z/VM 7.3

RACF Security Server Messages and Codes

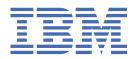

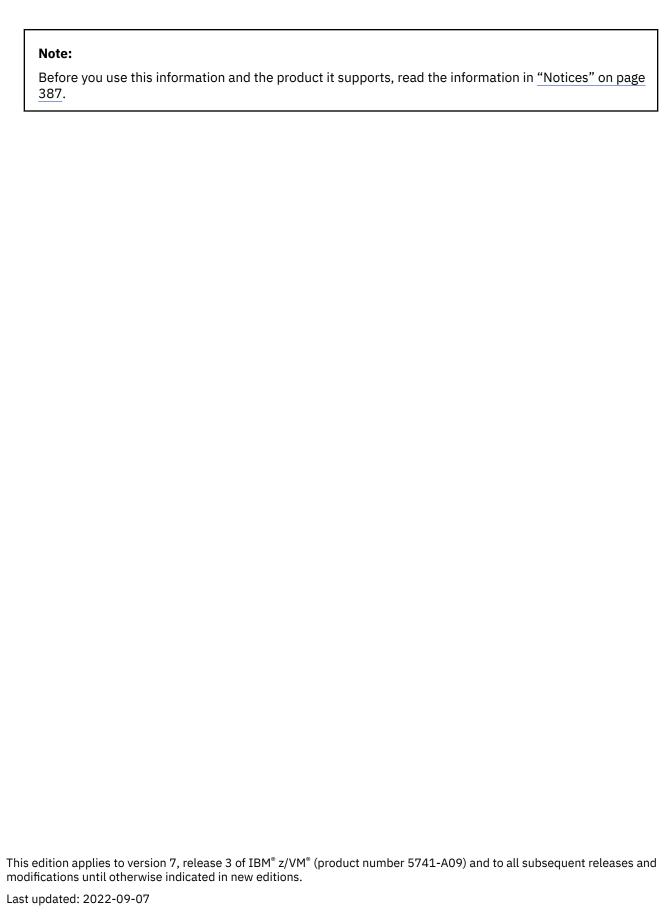

© Copyright International Business Machines Corporation 1976, 2022.

US Government Users Restricted Rights – Use, duplication or disclosure restricted by GSA ADP Schedule Contract with IBM Corp.

## **Contents**

| About This Document                                                  | V   |
|----------------------------------------------------------------------|-----|
| How to Send Your Comments to IBM                                     | vii |
| Summary of Changes for z/VM: RACF Security Server Messages and Codes | ix  |
| Chapter 1. ICH Messages for the System Operator                      | 1   |
| Chapter 2. Other ICH Messages                                        | 47  |
| Chapter 3. IRR Messages for the System Operator                      | 151 |
| Chapter 4. Other IRR Messages                                        | 165 |
| Chapter 5. Additional z/VM RACF Messages                             | 251 |
| Chapter 6. RACF Abend Codes                                          | 363 |
| Appendix A. Return Codes                                             | 379 |
| Notices                                                              | 387 |
| Bibliography                                                         | 391 |
| Index                                                                | 397 |

## **About This Document**

This document describes the messages and codes generated by the IBM RACF® Security Server for z/VM.

Though this information is specific to z/VM, there are references to z/OS<sup>®</sup>. These references are applicable only when sharing a RACF database with a z/OS system, which is supported only on z/VM 7.2 and earlier versions.

This document lists the messages, abend codes, RACF manager return codes, and RACF utility return codes. This document includes unnumbered RACF messages. For these types of messages, the "Message n" identifiers are not actual message numbers; they are included for accessibility purposes only.

Explanations of return codes from RACF macros are documented in <u>z/VM</u>: <u>Security Server RACROUTE</u> Macro Reference and <u>z/VM</u>: RACF Security Server Macros and Interfaces.

## **Intended Audience**

This document is intended for anyone who uses RACF and wants to know what caused a message to be displayed and what corrective action, if any, needs to be taken.

The messages and codes have been organized into chapters so that the publication can be separated for easy use (if desired) according to the needs of the installation.

Note that throughout this publication, messages are generally arranged in alphanumeric order by message identifier, except for messages that appear only on z/VM, which are in a separate chapter. Most of the messages are common with the version of RACF that runs on z/OS.

If you have a message identifier, you might find the Index helpful in finding the message itself. If you have a message with no identifier, look for an "unnumbered" message with the same text as the message you received.

**Note:** Most RACF messages have message identifiers. If you receive a message without a message identifier, your system may be suppressing the display of message numbers. Enter the following command and re-create the condition that caused the message to be displayed.

 Check that error-message handling is ON. This can be done with the command SET EMSG ON (not SET EMSG TEXT).

## **Recovery Procedures**

See RACF System Programmer's Guide for a description of the recovery procedures to use when recovering from failures occurring during the processing of the RACF manager, RACF data set, RACF commands, and other programs that use the RACF manager.

See the *RACF Diagnosis Guide* for information on diagnosing suspected problems in RACF, searching for existing matching problems, and reporting RACF problems to IBM.

## Where to Find More Information

For information about related publications, refer to the "Bibliography" on page 391.

#### **Links to Other Documents and Websites**

The PDF version of this document contains links to other documents and websites. A link from this document to another document works only when both documents are in the same directory or database, and a link to a website works only if you have access to the Internet. A document link is to a specific edition. If a new edition of a linked document has been published since the publication of this document, the linked document might not be the latest edition.

## **How to Send Your Comments to IBM**

We appreciate your input on this publication. Feel free to comment on the clarity, accuracy, and completeness of the information or give us any other feedback that you might have.

To send us your comments, go to z/VM Reader's Comment Form (https://www.ibm.com/systems/campaignmail/z/zvm/zvm-comments) and complete the form.

#### If You Have a Technical Problem

Do not use the feedback method. Instead, do one of the following:

- Contact your IBM service representative.
- · Contact IBM technical support.
- See IBM: z/VM Support Resources (https://www.ibm.com/vm/service).
- Go to IBM Support Portal (https://www.ibm.com/support/entry/portal/Overview).

# Summary of Changes for z/VM: RACF Security Server Messages and Codes

This information includes terminology, maintenance, and editorial changes. Technical changes or additions to the text and illustrations for the current edition are indicated by a vertical line () to the left of the change.

## SC24-6310-73, z/VM 7.3 (September 2022)

This edition supports the general availability of z/VM 7.3. Note that the publication number suffix (-73) indicates the z/VM release to which this edition applies.

## [7.3] RACF support for z/VM 7.3

Select RACF utilities for database installation, maintenance, and operations along with select RACF reports are now allowed to run if the RACF service machine's 490 minidisk was IPLed; IPLing CMS is no longer required. In addition, The **RACUT100**, **RACUT200**, and **RACFCONV** utilities require the IPL of the 490 minidisk to support reserve and release of the RACF database.

The following message is updated:

• "CSTERP001E" on page 255

## SC24-6310-03, z/VM 7.2 (September 2020)

This edition supports the general availability of z/VM 7.2.

## SC24-6310-02, z/VM 7.1 (May 2020)

This edition includes changes to support product changes provided or announced after the general availability of z/VM 7.1.

## Multi-Factor Authentication for z/VM

With the PTF for APAR VM66338, Multi-Factor Authentication (MFA) provides for the establishment of a user's identity by utilizing more than one type of authentication. This provides greater security by allowing for an additional form of proof in the event that one token (for example, a password) becomes compromised. Previously, authentication of identity during the logon process could be met only by using a password or passphrase. MFA enables support for an external service to authenticate tokens that have been generated after a successful multi-factor authentication.

The following messages are new: RPILGN100I, RPILGN101E, RPIMFA000E, RPIMFA001I, RPIMFA002E, RPIMFA003E, RPIMFA004I, RPIMFA005I, RPIMFA006I, RPIMFA007E. The following message has been updated: ICH408I.

## SC24-6310-01, z/VM 7.1 (June 2019)

This edition includes updates to support product changes provided or announced after the general availability of z/VM 7.1.

## **RACF Usability Enhancements**

With the PTF for APAR VM66278, RACF has been enhanced to improve the user experience and serviceability.

## **New RAC Return Code**

112

## **New Message**

RPIRAC011E

## **Changed Message**

ICH600A

## GC24-6310-00, z/VM 7.1

This edition supports the general availability of z/VM 7.1.

## **Chapter 1. ICH Messages for the System Operator**

This chapter lists the system operator messages that the IBM licensed program Resource Access Control Facility (RACF\*), Program Number 5740-XXH, routes to a system console or a security console.

The format of these messages is:

```
ICHxnnt text
where:
ICH
   identifies the message as a RACF message.
X
   identifies the RACF function, where:
   0 =
       SAF initialization
       RACROUTE REQUEST=VERIFY macro (RACINIT)
   4 =
       RACF processing
       RACF initialization
   7 =
       RACF status
   8 =
       RACROUTE REQUEST=AUTH macro (RACHECK)
       RACROUTE REQUEST=DEFINE macro (RACDEF).
nn
   is the message serial number.
t
   is the type code, where:
       Action; operator must perform a specific action.
   D=
       Decision; operator must choose an alternative.
   E =
       Eventual action required.
   I =
       Information; no operator action is required.
       Wait; processing stops until action is determined and performed.
text
   is the text of the message.
```

## **Routing and Descriptor Codes**

The routing and descriptor codes for these messages are shown with the message explanations.

## **Descriptor Code Descriptions**

Descriptor codes indicate the significance of a message. Specifically, descriptor codes let the user know the status of the system itself or that of a specific task:

Has it stopped processing?

Is it waiting for another action to be completed?

Or, is it continuing to process?

In addition, this code determines how the system will display and delete the message.

#### Code

#### **Description**

1

#### **System Failure**

The message indicates a catastrophic error. To continue, the operator must re-IPL the system or restart a major subsystem.

2

#### **Immediate Action Required**

The message indicates that the operator must perform an action immediately. The message issuer could be in a wait state until the action is performed, or the system needs the action as soon as possible to improve performance. The task waits for the operator to complete the action.

**Note:** When an authorized program issues a message with descriptor code 2, a DOM macro instruction *must* be issued to delete the message after the requested action is performed.

4

#### **System Status**

The message indicates the status of a system task or of a hardware unit.

## **Routing Code Descriptions**

Routing codes send system messages to the consoles where they are to be displayed. To send a message to more than one console, RACF assigns more than one routing code to the message. For more information on message routing, see the CSTCONS table in *z/VM: RACF Security Server System Programmer's Guide*.

#### Code

#### **Description**

1

#### **Master Console Action**

The message indicates a change in the status of the system. It demands action by the master console operator.

2

#### **Master Console Information**

The message indicates a change in the status of the system. It does not demand action; rather, it alerts the master console operator to a condition that may require action.

This routing code is used for any message that indicates job status when the status is not requested specifically by an operator inquiry. It is also used for processor and problem program messages to the system operator.

9

#### **System Security**

The message gives information about security checking, for example, a request for a password.

11

#### **Programmer Information**

The message is intended for the problem programmer. This routing code is used only when the program issuing the message cannot route the message to the programmer by way of the user's printer on z/VM.

Note: Routing code 11 is ignored if specified for a multiple-line WTO macro instruction.

## Reviewing and Replying to Operator Messages on z/VM

On z/VM, the user defined in the CSTCONS routing table can review and answer outstanding messages that are generated by the RACF service machine. To do this, enter the following command:

CP SMSG nnnnnnn QMSG

where server-name is the user ID of the RACF service machine. RACFVM is the IBM-supplied default.

The RACF service machine then transmits a list of outstanding messages to the user. The message list contains the response number and the response text, via MSG, MSGNOH, or WNG commands. In turn, the system operator responds as follows:

CP SMSG server-name n reply

where:

n

is the number identifying the message for reply.

#### reply

is the reply to be made to the message.

#### server-name

is the user ID of the RACF service machine. RACFVM is the IBM-supplied default.

Also on z/VM, the user defined in the z/VM directory as a secondary user for the RACF service machine can respond to action or decision messages sent to the RACF service machine without logging on to the service machine. To do this, set up the system operator as a secondary user for the RACF service machine. Then, when an action or decision message arrives, the operator can issue the SEND command to reply, as follows:

SEND RACFVM n reply

where:

n

is the number identifying the message for reply.

#### reply

is the reply to be made to the message.

## **SAF Initialization Operator Messages**

ICH001E

SAF IS NOT ACTIVE, DUMP TAKEN

## **Explanation**

The system authorization facility (SAF) is not active. The preceding message, which is ICH002I, ICH003I, or ICH004I, explains why.

## **System action**

The SAF error exit requests a dump and issues message ICH006D.

ICH002I

UNABLE TO OBTAIN STORAGE FOR SAF INITIALIZATION

## **Explanation**

The system authorization facility (SAF) issued a GETMAIN macro for storage in the system queue area (SQA), which is subpool 265, to build the ICHSAFV control block. The GETMAIN failed.

#### **System action**

The SAF error exit issues message ICH001E.

ICH003I

UNABLE TO LOCATE SAF ROUTER (ICHSFR00) IN LPA

#### **Explanation**

The system cannot locate the system authorization facility (SAF) load module, ICHSFR00, in the link pack area (LPA).

### **System action**

The SAF error exit issues message ICH001E.

ICH004I

SYSTEM ERROR DURING SAF INITIALIZATION

## **Explanation**

During initialization of the system authorization facility (SAF), a program check occurred. The SAF error exit was invoked.

## System action

The SAF error exit issues message ICH001E.

ICH005I ACTIVE SAF EXIT: ICHRTX00

#### **Explanation**

The system authorization facility (SAF) installation exit, module ICHRTX00, is in use.

## System action

System initialization proceeds.

ICH006D

RE-IPL OR REPLY U TO CONTINUE WITHOUT SAF

#### **Explanation**

The system authorization facility (SAF) error exit issues this message after ICH001E to let the operator decide whether to continue without SAF or to re-IPL.

## System action

System initialization stops until the operator replies.

## **Operator response**

Reply U to continue initialization without SAF. Otherwise, correct the problem and re-IPL the system, so that SAF can be included.

ICH007E

ICHSFI00 NOT FOUND. REPLY 'U'
TO CONTINUE

#### **Explanation**

During RACF initialization, the system cannot find the system authorization facility (SAF) initialization module, ICHSFI00, in SYS1.LINKLIB.

#### System action

System initialization stops until the operator replies.

#### **Operator response**

Reply U to continue initialization without SAF. Otherwise, correct the problem and re-IPL the system, so that SAF can be included.

## **RACINIT Operator Messages**

ICH301I

MAXIMUM PASSWORD OR PASS PHRASE ATTEMPTS BY SPECIAL USER userid [AT TERMINAL terminalid.]

## **Explanation**

The user specified by *userid* has made more than the permissible number of attempts to enter a password or password phrase. If this was not a batch job, the last attempt was from the terminal specified by *terminalid*. Because the specified user has the SPECIAL attribute, the RACF security administrator has the option of not revoking the user. This message is followed by message ICH302D.

The permissible number of password attempts is set using the command

**SETROPTS** 

PASSWORD(REVOKE(number\_invalid\_passwords)

#### **Destination**

Descriptor code is 4. Routing code is 9.

ICH302D

REPLY Y TO ALLOW ANOTHER ATTEMPT OR N TO REVOKE USERID userid.

## **Explanation**

This message, which is preceded by a number, follows message ICH301I.

## **System action**

If you respond "Y", the indicated user is allowed another attempt to log on. If you respond "N", the indicated user ID will be revoked and the LOGON request denied.

If you do not respond to this message within about 8 minutes, the LOGON request will be canceled and message HCP6525E will be received indicating that the external security manager (RACF) is unavailable. In this case, message HCP6525E can be ignored.

#### **Operator response**

If you can verify that the user trying to log on is the legitimate owner of the user ID, reply "Y" and instruct the user to reset his or her password. Otherwise, reply "N" after you ensure that this is not the last active (unrevoked) SPECIAL user. Revoking all SPECIAL users will require RACF database repair

actions to recover. Refer to "Reviewing and Replying to Operator Messages on z/VM" on page 3.

If you reply to this message after the LOGON command has been canceled, you will receive the following message, which is normal in this situation and can be ignored:

RPIMGR012E IUCV ERROR WITH CP: REPLY CC=1, RC=9

#### **Destination**

Descriptor code is 2. Routing code is 9.

ICH303I

INACTIVE INTERVAL EXCEEDED BY USER userid (AT TERMINAL terminalid).

### **Explanation**

The user specified by *userid* has not accessed the system and had the last access interval updated within the limit specified by SETROPTS INACTIVE(unused-userid-interval). If this was not a batch job, the last attempt was from the terminal specified by *terminalid*. Because the specified user has the SPECIAL attribute, the RACF security administrator has the option of not revoking the user. This message is followed by ICH304D.

#### **Destination**

Descriptor code is 4. Routing code is 9.

ICH304D

REPLY Y TO ACTIVATE USER OR N
TO REVOKE USERID userid.

## **Explanation**

This message, which is preceded by a number, follows message ICH303I.

## **System action**

If the response is Y, the logon attempt by the specified user is allowed to continue. If the response is N, the specified user ID is revoked.

**Note:** If there is no response to this message within about 8 minutes, the LOGON request will time out and be failed by VM. If a reply is now issued for this message, the reply will be accepted, but you will receive the following message:

RPIMGR012E IUCV ERROR WITH CP:REPLY CC=1, RC=9

## **Operator response**

Reply with either Y or N.

**Note:** VM users should refer to "Reviewing and Replying to Operator Messages on VM" on page 2.

#### **Destination**

Descriptor code is 2. Routing code is 9.

**Note:** In multiple-user address spaces that have a single signon task (such as CICS® or IMS), when the signon task issues the message, no other signons can occur until the operator has replied to the message.

## **RACF Processing Messages**

#### ICH401I

abend-code ABEND DURING **RACF PROCESSING OF request**name REQUEST FOR ENTRY entryname [IN CLASS class-name] [{PRIMARY | BACKUP } RACF DATA SET SEQUENCE nnn, dsname] --or-- I/O ERROR AT **RBA** relative-byte-address DURING **RACF PROCESSING OF request**name REQUEST FOR ENTRY entryname [IN CLASS class-name] [{PRIMARY | BACKUP } RACF DATA SET SEQUENCE nnn, dsname] -or-- RESTART KEY HIT DURING **RACF PROCESSING OF request**name REQUEST FOR ENTRY entryname [IN CLASS class-name] [{PRIMARY | BACKUP } RACF DATA **SET SEQUENCE** *nnn*, *dsname*]

## **Explanation**

An abend or an I/O error occurred during RACF processing, or the restart key was pressed.

#### relative-byte-address

The RBA (relative byte address) where the I/O error occurred.

#### request-name

The type of request the RACF manager was processing when the error occurred.

#### class-name

For resources other than DASD data sets, the class name of the resource. The first 4 characters of this class name and a hyphen precede the entry name zzz in the RACF database index. For example, the index name of TAPE-T12345 is used to locate profile T12345 in class TAPEVOL.

#### dsname and nnn

If more than one RACF database exists, *dsname* and *nnn* indicate the database and sequence number affected.

#### **System action**

The indicated request to the RACF manager failed. Processing of the request is terminated.

#### **Operator response**

Save the exact text of this message and of any following RACF messages (particularly ICH413I), and report them to the system programmer or the RACF security administrator, or both.

#### **Programmer response**

If message ICH402I, ICH403I, or ICH404I does not follow this message at the security console, the error occurring in the RACF database may not represent a permanent error. Attempt to reenter the RACF request (either the RACF command or the utility program), or cause the RACF SVC to be invoked again (such as reentering the LOGON command, rerunning the job, or retrying dynamic allocation).

If message ICH402I, ICH403I, or ICH404I does follow this message, then a permanent error may exist in the RACF database. Perform the action as specified by the problem determination section for that message.

If an I/O error is occurring frequently on the RACF database, an alternate device could be considered for the next IPL.

If multiple extents were created for a new RACF database, this message is issued when the new database is used. Delete the database and rerun the ICHMIN00 or IRRMIN00 utility to recreate it. Specify CONTIG and do not specify secondary space on the SPACE parameter in the JCL.

#### **Problem determination**

If an abend occurred, do the following:

- Get the abend code from this message. If the abend is 000, see other messages issued for this problem (such as ICH409I) for the abend code.
- Look for a description of the abend code in the following places:
  - Chapter 6, "RACF Abend Codes," on page 363 in this book
  - An MVS<sup>™</sup> system codes manual. For the full title and order number of your system codes manual, see the preface to this manual.

If you cannot find the abend code described in any of the above, use the *RACF Diagnosis Guide* for information on diagnosing documentation errors and reporting documentation errors to IBM.

Diagnostic data is provided in the LOGREC data.

If an I/O error occurred, determine if the device or volume is malfunctioning. For a permanent I/O error, also see the LOGREC data for diagnostic information. Also, see the section on failure during I/O operations on the RACF database in *RACF System Programmer's Guide*.

If message ICH402I, ICH403I, or ICH404I follows this message, see "Problem Determination" for that message.

#### **Destination**

Descriptor code is 1. Routing codes are 9 and 11. The complete text of this message is sent only to the security console. Only ICH401I *abend-code* ABEND DURING RACF PROCESSING is sent to the programmer.

#### ICH402I

BAM BLOCK AT RBA relativebyte-address MAY NOT REFLECT ACTUAL SPACE USAGE

#### **Explanation**

An error has occurred during RACF processing when attempting to allocate or deallocate space in the RACF database. The BAM block at the RBA (relative byte address) indicated in the message may not be accurate.

This message follows message ICH401I. If more than one RACF database exists, the database referred to in this message is the database named in the preceding ICH401I message.

## System action

RACF processing of the request indicated in message ICH401I terminates.

#### **Operator response**

Report this message to the system programmer or the RACF security administrator, or both, and save the message output.

#### **Programmer response**

See "Problem Determination."

#### **Problem determination**

The control information in the RACF database may not be accurate. Execute the RACF database verification utility program (ICHUT200 or IRRUT200) to determine the inconsistency between the BAM mappings and the actual space allocated.

If an inconsistency is found, use the BLKUPD command (ICHUT300 or IRRUT300 utility) to correct the BAM blocks so they accurately reflect the space allocated. See *RACF System Programmer's Guide* for additional information on how to diagnose and correct problems with BAM blocks.

#### **Destination**

Descriptor code is 4. Routing code is 9.

ICH403I

INDEX MAY BE INVALID; LEVEL nn INDEX BEING PROCESSED FOR {ADDITION | DELETION} AT TIME OF FAILURE

## **Explanation**

An error occurred during RACF updating of the index in the RACF database. The level index being processed is indicated by nn. This message follows message ICH401I. If more than one RACF database exists, the database referred to in this message is the database named in the preceding ICH401I message.

## **System action**

RACF processing of the request indicated in message ICH401I terminates.

## **Operator response**

Report this message to the system programmer or the RACF security administrator, or both, and save the message output.

## **Programmer response**

See "Problem Determination."

#### **Problem determination**

The control information in the RACF database may not be accurate. Execute the RACF database verification utility program (ICHUT200 or IRRUT200) to determine if there is an inconsistency in the index structure.

If an inconsistency is found, use the BLKUPD command (ICHUT300 or IRRUT300 utility) to correct the index structure so that it accurately reflects the contents of the RACF database. See *RACF System Programmer's Guide* for additional information on how to diagnose and correct problems with the data set index.

#### **Destination**

Descriptor code is 4. Routing code is 9.

ICH404I

ICB RECORD HAS NOT BEEN UPDATED - {TOPLEVEL INDEX | SEQUENCE SET } RBA IS INCORRECT

#### **Explanation**

An error occurred during RACF processing. The header record (ICB) in the RACF database had not been updated before the failure occurred in the RACF database. Updates to the index structure (that is the top level index block or the beginning of the sequence set) are not reflected in the ICB. The latest updates to the index will not be reflected in searches of the RACF database.

This message follows message ICH401I. If more than one RACF database exists, the database referred to in this message is the database indicated in the preceding ICH401I message.

#### **System action**

RACF processing of the request terminates.

#### **Operator response**

Report this message to the system programmer or the RACF security administrator, or both, and save the message output.

#### **Programmer response**

See "Problem Determination."

#### **Problem determination**

The control information in the RACF database may not be accurate. Execute the RACF database verification utility program (ICHUT200 or IRRUT200) to determine if there is an inconsistency in the ICB and index structure. If an inconsistency is found, use the BLKUPD command (ICHUT300 or IRRUT300 utility) to update the ICB so that it accurately reflects the contents of the index structure. See RACF System Programmer's Guide for additional information on how to diagnose and correct problems with the data set index.

#### **Destination**

Descriptor code is 4. Routing code is 9.

ICH405I

INSUFFICIENT SPACE ON RACF DATA SET [{PRIMARY | BACKUP } RACF DATA SET SEQUENCE nnn, dsname]

## **Explanation**

The RACF data set containing the RACF database does not contain sufficient space to handle the RACF request. Either a request was made for a large amount

of space or there is very little space available in the RACF database.

If more than one RACF database exists, this message indicates which database the error occurred on.

### System action

RACF processing of the request terminates.

#### **Operator response**

Report this message to the system programmer or the RACF security administrator, or both, and save the message output.

#### **Programmer response**

See "Problem Determination."

#### **Problem determination**

Execute the RACF database verification utility program (ICHUT200 or IRRUT200) to determine the amount of available space in the RACF database. If more space is needed, delete any unused profiles from the RACF database.

#### **Destination**

Descriptor code is 4. Routing codes are 2, 9, and 11.

ICH406I

RACF DATA SET INDEX FULL
[{PRIMARY | BACKUP } RACF DATA
SET SEQUENCE nnn, dsname]

#### **Explanation**

During RACF processing, an attempt was made to extend the index to another level, but the maximum number of index levels (10) had been reached.

If more than one RACF database exists, this message indicates which database the error occurred on.

#### System action

RACF processing of the request terminates.

#### Operator response

Report this message to the system programmer or the RACF security administrator, or both, and save the message output.

#### Programmer response

See "Problem Determination."

#### **Problem determination**

Execute the RACF database verification utility program (ICHUT200 or IRRUT200) to determine the index structure and index levels. Delete unused profiles to reduce the number of index entries and make space available. If an error in the index structure is suspected, execute the RACF database verification utility program (ICHUT200 or IRRUT200) to determine if there is an inconsistency.

If an inconsistency is found, use the BLKUPD command (ICHUT300 or IRRUT300 utility) to correct any problems in the index of the RACF database. RACF allows a maximum of 10 index levels. See *RACF System Programmer's Guide* for additional information on how to diagnose and correct problems with the data set index.

#### **Destination**

Descriptor code is 4. Routing codes are 9 and 11.

ICH407I

RACF DATA SET INDEX ERROR.
[{PRIMARY | BACKUP } RACF DATA
SET SEQUENCE nnn, dsname]
SEARCH ON ENTRY entry-name

## **Explanation**

An index error in the RACF database was detected while RACF was performing an index search for the entry indicated in the message. This message is issued if:

- During the index search, a block is found which is not an index block.
- The data pointed to by a level one index block is not the entry for the entry name indicated in the message.

If more than one RACF database exists, this message indicates which database the error occurred on.

## System action

RACF processing of the request terminates.

#### Operator response

Report the exact text of this message to your system programmer or the RACF security administrator, or both.

#### System programmer response

See "Problem Determination."

## **Problem determination**

Execute the RACF database verification utility program (ICHUT200 or IRRUT to determine the error in the index tree in the RACF database.

If the ICHUT200 or IRRUT200 utility does not find the error, list the profile indicated in the message by *entry-name*, using the appropriate RACF command. For example, if the search was for user profiles, use the LISTUSER command. If CLASS was not specified on the SEARCH command, use the LISTDSD command. Look for error messages such as NO CONNECT ENTRY FOUND or invalid data in fields such as OWNER.

To correct any errors found, use the BLKUPD command (ICHUT300 or IRRUT300 utility). See *RACF System Programmer's Guide* for additional information on how to diagnose and correct problems with the data set index.

#### Destination

Descriptor code is 4. Routing codes are 9 and 11.

ICH408I Variation 1 USER (userid) GROUP (groupname) NAME (user-name) --or--JOB (jobname) STEP (stepname) [SUBMITTER (userid)] [resourcename] [CL(class-name)] [VOL] [FROM generic-profile-name (G)] [ACCESS INTENT(intent) ACCESS ALLOWED(allowed)]

## **Explanation**

This message is issued when RACF detects an unauthorized request (a violation) made by a user or job. The user and group indicated in the first line of the ICH408I message are the execution user ID and group ID under which the job was to run.

The first line of message ICH408I identifies a user or job that had an authorization problem. The other lines of the message (shown in this book following the explanation of **USER or JOB**) describe the request the user or job was issuing and the reason for the failure.

See the following example:

```
ICH408I USER(SMITH ) GROUP(DEPT60 )

NAME(R.L.SMITH )
ICH408I DEPT58.CLIST.CNTL CL(DATASET )
VOL(TS0035)
ICH408I INSUFFICIENT ACCESS AUTHORITY
ICH408I FROM DEPT58.CLIST.* (G)
ICH408I ACCESS INTENT(READ ) ACCESS
ALLOWED(NONE )
```

This message can be interpreted as:

 User SMITH, a member of group DEPT60, whose name is R.L.SMITH, had INSUFFICIENT ACCESS AUTHORITY to resource DEPT58.CLIST.CNTL, which is in class DATASET and resides on volume TS0035.

- The RACF profile protecting the resource is DEPT58.CLIST.\*, and it is a generic profile.
- The access attempted by SMITH was READ, and the access allowed by RACF was NONE.

If the message indicates a job and step instead of a user, group, and name, RACF could not find a valid ACEE containing user, group, and name information. This could occur for a started task that is not defined in the RACF started-task table, if an entry in the started-task table has an invalid RACF group specified, or if the user's ACEE has been corrupted. If the submitting user ID is not the same as the execution user ID, the message includes an additional line containing the submitting user ID, group, and node.

When the message is reporting an access failure for an OpenExtensions file, the *resource name* is the pathname that was specified to the kernel syscall.

The meaning of the volume serial number shown in the VOL field varies. For a non-VSAM data set, it means the volume on which the data set resides. For a VSAM data set, it means the volume on which the catalog containing the data set entry resides.

The phrase FROM generic-profile-name (G), if included in the message, identifies the generic profile that RACF used to check for access to the resource.

For further explanations of this message, check the message line that indicates what request was made. This is usually line 2 or 3. For example, it could be INSUFFICIENT ACCESS AUTHORITY. Find this message line among the explanations that follow for message ICH408I (arranged alphabetically), and read the explanation for that message line.

For attempts to use protected resources, the message shows the access attempted (ACCESS INTENT phrase) and the access permitted by RACF (ACCESS ALLOWED phrase). When the message is reporting an attempt to access an OpenExtensions file, the ACCESS INTENT (intent) is specified as "RWX", representing read, write or search/execute permission requested. More than one permission can be requested at a time. If a permission is not requested, the letter is replaced by a dash "-". ACCESS ALLOWED (allowed) is specified as "{OWNER/GROUP/OTHER/NO} RWX", where OWNER indicates the owner permission bits were used, GROUP indicates the group permission bits were used, OTHER indicates the other permission bits were used, NO indicates that another authority, such as superuser, was used, and "RWX" represents the settings of the permission bits that were checked.

#### System action

If the phrase RESOURCE NOT PROTECTED appears in the message with a warning, RACF allows the request to continue. If the phrase RESOURCE NOT PROTECTED appears in the message without a warning, RACF fails the request. For attempts to use protected resources, the message shows the access attempted (ACCESS INTENT phrase) and the access permitted by RACF (ACCESS ALLOWED phrase).

#### Note:

- When a user is denied access to a RACF-protected resource because of the return code from a RACHECK installation exit routine, the user's allowed access may be inconsistent with the requested access. (For example, access allowed was ALTER, access requested was READ, but the request for access was denied.)
- 2. On MVS, a user who has ALTER access authority to a DASD volume can scratch a data set on that volume even if the user does not have the required ALTER access authority to that particular data set. In this case, on systems without alwayscall, message ICH408I is issued even though the data set is scratched; on systems with always-call, the message is not issued.
- 3. On MVS, the phrase "LOGON/JOB INITIATION" may appear during logon processing; however, the logon may be successful. When RACF is active, logon verification can produce an error during RACF processing; however, the logon can proceed using an alternate method (for example, UADS). This error occurs if the installation does not use the RACF database to store security-related information for a particular user, but it does use an alternate method (such as UADS) for the logon application (for example, TSO) to perform user verification.

#### **Operator response**

Follow the security procedures established for your installation. If no such procedures have been established, report the complete text of this message to the RACF security administrator.

#### User response

Follow the security procedures established for your installation. If no such procedures have been established, report the complete text of this message to the RACF security administrator.

#### **Problem determination**

Detailed information about the violation is available in the SMF type 80 record that RACF produces at the same time as this message. See *RACF Auditor's Guide* for information about reporting on the contents of the RACF SMF records.

#### Note:

- 1. When RACF verifies a password during logon or when a batch job begins, the message includes NAME (???).
- 2. On MVS, for users not defined to RACF, the job and step are indicated by *jobname* and *stepname*. For batch users, *stepname* is blank.

#### **Destination**

Descriptor code is 4. Routing codes are 9 and 11. This message is routed to the security console. All violations (except LOGON/JOB INITIATION, COMMAND VIOLATIONS, and OPENEXTENSIONS VIOLATIONS) are issued as write-to-programmer (WTP) messages.

**Note:** A CMS user who is using OpenExtensions for VM will not see the ICH408I messages.

ICH408I DEFINE - GROUP NOT DEFINED
Variation 2

#### **Explanation**

This error occurs when RACF detects an unauthorized attempt to define a RACF-protected resource; for example, by way of RDEFINE for a general resource or ADDSD for a data set.

## **System action**

RACF prevents the request from completing.

## **User response**

Correct any spelling errors in the group ID and try again. If you cannot remember the correct group ID, ask your RACF security administrator to provide you with a valid group ID.

ICH408I DEFINE - INSUFFICIENT
Variation 3 AUTHORITY

#### **Explanation**

This error occurs when RACF detects an unauthorized attempt to define a RACF-protected resource; for example, by way of RDEFINE for a general resource or ADDSD for a data set. This message can also be issued for certain types of create and rename requests.

#### **System action**

RACF prevents the request from completing.

ICH408I DEFINE - RESOURCE ALREADY
Variation 4 DEFINED

## **Explanation**

This error occurs when RACF detects an unauthorized attempt to define a RACF-protected resource; for example, by way of RDEFINE for a general resource or ADDSD for a data set.

#### System action

RACF prevents the request from completing.

ICH408I DEFINE - RESOURCE NOT Variation 5 PROTECTED

## **Explanation**

This error occurs when RACF detects an unauthorized attempt to define a resource that requires RACF protection, such as an MVS data set when the SETROPTS PROTECTALL option is in effect.

#### System action

RACF prevents the request from completing.

ICH408I DEFINE - USER IN SECOND
Variation 6 QUALIFIER IS NOT RACFDEFINED

## **Explanation**

This error occurs when RACF detects an unauthorized attempt to define a RACF-protected resource. The user specified a profile name in which the second qualifier was not a RACF-defined user ID.

## System action

RACF prevents the request from completing.

#### User response

Correct the second qualifier in the profile name and try again.

ICH408I DEFINE - USER NOT MEMBER OF Variation 7 GROUP

#### **Explanation**

This error occurs when RACF detects an unauthorized attempt to define a RACF-protected resource.

## **System action**

RACF prevents the request from completing.

## **User response**

Correct any spelling errors in the group ID and try again. If you cannot remember the correct group ID, ask your RACF security administrator to provide you with a valid group ID.

ICH408I DEFINE - USER NOT RACF-Variation 8 DEFINED

#### **Explanation**

This error occurs when RACF detects an unauthorized attempt to define a RACF-protected resource.

#### **System action**

RACF prevents the request from completing.

ICH408I DEFINE - WARNING:
Variation 9 INSUFFICIENT SECURITY LABEL
AUTHORITY

## **Explanation**

This error occurs when RACF detects an unauthorized attempt to define a resource that has a security label associated with it.

#### **System action**

RACF allows the request to complete.

#### User response

If the security label is misspelled, try again. You might need to log off and log on again with a different security label. For a list of security labels you can specify, enter the following RACF command:

SEARCH CLASS(SECLABEL)

To find out which security label applies to the task you are currently doing, see your installation security procedures or ask your RACF security administrator.

ICH408I DEFINE - WARNING: RESOURCE Variation 10 NOT PROTECTED

## **Explanation**

This error occurs when RACF detects an unauthorized attempt to define a RACF-protected resource.

#### System action

RACF allows the request to complete.

ICH408I DEFINE - WARNING: SECURITY
Variation 11 LABEL MISSING FROM USER, JOB,
OR PROFILE

#### **Explanation**

RACF issues this message when a security label is missing from one of the following:

- · The user profile
- · A batch job
- A resource profile necessary for logon or job initiation.

and the SETROPTS MLACTIVE(WARNING) option is in effect.

## **System action**

RACF allows the request to complete.

## User response

If a line of this message indicates a profile in a RACF class, such as SMITH.CLIST CL(DATASET) VOL(D58000), the indicated resource profile is missing a security label. If a security label is not specified for the profile before the installation puts the SETROPTS MLACTIVE(FAILURES) option into effect, you will not be able to log on or submit the job.

ICH408I DELETE - INVALID VOLUME
Variation 12

## **Explanation**

This error occurs when RACF detects an unauthorized attempt to delete a RACF-protected resource.

## System action

RACF prevents the request from completing.

ICH408I DELETE - RESOURCE NOT FOUND Variation 13

#### **Explanation**

This error occurs when RACF detects an unauthorized attempt to delete a RACF-protected resource.

## **System action**

RACF prevents the request from completing.

## ICH408I FULL VIOLATION ON COMMAND Variation 14 command

## **Explanation**

This error occurs when RACF detects an unauthorized attempt to use a RACF command that would modify profiles on the RACF database.

## **System action**

RACF prevents the command from completing.

ICH408I INSUFFICIENT ACCESS
Variation 15 AUTHORITY

### **Explanation**

This error occurs when RACF detects an unauthorized attempt to access a RACF-protected resource.

#### **System action**

RACF denies the requested access.

ICH408I INSUFFICIENT AUTHORITY TO Variation 16 EXTEND TO A NEW VOLUME

#### **Explanation**

This error occurs when RACF detects an attempt to specify an unauthorized volume on the ADDVOL or CHGVOL operand.

## **System action**

RACF denies the request.

ICH408I INSUFFICIENT AUTHORITY TO Variation 17 syscall-name

#### **Explanation**

This error occurs when RACF detects an attempt to specify an OpenExtensions function for which the user does not have authority. *Syscall-name* identifies the OpenExtensions callable service that invoked RACF.

### System action

RACF returns an error return code to the invoking system function, which will return an error return code to the application caller. See *z/VM OpenExtensions Callable Services Reference* to determine the action of the syscall functions.

#### **Programmer response**

Provide appropriate information about the failure to the user of your program, based on the function invoked and the return codes received.

ICH408I INSUFFICIENT SECURITY LABEL
Variation 18 AUTHORITY

## **Explanation**

This error occurs when RACF detects

- An attempt to access a resource that has a security label associated with it, and the access cannot be authorized because the requester is running under an inappropriate security label. —or—
- An attempt to access a resource that has no security label associated with it and the access cannot be authorized because a security label is required.

### **System action**

RACF denies the requested access.

### **User response**

Log on (or submit the job again) under an appropriate security label and try the access again. For a list of security labels you can specify, enter the following RACF command:

SEARCH CLASS(SECLABEL)

To find out which security label applies to the task you are currently doing, see your installation security procedures or ask your RACF security administrator.

ICH408I INSUFFICIENT SECURITY LEVEL/
Variation 19 CATEGORY AUTHORITY

## **Explanation**

This error occurs when RACF detects an unauthorized attempt to access a RACF-protected resource.

## **System action**

RACF denies the requested access.

#### User response

Enter the LISTUSER command to determine the security level and category or see your RACF security administrator.

ICH408I LOGON/JOB INITIATION Variation 20 EXCESSIVE PASSWORD OR PASS
PHRASE ATTEMPTS

#### **Explanation**

A user attempted to log on or access the system with passwords and/or password phrases that were not valid more times than allowed by the SETR PASSWORD(REVOKE) setting.

#### **System action**

RACF prevents the user from accessing the system.

## **User response**

Report the exact text of this message to your RACF security administrator.

ICH408I LOGON/JOB INITIATION Variation 21 INACTIVE USER HAS BEEN
REVOKED

#### **Explanation**

A user has not logged on, submitted a job or accessed the system for so long that the user ID has become inactive.

#### **System action**

RACF prevents the user from accessing the system.

## User response

Report the exact text of this message to your RACF security administrator.

ICH408I LOGON/JOB INITIATION Variation 22 INSUFFICIENT SECURITY LABEL
AUTHORITY

## **Explanation**

This message is issued when RACF detects an attempt to log on or submit a job with a missing or inappropriate security label. This could be issued on SETROPTS MLS when dominance check has failed or when the SETROPTS MLACTIVE option is in effect requiring a SECLABEL to be specified.

#### **System action**

RACF prevents the user from logging on or the job from executing.

## **User response**

Log on (or submit the job again) under an appropriate security label. For a list of security labels you can specify, see your RACF security administrator.

**Note:** If you can log on (perhaps using a different security label), you can find out which security labels you can use by entering the following RACF command:

SEARCH CLASS(SECLABEL)

ICH408I LOGON/JOB INITIATION Variation 23 INVALID GROUP

#### **Explanation**

A user attempted to log on or submit a job with an invalid group ID specified. The invalid group ID could be a translated group ID.

#### System action

RACF prevents the user from logging on or the job from executing.

#### **User response**

Correct any spelling errors in the group ID and try again. If you cannot remember the correct group ID, ask your RACF security administrator to provide you with a valid group ID.

ICH408I LOGON/JOB INITIATION Variation 24 INVALID OIDCARD

## **Explanation**

A user attempted to log on with an invalid operator identification card.

#### System action

RACF prevents the user from logging on.

#### **User response**

Attempt to log on again. If the problem persists, report this message to your RACF security administrator.

ICH408I LOGON/JOB INITIATION - Variation 25 INVALID PASSWORD

#### **Explanation**

A user attempted to log on or submit a job with an invalid password.

## System action

RACF prevents the user from logging on or the job from executing.

#### **User response**

Correct any spelling errors in the password and try again. If you cannot remember your password, ask your RACF security administrator to provide you with a new current password.

ICH408I LOGON/JOB INITIATION Variation 26 INVALID PASSWORD ENTERED AT
TERMINAL terminal-id

## **Explanation**

A user attempted to log on with an invalid password. The attempt was made from terminal *terminal-id*.

## **System action**

RACF prevents the user from logging on.

#### **User response**

Correct any spelling errors in the password and try again. If you cannot remember your password, ask your RACF security administrator to provide you with a new password.

ICH408I LOGON/JOB INITIATION - NOT Variation 27 AUTHORIZED TO APPLICATION

## **System action**

RACF prevents the user from logging on or the job from executing.

#### **User response**

Report the exact text of this message to your RACF security administrator.

ICH408I LOGON/JOB INITIATION - NOT
Variation 28 AUTHORIZED TO SECURITY LABEL

#### **Explanation**

You cannot use a particular security label (either for logging on or for initiating a job) unless you have at least READ access authority to the SECLABEL profile of that name.

## System action

RACF prevents the user from logging on or the job from executing.

#### **User response**

Correct any spelling errors in the security label and try again.

**Note:** If you can log on (perhaps using a different security label), you can find out which security labels you can use by entering the following RACF command:

SEARCH CLASS(SECLABEL)

**Security Administrator Response:** If the user should be allowed to use the indicated security label, give the user READ access authority to the SECLABEL profile. For example:

PERMIT security-label CLASS(SECLABEL)
ID(userid) ACCESS(READ)

ICH408I LOGON/JOB INITIATION Variation 29 NOT AUTHORIZED TO TERMINAL/
CONSOLE

#### **Explanation**

A user has attempted to log on to a RACF-defined terminal or console, but is not authorized to do so.

### System action

RACF prevents the user from logging on.

### User response

Log on to a different terminal (or console), or ask your RACF security administrator to ensure that you have access to this terminal (or console).

ICH408I LOGON/JOB INITIATION - PASS
Variation 30 PHRASE IS NOT VALID

#### **Explanation**

A user attempted to access the system specifying a password phrase that is not valid.

## **System action**

RACF prevents the user from accessing the system.

#### User response

Correct any spelling errors in the password phrase and try again. If you cannot remember your password phrase, ask your RACF security administrator to provide you with a new password phrase.

ICH408I LOGON/JOB INITIATION Variation 31 REVOKED USER ACCESS ATTEMPT

## **Explanation**

A user who has been revoked has attempted to log on or submit a job.

#### **System action**

RACF prevents the user from logging on or the job from executing.

#### **User response**

Report this message to your RACF security administrator.

ICH408I LOGON/JOB INITIATION Variation 32 SECURITY LABELS NOT
COMPATIBLE.

#### **Explanation**

Different security labels are associated with the submitter and the job and neither one dominates the other.

#### **System action**

RACF prevents the job from executing.

#### **User response**

Ensure that you are using the correct security labels for your logon session and job submission.

ICH408I LOGON/JOB INITIATION Variation 33 SUBMITTER IS NOT AUTHORIZED
BY USER

## **Explanation**

You do not have the appropriate access authority to a profile in the SURROGAT class.

## System action

RACF prevents the user from logging on or the job from executing.

#### **User response**

One of the following:

- If you do not intend to submit a job for another user, ensure that the USER parameter on the JOB statement specifies the user ID that you logged on with.
- If you do intend to submit a job for another user, ask the user whose job you are submitting to ensure that you have the appropriate access authority to his or her profile in the SURROGAT class. The following command can be used to do this:

RLIST SURROGAT userid.SUBMIT AUTHUSER

where *userid* is the other user's (job owner's) user ID.

ICH408I LOGON/JOB INITIATION
Variation 34 SUBMITTER IS NOT AUTHORIZED
TO SECURITY LABEL

#### **Explanation**

Submitter does not have authorization to the SECLABEL required to run the job. You cannot use a particular security label (either for logging on or for initiating a job) unless you have at least READ access authority to the SECLABEL profile of that name.

**Note:** Both user (owner) and submitter of the job must be authorized to security label.

## System action

RACF prevents the job from executing.

#### **User response**

Correct any spelling errors in the security label and try again.

**Note:** If you can log on (perhaps using a different security label), you can find out which security labels you can use by entering the following RACF command:

SEARCH CLASS(SECLABEL)

ICH408I LOGON/JOB INITIATION Variation 35 SURROGAT CLASS IS INACTIVE

#### **Explanation**

You cannot submit jobs on behalf of another user, because the SURROGAT class is inactive.

## **System action**

RACF prevents the job from executing.

#### User response

One of the following:

- If you do not intend to submit a job for another user, ensure that the USER parameter on the JOB statement specifies the user ID that you logged on with.
- If you do intend to submit a job for another user, ask your RACF security administrator to activate the SURROGAT class.

ICH408I LOGON/JOB INITIATION Variation 36 SYSTEM NOW REQUIRES MORE
AUTHORITY

#### **Explanation**

The SETROPTS MLQUIET command has been issued. Jobs cannot be initiated, and users cannot logon, until the SETROPTS NOMLQUIET command is issued.

#### **System action**

Unless the user is trusted, has the SPECIAL attribute, or is the console operator, RACF prevents the user from logging on or the job from executing.

#### **User response**

Submit your job or attempt to log on again at a later time. If the problem persists, report this message to your RACF security administrator.

ICH408I Variation 37 LOGON/JOB INITIATION - USER AT TERMINAL(terminal-id) NOT RACF-DEFINED

## **Explanation**

A user who does not have a RACF user profile has attempted to log on to the system.

### System action

RACF prevents the user from logging on.

ICH408I LOGON/JOB INITIATION - NOT Variation 38 AUTHORIZED TO SUBMIT JOB job-

#### **Explanation**

A job was submitted with the indicated job name, and a check of the submitter user ID done against the JESJOBS profile SUBMIT.xnode.jobname.userid failed, indicating that you are not authorized to submit jobs with the indicated job name, to run on the execution node (xnode), for the specified user ID. You do not have the appropriate access authority to a profile in the JESJOBS class.

## **System action**

RACF prevents the job from executing.

#### **User response**

Correct any spelling errors in the job name and try again.

ICH408I Variation 39 LOGON/JOB INITIATION -WARNING: INSUFFICIENT SECURITY LABEL AUTHORITY

## **Explanation**

This error occurs when a user is logging on or a batch job is being initiated, and RACF detects an unauthorized attempt to access a resource that has a security label associated with it. It is issued when MLS WARN is specified, and means that you would have failed a dominance check. For example, this message could be issued if a user attempts to log on at a RACF-protected terminal, and the profile protecting the terminal has a security label specified for it.

### **System action**

RACF allows the request to complete.

#### User response

If the security label is misspelled, try again. If you can log on (perhaps using a different security label), you can find out which security labels you can use by entering the following RACF command:

SEARCH CLASS(SECLABEL)

To find out which security label applies to the task you are currently doing, see your installation security procedures or ask your RACF security administrator.

ICH408I LOGON/JOB INITIATION Variation 40 WARNING: NOT AUTHORIZED TO
SECURITY LABEL

#### **Explanation**

RACF issues this message when, for example, a user with the SPECIAL attribute specifies a security label such as SYSHIGH to which he or she does not have at least READ access authority.

#### System action

RACF allows the user to log on or the job to execute.

ICH408I LOGON/JOB INITIATION Variation 41 WARNING: SECURITY LABEL
MISSING

#### **Explanation**

RACF issues this message when a security label is missing from one of the following:

- The user profile
- A batch job
- A resource profile necessary for logon or job initiation.

and the SETROPTS MLACTIVE(WARNING) option is in effect.

## **System action**

RACF allows the user to log on or the job to execute.

#### **User response**

If a security label is not specified for the profile before the installation puts the SETROPTS MLACTIVE(FAILURES) option into effect, you will not be able to log on or submit the job.

ICH408I Variation 42 LOGON/JOB INITIATION -WARNING SECURITY LABELS NOT COMPATIBLE.

## **Explanation**

Different security labels are associated with the submitter and the job and neither one dominates the other.

## **System action**

RACF allows the job to execute.

### User response

If you can specify security labels, ensure that you are using the correct security labels for your logon session and job submission. If the system is not in COMPATMODE, this job will fail.

ICH408I Variation 43 LOGON/JOB INITIATION -MULTIFACTOR AUTHENTICATION FAILURE

## **Explanation**

A user with active multifactor authentication factors attempted to log on with invalid credentials as determined by IBM Multi-Factor Authentication for z/VM.

## **System action**

RACF prevents the user from logging on.

## **User response**

Correct any errors in the credentials and try logging on again.

ICH408I Variation 44 LOGON/JOB INITIATION -MULTIFACTOR AUTHENTICATION UNAVAILABLE

#### **Explanation**

A user with active multifactor authentication factors attempted to log on but either IBM Multi-Factor Authentication for z/VM was unavailable to verify them, or RACF was unable to contact IBM MFA.

## System action

RACF prevents the user from logging on.

#### User response

Try logging on again. If the problem persists, contact a system administrator.

ICH408I Variation 45 NETWORK JOB ENTRY - JOB FROM NODE node-name NOT AUTHORIZED

#### **Explanation**

The execution node is protected by the indicated profile in the NODES class (NJE processing). The submitting node or user ID is either not defined to or is not authorized to run on the execution node. The USER and GROUP indicated in the message are the user ID and group ID under which the job was to run (as translated by a profile in the NODES class).

ICH408I Variation 46 PARTIAL VIOLATION ON COMMAND command

## **Explanation**

This error occurs when RACF detects an unauthorized attempt to use a RACF command that would modify profiles on the RACF database.

ICH408I Variation 47 PROFILE NOT FOUND. IT IS REQUIRED FOR AUTHORIZATION CHECKING.

## **Explanation**

This error occurs when RACF detects an attempt to access a data set that is not protected by a RACF profile, and RACROUTE REQUEST=AUTH (or RACHECK) is issued for the DATASET class when the SETROPTS PROTECTALL(FAILURES) option is in effect.

## User response

Ensure that a profile is created in the DATASET class for the data set indicated in the message before requesting access.

ICH408I Variation 48 PROFILE NOT FOUND. RACFIND WAS SPECIFIED ON THE MACRO.

#### **Explanation**

This error occurs when RACF detects an attempt to access a resource that is not protected by a RACF profile, and RACFIND=YES was specified on the RACROUTE REQUEST=AUTH macro (or RACHECK macro).

#### **User response**

Ensure that a profile is created in the DATASET class for the data set indicated in the message before requesting access.

ICH408I REMOTE JOB ENTRY - JOB
Variation 49 FROM NODE node-name NOT
AUTHORIZED

#### **Explanation**

A job submitted from the indicated node was not authorized to run on this system. (A UACC of NONE was specified on the NODES profile that applies to this node.)

ICH408I RENAME - GROUP NOT DEFINED Variation 50

## **Explanation**

This error occurs when RACF detects an invalid attempt to rename a resource.

## System action

RACF prevents the request from completing.

#### **User response**

Correct any spelling errors in the group ID and try again. If you cannot remember the correct group ID, ask your RACF security administrator to provide you with a valid group ID.

ICH408I RENAME - INSUFFICIENT Variation 51 AUTHORITY

#### **Explanation**

This error occurs when RACF detects an unauthorized attempt to rename a resource.

## **System action**

RACF prevents the request from completing.

ICH408I RENAME - NEW NAME ALREADY
Variation 52 DEFINED

#### **Explanation**

This error occurs when RACF detects an invalid attempt to rename a resource.

#### **System action**

RACF prevents the request from completing.

ICH408I RENAME - RESOURCE NOT Variation 53 PROTECTED

#### **Explanation**

This error occurs when RACF detects an unauthorized attempt to rename a resource.

#### System action

RACF allows the request to continue.

ICH408I RENAME - USER NOT MEMBER OF Variation 54 GROUP

## **Explanation**

This error occurs when RACF detects an unauthorized attempt to rename a resource.

#### System action

RACF prevents the request from completing.

#### **User response**

Correct any spelling errors in the group ID and try again. If you cannot remember the correct group ID, ask your RACF security administrator to provide you with a valid group ID.

ICH408I RENAME - USER NOT RACF-Variation 55 DEFINED

#### **Explanation**

This error occurs when RACF detects an unauthorized attempt to rename a resource.

## **System action**

RACF prevents the request from completing.

ICH408I RENAME - WARNING: RESOURCE Variation 56 NOT PROTECTED

## **Explanation**

This error occurs when RACF detects an unauthorized attempt to rename a resource.

## **System action**

RACF allows the request to complete.

ICH408I RESOURCE NOT PROTECTED
Variation 57

## **Explanation**

This error occurs when RACF detects an unauthorized attempt to access a resource, but the resource is not protected.

#### **System action**

RACF allows the requested access.

ICH408I SECURITY LABEL MISSING FROM Variation 58 USER, JOB, OR PROFILE

#### **Explanation**

RACF issues this message when a security label is missing from one of the following:

- The user profile
- · A batch job
- A resource profile necessary for logon or job initiation.

## **System action**

RACF denies the requested access.

#### **User response**

If a line of this message indicates a profile in a RACF class, such as SMITH.CLIST CL(DATASET) VOL(D58000), the indicated resource profile is missing a security label.

ICH408I WARNING: DATA SET NOT Variation 59 CATALOGED

#### **Explanation**

This error occurs when the SETROPTS CATDSNS(WARNING) option is in effect, and RACF detects an unauthorized attempt to access an uncataloged data set.

#### **System action**

RACF allows the requested access.

#### **User response**

Catalog the data set and attempt the access again.

**Note:** If the SETROPTS CATDSNS(FAILURES) command is issued before the data set is cataloged, RACF will fail any subsequent access attempts.

ICH408I WARNING: INSUFFICIENT
Variation 60 AUTHORITY - TEMPORARY
ACCESS ALLOWED

### **Explanation**

This error occurs when RACF detects an unauthorized attempt to access a RACF-protected resource.

### System action

RACF allows the requested access.

ICH408I WARNING: INSUFFICIENT
Variation 61 SECURITY LABEL AUTHORITY

### **Explanation**

This error occurs when the SETROPTS MLS(WARNING) option is in effect and RACF detects an attempt to access a resource that would fail because of the security label associated with the resource.

### System action

RACF allows the requested access.

#### User response

Consider logging on again (or submitting the job again) with an appropriate security label. To find out which security label applies to the task you are currently doing, see your installation security procedures or ask your RACF security administrator.

**Note:** If the SETROPTS MLS(FAILURES) command is issued, RACF will fail any subsequent access attempts.

ICH408I WARNING: RESOURCE NOT Variation 62 PROTECTED

#### **Explanation**

This error occurs when RACF detects an unauthorized attempt to access an unprotected resource.

#### System action

RACF allows the requested access.

ICH408I WARNING: SECURITY LABEL
Variation 63 MISSING FROM USER, JOB, OR
PROFILE

#### **Explanation**

RACF issues this message when a security label is missing from one of the following and the SETROPTS MLACTIVE(WARNING) option is in effect:

- · The user profile
- · A batch job
- A resource profile necessary for logon or job initiation.

## System action

RACF allows the requested access.

#### **User response**

If a line of this message indicates a profile in a RACF class, such as SMITH.CLIST CL(DATASET) VOL(D58000), the indicated resource profile is missing a security label.

ICH409I

abend-code[-yy] ABEND DURING request {PROCESSING | PARAMETER VALIDATION}

## **Explanation**

A failure occurred during the RACF processing of the indicated request. If the request indicated in the message is RACINIT, RACHECK, RACDEF, or RACLIST, RACF was processing the SVC related to the request. If the request indicated in the message is GENLIST, RACF was building in-storage generic profiles. If the request indicated in the message is DIRAUTH, RACF was processing a directed authorization check request.

## **System action**

RACF processing is terminated.

#### **Operator response**

Report the exact text of this message to your system programmer or RACF security administrator, or both, and save the message output.

#### **Programmer response**

See "Problem Determination."

#### **Problem determination**

Try to determine where the abend occurred. RACF, a RACF caller, or other system processing could have caused the abend. If the message says PARAMETER VALIDATION, the RACF caller probably caused the abend.

If the last two digits of the abend are 82, 83, 84, or 85, locate the abend in Chapter 6, "RACF Abend Codes," on page 363. The abend description will provide additional assistance.

If the last two digits of the abend are *not* 82, 83, 84, or 85, examine the abend code and analyze the error using general problem determination techniques. The value *yy* is the contents of Register 15 (in hexadecimal). For system abend and reason codes, see your system codes manual.

#### **Destination**

Descriptor code is 1. Routing codes are 9 and 11.

**ICH410I** 

RACF UNABLE TO BACK UP UPDATE OF entry-name BACKUP RACF DATA SET SEQUENCE nnn, dsname

### **Explanation**

A failure occurred in attempting to duplicate on the backup RACF database an update performed in the corresponding primary database. The database is identified by:

#### nnn

Database sequence number (1 to 255 on MVS; 1 to 4 on VM)

#### dsname

Database name.

## System action

RACF has not duplicated the update operation. Processing continues.

#### Operator response

Notify system programmer.

#### **Programmer response**

See "Problem Determination."

#### **Problem determination**

If this message is preceded by message ICH401I, ICH405I, ICH406I, or ICH407I, the error was encountered on the backup database. Otherwise, the backup database was not in synchronization with its primary database.

#### **Destination**

Descriptor code is 4. Routing code is 9.

ICH411I

MAXIMUM PROFILE SIZE EXCEEDED. profile-name NOT ALTERED.

#### **Explanation**

During RACF processing, an attempt was made to expand the profile indicated in the message. The profile has reached the maximum size that RACF can handle (65,535 bytes); the profile cannot be made larger.

### **System action**

RACF processing of the request terminates.

### **Operator response**

Report this message to the system programmer or the RACF security administrator, or both, and save this output.

#### **Programmer response**

The profile has reached the maximum size allowed. If possible, decrease the size of the profile; if that is not possible, split the profile. For example, you could split a group with too many users into several smaller groups.

#### **Destination**

Descriptor code is 4. Routing code is 9.

**ICH412I** 

RACF DATA AREAS FORCED
BELOW THE 16-MEGABYTE LINE.

### **Explanation**

RACF was unable to allocate storage above 16 megabytes because at least one of the installation exit routines does not support 31-bit addressing mode.

#### **Operator response**

Notify system programmer.

#### **Programmer response**

If possible, change the installation exit routines to support 31-bit addressing mode.

#### **Destination**

Descriptor code is 4. Routing code is 2.

ICH413I RACF MANAGER REQUEST ID WAS

## **Explanation**

This message contains additional information to help determine the cause of an ICH401I error message. This message is issued only after an ICH401I message. The *xxxxxxxx* field contains an ID that can help the IBM support center determine the cause of the problem.

#### **System action**

See message ICH401I.

#### **Operator response**

See message ICH401I.

#### **Programmer response**

See message ICH401I.

#### Destination

Descriptor code is 4. Routing codes are 4 and 13.

ICH414I

SMF IS RECORDING ON ITS LAST AVAILABLE DATA SET. WHEN DATA SET FILLS UP, SMF EXIT IEFU29 WILL PLACE THE SYSTEM IN A WAIT STATE.

## **Explanation**

SMF exit routine IEFU29, which stops system operations when all SMF data sets are full, has been installed on your system. This exit routine helps ensure that no SMF data is lost in accordance with United States Department of Defense C2 criteria.

#### **System action**

Processing continues until the SMF data set fills up. At that time, SMF exit IEFU29 will place the system in a wait state.

#### Operator response

Using installation-defined procedures, archive the SMF data sets that are full. This makes them available for re-use.

#### **Destination**

Descriptor code is 2. Routing codes are 1, 2, and 9.

ICH415I

session attempt rejected. reason code = code, entity netid.luid1.luid2, profile profile-

## name, at hh:mm:ss on month, day, year

## **Explanation**

The message alerts a RACF user that an attempt by logical unit *netid.luid1* to establish a session with the logical unit *luid2* has been rejected for a security reason. The entity *netid.luid1.luid2* was covered by profile *profile-name*. The message is routed to the user specified in the NOTIFY field of the profile.

This message is identical to ICH70005I except that it is sent to the MVS security console.

#### **System action**

The session is terminated.

#### **Operator response**

Notify the RACF security administrator.

#### **Problem determination**

Check the reason code in the message for one of the following values:

02

Local LU's session key will expire in five days or less

03

Partner LU's access has been revoked

04

Session key does not match partner LU session key

05

Partner LU has terminated the session due to a security reason

06

Partner LU verification required but no session key is defined on this system

07

Possible security attack by partner LU

80

Verification was not indicated by partner LU but a session key exists on this system

09

Verification was indicated by partner LU but a session key does not exist on this system

10

Failure due to SNA security related protocol error

11

Failure due profile change during verification

12

A profile was found with an expired session key

#### **Destination**

Descriptor code is 4. Routing codes are 9 and 11.

#### **ICH416I**

RACF DETECTED AN INVALID NON-EGN DATASET PROFILE NAME. PROFILE profile-name DOES NOT PROTECT THE INTENDED RESOURCES.

## **Explanation**

RACF detected a profile that was added before the enablement of Enhanced Generic Names (EGN) and that cannot be interpreted as intended under EGN rules. This message identifies the non-EGN generic data set profile name. Under EGN rules, the profile may not protect the resources that it was defined to protect. If this message is issued during processing of a SEARCH or LISTDSD GENERIC request, bad profile names (particularly names 43 and 44 characters in length) may also have been displayed and the output should be considered unreliable.

For example, suppose the following six generic data set profiles were defined before turning EGN on:

```
1 ADDSD
'IBMUSER.IBMUSER.IBMUSER.U.XX.D.D.*'
2 ADDSD
'IBMUSER.IBMUSER.IBMUSER.U.XX.D.D.*'
3 ADDSD
'IBMUSER.IBMUSER.IBMUSER.US.XX.D.D.*'
4 ADDSD
'IBMUSER.IBMUSER.IBMUSER.US.XX.D.D.*'
5 ADDSD
'IBMUSER.IBMUSER.IBMUSER.US.XX.D.D.*'
6 ADDSD
'IBMUSER.IBMUSER.IBMUSER.USE.XX.D.D.*'
1 BMUSER.IBMUSER.IBMUSER.USE.XX.D.D.*'
```

Then EGN was enabled and three more generic data set profiles were defined:

```
7 ADDSD 'IBMUSER.IBMUSER.IBMUSER.IBMUSER.U.**'
8 ADDSD 'IBMUSER.IBMUSER.IBMUSER.IBMUSER.US.**'
9 ADDSD 'IBMUSER.IBMUSER.IBMUSER.IBMUSER.USE.**'
```

A subsequent SEARCH request would display the following:

```
SEARCH CLASS(DATASET)
 ICH416I RACF DETECTED AN INVALID NON-EGN
DATASET PROFILE NAME.
         PROFTI F
IBMUSER.IBMUSER.IBMUSER.U.XX.D.D.*
         DOES NOT PROTECT THE INTENDED
 ICH416I RACF DETECTED AN INVALID NON-EGN
DATASET PROFILE NAME.
         PROFILE
IBMUSER.IBMUSER.IBMUSER.U.XX.D.DD*
         DOES NOT PROTECT THE INTENDED
RESOURCES.
 ICH416I RACF DETECTED AN INVALID NON-EGN
DATASET PROFILE NAME.
         PROFILE
IBMUSER.IBMUSER.IBMUSER.US.XX.D.D.*
         DOES NOT PROTECT THE INTENDED
RESOURCES.
```

```
ICH416I RACF DETECTED AN INVALID NON-EGN
DATASET PROFILE NAME.
         PROFILE
IBMUSER.IBMUSER.IBMUSER.US.XX.D.DD*
         DOES NOT PROTECT THE INTENDED
RESOURCES
A IBMUSER.IBMUSER.IBMUSER.U.XX.D.D.*.*
(G)
 ICH416I RACF DETECTED AN INVALID NON-EGN
DATASET PROFILE NAME.
        PROFILE
IBMUSER.IBMUSER.IBMUSER.U.XX.D.D.*
         DOES NOT PROTECT THE INTENDED
RESOURCES.
B IBMUSER.IBMUSER.IBMUSER.U.XX.D.DD*.*
(G)
 ICH416I RACF DETECTED AN INVALID NON-EGN
DATASET PROFILE NAME.
         PROFILE
IBMUSER.IBMUSER.IBMUSER.U.XX.D.DD*
         DOES NOT PROTECT THE INTENDED
C IBMUSER.IBMUSER.IBMUSER.U.** (G)
D IBMUSER.IBMUSER.IBMUSER.US.XX.D.D.*
 ICH416I RACF DETECTED AN INVALID NON-EGN
DATASET PROFILE NAME.
         PROFILE
IBMUSER.IBMUSER.IBMUSER.US.XX.D.D.*
         DOES NOT PROTECT THE INTENDED
RESOURCES.
E IBMUSER.IBMUSER.IBMUSER.US.XX.D.DD*
 ICH416I RACF DETECTED AN INVALID NON-EGN
DATASET PROFILE NAME.
        PROFILE
IBMUSER.IBMUSER.IBMUSER.US.XX.D.DD*
         DOES NOT PROTECT THE INTENDED
RESOURCES.
F IBMUSER.IBMUSER.IBMUSER.US.** (G)
G IBMUSER.IBMUSER.IBMUSER.USE.XX.D.D.*
(G)
H IBMUSER.IBMUSER.IBMUSER.USE.XX.D.DD*
I IBMUSER.IBMUSER.IBMUSER.USE.** (G)
```

Because of RACF command processing, the ICH416I message may be issued more than once. However, any time it is issued during a command invocation, the command output must be considered unreliable. In the example above, changes in EGN rules caused RACF to incorrectly interpret non-EGN profiles (1) and (2) as SEARCH profiles (A) and (B). These profiles no longer cover the intended resources. Even though names (D) and (E) appear correct, with no additional characters at the end, they also do not cover the intended resources and cause ICH416I messages to be issued. EGN profiles (7), (8), and (9) were correctly displayed by SEARCH as (C), (F), and (I). Profiles (G) and (H) follow the same rules under non-EGN and EGN, so they actually protect what they were intended to protect.

## **System action**

RACF processing of the request continues.

#### **Operator response**

Report this message to the system programmer or the RACF security administrator and save the message output.

#### **Programmer response**

See problem determination.

#### **Problem determination**

This message identifies the bad profile.

An EGN profile, possibly less specific, can be defined to protect the desired resources; however the original bad non-EGN profile must still be deleted to prevent further ICH416I messages.

To delete bad profiles:

- Use SETROPTS NOEGN to temporarily disable EGN. During this time, there should be no other system activity, in order to prevent the creation of generic profiles that could result in additional problems. Under normal circumstances, it is not recommended that EGN be turned off after it is turned on.
- 2. Use SEARCH GENERIC CLIST NOMASK NOLIST to create a CLIST containing generic data set profile names.
- 3. Edit the CLIST to find 42- and 43-character names ending in '.\*'.
- 4. Delete the profiles found.
- 5. Use SETROPTS EGN to re-enable EGN.
- 6. Define profiles according to EGN rules that protect the resources intended to be protected by the non-EGN profile names.

#### Destination

Descriptor code is 4. Routing codes are 9 and 11. Routing code 11 is only used when a TSO environment is not in effect.

## **RACF Initialization Messages**

ICH500I

I/O ERROR DURING RACF INITIALIZATION [{PRIMARY | BACKUP } RACF DATA SET SEQUENCE nnn, dsname]

## **Explanation**

During RACF initialization, an I/O error occurred on the RACF database.

## **System action**

The system issues ICH502A following this message, then waits for the operator's reply.

#### **Operator response**

Notify your system programmer.

#### **Programmer response**

Determine if the device or volume used for the RACF database is functioning properly.

#### **Destination**

Descriptor code is 4. Routing code is 2.

#### ICH501I

--RACF IS NOT ACTIVE.--

## **Explanation**

During RACF initialization, either a RACF or a system error occurred.

#### System action

IPL continues. RACF becomes inactive and allows access to the following:

- On MVS: Resources accessed by started tasks that are marked as privileged or trusted in the RACF started-tasks table (ICHRIN03)
- On MVS: A user's own data sets
- On both MVS and VM: Any other resources to which the operator allows access.

#### **Operator response**

Notify your system programmer.

#### **Programmer response**

Correct the problem and IPL again.

#### **Problem determination**

A message (either ICH511I, ICH512I, ICH517I, ICH518I, or ICH519I) precedes this message and indicates the cause of the error.

#### **Destination**

Descriptor code is 4. Routing code is 1.

ICH502A

SPECIFY NAME FOR {PRIMARY | BACKUP} RACF DATA SET SEQUENCE nnn OR 'NONE'

### **Explanation**

The data set name table indicates that a primary (or backup) database is requested for the sequence number indicated by *nnn*. However, either no database name was given in the table or an error occurred while the database was being processed. In the latter case, a message (either ICH500I, ICH503I, ICH506I, ICH507I, ICH510I, or ICH515I) precedes this message.

## System action

The system waits for the operator's reply.

#### **Operator response**

Specify either the name of an alternate RACF database or NONE if no primary (or backup) RACF database is to be used for this sequence number.

#### Note:

- 1. On MVS, if an alternate database is specified, it must be on-line and cataloged.
- 2. If there is a problem with the primary RACF database, and RACF issues message ICH510I and ICH502A, you might (appropriately) reply to ICH502A with the name of the backup RACF database. RACF will attempt to allocate the backup database as the primary database. If, following specifications in the database name table, RACF then attempts to allocate the backup RACF database as the backup database, RACF will issue message ICH515I, then ICH502A again. This is normal, and you should consult with your system programmer about whether to reply with NONE or the name of yet another RACF database.

The following VM specific example shows how to reply to this message to continue processing with the backup RACF database as the primary database and no backup database. It assumes that RACFVM

is the RACF service machine and the operator is defined as the secondary user ID for the RACF service machine.

If RACFVM is disconnected, from the operator command line.

- Enter the command CP SEND RACFVM 1RACF.BACKUP in reply to message ICH502A for the name of the primary RACF database.
- Enter the command CP SEND RACFVM 1NONE in reply to message ICH502A for the name of the backup RACF database.

If RACFVM is not disconnected, from the RACFVM service machine command line,

- Enter the command 1RACF.BACKUP in reply to message ICH502A for the name of the primary RACF database.
- Enter the command 1NONE in reply to message ICH502A for the name of the backup RACF database.

For additional information, see <u>"Reviewing and Replying to Operator Messages on z/VM" on page 3.</u>

### **Programmer response**

See "Problem Determination."

#### **Problem determination**

If the RACF database is on VM, ensure that a FILEDEF exists for the RACF database.

If the RACF database is on MVS, be sure it is cataloged and online, and that the device on which the RACF database is mounted is functioning properly. If the database was updated by the ICHMIN00 or IRRMIN00 utility, ensure that templates of the correct level were added to the RACF database. (Down-level templates can cause a RACF manager error.)

#### **Destination**

Descriptor code is 2. Routing code is 1.

ICH503I

RACF DATA SET NOT FOUND
[{PRIMARY | BACKUP } RACF DATA
SET SEQUENCE nnn, dsname]

### **Explanation**

During initialization, the RACF database could not be found.

# **System action**

The system issues ICH502A following this message, then waits for the operator reply.

### **Operator response**

Notify your system programmer.

### **Programmer response**

Ensure that the correct RACF database is specified in MSTRJCL on MVS or in the RACONFIG EXEC on VM or that it is included in the operator's reply to message ICH502A. If the RACF database is on MVS, ensure that it is cataloged and online.

#### **Destination**

Descriptor code is 4. Routing code is 2.

ICH504I USER ATTRIBUTE DATA SET NOT FOUND

### **Explanation**

During RACF initialization on MVS, the TSO UADS data set could not be found. The UADS data set had been defined in MSTRJCL.

# **System action**

The system continues with the IPL, but TSO/E is not usable until the next IPL.

### **Operator response**

Report this message to the system programmer.

#### **Programmer response**

If TSO/E is to be used before the next IPL, a re-IPL is required to have TSO/E active.

#### **Problem determination**

Ensure the TSO UADS data set is cataloged and online.

#### **Destination**

Descriptor code is 4. Routing code is 2.

ICH505A RACF INITIALIZATION ABEND S 'xxx'

### **Explanation**

A system abend occurred during RACF initialization.

### System action

IPL continues. RACF becomes inactive and allows access to the following:

- On MVS: Resources accessed by started tasks that are marked as privileged in the RACF started tasks table (ICHRIN03)
- On MVS: A user's own data sets
- On both MVS and VM: Any other resources to which the operator allows access.

### **Operator response**

Notify your system programmer.

### **Programmer response**

See "Problem Determination."

#### **Problem determination**

See Chapter 6, "RACF Abend Codes," on page 363 for system completion code xxx. The SDUMP data set and LOGREC data provide other diagnostic information. Correct the error and IPL again.

#### Destination

Descriptor codes are 1 and 2. Routing code is 1.

ICH506I

RACF DATA SET CANNOT BE USED [{PRIMARY | BACKUP } RACF DATA SET SEQUENCE nnn, dsname]

### **Explanation**

The data set is not usable as a RACF database because either: (1) the ICB indicates that the data set has been extended, (2) the data set has been extended by utility IRRDSC00 (DS convert), (3) the data set was used as input in the ICHUT400 or IRRUT400 utility with the LOCKINPUT parameter specified, or (4) the initialization of the RACF database failed.

### **System action**

The system issues ICH502A following this message, then waits for the operator's reply.

#### **Operator response**

Notify your system programmer.

### **Programmer response**

Ensure that the correct RACF database is specified in MSTRJCL on MVS or in the RACONFIG EXEC on VM or

that it is included in the operator's reply to message ICH502A.

#### **Destination**

Descriptor code is 4. Routing code is 2.

ICH507I

RACF DATA SET NOT AT CURRENT RELEASE LEVEL [{PRIMARY | BACKUP } RACF DATA SET SEQUENCE nnn, dsname]

### **Explanation**

The primary or backup RACF database being used is not at the appropriate release level.

### **System action**

The system issues ICH502A following this message, then waits for the operator's reply.

### **Operator response**

Check the response to message ICH502A. It should be the name of a RACF database at the current release level. If this message recurs, report this message (and the response to message ICH502A) to the system programmer.

### **Programmer response**

See "Problem Determination" for message ICH502A.

### **Destination**

Descriptor code is 4. Routing code is 2.

ICH508I

ACTIVE RACF EXITS: {NONE | name,...,name}

#### **Explanation**

During RACF initialization, one or more of the following installation exit routines or tables indicated by *name* were loaded from LPA and are in effect for this IPL:

#### ICHCCX00

Command preprocessing exit

#### **ICHCNX00**

Command preprocessing exit

#### ICHDEX01

Data encoding exit

#### **ICHNCV00**

Naming conventions table

#### ICHPWX01

New-password processing exit

#### ICHPWX11

New-password-phrase processing exit

#### ICHRCX01

RACHECK preprocessing exit

#### ICHRCX02

RACHECK postprocessing exit

#### ICHRDX01

RACDEF preprocessing exit

#### ICHRDX02

RACDEF postprocessing exit

#### ICHRIX01

RACINIT preprocessing exit

#### ICHRIX02

RACINIT postprocessing exit

#### ICHRFX01

FRACHECK preprocessing exit

#### ICHRFX02

FRACHECK postprocessing exit

#### ICHRLX01

RACLIST pre/postprocessing exit

#### ICHRLX02

**RACLIST** selection exit

**Note:** This message only applies to exits common to MVS and VM during MVS or VM IPL; it does not include VM-specific exits.

### **System action**

RACF initialization continues.

### **Operator response**

Ensure that all of the expected exit routines are listed in this message.

#### **Programmer response**

If any expected exit routines are not listed, the exits to be loaded must be link-edited into an LPA library on MVS or into a RACFLPA LOADLIB on VM with the appropriate names.

### **Destination**

Descriptor code is 4. Routing codes are 2 and 9.

### ICH509I

SYSRACF DD STATEMENT NOT SPECIFIED IN MSTRJCL OR ALLOCATION FAILURE FOR RACF DATA SET.

#### **Explanation**

One of the following might generate this message:

- On MVS: RACF did not find SYSRACF (a DD statement) in MSTRJCL.
- On MVS or VM: RACF did not find the RACF database in the data set name table.
- Dynamic allocation could not allocate the RACF database. SYSRACF might be in the MSTRJCL but the RACF data set might not be cataloged in the proper volume.

### System action

The system issues ICH502A following this message, then waits for the operator's reply.

### **Operator response**

Notify your system programmer.

### **Programmer response**

See "Problem Determination."

#### Problem determination

If SYSRACF has been removed from the MSTRJCL, check to see if the RACF database has been placed in the data set name table. If not, correct the error and IPL again.

If the SYSRACF DD statement is present in MSTRJCL, the RACF database has been cataloged in the wrong volume. Re-catalog SYSRACF and IPL again.

#### **Destination**

Descriptor code is 4. Routing code is 2.

### ICH510I

ALLOCATION FAILED FOR RACF DATA SET [{PRIMARY | BACKUP } RACF DATA SET SEQUENCE nnn, dsname]

### **Explanation**

The attempt to dynamically allocate the database specified has failed.

### System action

If this message is received during RACF initialization, it is followed by message ICH502A to prompt the operator for another data set name for the data set sequence number *nnn*.

If this message is received during an RVARY request, message ICH502A is not issued and the RVARY command retries the activation of the data set.

### **Operator response**

Notify the system programmer.

# System programmer response

If this message is received during RACF initialization, verify that the name specified is a valid RACF data set name. If the specified name is correct, make sure that the device containing the data set is on line and available. Instruct the operator to reply to message ICH502A with the same data set name. If the specified name is incorrect, provide the operator with the correct RACF data set name for the data set sequence number *nnn*. The operator uses this name to reply to message ICH502A. Correct any errors in the data set name table.

If this message is received during an RVARY request, make sure that the specified RACF data set is cataloged and the device containing the data set is on line and available. Reissue the RVARY command.

#### **Destination**

Descriptor code is 4. Routing code is 2.

#### ICH511I

RACF DETECTED AN ERROR
IN THE {IBM SUPPLIED
| INSTALLATION} CLASS
DESCRIPTOR TABLE, ENTRY entryname, ERROR CODE yy

# **Explanation**

After locating the class descriptor tables (installationsupplied ICHRRCDE and IBM-supplied ICHRRCDX), RACF ensures that each entry in the class descriptor table satisfies certain conditions. The class descriptor tables are located in one of the following:

- SYS1.LINKLIB on MVS or RACFLINK LOADLIB on VM
- A library concatenated to SYS1.LINKLIB on MVS
- LPA (for ICHRRCDE only) on MVS or RACFLPA LOADLIB on VM.

If the table contains an error, RACF issues this message to the operator. Message ICH501I follows this message. Error code *yy* identifies the problem, as follows:

#### Code

#### **Description of Error**

1

The class name is less than 4 characters or contains embedded blanks or non-alphanumeric characters.

2

The ID field has a value of zero.

The POSIT mask has more than 1 bit turned on or has no bits turned on.

4

The MAXLNTH field has a value greater than 246.

5

The class is designated as a resource group class, but the MEMBER field does not contain a member class name.

6

The table contains more than 1024 entries.

7

Two entries have the same class names.

8

One of the following:

- A grouped class specifies a member that does not exist in the table or is incorrect, or a member class specifies a group that does not exist in the table or is incorrect.
- A pair of classes reference each other, but one or both is not a grouping class.

9

One of the reserved class names (USER, GROUP, or DATASET) appears in the class table.

10

An entry in the installation table has a class name with the same name as an entry in the IBMsupplied table.

11

The area reserved for the pointer to the RACLISTed profiles is not zero.

12

The area reserved for the pointer to the GENLISTed profiles is not zero.

13

The length of the CDT entry (as indicated in a field in the entry itself) is not the same as the actual length of the CDT entry.

# System action

IPL continues. RACF becomes inactive and allows access to the following:

- On MVS: Resources accessed by started tasks that are marked as privileged in the RACF started tasks table (ICHRIN03)
- On MVS: A user's own data sets
- On both MVS and VM: Any other resources to which the operator allows access.

### **Operator response**

On MVS, ensure that the system parameters MLPA and LNK have been specified properly. If they are not, correct any errors and IPL again. Otherwise, notify your system programmer.

### **Programmer response**

Ensure that no errors occurred during the assembly of the table entries, that the table was properly linkedited, and that modifications subsequent to linkedit did not cause an error. Correct the error and IPL again.

#### **Destination**

Descriptor code is 4. Routing code is 2.

**ICH512I** 

RACF UNABLE TO LOCATE modname IN LPA

### **Explanation**

RACF issues this message for two possible reasons:

- First, on MVS, RACF searched the link-pack area and could not locate one of the routines necessary for RACF processing. On VM, one of the routines was not in RACFLPA LOADLIB. Processing cannot continue. Message ICH501I follows this message.
- Second, on MVS, RACF could not locate ICHRFR00 in the link-pack area. Processing continues, but the user cannot invoke RACF with the RACROUTE macro instruction.

# System action

The system action depends on which of the two reasons is responsible for the message:

If it is the first reason, IPL continues; RACF becomes inactive and allows access to the following:

- On MVS: Resources accessed by started tasks that are marked as privileged in the RACF started-tasks table (ICHRIN03)
- On MVS: A user's own data sets
- On both MVS and VM: Any other resources to which the operator allows access.

If it is the second reason, IPL continues.

### **Operator response**

On MVS, ensure that the system parameters MLPA and LNK have been specified properly. If they are not, correct any errors and IPL again. Otherwise, notify your system programmer.

### **Programmer response**

On MVS, if the system parameters MLPA and LNK have been properly specified, one of the following has happened:

- · RACF has not been installed properly.
- The MLPA and LNK lists do not contain all the entries necessary to load the RACF-required modules into the link-pack area.
- There is an error in the link-edit of a required routine.

Correct the error and IPL again.

#### **Destination**

Descriptor code is 4. Routing code is 2.

ICH513I

DATA SET NOT REFERENCED IN RANGE TABLE PRIMARY RACF DATA SET SEQUENCE nnn, dsname

## **Explanation**

There are no entries in the range table that would allow access to the database indicated by *dsname* with sequence number *nnn*.

# System action

The database is not available to RACF.

#### **Operator response**

Notify your system programmer.

#### System programmer response

Check for a mismatch between the data set name table (ICHRDSNT) and the range table (ICHRRNG).

#### **Destination**

Descriptor code is 4. Routing code is 2.

ICH515I

DATA SET ALREADY IN USE AS A RACF DATA SET [{PRIMARY | BACKUP } RACF DATA SET SEQUENCE nnn, dsname]

### **Explanation**

The data set indicated by *dsname* with sequence number *nnn* has already been allocated for use by RACF as a primary or backup database.

### System action

The system issues ICH502A following this message, then waits for the operator's reply.

### **Operator response**

Notify your system programmer.

### **Programmer response**

See "Problem Determination."

### **Problem determination**

Ensure that the data set name table (ICHRDSNT) does not contain two entries with the same database name. Also, ensure that the operator does not respond to message ICH502A with the name of a database that already exists in the data set name table.

#### Destination

Descriptor code is 4. Routing code is 2.

#### ICH516I

UNABLE TO ESTABLISH
RECOVERY ENVIRONMENT RACF
INITIALIZATION CONTINUING.

# **Explanation**

RACF issued an ESTAE macro instruction. A nonzero return code indicated that the system could not establish a recovery routine to get control if a RACF failure occurred.

# System action

RACF processing continues without active error recovery.

#### **Operator response**

Notify your system programmer.

#### **System programmer response**

See "Problem Determination."

#### Problem determination

Register 15 contains the nonzero return code passed back from the ESTAE macro. For a description of the ESTAE return code, see one of the following:

 On MVS/370, see OS/VS2 MVS System Programming Library: Supervisor, GC28-1046, or OS/VS2 MVS Supervisor Services and Macro Instructions, GC28-1114.

- On MVS/XA, see MVS/XA SPL: System Macros and Facilities Volume 2, GC28-1151 or MVS/XA Supervisor Services and Macro Instructions, GC28-1154.
- On MVS/ESA, see MVS/ESA Application Development Macro Reference, GC28-1822.

#### **Destination**

Descriptor code is 4. Routing code is 2.

#### ICH517I

**ERROR IN RANGE TABLE.** 

### **Explanation**

On MVS, either the operator entered the incorrect MLPA or LNK value, or an entry in the range table is out of order. On VM, an entry in the range table is out of order. Message ICH501I follows this message.

# **System action**

IPL continues. RACF becomes inactive and allows access to the following:

- On MVS: Resources accessed by started tasks that are marked as privileged in the RACF started-tasks table (ICHRIN03)
- On MVS: A user's own data sets
- On both MVS and VM: Any other resources to which the operator allows access.

### **Operator response**

On MVS, if the MLPA or LNK value was incorrect, correct it and IPL again. Otherwise, notify your system programmer of the error.

### **Programmer response**

Ensure that the range table (ICHRRNG) was assembled and link-edited correctly. If necessary, correct the order of the entries in the range table. IPL again.

#### **Problem determination**

The range table must contain at least one entry. The first entry must have a key of 44 binary zeroes, and the entries must appear with their keys in ascending order.

#### **Destination**

Descriptor code is 4. Routing code is 2.

ICH518I

ERROR IN INITIALIZING RACF DATA SET.

### **Explanation**

RACF unsuccessfully defined the user profile or groups to a new RACF database. Message ICH501I follows this message.

### **System action**

IPL continues. RACF becomes inactive and allows access to the following:

- On MVS: Resources accessed by started tasks that are marked as privileged in the RACF started tasks table (ICHRIN03)
- On MVS: A user's own data sets
- On both MVS and VM: Any other resources to which the operator allows access.

### **Operator response**

Notify your system programmer.

### **Programmer response**

- On MVS: Reinitialize the new RACF databases using the ICHMIN00 or IRRMIN00 utility with PARM=NEW and IPL again.
- On VM: Reinitialize the new RACF database by running the EXEC RACINITD, and IPL again.

#### **Problem determination**

The first time you IPL with RACF active, RACF generates a basic set of profiles. How these profiles are defined to each other is important. There should be one user profile (IBMUSER), and three group profiles (SYS1, SYSCATLG and VSAMDSET), the last two being subgroups of SYS1. IBMUSER must be connected to each of the three groups.

#### **Destination**

Descriptor code is 4. Routing code is 2.

ICH519I

ERROR DURING UNALLOCATION OF RACF DATA SET.

### **Explanation**

There was an error during an attempt to allocate a RACF resource because RACF could not dynamically deallocate a database specified in the data set name table or specified in a response to the operator. Message ICH501A follows.

### **System action**

IPL continues. RACF becomes inactive and allows access to the following:

- On MVS: Resources accessed by started tasks that are marked as privileged in the RACF started-tasks table (ICHRIN03)
- On MVS: A user's own data sets
- On both MVS and VM: Any other resources to which the operator allows access.

### **Operator response**

Notify your system programmer.

### **Programmer response**

On both MVS and VM, ensure that the databases actually exist. On MVS, ensure that they reside on the DASD volume that is specified in the catalog entry of the data set. Correct the error and IPL again.

### **Destination**

Descriptor code is 4. Routing code is 2.

**ICH520I** 

**RACF** *xxxxx* **IS ACTIVE.** 

# **Explanation**

RACF release xxxxx has been successfully initialized.

# System action

IPL continues with RACF active.

### **Destination**

Descriptor code is 4. Routing code is 2.

ICH521I

GLOBAL ACCESS CHECKING BASE TABLE NOT OBTAINED, NO STORAGE AVAILABLE.

#### **Explanation**

The attempt to obtain storage from subpool 241 for the global-profile-base-name table failed.

### System action

RACF initialization continues, but global access checking is disabled.

### Operator response

Notify the RACF security administrator and the system programmer.

### **Programmer response**

Check the amount of storage available for use with subpool 241 and, if necessary, increase the amount of CSA available.

#### **Destination**

Descriptor code is 4. Routing code is 2.

ICH522I ERROR IN STARTED PROCEDURES
TABLE

### **Explanation**

In the started procedures table, RACF found either a generic entry that was not the last entry or a generic entry that contains '=' in both the user ID and group name fields.

### **System action**

RACF initialization continues, but the generic entry is ignored.

### **Operator response**

Notify your system programmer.

# **Programmer response**

Correct the started procedures table, and if necessary, IPL again.

#### **Destination**

Descriptor code is 4. Routing code is 2.

ICH523I ERROR DURING SVC TABLE UPDATE

#### **Explanation**

RACF encountered an error while trying to update the SVC table with the RACF SVC entry points. Message ICH501I follows this message.

#### **System action**

A system dump is produced on MVS. IPL continues. RACF becomes inactive and allows access to the following:

- On MVS: Resources accessed by started tasks that are marked as privileged in the RACF started-tasks table (ICHRIN03)
- On MVS: A user's own data sets
- On both MVS and VM: Any other resources to which the operator allows access.

### **Operator response**

Notify your system programmer.

### **Programmer response**

Determine the cause of the error and correct it.

#### **Destination**

Descriptor code is 4. Routing code is 2.

ICH524I INSTALLATION CLASS
DESCRIPTOR TABLE PROCESSED

### **Explanation**

On MVS, during RACF initialization, the installationsupplied class descriptor table was located in SYS1.LINKLIB, a library concatenated to SYS1.LINKLIB, or LPA. On VM, the installationsupplied class descriptor table was located in RACFLINK LOADLIB. For both MVS and VM, the table is in effect for this IPL.

### System action

RACF initialization continues.

#### **Destination**

Descriptor code is 4. Routing code is 2.

ICH525I INSTALLATION ROUTER TABLE PROCESSED

### **Explanation**

During RACF initialization, the installation-supplied router table was located in SYS1.LINKLIB, a library concatenated to the SYS1.LINKLIB, or LPA. The table is in effect for this IPL.

### System action

RACF initialization continues.

#### **Destination**

Descriptor code is 4. Routing code is 2.

ICH526I RACF UNABLE TO LOCATE modname

# **Explanation**

There are two possible reasons for this message:

 First, RACF failed to locate the IBM-supplied class descriptor table (ICHRRCDX) required for RACF processing. On MVS, this table is located in SYS1.LINKLIB or in a library concatenated to SYS1.LINKLIB. On VM, it is located in RACFLINK LOADLIB.

If this is the case, processing cannot continue. Message ICH501I will follow this message.

 Second, RACF could not locate the IBM-supplied MVS router table (ICHRFROX.) On MVS, the table is located in in SYS1.LINKLIB or in a library concatenated to SYS1.LINKLIB. On VM, it is located in RACFLINK LOADLIB.

If this is the case, processing continues, but the user cannot invoke RACF with the RACROUTE macro instruction.

# **System action**

The system action depends on which of the two reasons is responsible for the message.

If the first reason is responsible, IPL continues. RACF becomes inactive and allows access to the following:

- On MVS: Resources accessed by started tasks that are marked as privileged in the RACF started-tasks table (ICHRIN03)
- On MVS: A user's own data sets
- On both MVS and VM: Any other resources to which the operator allows access.

If the second reason is responsible, IPL continues.

### **Operator response**

Notify your system programmer.

#### **Programmer response**

Correct the error and IPL again.

#### **Destination**

Descriptor code is 4. Routing code is 2.

ICH527I

RACF DETECTED AN ERROR
IN THE INSTALLATION ROUTER
TABLE, ENTRY entry-name, ERROR
CODE yy

#### **Explanation**

On MVS, RACF locates the RACF router tables (ICHRFROX and ICHRFRO1) in one of the following:

- SYS1.LINKLIB on MVS
- · A library concatenated to SYS1.LINKLIB
- LPA (for ICHRFR01 only).

RACF ensures that each class name satisfies certain conditions. RACF issues this message to the operator when the table contains an error.

### **System action**

RACF uses the first entry name and ignores additional duplicate name(s).

### **Operator response**

Check for errors in the specification of the system parameters MLPA and LNK. If there are errors, correct them and IPL again. If there are no errors, report the exact text of this message to your system programmer.

### System programmer response

Ensure that no errors occurred during the assembly of the table entries, that the table was properly linkedited, and that modification subsequent to linkedit did not cause the error. Correct the error and IPL again.

#### Problem determination

The error code yy identifies the problem as follows:

#### Code

### **Description of Error**

1

An entry in the installation-supplied portion of the router table duplicates the class name, requestor, and subsystem ID of an entry in the IBM-supplied portion of the table.

2

An entry in the installation-supplied portion of the router table has the class name specified in another installation-supplied entry.

#### **Destination**

Descriptor code is 4. Routing code is 2.

ICH528I

ERROR BUILDING PROGRAM CONTROL TABLES

### **Explanation**

A processing error occurred as RACF attempted to build the program control tables.

### System action

IPL continues. RACF becomes inactive and allows access to the following:

- On MVS: Resources accessed by started tasks that are marked as privileged in the RACF started-tasks table (ICHRIN03)
- On MVS: A user's own data sets
- On both MVS and VM: Any other resources to which the operator allows access.

### **Operator response**

Notify the RACF security administrator and the system programmer.

### **Problem determination**

The SDUMP data set provides diagnostic information. Correct the error and IPL again.

### **Destination**

Descriptor code is 4. Routing code is 2.

ICH529I

RVARY ALLOCATION/ DEALLOCATION FAILED

### **Explanation**

An RVARY command was issued, and the allocation or deallocation of the RACF database failed.

# System programmer response

Check that the data set specified on the RVARY command actually exists. If the data set specified on the RVARY command exists, check the DASD for problems.

#### **User response**

Check that the data set name specified on the RVARY command is correctly spelled. If the data set name is spelled correctly, contact the system programmer.

#### **Destination**

Descriptor code is 4. Routing code are 2 and 11.

ICH530I

I/O ERROR DURING DATASET
ALLOCATION/DEALLOCATION
[{PRIMARY | BACKUP } RACF DATA
SET SEQUENCE nnn, dsname]

### **Explanation**

An I/O error occurred during the allocation or deallocation of the RACF database.

### **System action**

The system issues message ICH502A to prompt for a new data set name.

### System programmer response

To recover from the problem, consider doing the following:

- Reinitialize the RACF service machine. This might correct errors related to FILEDEF statements (VM only).
- 2. If necessary, switch to a backup RACF database (using the RVARY SWITCH command).

**Note:** For complete information on recovering from the problem, see the section on RACF database recovery in *RACF System Programmer's Guide*. Pay particular attention to the section on failures during I/O operations on the RACF database in *RACF System Programmer's Guide*.

#### **Problem determination**

Other messages might have been issued for this problem. These messages might appear on the system console or the security console, or end users might receive them. On VM, the messages might appear on the console log of the RACF service machine. An analysis of those messages might help you determine the cause of the problem. In particular, look for message ICH51011I, which reports a return code from the RACF manager.

#### Destination

Descriptor code is 4. Routing code are 2 and 11.

ICH531I

RACF DATASET ALLOCATION/ DEALLOCATION INTERFACE IS ACTIVE.

### **Explanation**

The facility that permits the RACF database to be allocated or deallocated automatically when the RVARY command is issued is active.

#### **Destination**

Descriptor code is 4. Routing code is 2.

**ICH532I** 

RVARY REQUEST TERMINATED DUE TO ERROR.

### **Explanation**

An error occurred during RVARY processing.

### System action

RACF terminates the RVARY command and issues message ICH15009I to the issuer of the RVARY command.

### **Operator response**

Report this message to the system programmer.

### **Programmer response**

IPL again and reissue the RVARY command.

### **Problem determination**

If this message recurs, call your IBM support center.

#### **Destination**

Descriptor code is 4. Routing codes are 2 and 11.

ICH533I

CLASS class-name IS ACTIVE, BUT RACLIST FOR THE CLASS FAILED. RACLIST MACRO RETURN CODE IS return-code.

# **Explanation**

At IPL, RACLIST processing could not be performed for the indicated class.

#### **System action**

No in-storage profiles are created for the indicated class. RACF still protects the same resources, but system performance might be adversely affected.

### **Operator response**

Report the exact text of this message to your system programmer.

### System programmer response

Check with the RACF security administrator to see if this condition will cause a performance problem on the system. If so, re-IPL the system.

#### Problem determination

See RACF System Programmer's Guide for the indicated return code from the RACLIST macro.

#### **Destination**

Descriptor code is 4. Routing codes are 2 and 11.

#### ICH534I

CLASS class-name IS ACTIVE, BUT RACLIST FOR THE CLASS FAILED. RACLIST MACRO RETURN CODE IS return-code. REASON CODE IS reason-code.

# **Explanation**

At IPL, RACLIST processing could not be performed for the indicated class.

### System action

No in-storage profiles are created for the indicated class. RACF still protects the same resources, but system performance might be adversely affected.

### **Operator response**

Report the exact text of this message to your system programmer.

### System programmer response

Check with the RACF security administrator to see if this condition will cause a performance problem on the system. If so, re-IPL the system.

#### **Problem determination**

See RACF System Programmer's Guide for the indicated return and reason codes from the RACLIST macro.

### **Destination**

Descriptor code is 4. Routing codes are 2 and 11.

#### ICH535I

RACF DATA SET IS NOT CORRECT BLOCKSIZE. xxxxxxxxx DATA SET SEQUENCE xxx, xxxxxxxx.

#### **Explanation**

The RACF data set that is identified in the message has an incorrect block size. Use block size 1024 for nonrestructured data sets, and block size 4096 for restructured data sets.

**Note:** RACF 1.9.2 supports only restructured data sets. See *Program Directory* for information about this change.

#### System action

Prompts the operator to enter a new data set name.

### **Operator response**

Contact the system programmer.

### System programmer response

Correct the block size of the problem data set, and notify the operator to enter the appropriate data set name.

ICH536I

RACF IS NOT ACTIVE. RACF
DATA SET IS NOT CORRECT
BLOCKSIZE. IT DOES NOT MATCH
THE SEQUENCE 01 DATA SET.
xxxxxxxxx DATA SET SEQUENCE
xxx, xxxxxxxx.

### **Explanation**

The RACF data set that is identified in the message has an incorrect block size. It is not the same as the first data set.

# **System action**

RACF is not activated.

### **Operator response**

Notify the system programmer.

### System programmer response

Replace the data set with a data set of the correct format and block size. Use block size 1024 for the nonrestructured data set format and block size 4096 for the restructured data set format.

**Note:** RACF 1.9.2 supports only restructured data sets. See *Program Directory* for information about this change.

ICH537I

RACF IS NOT ACTIVE. RACF IS UNABLE TO LOAD MANAGER XXXXXXXXXXX

### **Explanation**

The RACF manager that is identified in the message could not be loaded from SYS1.LINKLIB.

### **System action**

RACF is not activated.

#### **Operator response**

Contact the system programmer.

#### System programmer response

Check the RACF installation procedure to determine the reason the RACF manager's load module is missing from the load library. Ensure that the manager's load module is present on the load library before attempting to activate RACF.

ICH538I

RACF MESSAGE TASK ABEND Sxxx.

### **Explanation**

An ABEND occurred during RACF message subtask processing.

## System action

RACF remains active and the message subtask will attempt to restart.

### **Operator response**

Notify the system programmer.

### **Programmer response**

See "Problem Determination."

#### **Problem determination**

See your MVS system codes manual for completion code Sxxx. The SDUMP data set and LOGREC data provide other diagnostic information.

ICH539I

UNABLE TO ESTABLISH RECOVERY ENVIRONMENT, RACF MESSAGE TASK TERMINATED.

### **Explanation**

The RACF message subtask got a nonzero return code from an ESTAE macro instruction.

### **System action**

The message subtask terminates. RACF remains active but RACF SRB mode services are unable to issue messages.

#### **Operator response**

Notify the system programmer.

#### Programmer response

See "Problem Determination."

#### **Problem determination**

For a description of the ESTAE return code, see one of the following:

- On MVS/370, see OS/VS2 MVS System Programming Library: Supervisor, GC28-1046, or OS/VS2 MVS Supervisor Services and Macro Instructions, GC28-1114.
- On MVS/XA, see MVS/XA SPL: System Macros and Facilities Volume 2, GC28-1151, or MVS/XA Supervisor Services and Macro Instructions, GC28-1154.
- On MVS/ESA, see MVS/ESA Application Development Macro Reference, GC28-1822.

#### ICH540I

RACF MESSAGE TASK TERMINATED.

### **Explanation**

Either four recursive abends (no requests successfully processed between abends) or a total of eleven abends have occurred during RACF message subtask processing.

### System action

The message subtask terminates. RACF remains active but RACF SRB mode services are unable to issue messages.

### **Operator response**

Notify the system programmer.

#### **Programmer response**

See "Problem Determination."

#### **Problem determination**

See your MVS system codes manual for for completion code Sxxx. The SDUMP data set and LOGREC data provide other diagnostic information.

### ICH541I

RACINIT create/delete FAILED.
RETURN CODE IS return-code.

### **Explanation**

At IPL, during RACLIST processing, the creation or deletion of an ACEE by way of RACINIT failed. The message is issued to both the operator and the security console.

# **System action**

If this occurred during creation the ACEE, then no instorage profiles are created for any class. RACF still protects the same resources, but system performance might be adversely affected. If this occurred during deletion of the ACEE, then, in-storage profiles were

created, system performance is not effected, but storage is being wasted by the ACEE which should be deleted.

### **Operator response**

Report the exact text of this message to your system programmer.

### System programmer response

This condition could cause a performance problem on the system. For example, on CREATE, no RACLIST processing takes place. This could cause performance degradation. If so, re-IPL the system. On DELETE, performance is not adversely effected; however, storage is being wasted by the ACEE (or ACEEs) that have not been deleted. If the problem persists, contact IBM.

#### **Problem determination**

See RACF Macros and Interfaces for the indicated return and reason codes from the RACINIT macro.

#### **Destination**

Descriptor code is 4. Routing codes are 2 and 11.

ICH542

RETURN CODE FROM RACROUTE MACRO IS return-code.

### **Explanation**

At IPL, during RACLIST processing, the RACLIST and RACINIT macros are invoked by RACROUTE. If one fails, RACROUTE returns its own return code as well as the return and reason codes of the called macros. For example, if the RACROUTE return code is 4, and a called RACLIST return and reason codes are 0, this means that the class is not in the router table and the RACLIST processing was not done. The message is issued to both the operator and the security console when, for example, there is an error creating an ACEE during RACLIST processing.

### **System action**

No in-storage profiles are created for the indicated class. RACF still protects the same resources, but system performance might be adversely affected.

### **Operator response**

Report the exact text of this message to your system programmer.

### System programmer response

This condition could cause a performance problem on the system. For example, on CREATE, no RACLIST processing takes place. This could cause performance degradation. If so, re-IPL the system.

#### **Problem determination**

See *RACF Macros and Interfaces* for the indicated return and reason codes from the RACROUTE macro.

#### **Destination**

Descriptor code is 4. Routing codes are 2 and 11.

ICH543I

RACF DATA SET NOT ACTIVATED. ACTIVATION WOULD CAUSE MIXED FORMAT.

# **Explanation**

The RVARY command was issued when both RDS and non-RDS data set types existed. RDS and non-RDS data set types cannot be active together as primary or backup data sets because activation would result in a mixed format condition. Therefore, the data set was not activated.

# System action

The command is not processed.

#### **Operator response**

Notify the system programmer.

#### **System programmer response**

Review the RACF data set configurations.

ICH544I

RACLIST DID NOT OCCUR
FOR ANY OF THE RACF
CLASSES CONTACT YOUR SYSTEM
ADMINISTRATOR.

### **Explanation**

During IPL, RACF initialization was not able to create an ACEE needed for RACLISTing. As a result none of the RACF classes could be raclisted. This message is issued to both the operator and the security console.

# **System action**

For classes defined with RACLREQ=NO (RACLIST not required), normal authorization checking will occur, although system performance may be adversely affected. For classes defined with RACLREQ=YES

(RACLIST is required), ALL authorization requests for the class will result in return code 4.

### **Operator response**

Report the exact text of this message to your system programmer.

### System programmer response

This condition could cause other components and applications to fail due to RACROUTE REQUEST=AUTH return code 4 for RACLREQ=YES classes. In addition, this condition could cause performance degradation. If either of these problems occur, re-IPL. Message ICH541I follows this message and indicates the cause of the error.

#### Destination

Descriptor code is 4. Routing codes are 2 and 11.

ICH546I

Class classname is active, but RACLIST for the class failed. Data space failure return code is returncode, reason code is reason-code.

### **Explanation**

At IPL, RACLIST processing could not be performed for the indicated class due to a problem in processing data spaces. The return and reason codes can help the IBM support center determine the cause of the problem.

### **System action**

No in-storage profiles are created for the indicated class. In addition to issuing this message, the system may have taken an SVC dump. RACF still protects the same resources, but system performance may be adversely affected.

#### **Operator response**

Report the exact text of this message to your system programmer.

#### System programmer response

Have the RACF security administrator issue SETROPTS RACLIST(*classname*). If this command fails with messages ICH14301I and ICH14058I, proceed to problem determination.

### **Problem determination**

Call your IBM support center. Have the message text available as well as the SVC dump if one was taken. The return code and reason code values in the message are:

| Return<br>Code | Reason<br>Code |                                |
|----------------|----------------|--------------------------------|
| 04             | 04             | ALESERV ADD function failed    |
|                | 08             | Data space too small           |
| 08             | 04             | TCBTOKEN function failed       |
|                | 08             | DSPSERV CREATE function failed |
|                | 12             | ALESERV ADD function failed    |

#### **Destination**

Descriptor code is 4. Routing codes are 2 and 11.

ICH547I

CLASS DESCRIPTOR TABLE CONTAINS DUPLICATE CLASS NAMES:

# **Explanation**

The installation-defined class descriptor table contains class names in which the first four characters are the same as the first four characters of previous class names in the table, and a non-restructured data base has been specified as a RACF data base.

### **System action**

Message ICH548I follows this message and provides a list of class names in which the first four characters are the same as the first four characters of a previous class. RACF remains active.

ICH548I

class-name1, class-name2 ...class-namen

# **Explanation**

This message contains a list of class names in which the first four characters are the same as the first four characters of previous class names in the class descriptor table. This message is issued as many times as necessary to display the complete list of such class names.

# System action

RACF remains active. However, these class names will not be accepted if specified in RACF commands or RACF system macros.

### **Operator response**

Provide this list of class names to your system programmer.

### System programmer response

Keep this list as a reference. No action is necessary to start using the classes once the primary and backup data bases have been converted to the restructured format.

ICH563I

MSA HARDWARE FEATURE REQUIRED FOR PASSWORD ENCRYPTION AND VERIFICATION IS NOT ENABLED.

# **Explanation**

KDFAES password/passphrase encryption is configured in the RACF database but it cannot be activated because the hardware MSA (message-security assist) feature is not enabled.

### System action

RACF initialization continues.

# Operator response

Report this message to your system programmer.

### System programmer response

The MSA feature should be enabled on all IBM processors capable of running this version of RACF/VM. Contact IBM hardware support for assistance in determining why this feature is disabled.

# **RACF Status Messages**

#### ICH600A

RACF TEMPLATES ON DATABASE
ARE DOWNLEVEL: dbfmid
rrrrrrr.aaaaaaaa MINIMUM
LEVEL REQUIRED IS nffmid
xxxxxxxx.yyyyyyy. RACFVM WILL
NOW BE LOGGED OFF. LOGON TO
AN APPROPRIATE USERID AND
RUN RACFCONV.

### **Explanation**

During IPL RACF found that the database templates on the master primary database are not at the proper level. *dbfmid rrrrrrr.aaaaaaaa* are the RACF database FMID, Release and APAR level. *nffmid xxxxxxxxx.yyyyyyyy* are the minimum FMID, Release and APAR required by the level of RACF being initialized.

# **System action**

RACFVM is logged off immediately after displaying this message.

# **Operator response**

Run RACFCONV to apply the latest level of the templates to the database. Until you do this new function provided by nffmid will not be available and may cause unpredictable results and/or abends if used. In addition, you may see errors if you use IRRUT200 or BLKUPD to process the database, and the RACF Database unload utility may not unload all fields and segments.

#### ICH701A

CONFIRM CHANGE OF RACF STATUS JOB = jobname, USER = userid, REPLY YES OR NO

### **Explanation**

The RVARY command has been entered. The indicated job name and user ID are those of the issuer of the RVARY command. This message is routed to the security console and the master console.

### **System action**

RACF waits for a reply from the operator at the master console or the operator at the security console.

#### **Operator response**

Ensure that the request is made by an authorized person within your installation. If so, reply "yes"; otherwise, reply "no."

#### **Destination**

Descriptor code is 2. Routing codes are 1 and 9.

ICH702A

ENTER PASSWORD TO {ACTIVATE | DEACTIVATE} RACF JOB=jobname, USER=userid,

### **Explanation**

The user has issued the RVARY command in order to switch RACF status. The indicated job name and user ID are those of the issuer of the RVARY command.

### System action

RACF waits for the operator to enter the password to allow the RVARY command to complete, or to enter another response (including a blank line) to cancel the command.

### **Operator response**

Ensure that the request has been made by an authorized person within your installation. If it has, reply with the correct password; otherwise, enter a null response to cancel the RVARY command. See "RVARY Password Considerations" in <u>z/VM: RACF</u> Security Server System Programmer's Guide.

#### **Destination**

Descriptor code is 2. Routing codes are 1 and 9.

ICH703A

ENTER PASSWORD TO SWITCH RACF DATA SETS JOB=jobname, USER=userid

### **Explanation**

The RVARY command has been entered to switch RACF databases. The indicated job name and user ID are those of the issuer of the RVARY command. RACF routes this message to the security console and the master console.

### System action

RACF waits for the operator to enter the password to allow the RVARY command to complete, or to enter another response (including a blank line) to cancel the command.

# **Operator response**

Ensure that the request has been made by an authorized person within your installation. If it has, reply with the correct password; otherwise, enter a null response to cancel the command. See "RVARY Password Considerations" in *z/VM: RACF Security Server System Programmer's Guide*.

### **Destination**

Descriptor code is 2. Routing codes are 1 and 9.

# **RACHECK Operator Messages**

ICH801I

'accessor' ATTEMPTING 'accesstype' ACCESS OF ENTITY 'name'

### **Explanation**

A RACHECK has been issued during a time when RACF processing is inactive. Because RACF is inactive, it allows access to the following:

- On MVS: Resources accessed by started tasks that are marked as privileged in the RACF started-tasks table (ICHRIN03)
- On MVS: A user's own data sets
- On both MVS and VM: Any other resources to which the operator allows access.

This message provides a record of the accesses to RACF-protected resources during the period when RACF is inactive.

The accessor represents a user ID, job name, or started-task name. The access-type represents the intended mode of system access (such as ALTER, CONTROL, UPDATE, or READ). The name is the name of the resource to which access was attempted, such as a data set name or a volume serial number. The name is one of the following:

- The name as specified on the RACROUTE macro (if SETROPTS REALDSN is in effect)
- The name as modified according to RACF naming conventions (if SETROPTS NOREALDSN is in effect).

# System action

If the accessor is a started task or a user accessing his own resource, RACF allows the access without operator intervention. If not, RACF issues message ICH802D requesting that the operator allow or deny the access.

### **Operator response**

If RACF does not automatically allow the access, the following message ICH802D will ask the operator to allow or deny access.

### **Destination**

Descriptor code is 4. Routing codes are 1, 2, 9, and 11.

#### ICH802D

REPLY Y OR N TO THE REQUEST.

### **Explanation**

This message appears when RACF is inactive and a RACHECK is issued on a protected resource. It follows message ICH801I which asks the operator to decide if the requestor should be allowed access to the resource.

### System action

The requesting task waits for the operator's reply. If the operator responds with N, the request is denied with, in some cases, an abend code. If the response is Y, the request is allowed, and processing continues.

### **Operator response**

The preceding message ICH801I informs the operator about the resource being requested and the user ID, job name, or started-task name of the requestor. The operator uses the installation regulations to decide whether or not to allow the access.

#### **Destination**

Descriptor code is 2. Routing codes are 1, 2, 9, and 11.

# **RACDEF Operator Messages**

ICH901I

'accessor' ATTEMPTING 'access-type' ACCESS OF ENTITY 'name' IN CLASS 'class-name' [NEW NAME 'new-name']

### **Explanation**

RACF issued a RACDEF during a time when RACF processing was inactive. Because RACF is inactive, it allows access to the following:

- On MVS: Resources accessed by started tasks that are marked as privileged in the RACF started-tasks table (ICHRINO3)
- On MVS: A user's own data sets
- On both MVS and VM: Any other resources to which the operator allows access.

This message informs the operator about a resource which RACF, in its inactive state, could not update in the RACF database.

The variable *accessor* represents a user ID, job name or started-task name. The variable *access-type* represents the intended mode of resource definition or update, such as DEFINE, ADDVOL, DELETE, or CHGVOL. The variable *name* is a RACF profile name, such as a data set name or a volume serial number. The variable *class-name* is one of the valid RACF class names. The variable *new-name* represents the new name of a data set being renamed.

### **System action**

Processing continues with RACF inactive.

### **Operator response**

Report this message to the system programmer and the RACF security administrator.

# **Programmer response**

After RACF is reactivated, determine the status of the specified resource in the RACF database. If invalid, use the RACF commands to update the RACF database.

### **Destination**

Descriptor code is 4. Routing codes are 1, 2, 9, and 11.

# **Chapter 2. Other ICH Messages**

# **RACF Database Initialization Messages**

This section lists the RACF messages issued by the ICHMIN00 utility during the initialization of the RACF database. The messages are routed to the RACF service machine's printer on z/VM.

The format of the messages is:

ICH8nnn text

where:

**ICH** 

identifies the message as a RACF message.

8

identifies the RACF database-initialization utility program (ICHMIN00).

nnn

is the message serial number.

text

is the text of the message.

#### ICH8000

# MAXIMUM NUMBER OF TEMPLATE DEFINITIONS EXCEEDED.

#### ICH8001

# TEMPLATE IS A DUPLICATE; IT IS IGNORED.

### **Explanation**

During initialization of the RACF database, more than 10 template definitions were found on the control card input from the data set defined by the SYSTEMP DD statement on MVS, or in the ICHTEMP0 member of RACF MACLIB on VM.

### **System action**

Initialization of the RACF data set terminates.

### **Operator response**

Notify the system programmer.

#### **Programmer response**

Ensure that no more than 10 template definitions exist in the data set defined by the SYSTEMP DD statement on MVS or in the ICHTEMPO member of RACF MACLIB on VM. Rerun the program.

### **Problem determination**

On MVS, list the contents of the data set defined by the SYSTEMP DD statement to determine the problem; on VM, list the contents of the ICHTEMPO member in RACE MACLIB.

### **Explanation**

During initialization of the RACF database, two template definitions were found in the data set defined by the SYSTEMP DD statement with the same template number on MVS or in the ICHTEMPO member of RACF MACLIB on VM.

### System action

Initialization of the RACF database continues using the first definition of the duplicate pair.

### **Operator response**

Notify the system programmer.

#### **Programmer response**

If the second definition of the duplicate pair is the correct definition, delete the first definition and rerun the program.

#### **Problem determination**

On MVS, list the contents of the data set defined by the SYSTEMP DD statement to determine the problem; on VM, list the contents of the ICHTEMPO member in RACF MACLIB. The template number of the duplicate template is contained in the data statement listed before this message.

ICH8002

RACF DATA SET INITIALIZATION COMPLETE.

# **Explanation**

The RACF database has been successfully initialized.

# **System action**

Processing continues.

ICH8003

NON NUMERIC CHARACTER IN NUMERIC FIELD OF LAST STATEMENT.

# **Explanation**

During the initialization of the RACF database, an invalid character was found in a numeric field of the previous input statement.

# **System action**

Initialization of the RACF database terminates.

## **Operator response**

Notify the system programmer.

### **Programmer response**

Ensure there are valid characters in the numeric fields and rerun the program.

#### **Problem determination**

On MVS, list the contents of the data set defined by the SYSTEMP DD statement to determine the problem; on VM, list the contents of the ICHTEMPO member in RACF MACLIB.

ICH8004

RACF DATA SET INITIALIZATION TERMINATED.

# **Explanation**

Initialization of the RACF database has failed (as noted by a previous message).

# System action

Initialization of the RACF database is terminated.

ICH8005

RACF DATA SET INITIALIZATION PROCESSING.

### **Explanation**

Initialization of the RACF database has begun and template definitions will follow.

### System action

Processing continues.

ICH8006 UNABLE TO OPEN {SYSRACF | SYSTEMP}

### **Explanation**

The data set associated with the indicated ddname could not be opened.

# System action

Initialization of the RACF database terminates.

### **Operator response**

Notify the system programmer.

# **Programmer response**

On MVS, ensure that the DD statement for the indicated data set is correct. On VM, ensure that ICHTEMPO is in RACF MACLIB and that SYSRACF identifies a minidisk that is properly formatted for an OS data set.

ICH8007 END OF FILE OCCURRED
BEFORE \$/END STATEMENT
ENCOUNTERED.

### **Explanation**

During the initialization of the RACF database, an end-of-file condition was detected on the data set defined by the SYSTEMP DD statement before a \$/END statement. On VM, it was detected in the ICHTEMPO member of RACF MACLIB.

# System action

Initialization of the RACF database continues.

### **Operator response**

Notify the system programmer.

#### **Programmer response**

Verify the contents of ICHTEMPO. If more template definitions were expected, the program must be rerun with the complete set of template definitions as input. If all template definitions are present and only the

\$/END statement is missing, the program need not be rerun.

#### **Problem determination**

On MVS, list the contents of the data set defined by the SYSTEMP DD statement to determine the required templates; on VM, list the contents of the ICHTEMPO member of RACF MACLIB.

#### ICH8008

**END OF FILE REACHED BEFORE END OF TEMPLATE DEFINITION.** 

## **Explanation**

In attempting to initialize the RACF database, one of the following conditions was encountered:

- An end-of-file was reached before a \$/TEMPLATE statement was found.
- An end-of-file was reached immediately after a \$/ TEMPLATE statement but with no intervening field definitions.

### **System action**

The RACF database is not initialized.

### **Operator response**

Notify the system programmer.

#### **Programmer response**

Correct ICHTEMPO and rerun the program.

#### **Problem determination**

On MVS, list the contents of the data set defined by the SYSTEMP DD statement to determine the required templates; on VM, list the contents of the ICHTEMPO member of RACF MACLIB.

#### ICH8009

TEMPLATE DEFINITION MISSING.

### **Explanation**

In attempting to initialize the RACF database, a \$/END or \$/TEMPLATE statement was found immediately following a \$/TEMPLATE statement in ICHTEMPO. The expected field definitions were not found.

### **System action**

The RACF database is not initialized.

### Operator response

Notify the system programmer.

### Programmer response

Correct ICHTEMPO and rerun the program.

#### Problem determination

On MVS, list the contents of the data set defined by the SYSTEMP DD statement to verify the definitions; on VM. list the contents of the ICHTEMPO member in RACE MACLIB.

#### Problem determination

List the contents of the data set defined by the SYSTEMP DD statement to verify the definitions.

ICH8010

**INVALID PARM** parameter-value

### **Explanation**

The indicated parameter value is not a valid value for the NEW or UPDATE parameter. Only the first nine characters of the parameter value are listed.

# System action

Updating of the RACF database is terminated.

### Operator response

Notify the system programmer.

#### **Programmer response**

Correct the value specified on the NEW or UPDATE parameter and rerun the program.

ICH8011

**UNABLE TO RETRIEVE DATASET** NAME.

#### **Explanation**

While attempting to retrieve the data set name allocated by way of the SYSRACF DD statement, an error was encountered from the SVC 99 information. retrieval function.

### System action

Updating of the RACF database is terminated.

### Operator response

Notify the system programmer.

#### **Programmer response**

Correct the SYSRACF DD statement and rerun the program.

#### ICH8012

RACF DATA SET HEADER RECORD INVALID.

# **Explanation**

The RACF database initialization program found an invalid ICB (header) record in the RACF database while preparing to update the RACF database.

# **System action**

Updating of the RACF database is terminated.

### **Operator response**

Notify the system programmer.

### **Programmer response**

If the RACF database was not previously formatted by using this program with the PARM='NEW' specification on MVS or with the RACINITD EXEC on VM, then rerun the program with PARM='NEW'. If the RACF database is a version 1, release 1 or 2 database that is being updated, then run the RACF database verification utility program (ICHUT200) to determine which ICB field is in error.

### **Problem determination**

The validity check which caused the failure can result from an invalid ICB value for the number of templates or BAMs, or an invalid RBA (relative byte address). List the contents of the data set defined by the SYSRACF DD statement to determine the problem.

#### ICH8013

RACF DATA SET UPDATES COMPLETE

# **Explanation**

The template update function of the RACF database initialization program has completed successfully.

### System action

Processing continues.

ICH8014

RACF DATASET UPDATES TERMINATED.

### **Explanation**

The template update function of the RACF database initialization program has terminated unsuccessfully as noted in a previous message.

### **System action**

Updating of the RACF database is terminated.

### **Operator response**

Notify the system programmer.

### **Programmer response**

Respond to the previous message and rerun the program.

ICH8015

UNABLE TO OBTAIN SPACE TO LOAD TEMPLATES IN SYSRACF

### **Explanation**

The template update function of the RACF database initialization program was unable to locate sufficient space in the RACF database to install the RACF templates.

### System action

Updating of the RACF database is terminated.

### **Operator response**

Notify the system programmer.

### **Programmer response**

Using the ICHUT400 utility, consolidate any free space by copying the RACF database. Retry updating the RACF database. If the same error occurs, you will have to extend the RACF database using the ICHUT400 utility.

**ICH8016** 

BLKSIZE NOT EQUAL TO 1024 IN SYSRACF. DATABASE MUST BE NON-RESTRUCTURED.

# **Explanation**

The dataset defined by the SYSRACF DD statement does not have a blocksize of 1024.

### System action

Updating of the RACF database is ended.

### **Operator response**

Notify the system programmer.

# **System programmer response**

Make sure that the dataset specified by the SYSRACF DD statement is a valid RACF nonrestructured database. Rerun the ICHMIN00 utility.

# **RACF Command Messages**

This section lists the command messages issued by RACF during the processing of the RACF commands. These messages are routed to the user who issued the command. See "Recovery Procedures" in RACF System Programmer's Guide for procedures to recover from errors that occur during the processing of the RACF commands.

The format of the command messages is:

```
ICHxxnnnt text
where:
ICH
   identifies the message as a RACF message.
XX
   is the command processor issuing the message.
nnn
   is the message serial number.
t
   is the type code (I=information, A=action).
text
   is the text of the message.
The values for the xx field, which identifies the command processor, are:
XX
   Command
00
   ADDGROUP
01
   ADDUSER
02
   CONNECT
03
   REMOVE
04
   DELUSER
05
   DELGROUP
06
   PERMIT, PERMDIR, and PERMFILE
80
   PASSWORD or PHRASE
09
   ADDSD and DELDSD
10
   RDEFINE, ADDDIR, and ADDFILE
11
   RALTER, ALTDIR, and ALTFILE
12
   RDELETE, DELDIR, and DELFILE
```

13

RLIST, LDIRECT, and LFILE

14

**SETROPTS** 

15

**RVARY** 

20

**ALTGROUP** 

21

**ALTUSER** 

22

**ALTDSD** 

30

LISTUSER

31

SEARCH, SRDIR, and SRFILE

32

**LISTGRP** 

35

LISTDSD

36

Common command messages

# **ADDGROUP Command Messages**

#### ICH00002I **NOT AUTHORIZED TO ISSUE ADDGROUP**

### **Explanation**

You are not defined to RACF with sufficient authority and cannot issue the ADDGROUP command, or RACF is not active.

### **System action**

RACF terminates the command.

### **User response**

See your RACF security administrator.

**RACF Security Administrator Response:** See *RACF* Command Language Reference for the authority required to issue the indicated command.

#### ICH00003I

**UNABLE TO ACCESS group-name** 

# **Explanation**

RACF could not find the description of the indicated superior group.

# **System action**

RACF terminates the command.

#### ICH00004I

COMMAND ENDED DUE TO ERROR

#### **Explanation**

An ESTAE recovery environment could not be established.

### **System action**

RACF terminates the command.

### System programmer response

Ensure that RACF and the operating system are properly installed. If they are, report this message (including its message ID) to your IBM support center.

### User response

Report this message to your system programmer. Please include the following:

- · The message ID
- The exact wording of the command you entered
- The date and time you entered the command.

#### ICH00005I

#### RECOVERY UNSUCCESSFUL

### **Explanation**

As issued, the ADDGROUP command began to update more than one profile in the RACF database. However, a system or RACF failure occurred during command processing.

# **System action**

To prevent discrepancies among profiles, RACF attempted to back out any changes already made to profiles. However, not all changes could be backed out. This message follows message ICH00006I.

### **User response**

Report this message and the exact text of message ICH00006I to your system programmer.

#### **Problem determination**

The RACF utility programs may be needed to correct the RACF database.

#### ICH00006I

group-name NOT ADDED -orgroup-name AND REMAINING GROUPS NOT ADDED -or-GROUP(S) NOT ADDED

# **Explanation**

The group indicated in the message was not added; succeeding groups will be added.

### ICH00007I

INSUFFICIENT AUTHORITY TO SUPERIOR GROUP

### **Explanation**

You do not have sufficient authority to issue the ADDGROUP command.

# **System action**

RACF terminates the command.

### **User response**

See your RACF security administrator.

ICH00008I

OWNER-GROUP AND SUPERIOR GROUP MUST BE THE SAME

### **Explanation**

When the owner of a group is another group, the owning group and the superior group must be the same.

### System action:

RACF terminates the command.

ICH00009I

NOT AUTHORIZED TO INCLUDE DFP SEGMENT IN GROUP PROFILE group-name GROUP PROFILE WAS NOT DEFINED

# **Explanation**

You are not authorized to add DFP segment information to the specified group profile.

# System action

Command processing terminates with no update to the specified group profile.

### User response

See your RACF security administrator for authority to the DFP segment of this group profile.

**RACF Security Administrator Response:** You can use field-level access checking to allow this user to add DFP segment information. For a description of field-level access checking, see *RACF Security Administrator's Guide*.

ICH00010I

Group group-name is specified multiple times on the command.

# **Explanation**

You are not allowed to specify the same group more than once on the command.

### System action

The duplicate group is identified. No group is added.

### User response

Reissue the command without the duplicate group name.

ICH00011I

No group is added.

# **Explanation**

See accompanying message ICH00010I.

# **System action**

Command processing ends with no group added.

### **User response**

Using the information in message ICH00010I, correct the syntax and reissue the command.

# **ADDUSER Command Messages**

#### ICH01001I

# **Explanation**

You do not have sufficient authority to specify the keywords shown.

# **System action**

The command continues with the attributes NOOPERATIONS, NOSPECIAL, or NOAUDITOR.

### **User response**

Report this message to your RACF security administrator.

ICH01002I NOPASSWORD OPERAND IGNORED

### **Explanation**

You specified the NOPASSWORD operand but did not specify the OIDCARD operand. A user must have either a password or operator identification card specified.

# **System action**

RACF ignores the NOPASSWORD operand and assigns the user the default password.

ICH01003I NOT AUTHORIZED TO SPECIFY CLAUTH FOR (TAPEVOL, USER, DASDVOL, TERMINAL), CLASS IGNORED

# **Explanation**

You do not have sufficient authority to specify CLAUTH for the indicated class.

# **System action**

RACF ignores this class and continues with the next class or operand.

# **User response**

Report this message to your RACF security administrator.

ICH01004A ENTER OPERATOR
IDENTIFICATION CARD

### **Explanation**

You have specified the OIDCARD operand. This message is requesting that you enter the operator identification card for the user being defined so that the information on it can be put into the user profile.

### System action

Command processing waits for you to enter the operator identification card.

ICH01005I NOT AUTHORIZED TO ISSUE ADDUSER

### **Explanation**

You are not defined to RACF with sufficient authority and cannot issue the ADDUSER command, or RACF is not active.

# System action

RACF terminates the command.

### **User response**

See your RACF security administrator.

**RACF Security Administrator Response:** See *RACF Command Language Reference* for the authority required to issue the indicated command.

ICH01006I COMMAND ENDED DUE TO ERROR TERMINAL TYPE NOT SUPPORTED

### **Explanation**

You specified the OIDCARD operand, but when the operator identification card was entered, it could not be verified because it was entered on a terminal that is not supported.

# **System action**

RACF terminates the command.

ICH01007I COMMAND ENDED DUE TO
ERROR UNABLE TO PROMPT FOR
OIDCARD

### **Explanation**

You specified the OIDCARD operand, but TSO/E was unable to prompt you to enter the operator identification card.

### **User response**

Be sure you are executing the command in the foreground and in prompt mode.

ICH01008I

COMMAND ENDED DUE TO ERROR UNABLE TO ESTABLISH ESTAE

### **Explanation**

An ESTAE recovery environment could not be established.

# System action

RACF terminates the command.

# System programmer response

Ensure that RACF and the operating system are properly installed. If they are, report this message (including its message ID) to your IBM support center.

# **User response**

Report this message to your system programmer. Please include the following:

- The message ID
- The exact wording of the command you entered
- The date and time you entered the command.

### ICH01009I

**RECOVERY UNSUCCESSFUL** 

### **Explanation**

As issued, the ADDUSER command began to update more than one profile in the RACF database. However, a system or RACF failure occurred during command processing.

### **System action**

To prevent discrepancies among profiles, RACF attempted to back out any changes already made to profiles. However, not all changes could be backed out. This message follows message ICH00006I.

#### **User response**

Report this message and the exact text of message ICH00006I to your system programmer.

#### **Problem determination**

The RACF utility programs may be needed to correct the RACF database.

ICH01010I

userid NOT ADDED -or- userid AND REMAINING USERS NOT ADDED -or- USER(S) NOT ADDED

### **Explanation**

The indicated user ID was not added; succeeding user IDs will be added. This message is also issued if the SETROPTS NJEUSERID or SETROPTS UNDEFINEDUSER is used on an ADDUSER.

ICH01011I

INSUFFICIENT AUTHORITY TO GROUP group-name

### **Explanation**

You do not have sufficient authority to the default group for the user.

### System action

RACF terminates the command.

### User response

See your RACF security administrator.

ICH01012I

COMMAND ENDED DUE TO ERROR PUTGET ERROR RETURN CODE IS return-code

# **Explanation**

You specified the OIDCARD operand, but the TSO/E PUTGET service routine failed with the indicated return code while trying to read the operator identification card. For an explanation of the return code, (which is described in the PUTGET specifications), see one of the following:

- For MVS/370, OS/VS2 TSO Guide to Writing a Terminal Monitor Program or a Command Processor, GC28-0648
- If TSO/E is installed, see one of the following: TSO Extensions Guide to Writing a Terminal Monitor Program or a Command Processor or TSO Extensions Programming Services. For the order number of the book you need, see the TSO Extensions General Information.

ICH01013I

COMMAND PROCESSING TERMINATED. NO {SECLEVELS | CATEGORIES} FOUND

### **Explanation**

RACF could not validate the name you specified on the SECLEVEL or ADDCATEGORY parameter. This happened for one of two reasons:

- There is no SECLEVEL or CATEGORY profile.
- A profile is defined, but it does not contain any members.

# **System action**

RACF terminates the command.

ICH01015I

COMMAND PROCESSING COMPLETED BUT UNABLE TO UPDATE 'SYS1.BRODCAST'.

# **Explanation**

RACF could not update the TSO/E data set SYS1.BRODCAST.

### **System action**

The ALTUSER command completed successfully and the user profile in the RACF database has been updated.

# System programmer response

Check to ensure that data set SYS1.BRODCAST exists on the system and is available to RACF.

### User response

Report this message to your system programmer.

ICH01016I

SIZE SPECIFIED GREATER THAN MAXSIZE, SIZE ADJUSTED TO EQUAL TO MAXSIZE

### **Explanation**

The specified SIZE is greater than the maximum allowable size, as specified on the MAXSIZE operand.

### System action

RACF adds a user profile, but adjusts SIZE to equal the MAXSIZE operand.

#### **User response**

To change the SIZE or MAXSIZE operands for this user profile, use the ALTUSER command.

ICH01017I

ADDUSER failed. SECLABEL seclabel-name is not currently defined to RACF.

### **Explanation**

There is no profile in class SECLABEL whose name matches the security label indicated in the message.

### System action

RACF terminates the command.

### User response

Check the spelling of the value specified on the SECLABEL operand. If it is correct, define a profile of that name in the SECLABEL class. If you cannot define such a profile, report the exact text of this message to your RACF security administrator.

ICH01020I

PASS PHRASE CHANGE REJECTED BY INSTALLATION PASS PHRASE EXIT

### **Explanation**

The proposed password phrase, as specified in the PHRASE operand on the ADDUSER command has been rejected byt the installation password phrase exit, ICHPWX11.

# System action

RACF ignores the operand and continues command processing with the next operand.

#### **User response**

See your RACF security administrator for the rules regarding new password phrases.

ICH01021I

NEW PASS PHRASE REJECTED BY RACF RULES

#### **Explanation**

You specified a potential password phrase that does not adhere to the following syntax rules:

- Must not contain the user ID (as sequential uppercase or sequential lowercase characters)
- Must contain at least 2 alphabetic characters (A-Z, a-z)
- Must contain at least 2 non-alphabetic characters (numerics, punctuation, or special characters)
- Must not contain more than 2 consecutive characters that are identical
- Must be enclosed in single quotation marks, with single quotation marks within the password phrase doubled

• Must not contain forward slashes, nulls (X'00'), or leading or trailing blanks

# **System action**

RACF ignores the operand and continues command processing with the next operand.

### **User response**

Try again with a different password phrase.

ICH01022I

NO PASSWORD SPECIFIED, THE DEFAULT PASSWORD IS NOT USABLE AS AN AUTHENTICATOR

### **Explanation**

You did not specify a PASSWORD operand.

# **System action**

RACF creates a user but it is defined with an unusable password.

# **CONNECT Command Messages**

ICH02001I

COMMAND ENDED DUE TO ERROR

# **Explanation**

An ESTAE recovery environment could not be established.

# **System action**

RACF terminates the command.

# System programmer response

Ensure that RACF and the operating system are properly installed. If they are, report this message (including its message ID) to your IBM support center.

### **User response**

Report this message to your system programmer. Please include the following:

- The message ID
- The exact wording of the command you entered
- The date and time you entered the command.

ICH02002I

RECOVERY UNSUCCESSFUL

# **Explanation**

As issued, the CONNECT command began to update more than one profile in the RACF database. However,

### **User response**

This may be intentional if the user will use a password phrase to authenticate to RACF, or if this is a service machine which should have neither a password nor a password phrase. If not, then either delete the user and reissue the ADDUSER command with a password or use the ALTUSER command to define a usable password. Note that if you explicitly specify NOPASSWORD on the ADDUSER command, this message will not be displayed.

ICH01023I

operand OPERAND IGNORED

### **Explanation**

You specified an operand which is no longer supported by the ADDUSER command.

# System action

RACF ignores the operand. Command processing continues with the next operand.

a system or RACF failure occurred during command processing.

# **System action**

To prevent discrepancies among profiles, RACF attempted to back out any changes already made to profiles. However, not all changes could be backed out. This message follows message ICH00006I.

### User response

Report this message and the exact text of message ICH00006I to your system programmer.

### **Problem determination**

The RACF utility programs may be needed to correct the RACF database.

ICH02003I

userid NOT CONNECTED -or- userid AND REMAINING USERS NOT CONNECTED -or- USER(S) NOT CONNECTED

### **Explanation**

The indicated user ID and all succeeding user IDs were not connected because of an error in RACF processing.

ICH02004I

INSUFFICIENT AUTHORITY TO GROUP

### **Explanation**

You do not have sufficient authority to issue the CONNECT command.

### **System action**

RACF terminates the command.

### **User response**

See your RACF security administrator.

ICH02005I userid CONNECTION NOT MODIFIED

# **Explanation**

The indicated user ID was found in the group's access list, but either no connect profile was found or an error occurred while attempting to modify the connect profile.

### **System action**

Command processing continues with the next user ID in the list.

ICH02006I NOT AUTHORIZED TO ISSUE CONNECT

# **Explanation**

You are not defined to RACF with sufficient authority and cannot issue the CONNECT command, or RACF is not active.

# **System action**

RACF terminates the command.

### **User response**

See your RACF security administrator.

**RACF Security Administrator Response:** See *RACF Command Language Reference* for the authority required to issue the indicated command.

ICH02007I NOT AUTHORIZED TO SPECIFY (SPECIAL, OPERATIONS, AUDITOR), OPERAND IGNORED

### **Explanation**

You do not have sufficient authority to specify the operand indicated.

### System action

RACF ignores the operand. Command processing continues with the next operand.

### **User response**

Report this message to your RACF security administrator.

ICH02008I AUTHORITY SPECIFIED GREATER
THAN THE COMMAND USER

### **Explanation**

You have specified a group authority on the AUTHORITY operand of the CONNECT command that is greater than your own.

# System action

RACF terminates the command.

### User response

Check the spelling of the group authority you specified.

ICH02009I NOT AUTHORIZED TO ALTER

userid TO (NOSPECIAL |

NOOPERATIONS | NOAUDITOR)

### **Explanation**

You do not have sufficient authority to specify the indicated operand for the indicated user ID.

# System action

RACF ignores the operand. Command processing continues with the next operand.

#### User response

Report this message to your RACF security administrator.

**RACF Security Administrator Response:** See *RACF Command Language Reference* for the authority required to issue the indicated command.

ICH02010I AUTHORITY NOT ALTERED FOR userid

#### **Explanation**

You specified the AUTHORITY operand but an error occurred while attempting to modify the group authority field in the group profile for the indicated user ID.

### **System action**

Command processing continues with the next operand.

ICH02011I

OWNER SPECIFIED IS NOT A RACF DEFINED USER OR GROUP

### **Explanation**

The user ID or group name specified on the OWNER operand is not defined to RACF.

# **System action**

RACF terminates the command.

ICH02012I

'RESUME' IGNORED. *userid* NOT CURRENTLY REVOKED

# **Explanation**

The indicated user ID is not currently revoked.

# **REMOVE Command Messages**

ICH03002I

userid WAS NOT CONNECTED TO GROUP

### **Explanation**

The indicated user ID was not connected to the group so no processing could be done for the user.

# **System action**

Command processing continues with the next user ID in the list.

ICH03003I

INSUFFICIENT AUTHORITY TO GROUP, NO USERS REMOVED

# **Explanation**

You do not have sufficient authority to issue the REMOVE command.

# **System action**

RACF terminates the command.

### User response

See your RACF security administrator.

ICH03004I COMMAND ENDED DUE TO ERROR

### **System action**

RACF ignores the specification of a future date with the RESUME operand. Command processing continues with the next operand.

ICH02013I

'REVOKE' IGNORED. userid IS CURRENTLY REVOKED

### **Explanation**

REVOKE was specified with a date, but the user is already revoked.

# System action

Command processing continues with the next operand.

### **Explanation**

An ESTAE recovery environment could not be established.

# **System action**

RACF terminates the command.

# System programmer response

Ensure that RACF and the operating system are properly installed. If they are, report this message (including its message ID) to your IBM support center.

### User response

Report this message to your system programmer. Please include the following:

- The message ID
- The exact wording of the command you entered
- The date and time you entered the command.

ICH03005I

userid CANNOT BE NEW OWNER
AS USER WAS SPECIFIED TO BE
REMOVED

# **Explanation**

The indicated user ID was specified in the OWNER operand but is the same user ID that was specified to be removed.

### **System action**

Of the user IDs specified only those that do not own group data sets are removed.

ICH03006I

userid NOT REMOVED -or- userid AND REMAINING USERS NOT REMOVED -or- USER(S) NOT REMOVED

### **Explanation**

The indicated user ID was not removed.

# **System action**

If this message follows ICH03004I, then no further users are removed.

ICH03007I

SOME GROUP DATA SET OWNERS WERE CHANGED

### **Explanation**

The command was not completed successfully. An error was detected while removing the user indicated in message ICH03006I.

### System action

Some of the group data sets owned by the user were modified to reflect the new owner. This was not completed.

#### **User response**

Use the LISTDSD command to determine the status of the group data sets.

ICH03008I

NOT AUTHORIZED TO ISSUE REMOVE

# **Explanation**

You are not defined to RACF with sufficient authority and cannot issue the REMOVE command, or RACF is not active.

# **System action**

RACF terminates the command.

#### **User response**

See your RACF security administrator.

**RACF Security Administrator Response:** See *RACF Command Language Reference* for the authority required to issue the indicated command.

ICH03014I

group-name IS DEFAULT GROUP, userid NOT REMOVED

# **Explanation**

A user cannot be removed from the default group. Specify the group name again or use the DELUSER command to remove the user from the default group.

ICH03021I

OWNER REQUIRED FOR GROUP DATASETS, userid NOT REMOVED

### **Explanation**

The indicated user ID is the owner of group data sets and cannot be removed because another owner was not specified or was invalid.

# System action

The command continues with the next user ID.

ICH03025I

OWNER SPECIFIED NOT CONNECTED TO GROUP

### **Explanation**

The owner specified on the command is not connected to the group.

# **System action**

If any user ID specified to be removed owns group data sets, message ICH03021I will be issued. The command continues with the next user ID.

ICH03026I

INSTALLATION EXIT FAILED REMOVE REQUEST FOR userid

### **Explanation**

The command preprocessing exit routine ICHCCX00 issued a return code of 8, indicating that RACF should fail the REMOVE request for the indicated user ID.

# System action

Processing of the REMOVE command continues with the next user ID specified.

### User response

Report this message to your system programmer.

# **DELUSER Command Messages**

ICH04001I ERROR LOCATING userid

# **Explanation**

The indicated user ID is not defined in the RACF database.

# **System action**

Command processing continues with the next user specified.

ICH04002I

**ERROR DELETING** userid

### **Explanation**

An error occurred while deleting the indicated user ID. The user profile may be in an inconsistent state.

### **System action**

Command processing continues with the next user specified.

ICH04004I

**COMMAND ENDED DUE TO ERROR** 

### **Explanation**

An ESTAE recovery environment could not be established.

### **System action**

RACF terminates the command.

### **System programmer response**

Ensure that RACF and the operating system are properly installed. If they are, report this message (including its message ID) to your IBM support center.

### **User response**

Report this message to your system programmer. Please include the following:

- · The message ID
- The exact wording of the command you entered
- The date and time you entered the command.

ICH04006I

userid NOT DELETED -or- userid AND REMAINING USERS NOT DELETED -or- USER(S) NOT DELETED

# **Explanation**

The indicated user ID was not removed due to an error in command processing. Succeeding users may not have been removed, depending on the type of error.

ICH04007I

INSTALLATION EXIT FAILED DELETE REQUEST FOR userid

### **Explanation**

The command preprocessing exit routine ICHCCX00 issued a return code of 8, indicating that RACF should fail the DELUSER request for the indicated user ID.

### System action

Processing of the DELUSER command continues with the next user ID specified.

### **User response**

Report this message to your system programmer.

ICH04009I

userid CANNOT BE DELETED. DATA SET PROFILES STILL EXIST.

# **Explanation**

The indicated user ID was not deleted from the RACF database because the data set profiles still exist for the user. All data set profiles for this user must be deleted before the user ID can be deleted.

### **System action**

Command processing continues with the next user.

ICH04010I

NOT AUTHORIZED TO ISSUE DELUSER

### **Explanation**

You are not defined to RACF with sufficient authority and cannot issue the DELUSER command, or RACF is not active.

### System action

RACF terminates the command.

#### User response

See your RACF security administrator.

**RACF Security Administrator Response:** See *RACF Command Language Reference* for the authority required to issue the indicated command.

#### ICH04011I

Deletion of IBMUSER not allowed.

### **Explanation**

User IBMUSER may not be deleted from the RACF database.

# **DELGROUP Command Messages**

#### ICH05001I

**ERROR LOCATING group-name** 

### **Explanation**

The specified group name is not defined in the RACF database.

### **System action**

Command processing continues with the next group.

#### ICH05002I

COMMAND ENDED DUE TO ERROR

### **Explanation**

An ESTAE recovery environment could not be established.

### **System action**

RACF terminates the command.

### System programmer response

Ensure that RACF and the operating system are properly installed. If they are, report this message (including its message ID) to your IBM support center.

### **User response**

Report this message to your system programmer. Please include the following:

- The message ID
- The exact wording of the command you entered
- The date and time you entered the command.

#### ICH05004I

group-name NOT DELETED -orgroup-name AND REMAINING **GROUPS NOT DELETED -or-GROUP(S) NOT DELETED** 

### **Explanation**

The group indicated in the message and all succeeding groups were not deleted.

#### ICH05005I

**NOT AUTHORIZED TO ISSUE DELGROUP** 

### **System action**

RACF attempts to delete the rest of the users (if any) specified on the command line.

### **Explanation**

You are not defined to RACF with sufficient authority and cannot issue the DELGROUP command, or RACF is not active.

### **System action**

RACF terminates the command.

#### User response

See your RACF security administrator.

**RACF Security Administrator Response:** See *RACF* Command Language Reference for the authority required to issue the indicated command.

ICH05006I

group-name CANNOT BE DELETED, **GROUP DATA SETS STILL DEFINED** TO RACE

### **Explanation**

The group indicated in the message was not deleted from the RACF database because there are still group data sets associated with the group. A group cannot be deleted until RACF-protection is removed from the group data sets with the DELDSD command.

#### System action

Command processing continues with the next group.

ICH05007I

**INSTALLATION EXIT FAILED DELETE REQUEST FOR group-name** 

### **Explanation**

The command preprocessing exit routine ICHCNX00 issued a return code of 8, indicating that RACF should fail the DELUSER request for the indicated group name.

### System action

Processing of the DELUSER command continues with the next group name specified.

### **User response**

Report this message to your system programmer.

# **PERMIT, PERMDIR, and PERMFILE Command Messages**

ICH06001I

name ALREADY AUTHORIZED TO RESOURCE - ACCESS UNCHANGED

### **Explanation**

The indicated name (user ID or group name) in the FROM resource's access list is already on the access list of the TO resource.

### **System action**

Command processing continues with the next name in the FROM resource's access list.

ICH06002I

name NOT AUTHORIZED, DELETE IGNORED

### **Explanation**

The indicated name (user ID or group name) is not on the access list of the specified resource, and the request to delete the name from the access list is ignored.

# **System action**

Command processing continues with the next operand.

# **User response**

Check the spelling of the name indicated in the message. If the name is spelled correctly, check the spelling of the profile whose access list you want to change. For general resource profiles, check the class name as well as the profile name.

ICH06003I

NOT AUTHORIZED TO ISSUE command-name

# **Explanation**

You are not defined to RACF and cannot issue the command indicated in the message, or RACF is not active.

# **System action**

RACF terminates the command.

# User response

See your RACF security administrator.

**RACF Security Administrator Response:** See *RACF Command Language Reference* for the authority required to issue the indicated command.

ICH06004I

profile-name NOT DEFINED TO RACF

### **Explanation**

The specified profile name is not defined to RACF.

**Note:** If you enter the PERMIT command for a fully qualified generic profile (one whose name has no generic characters), but you do not specify the GENERIC operand, RACF issues this message. This occurs because, without the GENERIC operand, RACF looks for a discrete profile of that name. For example, if there is a fully qualified generic profile named ABC.DATA, and you enter the following command:

PERMIT 'ABC.DATA' ACCESS(READ) ID(JOE)

RACF looks for a discrete profile named ABC.DATA and, if there is none, issues this message (ICH06004I ABC.DATA NOT DEFINED TO RACF). To identify for RACF the generic profile, specify the GENERIC operand as follows:

PERMIT 'ABC.DATA' ACCESS(LEE) GENERIC

Likewise, when using the FROM operand to copy an access list from a fully qualified generic profile, specify the FGENERIC operand to identify the fully qualified generic profile to RACF.

### System action

RACF terminates the command.

ICH06005I

COMMAND ENDED DUE TO ERROR

# **Explanation**

A RACF manager error occurred. This message is accompanied by a message explaining the error.

# System action

RACF terminates the command.

ICH06006I

NOT AUTHORIZED TO profile-name

You are not authorized to alter or copy the access list of the resource indicated by profile-name.

### **System action**

RACF terminates the command.

ICH06007I

name NOT DEFINED TO RACE

### **Explanation**

The indicated name (user ID or group name) is not defined to RACF and cannot be authorized access to the resource.

### **System action**

Command processing continues with the next name specified on the command.

ICH06008I

**INSTALLATION EXIT FAILED** PERMIT REQUEST FOR profile-

### **Explanation**

The command preprocessing exit routine ICHCNX00 issued a return code of 4, indicating that RACF should fail the permit request for the profile indicated in the message.

# **System action**

If the command attempted to modify the access list of the profile, the command terminates.

If the command attempted to copy the access list of the profile specified on the FROM operand, only the processing associated with the ID operand is performed.

#### **User response**

Report this message to your system programmer.

ICH06009I

RESET OPTION IGNORED. **CONFLICTS WITH DELETE REQUEST** 

#### **Explanation**

Both the DELETE and the RESET options were specified.

# **System action**

RACF accepts the DELETE option and ignores the RESET option.

ICH06010I

(GENERIC | FGENERIC) INVALID, **GENERIC COMMAND PROCESSING** IS INACTIVE.

### **Explanation**

Because the generic command processing facility is inactive, the GENERIC and FGENERIC operands are invalid.

### System action

RACF terminates command processing.

ICH06011I

**RACLISTED PROFILES FOR class**name WILL NOT REFLECT THE **UPDATE(S) UNTIL A SETROPTS REFRESH IS ISSUED** 

### **Explanation**

The changes to the profiles will not become effective until the SETROPTS command is issued with the REFRESH and RACLIST operands.

### System action

RACF updates the profile(s) in the RACF database, but does not update the in-storage copies of the profiles.

ICH06013I

WHEN(PROGRAM(\*)) OPERAND **IGNORED. INVALID WITH ACCESS** OPERAND.

#### **Explanation**

If the WHEN(PROGRAM(\*)) and ACCESS operands are both specified on the PERMIT command. the WHEN(PROGRAM(\*)) operand is ignored. WHEN(PROGRAM(\*)) can only be specified with the DELETE operand.

### System action

RACF ignores the WHEN(PROGRAM(\*)) operand. Command processing continues with the other operands.

ICH06014I

userid not authorized. **DELETE** ignored for WHEN(classname(resource-name))

### **Explanation**

The user issued the PERMIT command with the DELETE keyword and WHEN keywords specified. The class name and resource name specified on the WHEN keyword are indicated in the message. This attempts

to delete an entry from the conditional access list. However, the entry was not found.

### **System action**

Command processing continues with the next DELETE request.

### **User response**

Check the spelling of the values specified for the ID, ACCESS, and WHEN operands, and reissue the command. To check the profile itself, enter the RLIST command with AUTHUSER specified.

ICH06015I

WARNING - In class *class-name* resource *resource-name* not currently protected by RACF.

### **Explanation**

The PERMIT command was issued with the WHEN operand specified for the indicated class. However, the indicated resource is not protected by a profile in the class.

### **System action**

The entry is added to the conditional access list, but the entry has no effect on RACF processing.

ICH06016I

Access unchanged. userid already has access defined by WHEN(class-name(resource-name)).

### **Explanation**

The user indicated in the message is already on the conditional access list with the access specified.

### **System action**

The conditional access list is not changed.

ICH06017I

WARNING for *command-name*. Extraneous information in the FROM keyword has been ignored.

# **Explanation**

- For the PERMIT command, only one profile name (no blanks) is allowed in the FROM operand.
- For the PERMFILE and PERMDIR commands,
  - If the FCLASS operand is DIRECTRY or defaults to DIRECTRY, only one DIRECTRY name (no blanks) is allowed.

- If the FCLASS operand is FILE or defaults to FILE, only three names separated by spaces (file-name file-type directory-id) are allowed.
- If the FCLASS operand is a class other than FILE or DIRECTRY, only one profile name (no blanks) is allowed in the FROM operand.

### **System action**

- For the PERMIT command, the first profile name (no blanks) in the FROM operand is used, and the other names are ignored.
- · For the PERMFILE and PERMDIR commands.
  - If the FCLASS operand is DIRECTRY or defaults to DIRECTRY, the first DIRECTRY name (no blanks) in the FROM operand is used, and the other names are ignored.
  - If the FCLASS operand is FILE or defaults to FILE, the first three names separated by spaces in the FROM operand are used, and the other names are ignored.
  - If the FCLASS operand is a class other than FILE or DIRECTRY, the first profile name (no blanks) in the FROM operand is used, and the other names are ignored.

### **User response**

If the access list was modified using the wrong FROM profile, delete the incorrect access list entries that were created and issue the command again.

ICH06018I

command-name failed. WHEN operand is incorrect without a value.

### **Explanation**

The user did not specify a class for the WHEN operand. Valid class names are PROGRAM, JESINPUT, or CONSOLE.

# System action

RACF terminates the command.

ICH06019I

WARNING: Class *class-name* is not currently active.

### **Explanation**

The PERMIT command was issued with the WHEN operand specified for the indicated class. However, the indicated class is not active.

The entry is added to the conditional access list, but the entry has no effect on RACF processing.

ICH06020I

command-name FAILED.
WHEN(PROGRAM) IS INVALID
FOR THIS CLASS.

# **PASSWORD Command Messages**

ICH08001I userid NOT DEFINED TO RACF

### **Explanation**

The indicated user ID was not found in the RACF database.

### **System action**

No processing is done.

ICH08002I NEW PASSWORD CANNOT EQUAL CURRENT PASSWORD

### **Explanation**

The new password specified must be different from the current password.

### **System action**

The password is not changed.

ICH08003I INTERVAL NOT IN RANGE 1-nnn

#### **Explanation**

The password change-interval must be greater than 0 and less than *nnn*, which is the installation-specified maximum.

# System action

The interval is not changed.

ICH08004I COMMAND ENDED DUE TO ERROR

#### **Explanation**

A RACF manager error occurred. This message is accompanied by a message explaining the error.

ICH08005I VALUE SPECIFIED IS NOT CURRENT PASSWORD

### **Explanation**

The value specified for the current password is not your current password.

### **Explanation**

The WHEN(PROGRAM) operand is only valid for the DATASET class.

### System action

RACF terminates the command.

### System action

The password is not changed.

ICH08006I NOT AUTHORIZED TO ISSUE PASSWORD

#### **Explanation**

You are not defined to RACF and cannot issue the PASSWORD command, or RACF is not active.

### System action

RACF terminates the command.

### User response

See your RACF security administrator.

**RACF Security Administrator Response:** See *z/VM: RACF Security Server Command Language Reference* for the authority required to issue the indicated command.

ICH08007I NOT AUTHORIZED TO CHANGE
PASSWORD/INTERVAL FOR userid

#### **Explanation**

You are not allowed to change the password or password interval for the user indicated in the message.

#### System action

The password is not changed.

#### User response

See your RACF security administrator.

ICH08010I INTERVAL CHANGE FOR 'id'
REJECTED BY

### **Explanation**

This is the first part of a two-part message that indicates that the installation password exit

(ICHPWX01) has rejected the value you specified in the INTERVAL keyword (in the PASSWORD command).

Message ICH08012I completes this message.

### **System action**

The command is terminated.

### **User response**

See your RACF security administrator for the rules for interval values.

ICH08011I

PASSWORD CHANGE FOR 'id' REJECTED BY

### **Explanation**

This is the first part of a two-part message that indicates that the installation password exit (ICHPWX01) has rejected the character string you specified in the PASSWORD operand (on the PASSWORD command). See your RACF security administrator for the rules regarding new passwords.

Message ICH08012I follows this message.

### **System action**

The command is terminated.

#### **User response**

See your RACF security administrator for the rules regarding new passwords.

#### ICH08012I

**INSTALLATION PASSWORD EXIT** 

### **Explanation**

This message completes messages ICH08010I, ICH08111I and ICH08013I. Each of these messages is split because some console screens cannot accommodate the complete message.

### ICH08013I

PASSWORD AND INTERVAL
CHANGES FOR id REJECTED BY

### **Explanation**

This is the first of a two-part message that indicates that the installation password exit (ICHPWX01) has rejected the values you specified in both the INTERVAL and PASSWORD operands (on the PASSWORD command).

Message ICH08012I follows this message.

### System action

RACF terminates the command.

#### **User response**

See your RACF security administrator for the rules for interval values and new passwords.

ICH08014I

PASSWORD CHANGE REJECTED BY INSTALLATION SYNTAX RULES

### **Explanation**

You specified a potential password that does not obey the syntax rules (specified by the PASSWORD operand on the SETROPTS command) in effect for your installation.

### System action

RACF terminates the command.

#### User response

See your RACF security administrator for the syntax rules for new passwords.

ICH08017I

PASSWORD CHANGE REJECTED DUE TO INSTALLATION MINIMUM CHANGE INTERVAL

### **Explanation**

The PASSWORD command has detected that an insufficient number of days has passed since your last password change.

### System action

RACF ignores the operand and continues command processing with the next operand.

#### User response

Contact your security administrator to determine your installation's minimum password change interval, and to reset your password if it has been compromised.

ICH08019I

PASS PHRASE CHANGE REJECTED DUE TO INSTALLATION PASS PHRASE EXIT

#### **Explanation**

The proposed password phrase, as specified in the PHRASE operand on the PASSWORD command, has been rejected by the installation password phrase exit, ICHPWX11.

RACF ignores the operand and continues command processing with the next operand.

### **User response**

See your RACF security administrator for the rules regarding new password phrases.

#### ICH08020I

**NEW PASS PHRASE REJECTED BY RACF RULES** 

### **Explanation**

You specified a potential password phrase that does not adhere to the following syntax rules:

- Must not contain the user ID (as sequential uppercase or sequential lowercase characters)
- Must contain at least 2 alphabetic characters (A-Z, a-z)
- Must contain at least 2 non-alphabetic characters (numerics, punctuation, or special characters)
- Must not contain more than 2 consecutive characters that are identical
- Must be enclosed in single quotation marks, with single quotation marks within the password phrase doubled
- Must not contain forward slashes, nulls (X'00'), or leading or trailing blanks

### **System action**

RACF ignores the operand and continues command processing with the next operand.

### User response

Try again with a different password phrase.

ICH08021I **NEW PASS PHRASE CANNOT EQUAL CURRENT PASS PHRASE** 

# **Explanation**

The new password phrase specified must be different from the current password phrase.

### **System action**

The password phrase is not changed.

ICH08022I

**VALUE SPECIFIED IS NOT CURRENT PASS PHRASE** 

#### **Explanation**

The value specified for the current password phrase is not correct or there is no current password phrase assigned.

### System action

The password phrase is not changed.

ICH08024I **NEW PASS PHRASE CANNOT** MATCH A PREVIOUSLY USED PASS **PHRASE** 

### **Explanation**

You specified a password phrase that matches a previous password phrase. Your system restricts the reuse of password phrases.

### **System action**

The password phrase is not changed.

#### User response

See your RACF security administrator for password HISTORY options set by the SETROPTS command because this also applies to password phrases.

ICH08025I **USER SPECIFIED WITHOUT** INTERVAL/NOINTERVAL, THE **PASSWORD IS DELETED** 

### **Explanation**

Neither INTERVAL nor NOINTERVAL were specified on the PASSWORD command. The password is removed and may not be used as an authenticator.

### System action

The password is removed and is not usable as an authenticator.

ICH08026I **CONFLICTING PARMS:** PASSWORD/PHRASE SPECIFIED **WITH USER** 

### **Explanation**

You specified a combination of operands which is not allowed.

# **System action**

RACF terminates the command.

# **ADDSD and DELDSD Command Messages**

ICH09000I

NOT AUTHORIZED TO ISSUE command-name

# **Explanation**

You are not defined to RACF and cannot issue the ADDSD or DELDSD command, or RACF is not active.

### **System action**

RACF terminates the command.

#### **User response**

See your RACF security administrator.

**RACF Security Administrator Response:** See *RACF Command Language Reference* for the authority required to issue the indicated command.

ICH09001I

**UNABLE TO ESTABLISH ESTAE** 

### **Explanation**

The command processor was unable to establish an ESTAE recovery environment.

# **System action**

RACF terminates the command.

### System programmer response

Ensure that RACF and the operating system are properly installed. If they are, report this message (including its message ID) to your IBM support center.

#### **User response**

Report this message to your system programmer. Please include the following:

- The message ID
- The exact wording of the command you entered
- The date and time you entered the command.

ICH09002I

NOT AUTHORIZED TO CREATE GROUP DATASETS FOR GROUP group-name

#### **Explanation**

You do not have sufficient authority to create group data sets. Processing continues with the next data set.

#### **User response**

See your RACF security administrator or the group administrator for the group indicated in the message.

ICH09004I

profile-name ALREADY DEFINED
TO RACF

### **Explanation**

The data set name indicated in the message was found in the RACF database.

# **System action**

RACF does not change the definition. Processing continues with the next data set.

ICH09005I

dsname NOT FOUND (ON volume | IN CATALOG)

### **Explanation**

If "ON *volume*" appears in the message, the specified non-VSAM data set name was not found on the indicated volume.

If "IN CATALOG" appears in the message, the specified VSAM or non-VSAM data set name was not found by a catalog search.

### System action

If the data set was not found on a particular volume, the command processor attempts to process the data set on any remaining volumes.

If the data set cannot be found in the catalog, processing continues with the next data set.

ICH09006I

USER OR GROUP name NOT DEFINED TO RACF

### **Explanation**

The indicated name (user ID or group name) was specified as the first-level qualifier of the data set name but could not be found on the RACF database. To protect a data set with RACF, the first-level qualifier of the data set name must be a RACF-defined user ID or group name.

# System action

Processing continues with the next data set.

ICH09007I

OWNER SPECIFIED IS NOT A RACF DEFINED USER OR GROUP

The user ID or group name specified on the OWNER operand is not defined to RACF.

### **System action**

RACF terminates the command.

ICH09008I

VOLUME INFORMATION IN RACF PROFILE INCONSISTENT WITH CATALOG VOLUME INFORMATION

### **Explanation**

In processing a request to delete RACF protection for a VSAM data set, RACF found that the volume serial number in the data set profile does not match the volume serial number in the containing catalog.

### **System action**

RACF terminates the command.

#### **Problem determination**

Use the Access Method Services LISTCAT command and the RACF LISTDSD command to locate the inconsistency. Processing continues with the next data set.

ICH09009I

OWNER SPECIFIED HAS
INSUFFICIENT AUTHORITY TO
GROUP

#### **Explanation**

For a group data set, the user ID specified on the OWNER operand does not have group authority to the group and cannot be named the owner of the group data set.

### **System action**

RACF terminates the command.

### **User response**

See your RACF security administrator.

ICH09010I NOT AUTHORIZED TO SPECIFY
NOSET

### **Explanation**

To specify NOSET, your user ID must match the first-level qualifier of the data set name, you must have the SPECIAL attribute, or the data set profile is in a group in which you have the group-SPECIAL attribute.

### System action

Processing continues with the next data set.

ICH09011I

NOT AUTHORIZED TO DELETE RACF PROTECTION FOR dsname

### **Explanation**

You do not have sufficient access authority to delete RACF protection for the data set specified.

### System action

Processing continues with the next data set.

### User response

See your RACF security administrator.

ICH09012I

dsname (ON volume) ALREADY RACF INDICATED

### **Explanation**

While attempting to RACF-indicate the data set named in the message, the command processor found that the data set was already RACF-indicated. For a VSAM data set, the RACF indicator is in the VSAM catalog. For a non-VSAM DASD data set, the RACF indicator is in the DSCB on the volume indicated in the message. For a tape data set, the RACF indicator is in the TVTOC for the tape volume indicated in the message.

#### **System action**

Processing continues with the next data set.

#### ICH09013I

#### **Explanation**

While attempting to remove RACF indication for the data set indicated in the message, the command processor found that the data set was not RACF-indicated. The RACF indicator is in the VSAM catalog for a VSAM DASD data set, in the DSCB on the indicated volume for a non-VSAM DASD data set, or in the TVTOC for tape volume *volume*.

### System action

Processing continues with the next data set.

ICH09014I INCOMPLETE UNIT/VOLUME INFORMATION SPECIFIED

Either unit or volume information was specified, but not both. If the data set is cataloged, do not specify unit or volume. If the data set is not cataloged, specify both unit and volume.

### **System action**

RACF terminates the command.

ICH09015I

I/O ERROR ON OBTAIN ON VOLUME volume

# **Explanation**

An OBTAIN issued for the data set on the volume indicated resulted in an error return code.

### **System action**

RACF terminates the command.

ICH09016I

VSAM CATALOG RETURN CODE IS rc - REASON CODE IS IGGOCLaa - crs

### **Explanation**

The return code *rc* and reason code *crs* were returned by the catalog management module IGGOCLaa as a result of a catalog error or exceptional condition. For an explanation of the return and reason codes, see the description of message IDC3009I in the system messages book for your system.

# **System action**

Processing continues with the next data set.

ICH09017I

I/O ERROR PROCESSING VTOC ON VOLUME volume

# **Explanation**

An I/O error occurred while reading or writing a DSCB to the volume indicated.

# **System action**

RACF terminates the command.

ICH09018I

**OPEN FAILED ON VOLUME volume** 

# **Explanation**

An OPEN failed for the data set to be protected or for the VTOC data set on the volume indicated.

### **System action**

RACF terminates the command.

ICH09019I

RACF INDICATOR INCONSISTENT WITH DATA SET PROFILE

### **Explanation**

RACF protection was partially added or deleted for the data set indicated in the message.

### System action

The RACF indicator for the data set was processed successfully in the VSAM catalog entry, in the DSCB on DASD volume *volume*, or in the TVTOC for tape volume *volume*, but the associated data set profile on the RACF database was not successfully processed. Processing continues with the next data set.

ICH09020I

profile-name NOT DEFINED TO RACF

### **Explanation**

The profile in the message was not found on the RACF database.

**Note:** If you enter the DELDSD command for a fully qualified generic profile (one whose name has no generic characters), but you do not specify the GENERIC operand, RACF issues this message. This occurs because, without the GENERIC operand, RACF looks for a discrete profile of that name. For example, if there is a fully qualified generic profile named ABC.DATA, and you enter the following command:

DELDSD 'ABC.DATA'

RACF looks for a discrete profile named ABC.DATA and, if there is none, issues this message (ICH09020I ABC.DATA NOT DEFINED TO RACF). To identify for RACF the generic profile, specify the GENERIC operand as follows:

DELDSD 'ABC.DATA' GENERIC

# System action

Processing continues with the next profile name.

#### ICH09021I

### **Explanation**

RACF processing was not successful for the indicated data set. For non-VSAM data sets, RACF processing was not successful on the volume *volume*. The phrase "AND REMAINING VOLUMES" means that all volumes

sequentially after the indicated volume in the catalog entry for the data set or in the VOL list specified on the command were not processed.

ICH09022I COMMAND PROCESSOR ENCOUNTERED SYSTEM ERROR

### **Explanation**

The RDJFCB function failed during the processing of the RACF indicator for a volume of a non-VSAM data

### System action

RACF terminates the command.

ICH09023I

profile-name - LAST VOLUME ADDED TO DATA SET PROFILE WAS volume

### **Explanation**

During processing of the ADDSD command with the NOSET operand specified, an error occurred while adding volume serials to the newly created data set profile on the RACF database.

### **System action**

The volume indicated in the message was the last volume added before the terminating error.

### **User response**

Use the ADDVOL operand of the ALTDSD command to add the remaining volumes.

ICH09024I

dsname INVALID DATA SET NAME

# **Explanation**

The data set indicated in the message is not a valid qualified name or the first qualifier exceeded the maximum allowed length of 8 characters.

# **System action**

Processing continues with the next data set.

ICH09025I

NOT AUTHORIZED TO RACF PROTECT dsname

### **Explanation**

You are not authorized to RACF-protect the data set indicated in the message.

### **System action**

RACF terminates the command.

### User response

See your RACF security administrator.

ICH09026I

dsname HAS DUPLICATE VOLUME SERIALS

### **Explanation**

The same volume serial was found twice in the list of volume serials for the data set indicated in the message.

### System action

RACF does not process any volumes and terminates the command.

ICH09027I

dsname IN USE - TRY AGAIN LATER

### **Explanation**

For the VSAM data set indicated in the message, the catalog entry containing the RACF indicator cannot be modified because the data set specified is in use.

# System action

Processing continues with the next data set.

#### ICH09028I

### **Explanation**

The command preprocessing exit routine ICHCNX00 issued a return code of 4, indicating that RACF should fail the ADDSD or DELDSD request for the profile indicated in the message.

#### System action

RACF terminates the command.

### User response

Report this message to your system programmer.

ICH09029I

ERROR ENCOUNTERED DURING VTOC PROCESSING, RETURN CODE IS xx, CVSTAT IS yyy.

The Common VTOC Access Facility (CVAF) issued a return code other than zero, indicating that a VTOC update operation was not completed successfully.

### System programmer response

See "Problem Determination."

### **User response**

Report the exact text of this message to your system programmer.

#### **Problem determination**

Return code xx (the contents of register 15 from a CVAF invocation) and CVSTAT value yyy are documented in the following:

- On MVS/370, Data Facility Device Support User's Guide and Reference, GC26-3952.
- On MVS/XA, MVS/XA System Programming Library: Data Management, GC26-4014.
- On MVS/ESA, MVS/ESA Common VTOC Access Facility Diagnosis Reference, LY27-9547 and MVS/ESA Data Facility Product Version 3: Diagnosis Reference, LY27-9551.

ICH09030I

FILESEQ(nnnn) ALREADY DEFINED IN TVTOC FOR SPECIFIED VOLUME(S)

### **Explanation**

For a tape data set, file sequence number *nnnn* is already defined in the TVTOC for the volume(s) specified. Message ICH09021I will follow this message.

### System action

Command processing continues with the next data set.

ICH09031I

COMMAND PROCESSING
TERMINATED. FILESEQ(nnnn) IS
INCONSISTENT WITH CURRENT
VOLUME CONTENTS

### **Explanation**

The specified tape volumes already have data sets defined, and the file sequence number nnnn would fall after a multivolume data set on the first volume specified, or the second or succeeding volume(s) are not currently empty, or the specified tape volume has been marked as a single data set volume and the file sequence number specified is greater than one.

#### **System action**

RACF terminates command processing.

ICH09032I

UNABLE TO LOCATE TAPE VOLUME FOR DATA SET

### **Explanation**

A specific volume for the data set was not specified. RACF attempted to locate a catalog entry for the tape date set and an entry could not be found.

### **System action**

Command processing is terminated.

#### User response

Specify the correct volume for the data set.

ICH09033I

TAPE DATA SET PROTECTION IS INACTIVE. TAPE IS NOT VALID

#### **Explanation**

The TAPE operand may not be specified because tape data set protection is inactive.

### System action

RACF terminates command processing.

#### **User response**

See your RACF security administrator for information on protecting tape data sets.

ICH09034I

GENERIC INVALID, GENERIC COMMAND PROCESSING IS INACTIVE

#### **Explanation**

The GENERIC operand is invalid because the generic command processing facility is inactive.

### **System action**

RACF terminates command processing.

ICH09035I

COMMAND PROCESSING TERMINATED. USER NOT AUTHORIZED TO 'FROM' PROFILE profile-name

# **Explanation**

The user does not have sufficient authority to the profile specified in the FROM operand.

RACF terminates command processing.

### User response

See your RACF security administrator.

ICH09036I

**COMMAND PROCESSING TERMINATED. 'FROM' PROFILE** profile-name DOES NOT EXIST

### **Explanation**

The profile name specified in the FROM operand is not an existing profile.

If the FVOLUME operand was specified, RACF could not locate a profile with the specified name and volume.

If the FVOLUME operand was not specified, one of the following is true:

- There is no profile with the specified name.
- There is more than one discrete profile with the same name protecting data sets on different volumes.

Note: For fully qualified generic names, the FGENERIC operand must be specified in order to find a matching generic profile.

### **System action**

RACF terminates command processing.

ICH09037I

**NOT AUTHORIZED TO USE VOLUME** nnnn

### **Explanation**

The tape volume is already RACF-protected and the current user has an insufficient authority to it.

# **System action**

Command processing is terminated.

#### **User response**

Check the spelling of the volume on the command issued. If it is correct, see your RACF security administrator to obtain the appropriate authority.

ICH09038I

**COMMAND PROCESSING TERMINATED. USER SPECIFIED** FOR NOTIFY NOT RACF DEFINED

#### **Explanation**

The user ID specified on the NOTIFY operand is not a RACF-defined user.

### System action

RACF terminates command processing.

ICH09039I

**COMMAND PROCESSING TERMINATED. MULTIPLE TAPE DATA SETS AND MULTIPLE VOLUMES WERE SPECIFIED** 

### **Explanation**

The user has specified multiple tape data sets and multiple volumes. Either multiple tape data sets or multiple volumes may be specified, but not both.

### **System action**

RACF terminates command processing.

ICH09041I

COMMAND PROCESSING TERMINATED. FGENERIC NOT **AUTHORIZED FOR FCLASS SPECIFIED** 

### **Explanation**

The FCLASS operand was specified with a class name other than DATASET or one of those classes defined in the class descriptor table.

#### **System action**

RACF terminates command processing.

ICH09042I

**COMMAND PROCESSING TERMINATED. NO {SECLEVELS | CATEGORIES**} FOUND

#### **Explanation**

RACF could not validate the name you specified on the SECLEVEL or ADDCATEGORY operand. This happened for one of two reasons:

- There is no SECLEVEL or CATEGORY profile.
- A profile is defined, but it does not contain any members.

### System action

RACF terminates the command.

ICH09043I

COMMAND PROCESSING **TERMINATED. TAPEVOL PROFILE** 

# profile-name CANNOT CONTAIN A TVTOC.

### **Explanation**

Profile *profile-name* was defined without a TVTOC. ADDSD command cannot be used.

### **System action**

RACF terminates the command.

### **User response**

Contact your RACF Security Administrator.

ICH09044I

NOT AUTHORIZED TO INCLUDE DFP SEGMENT IN DATASET PROFILE dsname DATASET PROFILE WAS NOT DEFINED

### **Explanation**

The ADDSD command with RESOWNER operand specified was issued by a user without sufficient authority.

### **System action**

Command processing is terminated without adding a data set profile to the RACF database.

#### **User response**

See your RACF security administrator for authority to the DFP segment.

**RACF Security Administrator Response:** You can use field-level access checking to allow this user to add DFP segment information. For a description of field-level access checking, see *RACF Security Administrator's Guide*.

ICH09045I

ADDSD failed. You are not authorized to specify SECLABEL.

### **Explanation**

The SECLABEL operand was specified on the ADDSD command and one of the following conditions is true:

- The user did not have the SPECIAL attribute, and SETROPTS SECLABELCONTROL was in effect.
- SETROPTS MLSTABLE was in effect, but SETROPTS MLQUIET was not in effect.

# **System action**

Command processing is terminated.

### User response

See your RACF security administrator.

ICH09046I

DELDSD failed. There is a less specific profile *profile-name* with a different SECLABEL.

### **Explanation**

The SETROPTS MLSTABLE option is in effect. Therefore, the execution of the particular DELDSD command could potentially change the SECLABEL of the data set, because of the existence of a less specific profile with a different SECLABEL.

### **System action**

Command processing is terminated.

### User response

See your RACF security administrator.

ICH09047I

ADDSD failed. There is a less specific profile *profile-name* with a different SECLABEL.

### **Explanation**

The SETROPTS GENERICOWNER option is in effect. Therefore, the execution of the particular ADDSD command could potentially change the SECLABEL of the data set, because of the existence of a less specific profile with a different SECLABEL.

# **System action**

Command processing is terminated.

#### User response

See your RACF security administrator.

ICH09048I

Your current SECLABEL seclabelname has been used. FROM profile has a different SECLABEL.

# **Explanation**

The ADDSD command was issued with FROM specified, but the FROM profile has a different SECLABEL than the profile being defined, and the SETROPTS options prevent SECLABEL changes by a user without the appropriate authority. One of the following conditions is true:

• The user did not have the SPECIAL attribute, and SETROPTS SECLABELCONTROL was in effect.

 SETROPTS MLSTABLE was in effect, but SETROPTS MLQUIET was not in effect.

### **System action**

The command will execute, but the SECLABEL will not be copied from the model profile. The current SECLABEL of the issuer will be used.

ICH09049I

ADDSD failed. SECLABEL seclabelname is not currently defined to

### **Explanation**

There is no profile in class SECLABEL whose name is the security label indicated in the message.

### **System action**

RACF terminates the command.

### **User response**

Check the spelling of the value specified on the SECLABEL operand. If it is correct, report the exact text of this message to your RACF security administrator.

ICH09050I

RACDEF FAILED. RETURN CODE IS return-code, REASON CODE IS reason-code

### **Explanation**

RACROUTE REQUEST=DEFINE failed because:

- there is an error in an installation exit,
- the installation exit (such as ICHRDX01) returned an return code of 4, or
- · there is an internal error.

#### **System action**

RACF terminates the command.

#### **User response**

See your RACF administrator.

#### **Problem determination**

See the description of return and reason codes for the REQUEST=DEFINE macro in *External Security Interface* (RACROUTE) Macro Reference for MVS and VM. Check any related installation exit for a possible error.

#### ICH09051I

ADDSD failed. You are not authorized to specify SECLABEL seclabel-name.

### **Explanation**

To specify the security label indicated in the message, you must have at least READ access authority to the SECLABEL profile.

### **System action**

RACF terminates the command.

#### User response

See your RACF security administrator.

ICH09052I

ADDSD failed. SECLABEL is required under the current RACF options.

### **Explanation**

The SETROPTS MLACTIVE option is in effect on your system, which requires that all new profiles have a security label specified. However, the SECLABEL operand was not specified on the ADDSD command, and you have no current security label.

#### System action

RACF terminates the command.

#### User response

Specify a security label appropriate for the profile. For a description of appropriate security labels, see your installation security procedures or your RACF security administrator.

ICH09053I

Profile not deleted. This profile is the only profile providing SECLABEL protection for one or more datasets.

### **Explanation**

You cannot delete the profile specified on the DELDSD command because it is the only remaining profile that protects one or more data sets with a security label, and the SETROPTS MLACTIVE option prevents changes to SECLABEL protection.

### System action

Command processing is terminated with no effect on profiles.

### User response

Check the spelling of the command you entered. If it is correct and you intend to delete this profile, rename or delete all data sets protected by the profile, then reissue the DELDSD command.

ICH09054I

**CATALOG NOT available. Data set,** dsname, was not processed.

### **Explanation**

The device containing the catalog has been dynamically reconfigured from the system.

### System action

Processing continues with the next data set.

### System programmer response

Before this data set can be processed the device containing the catalog must be dynamically reconfigured back into the system.

### User response

Report this message to your system programmer.

# RDEFINE, ADDDIR, and ADDFILE Command Messages

ICH10004I

**Explanation** 

operand DOES NOT APPLY TO class-name CLASS ENTITIES: **OPERAND IGNORED** 

The operand indicated in the message does not apply to the class indicated in the message.

### **System action**

RACF ignores the operand and continues processing with the next operand.

ICH10005I

**LIST OF ENTITY NAMES SPECIFIED; ADDMEM OPERAND IGNORED** 

### **Explanation**

The RDEFINE command was issued with a list of entity names (profile names), a class name of GLOBAL or SECDATA, and the ADDMEM operand. Only a single entity name (profile name) is allowed.

# **System action**

RACF ignores the ADDMEM operand. Command processing continues with the next operand.

ICH10006I

THE NEW PROFILE WILL NOT BE **IN EFFECT UNTIL A SETROPTS** REFRESH HAS BEEN ISSUED.

# **Explanation**

The profile class exists in common storage, but the new profile will not become effective until the SETROPTS command is issued with the REFRESH operand.

ICH10102I

profile-name ALREADY DEFINED TO CLASS class-name

# **Explanation**

The indicated profile has been previously defined to RACF in the indicated class.

### **System action**

Command processing continues with the next profile name.

ICH10103I

**NOT AUTHORIZED TO DEFINE** profile-name

### **Explanation**

You do not have sufficient authority to define the indicated profile to RACF.

# System action

Command processing continues with the next profile name in the list.

### User response

See your RACF security administrator.

ICH10104I

**NOT AUTHORIZED TO ADD** member-name

#### **Explanation**

You do not have sufficient authority to specify the indicated resource name on the ADDMEM operand.

# System action

Command processing continues with the next member name.

# User response

See your RACF security administrator.

ICH10105I

**LEADING ZEROES ARE NOT** ALLOWED WHEN DEFINING FOUR CHARACTER MINIDISK. profilename IS NOT DEFINED.

### **Explanation**

When specifying the profile names for minidisks that have 4-character virtual addresses, you cannot specify a zero as the first character in the virtual address. You must omit the leading zero. For example, for SMITH's 0191 minidisk, specify the following profile name:

SMITH.191

### **System action**

Command processing continues with the next profile name.

### **User response**

Change the spelling of the profile name and issue the command again.

ICH10201I

**NOT AUTHORIZED TO ISSUE** command-name

### **Explanation**

You are not defined to RACF and cannot issue the command indicated in the message, or RACF is not active.

#### **System action**

RACF terminates command processing.

#### User response

See your RACF security administrator.

**RACF Security Administrator Response:** See *RACF* Command Language Reference for the authority required to issue the indicated command.

ICH10202I

**NOT AUTHORIZED TO DEFINE** class-name CLASS ENTITIES

#### **Explanation**

You do not have sufficient authority to define entities (profiles) to RACF in the indicated class.

### **System action**

RACF terminates command processing.

#### User response

See your RACF security administrator.

ICH10203I

**COMMAND PROCESSING TERMINATED. NOT AUTHORIZED** TO 'FROM' PROFILE profile-name.

### **Explanation**

The user does not have sufficient authority to the profile specified in the FROM operand.

### System action

RACF terminates command processing.

### User response

See your RACF security administrator.

ICH10204I

**COMMAND PROCESSING TERMINATED. 'FROM' PROFILE** profile-name NOT FOUND

### **Explanation**

The profile name specified in the FROM operand is not an existing profile.

If the FVOLUME operand was specified, RACF could not locate a profile with the specified name and volume.

If the FVOLUME operand was not specified, one of the following is true:

- There is no profile with the specified name.
- · If FCLASS is DATASET, there is more than one discrete profile with the same name protecting data sets on different volumes.

Note: For fully qualified generic names with FCLASS(DATASET), the FGENERIC operand must be specified in order to find a matching generic profile.

#### System action

RACF terminates command processing.

ICH10207I

**COMMAND PROCESSING** TERMINATED. NO {SECLEVEL | **CATEGORIES**} FOUND

### **Explanation**

RACF could not validate the name you specified on the SECLEVEL or ADDCATEGORY keyword. This happened for one of two reasons:

• There is no SECLEVEL or CATEGORY profile.

• A profile is defined, but it contains no members.

### **System action**

RACF terminates the command.

### ICH10301I

entity-name AND REMAINING ENTITIES NOT DEFINED TO RACF

### **Explanation**

The indicated entity name (profile name) and remaining entity names in the list were not defined to RACF because of one of the following:

- A RACF manager error occurred. In this case, a RACF manager error message explaining the error precedes this message.
- A system error occurred while building in-storage profiles (using RACLIST) for the indicated entity name.
- A system error occurred while checking (with FRACHECK) the user's authority to the entities to be defined.
- A system error occurred while building in-storage profiles (using RACLIST) for the entity names specified by the ADDMEM operand, or the member class associated with the specified class is currently inactive.
- A system error occurred while checking (with FRACHECK) the user's authority to the entities specified by the ADDMEM operand.
- A user with class authority (CLAUTH) but without the SPECIAL attribute attempted to define an entity in a general resource class (for example, TIMS) while the class was not active.

ICH10302I

NOT AUTHORIZED TO ADD member-name WITH THE OPTION SPECIFIED.

# **Explanation**

The user has attempted to add a member to a VMEVENT or VMXEVENT class profile and has specified an auditing or control option without the proper authority.

# System action

RACF terminates the command.

#### User response

See your RACF security administrator.

ICH10303I

command-name failed. You are not authorized to specify SECLABEL.

#### **Explanation**

The command indicated in the message was issued with the SECLABEL operand. However, one of the following conditions caused the command to fail:

- The user issuing the command did not have the SPECIAL attribute, and SETROPTS SECLABELCONTROL is on.
- The SECLABEL operand was specified on the RDEFINE command, and SETROPTS MLSTABLE is on, but SETROPTS MLQUIET is not.

### System action

Command processing is terminated.

### **User response**

See your RACF security administrator.

ICH10304I

command-name failed. There is a less specific profile profile-name with a different SECLABEL.

### **Explanation**

The execution of the command indicated in the message could potentially change the SECLABEL of the resource because of the existence of a less specific profile with a different SECLABEL.

### System action

Command processing is terminated.

#### User response

See your RACF security administrator.

ICH10305I

Your current SECLABEL seclabelname was used. FROM profile has a different SECLABEL.

### **Explanation**

RDEFINE FROM was issued, but the FROM profile has a different SECLABEL, and the SETROPTS options preventing the SECLABEL change by a user without the appropriate authority have been turned on.

### System action

Command will execute, but the SECLABEL will not be copied from the model profile. The LOGON SECLABEL of the issuer will be used.

ICH10306I

command-name failed. SECLABEL seclabel-name is not currently defined to RACF.

There is no profile in class SECLABEL whose name is the security label indicated in the message.

### **System action**

RACF terminates the command.

### **User response**

Correct the command or define the SECLABEL.

ICH10307I

SECLABEL operand ignored. It does not apply to class *class-name*.

### **Explanation**

The SECLABEL operand was specified on the command, but SECLABEL has no meaning for the class. The operand has been ignored by the command processor.

### **System action**

The profile is defined, but the SECLABEL operand is ignored.

ICH10308I

command-name failed. You are not authorized to specify SECLABEL seclabel-name.

# **Explanation**

SECLABEL *seclabel-name* was specified on the command indicated in the message by a user without at least a READ authority to it.

### **System action**

Command processing is terminated.

#### **User response**

See your RACF security administrator.

ICH10309I

WARNING for *command-name*. Extraneous information in the FROM keyword has been ignored.

# **Explanation**

- For the RDEFINE command, only one profile name (no blanks) is allowed in the FROM operand.
- For the ADDFILE and ADDDIR commands,
  - If the FCLASS operand is DIRECTRY or defaults to DIRECTRY, only one DIRECTRY name (no blanks) is allowed.

- If the FCLASS operand is FILE or defaults to FILE, only three names separated by spaces (file-name file-type directory-id) are allowed.
- If the FCLASS operand is a class other than FILE or DIRECTRY, only one profile name (no blanks) is allowed in the FROM operand.

### **System action**

- For the RDEFINE command, the first profile name (no blanks) in the FROM operand is used, and the other names are ignored.
- · For the ADDFILE and ADDDIR commands.
  - If the FCLASS operand is DIRECTRY or defaults to DIRECTRY, the first DIRECTRY name (no blanks) in the FROM operand is used, and the other names are ignored.
  - If the FCLASS operand is FILE or defaults to FILE, the first three names separated by spaces in the FROM operand are used, and the other names are ignored.
  - If the FCLASS operand is a class other than FILE or DIRECTRY, the first profile name (no blanks) in the FROM operand is used, and the other names are ignored.

### User response

If the profile was created using the wrong FROM profile, delete the profile that was created and create it again.

ICH10310I

command-name failed. User userid is not defined to RACF.

### **Explanation**

The user ID indicated in the message was specified as the second qualifier in a file or directory profile name but could not be found in the RACF database. The second qualifier in the profile name for a file or directory must be a RACF-defined user ID.

# **System action**

Command processing ends.

#### User response

Correct the second qualifier in the profile name and issue the command again.

ICH10311I

command-name failed. SECLABEL is required under the current RACF options.

The SETROPTS MLACTIVE option is in effect on your system, which requires that all new profiles have a security label specified. However, the SECLABEL operand was not specified on the indicated command, and you have no current security label.

# **System action**

RACF terminates the command.

### **User response**

Specify a security label appropriate for the profile. For a description of appropriate security labels, see your installation security procedures or you RACF security administrator.

ICH10312I

Profile not created. You must specify the SECLEVEL keyword when creating a SECLABEL profile.

### **Explanation**

The user attempted to create a SECLABEL profile without specifying a security level. Each SECLABEL profile must have a security level.

# System action

The SECLABEL profile is not created.

#### **User response:**

After choosing an appropriate security level for this security label, specify it on the SECLEVEL keyword.

ICH10313I

Profile cannot be defined. Profile names cannot end with '%\*'.

### **Explanation**

The user of the RDEFINE command attempted to define a profile ending with %\*.

# **System action**

RACF terminates the command.

#### ICH10315I

PROFILES ARE NOT ALLOWED TO BE ADDED TO CLASS class-name.

### **Explanation**

The user of the RDEFINE command attempted to define a profile to a class that has been defined in the class descriptor table with PROFDEF=NO specified.

### **System action**

RACF command processing ends.

ICH10316I

PROFILES CANNOT BE ADDED TO AN ORIGINAL FORMAT DATABASE FOR CLASS class-name.

### **Explanation**

The user of the RDEFINE command attempted to define a profile to the APPCPORT, APPCTP, or APPCSI classes in a nonrestructured RACF database (non-RDS) or mixed-mode environment.

### System action

RACF command processing ends.

ICH10317I

'FROM' profile profile-name is defined in database, but is not active. SETROPTS REFRESH may be required.

### **Explanation**

The profile name specified in the FROM operand is not active.

### **System action**

RACF terminates command processing.

### User response

Issue the SETROPTS REFRESH command to activate the profile.

# **RALTER, ALTDIR, and ALTFILE Command Messages**

ICH11001I

NOT AUTHORIZED TO SPECIFY GLOBALAUDIT FOR profile-name; OPERAND IGNORED

### **Explanation**

You do not have sufficient authority to specify the GLOBALAUDIT operand for the profile indicated in the message.

RACF ignores the operand. Command processing continues with the next operand.

### **User response**

See your RACF security administrator.

ICH11002I

AUTHORIZED TO ISSUE ONLY GLOBALAUDIT FOR profile-name; REMAINING OPERANDS IGNORED

### **Explanation**

You have specified operands in addition to GLOBALAUDIT, but you are only authorized to specify the GLOBALAUDIT operand for the indicated profile name.

### **System action**

RACF ignores all operands other than GLOBALAUDIT.

### **User response**

See your RACF security administrator.

ICH11003I

NOT AUTHORIZED TO SPECIFY OWNER FOR profile-name; OPERAND IGNORED

# **Explanation**

You do not have sufficient authority to specify the OWNER operand for the indicated profile name.

### **System action**

RACF ignores the OWNER operand. Command processing continues with the next operand.

#### User response

See your RACF security administrator.

ICH11004I

operand DOES NOT APPLY TO class-name CLASS ENTITIES; OPERAND IGNORED

#### **Explanation**

The indicated operand does not apply to the indicated class.

### **System action**

RACF ignores the operand. Command processing continues with the next operand.

ICH11005I

LIST OF ENTITY NAMES
SPECIFIED; operand OPERAND
IGNORED

### **Explanation**

You have specified a list of entity names (profile names). Only a single entity name is allowed when either of the following is true:

- The ADDVOL or DELVOL operand is specified.
- The class name is specified as GLOBAL or SECDATA, and the ADDMEM or DELMEM operands are specified.

### System action

RACF ignores the operand. Command processing continues with the next operand.

ICH11006I

NOT AUTHORIZED TO SPECIFY ADDVOL; OPERAND IGNORED

### **Explanation**

You do not have sufficient authority to specify the ADDVOL operand.

### System action

RACF ignores the operand. Command processing continues with the next operand.

#### User response

See your RACF security administrator.

ICH11007I

entity NAME CANNOT BE SPECIFIED IN DELVOL LIST; profile-name NOT DELETED

#### **Explanation**

The volume serial number indicated by *profile-name* was specified on the profile-name operand and the DELVOL operand.

#### System action

RACF ignores the request to delete the profile name. Command processing continues with the next volume serial number specified on the DELVOL operand.

ICH11008I

SHOULD BE REMOVED FROM ALL USER AND RESOURCE PROFILES

A category or security level has been deleted from a profile in the SECDATA class. The security categories or security levels that correspond to the name(s) deleted should be deleted from all user and resource profiles or unexpected errors in RACF processing may occur.

ICH11009I

RACLISTED PROFILES FOR classname WILL NOT REFLECT THE UPDATE(S) UNTIL A SETROPTS REFRESH IS ISSUED

### **Explanation**

The profile class exists in common storage, but the profile updates will not become effective until the SETROPTS command is issued with the REFRESH operand. If a RALTER command was issued that didn't change anything, updating the RACLISTED profiles via the SETROPTS REFRESH is not necessary.

ICH11102I

profile-name NOT DEFINED TO CLASS class-name

### **Explanation**

The indicated profile name has not been previously defined to RACF in the indicated class.

# **System action**

Command processing continues with the next profile name.

ICH11103I

NOT AUTHORIZED TO ALTER profile-name

### **Explanation**

You do not have sufficient authority to alter the indicated profile.

# **System action**

Command processing continues with the next profile name.

### **User response**

See the owner of the profile or your RACF security administrator. To display the owner of the profile, use the RLIST command.

ICH11104I

volser NOT IN VOLUME SET
OF profile-name; VOLUME NOT
DELETED

### **Explanation**

The indicated volume serial number (*volser*) specified on the DELVOL operand does not belong to the volume set of the indicated profile.

### System action

The volume serial number is not deleted. Command processing continues with the next operand.

ICH11105I

member-name ALREADY DEFINED
TO GROUP profile-name

### **Explanation**

The resource name specified on the ADDMEM operand is already a member of the resource group being altered.

### **System action**

Command processing continues with the next member name.

ICH11106I

volser ALREADY DEFINED TO CLASS TAPEVOL

### **Explanation**

The volume serial number (*volser*) specified on the ADDVOL operand is already defined to RACF in the TAPEVOL class.

# **System action**

Command processing continues with the next operand.

ICH11107I

member-name NOT DEFINED TO GROUP profile-name

# **Explanation**

The resource name specified on the DELMEM operand is not a member of the resource group being altered.

### System action

Command processing continues with the next member name.

ICH11108I

NOT AUTHORIZED TO ADD member-name

# **Explanation**

The user of the RALTER command does not have sufficient authority to specify the indicated resource name on the ADDMEM operand.

Command processing continues with the next member name.

### **User response**

See your RACF security administrator.

ICH11111I

SINGLEDS IGNORED. VOLUME volser CONTAINS MORE THAN ONE DATA SET

### **Explanation**

The indicated volume already contains more than one entry in the TVTOC.

### **System action**

RACF ignores the SINGLEDS operand. Command processing continues with the next operand.

ICH11112I

TVTOC IN USE. NOTVTOC IGNORED

### **Explanation**

A TVTOC that protects a tape data set already exists.

### System action

RACF ignores the NOTVTOC operand. Command processing continues with the next operand.

ICH11113I

DELVOL *volume* PROCESSING IGNORED. A TVTOC ENTRY EXISTS FOR A DATA SET ON THE VOLUME.

#### **Explanation**

The DELVOL operand was specified for a volume that has TVTOC entries for a tape data set(s) on the volume. The data set(s) must be deleted before the volume can be deleted.

### System action

Command processing continues with the next operand.

ICH11114I

category ALREADY DEFINED TO profile-name

### **Explanation**

The security category indicated in the message has already been defined in this profile.

#### **System action**

RACF ignores the operand. Command processing continues with the next operand.

ICH11115I

category NOT DEFINED TO profile-

### **Explanation**

The security category indicated in this message has not been defined to this profile.

### **System action**

RACF ignores the operand. Command processing continues with the next operand.

ICH11118I

COMMAND PROCESSING TERMINATED. NO {SECLEVELS | CATEGORIES} FOUND

#### **Explanation**

RACF could not validate the name you specified on the SECLEVEL or ADDCATEGORY operand. This happened for one of two reasons:

- There is no SECLEVEL or CATEGORY profile.
- A profile is defined, but it does not contain any members.

#### **System action**

RACF terminates the command.

ICH11201I

NOT AUTHORIZED TO ISSUE command-name

# **Explanation**

You are not defined to RACF and cannot issue the command indicated in the message, or RACF is not active.

### **System action**

RACF terminates the command.

#### User response

See your RACF security administrator.

**RACF Security Administrator Response:** See *RACF Command Language Reference* for the authority required to issue the indicated command.

ICH11301I

entity-name AND REMAINING ENTITIES NOT ALTERED

The indicated entity name (profile name) and remaining entity names in the list were not altered because of one of the following:

- A RACF-manager error occurred. In this case, the message is preceded by a RACF-manager error message explaining the error.
- A system error occurred while building in-storage profiles (using RACLIST) for the entity names specified by the ADDMEM operand or the member class associated with the specified class is currently inactive.
- A system error occurred while checking (with FRACHECK) the user's authority to the entities specified by the ADDMEM operand.

#### ICH11302I

### **Explanation**

The indicated volume serial number and all remaining volumes specified on the ADDVOL or DELVOL operand were not added to or deleted from a volume set because an error occurred in the RACF manager. A RACF-manager error message precedes this message and explains the error.

# System action

Other operands on the command have been processed. RACF terminates the command.

ICH11303I

MEMBER member-name AND REMAINING MEMBERS NOT PROCESSED FOR ENTITY entity-name

### **Explanation**

An error occurred in the RACF-manager that prevented the indicated entity name (resource profile) from being added to or deleted from the indicated resource group. A RACF-manager error message precedes this message.

# **System action**

Other operands on the command have been processed.

ICH11304I

NOT AUTHORIZED TO ADD/ DELETE member-name WITH THE OPTION SPECIFIED.

#### **Explanation**

You have attempted to add a member to, or delete a member from, a profile in class VMEVENT or VMXEVENT. However, you specified an option (auditing or control) that you do not have the authority to specify. The auditing or control option to which you are not authorized is part of the member name indicated in the message.

### System action

Command processing continues with the next member name.

### **User response**

See your RACF security administrator.

ICH11306I

command-name failed. You are not authorized to alter a SECLABEL profile.

### **Explanation**

The command indicated in the message was issued for a SECLABEL profile. However, one of the following conditions caused the command to fail:

- The user issuing the command did not have the SPECIAL attribute, and SETROPTS SECLABELCONTROL is on.
- The command indicated in the message was issued by any user while SETROPTS MLSTABLE was on, but SETROPTS MLQUIET was not.

#### **System action**

Command processing is terminated.

#### User response

See your RACF security administrator.

ICH11307I

command-name failed.
NOSECLABEL is not allowed under the current RACF options.

#### **Explanation**

NOSECLABEL operand was specified on the command indicated in the message, and SETROPTS MLACTIVE is on.

### System action

Command processing is terminated.

#### **User response**

Correct the command.

#### ICH11308I

command-name failed. SECLABEL seclabel-name is not currently defined to RACF.

#### **Explanation**

There is no profile in class SECLABEL whose name is the security label indicated in the message.

### **System action**

RACF terminates the command.

### **User response**

Correct the command or define the SECLABEL.

ICH11309I

SECLABEL operand ignored. It does not apply to class *class-name*.

# **Explanation**

The SECLABEL operand was specified on a RACF command, but SECLABEL has no meaning for the class.

#### System action

The profile is defined, but the SECLABEL operand is ignored.

ICH11311I

NOSECLEVEL operation ignored. You cannot specify the NOSECLEVEL keyword for SECLABEL profiles.

### **Explanation**

The user attempted to delete the security level from a SECLABEL profile. Each SECLABEL profile must have a security level.

### System action

The command processor ignores the NOSECLEVEL operand. All other operands are processed.

### **User response**

Reconsider why you issued this command. If you wish to change the security level associated with a security label, issue the RALTER command with the new security level specified on the SECLEVEL keyword.

# RDELETE, DELDIR, and DELFILE Command Messages

#### ICH12001I

# **Explanation**

A CATEGORY or SECLEVEL profile in the SECDATA class was deleted from the RACF data set. The profile contained a member list. All security categories or security levels should be deleted from user and resource profiles, or unexpected errors in RACF processing may occur.

ICH12002I

RACLISTED PROFILES FOR classname WILL NOT REFLECT THE DELETION(S) UNTIL A SETROPTS REFRESH IS ISSUED.

### **Explanation**

The profile class exists in common storage; the profile cannot be deleted until the SETROPTS command is issued with the REFRESH operand.

ICH12102I

profile-name NOT DEFINED TO CLASS class-name

# **Explanation**

The indicated profile name has not been previously defined to RACF in the indicated class.

# **System action**

Command processing continues with the next profile name in the list.

ICH12103I

NOT AUTHORIZED TO DELETE profile-name

### **Explanation**

You do not have sufficient authority to delete the indicated profile name.

# **System action**

Command processing continues with the next profile name in the list.

# User response

See your RACF security administrator.

ICH12201I

NOT AUTHORIZED TO ISSUE command-name

ICH12302I

command-name failed. There is a less specific profile profile-name with a different SECLABEL.

### **Explanation**

You are not defined to RACF and cannot issue the specified command, or RACF is not active.

### **System action**

RACF terminates the command.

### User response

See your RACF security administrator.

**RACF Security Administrator Response:** See *RACF Command Language Reference* for the authority required to issue the indicated command.

ICH12202I

COMMAND PROCESSING TERMINATED. USER DOES NOT HAVE SUFFICIENT AUTHORITY TO ALL DATA SETS IN THE TVTOC.

### **Explanation**

The TAPEVOL profile cannot be deleted because the TVTOC in the profile contains data set(s) that have not yet passed their security retention period and the user does not have sufficient authority to delete them.

#### **User response**

See your RACF security administrator.

ICH12301I

entity-name AND REMAINING ENTITIES NOT DELETED

#### **Explanation**

The indicated entity name (profile name) and all remaining entity names in the list were not deleted from RACF because a RACF-manager error occurred. This message is preceded by a RACF-manager error message, which explains the error.

# **System action**

RACF terminates the command.

### **Explanation**

The execution of the command indicated in the message could potentially change the security label of the data set because of the existence of another, less specific profile with a different security label.

### **System action**

Command processing is terminated.

#### User response

See your RACF security administrator.

ICH12303I

Profile not deleted. Deleting this profile would remove the only profile that provides SECLABEL protection for one or more resources.

### **Explanation**

You cannot delete the profile specified on the command because it is the only remaining profile that protects one or more resources with a security label, and the SETROPTS MLACTIVE option prevents changes to SECLABEL protection.

# System action

Command processing is terminated with no effect on profiles.

#### User response

Check the spelling of the command you entered. If it is correct and you intend to delete this profile, rename or delete all resources protected by the profile, then reissue the command.

# **RLIST, LDIRECT, and LFILE Command Messages**

ICH13001I

NOT AUTHORIZED TO ISSUE command-name

# **Explanation**

You are not defined to RACF and cannot issue the specified command, or RACF is not active.

RACF terminates the command.

### **User response**

See your RACF security administrator.

**RACF Security Administrator Response:** See *RACF Command Language Reference* for the authority required to issue the indicated command.

ICH13002I NOT AUTHORIZED TO LIST profilename

### **Explanation**

You do not have sufficient authority to list the indicated profile name.

### **System action**

Command processing continues with the next profile name in the list.

### **User response**

See your RACF security administrator.

ICH13003I profile-name NOT FOUND

# **Explanation**

The indicated profile name was not found in the RACF database.

# **SETROPTS Command Messages**

ICH14001I NOT AUTHORIZED TO ISSUE SETROPTS

### **Explanation**

You are not defined to RACF with sufficient authority and, therefore, cannot issue the SETROPTS command; or RACF is not active.

#### **System action**

RACF terminates the command.

#### User response

See your RACF security administrator.

**RACF Security Administrator Response:** See *RACF Command Language Reference* for the authority required to issue the indicated command.

ICH14002I KEYWORD IGNORED.

ICH13004I NOTHING TO LIST

### **Explanation**

You specified \* for profile name. Either there are no profiles in that class or you do not have sufficient authority to list any of them.

ICH13005I

RESGROUP DOES NOT APPLY TO class-name CLASS ENTITIES; OPERAND IGNORED

### **Explanation**

The RESGROUP operand was specified on the RLIST command and the specified class is not a "member class" (such as TERMINAL or DASDVOL) for which a resource grouping class exists.

### System action

RACF ignores the operand. Command processing continues with the next operand.

ICH13006I No profile(s) listed. NORACF specified and no other information requested.

### **Explanation**

NORACF was specified on the RLIST command, but no segments were requested.

# **Explanation**

You do not have sufficient authority to specify the keywords indicated.

#### **System action**

RACF ignores these keywords and continues command processing with the remaining keywords.

#### User response

See your RACF security administrator.

ICH14003I

I/O ERROR - jjj, sss, ddd, devtyp, ddn, oper, xxxx, acc

# **Explanation**

A permanent I/O error occurred while processing on device *ddd*. In the message text, the error analysis information provided by the SYNADAF data

management macro instruction issued by the SYNAD routine was:

jjj

Job name

SSS

Step name

ddd

Unit address of the device

devtyp

Device type

ddn

Data definition name

oper

Operation attempted

XXXX

Last seek address or block count

acc

Access method

### System action

RACF terminates the command.

### System programmer response

To recover from the problem, consider switching to a backup RACF database (using the RVARY SWITCH command).

**Note:** For complete information on recovering from the problem, see the section on RACF database recovery in *RACF System Programmer's Guide*. Pay particular attention to the section on failures during I/O operations on the RACF database in *SPL: RACF*.

#### **User response**

Notify your system programmer.

#### **Problem determination**

Other messages might have been issued for this problem. These messages might appear on the system console or the security console, or end users might receive them. On VM, the messages might appear on the console log of the RACF service machine. An analysis of those messages might help you determine the cause of the problem. In particular, look for message ICH51011I, which reports a return code from the RACF manager.

ICH14004I

UNABLE TO OPEN RACF DATA SET dsname

### **Explanation**

The OPEN for the indicated data set failed.

### **System action**

RACF terminates the command.

### System programmer response

To recover from the problem, consider switching to a backup RACF database (using the RVARY SWITCH command).

**Note:** For complete information on recovering from the problem, see the section on RACF database recovery in *RACF System Programmer's Guide*. Pay particular attention to the section on failures during I/O operations on the RACF database in *RACF System Programmer's Guide*.

### **User response**

Notify your system programmer.

#### Problem determination

Other messages might have been issued for this problem. These messages might appear on the system console or the security console, or end users might receive them. On VM, the messages might appear on the console log of the RACF service machine. An analysis of those messages might help you determine the cause of the problem. In particular, look for message ICH51011I, which reports a return code from the RACF manager.

ICH14006I

NOT AUTHORIZED TO CHANGE RACF OPTIONS; RACF CURRENTLY INACTIVE.

### **Explanation**

RACF has previously been set not active by the RVARY command. RACF options cannot be changed by the SETROPTS command until the RVARY command is issued and RACF is set active again.

#### **System action**

RACF terminates the command.

ICH14009I

RULE*n* HAS AN OVERLAPPING SPECIFICATION IN THE CONTENT RULES.

You have tried to use the SETROPTS command to define a syntax rule for use in your installation. The position values for the content keywords overlap. The following example illustrates overlapping position values:

SETROPTS PASSWORD (RULE1(LENGTH(8) ALPHA(1:5) NUMERIC(4:8)))

The overlap occurs for positions 4 and 5 in the content keywords ALPHA and NUMERIC. There are several ways to correct the error, depending on your intention for the rule. For example, ... ALPHA (1:3) NUMERIC(4:8)... is correct.

### **System action**

RACF ignores this rule (and other rules specified by RULEn) but will process other PASSWORD options and other keywords specified on the SETROPTS command.

ICH14010I

\* WARNING, THIS OPTION IS **INACTIVE, IT REQUIRES THE** 'INITSTATS' OPTION.

### **Explanation**

RACF requires that the INITSTATS option be in effect when you specify the LIST operand on the SETROPTS command with any of the following options: INACTIVE, REVOKE, or WARNING.

# **System action**

RACF terminates the command.

ICH14011I

**GLOBAL ACCESS CHECKING BASE TABLE IS ABSENT, NO GLOBAL** ACCESS CHECKING CAN BE DONE.

### **Explanation**

During RACF Master Scheduler Initialization processing, an error prevented construction of the global-access-checking base table.

# **System action**

Global access checking is disabled, but the GLOBAL options are set in the RACF CVT and in the RACF database ICB.

ICH14013I

REFRESH IGNORED. NO RELATED **KEYWORDS SPECIFIED.** 

#### **Explanation**

When the REFRESH operand is specified, the GLOBAL, GENERIC, GENLIST, or WHEN operand must also be specified to indicate what is to be refreshed.

### System action

RACF continues command processing with the other operands specified.

ICH14014I

GLOBAL ACCESS CHECKING BASE **TABLE IS ABSENT, REFRESH** CANNOT BE DONE.

### **Explanation**

During RACF initialization processing, an error prevented construction of the global-access- checking base table.

### **System action**

No global-access- checking refresh or generic-profilechecking refresh can be done. Command processing continues with the other operands.

#### ICH14015I

### **Explanation**

You do not have sufficient authority to refresh the given class.

### System action

RACF ignores this class. Command processing continues with the next operand.

#### User response

See your RACF security administrator.

#### ICH14016I

#### **Explanation**

Because global access checking or generic access checking is inactive for the given class, no refresh can be done.

### System action

RACF ignores this class. Command processing continues with the next operand.

ICH14017I

**ERROR ENCOUNTERED DURING GROUP AUTHORITY PROCESSING; COMMAND PROCESSING TERMINATED** 

A RACF manager error occurred during the processing required to determine whether the command issuer has group authority.

#### **System action**

RACF terminates the command.

#### **User response**

See your RACF security administrator.

ICH14018I

WARNING: TAPEDSN OPTION ACTIVE, TAPEVOL CLASS IS NOT ACTIVE

### **Explanation**

To protect tape data sets, if your installation does not have a tape management system, RACF requires the TAPEVOL class to be active.

### **User response**

Use the SETROPTS command with CLASSACT(TAPEVOL) specified to activate the TAPEVOL class.

ICH14019I

'RVARYPW' IGNORED. ERROR ENCOUNTERED DURING PASSWORD ENCODING.

### **Explanation**

RACF uses an installation-defined password to approve a user's issuance of the RVARY command. The password is specified in the RVARYPW operand of the SETROPTS command. If RACF is unable to encode the password at the time the SETROPTS command is issued, you receive this message.

#### **System action**

RACF ignores the operand and processing continues with the next operand.

#### **User response**

Report this message to your system programmer.

ICH14020I

'WHEN/NOWHEN' OPTION
IGNORED. ENVIRONMENT DOES
NOT SUPPORT class-name CLASS

#### **Explanation**

Because it does not support the indicated class, RACF cannot implement the indicated operand (WHEN or NOWHEN) in this system environment.

### System action

RACF ignores the option.

ICH14021I

ERROR REFRESHING program
ACCESS TABLE. COMMAND
PROCESSING TERMINATED

### **Explanation**

An error occurred when RACF attempted to refresh the PROGRAM access table.

# System action

RACF terminates command processing.

ICH14022I

CAN'T REFRESH class-name, CLASS IS NOT RACLISTED.

### **Explanation**

You must issue the SETROPTS RACLIST command before refreshing this class.

ICH14023I

ERROR ENCOUNTERED DURING RACLIST, NORACLIST, OR RACLIST REFRESH PROCESSING. SYSTEM STORAGE MAY NOT HAVE BEEN RECOVERED.

#### **Explanation**

An error occurred during RACLIST, NORACLIST, or RACLIST REFRESH processing, which may have caused storage loss.

ICH14024I

SECDATA SECLEVEL PROFILE NOT FOUND ON RACF DATASET. COMMAND PROCESSING TERMINATED.

#### **Explanation**

No profile named SECLEVEL is defined in class SECDATA.

ICH14025I

ERROR ENCOUNTERED DURING SECLEVEL PROCESSING. COMMAND PROCESSING TERMINATED.

An error occurred when RACF attempted to process the SECLEVEL operand.

### System action

Command processing is terminated.

ICH14026I

NOT PROCESSED FOR class-name, RACLIST AND GENLIST CANNOT BOTH BE ACTIVE.

### **Explanation**

You cannot specify both RACLIST and GENLIST for the same general resource class.

### **User response**

Reissue the command, specifying either RACLIST or GENLIST.

ICH14027I

NOT ALLOWED BY THE CLASS DESCRIPTOR TABLE. OPERAND IGNORED.

# **Explanation**

The definition in the class descriptor table does not allow this class to be RACLISTed or GENLISTEd.

# **System action**

RACF ignores the option.

ICH14028I

**OPERAND IGNORED.** 

### **Explanation**

A class can be RACLISTed or GENLISTed only once. The class specified has already been RACLISTed or GENLISTed using the SETROPTS command and cannot be RACLISTed or GENLISTed again.

# **System action**

RACF ignores the option.

ICH14029I

NORACLIST of class *class-name* ignored. RACLIST has not been done yet.

### **Explanation**

SETROPTS NORACLIST is valid only for classes for which SETROPTS RACLIST has been successful.

### System action

None of the classes specified on the NORACLIST operand is affected.

#### **User response**

If you do not want profiles kept in storage for this class, do nothing. If you have specified more than one class on the NORACLIST operand, none of the classes is affected by the command. Issue the SETROPTS command again, omitting the class indicated in the message from the NORACLIST operand.

ICH14030I

NOGENLIST of class *class-name* ignored. GENLIST has not been done yet.

### **Explanation**

SETROPTS NOGENLIST is valid only for classes for which SETROPTS GENLIST has been successful.

### System action

None of the classes specified on the NOGENLIST operand was affected.

### **User response**

If you do not want profiles kept in storage for this class, do nothing. If you have specified more than one class on the NOGENLIST operand, none of the classes is affected by the command. Issue the SETROPTS command again, omitting the class indicated in the message from the NOGENLIST operand.

ICH14031I

request of class class-name failed.

### **Explanation**

The SETROPTS command was issued with one of the following specified:

- RACLIST
- RACLIST REFRESH
- NORACLIST
- NOGENLIST
- · NOGENERIC.

### **System action**

The class indicated in the message was not affected by the SETROPTS command.

#### **Problem determination**

The message following this message describes why the SETROPTS command failed.

ICH14032I

No in-storage profiles were found for class *class-name*.

### **Explanation**

The SETROPTS command was issued with one of the following specified:

- RACLIST REFRESH
- NORACLIST
- NOGENLIST
- · NOGENERIC.

The request was not completed successfully.

### **System action**

The class indicated in the message was not affected by the SETROPTS command.

### **User response**

Check that the class name specified in the SETROPTS command is spelled correctly. If it is, then the class does not have appropriate profiles:

- For RACLIST REFRESH or NORACLIST, the class must have either discrete or generic profiles.
- For NOGENLIST or NOGENERIC, the class must have generic profiles.

Add appropriate profiles to the class, then issue the SETROPTS command again.

ICH14033I

Return code from RACLIST macro is return-code.

### **Explanation**

The SETROPTS command processor encountered an error related to the RACLIST macro.

### **System action**

The class indicated in the message was not affected by the SETROPTS command.

#### System programmer response

See "Problem Determination."

#### **User response**

If the message indicates a return code other than zero, issue the SETROPTS command again. If the problem persists, see your system programmer.

If the message indicates a return code of zero, and message ICH14031I (which can appear with this message) indicates a RACLIST failure for an installation-defined class, ensure that the installation-defined class is defined in both the class descriptor table (CDT) and the RACF router table.

#### **Problem determination**

If the return code reported in this message is not zero, see the description of return codes for the RACLIST macro in *RACROUTE*.

ICH14034I

Reason code from RACLIST macro is reason-code.

### **Explanation**

The SETROPTS command processor issued the RACLIST macro, but received the return code reported in message ICH14033I. This message reports a related reason code.

### System action

The class indicated in the message was not affected by the SETROPTS command.

#### System programmer response

See "Problem Determination."

#### User response

Issue the SETROPTS command again. If the problem persists, see your system programmer.

#### **Problem determination**

The reason code indicated in this message is related to the return code indicated in message ICH14033I. For a description of return and reason codes for the RACLIST macro, see *RACROUTE*.

ICH14035I

return code return-code.

### **Explanation**

If the message indicates CREATE, then SETROPTS RACLIST processing could not create an ACEE. If the message indicates DELETE, then SETROPTS RACLIST processing could not delete an ACEE.

RACF terminates the command, and no classes are affected.

### System programmer response

To correct the problem, re-IPL the system. If the problem persists, see "Problem Determination".

#### **User response**

Issue the SETROPTS command again. If the problem persists, report the exact text of this message to your system programmer.

#### **Problem determination**

For a description of the RACLIST return codes, see *RACROUTE*. Report the exact text of this message, with the exact wording of the SETROPTS command you entered, to your IBM support center.

#### ICH14036I

### **Explanation**

If ENQ is specified in the message, SETROPTS RACLIST (or GENLIST) processing could not obtain an exclusive lock on the class descriptor table. If DEQ is specified in the message, SETROPTS RACLIST (or GENLIST) processing could not release its lock on the class descriptor table.

### System action

RACF terminates the command, and no classes are affected.

#### System programmer response

To correct the problem, re-IPL the system. If the problem persists, see "Problem Determination."

#### User response

Issue the SETROPTS command again. If the problem persists, see your system programmer.

#### **Problem determination**

Report the exact text of this message, with the exact wording of the SETROPTS command you entered, to your IBM support center.

#### ICH14037I

WARNING! The MLS option is active, but the SECLABEL class is inactive.

#### **Explanation**

The SETROPTS MLS command was issued, but the SECLABEL class is not active.

#### **System action**

There is no effect on system operation.

### **User response**

To put the MLS option into effect, you must activate the SECLABEL class.

ICH14038I

WARNING! The MLACTIVE option is active, but the SECLABEL class is inactive.

### **Explanation**

The SETROPTS MLACTIVE command was issued, but the SECLABEL class is not active.

### System action

There is no effect on system operation.

### **User response**

To put the MLACTIVE option into effect, you must activate the SECLABEL class.

ICH14040I

WARNING! You must RACLIST class *class-name* before authorization checking can occur.

#### **Explanation**

This message is issued when a class is activated by way of the SETROPTS CLASSACT(class) command, and the RACF class descriptor table indicates that this class must be RACLISTed before checking can occur.

### System action

RACF will perform no authorization checking (or auditing based on profiles) for the class until the indicated class has been RACLISTed.

#### User response

Issue the SETROPTS RACLIST command for the class.

ICH14041I

action of class class-name ignored.
The class is not active yet.

# **Explanation**

The SETROPTS command was issued with the RACLIST or RACLIST REFRESH operands specified.

However, the class indicated in the message is not active.

### **System action**

SETROPTS RACLIST processing is not done for the class.

### **User response**

Activate the class, then issue the SETROPTS RACLIST command.

ICH14042I

action of class class-name ignored. The class has been marked for deactivation.

# **Explanation**

The SETROPTS command was issued with the NOCLASSACT and RACLIST operands specified.

### **System action**

The class indicated in the message was not affected by the SETROPTS command.

### **User response**

You cannot specify both the NOCLASSACT operand and the RACLIST operand for the same class. Correct the command, then try again.

ICH14043I

Invalid character character specified in the userid for operand. Operand ignored.

### **Explanation**

The user ID specified on the JES(NJEUSERID) or JES(UNDEFINEDUSER) operand contained an invalid character.

### **System action**

RACF ignores the JES sub-operand indicated in the message.

#### **User response**

Change the user ID specified in the command and try again.

ICH14044I

Userid *userid* specified for *operand* already exists. Please try another userid.

### **Explanation**

The user ID specified on the JES(NJEUSERID) or JES(UNDEFINEDUSER) operand is already a RACF-defined user.

### **System action**

RACF ignores the JES sub-operand indicated in the message.

### User response

Change the user ID specified in the command and try again.

ICH14045I

RACXTRT macro for *operand* failed.

### **Explanation**

While processing the SETROPTS command, RACF issued the RACXTRT macro, and an error occurred.

### System action

Command processing terminates.

### System programmer response

See "Problem Determination".

#### **User response**

Report the exact text of this message, and of message ICH14046I, to your system programmer.

#### Problem determination

See message ICH14046I, which is issued with this message, for the return and reason codes for the RACXTRT macro. For a description of these return and reason codes, see *RACROUTE*. You should also consider checking any related installation exit for a possible error.

ICH14046I

Return code is *return-code*, reason code is *reason-code*.

### **Explanation**

This message follows message ICH14045I, and includes additional problem determination information for the error that caused message ICH14045I.

### System action

See message ICH14045I.

#### **User response**

See message ICH14045I.

ICH14047I

Return code from RACROUTE macro is return-code.

### **Explanation**

This message follows message ICH14045I and includes additional problem determination information for the error that caused message ICH14045I. Various RACF macros are invoked by RACROUTE. If either the RACROUTE interface or the called macro fails, the RACROUTE macro returns its own return code as well as the return and reason codes of the called macro. For example, if the RACROUTE return code is 4, and the called-RACLIST return and reason codes are 0, this means that the class is not in the router table and the RACLIST processing was not done.

# **System action**

See message ICH14045I.

### **User response**

See message ICH14045I.

ICH14048I

Security level name security-levelname is not defined to RACF.

# **Explanation**

An incorrect security level name was entered on a SETROPTS ERASE-ON-SCRATCH BY SECLEVEL or SETROPTS SECLEVELAUDIT option.

### System action

The system prompts the user to reenter the command.

#### **User response**

Check the spelling of the value specified for the security-level name and reenter the command.

ICH14049I

The PRIMARY sub-operand was ignored. *value* is not a valid language code.

# **Explanation**

The specified PRIMARY sub-operand value is not one of the 3-letter codes defined by IBM.

Note that the SETROPTS command was issued with the PRIMARY sub-operand of the LANGUAGE operand specified and RACF is not running under MVS/ESA SP 4.1 or later.

### System action

The installation default for the PRIMARY language is not changed. Processing continues with the next operand or sub-operand.

### **User response**

Issue the SETROPTS command again with a valid language code specified.

ICH14050I

The PRIMARY sub-operand was ignored. The MVS message service is not active.

# **Explanation**

The specified PRIMARY sub-operand value is not one of the 3-letter codes defined by IBM. The specified value was therefore assumed to be an installation-defined language name, but the required language code could not be obtained because the MVS message service is not active.

Note that the SETROPTS command was issued with the PRIMARY sub-operand of the LANGUAGE operand specified and RACF is running under MVS/ESA SP 4.1 or later.

### System action

The installation default for the PRIMARY language is not changed. Processing continues with the next operand or sub-operand.

#### **User response**

Issue the SETROPTS command again with a valid language code specified.

ICH14051I

The PRIMARY sub-operand was ignored. The specified language is not active.

### **Explanation**

The specified PRIMARY sub-operand value is not one of the 3-letter codes defined by IBM. The specified value was therefore assumed to be an installation-defined language name, but the required language code could not be obtained because none of the languages active under the MVS message service are known, to the MVS message service, by the specified name.

Note that the SETROPTS command was issued with the PRIMARY sub-operand of the LANGUAGE operand specified and RACF is running under MVS/ESA SP 4.1 or later.

The installation default for the PRIMARY language is not changed. Processing continues with the next operand or sub-operand.

### **User response**

Issue the SETROPTS command again with a valid language code or language name specified.

ICH14052I

The SECONDARY sub-operand was ignored. *value* is not a valid language code.

### **Explanation**

The specified SECONDARY sub-operand value is not one of the 3-letter codes defined by IBM.

Note that the SETROPTS command was issued with the SECONDARY sub-operand of the LANGUAGE operand specified and RACF is not running under MVS/ESA SP 4.1 or later.

### **System action**

The installation default for the SECONDARY language is not changed. Processing continues with the next operand or sub-operand.

#### **User response**

Issue the SETROPTS command again with a valid language code specified.

ICH14053I

The SECONDARY sub-operand was ignored. The MVS message service is not active.

### **Explanation**

The specified SECONDARY sub-operand value is not one of the 3-letter codes defined by IBM. The specified value was therefore assumed to be an installation-defined language name, but the required language code could not be obtained because the MVS message service is not active.

Note that the SETROPTS command was issued with the SECONDARY sub-operand of the LANGUAGE operand specified and RACF is running under MVS/ESA SP 4.1 or later.

### System action

The installation default for the SECONDARY language is not changed. Processing continues with the next operand or sub-operand.

#### User response

Issue the SETROPTS command again with a valid language code specified.

ICH14054I

The SECONDARY sub-operand was ignored. The specified language is not active.

### **Explanation**

The specified SECONDARY sub-operand value is not one of the 3-letter codes defined by IBM. The specified value was therefore assumed to be an installation-defined language name, but the required language code could not be obtained because none of the languages active under the MVS message service are known, to the MVS message service, by the specified name.

Note that the SETROPTS command was issued with the SECONDARY sub-operand of the LANGUAGE operand specified and RACF is running under MVS/ESA SP 4.1 or later.

### System action

The installation default for the SECONDARY language is not changed. Processing continues with the next operand or sub-operand.

### User response

Issue the SETROPTS command again with a valid language code or language name specified.

ICH14055I

The PRIMARY sub-operand was ignored. QRYLANG failed with return code xxxx and reason code yyyy.

# **Explanation**

The specified PRIMARY sub-operand value is not one of the 3-letter codes defined by IBM. The specified value was therefore assumed to be an installation-defined language name, but the required language code could not be obtained because an error condition occurred when the QRYLANG macro of the MVS message service was executing. The return code is indicated by xxxx. The reason code is indicated by yyyy.

Note that the SETROPTS command was issued with the PRIMARY sub-operand of the LANGUAGE operand specified and RACF is running under MVS/ESA SP 4.1 or later.

The system-wide default for the PRIMARY language is not changed. Processing continues with the next operand or sub-operand.

### System programmer response

See MVS/ESA Application Development Reference for a description of return codes and reason codes for the QRYLANG macro.

### **User response**

Report the complete text of this message to your system programmer.

ICH14056I

The SECONDARY sub-operand was ignored. QRYLANG failed with return code xxxx and reason code yyyy.

### **Explanation**

The specified SECONDARY sub-operand value is not one of the 3-letter codes defined by IBM. The specified value was therefore assumed to be an installation-defined language name, but the required language code could not be obtained because an error condition occurred when the QRYLANG macro of the MVS message service was executing. The return code is indicated by xxxx. The reason code is indicated by yyyy.

Note that the SETROPTS command was issued with the SECONDARY sub-operand of the LANGUAGE operand specified and RACF is running under MVS/ESA SP 4.1 or later.

# System action

The system-wide default for the SECONDARY language is not changed. Processing continues with the next operand or sub-operand.

#### System programmer response

See MVS/ESA Application Development Reference for a description of return codes and reason codes for the QRYLANG macro.

#### User response

Report the complete text of this message to your system programmer.

ICH14057I

ALGORITHM(KDFAES) cannot be activated.

### **Explanation**

Password/passphrase algorithm KDFAES has been requested but it cannot be activated because the hardware MSA (message-security assist) feature is not enabled.

# System action

RACF ignores the operand and continues processing with the next operand.

### System programmer response

The MSA feature should be enabled on all IBM processors capable of running this version of RACF/VM. Contact IBM hardware support for assistance in determining why this feature is disabled.

#### User response

Report this message to your system programmer.

ICH14058I

request of class classname encountered a data space problem. Return code is return-code, reason code is reason-code.

### **Explanation**

The SETROPTS command processor encountered a problem creating a data space, deleting a data space, or moving data into a data space. The *request* can be one of the following:

RACLIST RACLIST REFRESH NORACLIST.

# System action

If this message is preceded by ICH14031I, data-space processing is the reason the command failed. If not, the command completed in spite of the data-space problems. The return and reason codes can help the IBM support center determine the cause of the problem. In addition to issuing this message, the system may also have taken an SVC dump.

#### System programmer response

Perform problem determination.

### User response

If the SETROPTS command failed, reissue it. If the problem recurs, report the exact text of this message to your system programmer.

#### **Problem determination**

Report the issuance of this message plus the exact wording of the SETROPTS command you entered to your IBM support center. Have the return and reason codes, as well as the SVC dump if one was taken, available.

| Return<br>Code | Reason<br>Code |                                |
|----------------|----------------|--------------------------------|
| 04             | 04             | ALESERV ADD function failed    |
|                | 08             | Data space too small           |
| 08             | 04             | TCBTOKEN function failed       |
|                | 08             | DSPSERV CREATE function failed |
|                | 12             | ALESERV ADD function failed    |
|                | 16             | DSPSERV Delete failed          |

**Note:** These return codes and reason codes are described in *MVS/ESA Authorized Assembler Programming Reference*, GC28-1857.

ICH14059I

Class class-name was not activated by the SETROPTS CLASSACT(\*) command.

# **Explanation**

The SETROPTS CLASSACT(\*) command was issued and the class indicated in the message has a default return code of 8 in the class descriptor table. This class should be activated explicitly.

### **System action**

The class indicated in the message was not affected by the SETROPTS command.

#### System programmer response

See *RACF Macros and Interfaces* for an explanation of defining a class with shared POSIT values.

### User response

If you want this class to be activated, ensure that profiles have been defined for this class, then use SETROPTS *class-name* to activate it.

# **RVARY Command Messages**

ICH15001I REQUEST DENIED - RACF
PERMANENTLY INACTIVE

If you do not want this class to be activated, issue a SETROPTS LIST command to ensure that the class was not activated by means of a shared POSIT value. If the class has been activated, contact your system programmer.

ICH14060I Incomplete specification of keyword keyword. Keyword ignored.

### **Explanation**

The syntax of the keyword *keyword* was not completely specified.

### System action

The keyword is ignored by the SETROPTS command.

#### User response

Respecify the keyword with the correct syntax.

ICH14083I Minimum change interval exceeds the password interval

### **Explanation**

The value specified for MINCHANGE exceeds the installation-specified maximum set by SETROPTS PASSWORD(INTERVAL).

# **System action**

RACF ignores the operand and continues command processing with the next operand.

#### User response

See your RACF security administrator.

**RACF Security Administrator Response:** Issue SETROPTS LIST to check the current minimum and maximum values and specify correct values.

# **Explanation**

The RACF CVT (RCVT) indicates that RACF is not active.

RACF terminates the command.

### **User response**

Issue this command after RACF becomes active (is initialized).

ICH15002I DATASET dsname ALREADY IN REQUESTED STATE

### **Explanation**

The user requested that the indicated data set be made active and the data set is currently active, or the user requested that the indicated data set be made inactive and the data set is currently inactive.

### **System action**

Command processing continues with the next data set name in the list.

ICH15003I CHANGE TO RACF STATUS DENIED
BY OPERATOR

# **Explanation**

The system operator's reply to message ICH701A was NO.

# **System action**

A log record is written to SMF, and RACF terminates the command.

ICH15004I BACKUP DATASET CAN NOT BE SWITCHED; dsname IGNORED

### **Explanation**

The user requested that the indicated data set be switched with its backup and the indicated data set is currently a backup data set.

# System action

Command processing continues with the next data set name in the list.

ICH15005I PRIMARY MASTER DATASET
ACTIVE; NOCLASSACT/NOTAPE

**OPERAND IGNORED** 

# **Explanation**

The user specified either the NOCLASSACT operand or the NOTAPE operand and the primary master data set is currently active.

### **System action**

RACF ignores the operand. Command processing continues with the next operand.

ICH15006I DATASET dsname HAS NO BACKUP; DATASET NOT SWITCHED

### **Explanation**

The user requested that the indicated data set be switched with its backup and the indicated data set currently has no backup.

### System action

Command processing continues with the next data set name in the list.

ICH15007I CHANGES TO RACF STATUS
DENIED. OPERATOR ENTERED
INCORRECT PASSWORD

### **Explanation**

The operator entered an incorrect password in response to message ICH702A.

# **System action**

The status of RACF remains unchanged.

ICH15008I COMMAND PROCESSING
TERMINATED. ERROR
ENCOUNTERED DURING
PASSWORD ENCODING.

### **Explanation**

To approve the user's issuance of the RVARY command, the operator must enter an installation-defined password. If RACF fails to encode this password at the time the operator issues it, you receive this message.

#### **System action**

RACF terminates the command.

### User response

Report this message to your system programmer.

#### **Programmer response**

IPL again and try the command again.

#### **Problem determination**

If this message recurs, call your IBM support center.

#### ICH15009I

ERROR ENCOUNTERED WHEN ATTEMPTING REQUESTED OPERATION, OPERATION NOT PERFORMED.

### **Explanation**

An error occurred during RVARY processing.

# **System action**

RACF terminates the command.

### **User response**

Report this message to your system programmer.

### **Programmer response**

IPL again and try the command again.

#### **Problem determination**

If this message recurs, call your IBM support center.

#### ICH15010I

ERROR WHEN INVOKING
RACF DATASET ALLOCATION/
DEALLOCATION OPERATION, TRY
AGAIN. IF THIS PROBLEM
PERSISTS, CALL OPERATOR.

#### **Explanation**

An error occurred while attempting the allocation or deallocation of the RACF data set.

#### **System action**

RACF terminates the command.

### User response

Report this message to your system programmer.

#### **Programmer response**

IPL again and try the command again.

#### **Problem determination**

If this message recurs, call your IBM support center.

#### ICH15011I

RVARY SWITCH DENIED. ALL
REQUIRED BACKUP DATA SETS
MUST BE ACTIVE BEFORE
ISSUING THE SWITCH COMMAND.

#### **Explanation**

The RVARY SWITCH command was issued when one or more of the data sets to be switched was not active.

### System action

The command is not processed.

### **Operator response**

Notify the system programmer.

### **Programmer response**

All backup data sets must be active when attempting an RVARY SWITCH command. Activate the backup data sets (using the RVARY ACTIVE command) and then switch.

#### ICH15012I

RVARY SWITCH DENIED. YOU
MUST SPECIFY ALL PRIMARY
DATA SETS WHEN THE PRIMARY
DATA SET FORMAT DIFFERS FROM
THE BACKUP DATA SET FORMAT.

### **Explanation**

The RVARY SWITCH command was issued when the primary data set format was different from the backup data set format. When data set formats differ for primary and backup data sets, the complete set of data sets must be switched; otherwise a mixed-format condition occurs.

### System action

The command is not processed.

#### **Operator response**

Notify the system programmer.

#### **Programmer response**

When the formats differ, all data sets must be specified when attempting an RVARY SWITCH. Specify all data sets and then switch.

#### ICH15013I

**RACF DATABASE STATUS:** 

### **Explanation**

This message begins a display of RACF database status information in response to issuing the RVARY LIST command, or any RVARY command in which the NOLIST operand is not in effect.

None

### **Operator response**

None.

### System programmer response

None.

#### **Destination**

Descriptor code 6. Routing code 2.

ICH15014I

INVALID KEYWORD ENCOUNTERED FOR RVARY

### **Explanation**

This message is displayed when an invalid keyword was encountered during processing of the RVARY command from an MVS operator's console.

### **System action**

none

# **Operator response**

none.

# System programmer response

none.

#### **Destination**

Descriptor code 6. Routing code 2.

ICH15015I

SETROPTS RACLIST (class-name)
REFRESH MUST BE ISSUED
BEFORE ATTEMPTING TO USE THE
RACLISTED PROFILES IN THIS
CLASS.

# **Explanation**

The RVARY command changed the allowable maximum length for profile names in this class. As a result, the RACLISTed profiles in this class are no longer valid.

### **System action**

Command processing continues.

#### **User response**

Issue the SETROPTS RACLIST(*class-name*) REFRESH command for the specified class.

ICH15016I

ANY LOCALLY RACLISTED CLASSES WHOSE PROFILE NAMES CAN BE GREATER THAN 39 CHARACTERS MUST BE REFRESHED BEFORE THE RACLISTED PROFILES IN THEM CAN BE USED AGAIN.

# **Explanation**

The RVARY command changed the allowable maximum length for profile names. As a result, profiles in any locally RACLISTed classes may no longer be valid.

# System action

Command processing continues.

### User response

Classes locally RACLISTed (using RACROUTE REQUEST=LIST) whose profile names can be greater than 39 characters must be refreshed.

ICH15043A

THE RVARY COMMAND WILL NOT BE PROPAGATED TO THE OTHER RUNNING SERVER(S), TYPE Y TO CONTINUE OR ANY OTHER RESPONSE TO CANCEL.

# **Explanation**

Using a RACF command session to issue an RVARY will not propagate the command to any other connected RACF servers.

### User response

If you respond with Y then the command is executed and RVARY command propagation is disabled on this system. If you cancel the command you may issue the RVARY using the RAC command to have it propagated to all connected servers.

# **ALTGROUP Command Messages**

ICH20002I

NOT AUTHORIZED TO ALTER group-name

# **Explanation**

You do not have sufficient authority to alter the group indicated in the message.

# **System action**

RACF terminates the command.

### **User response**

See your RACF security administrator.

ICH20003I

NOT AUTHORIZED TO SPECIFY OWNER

# **Explanation**

You do not have sufficient authority to specify the OWNER operand.

# **System action**

Processing continues with the owner field unchanged.

# **User response**

See your RACF security administrator.

ICH20004I

ERROR FOUND IN GROUP TREE STRUCTURE

# **Explanation**

An inconsistency or error was found in the group tree structure while processing the ALTGROUP command.

# **System action**

The command is terminated.

#### **User response**

Use the LISTGRP command to list groups in the superior group tree structure, looking in particular for disagreements between superior groups and subgroups.

#### ICH20005I

### **Explanation**

You do not have sufficient authority to change the superior group indicated in the message.

### System action

RACF terminates the command.

### **User response**

See your RACF security administrator.

ICH20006I

XXXXXXXX CANNOT BE A SUPERIOR GROUP OF yyyyyyyy

# **Explanation**

The command requested that group xxxxxxxx be made the superior group of yyyyyyyy. However, group yyyyyyyy is already above group xxxxxxxx in the group hierarchy and the result would be a circular definition that is invalid.

# **System action**

The subgroup list for group *xxxxxxxx* is not changed. RACF terminates the command.

#### ICH20007I

# **Explanation**

An error occurred while altering the TERMUACC or NOTERMUACC operand for the group indicated in the message. The TERMUACC and NOTERMUACC indicators in the group profile and connect entries are not updated.

### **System action**

Command processing continues with the next operand.

ICH20008I

FOR [USER userid | ANY USERS]

# **Explanation**

An error occurred while either retrieving the access list of all users connected to the group (indicated by ANY USERS), or altering the TERMUACC or NOTERMUACC indicator in the connect profile for a user (indicated by USER userid).

# System action

In either case, the TERMUACC or NOTERMUACC indicator in the group profile was altered to the value specified on the command. If the error occurred while retrieving the access list, the command is terminated. If the error occurred while altering a particular user's connect profile, command processing continues with the next user ID in the access list.

#### ICH20009I

# group-name NOT ALTERED, PROGRAMMING LIMIT EXCEEDED

# **Explanation**

While searching the index structure for the superior group of the group specified, more than 398 superior groups were found. This exceeds the RACF command limit.

# **System action**

RACF ignores the SUBGROUP operand. Command processing continues with the next operand.

### ICH20010I

NOT AUTHORIZED TO ISSUE ALTGROUP

# **Explanation**

You are not defined to RACF with sufficient authority and cannot issue the ALTGROUP command, or RACF is not active.

### System action

RACF terminates the command.

# **User response**

See your RACF security administrator.

**RACF Security Administrator Response:** See *RACF Command Language Reference* for the authority required to issue the indicated command.

#### ICH20011I

**COMMAND ENDED DUE TO ERROR** 

#### **Explanation**

An ESTAE recovery environment could not be established.

### **System action**

RACF terminates the command.

#### System programmer response

Ensure that RACF and the operating system are properly installed. If they are, report this message (including its message ID) to your IBM support center.

#### User response

Report this message to your system programmer. Please include the following:

· The message ID

- · The exact wording of the command you entered
- The date and time you entered the command.

#### ICH20012I

**RECOVERY UNSUCCESSFUL** 

### **Explanation**

As issued, the ALTGROUP command began to update more than one profile in the RACF database. However, a system or RACF failure occurred during command processing.

### System action

To prevent discrepancies among profiles, RACF attempted to back out any changes already made to profiles. However, not all changes could be backed out. This message follows message ICH00006I.

#### **User response**

Report this message and the exact text of message ICH00006I to your system programmer.

#### **Problem determination**

The RACF utility programs may be needed to correct the RACF database.

ICH20013I

group-name NOT ALTERED -or-GROUP(S) NOT ALTERED

#### **Explanation**

An error occurred during ALTGROUP command processing.

#### **System action**

The group indicated in the message was not altered.

ICH20014I

OWNER NOT ALTERED FOR groupname

### **Explanation**

An error occurred while processing the owner field specified in the OWNER operand.

#### System action

RACF does not alter the owner field. Command continues processing with the next operand.

ICH20015I

SUPGROUP NOT ALTERED FOR group-name

An error occurred while processing the superior group field specified in the SUPGROUP operand.

# **System action**

The superior group field is not altered and the command continues processing with the next operand.

ICH20016I

NOT AUTHORIZED TO SPECIFY THE DATA OR NODATA KEYWORDS

### **Explanation**

You do not have sufficient authority to alter the installation- defined data in the group profile.

### **System action**

RACF terminates the command.

#### **User response**

See your RACF security administrator.

ICH20017I

NOT AUTHORIZED TO SPECIFY THE MODEL OR NOMODEL KEYWORDS

# **Explanation**

You do not have sufficient authority to specify the MODEL or NOMODEL operand on the ALTGROUP command.

### **System action**

RACF terminates the command.

#### **User response**

See your RACF security administrator.

ICH20018I

WARNING, UNABLE TO LOCATE
THE MODEL PROFILE FOR dsname

### **Explanation**

You have specified a model profile data set name that cannot be found on the RACF database. For modeling to be effective for this data set name, a data set profile must first be created.

### **System action**

RACF adds the data set name you specified to the group profile in anticipation that profile information for this name will be completed (using the ADDSD command) at a later time.

RACF continues to process the ALTGROUP command.

ICH20019I UNABLE TO LOCATE group-name

### **Explanation**

The group indicated in the message could not be found in the RACF database.

### **System action**

Command processing continues with the next group name in the list.

ICH20020I

OWNER-GROUP AND SUPERIOR GROUP MUST BE THE SAME FOR GROUP group-name

# **Explanation**

When the owner of a group is another group, the owning group and the superior group must be the same. This message is followed by message ICH20014I or message ICH20015I, or both.

ICH20021I

NOT AUTHORIZED TO ALTER
SEGMENT FOR GROUP group-name

### **Explanation**

You are not authorized to change the segment for the specified group.

#### **System action**

Command processing ends with no update to the group profile.

#### User response

See your RACF security administrator for authority to the segment of this group profile.

**RACF Security Administrator Response:** You can use field-level access checking to allow this user to add segment information. For a description of field-level access checking, see *RACF Security Administrator's Guide*.

ICH20022I

DFP SEGMENT NOT ALTERED FOR GROUP group-name

### **Explanation**

You are not authorized to change the DFP segment for the specified group.

Command processing terminates with no update to the group profile.

### **User response**

See your RACF security administrator for authority to the DFP segment of this group profile.

# **ALTUSER Command Messages**

ICH21001I

COMMAND ENDED DUE TO ERROR UNABLE TO PROMPT FOR OIDCARD

# **Explanation**

You specified the OIDCARD operand, but TSO/E was unable to prompt you to enter the operator identification card.

### **System action**

The command is terminated.

### **User response**

Be sure you are executing the command in the foreground and in prompt mode.

ICH21002I

COMMAND ENDED DUE TO ERROR UNABLE TO ESTABLISH ESTAE

### **Explanation**

An ESTAE recovery environment could not be established.

# **System action**

RACF terminates the command.

#### System programmer response

Ensure that RACF and the operating system are properly installed. If they are, report this message (including its message ID) to your IBM support center.

#### User response

Report this message to your system programmer. Please include the following:

- · The message ID
- The exact wording of the command you entered
- The date and time you entered the command.

**RACF Security Administrator Response:** You can use field-level access checking to allow this user to add DFP segment information. For a description of field-level access checking, see *RACF Command Language Reference*.

ICH21003I

COMMAND ENDED DUE TO ERROR PUTGET ERROR RETURN CODE IS

### **Explanation**

You specified the OIDCARD operand, but the TSO/E PUTGET service routine failed with a return code indicated by xx while trying to read the operator identification card. For an explanation of the return code, (which is described in the PUTGET specifications), see one of the following:

- For MVS/370, OS/VS2 TSO Guide to Writing a Terminal Monitor Program or a Command Processor, GC28-0648
- If TSO/E is installed, see one of the following: TSO Extensions Guide to Writing a Terminal Monitor Program or a Command Processor or TSO Extensions Programming Services For the order number of the book you need, see the TSO Extensions General Information

#### ICH21004I

#### **Explanation**

An error occurred during RACF processing.

#### **System action**

If a user ID appears in the message, the user profile was not changed. If USER appears, the error occurred before a particular user ID could be determined. Otherwise, the DFLTGRP or OWNER fields were not altered.

#### User response

One of the following:

 If DFLTGRP appears in the message, the user specified on the ALTUSER command was not already connected to the group specified on the DFLTGRP operand. Use the CONNECT command to connect the user to the group (with the desired group authority), then issue the ALTUSER command with DFLTGRP specified again.

 If OWNER appears in the message, there is no profile (user or group, as appropriate) for the owner specified on the ALTUSER command.

ICH21005I

NOT AUTHORIZED TO SPECIFY operand, OPERAND IGNORED

### **Explanation**

You do not have sufficient authority to specify the indicated operand.

### System action

RACF ignores the operand and continues processing with the next operand.

#### **User response**

See your RACF security administrator.

ICH21006I AUTHORITY SPECIFIED GREATER
THAN THE COMMAND USER

### **Explanation**

You have CONNECT authority and cannot specify JOIN authority. The other operands were modified.

#### **User response**

See your RACF security administrator.

ICH21007I (EXPIRED, NOEXPIRED) OPERAND IGNORED

# **Explanation**

On of the following situations occurred:

- You specified the NOEXPIRED operand but neither the PASSWORD or PHRASE operand is specified on the command. NOEXPIRED is valid only if specified with the PASSWORD or PHRASE operand.
- You specified the EXPIRED operand with both the NOPASSWORD and NOPHRASE operands.

# **System action**

RACF ignores the operand and continues command processing with the next operand.

### ICH21008I

### **Explanation**

You do not have sufficient authority to specify the CLAUTH or NOCLAUTH operands for the indicated class.

# **System action**

RACF ignores the class and continues command processing with the next class specified.

### **User response**

See your RACF security administrator.

ICH21009I UNABLE TO LOCATE userid

### **Explanation**

The indicated user ID could not be found in the RACF database.

### System action

RACF terminates the command.

ICH21010I NOT AUTHORIZED TO ISSUE ALTUSER

### **Explanation**

You are not defined to RACF with sufficient authority and, therefore, cannot issue the ALTUSER command; or RACF is not active.

#### System action

RACF terminates the command.

#### User response

See your RACF security administrator.

**RACF Security Administrator Response:** See *RACF Command Language Reference* for the authority required to issue the indicated command.

#### ICH21011I

# **Explanation**

An error occurred during ALTUSER command processing.

# System action

The AUTHORITY or UACC fields are not altered.

#### ICH21012I

AUTHORIZED TO ISSUE ONLY UAUDIT/NOUAUDIT FOR userid; REMAINING OPERANDS IGNORED

**Explanation** 

You specified operands in addition to UAUDIT or NOUAUDIT, but for the indicated user ID, you are only authorized to specify the UAUDIT or NOUAUDIT operands.

# System action

All operands other than UAUDIT or NOUAUDIT are ignored.

### User response

See your RACF security administrator.

ICH21013A

ENTER OPERATOR IDENTIFICATION CARD

### **Explanation**

You have specified the OIDCARD operand. This message is requesting that you enter the operator identification card for the user being altered so that the information on it can be put into the user's profile.

# **System action**

Command processing waits for you to enter the operator identification card.

ICH21014I

COMMAND ENDED DUE TO ERROR TERMINAL TYPE NOT SUPPORTED

### **Explanation**

You specified the OIDCARD operand, but when the operator identification card was entered, it could not be verified because it was entered on a terminal that is not supported.

### **System action**

The ALTUSER command is terminated.

ICH21015I

CLASS class-name AND
REMAINING CLASSES NOT
ALTERED FOR CLAUTH/NOCLAUTH

### **Explanation**

The indicated class and all remaining class names in the CLAUTH/NOCLAUTH list were not added to or deleted from the list of authorized classes in the

user profile because an error occurred in the RACF manager.

### **System action**

A RACF-manager error message precedes this message and explains the error. Other operands on the command have been processed.

ICH21016I

PASSWORD CHANGE FOR 'id' SUPPRESSED BY INSTALLATION PASSWORD EXIT

### **Explanation**

The proposed password, as specified in the PASSWORD operand on the ALTUSER command, does not obey the syntax rules of the installation.

### System action

The command is terminated.

### User response

See your RACF security administrator for the rules regarding new passwords.

ICH21017I

NOT AUTHORIZED TO SPECIFY MODEL/NOMODEL, OPERAND IGNORED

### **Explanation**

You do not have sufficient authority to specify MODEL or NOMODEL on the ALTUSER command.

#### System action

The command is terminated.

### User response

See your RACF security administrator.

ICH21018I

WARNING, UNABLE TO LOCATE
THE MODEL PROFILE FOR dsname

### **Explanation**

You have specified a model profile data set name that cannot be found on the RACF database. For modeling to be effective for this data set name, a data set profile must first be created.

### System action

RACF adds the data set name you specified to the user profile in anticipation that profile information

for this name will be completed (using the ADDSD command) at a later time. RACF continues to process the ALTUSER command.

ICH21019I

'RESUME' IGNORED. userid NOT CURRENTLY REVOKED

### **Explanation**

The indicated user ID is not currently revoked.

# **System action**

RACF ignores the specification of a future date with the RESUME operand.

ICH21020I

category ALREADY DEFINED TO profile-name

### **Explanation**

The specified category has already been defined in this profile.

# **System action**

RACF ignores the category and continues command processing with the next operand.

ICH21021I

category NOT DEFINED TO profilename

# **Explanation**

Because the specified category has not been defined in this profile, RACF cannot delete it.

# **System action**

RACF ignores the category and continues command processing with the next operand.

ICH21022I

'REVOKE' IGNORED. userid IS CURRENTLY REVOKED

# **Explanation**

REVOKE was specified with a date, but the user is already revoked.

# System action

RACF ignores REVOKE processing and continues command processing with the next operand.

ICH21023I

COMMAND PROCESSING TERMINATED. NO {SECLEVELS | CATEGORIES} FOUND

#### **Explanation**

RACF could not validate the name you specified on the SECLEVEL or ADDCATEGORY operand. This happened for one of two reasons:

- There is no SECLEVEL or CATEGORY profile.
- A profile is defined, but it does not contain any members.

# System action

RACF terminates the command.

ICH21026I

NOT AUTHORIZED TO SPECIFIED FIELD(S) IN segment-name SEGMENT

# **Explanation**

You are not authorized to update the fields specified on the ALTUSER command in segment segment-name.

### System action

Command processing terminates with no update to the RACF database.

### User response

See your RACF security administrator for authority to the DFP segment of this group profile.

**RACF Security Administrator Response:** You can use field-level access checking to allow this user to add DFP segment information. For a description of field-level access checking, see *RACF Security Administrator's Guide*.

ICH21027I

COMMAND PROCESSING COMPLETED BUT UNABLE TO UPDATE 'SYS1.BRODCAST'.

### **Explanation**

The command you issued has been completed; however, your attempt to change the TSO/E data set SYS1.BRODCAST has failed.

ICH21028I

segment-name OPERAND NOT PROCESSED

# **Explanation**

You are not authorized to change the specified segment.

# **System action**

None of the operands for this segment are processed.

### **User response**

See your RACF security administrator for authority to this segment.

ICH21029I

CONFLICT BETWEEN SIZE AND MAXSIZE. OPERAND IS IGNORED.

# **Explanation**

The SIZE and MAXSIZE operands differ.

# **System action**

Both operands are ignored.

ICH21030I

SIZE SPECIFIED GREATER THAN MAXSIZE. SIZE ADJUSTED EQUAL TO MAXSIZE.

### **Explanation**

The specified size is greater than the maximum allowable size, as specified on the MAXSIZE operand.

### **System action**

RACF adjusts the size to equal the MAXSIZE operand.

# **User response**

You can adjust the SIZE and MAXSIZE operands using the ALTUSER command.

ICH21031I

ALTUSER failed. NOSECLABEL is not allowed under the current RACF options.

### **Explanation**

NOSECLABEL operand was specified on the ALTUSER command, and SETROPTS MLACTIVE is on.

#### **System action**

Command processing is terminated.

### **User response**

Correct the command.

ICH21032I

ALTUSER failed. SECLABEL seclabel-name is not currently defined to RACF.

# **Explanation**

There is no profile in class SECLABEL whose name is the security label indicated in the message.

### **System action**

RACF terminates the command.

### **User response**

Check the spelling of the value specified on the SECLABEL operand. If it is correct, define a profile of that name in the SECLABEL class. If you cannot define such a profile, report the exact text of this message to your RACF security administrator.

ICH21033I

ALTUSER failed. User is not connected to group group-name

### **Explanation**

The indicated group name was specified in the DFLTGRP operand, but the user is not yet connected to the group.

### System action

The command continues, but the DFLTGRP is not updated in the user profile.

#### User response

Correct the DFLTGRP operand, or use the CONNECT operand to connect the user to the specified group name and issue the command again.

ICH21034I

PASSWORD CHANGE REJECTED BY INSTALLATION SYNTAX RULES

#### **Explanation**

You specified a potential password that does not adhere to the syntax rules that are in effect for your installation.

# **System action**

RACF ignores the operand and continues command processing with the next operand.

### **User response**

See your RACF security administrator for the syntax rules for passwords.

ICH21036I

PASSWORD CHANGE REJECTED DUE TO INSTALLATION MINIMUM CHANGE INTERVAL

The ALTUSER command has detected that an insufficient number of days has passed since your last password change.

### **System action**

RACF ignores the operand and continues command processing with the next operand.

### **User response**

Contact your security administrator to determine your installation's minimum password change interval, and to reset your password if it has been compromised.

ICH21038I

PASS PHRASE CHANGE REJECTED BY INSTALLATION PASS PHRASE EXIT

### **Explanation**

The proposed password phrase, as specified in the PHRASE operand on the ALTUSER command has been rejected by the installation password phrase exit, ICHPWX11.

# System action

RACF ignores the operand and continues command processing with the next operand.

#### **User response**

See your RACF security administrator for the rules regarding new password phrases.

ICH21039I

NEW PASS PHRASE REJECTED BY RACF RULES

### **Explanation**

You specified a potential password phrase that does not adhere to the following syntax rules:

- Must not contain the user ID (as sequential uppercase or sequential lowercase characters)
- Must contain at least 2 alphabetic characters (A-Z, a-z)
- Must contain at least 2 non-alphabetic characters (numerics, punctuation, or special characters)
- Must not contain more than 2 consecutive characters that are identical
- Must be enclosed in single quotes, with single quotes within the password phrase doubled
- Must not contain forward slashes, nulls (X'00'), or leading or trailing blanks

### System action

RACF ignores the operand and continues command processing with the next operand.

#### User response

Try again with a different password phrase.

ICH21042I

operand OPERAND IGNORED

# **Explanation**

You specified an operand which is no longer supported by the ALTUSER command.

# System action

RACF ignores the operand and continues command processing with the next operand.

ICH21043I

{PWCLEAN|PWCONVERT}
REJECTED FOR USER userID DUE
TO A CONCURRENT PASSWORD
CHANGE BY ANOTHER TASK.

### **Explanation**

The ALTUSER command attempted to clean or convert the password or password phrase history for the specified user. Between the time the history was read from the user's profile and the time the modified history was being written back to the profile, the user's password or password phrase was changed by another user. Storing the cleaned or converted history array would result in the loss of the new history entry that the other change created.

# System action

The history is not updated in the user's profile.

#### User response

Reissue the ALTUSER command.

ICH21044I

PWCONVERT encountered internal error error-code and diagnostic code 1=diag-code1 and code 2=diag-code2 while processing user userID.

### **Explanation**

An internal error occurred during an attempt to process the PWCONVERT keyword.

RACF ignores the operand and continues command processing with the next operand.

### System programmer response

Report this message to the IBM support center.

# **ALTDSD Command Messages**

ICH22001I

profile-name NOT DEFINED TO RACF

# **Explanation**

The profile indicated in the message is not defined to RACF and cannot be altered.

### System action

Processing continues with the next profile name.

**Note:** If you enter the ALTDSD command for a fully qualified generic profile (one whose name has no generic characters), but you do not specify the GENERIC operand, RACF issues this message. This occurs because, without the GENERIC operand, RACF looks for a discrete profile of that name. For example, if there is a fully qualified generic profile named ABC.DATA, and you enter the following command:

ALTDSD 'ABC.DATA'

RACF looks for a discrete profile named ABC.DATA and, if there is none, issues this message (ICH22001I ABC.DATA NOT DEFINED TO RACF). To identify for RACF the generic profile, specify the GENERIC operand as follows:

ALTDSD 'ABC.DATA' GENERIC

ICH22002I NOT AUTHORIZED TO SPECIFY OWNER

# **Explanation**

You do not have sufficient authority to specify the OWNER operand.

# **System action**

The owner field is not changed. Processing continues with the next operand of the ALTDSD command.

### **User response**

See your RACF security administrator.

#### User response

Report this message to your system programmer.

ICH22003I

NOT AUTHORIZED TO ISSUE ALTDSD

### **Explanation**

You are not defined to RACF and cannot issue the ALTDSD command, or RACF is not active.

### System action

RACF terminates the command.

#### User response

See your RACF security administrator.

**RACF Security Administrator Response:** See *RACF Command Language Reference* for the authority required to issue the indicated command.

ICH22004I

COMMAND ENDED DUE TO ERROR

#### **Explanation**

A RACF-manager error occurred. This message is accompanied by a message explaining the error.

ICH22005I

NOT AUTHORIZED TO ALTER profile-name

#### **Explanation**

You are not authorized to change the indicated profile.

#### **System action**

The profile is not altered. Processing continues with the next profile.

### User response

See the owner of the profile or your RACF security administrator. To display the owner of the profile, use the LISTDSD command.

ICH22006I

OWNER SPECIFIED NOT DEFINED TO RACF

The user ID or group name specified on the OWNER operand is not a RACF-defined user.

### **System action**

Command processing continues with the next operand.

ICH22007I

OWNER SPECIFIED NOT AUTHORIZED TO GROUP

### **Explanation**

The user ID specified on the OWNER operand does not have sufficient authority to the group whose name is the first level qualifier of the data set being altered.

# System action

Command processing continues with the next operand.

### **User response**

See your RACF security administrator.

ICH22008I

ADDVOL/DELVOL NOT ALLOWED FOR VSAM/MODEL DATASET

# **Explanation**

The ADDVOL and DELVOL operands apply only to non-VSAM data sets.

# **System action**

The ADDVOL or DELVOL operand is ignored. Command processing continues with the next operand.

ICH22009I

VOLUME SPECIFIED ALREADY EXISTS IN DATASET PROFILE

# **Explanation**

The ADDVOL or ALTVOL operand was specified which requests a volume to be added to the data set profile but the volume already exists in the profile.

# **System action**

RACF terminates processing for the ADDVOL or ALTVOL operand.

ICH22010I

VOLUME SPECIFIED DOES NOT EXIST IN DATASET PROFILE

#### **Explanation**

The DELVOL or ALTVOL operand was specified which requests a volume to be deleted from the data set profile but the volume does not exist in the profile.

# **System action**

RACF terminates processing for the DELVOL or ALTVOL operand.

ICH22011I

VOLUME SPECIFIED IS LAST VOLUME IN DATASET PROFILE. NO CHANGE MADE

### **Explanation**

The DELVOL operand was specified which requested that the last volume be deleted from the data set profile. This is not a valid request for the ALTDSD command.

### System action

Processing for the DELVOL operand is terminated.

ICH22012I

NOT AUTHORIZED TO SPECIFY NOSET/ALTVOL

### **Explanation**

You do not have sufficient authority to specify the NOSET or ALTVOL operand.

### **System action**

The NOSET, ADDVOL, ALTVOL, and DELVOL operands are ignored.

#### User response

See your RACF security administrator.

ICH22013I

ADDVOL/DELVOL NOT PROCESSED

# **Explanation**

While adding or deleting a volume, the command processor could not establish the required ESTAE recovery environment. Other operands have already been processed.

#### System programmer response

Ensure that RACF and the operating system are properly installed. If they are, report this message (including its message ID) to your IBM support center.

#### **User response**

Report this message to your system programmer. Please include the following:

- · The message ID
- The exact wording of the command you entered
- The date and time you entered the command.

ICH22014I

NOT AUTHORIZED TO SPECIFY GLOBALAUDIT FOR profile-name; OPERAND IGNORED

### **Explanation**

You do not have sufficient authority to specify the GLOBALAUDIT operand for the indicated profile name.

### **System action**

RACF ignores the operand for the indicated profile name.

### **User response**

See your RACF security administrator.

ICH22015I

AUTHORIZED TO ISSUE ONLY GLOBALAUDIT FOR profile-name; REMAINING OPERANDS IGNORED

# **Explanation**

You do not have sufficient authority to specify any operand except GLOBALAUDIT for the indicated profile name.

# System action

RACF ignores all other operands for the indicated profile name.

#### User response

See your RACF security administrator.

ICH22016I

VOLUME SPECIFIED ALREADY EXISTS IN ANOTHER PROFILE FOR SAME DATASET NAME

#### **Explanation**

An ADDVOL or ALTVOL request was specified, but the volume serial number to be added to the data set profile specified is already defined in another data set profile of the same name.

### System action

The volume serial number is not added.

ICH22017I

ALTVOL PROCESSING ENDED DUE TO ERROR

### **Explanation**

While processing the ALTVOL operand, the command processor encountered an error which caused processing to be terminated. Other operands have already been processed.

ICH22018I

INSTALLATION EXIT FAILED
ALTER REQUEST FOR profile-name

# **Explanation**

The command preprocessing exit routine ICHCNX00 issued a return code of 4, indicating that RACF should fail the ALTDSD request for the profile name indicated in the message.

# System action

The command terminates.

### User response

Report this message to your system programmer.

ICH22020I

GENERIC INVALID, GENERIC COMMAND PROCESSING NOT ACTIVE

### **Explanation**

Because the generic command processing facility is inactive, the GENERIC operand is invalid.

# System action

The command is terminated.

ICH22021I

category ALREADY DEFINED TO profile-name.

### **Explanation**

The specified category has already been defined in this profile.

#### System action

RACF ignores the category. Command processing continues with the next operand.

ICH22022I

category NOT DEFINED TO profilename.

The specified category has not been defined in this profile; therefore, deletion is impossible.

# **System action**

RACF ignores the category. Command processing continues with the next operand.

ICH22023I

'NOTIFY IGNORED' SPECIFIED USER IS NOT DEFINED TO RACF

### **Explanation**

The user ID specified for the NOTIFY operand is not a RACF-defined user ID.

### **System action**

Command processing continues with the next operand.

ICH22024I

NOT AUTHORIZED TO USE VOLUME volume

### **Explanation**

You do not have allocation authority to the volume specified.

# **System action**

RACF terminates command processing.

#### User response

See your RACF security administrator.

ICH22025I

UNABLE TO LOCATE TAPE VOLUME FOR TAPE DATA SET dsname

### **Explanation**

The tape volume profile named in the indicated tape data set profile could not be located. This error indicates a problem with the RACF database.

### **System action**

Command processing continues with the next data set.

### **User response**

See your RACF security administrator.

#### **Problem determination**

Do the following:

- Use the LISTDSD command to display profile dsname. In the LISTDSD output, check the VOLUME ON WHICH DATASET RESIDES and UNIT fields for a possible error.
- If no error is apparent in the LISTDSD output, use the RLIST command to display the profile named in the VOLUME ON WHICH DATASET RESIDES field. Check the output of the RLIST command for a possible error.

ICH22026I

UNABLE TO LOCATE TAPE VOLUME ENTRY FOR TAPE DATA SET dsname

#### **Explanation**

A TVTOC entry could not be located after a discrete profile for the tape data set indicated by *dsname* was found. RACF searched for a TVTOC entry in one of the following places:

- The TVTOC of the volume specified in the ADDVOL or DELVOL operand of the ALTDSD command
- The TVTOC of the volume specified in the data set profile, if ADDVOL and DELVOL were not specified on the ALTDSD command and this is a tape data set.

# System action

Command processing continues with the next data set.

### **User response**

Do one of the following:

- If ADDVOL or DELVOL was specified on the ALTDSD command, check the spelling of the volume specified on the ADDVOL or DELVOL operands. If the spelling is correct, check that the volume specified actually contains part of the data set specified.
- If ADDVOL and DELVOL were not specified on the ALTDSD command, do the following:
  - Use the LISTDSD command to display profile dsname. In the LISTDSD output, check the VOLUME ON WHICH DATASET RESIDES and UNIT fields for a possible error.
  - If no error is apparent in the LISTDSD output, use the RLIST command to display the profile named in the VOLUME ON WHICH DATASET RESIDES field. Check the output of the RLIST command for a possible error.

ICH22027I

ALTVOL OPERAND INCONSISTENT WITH TAPE DS PROFILE FOR DATA SET *profile-name*.

A tape data set profile was found when an ALTVOL request was entered. RACF does not support ALTVOL processing for tape data sets.

### **System action**

ALTVOL processing continues with the next profile specified on the ALTDSD command.

ICH22028I

TAPE DATA SET SPECIFIED NOT LAST ON VOLUME - ADDVOL/ DELVOL IGNORED

# **Explanation**

The ADDVOL or DELVOL operand was entered for a tape data set that is not the last one on the tape volume set.

### System action

RACF ignores the operand. Command processing continues with the next data set name.

ICH22029I

TVTOC UPDATE FAILED. ADDVOL/ DELVOL BYPASSED FOR DATA SET PROFILE dsname

# **Explanation**

When ADDVOL or DELVOL operand processing attempted to update the tape data set entry in the TVTOC of the TAPEVOL profile, a RACF-manager error occurred.

# **System action**

RACF does not update the TVTOC. Command processing continues with the next data set name.

ICH22030I

VOLSER LIST INCONSISTENT
WITH ADDVOL/DELVOL OPERAND
FOR TAPE DS dsname

### **Explanation**

For ADDVOL, the VOLSER specified in the command was found in the tape volume list. For DELVOL, the VOLSER specified in the command was not found in the list.

# **System action**

The ADDVOL/DELVOL operand for this data set will be bypassed. Command processing continues with the next data set name.

ICH22031I

COMMAND PROCESSING TERMINATED. NO {SECLEVELS | CATEGORIES} FOUND

# **Explanation**

RACF could not validate the name you specified on the SECLEVEL or ADDCATEGORY operand. This happened for one of two reasons:

- There is no SECLEVEL or CATEGORY profile.
- A profile is defined, but it does not contain any members.

# System action

RACF terminates the command.

ICH22032I

NOT AUTHORIZED TO DFP SEGMENT FOR DATASET PROFILE profile-name DATASET PROFILE NOT PROCESSED

### **Explanation**

You specified the RESOWNER operand on the ALTDSD command, but you are not authorized to the DFP segment for the specified data set profile.

# **System action**

Command processing terminates with no update to the data set profile.

#### User response

See your RACF security administrator for authority to the DFP segment of this profile.

**RACF Security Administrator Response:** You can use field-level access checking to allow this user to add DFP segment information. For a description of field-level access checking, see *RACF Security Administrator's Guide*.

#### ICH22033I

DFP OPERAND NOT PROCESSED

#### **Explanation**

You are not authorized to alter the RESOWNER field of the specified data set profile.

# System action

Command processing is terminated.

### **User response**

See your RACF security administrator for authority to this segment.

ICH22034I

ALTDSD failed. You are not authorized to specify SECLABEL or NOSECLABEL.

### **Explanation**

The SECLABEL operand was specified on the ALTDSD command and one of the following conditions is true:

- The user did not have the SPECIAL attribute and SETROPTS SECLABELCONTROL was in effect.
- SETROPTS MLSTABLE was in effect, but SETROPTS MLQUIET was not in effect.

# **System action**

Command processing is terminated.

### **User response**

See your RACF security administrator.

ICH22035I

ALTDSD failed. SECLABEL seclabel-name is not currently defined to RACF.

# **Explanation**

There is no profile in class SECLABEL whose name is the security label indicated in the message.

#### **System action**

RACF terminates the command.

#### User response

Check the spelling of the value specified on the SECLABEL operand. If it is correct, report the

# **LISTUSER Command Messages**

#### ICH30001I

#### **Explanation**

The indicated profile name could not be found on the RACF database.

### **System action**

If a user profile cannot be located, processing continues with the next profile. If a group or connect

exact text of this message to your RACF security administrator.

ICH22036I

ALTDSD failed. NOSECLABEL is not allowed under the current RACF options.

### **Explanation**

The NOSECLABEL operand was specified on the ALTDSD command and SETROPTS MLACTIVE is on.

### System action

Command processing is terminated.

### User response

Correct the command.

ICH22037I

ALTDSD failed. You are not authorized to specify SECLABEL seclabel-name.

# **Explanation**

To specify the security label indicated in the message, you must have at least READ access authority to the SECLABEL profile indicated in the message.

# **System action**

Command processing is terminated.

### **User response**

See your RACF security administrator.

profile cannot be located, then an inconsistency exists on the RACE database.

#### **Problem determination**

The RACF utility programs may be needed to determine the inconsistency. All information that is available is listed.

#### ICH30002I

You do not have sufficient authority to list the indicated user ID or to specify \*.

# **System action**

RACF terminates the command.

### **User response**

If you are attempting to list your own user ID, enter the LISTUSER command without operands. Otherwise, see your RACF security administrator.

ICH30003I

GROUP group-name USER CONNECTION NOT INDICATED

### **Explanation**

The user profile being listed identifies the indicated group as a connected group, but the group profile does not reference the user. An inconsistency exists on the RACF database.

#### **Problem determination**

The RACF utility programs may be needed to determine the inconsistency. All information that is available is listed.

ICH30010I

NOT AUTHORIZED TO ISSUE LISTUSER

#### **Explanation**

You are not defined to RACF and cannot issue the LISTUSER command, or RACF is not active.

#### **System action**

RACF terminates the command.

#### User response

See your RACF security administrator.

**RACF Security Administrator Response:** See *RACF Command Language Reference* for the authority required to issue the indicated command.

ICH30011I

**NO USERS LISTED.** 

#### **Explanation**

 You issued LISTUSER \*, but you are not authorized to list any users,

or

 You issued LISTUSER \* segment-name NORACF, and no users with the specified segment were found.

ICH30012I

NO USER(S) LISTED. NORACF SPECIFIED AND NO OTHER SEGMENTS REQUESTED.

### **Explanation**

RACF cannot list users when NORACF is specified. Listing users for other segments has not been requested.

### System action

Command processing terminates with no output produced.

#### User response

If you specify NORACF, you must specify an operand that requests output, such as DFP, TSO/E, or DSNS.

ICH30013I

NOT AUTHORIZED TO
LIST segment-name SEGMENT
INFORMATION

### **Explanation**

You are not authorized to list the specified segment for the specified user.

# System action

Command processing terminates with no output produced.

#### User response

See your RACF security administrator for authority to the specified segment of this user profile.

**RACF Security Administrator Response:** See the command description in *RACF Command Language Reference* for the authority required to list the indicated segment.

ICH30014I

LISTUSER failed. Parameter list error detected while translating a SECLABEL.

### **Explanation**

An internal RACF error has been detected.

### System action

RACF terminates the command.

### System programmer response

Report this message to your IBM support center.

### **User response**

Report this message to your system programmer.

ICH30015I

This SECLABEL is not currently defined to RACF.

### **Explanation**

The security label specified in the user profile does not exist as a profile in the SECLABEL class.

# r. User response

System action

Report this message to your RACF security administrator.

description of the security label.

Command processing continues without listing the

# **SEARCH, SRDIR, and SRFILE Command Messages**

ICH31001I

NOT AUTHORIZED TO ISSUE command-name

is 6 characters; and for the TERMINAL class, the maximum length is 8 characters.

# **Explanation**

You are not defined to RACF and cannot issue the SEARCH command, or RACF is not active.

# **System action**

RACF terminates the command.

# **User response**

See your RACF security administrator.

**RACF Security Administrator Response:** See *RACF Command Language Reference* for the authority required to issue the indicated command.

ICH31002I

UNABLE TO OPEN CLIST DATASET, COMMAND TERMINATED

#### **Explanation**

SEARCH command processing SEARCH could not open the specified CLIST data set.

### **System action**

RACF terminates the command.

ICH31003I MASK TOO LONG, COMMAND TERMINATED

#### **Explanation**

The character string specified on the MASK operand is longer than the maximum allowable length for the profile name in the specified class. For the DATASET class, the maximum length is 44 characters; for the DASDVOL and TAPEVOL classes, the maximum length

# System action

RACF terminates the command.

ICH31004I

LIST AND CLIST OMITTED, COMMAND TERMINATED

### **Explanation**

CLIST must be specified on the SEARCH command when NOLIST is specified.

### System action

RACF terminates the command.

ICH31005I

NO ENTRIES MEET SEARCH CRITERIA

# **Explanation**

One or more of the following occurred:

- There are no RACF profiles that meet the search criteria.
- You do not have sufficient authority to list the profiles that match the search criteria.

ICH31006I

CLIST DATA SET ORGANIZATION
IS NOT SEQUENTIAL OR
PARTITIONED. COMMAND
TERMINATED.

#### **Explanation**

The CLIST data set for the SEARCH command must have either the physical sequential (PS) organization or the partitioned organization (PO). The CLIST data set found does not have one of these organizations.

RACF terminates the command.

### System programmer response

Make sure the CLIST data set, userid.EXEC.RACF.CLIST, is either a partitioned data set or a sequential data set.

#### **User response**

See your system programmer.

ICH31007I COMMAND ENDED DUE TO ERROR

### **Explanation**

A RACF manager error occurred. This message is accompanied by a message explaining the error.

ICH31008I CATEGORY category-name IGNORED

### **Explanation**

The user does not have sufficient authority to list the entries in the RACF data set for the security category name specified on the command, or the security category name does not exist.

### **User response**

See your RACF security administrator.

ICH31009I FILTER STRING LONGER THAN PROFILE NAMES

#### **Explanation**

A filter string was specified longer than the maximum allowable for a profile name in that class.

#### **System action**

RACF terminates command processing.

ICH31010I FILTER AND MASK BOTH SPECIFIED

### **Explanation**

The FILTER operand is an alternative to the MASK operand; they are mutually exclusive.

# System action

RACF terminates command processing.

ICH31011I BLANK FOUND IN FILTER STRING

#### **Explanation**

The filter string cannot contain blanks.

### **System action**

RACF terminates command processing.

ICH31012I CHARACTER FOUND AFTER \*\* IN FILTER STRING

# **Explanation**

Double asterisks must be the last (rightmost) characters in the filter string.

### System action

RACF terminates command processing.

ICH31013I INVALID LEADING CHARACTER IN FILTER STRING

### **Explanation**

A character that is not allowed was used to start a filter string.

### System action

RACF terminates command processing.

ICH31014I INVALID USE OF \*\* IN FILTER STRING

### **Explanation**

Double asterisks can not be mixed with other characters within a qualifier.

### System action

RACF terminates command processing.

ICH31015I INVALID USE OF \* IN FILTER
STRING

#### **Explanation**

The asterisk is used incorrectly.

#### **System action**

RACF terminates command processing.

ICH31016I INVALID CHARACTER IN FILTER STRING

A character(s) that is not considered valid was specified in a filter string. Only alphanumeric characters, a single asterisk (\*), a double asterisk (\*\*), or the percent sign (%) are allowed.

# **System action**

RACF terminates command processing.

ICH31017I FILTER QUALIFIER LENGTH
INVALID FOR CLASS

# **Explanation**

The specified filter string is too long. The filter string length must not exceed 44 characters for a tape or DASD data set name. For general resource classes, the filter string must not exceed the length specified in the class descriptor table.

# **System action**

RACF terminates command processing.

ICH31018I INVALID FILTER STRING

### **Explanation**

An error was detected in the specified filter string.

# **System action**

RACF terminates command processing.

ICH31021I NOT AUTHORIZED TO SPECIFY USER userid

#### **Explanation**

You are not authorized to list information about the user specified by the USER operand.

# **System action**

RACF terminates command processing.

ICH31022I USER userid IS NOT DEFINED TO

# **Explanation**

The user specified by the USER operand is not defined to RACF.

# System action

RACF terminates command processing.

ICH31023I RACINIT WAS FAILED BY THE INSTALLATION EXIT ROUTINE

# **Explanation**

RACINIT processing for the user specified by the USER operand was failed by the installation exit routine.

### System action

RACF terminates command processing.

ICH31024I THE ACCESS OF THE SPECIFIED USER HAS BEEN REVOKED

### **Explanation**

RACINIT processing for the user specified by the USER operand failed because the access of the user has been revoked.

### System action

RACF terminates command processing.

ICH31025I USER ACCESS TO THE DEFAULT GROUP HAS BEEN REVOKED

### **Explanation**

RACINIT processing for the USER specified by the USER operand failed because this user's access to the default group has been revoked.

### System action

RACF terminates command processing.

ICH31026I UNEXPECTED RETURN CODE return-code FROM RACINIT

#### **Explanation**

RACINIT processing for the user specified by the USER operand failed with an unexpected return code.

#### **System action**

RACF terminates command processing.

ICH31027I command-name failed. SECLABEL seclabel-name is not currently defined to RACF.

# **Explanation**

There is no profile in class SECLABEL whose name is the security label indicated in the message.

RACF terminates the command.

User response

Check the spelling of the value specified on the SECLABEL operand. If it is correct, report the

exact text of this message to your RACF security administrator.

# **LISTGRP Command Messages**

ICH32002I

NOT AUTHORIZED TO LIST BASE INFORMATION FOR GROUP group-name

 You issued LISTGRP \* segment-name NORACF, and no groups with the specified segment were found.

### **Explanation**

You do not have sufficient authority to list the group profile indicated in the message.

# System action

Command processing continues with the next group specified.

### **User response**

See your RACF security administrator.

ICH32004I

NOT AUTHORIZED TO ISSUE LISTGRP

### **Explanation**

You are not defined to RACF with sufficient authority and cannot issue the LISTGRP command, or RACF is not active.

### System action

The command is terminated.

#### User response

See your RACF security administrator.

**RACF Security Administrator Response:** See *RACF Command Language Reference* for the authority required to issue the indicated command.

ICH32005I

**NO GROUPS LISTED** 

#### **Explanation**

 You issued LISTGRP \*, but are not authorized to list any groups,

or

### User response

See your RACF security administrator.

ICH32006I

NOT AUTHORIZED TO DISPLAY DFP SEGMENT IN GROUP PROFILE group-name

### **Explanation**

You are not authorized to display a DFP segment.

# System action

Command processing terminates.

#### User response

See your RACF security administrator for authority to this segment.

**RACF Security Administrator Response:** See the command description in *RACF Command Language Reference* for the authority required to list the indicated segment.

ICH32007I

**NO SEGMENT REQUESTED** 

### **Explanation**

You specified NORACF (which requests no display for the RACF segment of a group profile), but did not specify any other segment (such as DFP).

#### **System action**

Command processing continues with no segment displayed.

#### User response

Either specify another segment to be displayed or omit the NORACF operand. Enter the command again.

# **LISTDSD Command Messages**

ICH35001I COMMAND ENDED DUE TO ERROR

# **Explanation Explanation**

A RACF-manager error occurred. This message is accompanied by a message explaining the error.

ICH35002I NOT AUTHORIZED TO LIST profilename

# **Explanation**

You do not have sufficient authority to the profile indicated in the message and cannot list the profile.

# **System action**

Command processing continues with the next profile.

### **User response**

See your RACF security administrator.

ICH35003I NO RACF DESCRIPTION FOUND FOR dsname

### **Explanation**

No profile could be found in the RACF database for the data set indicated in the message.

#### **User response**

If the LISTDSD command was issued without the GENERIC operand, this message could be issued for a data set that is protected by a generic profile. Issue the command again with the GENERIC operand.

ICH35004I NOT AUTHORIZED TO ISSUE LISTDSD

#### **Explanation**

You are not defined to RACF and cannot issue the LISTDSD command, or RACF is not active.

### **System action**

RACF terminates the command.

### **User response**

See your RACF security administrator.

**RACF Security Administrator Response:** See *RACF Command Language Reference* for the authority required to issue the indicated command.

No data sets were found that you are authorized to list.

ICH35006I INSTALLATION EXIT FAILED LIST REQUEST FOR profile-name

**NO DATASETS LISTED** 

### **Explanation**

ICH35005I

The command preprocessing exit routine ICHCNX00 issued a return code of 4, indicating that RACF should fail the LISTDSD request for the indicated profile.

### **System action**

Processing of the LISTDSD command continues with the next profile specified.

### **User response**

Report this message to your system programmer.

ICH35007I NO RACF DESCRIPTION FOUND ON THE SPECIFIED VOLUME(S) FOR dsname

# **Explanation**

The RACF database does not contain a discrete profile for the indicated data set for any of the volume serials given in the LISTDSD command.

ICH35008I NO DFP SEGMENT FOR DATASET PROFILE profile-name

### **Explanation**

The RESOWNER operand was specified for the LISTDSD command, but there is no DFP segment information in the profile specified.

### System action

Command processing terminates with no output produced.

ICH35009I NOT AUTHORIZED TO LIST DFP SEGMENT FOR DATASET PROFILE dsname

#### **Explanation**

The RESOWNER operand was specified for the LISTDSD command, but you are not authorized to display the DFP segment for a data set profile.

Command processing terminates.

### **User response**

See your RACF security administrator for authority to this segment.

**RACF Security Administrator Response:** See the command description in *RACF Command Language Reference* for the authority required to list the indicated segment.

ICH35010I

No profile(s) listed. NORACF specified and no other information requested.

#### **Explanation**

You specified NORACF (which requests no display for the RACF segment of a data set profile), but did not request any other output (such as another segment like the DFP segment or the DSNS operand).

#### System action

Command processing continues with no segment displayed.

### **User response**

Either specify other output to be listed (such as the DFP or DSNS operand) or omit the NORACF operand. Enter the command again.

ICH35011I

LISTDSD failed. Error encountered during catalog processing.

# **Explanation**

LISTDSD DSNS was issued, but there are no cataloged data sets that are protected by the specified profile.

# **System action**

Command will execute, but no data set names will be displayed.

# **Common Command Messages**

ICH36001I

CLASS *class-name* CANNOT BE USED WITH A NON-RESTRUCTURED DATA BASE.

# **Explanation**

The specified class name class-name cannot be used as input to a RACF command.

# **System action**

You will be prompted for a class name until a valid class name is entered.

#### **User response**

Reply with a valid class name or cancel the command.

# **Other RACF Messages**

This section lists the messages issued by:

- RACF command processors, when the messages reflect errors in the RACF manager
- · Utility programs
- · BLKUPD utility command
- · RACF report writer
- Data security monitor.

RACF routes these messages to the user.

The format of these messages is:

```
ICHxxnnnt text
```

where:

#### ICH

identifies the message as a RACF message.

XX

identifies the function issuing the message.

#### nnn

is the message serial number.

t

is the type code (I = information, or A = action).

#### text

is the text of the message.

The values for the xx field that identifies the function issuing the message are:

ХX

#### **Function/Program**

51

RACF manager (see "Note")

61

Cross-reference utility program (ICHUT100)

XX

#### **Function/Program**

62

RACF database verification utility program (ICHUT200)

63

Block update (BLKUPD) utility command (ICHUT300)

64

RACF report writer (RACFRW)

65

RACF database split/merge utility program (ICHUT400)

66

Data security monitor (DSMON)

70

Miscellaneous.

**Note:** These common error messages are issued by the various RACF command processors based on return codes from the RACF manager.

# **RACF Manager Error Messages**

### ICH51001I

# SVC 132 UNABLE TO INVOKE PROCESSING ROUTINE

# **Explanation**

RACF was unable to invoke the appropriate processing routine (RACF manager, RACLIST) because of one of the following errors, whose code is returned in register 0:

#### Code

#### **Description**

0

Unable to establish ESTAE environment.

1

The function code (third byte of parameter list) does not represent a valid function.

### ICH51002I

NAME TO BE ADDED TO RACF DATA SET ALREADY EXISTS

### **Explanation**

The user or group name that was requested to be added to the RACF database already exists on the RACF database; for example, if you attempted to add user X, and group X already exists.

### ICH51003I

NAME NOT FOUND IN RACF DATA

#### **Explanation**

A profile requested by the command does not exist on the RACF database. If the command does not issue a message giving the profile name, the RACF list commands (LISTDSD, LISTGRP, and LISTUSER) can be used to determine inconsistencies in profiles associated with the command.

#### ICH51004I

PARAMETER LIST ERROR
DETECTED BY RACF MANAGER

### **Explanation**

The RACF manager has detected one of the following errors:

• Input parameter list error. The following codes are returned in register 0:

#### Code

#### **Description**

1

Entry name (profile name) invalid

2

Action specified for delete

3

Invalid field name

4

Test specified for rename request

7

Entry type (profile type) incorrect.

- User work area not large enough to hold all the data.
- User work area smaller than minimum allowable size.

ICH51005I ATTEMPT TO DELETE RESTRICTED
NAME DENIED BY RACF MANAGER

# **Explanation**

An attempt was made to delete a restricted name.

ICH51006I

ALTER IN PLACE REQUEST REJECTED BY RACF MANAGER

### **Explanation**

The requested ALTERI operation is invalid.

ICH51007I

RACF DATA SET CANNOT BE ALTERED. IT HAS BEEN EXTENDED BY RACF UTILITY

#### **Explanation**

The RACF database is marked extended and cannot be altered.

ICH51008I

DUPLICATE DATASET NAME FOUND BUT VOLUME NOT SPECIFIED

#### **Explanation**

In processing a data set request, the RACF manager found duplicate data set profiles in the RACF database and did not process the request because the VOLUME operand was not specified on the request.

ICH51009I

**VOLUME NOT FOUND** 

### **Explanation**

In processing a data set request, the RACF manager searched all the data set profiles that have the name specified in the command. However, the RACF manager could not find the volume serial number that you specified in any of those profiles.

ICH51010I

RACF DATASET ACCESS DENIED-RACF IS NOT ACTIVE OR THE

# RACF DATASET CONTAINING THE REQUESTED PROFILE NOT ACTIVE

# **Explanation**

The RACF manager could not complete the requested operation because RACF is currently not active.

ICH51011I

RACF MANAGER PROCESSING ENDED DUE TO ERROR. RETURN CODE = return-code

### **Explanation**

The RACF manager could not complete the requested operation because of a system error or a problem with the RACF database. The return code is a RACF manager return code that is not recognized by the command processor that invoked the RACF manager.

#### **Problem determination**

If there is an error in the RACF database, the RACF manager issues message ICH401I, ICH405I, ICH406I, ICH407I or ICH411I preceding this message. See these messages for information on how to resolve the problem.

**Note:** On MVS, if the user is not receiving write-to-programmer messages, then message ICH401I, ICH405I, ICH406I, ICH407I or ICH411I will not be received. To receive these messages, issue the TSO/E command PROFILE WTPMSG MSGID and rerun the RACF command or utility. (Messages ICH401I,

ICH405I, ICH406I, ICH407I and ICH411I are always sent to the security console for use by the RACF administrator.)

Check the list of RACF-manager return codes in "RACF-Manager Return Codes" on page 381. If the return code is listed, the explanation should help you investigate the problem. If the return code is not listed or relates to a problem with RACF (as opposed to a problem you can fix in the RACF database), report the complete text of this message to your IBM support center.

For certain return codes, this message might be issued because there is a bad profile in the RACF database. To find the bad profile, enter the SEARCH command. With a bad profile in the database, this command is likely to fail also. The profile after the last one listed is probably the bad profile. Because this command might take a long time to run and might produce a many lines of output, you might wish to execute the command in batch.

ICH51012I

RACF AUTHORITY DENIED BY FIELD LEVEL ACCESS CHECKING

### **Explanation**

You do not have sufficient authority for access at the field level. The RACF database is not updated.

#### **User response**

See your RACF security administrator.

# RACF Cross-Reference Utility (ICHUT100) Messages

ICH61000I

OPEN FAILED FOR DD ddn

#### ICH61001I

INVALID INPUT (80 character input record)

# **Explanation**

The RACF cross-reference utility program was unable to open the data set specified by the specified ddname.

### System programmer response

To recover from the problem, consider doing the following actions:

- On MVS, ensure that the DD statement is correct.
- On VM, ensure that the data set specified by the FILEDEF statement is on a minidisk that has been formatted for an OS data set.

#### **Problem determination**

Check for other errors related to the disk pack on which the data set resides.

### **Explanation**

A name supplied as input to the cross-reference utility program has more than 8 characters. The remaining records are scanned for errors.

### **System action**

The utility program terminates.

ICH61002I

**UNAUTHORIZED USER** 

### **Explanation**

You are not defined to RACF or do not have sufficient authority to run the cross-reference utility program.

#### **User response**

See your RACF security administrator.

ICH61003I

**FOLLOWING NAMES NOT PROCESSED** 

# **Explanation**

More than 1000 names were specified to the crossreference utility program.

# **System action**

Those names over 1000 are listed and are not processed.

ICH61004I

**NO OCCURRENCES OF name** 

# **Explanation**

The cross-reference utility program could not find the indicated name in the RACF database.

ICH61006I

**SYSIN CONTAINS NO VALID** INPUT. UTILITY TERMINATED

#### **Explanation**

The cross-reference utility program could not find valid input in SYSIN on MVS or in the RACUT100 SYSIN file on VM.

# System action

The utility program terminates.

ICH61007I

**INSUFFICIENT AUTHORITY TO** 'name'; NAME IGNORED

# **Explanation**

You are not authorized to list anything for the user ID or group name specified.

# **System action**

The name is ignored.

# User response

See your RACF security administrator.

# RACF Database Verification Utility (ICHUT200) Messages

ICH62001I

UNABLE TO OPEN DD ddn -PROCESSING TERMINATED

# **Explanation**

The verification utility program was not able to open the SYSUT1 data set.

# **Explanation**

The verification utility program was not able to open the data set with the specified ddname.

### System programmer response

To recover from the problem, consider doing the following actions:

- On MVS, ensure that the DD statement is correct.
- On VM, ensure that the data set specified by the FILEDEF statement is on a minidisk that has been formatted for an OS data set.

### **Problem determination**

Check for other errors related to the disk pack on which the data set resides.

This message is a WTO message with routing code 11 and descriptor code 6.

ICH62002I

UNABLE TO OPEN DD SYSUT1 -**COPY FUNCTION BYPASSED** 

# **System action**

The data set associated with DD SYSRACF has opened successfully and is used by the utility program.

ICH62003I

**UNABLE TO OPEN DD SYSRACF** - SYSUT1 MUST CONTAIN RACF **DATA SET** 

#### **Explanation**

The verification utility program could not open the SYSRACF data set. The data set associated with DD SYSUT1 is assumed to contain a copy of the RACF database.

ICH62004I

INSUFFICIENT STORAGE -PROCESSING TERMINATED

### **Explanation**

A GETMAIN failed for the buffers and work areas necessary for the verification utility program to function. The request was for storage from subpool 0.

ICH62007I

INVALID CONTROL STATEMENT

The verification utility program found that the control statement contains a delimiter or contents errors.

ICH62008I

I/O ERROR - jjj, sss, ddd, devtyp, ddn, oper, err, xxxx, acc

# **Explanation**

The verification utility program encountered a permanent I/O error while processing on device *ddd*. In the message text, the error analysis information provided by the SYNADAF data management macro instruction issued by the SYNAD routine was:

ijij

Job name

SSS

Step name

ddd

Unit address of the device

devtyp

Device type

ddn

Data definition name

oper

Operation attempted

err

Error description

xxxx

Last seek address or block count

acc

Access method.

This message can be caused by unformatted space at the end of the RACF database. Copying the RACF database with utilities other than ICHUT400 can cause unformatted space.

# **System action**

Utility processing terminates.

# **User response**

Copy the database with ICHUT400 to format the space.

ICH62009I

EOF ON SYSIN - PROCESSING TERMINATED

### **Explanation**

On MVS, the verification utility program found an endof-file condition on the SYSIN data set. On VM, the utility found it in the RACVERFY FILE. ICH62010I

RACF DATA SET NOT FOUND - PROCESSING TERMINATED

# **Explanation**

A failure occurred when the verification utility program made a request to dynamic allocation for information retrieval.

ICH62012I

INSUFFICIENT STORAGE FOR MAP FUNCTION - REQUEST TERMINATED

### **Explanation**

A GETMAIN failed for the storage required by the verification utility program to perform the map function. The request was for storage from subpool 0.

ICH62014I

RBA OF TOP LEVEL INDEX BLOCK IS INVALID - PROCESSING TERMINATED

### **Explanation**

The verification utility program found an error in the RBA (relative byte address) of the top level index block (in the ICB); either, (1) the last 4 bytes are zero, or (2) the first 2 bytes are not zero, or (3) the last 10 bits are not zero (denoting an address not on a 1K boundary).

ICH62015I

RBA OF FIRST BAM BLOCK
IS INVALID - MAP FUNCTION
TERMINATED

# **Explanation**

The verification utility program found an error in the RBA (relative byte address) of the first BAM block (in the ICB); either, (1) the last 4 bytes are zero, or (2) the first 2 bytes are not zero, or (3) the last 10 bits are not zero (denoting an address not on a 1K boundary).

ICH62017I

SEQUENCE SET CHAIN FIELD IS BROKEN

# **Explanation**

In processing all the index blocks, the verification utility program keeps a count of level 01 blocks. This count is used while processing the sequence set. While following the chain of level 01 blocks (sequence set), the utility program found a zero sequence set RBA (relative byte address) before the count of level 01 blocks was reached.

ICH62018I

PROGRAM LIMIT EXCEEDED -PROCESSING OF INDEX BLOCKS TERMINATED

More than six levels of index blocks were found by the verification utility program.

# **System action**

Index block processing is terminated after six levels have been processed. Level 01 blocks are not processed.

ICH62019I

UNABLE TO OPEN DD SYSUT1 FOR READ AFTER COPY FUNCTION COMPLETED - PROCESSING TERMINATED

# **Explanation**

The RACF database verification utility program was not able to open the SYSUT1 data set for read after successfully copying the RACF database. The RACF database is defined by the SYSRACF DD statement on MVS and by the SYSRACF FILEDEF on VM.

ICH62021I

UNABLE TO LOAD SYSUT1 -UNRECOVERABLE I/O ERROR ON

# DD SYSRACF - PROCESSING TERMINATED

### **Explanation**

While reading the blocks from the RACF database defined by the SYSRACF DD statement on MVS or the FILEDEF statement in RACUT200 on VM, RACF encountered an unrecoverable error. Message ICH62008I precedes this message and describes the I/O error.

ICH62022I

UNABLE TO LOAD CLASS DESCRIPTOR TABLE

### **Explanation**

The verification utility program was not able to load the class descriptor table.

# System action

The verification utility program continues processing general classes using their class ID numbers instead of their class names.

# **Block Update (BLKUPD) Command (ICHUT300) Messages**

ICH63001I INVALID COMMAND

# **Explanation**

One of the following situations occurred:

- The command is unknown.
- The command is a subcommand of READ and was entered without first entering the READ command.
- The command is a subcommand of READ or DISPLAY that attempts to update the RACF database, but UPDATE was not specified on the READ command.
- A READ (or DISPLAY) is in progress but the command entered is not a subcommand of READ (or DISPLAY).

# System action

The command is ignored.

#### **Programmer response**

Enter the next command.

ICH63002I OFFSET IS xxx

### **Explanation**

The search argument specified on the FIND command was located at the hexadecimal value *xxx* into the specified NEW or OLD block.

### **Programmer response**

Enter the next command.

ICH63003I CONFIGURATION NOT FOUND

#### **Explanation**

The search argument in the FIND command was not located in the specified NEW or OLD block.

### **Programmer response**

Enter the next command. You can use the LIST command to view the contents of the NEW or OLD block.

ICH63004I REPLACE COMPLETE

### **Explanation**

The operation requested by the REPLACE command is completed.

### **Programmer response**

Enter the next command.

ICH63005I VERIFY FAILED, REPLACE NOT DONE

### **Explanation**

The string specified in the VERIFY keyword of the REPLACE subcommand was not found at the given offset, or the string extended beyond the end of the block.

# **System action**

The string was not replaced. The command is ignored.

### **Programmer response**

Enter the next command. You can use the LIST command to view the contents of the NEW block.

ICH63006I READ FUNCTION ENDED. BLOCK
NOT SAVED

### **Explanation**

The function initiated by the READ command is ended and nothing is saved in response to the END command.

# **System action**

The block was not written back to the RACF database because either NOSAVE was specified, or no changes were made to the block, or UPDATE was not specified on the READ command.

### **Programmer response**

Enter a READ, LOCATE, or END command.

ICH63007I UPDATE CAUSES BLOCK OVERFLOW, NO CHANGES MADE

#### **Explanation**

The REPLACE, or CHANGE and INSERT (under DISPLAY) operation is ignored because the modified block would be greater than 1024 bytes.

# **System action**

The command is ignored.

#### **Programmer response**

If a REPLACE command was entered, correct the offset or string length specified. It must not exceed 1024 bytes.

ICH63008I BLOCK RESTORED

#### **Explanation**

The REREAD subcommand of READ is complete. The NEW block is again the same as the OLD block.

# **Programmer response**

Enter the next command.

ICH63009I DISPLAY ENDED. CHANGES SAVED

### **Explanation**

The DISPLAY function is ended and the updates saved. The block may be changed further by subcommands of READ. The END SAVE subcommand of READ will update the RACF database with this block.

### **Programmer response**

Enter a subcommand of READ.

ICH63010I DISPLAY ENDED. CHANGES NOT SAVED

### **Explanation**

The DISPLAY function has ended without saving the changes made in response to the END (with NOSAVE) command, or because UPDATE was not specified on the READ command.

#### **Programmer response**

Enter a subcommand of READ.

ICH63011I INVALID DATA IN INDEX BLOCK.
DISPLAY ENDED

#### **Explanation**

The entry identifier or the length in the index is not correct.

#### **System action**

The DISPLAY function is ended and any changes made are not saved.

### **Programmer response**

Use the LIST and REPLACE subcommands of READ to correct the entry. Execute the DISPLAY subcommand again.

# ICH63012I BLOCK IS NOT A VALID INDEX BLOCK

### **Explanation**

The block that is the object of a FORMAT or DISPLAY command is not a valid index block. The following tests are made for a valid index block:

- The first index block identifier (offset 00) must be X'8A'.
- The second index block identifier (offset 03) must be X'4E'.
- The displacement to free space must be greater than the displacement to the last entry.
- The displacement to free space must be less than 1024
- The last byte before free space (the end of block delimiter) must be X'0C'.
- The entry identifier for all entries must be X'21' or X'22', except for the identifier of the last entry in a level 01 block which must be X'20'.
- The lengths of all entries must be correct.
- The entry pointer identifier—also called the E(P) byte
   —of each entry must be X'62' or X'66'.

#### System action

The command is ignored.

#### **Programmer response**

Use LIST and REPLACE subcommands of READ to fix the block.

# ICH63013I READ FUNCTION ENDED. BLOCK SAVED

### **Explanation**

The function initiated by the READ command is ended.

### **System action**

The modified block is saved in the RACF database.

#### **Programmer response**

Enter a READ, LOCATE, or END command.

#### ICH63014I RECORD NOT FOUND

### **Explanation**

The RBA (relative byte address) specified on a READ command is not within the extents of the RACF database.

# System action

The command is ignored.

### **Programmer response**

Enter another READ command for a block within the RACF database.

#### ICH63015I

OPEN FAILED FOR DD SYSRACF

# **Explanation**

The BLKUPD utility command could not open the RACF database defined by the SYSRACF DD statement.

### System action

The BLKUPD command utility is ended.

### **Programmer response**

Allocate the RACF database to DD SYSRACF and retry.

#### ICH63016I

I/O ERROR jjj, sss, ddd, devtyp, ddn, oper, err, xxxx, acc

#### **Explanation**

The BLKUPD utility encountered a permanent I/O error while processing on device *ddd*.

#### **System action**

The command is terminated with a return code 12.

#### **Problem determination**

In the message text, the error analysis information provided by the SYNADAF data management macro instruction issued by the SYNAD routine was:

jjj

Job name

SSS

Step name

ddd

Unit address of the device

devtyp

Device type

ddn

Data definition name

oper

Operation attempted

err

Error description

**XXXX** 

Last seek address or block count

acc

Access method.

ICH63017I

ENTRY NOT FOUND. LOGICAL LEVEL 1 FOLLOWS

# **Explanation**

The entry specified in a LOCATE command cannot be found. The level 1 block that ought to contain the specified entry is displayed.

### **Programmer response**

Enter a READ, LOCATE or END command. The DISPLAY subcommand of READ may be used to add the entry to the block.

#### ICH63018I

INDEX BLOCK CHAIN FOR ENTRY IS BROKEN

### **Explanation**

A block in the chain for a LOCATE command search is not a valid index block. The following tests are made for a valid index block:

- The same tests are made as shown for message ICH63012I page "ICH63012I" on page 133.
- The RBA (relative byte address) for the next block on the chain must be nonzero, with the two highorder bytes zero, and represent an address on a 1K boundary within the extent of the RACF database.
- The level of the block must be below the level of the previous block on the chain.

# **System action**

The block is dumped in hexadecimal.

### **Programmer response**

Correct the block in error by using the READ command and its subcommands.

#### ICH63019I

ERROR IN SEQUENCE SET BLOCK AT RBA *rbα* 

# **Explanation**

The sequence set block at the specified RBA (relative byte address) contains an error. The following tests are made for a valid block:

- The block must be in collating sequence with the previous block on the sequence set.
- The first index block identifier (offset 00) must be X'8A'.
- The second index block identifier (offset 03) must be X'4E'.
- The displacement to free space must be greater than the displacement to the last entry.
- The displacement to free space must be less than 1024.
- The last byte before free space (the end of block delimiter) must be X'0C'.
- The entry identifier of the last entry in the block must be X'20'.
- The entry identifier for all other entries must be X'21' or X'22'.
- All entries must have correct lengths and pointersection identifiers of X'62' or X'66'.
- The block must be a level 01 block.
- The RBA (relative byte address) for the next block in the sequence set must be nonzero, with the two high-order bytes zero, represent an address on a 1K boundary within the extent of the RACF database, and be not more than 4 bytes long.

### System action

The block is dumped in hexadecimal.

#### **Programmer response**

Correct the block in error by using the READ command and its subcommands.

#### ICH63020I

ENTRY NOT FOUND. DISPLAY ENDED

### **Explanation**

The DISPLAY command specified an entry that could not be found in the index block.

### **System action**

The command is ignored.

#### **Programmer response**

Reenter the DISPLAY command with an existing entry.

## ICH63021I

# BLKUPD ENDED DUE TO ERROR + UNABLE TO ESTABLISH ESTAE

## **Explanation**

The BLKUPD utility ended due to a system error. An ESTAE recovery environment could not be established.

### **System action**

BLKUPD command processing is terminated with a return code of 12.

#### **Programmer response**

Enter the BLKUPD command again. If the problem persists, ensure that RACF and the operating system are properly installed. If they are, report this message (including its message ID) to your IBM support center.

#### ICH63022I

COMMAND SYSTEM ERROR + routine-name ERROR RETURN CODE IS return-code

#### **Explanation**

The TSO/E service routine indicated in the message failed with the return code indicated in the message.

## **System action**

BLKUPD command processing is terminated with a return code of 12.

#### **Problem determination**

For an explanation of the TSO/E service routines return codes, see one of the following:

- For MVS/370, see OS/VS2 TSO Guide to Writing a Terminal Monitor Program or a Command Processor, GC28-0648.
- If TSO/E is installed, see one of the following: TSO Extensions Guide to Writing a Terminal Monitor Program or a Command Processor or TSO Extensions Programming Services For the order number of the book you need, see TSO Extensions General Information

#### ICH63023I

KEY LENGTH ERROR +
COMPRESSION COUNT PLUS KEY
LENGTH MUST BE FROM 1 to 44
CHARACTERS

#### **Explanation**

After processing a CHANGE or INSERT command, the compression count plus the key length of the new entry is less than 1 or greater than 44.

#### System action

The command is ignored.

#### **Programmer response**

Adjust the length or compression count so that the sum is 44 or less. Enter the command again.

#### ICH63024I

**INVALID ICB. LOCATE ENDED** 

### **Explanation**

The LOCATE command found the ICB in the RACF database contains incorrect data. The sequence set RBA or the RBA of the first index block in the ICB is zero or not on a 1K boundary.

### **System action**

The LOCATE command is ignored.

### **Programmer response**

Correct the ICB using the READ command and its subcommands. Check that the database used is the correct RACF database.

#### ICH63025I

**ENTRY FOUND** 

## **Explanation**

The entry requested by the LOCATE command was found via a sequence set search.

## **System action**

The index block containing the entry is displayed.

#### **Programmer response**

Enter the next command.

#### ICH63026I

WARNING - FIRST INDEX ENTRY CHANGED

### **Explanation**

A CHANGE, DELETE, or INSERT command has changed the first entry in an index block. The index compression count in the remaining entries may be incorrect now.

### System action

The entry is modified as requested.

### **Programmer response**

If necessary, fix the index compression count in the remaining entries in the block. See the descriptions of index compression in the section on index block format in the *RACF Diagnosis Guide*.

ICH63027A

**ENTER SAVE OR NOSAVE** 

#### **Explanation**

SAVE or NOSAVE was not specified on the END command and must be entered to continue command processing.

## **Programmer response**

The system prompts for the operand.

System action

Enter SAVE if the changes are to be saved. Enter NOSAVE if the changes are not to be saved.

## **RACF Report Writer (RACFRW) Messages**

ICH64001I

SUBCOMMAND subcommandname NOT FOUND+ ANY SUBCOMMAND ENTERED AFTER subcommand-name MUST BE REENTERED

## **Explanation**

The RACF report writer does not support the subcommand name entered.

## System action

The RACF report writer ignores this subcommand and all subsequent RACF-report-writer subcommands. On MVS, the RACF report writer prompts the user to enter another subcommand.

## User response

On MVS, the user must enter another subcommand. On VM, the user must correct the error in the RACFRW CONTROL file and reexecute the RACRPORT EXEC. For more information, see the *RACF Auditor'S Guide*.

ICH64002I

TOO MANY SUBCOMMANDS; IMAGES LOST ON OUTPUT LISTING

## **Explanation**

The user has entered more than the maximum number (100) of subcommands that the RACF report writer can reproduce on the output listing.

## **System action**

Although all the subcommands are processed, the list of subcommands appearing on the output listing is incomplete. On MVS, the RACF report writer prompts the user to enter another subcommand.

## **User response**

On MVS, the user must enter another subcommand. On VM, the user must correct the error in the RACFRW CONTROL file and reexecute the RACRPORT EXEC. For more information, see the *RACF Auditor's Guide*.

ICH64003I

report-name REPORT COMPLETE

### **Explanation**

The named report has been completed successfully.

## **System action**

The RACF report writer continues with the next report or, if all reports have been processed, terminates normally.

ICH64004I

operand DOES NOT APPLY TO STATUS RECORDS; OPERAND IGNORED

#### **Explanation**

On the SELECT subcommand, the user has specified the named operand along with the STATUS operand.

## System action

Because the named operand has no meaning for status records, the RACF report writer ignores it. On MVS, the RACF report writer prompts the user to enter another subcommand.

### User response

On MVS, the user must enter another subcommand. On VM, the user must correct the error in the RACFRW CONTROL file and reexecute the RACRPORT EXEC. For more information, see the *RACF Auditor's Guide*.

ICH64005I

LIMIT OF 50 SELECT AND EVENT SUBCOMMANDS HAS BEEN EXCEEDED; subcommand-name IGNORED

#### **Explanation**

The user has entered more than the maximum number (50) of SELECT and EVENT subcommands.

### **System action**

The RACF report writer ignores the subcommand. On MVS, the RACF report writer prompts the user to enter a subcommand other than SELECT or EVENT.

#### **User response**

On MVS, the user must enter another subcommand. On VM, the user must correct the error in the RACFRW CONTROL file and reexecute the RACRPORT EXEC. For more information, see the *RACF Auditor's Guide*.

ICH64006I

OPERAND DOES NOT APPLY TO event-name EVENT; OPERAND IGNORED

### **Explanation**

On the EVENT subcommand, the user specified an operand that is invalid for the named event.

## System action

The RACF report writer ignores the invalid operand. On MVS, the RACF report writer prompts the user to enter another subcommand.

#### **User response**

On MVS, the user must enter another subcommand. On VM, the user must correct the error in the RACFRW CONTROL file and reexecute the RACRPORT EXEC. For more information, see the *RACF Auditor's Guide*.

ICH64007I

THERE IS NO PRECEDING SELECT SUBCOMMAND FOR THIS EVENT SUBCOMMAND; EVENT IGNORED

## **Explanation**

The user has entered an EVENT subcommand without first having entered any SELECT subcommands.

## **System action**

The RACF report writer ignores the EVENT subcommand. On MVS, the RACF report writer prompts the user to enter another subcommand.

#### **User response**

On MVS, the user must enter another subcommand. On VM, the user must correct the error in the RACFRW CONTROL file and reexecute the RACRPORT EXEC. For more information, see the *RACF Auditor's Guide*.

ICH64008I

INVALID SUBCOMMAND

#### **Explanation**

The user has entered a subcommand that violates the syntax rules for subcommand names.

#### **System action**

The IKJSCAN TSO/E service routine detects the invalid subcommand. The RACF report writer ignores the invalid subcommand. On MVS, the RACF report writer prompts the user to enter another subcommand.

#### User response

On MVS, the user must enter another subcommand. On VM, the user must correct the error in the RACFRW CONTROL file and reexecute the RACRPORT EXEC. For more information, see the *RACF Auditor's Guide*.

ICH64009I

NOUSER/NOJOB COMBINATION INVALID; BOTH OPERANDS IGNORED

### **Explanation**

On the SELECT subcommand, the user has specified both the NOUSER and the NOJOB operands.

## System action

The RACF report writer ignores both operands and uses the defaults (USER and JOB) to select all user IDs and job names.

#### User response

Enter next subcommand.

ICH64301I

RACFRW ENDED DUE TO PUTGET ERROR + PUTGET RETURN CODE return-code

### **Explanation**

While the RACF report writer was prompting the user to enter a subcommand, an error occurred in the PUTGET TSO/E service routine.

### System action

The RACF report writer terminates immediately. This message does not occur on VM.

#### **System programmer response**

For an explanation of the TSO/E service routines return codes, see one of the following:

- For MVS/370, see OS/VS2 TSO Guide to Writing a Terminal Monitor Program or a Command Processor, GC28-0648.
- If TSO/E is installed, see one of the following: TSO Extensions Guide to Writing a Terminal Monitor Program or a Command Processor or TSO Extensions Programming Services For the order number of the book you need, see the TSO Extensions General Information

## **User response**

See your system programmer.

ICH64302I

RACFRW ENDED DUE TO IKJSCAN ERROR + IKJSCAN RETURN CODE return-code

## **Explanation**

An error occurred in the IKJSCAN TSO/E service routine while it was checking the syntax of a RACFRW subcommand.

## System action

The RACF report writer terminates immediately.

#### System programmer response

For an explanation of the TSO/E service routines return codes, see one of the following:

- For MVS/370, OS/VS2 TSO Guide to Writing a Terminal Monitor Program or a Command Processor, GC28-0648
- If TSO/E is installed, see one of the following: TSO Extensions Guide to Writing a Terminal Monitor Program or a Command Processor or TSO Extensions Programming Services For the order number of the book you need, see the TSO Extensions General Information

#### User response

See your system programmer.

ICH64303I

FILE ddname COULD NOT BE OPENED

#### **Explanation**

The RACF report writer could not open the file identified by *ddname*.

#### System action

The RACF report writer terminates immediately.

#### User response

On MVS, ensure that the DD statement exists or that the data set has been preallocated. On VM, ensure that the data set specified by the DD statement is on a minidisk that has been formatted for an OS data set.

ICH64304I

SORT ERROR RETURN CODE
'return-code' OCCURRED WHILE
PRODUCING 'report-name'
REPORT; COMMAND TERMINATED

### **Explanation**

The sort function invoked by RACF (DFSORT or SORT/MERGE) encountered an error while sorting the records for the named report.

### System action

The RACF report writer terminates immediately.

## System programmer response

Check for an error in module ICHRSMFI, which is an installation-replaceable module used by the RACF report writer. For an explanation of the sort and sort/merge return codes, see the *DFSORT Application Programming Guide*, or the *OS/VS Sort/Merge Programmer's Guide*, which have the same order number, SC33-4035.

This message does not occur on VM.

#### User response

See your system programmer.

ICH64305I

NO INPUT DATASET ALLOCATED; COMMAND TERMINATED

#### **Explanation**

The user did not preallocate the RSMFIN file or did not specify the DATASET operand on the RACFRW command.

## **System action**

The RACF report writer terminates immediately. This message does not occur on VM.

#### **User response**

Preallocate the file RSMFIN or specify the DATASET operand on the RACFRW command. For more information, see the *RACF Auditor's Guide*.

## RACF Database Split/Merge Utility (ICHUT400) Messages

ICH65001I

ELEMENT NUMBER *n* OF RANGE TABLE IS OUT OF SEQUENCE

ICH65004I

RANGE TABLE CONTAINS NO ELEMENTS OR FIRST ELEMENT STRING IS NOT BINARY ZEROS

#### **Explanation**

The designated range table entry is out of collating sequence.

ICH65002I

UNABLE TO LOAD MODULE module-name TO BE USED AS RANGE TABLE

## **Explanation**

The load module named in the TABLE keyword could not be loaded into storage. On MVS, a STEPLIB DD statement might be missing; on VM, perhaps the member could not be loaded from the user-supplied library.

ICH65003I

error-description ON ddname ATTEMPTING A request OF BLOCK AT rba

## **Explanation**

The indicated error occurred while attempting a BDAM read (READ), BDAM write (WRITE), or BSAM write (LOAD).

## System action

The ddname of the file on which the error occurred is listed, along with the RBA (relative byte address) of the block being accessed.

#### System programmer response

To recover from the problem, consider doing the following:

- On MVS, ensure that the DD statement is correct.
- On VM, ensure that the data set specified by the FILEDEF statement is on a minidisk that has been formatted for an OS data set.

#### **Problem determination**

Check for other errors related to the disk pack on which the data set resides.

## **Explanation**

The first fullword of the range table is binary zeros, indicating no elements in the table, or the string portion of the first element is not binary zeros, as is required.

ICH65005I

RACF DATA SET FULL ON ddname

#### **Explanation**

Space has been exhausted on the specified output RACF database.

ICH65006I

UNABLE TO OPEN dsname, ddname

## **Explanation**

If the data set is for input, the utility terminates. If the data set is for output, only processing to that data set is terminated.

#### System programmer response

To recover from the problem, consider doing the following actions:

- On MVS, ensure that the DD statement is correct.
- On VM, ensure that the data set specified by the FILEDEF statement is on a minidisk that has been formatted for an OS data set.

#### **Problem determination**

Check for other errors related to the disk pack on which the data set resides.

ICH65007I

INFORMATION RETRIEVAL FOR ddname FAILED WITH ERROR CODE code

#### **Explanation**

RACF issued a dynamic allocation request (SVC 99) for information about the ddname indicated in the message. However, the return code from dynamic allocation was unexpected.

#### System programmer response

See "Problem Determination."

#### **Problem determination**

Check the return code from the SVC 99 in one of the following:

- On MVS/XA, see MVS/XA SPL: System Macros and Facilities Volume 1, GC28-1150.
- On MVS/ESA, see MVS/Enterprise Systems Architecture SPL: Application Development Guide, GC28-1852.

ICH65008I

dsname SUCCESSFULLY OPENED FOR {INITIALIZATION | PROCESSING}

#### **Explanation**

The named data set has been successfully opened (BSAM open for INITIALIZATION or BDAM open for PROCESSING) with the given ddname.

ICH65009I

NO INPUT DD STATEMENTS FOUND - PROCESSING TERMINATED

#### **Explanation**

The utility cannot perform without at least one input RACF database.

ICH65010I

LOCK FUNCTION REQUESTED, ddname {ALREADY | NOW}

## **Explanation**

To prevent updates to the database indicated by *ddname*, the LOCK function is requested. If the data set was not located previously, it is locked at this time.

ICH65011I

LOCK RECOVERY {SUCCESSFUL | UNSUCCESSFUL} FOR ddname

## **Explanation**

This message reports the results of the attempt to turn the extend bit OFF in the ICB for the listed ddname. If lock recovery is not successful, the bit will still be ON in that ICB. If lock recovery is successful, the bit has been turned OFF.

ICH65012I

profile-name IN CLASS class FROM ddname1 IS DUPLICATE OF SAME NAME FROM ddname2

#### **Explanation**

The named profile could not be copied to an output database because it has the same name as a profile already copied from another input database. Either the profile is in a class other than DATASET or the NODUPDATASETS option is in effect.

ICH65013I

INDEX ENTRY entry-name ON ddname POINTS TO A TAPE VOLUME SET OF WHICH IT IS NOT A MEMBER

### **Explanation**

The index entry indicated by *entry-name* does not appear in the volume list of the profile for the tape volume set to which it points.

### System action

The index entry is not copied to an output data set. The tape volume set is copied if no other errors exist.

ICH65014I

A TAPE VOLUME SET FROM ddname IS INCONSISTENT WITH THE RANGE TABLE, MEMBER NAMES FOLLOW: member-name member-name ...

## **Explanation**

The range table specified by the TABLE keyword does not designate all of the members of the set to be copied to the same output data set. The member names listed are not prefixed by the characters TAPE-, but the prefix was used when interrogating the range table. The tape volume set is not copied to output.

ICH65015I

A TAPE VOLUME SET FROM ddname1 CONTAINS A DUPLICATE OF entry-name FROM ddname2, MEMBER NAMES FOLLOW: member-name member-name ...

## **Explanation**

Two tape volume sets contain the same name in their volume lists. Therefore, only one of the sets can be copied to the output data set. The entire tape volume set whose members are listed is not copied to output.

ICH65016I

abend-code ABEND DURING SPLIT/MERGE PROCESSING

## **Explanation**

The specified abnormal termination occurred during the execution of the utility.

ICH65017I

UNABLE TO ESTABLISH RECOVERY ENVIRONMENT. PROCESSING TERMINATED

#### **Explanation**

Processing is terminated because adequate recovery cannot be provided.

ICH65018I

OUTPUT PROCESSING TO ddname TERMINATED WHILE PROCESSING ENTRY entry-name

#### **Explanation**

Because of an error identified by the message immediately preceding this message on the output, no further processing of the data set indicated by *ddname* is attempted. The data set should not be used as a RACF database.

ICH65019I

OUTPUT PROCESSING TO ddname TERMINATED DUE TO FAILURE DURING DATA SET INITIALIZATION

#### **Explanation**

This message will follow messages ICH65003, ICH65006, and ICH65007. See the previous message description for more information.

## **System action**

Processing to the data set is terminated.

## System programmer response

To recover from the problem, consider doing the following actions:

- On MVS, ensure that the DD statement is correct.
- On VM, ensure that the data set specified by the FILEDEF statement is on a minidisk that has been formatted for an OS data set.

ICH65020I

**SPECIFIED OPTIONS:** parm

## **Explanation**

The parameters specified by the user on the EXEC statement are listed.

ICH65021I

PARAMETER ERROR. TEXT BEGINNING WITH 'text' CONTAINS AN UNDEFINED KEYWORD

#### **Explanation**

The listed text does not start with a keyword defined to the utility.

ICH65022I

PARAMETER ERROR. KEYWORD 'keyword-abbreviation' IS AMBIGUOUS

#### **Explanation**

The utility has more than one keyword with the character string indicated by *keyword-abbreviation*. Ensure that abbreviations for keywords contain enough significant characters to make the abbreviation uniquely identifiable to the utility.

ICH65023I

PARAMETER ERROR. TEXT
BEGINNING WITH 'text' IS
REDUNDANT OR CONTRADICTORY
TO A PREVIOUS SPECIFICATION

### **Explanation**

Either the keyword contained in the text or its opposite form was specified previously. The utility uses the first specification of the keyword.

ICH65024I

PARAMETER ERROR. KEYWORD 'keyword(value)' CONTAINS AN UNACCEPTABLE VALUE

## **Explanation**

The value specified is not acceptable when associated with the keyword listed.

ICH65025I

**OPTIONS IN EFFECT: options** 

#### **Explanation**

All options, including default options, in effect for the execution of this utility are listed.

ICH65026I

INCORRECT BLOCKSIZE FOUND ON ddname, ICHUT400 EXPECTS A BLOCKSIZE OF 1024. PROCESSING WILL TERMINATE.

## **Explanation**

The DCB for the input *ddname* data set indicates a block size other than 1024. ICHUT400 will only process a data set with LRECL and BLOCKSIZE equal to 1024.

## **System action**

Utility processing terminates.

#### System programmer response

Ensure that the data set name specified on the *ddname* DD statement is a nonrestructured RACF database. ICHUTxxx utilities should only be run

against nonrestructured RACF databases. IRRUT*xxx* utilities should only be run against restructured RACF databases.

## **Data Security Monitor (DSMON) Messages**

ICH66001I ICHDSM00 STARTED ON mm/dd/yy AT hh:mm:ss

#### **Explanation**

Data security monitor execution began at this date and time.

ICH66002I FUNCTION name ENDED SUCCESSFULLY

#### **Explanation**

The data security monitor performed the specified test function.

## System action

Processing continues with the next function.

**Note:** For an explanation of the test functions that the data security monitor performs, see the *RACF Auditor's Guide*.

ICH66003I ICHDSM00 ENDED ON mm/dd/yy
AT hh:mm:ss - RETURN CODE = nn

#### **Explanation**

Data security monitor execution terminated at this date and time with the specified return code. The return codes that can appear in this message are:

#### Code

#### **Description**

0

The data security monitor completed execution successfully.

16

The execution of one or more test functions was unsuccessful.

20

An attempt to open the data set specified in message ICH66101I failed.

ICH66004I USER NOT AUTHORIZED TO EXECUTE THE DATA SECURITY MONITOR

### **Explanation**

DSMON is not a controlled program, but you cannot execute the DSMON program because you do not have the system AUDITOR attribute.

## **System action**

The program terminates with return code 16 and produces no reports.

## User response

See your RACF security administrator.

ICH66005I USER userid NOT AUTHORIZED TO EXECUTE THE DATA SECURITY MONITOR

## **Explanation**

DSMON is not a controlled program, but *userid* cannot execute the DSMON program because it does not have the system AUDITOR attribute.

#### System action

The program terminates with return code 16 and produces no reports.

#### Operator response

Report this message to the RACF security administrator.

ICH66006I DSMON ENDED WITH RC= nn

#### **Explanation**

DSMON ended with a return code of userid.

ICH66009I ---START OF INPUT LISTING---

#### **Explanation**

The data security monitor has started to read the input control statements from the SYSIN data set. A listing of each control statement follows this message.

ICH66010I ---END OF INPUT LISTING---

### **Explanation**

The data security monitor has finished reading the input control statements from the SYSIN data set.

ICH66011I ABOVE CONTROL CARD IGNORED.
UNKNOWN TYPE

### **Explanation**

The control statement that precedes the message did not have a valid control statement identifier (FUNCTION, USEROPT, or LINECOUNT) and was not a continuation of the prior statement.

## System action

Processing continues with the next control statement.

ICH66012I ERROR IN ABOVE CONTROL
CARD. xxxxxxx IS AN UNKNOWN
FUNCTION TYPE AND IS IGNORED

## **Explanation**

The FUNCTION statement that precedes the message includes an invalid function name.

### System action

Processing continues with the next control statement.

#### **Explanation**

The USEROPT statement that precedes the message includes an invalid function name.

## **System action**

Processing continues with the next control statement.

ICH66014I ABOVE CONTROL CARD IGNORED.
INCORRECT LINECOUNT VALUE

#### **Explanation**

The lines per page indicated by the LINECOUNT statement was too great, too small, or non-numeric.

## **System action**

Processing continues with the next control statement.

ICH66015I EXTRANEOUS INFORMATION
IGNORED IN ABOVE CONTROL
CARD

#### **Explanation**

The LINECOUNT statement contained extra information after the lines per page information.

#### System action

Processing continues with the next control statement.

ICH66016I NO XXXXXX FUNCTION CARD FOUND. ANY RELATED USEROPT STATEMENTS WILL BE IGNORED

#### **Explanation**

DSMON found a USEROPT statement for function *xxxxxxx*, but there is no matching FUNCTION statement.

#### System action

Processing continues with the next control statement.

ICH66017I ABOVE CONTROL CARD IGNORED.
NO FUNCTION SPECIFIED

### **Explanation**

DSMON found a function card with no functions specified.

## **System action**

Processing continues with the next control statement.

ICH66018I ABOVE CONTROL CARD IGNORED. INCOMPLETE SPECIFICATION

#### **Explanation**

DSMON found a USEROPT statement with no user value specified. Processing continues with the next control statement.

ICH66019I ERROR IN ABOVE CONTROL CARD

#### **Explanation**

DSMON found incorrect data on a control statement. Message ICH66020I follows this message.

ICH66020I FOLLOWING INPUT DATA
IGNORED:...

## **Explanation**

The indicated input data is incorrect. DSMON ignores it

| System action                                                                                                    |                                                       | Function                                                    | Code | Description                                                                                                    |
|----------------------------------------------------------------------------------------------------|-------------------------------------------------------|-------------------------------------------------------------|------|----------------------------------------------------------------------------------------------------|
| Processing continues with the next control statement.                                                                                                    |                                                       | SYSLNK                                                      | 1    | An error occurred while                                                                                                    |
| ICH66021I                                                                                                    | EXPECTED CONTROL CARD CONTINUATION NOT FOUND          |                                                             |      | attempting to open the SYS1.PARMLIB data set.                                                                                         |
| Explanation                                                                                                    |                                                       | SYSLNK                                                      | 2    | An error occurred while attempting to open SYSUT1.                                                                                    |
| The previous input control statement contained a continuation character, indicating that another control statement involving the same statement would follow. DSMON did not find that control statement. |                                                       | SYSPPT                                                      | 1    | RACF could not locate the program properties table (PPT).                                                                             |
|                                                                                                    |                                                       | SYSPPT                                                      | 2    | An error occurred while attempting to load module                                                                                     |
| System action                                                                                                    |                                                       |                                                             |      | IEFSD060, which contains                                                                                                    |
| Processing continues with the next control statement.  ICH66101I OPEN FAILED FOR DDNAME name                                                                                                    |                                                       |                                                             |      | the program properties table (PPT).                                                                                                   |
| ICH001011                                                                                                    | OPEN FAILED FOR DDNAME HUME                           | RACUSR                                                      | 1    | An error occurred while                                                                                                    |
| Explanation                                                                                                    |                                                       |                                                             |      | attempting to access a user profile in the RACF database.                                                                             |
| An error occurred during the OPEN issued for the named data set. If the data set that cannot be                                                                                                    |                                                       |                                                             |      |                                                                                                    |
| opened is SYSPRINT, RACF issues this message to the programmer's console with a write-to-operator message (routing code 11).                                                                             |                                                       | RACUSR                                                      | 2    | An error occurred while attempting to access a group profile in the RACF database.                                                    |
| User response                                                                                                    |                                                       | RACEXT                                                      | 1    | Either the entry point<br>address of the specified<br>RACF exit did not                                                               |
| See your system programmer.                                                                                                    |                                                       |                                                             |      |                                                                                                    |
| ICH66102I  Explanation                                                                                                    | FUNCTION name ENDED UNSUCCESSFULLY - ERROR CODE = nnn |                                                             |      | correspond with the address contained in the RACF communications vector table (RCVT), or an error occurred while attempting to load a |
| The specified test function ended abnormally with the                                                                                                    |                                                       |                                                             |      | RACF exit routine module defined by the installation.                                                                                 |
| specified error code. This is a right-justified integer code which can range from 1 to 999.                                                                                                    |                                                       | RACGRP                                                      | 1    | An error occurred while attempting to access a group profile in the RACF database.                                                    |
| System action                                                                                                    |                                                       |                                                             |      |                                                                                                    |
| Processing continues with the next function.                                                                                                    |                                                       | RACGAC                                                      | 1    | There are no classes eligible for global access checking.                                                                             |
| User response                                                                                                    |                                                       |                                                             |      |                                                                                                    |
| See your system programmer.                                                                                                    |                                                       | <b>Note:</b> Functions not named in the preceding list have |      |                                                                                                    |
| Problem determination                                                                                                    |                                                       | no associated error codes.                                  |      |                                                                                                    |
| The following table contains a list of the test functions and their associated error codes:                                                                                                    |                                                       | ICH66103I                                                   | INVA | F IS INACTIVE OR VERSION IS<br>LLID - ONLY SYSTEM REPORT<br>DUCED                                                                     |

One of the following conditions occurred: (1) RACF is not installed; (2) RACF is inactive; or (3) the RACF

**Explanation** 

**Function** 

SYSAPF

Code

1

Description

There were no entries in

the list of APF libraries.

version that is active is prior to RACF Version 1 Release 6.

## **System action**

The data security monitor produces the system report and terminates.

#### **User response**

See your system programmer.

ICH66104I PROGRAM PROPERTIES TABLE NOT FOUND

#### **Explanation**

The data security monitor could not locate the program properties table; therefore, the data security monitor does not produce the program properties table report.

### **System action**

Processing continues with the next function.

#### **User response**

See your system programmer.

ICH66105I RACF MANAGER ERROR - RETURN CODE = return-code

## **Explanation**

The RACF manager encountered an error while attempting to retrieve RACF user attributes, as indicated by the return code in the message.

### **System action**

Processing continues with the next function.

#### **User response**

See your system programmer.

#### **Problem determination**

For a description of the return codes see <u>"RACF-</u>Manager Return Codes" on page 381.

ICH66106I ERROR OCCURRED DURING MEMBERLIST RETRIEVAL

#### **Explanation**

The data security monitor encountered an error while attempting to retrieve a list of partitioned data set (PDS) members.

#### System action

Processing continues with the next function.

#### **User response**

See your system programmer.

ICH66107I EXIT name HAS INVALID RCVT
ADDRESS

### **Explanation**

The entry point address of the named RACF exit routine does not correspond with the address contained in the RACF communications vector table (RCVT). This difference might indicate a system integrity exposure.

#### **User response**

Report the exact text of this message to your system programmer.

ICH66108I ERROR OCCURRED WHILE LOADING EXIT name

#### **Explanation**

RACF attempted to load the RACF exit routine, but could not find this installation-defined module. This error message might indicate a system integrity exposure.

#### User response

Report the exact text of this message to your system programmer.

ICH66109I NO PROFILE EXISTS FOR DATA SET name

## **Explanation**

Although the RACF indicator for the specified data set is on, no resource profile or UACC has been defined.

#### User response

Report the exact text of this message to your system programmer.

ICH66110I NO ENTRIES IN THE RACF CLASS DESCRIPTOR TABLE

#### **Explanation**

No entries were found in the IBM-supplied class descriptor table or the installation class descriptor table

#### **System action**

RACF processing does not occur. Processing continues with the next function.

## **User response**

Report this message to your RACF security administrator.

ICH66111I RACF GLOBAL ACCESS TABLE NOT FOUND

#### **Explanation**

DSMON could not locate the global access table.

### System action

It does not execute function RACGAC, which obtains the entry name and global-access authority level for all classes eligible for global access checking. DSMON continues processing with the next function.

## User response

See your system programmer.

ICH66134I USER NOT AUTHORIZED TO RECEIVE USERCAT LISTING

#### **Explanation**

You do not have the required authority to profile ICHDSM00.SYSCAT in class FACILITY.

## **System action**

DSMON only reports on the master catalog. No report is made on the user catalogs.

#### **User response**

See your RACF security administrator.

ICH66135I FUNCTION function-name IS INVALID IN VM ENVIRONMENT

## **Explanation**

Certain DSMON functions are not valid in the VM environment. These include RACAUT, RACSPT, SYSAPF, SYSCAT, SYSLNK, SYSPPT, and SYSSDS.

### **System action**

Processing continues. The requested invalid option is ignored.

ICH66136I

MAXIMUM NUMBER OF PROCESSABLE USRDSNS FOR CURRENT REGION SIZE EXCEEDED

## **Explanation**

DSMON did not execute successfully, because of storage constraints.

### System action

The job is terminated with return code 8.

### User response

Notify your system programmer.

#### **Programmer response**

See accompanying ICH66137I message.

ICH66137I

EITHER INCREASE THE REGION SIZE AND RERUN THE JOB OR RUN A MULTI-STEP JOB

### **Explanation**

Not enough storage was available, given the current JCL REGION parameter, for DSMON to process all user datasets as specified.

#### System action

The job is terminated with return code 8.

#### User response

Notify your system programmer.

### **Programmer response**

The job may run successfully if a larger REGION can be specified. If this is impossible, or if the job fails with larger REGIONs, submit a multistep job, breaking up the user data sets into portions as indicated by the messages that follow this one. If possible, isolate the USRDSN USEROPTS into their own steps. If a substantial number of RACGRP USEROPTS are specified in the JCL, isolate these into their own jobsteps as well. Steps in which only USRDSNs or RACGRPS are specified should specify FUNCTION USRDSN or FUNCTION RACGRP to avoid the default (FUNCTION ALL) processing.

#### ICH66138I

#### DUE TO STORAGE CONSTRAINTS, NO USRDSNS MAY BE SPECIFIED

## **Explanation**

DSMON did not run successfully, because of storage constraints.

## **System action**

The job is terminated with return code 8.

### **User response**

Notify your system programmer.

### **Programmer response**

See accompanying ICH66139I message.

ICH66139I

INCREASE THE JOBS REGION SIZE AS MUCH AS POSSIBLE AND RERUN THE JOB

### **Explanation**

So many user options were specified, for the current REGION size, that DSMON cannot process ANY of the given datasets or groups.

## **System action**

The job is terminated with return code 8.

#### **User response**

Notify your system programmer.

## **RACF Miscellaneous Messages**

ICH70001I

userid LAST ACCESS AT hh:mm:ss ON www, month, day, year

### **Explanation**

This message explains the last date and time that a RACINIT macro was issued for the user. This could be:

- The last time the user successfully logged on
- The last time a batch job submitted by the user began execution
- For MVS, if JES(EARLYVERIFY) was specified with the SETROPTS command, the last time the user submitted a batch job
- The last time the user was resumed (either manually or automatically).

#### Note:

#### **Programmer response**

Increase the REGION JCL parameter as much as possible and rerun the job. If this fails, try submitting a multistep job with the user options (datasets/groups) distributed among two or more job steps. Watch for ICH66138I or ICH66137I messages and instructions that might accompany the initial multistep jobs submitted.

ICH66140I

PROGRAM PROPERTIES TABLE SCAN (IEFPPSCN) ERROR

#### **Explanation**

An error was returned to the Data Security Monitor (DSMON) from the Program Properties Table scan service (the IEFPPSCN macro).

### System action

The job ends with return code 16.

### System programmer response

This failure may be due to a dynamic Program Properties Table update. Rerun DSMON to see if the problem persists.

## User response

Notify your system programmer.

- 1. This message does not reflect all accesses done through APPC.
- 2. With MVS 3.1.3 and later, this message is suppressed for started procedures because of a time lapse between when the procedure is started and when its JOBLOG is activated. It is replaced by MVS message IEF657I identifying the started procedure and its associated user and group ID.

Information in the message includes hour, minute, second, day of week, month, day, and year.

The first time this message is issued for a user, the message will read \*\*:\*\*:\*\* ON \*\*\*,\*\*\*
\*\*,\*\*\*\*

This message is routed to the RACF-defined user indicated by *userid* and is issued only when the INITSTATS option (specified on the SETROPTS command) is active.

#### ICH70002I

# YOUR PASSWORD WILL EXPIRE IN xxx DAYS

## **Explanation**

Your password or password phrase (whichever one you used to log on) will expire within the specified number of days. RACF issues this message when the WARNING option on the PASSWORD keyword (specified on the SETROPTS command) is active.

#### ICH70003I

YOU HAVE EXCEEDED THE MAXIMUM NUMBER OF RACF PASSWORD OR PASS PHRASE ATTEMPTS

### **Explanation**

You have exceeded the number of consecutive unsuccessful password or password phrase attempts your installation allows.

## **System action**

RACF revokes the user ID.

#### **User response**

To reactivate the user ID, see your RACF security administrator.

#### ICH70004I

USER(accessor) GROUP(groupname) NAME(user-name) ATTEMPTED 'access-type' ACCESS OF ENTITY 'resource-name' IN CLASS 'class-name' AT hh:mm:ss ON month day, year

### **Explanation**

**Note:** The lines of message text can appear in any order.

This message alerts a RACF user that an access violation has occurred against the indicated resource. This message is routed to the user specified in the NOTIFY field of the resource profile that denied the access.

The message itself supplies the following information:

#### accessor

A user ID, job name, or started task name

#### group-name

A group of which the user is a member

#### access-type

The intended type of access, such as ALTER, CONTROL, UPDATE, EXECUTE, or READ

#### resource-name

A resource name, such as a data set name or a volume serial number

**Note:** The entity name is blank if the authorization check is done for a class in which there are no profiles, such as DIRAUTH.

#### class-name

One of the valid RACF class names.

The message also indicates the time and date of the violation.

#### ICH70005I

Session attempt rejected. Reason code = xx, entity netid.luid1.luid2, profile profile-name, at hh:mm:ss on month, day, year

## **Explanation**

The message alerts a RACF user that an attempt by logical unit (LU) *netid.luid1* to establish a session with the logical unit *luid2* has been rejected for a security reason. The entity *netid.luid1.luid2* was covered by profile *profile-name*. The message is routed to the user specified in the NOTIFY field of the profile.

## **System action**

The session is terminated.

## **Operator response**

Notify the RACF security administrator of the exact text of the message.

#### **Problem determination**

Check the reason code in the message for one of the following values:

02

Local LU (*luid1*) session key will expire in 5 days or less.

08

Verification was not indicated by partner LU (*luid2*), but a session key exists on this system.

09

Verification was indicated by partner LU (*luid2*), but a session key does not exist on this system.

10

Failure due to SNA-security-related protocol error.

11

Failure due to profile change during verification.

12

The profile has an expired session key.

#### ICH70006I

Userid userid associated with procedure [procname] \*UNKNOWN] has been revoked from [the system|group groupname]; verification for the procedure continues.

### **Explanation**

During verification of a started procedure, userid *userid* associated with procedure *procname* was determined to be revoked from either the system or group *groupname* 

A value of \*UNKNOWN for *procname* indicates that the procedure name could not be determined.

If *procname* is blank, the procedure name is made up of at least one non-printable character, which could indicate an error in the procedure name specification.

## System action

The revoked status of the userid is ignored, and verification processing for the procedure continues.

#### System programmer response

- If the userid is not intended to be revoked, use the RESUME operand of the ALTUSER command to reinstate the userid. Once the userid is reinstated, this message will no longer appear.
- If the userid is intended to be revoked, update the started procedures table (ICHRINO3) to associate another userid with the procedure. The update will not take place until the next IPL, so this message may appear if the procedure is started again before the next IPL.

#### User response

Notify your system programmer.

#### ICH70007I

USER AUTHORITY CANNOT
BE USED FOR THIRD-PARTY
AUTHORIZATION CHECK FOR
USER (userid) GROUP (groupid)
BECAUSE THE EXECUTION NODE
(nodeid) IS NOT LOCAL. UACC
WILL BE USED.

## **Explanation**

A third-party RACROUTE REQUEST=AUTH call was made specifying an execution node (nodeid). However, this execution node was not identified as a local node in the &RACLNDE profile in the RACFVARS class. The user's identity (userid) cannot be assumed to be valid at the current node, so the UACC authority for the protected resource will be used. If that authority is not sufficient to allow access to the resource, message ICH408I is issued along with this message.

## System action

RACF uses the UACC authority for the protected resource.

**System Administrator Response:** Check to see if the execution node is supposed to be local. If it is, make sure the node is defined to the &RACLNDE profile in the RACFVARS class. Otherwise only the UACC authority for the protected resource can be obtained.

# **Chapter 3. IRR Messages for the System Operator**

This chapter lists IRR messages that are issued to the operator. The format of the messages is:

```
IRRxnnt text
where:
IRR
   identifies the message as a RACF message.

x
   identifies the function issuing the message.
nn
   is the message serial number.

t
   is the type code (I = information, or A = action).
text
   is the text of the message.
```

## **Routing and Descriptor Codes**

The routing and descriptor codes for these messages are shown with the message explanations.

## **Descriptor Code Descriptions**

## **Descriptor Code Descriptions**

Descriptor codes indicate the significance of a message. Specifically, descriptor codes let the user know the status of the system itself or that of a specific task:

Has it stopped processing?

Is it waiting for another action to be completed?

Or, is it continuing to process?

In addition, this code determines how the system will display and delete the message.

#### Code

#### **Description**

1

#### **System Failure**

The message indicates a catastrophic error. To continue, the operator must re-IPL the system or restart a major subsystem.

2

#### **Immediate Action Required**

The message indicates that the operator must perform an action immediately. The message issuer could be in a wait state until the action is performed, or the system needs the action as soon as possible to improve performance. The task waits for the operator to complete the action.

**Note:** When an authorized program issues a message with descriptor code 2, a DOM macro instruction *must* be issued to delete the message after the requested action is performed.

4

#### System Status

The message indicates the status of a system task or of a hardware unit.

## **Routing Code Descriptions**

## **Routing Code Descriptions**

Routing codes send system messages to the consoles where they are to be displayed. To send a message to more than one console, RACF assigns more than one routing code to the message. For more information on message routing, see the following:

• On z/VM, see the CSTCONS table in RACF System Programmer's Guide.

#### Code

#### Description

1

#### **Master Console Action**

The message indicates a change in the status of the system. It demands action by the master console operator.

2

#### **Master Console Information**

The message indicates a change in the status of the system. It does not demand action; rather, it alerts the master console operator to a condition that may require action.

This routing code is used for any message that indicates job status when the status is not requested specifically by an operator inquiry. It is also used for processor and problem program messages to the system operator.

9

#### **System Security**

The message gives information about security checking, for example, a request for a password.

11

#### **Programmer Information**

The message is intended for the problem programmer. This routing code is used only when the program issuing the message cannot route the message to the programmer by way of the user's printer on z/VM.

Note: Routing code 11 is ignored if specified for a multiple-line WTO macro instruction.

## **VERIFY and VERIFYX Messages**

IRR008I

JOB FAILED. USER PARAMETER REQUIRED ON JOB STATEMENT.

## **Explanation**

A job was submitted with no user ID information specified or propagated from the submitter and the system requires jobs to run with RACF user IDs by way of the SETROPTS JES(BATCHALLRACF) or JES(XBMALLRACF) options.

### System action

The job is terminated, and no steps are executed.

#### **User response**

Specify USER parameter on the JOB card and resubmit the job.

IRR009I

JOB FAILED. OLD PASSWORD REQUIRED WITH NEW PASSWORD ON PASSWORD PARAMETER.

#### **Explanation**

The old password is missing on the PASSWORD parameter on the JOB statement.

### **System action**

The job is terminated, and no steps are executed.

#### User response

Specify both the old password and the new password on the JOB card, PASSWORD=(old,new); and resubmit the job.

IRR010I

USERID *userid* IS ASSIGNED TO THIS JOB.

#### **Explanation**

The user did not specify the USER parameter on the job card.

### **System action**

The submitting user's user ID is assigned to this job. (This is normal for user ID propagation.) Processing continues. This message goes only to the job log.

#### User response

None.

IRR011I

SECLABEL seclabel IS ASSIGNED TO THIS JOB.

#### **Explanation**

The user did not specify the SECLABEL parameter on the JOB card.

#### System action

The security label assigned to the job is the one the submitter is currently using. Processing continues.

#### **User response**

None.

IRR012I VERIFICATION FAILED. USER PROFILE NOT FOUND.

### **Explanation**

There is no user profile in the RACF database for the user associated with this job.

#### **System action**

The external security manager has failed the request. The application decides whether to end the job or continue with an alternative method.

### **User response**

If the application allows the job to continue, no action is required. Otherwise, specify a RACF-defined user on the USER parameter, or submit from a RACF-defined session.

IRR013I VERIFICATION FAILED. INVALID PASSWORD GIVEN.

### **Explanation**

The password supplied was not contained in the user's profile.

## **System action**

The job is terminated, and no steps are executed.

#### User response

Specify the correct password in the PASSWORD parameter on the JOB card.

IRR014I VERIFICATION FAILED. EXPIRED PASSWORD GIVEN.

#### **Explanation**

The user's password has expired. A new password must be provided.

#### **System action**

The job is terminated, and no steps are executed.

#### User response

Specify a new password with the old expired one on the JOB card: PASSWORD=(old,new).

IRR015I VERIFICATION FAILED. NEW PASSWORD IS NOT VALID.

## **Explanation**

The new password is not valid or is the same as the old password.

### **System action**

The job is terminated, and no steps are executed.

### **User response**

Specify a valid new password. For assistance with your installation's password rules and minimum password change interval, see your RACF security administrator.

IRR016I VERIFICATION FAILED BY RACF INSTALLATION EXIT.

#### **Explanation**

The job was failed by the RACINIT installation exit routine taken when the job was initiated.

## System action

The job is terminated, and no steps are executed.

#### User response

Report this message to your RACF system programmer

IRR017I VERIFICATION FAILED. USER IS REVOKED AT THE GROUP LEVEL.

### **Explanation**

The group specified (which is either the default group or is specified on the job card) is a valid group for this user. However, the user's access to the group has been revoked.

#### System action

The job is terminated, and no steps are executed.

#### User response

Report this message to your RACF security administrator.

IRR018I VERIFICATION FAILED. OIDCARD IS REQUIRED.

### **Explanation**

The user is required to supply an operator ID card when entering the system. It is not possible to supply an OIDCARD with this batch job.

## **System action**

The job is terminated, and no steps are executed.

## **RACF Processing Messages**

#### **IRR401I**

abend-code ABEND DURING RACF **PROCESSING OF** *request-name* **REQUEST FOR ENTRY entry-name** [IN CLASS class-name] [{PRIMARY | BACKUP | RACF DATA SET SEQUENCE nnn, dsname] --or--I/O ERROR AT RBA relativebyte-address DURING RACF PROCESSING OF request-name **REQUEST FOR ENTRY entry-name** [IN CLASS class-name] [{PRIMARY | BACKUP | RACF DATA SET SEQUENCE nnn, dsname] --or--**RESTART KEY HIT DURING RACF PROCESSING OF** *request-name* **REQUEST FOR ENTRY entry-name** [IN CLASS class-name] [{PRIMARY | BACKUP | RACF DATA SET **SEQUENCE** *nnn*, *dsname*]

## **Explanation**

An abend or an I/O error occurred during RACF processing, or the restart key was pressed.

#### relative-byte-address

The RBA (relative byte address) where the I/O error occurred.

#### request-name

The type of request the RACF manager was processing when the error occurred.

#### class-name

For resources other than DASD data sets, the class name of the resource. The 8-character class name and a hyphen precede the entry name zzz in the RACF database index. For example, the index name of TAPEVOL -T12345 is used to locate profile T12345 in class TAPEVOL.

#### dsname and nnn

If more than one RACF database exists, *dsname* and *nnn* indicate the database and sequence number affected.

#### User response

Specify a different user on the JOB card.

#### **System action**

The indicated request to the RACF manager failed. Processing of the request is terminated.

#### **Operator response**

Save the exact text of this message and of any following RACF messages (particularly IRR413I), and report them to the system programmer or the RACF security administrator, or both.

#### **Programmer response**

If message IRR402I, IRR403I, or IRR404I does not follow this message at the security console, the error occurring in the RACF database may not represent a permanent error. Attempt to reenter the RACF request (either the RACF command or the utility program), or cause the RACF SVC to be invoked again (such as reentering the LOGON command, rerunning the job, or retrying dynamic allocation).

If message IRR402I, IRR403I, or IRR404I does follow this message, then a permanent error may exist in the RACF database. Perform the action as specified by the problem determination section for that message.

If an I/O error is occurring frequently on the RACF database, an alternate device could be considered for the next IPL.

If multiple extents were created for a new RACF database, this message is issued when the new database is used. Delete the database and rerun the IRRMINOO utility to recreate it. Specify CONTIG and do not specify secondary space on the SPACE parameter in the JCL.

#### **Problem determination**

If an abend occurred, do the following:

- Get the abend code from this message. If the abend is 000, see other messages issued for this problem (such as ICH4409I) for the abend code.
- Look for a description of the abend code in the following places:

- Chapter 6, "RACF Abend Codes," on page 363 in this book.
- An MVS system codes manual.

If you cannot find the abend code described in any of the above, use the *RACF Diagnosis Guide* for information on diagnosing documentation errors and reporting documentation errors to IBM.

Diagnostic data is provided in the LOGREC data.

If an I/O error occurred, determine if the device or volume is malfunctioning. For a permanent I/O error, also see the LOGREC data for diagnostic information. Also, see the section on failure during I/O operations on the RACF database in *RACF System Programmer's Guide*.

If message IRR402I, IRR403I, or IRR404I follows this message, see "Problem Determination" for that message.

#### **Destination**

Descriptor code is 1. Routing codes are 9 and 11. The complete text of this message is sent only to the security console. Only IRR401I *abend-code* ABEND DURING RACF PROCESSING is sent to the programmer.

**IRR402I** 

BAM BLOCK AT RBA relativebyte-address MAY NOT REFLECT ACTUAL SPACE USAGE

#### **Explanation**

An error has occurred during RACF processing when attempting to allocate or deallocate space in the RACF database. The BAM block at the RBA (relative byte address) indicated in the message may not be accurate.

This message follows message IRR401I. If more than one RACF database exists, the database referred to in this message is the database named in the preceding IRR401I message.

## **System action**

RACF processing of the request indicated in message IRR401I terminates.

#### **Operator response**

Report this message to the system programmer or the RACF security administrator, or both, and save the message output.

#### **Programmer response**

See "Problem Determination."

#### **Problem determination**

The control information in the RACF database may not be accurate. Execute the RACF database verification utility program IRRUT200 to determine the inconsistency between the BAM mappings and the actual space allocated.

If an inconsistency is found, use the BLKUPD command IRRUT300 to correct the BAM blocks so they accurately reflect the space allocated. See the *RACF Diagnosis Guide* for additional information on how to diagnose and correct problems with BAM blocks.

#### **Destination**

Descriptor code is 4. Routing code is 9.

IRR403I

INDEX MAY BE INVALID; LEVEL nn INDEX BEING PROCESSED FOR {ADDITION | DELETION} AT TIME OF FAILURE

#### **Explanation**

An error occurred during RACF updating of the index in the RACF database. The level index being processed is indicated by *nn*. This message follows message IRR401I. If more than one RACF database exists, the database referred to in this message is the database named in the preceding IRR401I message.

#### System action

RACF processing of the request indicated in message IRR401I terminates.

#### **Operator response**

Report this message to the system programmer or the RACF security administrator, or both, and save the message output.

#### **Programmer response**

See "Problem Determination."

#### **Problem determination**

The control information in the RACF database may not be accurate. Execute the RACF database verification utility program IRRUT200. To determine if there is an inconsistency in the index structure. If an inconsistency is found, use the BLKUPD command IRRUT300 to correct the index structure so that it accurately reflects the contents of the RACF database. See *RACF System Programmer's Guide* for additional information on how to diagnose and correct problems with the data set index.

#### **Destination**

Descriptor code is 4. Routing code is 9.

IRR404I

ICB RECORD HAS NOT BEEN UPDATED - {TOP LEVEL INDEX | SEQUENCE SET } RBA IS INCORRECT

### **Explanation**

An error occurred during RACF processing. The header record (ICB) in the RACF database had not been updated before the failure occurred in the RACF database. Updates to the index structure (that is the top level index block or the beginning of the sequence set) are not reflected in the ICB. The latest updates to the index will not be reflected in searches of the RACF database.

This message follows message IRR401I. If more than one RACF database exists, the database referred to in this message is the database indicated in the preceding IRR401I message.

## **System action**

RACF processing of the request terminates.

#### **Operator response**

Report this message to the system programmer or the RACF security administrator, or both, and save the message output.

#### **Programmer response**

See "Problem Determination."

#### **Problem determination**

The control information in the RACF database may not be accurate. Execute the RACF database verification utility program IRRUT200 to determine if there is an inconsistency in the ICB and index structure. If an inconsistency is found, use the BLKUPD command IRRUT300 to update the ICB so that it accurately reflects the contents of the index structure. See the *RACF Diagnosis Guide* for additional information on how to diagnose and correct problems with the data set index.

#### **Destination**

Descriptor code is 4. Routing code is 9.

**IRR405I** 

INSUFFICIENT SPACE ON RACF DATA SET [{PRIMARY | BACKUP } RACF DATA SET SEQUENCE nnn, dsname]

### **Explanation**

The RACF data set containing the RACF database does not contain sufficient space to handle the RACF request. Either a request was made for a large amount of space or there is very little space available in the RACF database.

If more than one RACF database exists, this message indicates which database the error occurred on.

#### **System action**

RACF processing of the request terminates.

#### **Operator response**

Report this message to the system programmer or the RACF security administrator, or both, and save the message output.

## **Programmer response**

See "Problem Determination."

#### **Problem determination**

Execute the RACF database verification utility program IRRUT200 to determine the amount of available space in the RACF database. If more space is needed, delete any unused profiles from the RACF database.

#### **Destination**

Descriptor code is 4. Routing codes are 2, 9, and 11.

IRR406I

RACF DATA SET INDEX FULL
[{PRIMARY | BACKUP } RACF DATA
SET SEQUENCE nnn, dsname]

#### **Explanation**

During RACF processing, an attempt was made to extend the index to another level, but the maximum number of index levels (10) had been reached.

If more than one RACF database exists, this message indicates which database the error occurred on.

#### **System action**

RACF processing of the request terminates.

#### **Operator response**

Report this message to the system programmer or the RACF security administrator, or both, and save the message output.

#### **Programmer response**

See "Problem Determination."

#### **Problem determination**

Execute the RACF database verification utility program IRRUT200 to determine the index structure and index levels. Delete unused profiles to reduce the number of index entries and make space available. If an error in the index structure is suspected, execute the RACF database verification utility program IRRUT200 to determine if there is an inconsistency.

If an inconsistency is found, use the BLKUPD command IRRUT300 to correct any problems in the index of the RACF database. RACF allows a maximum of 10 index levels. See the *RACF Diagnosis Guide* for additional information on how to diagnose and correct problems with the data set index.

#### **Destination**

Descriptor code is 4. Routing codes are 9 and 11.

#### **IRR407I**

RACF DATA SET INDEX ERROR.
[{PRIMARY | BACKUP } RACF DATA
SET SEQUENCE nnn, dsname]
SEARCH ON ENTRY entry-name

#### **Explanation**

An index error in the RACF database was detected while RACF was performing an index search for the entry indicated in the message. This message is issued if:

- During the index search, a block is found which is not an index block.
- The data pointed to by a level one index block is not the entry for the entry name indicated in the message.

If more than one RACF database exists, this message indicates which database the error occurred on.

## System action

RACF processing of the request terminates.

#### **Operator response**

Report the exact text of this message to your system programmer or the RACF security administrator, or both.

### System programmer response

See "Problem Determination."

#### **Problem determination**

Execute the RACF database verification utility program IRRUT200 to determine the error in the index tree in the RACF database.

If the IRRUT200 utility does not find the error, list the profile indicated in the message by *entry-name*, using the appropriate RACF command. For example, if the search was for user profiles, use the LISTUSER command. If CLASS was not specified on the SEARCH command, use the LISTDSD command. Look for error messages such as NO CONNECT ENTRY FOUND or invalid data in fields such as OWNER.

To correct any errors found, use the BLKUPD command IRRUT300. See the *RACF Diagnosis Guide* for additional information on how to diagnose and correct problems with the data set index.

#### **Destination**

Descriptor code is 4. Routing codes are 9 and 11.

**IRR410I** 

RACF UNABLE TO BACK UP UPDATE OF entry-name BACKUP RACF DATA SET SEQUENCE nnn, dsname

## **Explanation**

A failure occurred in attempting to duplicate on the backup RACF database an update performed in the corresponding primary database. The database is identified by:

#### nnn

Database sequence number (1 to 255 on MVS; 1 to 4 on VM)

#### dsname

Database name.

#### **System action**

RACF has not duplicated the update operation. Processing continues.

#### **Operator response**

Notify system programmer.

## **Programmer response**

See "Problem Determination."

#### **Problem determination**

If this message is preceded by message IRR401I, IRR405I, IRR406I, or IRR407I, the error was encountered on the backup database. Otherwise, the backup database was not in synchronization with its primary database.

#### **Destination**

Descriptor code is 4. Routing code is 9.

**IRR411I** 

MAXIMUM PROFILE SIZE EXCEEDED. profile-name NOT ALTERED.

## **Explanation**

During RACF processing, an attempt was made to expand the profile indicated in the message. The profile has reached the maximum size that RACF can handle (65,535 bytes); the profile cannot be made larger.

#### System action

RACF processing of the request terminates.

#### **Operator response**

Report this message to the system programmer or the RACF security administrator, or both, and save this output.

#### **Programmer response**

The profile has reached the maximum size allowed. If possible, decrease the size of the profile; if that is not possible, you must split the profile. For example, you could split a group with too many users into several smaller groups.

#### Destination

Descriptor code is 4. Routing code is 9.

**IRR413I** 

RACF MANAGER REQUEST ID WAS request-id

## **Explanation**

This message contains additional information to help determine the cause of an IRR401I error message. This message is issued only after an IRR401I message. The *request-id* field contains an ID that can

help the IBM support center determine the cause of the problem.

### **System action**

See message IRR401I page "IRR401I" on page 155.

#### **Operator response**

See message IRR401I.

#### **Programmer response**

See message IRR401I.

#### **Destination**

Descriptor code is 4. Routing codes are 4 and 13.

**IRR416I** 

RACF DETECTED AN INVALID NON-EGN DATASET PROFILE NAME. PROFILE profile-name DOES NOT PROTECT THE INTENDED RESOURCES.

#### **Explanation**

RACF detected a profile that was added before the enablement of Enhanced Generic Names (EGN) and that cannot be interpreted as intended under EGN rules. This message identifies the non-EGN generic data set profile name. Under EGN rules, the profile may not protect the resources that it was defined to protect. If this message is issued during processing of a SEARCH or LISTDSD GENERIC request, bad profile names (particularly names 43 and 44 characters in length) may also have been displayed and the output should be considered unreliable.

For example, suppose the following six generic data set profiles were defined before turning EGN on:

```
1 ADDSD 'IBMUSER.IBMUSER.IBMUSER.U.XX.D.D.*'
2 ADDSD 'IBMUSER.IBMUSER.IBMUSER.IBMUSER.U.XX.D.DD*'
3 ADDSD 'IBMUSER.IBMUSER.IBMUSER.US.XX.D.D.*'
4 ADDSD 'IBMUSER.IBMUSER.IBMUSER.US.XX.D.DD*'
5 ADDSD 'IBMUSER.IBMUSER.IBMUSER.USE.XX.D.DD*'
6 ADDSD 'IBMUSER.IBMUSER.IBMUSER.USE.XX.D.DD*'
```

Then EGN was enabled and three more generic data set profiles were defined:

```
7 ADDSD 'IBMUSER.IBMUSER.IBMUSER.IBMUSER.U.**'
8 ADDSD 'IBMUSER.IBMUSER.IBMUSER.IBMUSER.US.**'
9 ADDSD 'IBMUSER.IBMUSER.IBMUSER.IBMUSER.USE.**'
```

A subsequent SEARCH request would display the following:

```
SEARCH CLASS(DATASET)
IRR416I RACF DETECTED AN INVALID NON-EGN
DATASET PROFILE NAME.
PROFILE
IBMUSER.IBMUSER.IBMUSER.U.XX.D.D.*
```

DOES NOT PROTECT THE INTENDED RESOURCES. IRR416I RACF DETECTED AN INVALID NON-EGN DATASET PROFILE NAME. **PROFILE** IBMUSER.IBMUSER.IBMUSER.U.XX.D.DD\* DOES NOT PROTECT THE INTENDED RESOURCES. IRR416I RACF DETECTED AN INVALID NON-EGN DATASET PROFILE NAME. PROFILE IBMUSER.IBMUSER.IBMUSER.US.XX.D.D.\* DOES NOT PROTECT THE INTENDED RESOURCES. IRR416I RACF DETECTED AN INVALID NON-EGN DATASET PROFILE NAME. **PROFILE** IBMUSER.IBMUSER.IBMUSER.US.XX.D.DD\* DOES NOT PROTECT THE INTENDED RESOURCES. A IBMUSER.IBMUSER.IBMUSER.U.XX.D.D.\*.\* (G) IRR416I RACF DETECTED AN INVALID NON-EGN DATASET PROFILE NAME. **PROFILE** IBMUSER.IBMUSER.IBMUSER.U.XX.D.D.\* DOES NOT PROTECT THE INTENDED RESOURCES. B IBMUSER.IBMUSER.IBMUSER.U.XX.D.DD\*.\* IRR416I RACF DETECTED AN INVALID NON-EGN DATASET PROFILE NAME. **PROFILE** IBMUSER.IBMUSER.IBMUSER.U.XX.D.DD\* DOES NOT PROTECT THE INTENDED RESOURCES. C IBMUSER.IBMUSER.IBMUSER.U.\*\* (G) D IBMUSER.IBMUSER.IBMUSER.US.XX.D.D.\* IRR416I RACF DETECTED AN INVALID NON-EGN DATASET PROFILE NAME. **PROFILE** IBMUSER.IBMUSER.IBMUSER.US.XX.D.D.\* DOES NOT PROTECT THE INTENDED RESOURCES. E IBMUSER.IBMUSER.IBMUSER.US.XX.D.DD\* (G) IRR416I RACF DETECTED AN INVALID NON-EGN DATASET PROFILE NAME. **PROFILE** IBMUSER.IBMUSER.IBMUSER.US.XX.D.DD\* DOES NOT PROTECT THE INTENDED RESOURCES F IBMUSER.IBMUSER.IBMUSER.US.\*\* (G) G IBMUSER.IBMUSER.IBMUSER.USE.XX.D.D.\* (G) H IBMUSER.IBMUSER.IBMUSER.USE.XX.D.DD\* (G) I IBMUSER.IBMUSER.IBMUSER.USE.\*\* (G)

RACF command processing may have caused the IRR416I message to be issued more than once. However, any time it is issued during a command invocation, the command output must be considered unreliable. In the example above, changes in EGN rules may have caused RACF to incorrectly interpret non-EGN profiles (1) and (2) as SEARCH profiles (A) and (B). These profiles no longer cover the intended resources. Even though names (D) and (E) appear correct, with no additional characters at the end, they also do not cover the intended resources and cause IRR416I messages to be issued. EGN profiles (7), (8), and (9) were correctly displayed by SEARCH as (C), (F), and (I). Profiles (G) and (H) follow the same rules

under non-EGN and EGN, so they actually protect what they were intended to protect.

### **System action**

RACF processing of the request continues.

#### **Operator response**

Report this message to the system programmer or the RACF security administrator and save the message output.

#### **Programmer response**

See problem determination.

#### **Problem determination**

This message identifies the bad profile.

An EGN profile, possibly less specific, can be defined to protect the desired resources; however the original bad non-EGN profile must still be deleted to prevent further IRR416I messages.

To delete bad profiles:

- Use SETROPTS NOEGN to temporarily disable EGN. During this time, there should be no other system activity, in order to prevent the creation of generic profiles that could result in additional problems. Under normal circumstances, it is not recommended that EGN be turned off after it is turned on.
- Use SEARCH GENERIC CLIST NOMASK NOLIST to create a CLIST containing generic data set profile names.
- 3. Edit the CLIST, to find 42– and 43–character names ending in '.\*'.
- 4. Delete the profiles found.
- 5. Use SETROPTS EGN to re-enable EGN.
- Define profiles according to EGN rules that protect the resources intended to be protected by the non-EGN profile names.

#### Destination

Descriptor code is 4. Routing codes are 9 and 11. Routing code 11 is only used when a TSO environment is not in effect.

#### **IRR420I**

ERROR error-code DURING operation-name OF field-name FOR userID. DIAG CODE 1=diag-code1, DIAG CODE 2=diag-code2. OCCURRENCES error-count.

#### **Explanation**

An internal error occurred during an attempt to encrypt a password or password phrase for the specified user. *operation-name* is either VALIDATE or CREATE. *field-name* indicates the name of the RACF database template field being referenced. RACF issues IRR420I only once per minute. *error-count* indicates how many times an encryption error occurred since IPL. This count is cumulative for all user IDs and all diagnostic codes.

## **System action**

RACF stops processing the request.

## **IRRDPI00** command messages

**IRR545I** 

IRRDPIOO FAILED BECAUSE IT IS NOT A TSO-AUTHORIZED COMMAND

#### **Explanation**

This message is issued when the IRRDPI00 UPDATE command is issued from a started task (for example, during IPL), but the IRRDPI00 command is not defined as an authorized command in the IJKTSOxx parameter library member.

## **System action**

RACF processing continues normally, except that users cannot work with profile segments (such as TSO or DFP segments). This affects both RACF command users and RACF ISPF panel users.

### **Operator response**

Report this message to your system programmer.

#### System programmer response

Ensure that the IRRDPI00 command is defined as an authorized command in the IKJTSOxx parameter library member. For more information, consult the RACF Program Directory for MVS Installations.

## **RACHECK VLF Messages**

IRR803I

VLF IS NOT ACTIVE. POSSIBLE RACF PERFORMANCE IMPACT

#### **Explanation**

This message appears when VLF is inactive and RACF is doing group authority checking. RACF uses VLF to store group tree information for improving performance.

#### System programmer response

If SETROPTS PASSWORD(ALGORITHM(KDFAES)) is not active, and *error-code* is 132, then you might be able to fix the error by issuing the following commands:

SETROPTS PASSWORD(ALGORITHM(KDFAES))
SETROPTS PASSWORD(NOALGORITHM)

Otherwise, report this message to the IBM support center.

If the problem persists, call your IBM support center.

IRR546I

IRRDPIOO FAILED. SAVE JOB LOG AND CONTACT SYSTEM SUPPORT

### **Explanation**

This message is issued when the IRRDPI00 UPDATE command is issued from a started task (for example, during IPL), and then a problem occurs.

## System action

RACF processing continues normally, except that users cannot work with profile segments (such as TSO or DFP segments). This affects both RACF command users and RACF ISPF panel users.

#### **Operator response**

Report this message to your system programmer.

#### System programmer response

Check the job log of the started task for other messages that may be related to this problem. Find out what was wrong, correct the problem, and re-IPL.

#### System action

RACF will continue processing without using VLF. The result of group authority checking should be the same whether VLF is active or not.

#### **Operator response**

Use operation procedures for your installation to decide whether or not to activate VLF. The command S VLF,SUB=MSTR will start the VLF, and VLF will use the COFVLF00 PARMLIB member as the default. The command STOP VLF will deactivate VLF.

#### **Destination**

Descriptor code is 4. Routing code is 1.

**IRR804I** 

RACF VLF CLASS IRRGTS NOT DEFINED IN COFVLFxx PARMLIB.

### **Explanation**

This message appears when VLF is active but the VLF class IRRGTS is not defined in the COFVLFxx parameter library member. Therefore, GTS (group trees in VLF storage) cannot be activated in RACF. It will affect the RACF performance during group authority checking.

#### **System action**

RACF will continue processing without GTS. The result of group authority checking should be the same no matter whether GTS is active or not.

## **RACINIT NJE Messages**

IRR805I

IDENTITY IS PROPAGATED FOR THE UNKNOWN USER FROM TRUSTED NODE node-name.

#### **Explanation**

This informational message is sent to the security console when a job is received from an unknown user on a trusted node. The NODES profile lookup for this submitter resulted in a UACC that allowed propagation of the NJE unknown user, set by SETROPTS JES(NJEUSERID(userid)). Propagation of this submitter is not possible. This situation can occur when a job is sent across nodes by an external physical reader such as a card reader. Refer to RACF Security Administrator's Guide for details on the NODES profile lookup. This message will occur only once per IPL; however, an SMF record will be cut for every occurrence.

### System action

The job is allowed to run. If a user ID is specified, a password is required and no propagation takes place. If a user ID is not specified, the job runs according to the setting on the SETROPTS JES(BATCHALLRACF) command. Refer to *RACF Security Administrator's* 

#### **Operator response**

Use the installation procedures to decide whether or not to activate GTS. If the decision is to have GTS active, update the COFVLFxx PARMLIB member to specify that the VLF class name is IRRGTS and its major name is GTS. Add the following two lines to the COFVLFxx parameter library member.

```
CLASS NAME(IRRGTS) /* RACF GTS Feature */
EMAJ(GTS) /* Major Name */
```

After updating the COFVLFxx PARMLIB, you must activate GTS. One way to make GTS active is to stop VLF, and start it again with the updated COFVLFxx parameter library member.

#### Destination

Descriptor code is 4. Routing code is 1.

*Guide* for information on using the BATCHALLRACF operand.

IRR806I

PROFILE profile-name IN THE NODES CLASS WAS USED TO TRANSLATE USER userid-1 TO userid-2.

## **Explanation**

This informational message is sent to the security console when a user ID is translated for NJE (network job entry). The *profile-name* is the actual profile used to do the translation. To determine which ENTITY was built, refer to *RACF Security Administrator's Guide* for information about NODES profiles.

**Note:** When *userid-2* is "&SUSER", it is possible for an additional IRR806I message to be issued, because a second NODES lookup is done. Refer to *RACF Security Administrator's Guide* for information about &SUSER.

## System action

Processing continues with the authority of userid-2.

**IRR807I** 

PROFILE profile-name IN THE NODES CLASS WAS USED TO

# TRANSLATE SECLABEL seclabel-1 TO seclabel-2.

# to 0. UNDEFINED USER undef-user ASSIGNED.

#### **Explanation**

This informational message is sent to the security console when a security label is translated for NJE (network job entry). The *profile-name* is the actual profile used to do the translation. To determine which ENTITY was built, refer to *RACF Security Administrator's Guide* for information about NODES profiles.

## **System action**

Processing continues with *seclabel-2* as the current security label.

#### IRR808I

WARNING: NJE SYSOUT
ERROR FROM NODE nodeid.
USER (userid-1) GROUP
(groupid) SECLABEL (seclabel)
[poeclass(poeid)] RACF VERIFYX
RETURN CODE CHANGED FROM nn

## **Explanation**

Security information was incorrect during NJE SYSOUT verification from the *nodeid* submit node for user *userid-1* using group *groupid*, security label *seclabel*, and if specified, the *poeid* port of entry in the specific *poeclass* port of entry class (such as the JESINPUT class). Return code *nn* is the hexadecimal value of the return code that describes the error. VERIFYX return codes for RACF are described in *RACROUTE*.

## System action

SYSOUT verification continues with the NJE unknown user as specified by SETROPTS JES(NJEUSERID(undef-user).

## **System action**

Processing continues with *seclabel-2* as the current security label.

# **Chapter 4. Other IRR Messages**

## **RACF Database Initialization Messages**

This section lists the RACF messages issued by the IRRMIN00 utility during the initialization of the RACF database. The messages are routed to the RACF service machine's printer on z/VM.

The format of the messages is:

IRR8nnn text

where:

IRR

identifies the message as a RACF message.

8

identifies the RACF database initialization utility program (IRRMIN00).

nnn

is the message serial number.

text

is the text of the message.

IRR8000 Maximum number of template definitions exceeded.

## **Explanation**

During initialization of the RACF database, more than 10 template definitions were found in IRRTEMP2.

#### **System action**

Initialization of the RACF database terminates.

#### **Operator response**

Report this message to your system programmer.

#### **Programmer response**

Report this message to your IBM support center.

IRR8001 Template is a duplicate. It is ignored.

#### **Explanation**

During initialization of the RACF database, two template definitions were found in IRRTEMP2

## **System action**

Initialization of the RACF database continues using the first definition of the duplicate pair.

## **Operator response**

Report this message to your system programmer.

## **Programmer response**

Report this message to your IBM support center.

IRR8002 RACF data base initialization complete.

### **Explanation**

The RACF database has been successfully initialized.

#### System action

Processing continues.

IRR8003 Non-numeric character in numeric field of last statement.

#### **Explanation**

During the initialization of the RACF database, an invalid character was found in a numeric field of the previous input statement.

#### **System action**

Initialization of the RACF database terminates.

#### **Operator response**

Report this message to your system programmer.

### **Programmer response**

Report this message to your IBM support center.

**IRR8004** 

RACF data base initialization terminated in error.

### **Explanation**

Initialization of the RACF database has failed (as noted by a previous message).

## **System action**

Initialization of the RACF database is terminated.

IRR8005

Beginning RACF data base initialization.

## **Explanation**

Initialization of the RACF database has begun and template definitions will follow.

### **System action**

Processing continues.

**IRR8006** 

Unable to open DD ddname

### **Explanation**

The data set associated with the indicated ddname could not be opened.

## **System action**

Initialization of the RACF database terminates.

#### **Operator response**

Report this message to your system programmer.

#### **Programmer response**

On z/OS, ensure that the DD statement for the indicated data set is correct. On z/VM, ensure that SYSRACF identifies a minidisk that is properly formatted for an OS data set.

**IRR8007** 

End of file reached before \$/END statement.

#### **Explanation**

During the initialization of the RACF database, an endof-file condition was detected in the RACF templates before a \$/END statement.

## System action

Initialization of the RACF database continues.

#### **Operator response**

Report this message to your system programmer.

### **Programmer response**

Verify the contents of the templates in the IRRMIN00 load module. If more template definitions were expected, the program must be rerun with the complete set of template definitions as input. If all template definitions are present and only the \$/END statement is missing, the program need not be rerun.

**IRR8008** 

End of file reached before end of template definition.

## **Explanation**

In attempting to initialize the RACF database, the end-of-file was encountered before a \$/TEMPLATE statement was found.

## **System action**

The RACF database is not initialized.

### **Operator response**

Report this message to your system programmer.

#### **Programmer response**

Report this message to your IBM support center.

**IRR8009** 

Invalid JCL parameter: parameter

### **Explanation**

The indicated parameter value is not a valid value for the NEW or UPDATE parameter. Only the first nine characters of the parameter value are listed.

#### **System action**

Updating of the RACF database is terminated.

#### **Operator response**

Report this message to your system programmer.

### **Programmer response**

Correct the value specified on the NEW or UPDATE parameter and rerun the program.

IRR8010

Unable to retrieve data base name.

## **Explanation**

While attempting to retrieve the database name allocated by way of the SYSRACF DD statement, an error was encountered from the SVC 99 information retrieval function.

### System action

Updating of the RACF database is terminated.

#### **Operator response**

Notify the system programmer.

#### **Programmer response**

Correct the SYSRACF DD statement and rerun the program.

IRR8011

RACF data base header record is invalid.

## **Explanation**

The RACF database initialization program found an invalid ICB (header) record in the RACF database while preparing to update the RACF database.

## **System action**

Updating of the RACF database is terminated.

#### **Operator response**

Report this message to your system programmer.

### **Programmer response**

If the RACF database was not previously formatted by way of this program with the PARM='NEW' specification on MVS or with the RACINITD EXEC on VM, then rerun the program with PARM='NEW'. If the RACF database is a version 1, release 1 or 2 database that is being updated, then run the RACF database verification utility program (IRRUT200) to determine which ICB field is in error.

#### **Problem determination**

The validity check which caused the failure can result from an invalid ICB value for the number of templates or BAMs, or an invalid RBA (relative byte address). List the contents of the data set defined by the SYSRACF DD statement to determine the cause of the problem.

**IRR8012** 

RACF data base updates complete.

### **Explanation**

The template update function of the RACF database initialization program has completed successfully.

### System action

Processing continues.

IRR8013

RACF data base updates terminated in error.

## **Explanation**

The template update function of the RACF database initialization program has terminated unsuccessfully as noted in a previous message.

## System action

Updating of the RACF database is terminated.

### **Operator response**

Report this message to your system programmer.

#### **Programmer response**

Respond to the previous message and rerun the program.

**IRR8014** 

Segment definition missing from preceding data.

#### **Explanation**

In attempting to initialize the RACF database, a \$/TEMPLATE statement was found immediately following a \$/SEGMENT statement.

#### **System action**

The RACF database is not initialized.

#### **Operator response**

Notify the system programmer.

### **Programmer response**

Report this message to your IBM support center.

**IRR8015** 

Consecutive segment identifiers.

### **Explanation**

In attempting to initialize the RACF database, a \$/ SEGMENT statement was immediately followed by a \$/SEGMENT statement.

#### System action

The RACF database is not initialized.

### **Operator response**

Report this message to your system programmer.

#### **Programmer response**

Report this message to your IBM support center.

**IRR8016** 

Segment identifier missing from preceding data.

#### **Explanation**

In attempting to initialize the RACF database, a field definition statement was found immediately following a \$/TEMPLATE statement.

## System action

The RACF database is not initialized.

#### **Operator response**

Report this message to your system programmer.

#### **Programmer response**

Report this message to your IBM support center.

**IRR8017** 

Consecutive template identifiers.

#### **Explanation**

In attempting to initialize the RACF database, a \$/TEMPLATE statement was found immediately following a \$/TEMPLATE statement.

#### **System action**

The RACF database is not initialized.

#### **Operator response**

Report this message to your system programmer.

#### **Programmer response**

Report this message to your IBM support center.

**IRR8018** 

\$/END follows a segment identifier.

### **Explanation**

In attempting to initialize the RACF database, a \$/END statement was found immediately following a \$/SEGMENT statement.

#### **System action**

The RACF database is not initialized.

### **Operator response**

Report this message to your system programmer.

### **Programmer response**

Report this message to your IBM support center.

**IRR8019** 

\$/END follows a template identifier.

#### **Explanation**

In attempting to initialize the RACF database, a \$/END statement was found immediately following a \$/TEMPLATE statement.

#### **System action**

The RACF database is not initialized.

#### **Operator response**

Report this message to your system programmer.

#### **Programmer response**

Report this message to your IBM support center.

**IRR8020** 

Dataset specified for UPDATE function is incorrect.

#### **Explanation**

The dataset defined by the SYSRACF DD statement does not have a blocksize of 4096.

### System action

Updating of the RACF database is ended.

**168** z/VM: 7.3 RACF Security Server Messages and Codes

#### **Operator response**

Notify the system programmer.

## System programmer response

Make sure that the dataset specified by the SYSRACF DD statement is a valid RACF restructured database. Rerun the IRRMIN00 utility.

IRR8025I

PARM=UPDATE specified, but template update not required.

## **Explanation**

You specified PARM=UPDATE when running IRRMIN00 but provided a RACF database via the SYSRACF DD

statement that already has the latest level of the templates applied.

### **System action**

IRRMIN00 ends with RC=4 without making any changes to the database.

#### **User response**

No response is required. The database already has the latest level of the templates applied.

## **RACF Command Messages**

This chapter describes the messages with a prefix of IRR that are not system operator messages.

RACF routes these messages to the user. The format of these messages is:

```
IRRxxnnnt text
where:
IRR
   identifies the message as a RACF message.
XX
   identifies the function issuing the message.
nnn
   is the message serial number.
   is the type code (I = information, or A = action).
text
   is the text of the message.
The values for the xx field that identifies the function issuing the message are:
XX
   Function/Program
16
   Messages common to several commands
52
   Dynamic parse (IRRDPI00 command) messages
62
   RACF database verification utility program (IRRUT200)
63
   Block update (BLKUPD) utility command (IRRUT300)
65
   RACF database split/merge utility program (IRRUT400)
67
   RACF database unload utility program (IRRDBU00)
   RACF SMF data unload utility program (IRRADU00)
71
   REXX RACVAR function
A0
   RACF subsystem
B0
   RACF subsystem
CO
   RACF subsystem
D0
   DISPLAY command messages
```

SIGNOFF command messages

**E0** 

# **Messages Common to Several Commands**

IRR16001I

command-name failed. profilename is not a valid profile name for class class-name.

# **Explanation**

The profile name in the indicated command did not follow the format required for profiles in the indicated class.

# **System action**

Command processing is terminated.

### **User response**

Check the spelling and form of the profile name, and reissue the command.

IRR16002I

command-name failed. The file pool id is missing from profile name profile-name.

## **Explanation**

The profile name in the indicated command did not contain a file pool ID, which is required.

# **System action**

Command processing is terminated.

# **Dynamic Parse (IRRDPI00 Command) Messages**

Dynamic parse messages can be issued at the following times:

- · When dynamic parse is initialized
- When IRRDPI00 is run (usually during system IPL)
- When a user issues a RACF command that uses dynamic parse to check the syntax of the operands specified on the RACF command.

IRR52001I

Command IRRDPI00 is invalid when RACF is not active.

## **Explanation**

RACF is not active on the system. RACF must be active to issue the command.

# **System action**

IRRDPI00 command processing is terminated. No action taken.

## **User response**

Check the spelling and form of the profile name, and reissue the command.

IRR16003I

WARNING for command-name. The existing internal profile profile-name is not valid and should be deleted.

# **Explanation**

The indicated profile name was found in the database, but it does not follow the format required for profiles in the class related to the indicated command.

## **System action**

If the command was LFILE or LDIRECT, the invalid profile is listed normally. If the command was SRFILE or SRDIR, the invalid profile is not added to the list of selected profile names. In all cases, command processing continues with the next profile name.

### **User response**

Delete the invalid profile with the RDELETE command, or contact your system administrator to delete the profile.

# **Operator response**

Ensure that RACF is available, and IPL the system again.

#### **User response**

Report this message to your RACF security administrator.

IRR52002I

User *userid* not authorized to issue command IRRDPI00.

# **Explanation**

The user indicated in the message is not authorized to issue the IRRDPIO0 command.

IRRDPI00 command processing is terminated. No action taken.

#### **User response**

See your RACF security administrator.

**RACF Security Administrator Response:** See *RACF Program Directory for MVS Installations* or *RACF Program Directory for VM Installations* for more information on using IRRDPI00.

#### IRR52003I

Command IRRDPI00 failed. Unable to establish ESTAE environment. Return code from ESTAE is return-code

### **Explanation**

IRRDPI00 was unable to establish an error recovery environment. Processing cannot continue without such an environment.

### **System action**

IRRDPI00 command processing is terminated. No action taken.

# System programmer response

See "Problem Determination."

#### **User response**

Notify your system programmer.

#### **Problem determination**

For a description of the ESTAE return code, see one of the following:

- On MVS/370, see OS/VS2 MVS System Programming Library: Supervisor, GC28-1046, or OS/VS2 MVS Supervisor Services and Macro Instructions, GC28-1114.
- On MVS/XA, see MVS/XA SPL: System Macros and Facilities Volume 2, GC28-1151 or MVS/XA Supervisor Services and Macro Instructions, GC28-1154.
- On MVS/ESA, see MVS/ESA Application Development Macro Reference, GC28-1822.

#### IRR52004I

Command IRRDPI00 failed. Unable to process the parameters specified.

#### **Explanation**

IRRDPI00 was unable process the parameters specified.

### **System action**

IRRDPI00 command processing is terminated. No action taken.

### **User response**

Reissue the IRRDPI00 command with correct parameters. For a description of IRRDPI00, see RACF Program Directory for MVS Installations or RACF Program Directory for VM Installations.

IRR52005I

Dynamic parse initialization failed. No action was taken. Return code from IKJPARS is return-code

#### **Explanation**

A call to the IKJPARS service routine failed with the indicated return code.

### System action

IRRDPI00 command processing is terminated. No action taken.

#### System programmer response

See "Problem Determination."

#### User response

Report the exact text of this message to your system programmer.

#### **Problem determination**

See *TSO/E Programming Services* for an explanation of the return code from the parse service routine.

#### IRR52006I

Unable to completely parse command command because the command line was incomplete.

Processing continues with the next input line.

# **Explanation**

The parse service routine did not receive all the required operands, or an attention interrupt occurred before input was completed.

Processing continues with the next input line in the dynamic parse specifications data set.

### System programmer response

Report this message to your IBM support center.

#### User response

Report this message to your system programmer.

IRR52007I

Command IRRDPI00 failed. No action was taken. Return code from STACK is return-code

### **Explanation**

An error occurred when the STACK service routine attempted to open the SYSUT1 data set.

### **System action**

IRRDPI00 command processing is terminated. No action taken.

## System programmer response

See "Problem Determination."

#### **User response**

Report the exact text of this message to your system programmer.

## **Problem determination**

See TSO Extensions Programming Services for an explanation of the return code from the STACK service routine.

IRR52008I

Command IRRDPI00 failed. No action was taken. Return code from GETLINE is return-code

## **Explanation**

An error occurred when the GETLINE service routine attempted to read the SYSUT1 data set.

# **System action**

IRRDPI00 command processing is terminated. No action taken.

# System programmer response

See "Problem Determination."

#### User response

Report the exact text of this message to your system programmer.

#### **Problem determination**

See TSO Extensions Programming Services for an explanation of the return code from the GETLINE service routine.

IRR52009I

Error in PUTLINE service routine. Processing continues with next input line. Return code is return-code

# **Explanation**

An error occurred when the PUTLINE service routine attempted to echo a line of input.

## System action

IRRDPI00 command processing is terminated. No action taken.

### System programmer response

See "Problem Determination."

## User response

Report the exact text of this message to your system programmer.

#### Problem determination

See TSO Extensions Programming Services for an explanation of the return code from the PUTLINE service routine.

IRR52010I

Keyword *keyword* is specified out of order. Processing continues with next command.

### **Explanation**

The dynamic parse specifications commands were specified in the wrong order.

# **System action**

Processing continues with the next input line.

#### System programmer response

Report this message to your IBM support center.

#### **User response**

Report this message to your system programmer.

#### IRR52011I

Name *name* is invalid. Possible line continuation problem. Processing continues with the next input line.

### **Explanation**

An invalid command was encountered in the input, or, if this is a valid keyword, a continuation character is missing on the previous input line.

# System action

Processing continues with the next input line.

## System programmer response

Report this message to your IBM support center.

### **User response**

Report this message to your system programmer.

IRR52012I

Segment name invalid for profile type specified. Processing continues with the next command.

# **Explanation**

The segment name specified for a PROFILE command is not correct for that profile type.

# **System action**

Processing continues with the next DPSDS command set.

### System programmer response

Make sure that the level of the RACF database templates is compatible with the IRRDPSDS data set. Also, make sure that any updates to the templates that affected the IRRDPSDS data set were applied to the database via the IRRMINOO PARM=UPDATE profile and that the system was IPLed to bring the correct templates into storage so the fields and segment names can be verified against those in IRRDPSDS.

### **User response**

Report this message to your system programmer.

IRR52013I

Field name invalid for profile type specified.

### **Explanation**

An invalid field name was specified on the KEYWORD command, or a RACF Data Base Template Field definition was not found for the field name specified.

# **System action**

Processing continues with the next DPSDS command set.

# System programmer response

Make sure that the level of the RACF database templates is compatible with the IRRDPSDS data set. Also, make sure that any updates to the templates that affected the IRRDPSDS data set were applied to the database via the IRRMINOO PARM=UPDATE profile and that the system was IPLed to bring the correct templates into storage so the fields and segment names can be verified against those in IRRDPSDS.

### User response

Report this message to your system programmer.

IRR52014I

SUBFIELD keyword is invalid for flag field specifications.
Processing continues with the next command.

# **Explanation**

Flag field specifications require only the mask keywords ORMASK and ANDMASK to be specified. Information supplied by the SUBFIELD keyword does not pertain to flag field specifications.

# System action

Processing continues with the next DPSDS command set.

## System programmer response

Report this message to your IBM support center.

#### User response

Report this message to your system programmer.

IRR52015I

Mask values are required for flag field specifications, but are not specified. Processing continues with the next command.

Flag field specifications require the mask keywords ORMASK and ANDMASK to be specified. Information supplied by these commands is used to update the flag field in the RACF database.

### **System action**

Processing continues with the next DPSDS command set

## System programmer response

Report this message to your IBM support center.

### **User response**

Report this message to your system programmer.

#### IRR52016I

SUBFIELD, TRANSLATE, and ANDMASK/ORMASK are mutually exclusive, only one may be specified. Processing continues with the next command.

#### **Explanation**

Explicit values are specified by the TRANSLATE keyword; therefore, no variable-value-subfield definition is required (in other words, the SUBFIELD keyword).

# **System action**

Processing continues with the next DPSDS command set.

# System programmer response

Report this message to your IBM support center.

### User response

Report this message to your system programmer.

#### IRR52017I

LIST keyword was not specified for a repeat group specification. Processing continues with the next command.

## **Explanation**

The LIST keyword was specified and the RACF template definition showed the field named not to be a repeat group field.

### **System action**

Processing continues with the next DPSDS command set.

# System programmer response

Report this message to your IBM support center.

### **User response**

Report this message to your system programmer.

IRR52018I

Length of ORMASK is too long for field in RACF data base. Processing continues with the next command.

## **Explanation**

The value of the mask was too large to fit in the amount of storage available for the field.

### System action

Processing continues with the next DPSDS command set.

### System programmer response

Report this message to your IBM support center.

#### **User response**

Report this message to your system programmer.

IRR52019I

Length of ANDMASK is too long for field in RACF data base. Processing continues with the next command.

#### **Explanation**

The value of the mask was too large to fit in the amount of storage available for the field.

#### **System action**

Processing continues with the next DPSDS command set

#### System programmer response

Report this message to your IBM support center.

#### User response

Report this message to your system programmer.

#### IRR52020I

Dynamic Parse storage allocation failed. No action taken. Return code is return-code. Internal code is internal-code

### **Explanation**

The dynamic parse table was not installed.

# **System action**

Processing terminated.

# System programmer response

Run IRRDPI00 (dynamic parse initialization program). For a description of IRRDPI00, see *RACF Program Directory for MVS Installations* or *RACF Program Directory for VM Installations*.

### **User response**

Contact system support.

IRR52021I

You are not authorized to view segment-name segments.

# **Explanation**

The user requested to display segment information but did not have proper field-level access authority.

# **System action**

The requested segment information is not displayed for the requested profile(s). The base segment information is listed if the user is authorized and the NORACF keyword has not been specified.

**RACF Security Administrator Response:** For a description of field-level access checking, see *RACF Security Administrator's Guide*.

IRR52022I

Severe program error occurred. Consult your System Programmer. Internal code is *code* 

# **Explanation**

An error occurred in dynamic parse processing.

# **System action**

The request is terminated.

# System programmer response

Report the exact text of this message to your IBM support center.

#### User response

Report the exact text of this message to your system programmer.

IRR52023I

Invalid input to dynamic parse table update.

### **Explanation**

There is an error in the dynamic parse specifications data set.

# **System action**

Command is terminated.

### **User response**

Ensure that the correct dynamic parse specifications data set is specified.

IRR52024I

Unable to obtain space for Dynamic Parse Update work area. Return code from GETMAIN is return-code

# **Explanation**

Dynamic parse issued the GETMAIN macro to obtain space, but the GETMAIN request failed.

# System action

IRRDPI00 command processing is terminated. No action taken.

#### System programmer response

For VM users, define more storage for the RACF service machine. If the problem cannot be corrected, report the exact text of this message to your IBM support center.

#### User response

For TSO users, log on with a larger region size. For MVS batch users, specify a larger region size for the job that failed.

IRR52025I

Unable to obtain space for Dynamic Parse Table. Return code from GETMAIN is *return-code*.

# **Explanation**

Dynamic parse issued the GETMAIN macro to obtain space, but the GETMAIN request failed.

IRRDPI00 command processing is terminated. No action taken.

### System programmer response

For VM users, define more storage for the RACF service machine. If the problem cannot be corrected, report the exact text of this message to your IBM support center.

### **User response**

For TSO users, log on with a larger region size. For MVS batch users, specify a larger region size for the job that failed.

#### IRR52026I

Unable to FREEMAIN space for dynamic parse table. Size of FREEMAIN is *size* at location *location*. Return code is *returncode*.

### **Explanation**

Dynamic parse issued the FREEMAIN macro to release space, but the FREEMAIN request failed.

# **System action**

IRRDPI00 command processing is terminated. No action taken.

#### **System programmer response**

Report the exact text of this message to your IBM support center.

#### **User response**

Report the exact text of this message to your system programmer.

#### IRR52027I

Unable to perform a check for this field against the RACF template definition because either PROFILE keyword information or SEGMENT keyword information was incomplete. Processing continues with the next command.

# **Explanation**

An error was encountered in the dynamic parse specifications data set.

### **System action**

Processing continues with the next input command.

### System programmer response

Report this message to your IBM support center.

## User response

Report this message to your system programmer.

IRR52028I

Either PROMPT or DEFAULT must be specified for the SUBFIELD keyword. Processing continues with the next input command.

# **Explanation**

An error was encountered in the dynamic parse specifications data set.

# System action

Processing continues with the next input command.

### System programmer response

Report this message to your IBM support center.

#### **User response**

Report this message to your system programmer.

IRR52029I

PROMPT and DEFAULT are mutually exclusive, only one may be specified. Processing continues with the next input command.

#### **Explanation**

An error was encountered in the dynamic parse specifications data set.

### System action

Processing continues with the next input command.

#### System programmer response

Report this message to your IBM support center.

#### User response

Report this message to your system programmer.

IRR52030I

PTYPE must be specified when SUBFIELD is specified.

An error was encountered in the dynamic parse specifications data set.

# **System action**

Processing continues with the next input command.

### System programmer response

Report this message to your IBM support center.

### **User response**

Report this message to your system programmer.

IRR52031I

Command IRRDPIOO failed because the dynamic parse specifications data set is empty. No action was taken.

# **Explanation**

There are no source statements in the dynamic parse specifications data set.

### System action

No action was taken.

#### System programmer response

Ensure the correct dynamic parse specifications data set is specified. See the *RACF Program Directory* for more information.

#### **User response**

Report this message to your system programmer.

IRR52100I

Processing terminated. Dynamic parse is not active. Contact your system programmer.

# **Explanation**

An operand specified on a RACF command was not recognizable without dynamic parse.

# System action

IRRDPI00 command processing is terminated. No action taken.

# **System programmer response**

Ensure that IRRDPI00 was run during IPL and that the correct dynamic parse specifications data set was

specified. See *RACF System Programmer's Guide* for more information.

## **User response**

Report this message to your system programmer.

IRR52101I

Processing terminated. Unable to obtain storage for dynamic parse work area.

### **Explanation**

Dynamic parse issued the GETMAIN macro to obtain space, but the GETMAIN request failed.

# System action

IRRDPI00 command processing is terminated. No action taken.

### System programmer response

For VM users, define more storage for the RACF service machine. If the problem cannot be corrected, report the exact text of this message to your IBM support center.

## **User response**

For TSO users, log on with a larger region size. For MVS batch users, specify a larger region size for the job that failed.

IRR52102I

Insufficient storage for internal work area. Processing terminated.

# **Explanation**

Dynamic parse issued the GETMAIN macro to obtain space, but the GETMAIN request failed.

#### System action

IRRDPI00 command processing is terminated. No action taken.

#### System programmer response

For VM users, define more storage for the RACF service machine. If the problem cannot be corrected, report the exact text of this message to your IBM support center.

#### User response

For TSO users, log on with a larger region size. For MVS batch users, specify a larger region size for the job that failed.

#### IRR52103I

FREEMAIN failed for PCL work area. Contact your IBM support center.

## **Explanation**

Dynamic parse issued the FREEMAIN macro to release space, but the FREEMAIN request failed.

# **System action**

IRRDPI00 command processing is terminated. No action taken.

### System programmer response

Report the exact text of this message to your IBM support center.

### **User response**

Report the exact text of this message to your system programmer.

#### IRR52104I

Dynamic parse exit *module-name* not found in load library.
Command processing continues.

# **Explanation**

The installation exit indicated in the message was not found in the load library.

# **System action**

Command processing continues without the function provided by the installation exit.

#### System programmer response

Ensure that the indicated exit is in a LINKLIB or LPA library.

#### User response

Report the exact text of this message to your system programmer.

#### IRR52105I

Field in dynamic parse table is not found in template. Contact your system programmer.

### **Explanation**

A keyword specified in the command is found in the dynamic parse table, but is not found in the associated template.

### **System action**

The RACF command is terminated.

### System programmer response

Check that the templates used for the RACF database are correct. If necessary, reinitialize RACF.

### **User response**

Report this message to your system programmer.

IRR52106I

Segment not found in Template.
Contact your system programmer.

### **Explanation**

A segment name specified on the command is found in the dynamic parse tables, but is not found in the associated templates.

# System action

The RACF command is terminated.

### System programmer response

Check that the templates used for the RACF database are correct. If necessary, reinitialize RACF.

#### User response

Report this message to your system programmer.

IRR52107I

NOTIFY exit *module-name* not found.

#### **Explanation**

The installation exit indicated in the message was not found.

# **System action**

Command processing continues without the function provided by the installation exit.

#### System programmer response

Ensure that the indicated exit is in a LINKLIB or LPA library.

#### User response

Report the exact text of this message to your system programmer.

IRR52108I Insufficient storage for internal workarea. Processing terminated.

#### GETMAIN return code is returncode. Internal code is code.

# **Explanation**

Dynamic parse issued the GETMAIN macro to obtain space, but the GETMAIN request failed.

### **System action**

IRRDPI00 command processing is terminated. No action taken.

#### System programmer response

For VM users, define more storage for the RACF service machine. If the problem cannot be corrected, report the exact text of this message to your IBM support center.

## **User response**

For TSO users, log on with a larger region size. For MVS batch users, specify a larger region size for the job that failed.

#### IRR52109I

Dynamic parse storage allocation failed. No action taken. Return code is *return-code*.

# **Explanation**

Dynamic parse issued the GETMAIN macro to obtain space, but the GETMAIN request failed.

### System action

IRRDPI00 command processing is terminated. No action taken.

#### System programmer response

For VM users, define more storage for the RACF service machine. If the problem cannot be corrected, report the exact text of this message to your IBM support center.

#### **User response**

For TSO users, log on with a larger region size. For MVS batch users, specify a larger region size for the job that failed.

#### IRR52110I

Insufficient storage for command buffer. Processing terminated.

### **Explanation**

There is not enough storage for the command as issued.

### System action

RACF command is terminated.

### System programmer response

For VM users, define more storage for the RACF service machine. If the problem cannot be corrected, report the exact text of this message to your IBM support center.

#### User response

For TSO users, log on with a larger region size. For MVS batch users, specify a larger region size for the job that failed.

#### **IRR52112I**

Sub-operands are not allowed with 'NO-' keyword. Processing terminated.

### **Explanation**

A sub-operand that begins with NO cannot be specified.

# **System action**

Processing is terminated.

# **System programmer response**

Report this message to your IBM support center.

#### User response

Report this message to your system programmer.

#### IRR52113I

Keyword *keyword* contains invalid or missing subfield(s). Processing continues.

### **Explanation**

One or more subfields specified for the indicated keyword are incorrect or are required.

## **System action**

Processing is terminated.

## System programmer response

Report this message to your IBM support center.

### **User response**

Report this message to your system programmer.

**IRR52114I** 

Processing terminated. Unable to obtain storage requested.

## **Explanation**

Dynamic parse issued the GETMAIN macro to obtain space, but the GETMAIN request failed.

# **System action**

IRRDPI00 command processing is terminated. No action taken.

#### System programmer response

For VM users, define more storage for the RACF service machine. If the problem cannot be corrected, report the exact text of this message to your IBM support center.

#### User response

For TSO users, log on with a larger region size. For MVS batch users, specify a larger region size for the job that failed.

IRR52115I

Error during RACF manager processing. Return code is return-code. Reason code is reason-code.

#### **Explanation**

A RACF-manager error occurred during request processing.

### **System action**

RACF command is terminated.

#### **User response**

Report the exact text of this message to your system programmer.

#### **Problem determination**

Check the list of RACF-manager return codes in "RACF-Manager Return Codes" on page 381. If the return code is listed, the explanation should help you investigate the problem. If the return code is not listed or relates to a problem with RACF (as opposed to a problem you can fix in the RACF database), report the complete text of this message to your IBM support center.

#### IRR52116I

RACF data base access denied — RACF is not currently active or the RACF dataset containing the requested profile is not active.

### **Explanation**

RACF is not active at the time of this request.

# System action

No action is taken.

### System programmer response

Check IPL processing to make sure that RACF is activated during system IPL.

#### User response

Issue your request again. If the message persists, contact system support.

IRR52117I

LISTING exit module-name not found.

### **Explanation**

The installation exit indicated in the message was not found.

# System action

Command processing continues without the function provided by the installation exit.

#### System programmer response

Ensure that the indicated exit is in a LINKLIB or LPA library.

#### User response

Report the exact text of this message to your system programmer.

IRR52118I

Segment name abbreviation *value* is ambiguous. Please enter again.

#### **Explanation**

The segment name specified is not long enough.

# System action

If TSO prompting is on, the user is prompted for a valid segment name abbreviation. If TSO prompting is off, RACF command processing is terminated.

#### **User response**

Specify a longer segment name abbreviation.

IRR52119I

Keyword name abbreviation *value* is ambiguous. Please enter again.

## **Explanation**

The keyword name specified is not long enough.

# System action

If TSO prompting is on, the user is prompted for a valid keyword name abbreviation. If TSO prompting is off, RACF command processing is terminated.

### **User response**

Specify a longer keyword name abbreviation.

IRR52120I

SIZE size is out of range.

### **Explanation**

The region size specified is incorrect for your system.

# **System action**

If TSO prompting is on, the user is prompted for a valid keyword name abbreviation. If TSO prompting is off, RACF command processing is terminated.

# **User response**

The region size specified is probably too large. If so, specify a smaller region size.

IRR52121I

SIZE specified is greater than MAXSIZE. SIZE is adjusted to be equal to MAXSIZE.

## **Explanation**

The value specified for SIZE cannot be greater than the value specified for MAXSIZE.

# **System action**

RACF adds a user profile, but adjusts SIZE to equal the MAXSIZE operand.

#### User response

To change the SIZE or MAXSIZE operands for this user profile, use the ALTUSER command.

IRR52122I

Conflict between SIZE and MAXSIZE. Operand ignored.

### **Explanation**

The values specified on the SIZE and MAXSIZE operands are incompatible.

### **System action**

RACF adds a user profile, but ignores the SIZE and MAXSIZE operands.

### **User response**

To change the SIZE or MAXSIZE operands for this user profile, use the ALTUSER command.

IRR52123I

Data must be hexadecimal.

### **Explanation**

The data specified can be A through Z or 0 through 9.

# System action

The RACF command is terminated.

## User response

Correct the data and issue the command again.

IRR52124I

Operand is not valid. Session key interval is not in range 1 - *value*.

# **Explanation**

The session key change interval specified for a session segment must be greater than or equal to 1 and less than or equal to *value*, where *value* varies according to the setting of SETROPTS SESSIONINTERVAL. If SETROPTS SESSIONINTERVAL is in effect, or defaulted, then *value* is the SESSIONINTERVAL value. If SETROPTS NOSESSIONINTERVAL is in effect, then the value is 32767.

# System action

If you are in prompt mode (on TSO, PROFILE PROMPT is in effect), you will receive a prompt to reenter the operand. If you are not in prompt mode, RACF terminates the command.

#### User response

Specify a valid value for the INTERVAL operand, by either responding to the prompt, or by reentering the command.

IRR52125I

Operand is not valid. Session key exceeds 8 characters.

The user has entered more than eight characters of character data for a session key. The maximum length is eight characters.

## **System action**

If you are in prompt mode (on TSO, PROFILE PROMPT is in effect), you will receive a prompt to reenter the operand. If you are not in prompt mode, RACF terminates the command.

## **User response**

Specify a valid value for the SESSKEY operand, either by responding to the prompt, or by reentering the command.

IRR52126I

RACXTRT failed. Return code is *return-code*. Reason code is *reason-code*.

# **Explanation**

RACXTRT failed because of an error in an installation exit, or because of an internal error.

## System action

RACF terminates the command.

#### **User response**

See your RACF administrator.

#### **Problem determination**

See the description of return and reason codes for the RACXTRT macro in *RACROUTE*. Check any related installation exit for a possible error.

IRR52127I

Field level access checking failed for segment segment-name.

# **Explanation**

You do not have authorization to the indicated segment.

# **System action**

RACF terminates the command.

#### **User response**

Report the exact text of this message to your RACF security administrator.

**RACF Security Administrator Response:** For a description of field-level access checking, see *RACF Security Administrator's Guide.* 

IRR52128I

Mutually exclusive operands are specified for keyword *keyword*. Processing terminated.

### **Explanation**

One or more pairs of operands cannot be specified together on the indicated keyword in the dynamic parse specifications data set.

# System action

Processing is terminated.

### System programmer response

Report this message to your IBM support center.

### User response

Report this message to your system programmer.

IRR52129I

The PRIMARY sub-operand was ignored. *value* is not a valid language code.

## **Explanation**

The specified PRIMARY sub-operand value is not one of the 3-letter codes defined by IBM.

Note that the ADDUSER or ALTUSER command was issued with the PRIMARY sub-operand of the LANGUAGE operand specified and RACF is not running under MVS/ESA SP 4.1 or later.

# System action

The user's default for the PRIMARY language is not changed. Processing continues with the next operand or sub-operand. If you issued the ADDUSER command and no other messages were issued by RACF, the user profile was created.

#### User response

Issue the ALTUSER command with a valid language code specified.

IRR52130I

The PRIMARY sub-operand was ignored. The MVS message service is not active.

The specified PRIMARY sub-operand value is not one of the 3-letter codes defined by IBM. The specified value was therefore assumed to be an installation-defined language name, but the required language code could not be obtained because the MVS message service is not active.

Note that the ADDUSER or ALTUSER command was issued with the PRIMARY sub-operand of the LANGUAGE operand specified and RACF is running under MVS/ESA SP 4.1 or later.

# **System action**

The user's default for the PRIMARY language is not changed. Processing continues with the next operand or sub-operand. If you issued the ADDUSER command and no other messages were issued by RACF, the user profile was created.

### **User response**

Issue the ALTUSER command with a valid language code specified.

IRR52131I

The PRIMARY sub-operand was ignored. The specified language is not active.

# **Explanation**

The specified PRIMARY sub-operand value is not one of the 3-letter codes defined by IBM. The specified value was therefore assumed to be an installation-defined language name, but the required language code could not be obtained because none of the languages active under the MVS message service are known, to the MVS Message Service, by the specified name.

Note that the ADDUSER or ALTUSER command was issued with the PRIMARY sub-operand of the LANGUAGE operand specified and RACF is running under MVS/ESA SP 4.1 or later.

# **System action**

The user's default for the PRIMARY language is not changed. Processing continues with the next operand or sub-operand. If you issued the ADDUSER command and no other messages were issued by RACF, the user profile was created.

#### **User response**

Issue the ALTUSER command with a valid language code or language name specified.

IRR52132I

The SECONDARY sub-operand was ignored. *value* is not a valid language code.

# **Explanation**

The specified SECONDARY sub-operand value is not one of the 3-letter codes defined by IBM.

Note that the ADDUSER or ALTUSER command was issued with the SECONDARY sub-operand of the LANGUAGE operand specified and RACF is not running under MVS/ESA SP 4.1 or later.

# **System action**

The user's default for the SECONDARY language is not changed. Processing continues with the next operand or sub-operand. If you issued the ADDUSER command and no other messages were issued by RACF, the user profile was created.

### User response

Issue the ALTUSER command with a valid language code specified.

IRR52133I

The SECONDARY sub-operand was ignored. The MVS message service is not active.

# **Explanation**

The specified SECONDARY sub-operand value is not one of the 3-letter codes defined by IBM. The specified value was therefore assumed to be an installation-defined language name, but the required language code could not be obtained because the MVS message service is not active.

Note that the ADDUSER or ALTUSER command was issued with the SECONDARY sub-operand of the LANGUAGE operand specified and RACF is running under MVS/ESA SP 4.1 or later.

# **System action**

The user's default for the SECONDARY language is not changed. Processing continues with the next operand or sub-operand. If you issued the ADDUSER command and no other messages were issued by RACF, the user profile was created.

#### User response

Issue the ALTUSER command with a valid language code specified.

IRR52134I

The SECONDARY sub-operand was ignored. The specified language is not active.

or sub-operand. If you issued the ADDUSER command and no other messages were issued by RACF, the user profile was created.

### **Explanation**

The specified SECONDARY sub-operand value is not one of the 3-letter codes defined by IBM. The specified value was therefore assumed to be an installation-defined language name, but the required language code could not be obtained because none of the languages active under the MVS message service are known, to the MVS Message Service, by the specified name.

Note that the ADDUSER or ALTUSER command was issued with the SECONDARY sub-operand of the LANGUAGE operand specified and RACF is running under MVS/ESA SP 4.1 or later.

# **System action**

The user's default for the SECONDARY language is not changed. Processing continues with the next operand or sub-operand. If you issued the ADDUSER command and no other messages were issued by RACF, the user profile was created.

### **User response**

Issue the ALTUSER command with a valid language code or language name specified.

IRR52135I

The PRIMARY sub-operand was ignored. QRYLANG macro failed with return code xxxx and reason code yyyy.

#### **Explanation**

The specified PRIMARY sub-operand value is not one of the 3-letter codes defined by IBM. The specified value was therefore assumed to be an installation-defined language name, but the required language code could not be obtained because an error condition occurred when the QRYLANG macro of the MVS message service was executing. The return code is indicated by xxxx. The reason code is indicated by yyyy.

Note that the ADDUSER or ALTUSER command was issued with the PRIMARY sub-operand of the LANGUAGE operand specified and RACF is running under MVS/ESA SP 4.1 or later.

# **System action**

The user's default for the PRIMARY language is not changed. Processing continues with the next operand

### System programmer response

See MVS/ESA Application Development Reference for a description of return codes and reason codes for the QRYLANG macro.

#### **User response**

Report the complete text of this message to your system programmer.

IRR52136I

The SECONDARY sub-operand was ignored. QRYLANG macro failed with return code xxxx and reason code yyyy.

## **Explanation**

The specified SECONDARY sub-operand value is not one of the 3-letter codes defined by IBM. The specified value was therefore assumed to be an installation-defined language name, but the required language code could not be obtained because an error condition occurred when the QRYLANG macro of the MVS message service was executing. The return code is indicated by xxxx. The reason code is indicated by yyyy.

Note that the ADDUSER or ALTUSER command was issued with the SECONDARY sub-operand of the LANGUAGE operand specified and RACF is running under MVS/ESA SP 4.1 or later.

#### System action

The user's default for the SECONDARY language is not changed. Processing continues with the next operand or sub-operand. If you issued the ADDUSER command and no other messages were issued by RACF, the user profile was created.

#### System programmer response

See MVS/ESA Application Development Reference for a description of return codes and reason codes for the QRYLANG macro.

#### User response

Report the complete text of this message to your system programmer.

IRR52139I

KEYMASKED or KEYENCRYPTED data must be 16 hexadecimal characters.

You entered data in the KEYMASKED or KEYENCRYPTED suboperand that:

- Is not exactly 16 characters long.
- Contains characters other than the hexadecimal characters 0 through 9 and A through F.

# **System action**

If TSO/E prompting is active for the session, you are prompted to reenter the suboperand. Otherwise, command processing stops.

### **User response**

Reenter the suboperand correctly. Be sure it is 16 characters long and contains only characters 0 through 9 and A through F.

#### IRR52140I

Either the KEYMASKED or the KEYENCRYPTED sub-operand has been specified twice. Command processing is terminated.

### **Explanation**

You entered the KEYMASKED or KEYENCRYPTED suboperand twice. The suboperand can be specified only once.

# **System action**

Command processing stops.

#### **User response**

Reenter the command and specify the KEYMASKED or KEYENCRYPTED suboperand only once.

#### IRR52141I

KEYMASKED and KEYENCRYPTED are mutually exclusive suboperands, and both have been specified. Command processing is terminated.

## **Explanation**

You specified both the KEYMASKED and the KEYENCRYPTED suboperands, which are mutually exclusive. You can specify only one operand at a time.

### **System action**

Command processing stops.

#### **User response**

Reenter the command with either the KEYMASKED or the KEYENCRYPTED suboperand.

#### IRR52142I

The KEYENCRYPTED sub-operand was specified but a Cryptographic product is not available on this system. Command processing is terminated.

## **Explanation**

The KEYENCRYPTED suboperand is not available. A cryptographic product is not available on this system.

# System action

Command processing stops.

### **User response**

Reenter the command with the KEYMASKED suboperand if you want to mask the secured signon key when it is stored on the RACF database. You can also reenter the command with the KEYENCRYPTED suboperand after you verify that your cryptographic product is installed and available on your system.

#### IRR52153I

Unexpected return code returncode and reason code reason-code encountered while attempting an ICHEINTY operation.

# **Explanation**

Dynamic parse attempted to update a UID-to-user or GID-to-group mapping profile because a change was made to UID information by an ADDUSER, ALTUSER, or DELUSER command, or to GID information by an ADDGROUP, ALTGROUP, or DELGROUP command. An ICHEINTY macro was issued to update the RACF database; however, the macro failed with an unexpected return and reason code. Message IRR52154I will immediately follow this message and will identify the name of the mapping profile for which the ICHEINTY failed, as well as the name of the USER or GROUP profile for which this change was being attempted. The return and reason codes are displayed in decimal.

# **System action**

Command processing successfully updates the user or group profile, but the profile in the VMPOSIX class, which maps the user ID to a UID or the group name to a GID, might not match the information in the user or group profile.

### **User response**

See RACF Security Administrator's Guide for details on the mapping profiles and how to recover from the failure reported by this message. If the information in the mapping profile for this UID/GID is not kept up to date with respect to its corresponding user/group profile, erroneous information will be returned to OpenExtensions functions that request information based on this UID or GID.

Report the exact text of this message to the IBM support center.

IRR52154I

The information in the VMPOSIX mapping profile *profile1* does not match the *profile2* profile in the *class* class.

### **Explanation**

Dynamic parse attempted to update a UID-to-user or GID-to-group mapping profile because a change was made to UID information by an ADDUSER, ALTUSER, or DELUSER command, or to GID information by an ADDGROUP, ALTGROUP, or DELGROUP command. An ICHEINTY macro was issued to update the

RACF database; however, the macro failed with an unexpected return and reason code. The ICHEINTY operation, return code and reason code are identified in message IRR52153I, which preceded this message.

# **System action**

Command processing successfully updates the user or group profile, but the profile in the VMPOSIX class, which maps the user ID to a UID or the group name to a GID, does not match the information in the user or group profile.

### **User response**

See RACF Security Administrator's Guide for details on the mapping profiles and how to recover from the failure reported by this message. If the information in the mapping profile for this UID/GID is not kept up to date with respect to its corresponding user/group profile, erroneous information will be returned to OpenExtensions functions that request information based on this UID or GID.

Report the exact text of this message to the IBM support center.

# **RACF Database Verification (IRRUT200) Messages**

IRR62001I

Unable to open DD ddn - processing terminated

### **Explanation**

The verification utility program was not able to open the database with the specified ddname.

## System action

Processing terminates.

### System programmer response

To recover from the problem, consider doing the following:

- On MVS, ensure that the DD statement is correct.
- On VM, ensure that the database specified by the FILEDEF statement is on a minidisk that has been formatted for an OS data set.

#### **Problem determination**

Check for other errors related to the disk pack on which the database resides.

IRR62002I

Unable to open DD SYSUT1 - copy function bypassed

# **Explanation**

The verification utility program was not able to open the SYSUT1 data set.

## System action

The data set associated with DD SYSRACF has opened successfully and is used by the utility program.

#### **Programmer response**

SYSUT1 DD statement is used as the work data set in which IRRUT200 copies the database specified by SYSRACF DD statement for the copy function. If you want the RACF database to be used throughout processing, ignore this message. Otherwise, provide a usable work data set for SYSUT1 DD statement and rerun the utility.

IRR62003I

Unable to open dd SYSRACF -SYSUT1 must contain RACF data set

# **Explanation**

The verification utility program could not open the SYSRACF data set. The data set associated with DD SYSUT1 is assumed to contain a copy of the RACF database.

Processing continues.

## **Programmer response**

The database verification utility will continue to process if it was unable to open the data set pointed to by SYSRACF DD statement. The utility assumes that the work data set (SYSUT1) contains a copy of the RACF database. Make sure that SYSRACF DD statement points to a RACF data set.

IRR62004I

Insufficient storage - processing terminated

# **Explanation**

A GETMAIN failed for the buffers and work areas necessary for the verification utility program to function. The request was for storage from subpool 0.

# System action

Processing terminates.

### **Programmer response**

Get the message ID, any diagnostic information generated and contact your IBM support center.

#### **Problem determination**

A GETMAIN was issued for internal work areas (buffers and work tables) in the IRRUT200 utility. The GETMAIN was unsuccessful. Probable cause: the storage was unavailable.

IRR62007I

**Invalid control statement** 

# **Explanation**

The verification utility program found that the control statement contains a delimiter or contents errors.

# System action

Processing terminates.

# **Programmer response**

Verify that the SYSIN DD statement contains valid IRRUT200 control statements. For valid control statements, see *RACF System Programmer's Guide*.

IRR62008I

I/O ERROR - jjj, sss, ddd, devtyp, ddn, oper, err, xxxx, acc

### **Explanation**

The verification utility program encountered a permanent I/O error while processing on device *ddd*. In the message text, the error analysis information provided by the SYNADAF data management macro instruction issued by the SYNAD routine was:

iii

Job name

SSS

Step name

ddd

Unit address of the device

devtyp

Device type

ddn

Data definition name

oper

Operation attempted

err

Error description

XXXX

Last seek address or block count

acc

Access method.

This message can be caused by unformatted space at the end of the RACF database. Copying the RACF database with utilities other than IRRUT400 can cause unformatted space.

# **System action**

Utility processing terminates.

### **User response**

Copy the database with IRRUT400 to format the space.

IRR62009I

EOF on SYSIN - processing terminated

### **Explanation**

On MVS, the verification utility program found an unexpected end-of-file condition on the SYSIN data set. On VM, the utility found it in the RACVERFY file.

## **System action**

Processing terminates.

### **Programmer response**

Ensure that the END control statement is included in the SYSIN DD control statements to prevent an implied end of utility processing from occurring.

IRR62010I

RACF data set not found - processing terminated

## **Explanation**

A failure occurred when the verification utility program made a request to dynamic allocation for information retrieval.

## System action

Processing terminates.

## **Programmer response**

Make sure SYSRACF DD statement specifies, as the data set name, the database you want to use during processing.

IRR62012I

Insufficient storage for map function - request terminated

# **Explanation**

A GETMAIN failed for the storage required by the verification utility program to perform the map function. The request was for storage from subpool 0.

## **System action**

Processing terminates.

#### **Programmer response**

This is an internal error. Get the message ID, any diagnostic information generated and contact your IBM support center.

#### **Problem determination**

A GETMAIN request was done for storage to process the BAM/allocation verification for the MAP function of the IRRUT200 utility. The GETMAIN failed. Probable cause is storage unavailable.

IRR62014I

RBA of top level index block is invalid - may be an empty dataset - processing terminated

### **Explanation**

The verification utility program found an error in the RBA (relative byte address) of the top level index block (in the ICB).

# System action

Processing terminates.

### **Programmer response**

See "Problem Determination" for more detail. Use the RACF Block Update Utility (IRRUT300) to correct the RBA of the top level index block. Also, make sure database is not empty.

#### **Problem determination**

When this error occurs, the utility dumps the ICB in hexadecimal. Any one of the following conditions could cause this error in the ICB:

- The last 4 bytes are zero.
- The first 2 bytes are not zero.
- The last 12 bits are not zero (denoting an address not on a 4K boundary).

IRR62015I

RBA of first BAM block is invalid - map function terminated

#### **Explanation**

The verification utility program found an error in the RBA (relative byte address) of the first BAM block (in the ICB).

#### System action

Processing terminates.

#### **Programmer response**

See "Problem Determination" for more detail. Use the RACF Block Update Utility (IRRUT300) to correct the RBA of first BAM block.

#### **Problem determination**

When this error occurs, the utility dumps the ICB in hexadecimal. Any one of the following conditions could cause this error in the BAM:

- The last 4 bytes are zero.
- The first 2 bytes are not zero.
- The last 12 bits are not zero (denoting an address not on a 4K boundary).

IRR62017I

Sequence set chain field is broken

In processing all the index blocks, the verification utility program keeps a count of level 01 blocks. This count is used while processing the sequence set. While following the chain of level 01 blocks (sequence set), the utility program found a zero sequence set RBA (relative byte address) before the count of level 01 blocks was reached.

### **System action**

Utility processing terminates.

## **Programmer response**

The current index block is dumped in hexadecimal. Use the RACF Block Update Utility (IRRUT300) to correct the problem. Rerun the IRRUT200 utility.

IRR62018I

Program limit exceeded processing of index blocks terminated

### **Explanation**

More than six levels of index blocks were found by the verification utility program.

# System action

Index block processing is terminated after six levels have been processed. Level 01 blocks are not processed.

#### **Programmer response**

Use the BLKUPD utility (ICHUT300 or IRRUT300) to confirm that you have as many levels as reported by this message. If you do confirm this error, split the RACF database (using the range table) to correct the problem. For more information, see *RACF Diagnosis Guide*. If you cannot correct the problem, contact your IBM support center.

IRR62019I

Unable to open DD SYSUT1 for READ after COPY function completed - processing terminated

#### **Explanation**

The RACF database verification utility program was not able to open the SYSUT1 data set for read after successfully copying the RACF database. The RACF database is defined by the SYSRACF DD statement on MVS and by the SYSRACF FILEDEF on VM.

#### System action

Utility processing terminates.

#### **Programmer response**

Check for disk pack error messages related to SYSUT1 DD allocation; verify the characteristics of the data set for SYSUT1 and make sure they are correct. Rerun the IRRUT200 utility using the SYSUT1 data set for SYSRACF DD statement and a work data set for SYSUT1. If the problem still occurs, run the IRRUT200 utility with the original database used prior to the error and do not use the copy function.

IRR62021I

Unable to load SYSUT1 unrecoverable I/O error on DD SYSRACF - processing terminated

## **Explanation**

While reading the blocks from the RACF database defined by the SYSRACF DD statement on MVS or the filedef in RACUT200 on VM, RACF encountered an unrecoverable error.

## System action

Utility processing terminates.

#### **Problem determination**

Message IRR62008I precedes this message and provides information about the I/O error.

IRR62022I

Unable to load class descriptor table

## **Explanation**

The verification utility program was not able to load the class descriptor table.

#### System action

The verification utility program continues processing general classes using their class ID numbers instead of their class names.

IRR62023I

**Incorrect RACF dataset format** 

# **Explanation**

One of the following problems occurred:

 The database name pointed to by the new format RACF database field (ICBDSFMT) of the inventory control block (ICB) for the the SYSRACF DD statement is not a restructured database. • The inventory control block (ICB) does not have the correct information in the ICBID field.

# **System action**

Processing terminates.

### **Programmer response**

Verify that your SYSRACF DD statement points to a restructured database which has been pre-formatted by RACF Database Initialization Utility (IRRMIN00). Correct the problem and rerun the IRRUT200 utility.

#### **Problem determination**

Make sure the database was initialized by the IRRMINOO utility.

IRR62024I

Segment table cannot be read

## **System action**

Processing terminates.

### **Programmer response**

Verify that your SYSRACF DD statement points to a restructured database which has been pre-formatted by RACF Database Initialization Utility (IRRMIN00). Correct the problem and rerun the IRRUT200 utility.

#### **Problem determination**

An attempt was made by the RACF Database Verification utility to read the segment table associated with the templates for the data set specified by SYSRACF DD statement. The READ was unsuccessful because of one of the following:

- The database was not properly initialized by RACF Database Initialization utility (IRRMIN00).
- Reading of the database resulted in an end-of-file condition before the segment table was found.
- The segment table did not exist.

Ensure that the database is initialized and contains a set of templates and the associated segment table.

IRR62025I

Name of segment or profile in index does not match equivalent in profile. See the following.

#### **Explanation**

The name and/or type of the profile do not agree between the index entry and the contents of the profile read. This message includes the following information about the error:

| IRR62025I<br>IRR62025I | Prof Type:<br>Seg Name in Prof: | profile type<br>segment name in<br>the profile |
|------------------------|---------------------------------|------------------------------------------------|
| IRR62025I              | Seg Name in Index:              | segment name in the index                      |
| IRR62025I              | Prof Name in Prof:              | profile name in the profile                    |
| IRR62025I              | Prof Name in Index:             | profile name in the index                      |

For example, in the following, the profile names do not match:

```
IRR62025I Prof Type: DATA SET
IRR62025I Seg Name in Prof: BASE
IRR62025I Seg Name in Index: BASE
IRR62025I Prof Name in Prof: PAYROLL.JULY.1987
IRR62025I Prof Name in Index: PAYROLL.JULY.1986
```

# **System action**

Processing continues.

# **Programmer response**

Use the RACF Block Update Utility (BLKUPD) to correct the inconsistency.

#### **Problem determination**

The error message indicates the index name and profile name in which the mismatch was found. Use this information to correct the inconsistency.

IRR62026I

BAM block chain field is broken map function terminated

#### **Explanation**

While processing the chain of BAM blocks, IRRUT200 found a zero chain field in the BAM before all the blocks (the number contained in the ICB) were processed.

# System action

Map function terminates.

#### **Programmer response**

The BAM is dumped in hexadecimal when this error occurs. Use the RACF Block Update Utility (IRRUT300) to correct the problem.

IRR62027I

BAM block chain fields are in a loop - map function terminated

#### **Explanation**

IRRUT200 was processing the BAM when the count of the number of BAMs in the ICB was exceeded. The fields might be in a loop.

Map function terminates.

## **Programmer response**

Use the BLKUPD utility (ICHUT300 or IRRUT300) to confirm this error. If you do confirm this error, correct the problem using BLKUPD. For more information, see *RACF Diagnosis Guide*. If you cannot correct the problem, contact your IBM support center.

IRR62028I

Count of BAM blocks in ICB is zero - map function terminated

# **Explanation**

The ICB contains a count of zero for the number of BAM blocks in the RACF database.

### **System action**

Map function terminates.

### **Programmer response**

Make sure your database was pre-formatted by the RACF Database Initialization Utility (IRRMIN00). Also, ensure that SYSRACF DD statement points to the correct database you want to use.

IRR62029I

Count of number of blocks defined by a BAM is invalid - map function terminated

#### **Explanation**

The count of the number of blocks defined by the BAM contained in the header is either zero or greater than 2038.

## **System action**

Map function terminates.

#### **Programmer response**

Make sure your database was pre-formatted by the RACF Database Initialization Utility (IRRMIN00). Also, ensure that SYSRACF DD statement points to the database you want to use.

IRR62030I

Data block failed validity check

# **Explanation**

The data block pointed to by a level one index block does not begin with the value X'83'.

# **System action**

Processing terminates.

#### **Programmer response**

This is an internal error. The block in error is dumped in hexadecimal. Collect the message ID, dump, and any other diagnostic materials and contact your IBM support center.

IRR62031I

Data block key length invalid

### **Explanation**

The record name in the profile is not from 1 to 255 bytes in length.

## **System action**

Processing terminates.

# **Programmer response**

This is an internal error. The block in error is dumped in hexadecimal. Collect the message ID, dump, and any other diagnostic material and contact your IBM support center.

IRR62032I

Displacement to free space is incorrect

### **Explanation**

The offset (in the header of the index block) to the free space in the block is incorrect, or the end-of-block delimiter (X'OC') is not present.

# System action

Utility processing terminates.

### **Programmer response**

This is an internal error. The particular index block is dumped in hexadecimal. Collect the message ID, dump, and any other diagnostic material and contact your IBM support center.

IRR62033I

Displacement to last key is incorrect

# **Explanation**

The offset (in the header of the index block) to the last entry is incorrect, or the entry identifier (X'21' or X'20') is not present.

Utility processing terminates.

### **Programmer response**

This is an internal error. The index block is dumped in hexadecimal. Collect the message ID, dump, and any other diagnostic material and contact your IBM support center.

IRR62034I

E(P) Byte/RBA of next block in sequence set is invalid

### **Explanation**

The sequence set pointer entry in the level one index block is not preceded by the value X'6x', or the next level one block is invalid for one of the following reasons:

- The first 2 bytes are not zero.
- The last 4 bytes are zero and this is not the last block in the chain.
- The RBA is not a multiple of 4096.

### **System action**

Utility processing terminates.

### **Programmer response**

The index block is dumped in hexadecimal. Use the RACF Block Update Utility (IRRUT300) to correct the problem in the index. Rerun the IRRUT200 utility.

IRR62035I

E(P) Byte/RBA xxxxxxxxxxxx Failed validity check

### **Explanation**

The pointer entry of an index entry in the block is not preceded by the value X'6x', or the RBA xxxxxxxxxxx of the next level index block or profile is invalid for one of the following reasons:

- The first 2 bytes are not zero.
- The last 4 bytes are zero.
- The RBA is not a multiple of 4096.
- For level one blocks, the RBA is not a multiple of 256.

IRRUT200 does not dump the index block if only the RBA is invalid.

# **System action**

Utility processing terminates.

#### **Programmer response**

If the problem was invalid RBA, no dump is produced. Otherwise, a hexadecimal dump is produced. Use the RACF Block Update Utility (IRRUT300) to correct the problem.

IRR62036I

End of data flag byte possibly missing

### **Explanation**

The end-of-block delimiter at the end of the index block is not X'OC' or the displacement to this byte is incorrect. The displacement is calculated by adding the sum of the length of the last entry name in the block and the length of the pointer entry to the offset of the last entry name in the block. If the length of the entry name is incorrect, the displacement to this byte is incorrect.

### System action

Utility processing terminates.

### **Programmer response**

The block in error is dumped in hexadecimal. Use the RACF Block Update Utility (IRRUT300) to correct the problem. Rerun the IRRUT200 utility.

IRR62037I

Following Level 01 block is not pointed to by a Level 02 block

### **Explanation**

An index block with a level greater then X'02' points to an index block with a level of X'01' in the header. IRRUT200 processes the level one index block normally.

#### System action

Processing continues.

#### **Programmer response**

The level one index block was processed. You may want to run the IRRUT200 utility against your database again to check for any remaining errors.

IRR62038I

I/O error rereading BAM block - map function terminated

# **Explanation**

IRRUT200 encountered an unrecoverable I/O error while attempting to reread a BAM block. The block is not dumped.

MAP function terminates.

#### **Programmer response**

An I/O error message was generated prior to this message (IRR62008I). Use this message to determine the cause of the I/O error.

IRR62039I

Index block failed validity check

## **Explanation**

The block does not begin with the value X'8A'.

### System action

Utility processing terminates.

# **Programmer response**

Use the BLKUPD utility (ICHUT300 or IRRUT300) to confirm this error. If you do confirm this error, correct the problem using BLKUPD. For more information, see *RACF Diagnosis Guide*. If you cannot correct the problem, contact your IBM support center.

IRR62040I

Invalid E(K) byte in key entry at offset

# **Explanation**

An index entry name might not be preceded by a valid key byte. All entries in index blocks that are not level one must begin with the value X'21'. In level one index blocks, either X'22' or X'21' must precede each entry except for the last entry, which must be preceded by X'20'.

# System action

Processing continues.

#### **Programmer response**

Use the RACF Block Update Utility (IRRUT300) to correct the problem.

IRR62041I

Key entry length invalid at offset offset

#### **Explanation**

An index entry name does not have a valid length. An entry other than the first entry in a block that is not level one, might have a zero length. If it does, it must also have a compression count other than zero. The compression count must not be greater than

the length of the first entry in the block. The offset indicated in the message is the offset of the beginning of the invalid entry in the index block.

### **System action**

Utility processing terminates.

### **Programmer response**

Use the BLKUPD utility (ICHUT300 or IRRUT300) to confirm this error. If you do confirm this error, correct the problem using BLKUPD. For more information, see *RACF Diagnosis Guide*. If you cannot correct the problem, contact your IBM support center.

IRR62042I

Logical length of data block is invalid

# **Explanation**

The logical length of the profile is not a multiple of 256 or is greater than the allocated length as defined in the header.

## System action

Utility processing terminates.

# **Programmer response**

Use the BLKUPD utility (ICHUT300 or IRRUT300) to confirm this error. If you do confirm this error, correct the problem using BLKUPD. For more information, see *RACF Diagnosis Guide*. If you cannot correct the problem, contact your IBM support center.

IRR62043I

More than 200 BAM allocation errors found

# **Explanation**

In verifying the BAM blocks with the actual allocation of segments in the RACF database, IRRUT200 found more then 200 locations with possible conflicts.

# System action

Utility processing terminates.

#### **Programmer response**

Make sure you are processing with the correct database. Also, ensure that you have a database at the right release level and properly initialized.

IRR62044I

Non Level 01 index block is in sequence set

The index block is in the sequence set, but the level in the header is not one.

# **System action**

Processing terminates.

### **Programmer response**

The block in error is dumped in hexadecimal. Use the RACF Block Update Utility (IRRUT300) to correct the problem.

IRR62045I

Possible compression count error in key entry at offset offset

## **Explanation**

An index entry name might not have a valid compression count. The first entry must have a zero compression count. An entry, other then the first entry, must have a compression count which is less than or equal to the length of the first entry name. The offset indicated in the message is the offset of the beginning of the invalid entry in the index block.

# System action

Processing continues.

#### **Programmer response**

At the completion of the utility processing, you can use the offset from the message and correct the problem by using RACF Block Update Utility (IRRUT300).

IRR62046I

Possible loop in sequence set

# **Explanation**

The first entry name of the level one index block is not alphabetically greater than the first entry name of the previous level one index block.

# **System action**

Utility processing terminates.

#### **Programmer response**

Use the BLKUPD utility (ICHUT300 or IRRUT300) to confirm this error. If you do confirm this error, correct the problem using BLKUPD. Note that if both blocks contain X'22', they are valid duplicates. For more information, see *RACF Diagnosis Guide*. If you cannot correct the problem, contact your IBM support center.

IRR62048I

RBA invalid for template at offset offset RBA rba

# **Explanation**

In the ICB, the indicated RBA for the template at the indicated offset is invalid. The RBA is invalid for one of the following reasons:

- · The first 2 bytes are not zero.
- The last 4 bytes are zero.
- The RBA is not a multiple of 4096.

### System action

Processing continues.

# **Programmer response**

A dump is provided in hexadecimal. Use RACF Block Update Utility (IRRUT300) to correct the problem.

IRR62050I

RBA of first block of index sequence set is invalid

### **Explanation**

The RBA of the first block of the index sequence set (in the ICB) is invalid for one of the following reasons:

- · The first 2 bytes are not zero.
- The last 4 bytes are zero.
- The RBA is not a multiple of 4096.

#### System action

Processing terminates.

#### **Programmer response**

A dump is provided for the block in error. Use the RACF Block Update Utility (IRRUT300) to correct the problem.

IRR62051I

RBA of next BAM block is invalid - map function terminated

#### **Explanation**

The RBA of the next BAM block is invalid for one of the following reasons:

- The first 2 bytes are not zero.
- The RBA is not a multiple of 4096.

Map function terminates. A hexadecimal dump is provided.

### **Programmer response**

Using the information from the explanation and the dump, use the RACF Block Update Utility (IRRUT300) to correct the problem.

IRR62053I

Read failed for top level index block - processing terminated

### **Explanation**

A permanent I/O error occurred while attempting to read the top-level index block. The block is not dumped.

### **System action**

Processing terminates.

### **Programmer response**

Message IRR62008I contains the specifics regarding the I/O error. Use this information to determine the cause of the problem.

IRR62055I

Template count in ICB is invalid

## **Explanation**

The ICB contains a count of the number of templates that is either zero or greater than the number of spaces allocated for template definitions.

#### **System action**

Processing terminates.

#### **Programmer response**

Make sure that your database has been properly initialized by RACF Database Initialization Utility (IRRMIN00). Also, make sure the SYSRACF DD statement points to the correct database.

IRR62056I

Top level index block failed validity check - processing terminated

#### **Explanation**

The top-level index block, pointed to by the ICB, does not begin with the value X'8A'.

## **System action**

Processing terminates.

#### **Programmer response**

Make sure your data base has been properly initialized by the RACF Database Initialization Utility (IRRMIN00). Also, make sure that SYSRACF DD statement points to the correct database.

IRR62057I

Unrecoverable logic error detected during name verification

### **Explanation**

An error occurred within the utility.

## **System action**

Processing terminates.

# **Programmer response**

Report this problem to your IBM support center.

IRR62058I

The offset table pointer for the above index block failed a validity check

# **Explanation**

This message is issued as part of the validity checking done by this utility.

#### **Programmer response**

Use the BLKUPD utility to investigate and correct the error.

IRR62059I

The offset table entry count for the above index block failed a validity check

#### **Explanation**

This message is issued as part of the validity checking done by this utility.

#### **Programmer response**

Use the BLKUPD utility to investigate and correct the error.

IRR62060I

The count of names in the above index block statistics does not equal the offset table count of count

This message is issued as part of the validity checking done by this utility.

### **Programmer response**

Use the BLKUPD utility to investigate and correct the error.

#### IRR62061I

The offset table pointer at index position *position* has failed a validity check for the above index block

## **Explanation**

This message is issued as part of the validity checking done by this utility.

#### **Programmer response**

Use the BLKUPD utility to investigate and correct the error.

#### IRR62062I

The offset table pointer at index position *position* does not point to a valid entry in the above index block

# **Programmer response**

Use the BLKUPD utility to investigate and correct the error.

#### IRR62063I

Zero segment count found during [MAP|INDEX] processing for entry at offset offset.

#### Explanation

A segment count of zero was detected in an index entry beginning at offset *offset*. This is an incorrect state in that all index entries should have one or more segments.

# **System action**

Utility processing continues. A return code of 8 is issued. BAM allocation errors (BAM=ALLOC ACTUAL=UNALLOC) are flagged during MAP processing for valid entries in the block containing the failing entry.

For index processing, statistics are not compiled for the failing index block. Validation continues with the next index entry.

Map processing is terminated for the failing block. It continues with the next block.

#### **Programmer response**

A dump is provided for the index block in error if INDEX was requested. The offset of the index entry containing the incorrect segment count is included in this message text. (If only MAP processing was requested, running IRRUT200 another time requesting INDEX FORMAT will help to identify the block in which the error occurred.) Determine whether it is easier to delete or correct this entry. In either case, refer to the *RACF Diagnosis Guide* for index entry formats.

If it is decided that the entry should be deleted, do so using the RACF Block Update Utility (BLKUPD). After deletion, MAP processing shows BAM allocation errors (BAM=ALLOC ACTUAL=UNALLOC) for the BAM associated with the deleted profile. These errors can be resolved using the RACF Data Base Split/Merge/Extend Utility (IRRUT400).

If it is decided that the entry should be corrected, do so using BLKUPD.

Upon completion of index entry correction or deletion, IRRUT200 must be run against the updated database to ensure complete validation. IRRUT200 bypasses validation for index entries containing a zero segment count. Data block verification is bypassed during map processing for all entries in the data block following the entry in error.

#### IRR62064I

A RESERVE is not held while verifying the data base associated with DD SYSUT1

## **Explanation**

This is an informational message. It appears at the end of the DD SYSUT2 data set only when the SYSUT1 DD statement is specified and the SYSRACF DD statement is absent from your JCL.

#### **Programmer response**

- If the IRRUT200 utility ran without errors, the message is informational only; no response is needed.
- If the DD SYSUT1 data set has specified the active database, and database updates were performed while the IRRUT200 utility was running, database errors may have been reported. Database errors reported in this instance are not necessarily true database errors. Either rerun the job without making database updates while the job is running, or specify a DD SYSRACF statement to take advantage of the RESERVE on the data set.

# RACF Block Update (BLKUPD) Command (IRRUT300) Messages

IRR63001I

Invalid command.

# **Explanation**

One of the following situations occurred:

- The command is unknown.
- The command is a subcommand of READ and was entered without first entering the READ command.
- The command is a subcommand of READ or DISPLAY that attempts to update the RACF database, but UPDATE was not specified on the READ command.
- A READ (or DISPLAY) is in progress but the command entered is not a subcommand of READ (or DISPLAY).

# **System action**

The command is ignored.

### **Programmer response**

Enter another command.

IRR63002I

Offset is offset

# **Explanation**

The search argument specified on the FIND command was located at the hexadecimal value *xxx* into the specified NEW or OLD block.

#### **Programmer response**

Enter another command if desired.

IRR63003I

String not found.

# **Explanation**

The search argument in the FIND command was not located in the specified NEW or OLD block.

#### **Programmer response**

Enter another command.

# **Problem determination**

To view the contents of the NEW or OLD block, use the LIST or FORMAT command.

IRR63004I

**REPLACE** complete.

# **Explanation**

The operation requested by the REP command is completed.

#### **Programmer response**

Enter another command.

IRR63005I

VERIFY failed. REPLACE not done.

## **Explanation**

The string specified in the VER keyword of the REP subcommand was not found at the given offset, or the string extended beyond the end of the block.

## System action

The string was not replaced. The command is ignored.

#### **Programmer response**

Enter another command.

#### **Problem determination**

To view the contents of the NEW block, use the LIST or FORMAT command.

IRR63006I

READ ended. Block not saved.

#### **Explanation**

The function initiated by the READ command is ended and nothing is saved in response to the END command.

# **System action**

The block was not written back to the RACF database because either NOSAVE was specified, or no changes were made to the block, or UPDATE was not specified on the READ command.

### **Programmer response**

Enter a READ, LOCATE, or END command.

IRR63007I

UPDATE causes block overflow. NO changes made.

#### **Explanation**

The REP, or CHANGE and INSERT (under DISPLAY) operation is ignored because the modified block would be greater than 4096 bytes.

The command is ignored.

### **Programmer response**

Enter another command.

#### **Problem determination**

To view the contents of the NEW block, use the LIST or FORMAT command.

IRR63008I

Old block recopied into new block.

### **Explanation**

The REREAD subcommand of READ is complete. The NEW block is again the same as the OLD block.

#### **Programmer response**

Enter another command.

IRR63009I

**DISPLAY** ended. Changes saved.

### **Explanation**

The DISPLAY function is ended and the updates saved. The block may be changed further by subcommands of READ. The END SAVE subcommand of READ will update the RACF database with this block.

#### **Programmer response**

Enter another command.

IRR63010I

DISPLAY ended. Changes not saved.

### **Explanation**

The DISPLAY function has ended without saving the changes made in response to the END (with NOSAVE) command, or because UPDATE was not specified on the READ command.

### **Programmer response**

Enter a subcommand of READ.

IRR63011I

Invalid data in index block.
DISPLAY ended.

### **Explanation**

The entry identifier or the length in the index is not correct.

#### **System action**

The DISPLAY function is ended and any changes made are not saved.

### **Programmer response**

To correct the entry, use the LIST and REP subcommands of READ. Enter the DISPLAY subcommand again.

## **Problem determination**

Record message number and RBA of READ command. Get a dump of the area you are trying to DISPLAY and check the data of the entry which had the error. Contact your IBM support center.

IRR63012I

Block is not a valid index block.

### **Explanation**

The block that is the object of a FORMAT or DISPLAY command is not a valid index block. The following tests are made for a valid index block:

- The first index block identifier (offset 00) must be X'8A'.
- The second index block identifier (offset 03) must be X'4E'0.
- The displacement to free space must be greater than the displacement to the last entry.
- The displacement to free space must be less than 4096.
- The last byte before free space (the end of block delimiter) must be X'0C'.
- The entry identifier for all entries must be X'21' or X'22', except for the identifier of the last entry in a level 01 block, which must be X'20'.
- The lengths of all entries must be correct.
- The pointer section identifier—also called the E(P) byte—of each entry must be X'62' or X'66'.

### System action

The command is ignored.

#### Programmer response

Make sure the RBA specified on the READ command is that of an index block. Use the LIST and REP subcommands of READ to fix the index block.

#### **Problem determination**

Record message number and RBA of READ command. Get a dump of the area you are trying to DISPLAY or FORMAT and check the data of the index which had the error. Contact your IBM support center.

IRR63013I

READ ended. Block saved.

# **Explanation**

The function initiated by the READ command is ended.

# **System action**

The modified block is saved in the RACF database.

## **Programmer response**

Enter a READ, LOCATE or, END command.

IRR63014I

Record not found.

### **Explanation**

The RBA (relative byte address) specified on a READ command is not within the extents of the RACF database.

### **System action**

The command is ignored.

# **Programmer response**

Enter another READ command for a block within the RACF database.

IRR63015I

Open failed for DD SYSRACF.

### **Explanation**

The BLKUPD utility command could not open the RACF database defined by the SYSRACF DD statement.

# **System action**

The BLKUPD command utility is ended.

## **Programmer response**

Allocate the RACF database to DD SYSRACF and retry.

#### **Problem determination**

Find out if the DD SYSRACF is already allocated to a data set.

IRR63016I

I/O error - jjj, sss, ddd, devtyp, ddn, oper, err, xxxx, acc

### **Explanation**

The BLKUPD utility encountered a permanent I/O error while processing on device ddd.

### **System action**

The command is terminated with a return code 12.

### **Programmer response**

Examine the text of the message displayed on terminal and match error with codes in "Problem Determination."

#### **Problem determination**

In the message text, the error analysis information provided by the SYNADAF data management macro instruction issued by the SYNAD routine was:

jjj

Job name

SSS

Step name

ddd

Unit address of the device

devtyp

Device type

ddn

Data definition name

oper

Operation attempted

err

Error description

XXXX

Last seek address or block count

асс

Access method.

IRR63017I

Entry not found. Logical level 1 follows.

# **Explanation**

The entry specified in a LOCATE command cannot be found. The level 1 block that ought to contain the specified entry is displayed.

#### **Programmer response**

Enter a READ, LOCATE or END command. To add the entry to the block, use the DISPLAY subcommand of READ.

#### **Problem determination**

To view the contents of the index block, use the LIST or FORMAT command.

IRR63018I

Index block chain for entry is broken.

### **Explanation**

A block in the chain for a LOCATE command search is not a valid index block. The following tests are made for a valid index block:

- The same tests are made as shown for message IRR63012Ipage "IRR63012I" on page 199.
- The RBA (relative byte address) for the next byte on the chain must be nonzero, with the two high order bytes zero, and represent an address on a 4K boundary within the extent of the RACF database.
- The level of the block must be below the level of the previous block on the chain.

## **System action**

The block is dumped in hexadecimal.

## **Programmer response**

Correct the block in error by using the READ command and its subcommands.

#### **Problem determination**

Run the IRRUT200 utility against the RACF database to find the troubled area.

IRR63019I

Error in sequence set. Index block at RBA rba.

### **Explanation**

The sequence set block at the specified RBA (relative byte address) contains an error. The following tests are made for a valid block:

- The block must be in collating sequence with the previous block on the sequence set.
- The first index block identifier (offset 00) must be X'8A'.
- The second index block identifier (offset 03) must be X'4E'.
- The displacement to free space must be greater than the displacement to the last entry.
- The displacement to free space must be less than 4096.
- The last byte before free space (the end of block delimiter) must be X'0C'.

- The entry identifier of the last entry in the block must be X'20'.
- The entry identifier for all other entries must be X'21' or X'22'.
- All entries must have correct lengths and pointer section identifiers of X'62' or X'66'.
- The block must be a level 01 block.
- The RBA (relative byte address) for the next byte in the sequence set must be nonzero, with the two high-order bytes zero, represent an address on a 4K boundary within the extent of the RACF database, and be not more than 4 bytes long.

## System action

The block is dumped in hexadecimal.

## **Programmer response**

Correct the block in error by using the READ command and its subcommands.

#### **Problem determination**

Examine the hexadecimal dump of the index block. Run the IRRUT200 utility against the RACF database to find the index problem.

IRR63020I

Entry not found. DISPLAY ended.

#### **Explanation**

The DISPLAY command specified an entry that could not be found in the index block.

### System action

The command is ignored.

## **Programmer response**

Reenter the DISPLAY command with an existing entry.

IRR63021I

BLKUPD ended due to error+ Unable to establish ESTAE.

#### **Explanation**

The BLKUPD utility ended due to a system error. An ESTAE recovery environment could not be established.

#### **System action**

BLKUPD command processing terminates with a return code of 12.

#### **Programmer response**

Enter the BLKUPD command again. If the problem persists, ensure that RACF and the operating system are properly installed. If they are, report this message (including its message ID) to your IBM support center.

#### **Problem determination**

Examine system abend code and return code to determine the cause of the ESTAE setup failure.

IRR63022I

Command not processed due to error+ routine-name return code is return-code

## **Explanation**

The TSO/E service routine indicated in the message failed with a return code of xx.

## System action

BLKUPD command processing terminates with a return code of 12.

#### **Programmer response**

Refer to manual containing the service routine for an explanation.

#### **Problem determination**

For an explanation of the TSO/E service routines return codes, see one of the following:

- For MVS/370, OS/VS2 TSO Guide to Writing a Terminal Monitor Program or a Command Processor, GC28-0648
- If TSO/E is installed, see one of the following: TSO Extensions Guide to Writing a Terminal Monitor Program or a Command Processor or TSO Extensions Programming Services For the order number of the book you need, see the TSO Extensions General Information

IRR63023I

Key length error+ Compression count plus key length must be from 1 to 255 characters.

# **Explanation**

After processing a CHANGE or INSERT command, the compression count plus the key length of the new entry is less than 1 or greater than 255.

# **System action**

The command is ignored.

#### **Programmer response**

Adjust the length or compression count so that the sum is 255 or less. Enter the command again.

#### **Problem determination**

To view the contents of the index block, use the LIST or FORMAT command.

IRR63024I

Invalid ICB, LOCATE ended.

### **Explanation**

The LOCATE command found the ICB in the RACF database contains incorrect data. The sequence set RBA or the RBA of the first index block in the ICB is zero or not on a 4K boundary.

# System action

The LOCATE command is ignored.

### **Programmer response**

Correct the ICB using the READ command and its subcommands. Check that the database used is the correct RACF database.

#### **Problem determination**

Run the IRRUT200 utility against the RACF database to find the error.

IRR63025I

**Entry found.** 

#### **Explanation**

The entry requested by the LOCATE command was found with a sequence set search.

# System action

The index block containing the entry is displayed.

#### Programmer response

Enter another command.

IRR63032I

Segment not defined in templates.

### **Explanation**

The segment name specified does not match any of the segments defined in the templates.

#### **System action**

Command fails.

### **Programmer response**

Check the segment name that was specified as the SEGMENT parameter.

IRR63033I

Base segment cannot be specified.

### **Explanation**

The segment name specified of BASE on the command is invalid. Only the RBA of the BASE segment can be updated.

# **System action**

Command fails.

### **Programmer response**

Check the segment name that was specified as the SEGMENT parameter.

IRR63034I

Segment already exists.

# **Explanation**

The segment name specified on the INSERT command already is defined to the current entry.

# System action

Command fails.

### **Programmer response**

Check the segment name that was specified as the SEGMENT parameter.

IRR63035I

Storage allocation failed.

# **Explanation**

The GETMAIN of storage for this module failed.

# System action

The BLKUPD utility terminates with a return code of 12.

#### **Programmer response**

Try the command again. If the same error occurs, check for a problem with storage management. Should storage management be fine, record this error and call your IBM support center.

#### **Problem determination**

Examine abend and return code from GETMAIN. Refer to proper manual for details about failure codes.

IRR63036I

The first index entry has been deleted. The rest of the index block may need to be updated.

# **Explanation**

The programmer just deleted the first index entry of an index block.

## **Programmer response**

Check the rest of the index entries for front-end compression. If they were compressed they may need to be decompressed so there will be no errors in the index block.

#### **Problem determination**

Use the FORMAT command to view the NEW block to analyze the index block which has been updated.

IRR63037I

The first index entry has been changed. The rest of the index block may need to be updated.

### **Explanation**

The programmer just changed the first index entry of an index block.

#### **Programmer response**

Check the rest of the index entries for front-end compression. If they were compressed they may need to be decompressed so there will be no errors in the index block. Also check that the index entries are still in collating sequence.

#### **Problem determination**

Use the FORMAT command to view the NEW block to analyze the index block which has been updated.

IRR63038I

The first index entry has been inserted. The rest of the index block may need to be updated.

# **Explanation**

The programmer just inserted a new first index entry into the current index block.

#### **Programmer response**

Check the rest of the index entries for front-end compression. If they were compressed they may need to be decompressed so there will be no errors in the index block. Also check that the index entries are still in collating sequence.

#### **Problem determination**

Use the FORMAT command to view the NEW block to analyze the index block which has been updated.

IRR63039I

Segment does not exist.

## **Explanation**

The segment name specified on the SEGMENT keyword of the CHANGE or DELETE commands is not defined to the current index entry.

# **System action**

Command fails.

### **Programmer response**

DISPLAY the index entry again and examine it to be sure it is the correct entry. If the segment you wish to update is not there, use the INSERT command to insert it.

#### **Problem determination**

Use the DISPLAY command to view the index entry and its segments.

IRR63040I

Input data set is invalid. Processing terminated.

# **Explanation**

The database specified on the BLKUPD command is not a valid format RACF database.

#### **System action**

The BLKUPD utility terminates with a return code of 12.

#### **Programmer response**

Check the database name. Check the database block size; it must be 1024 or 4096.

**Note:** RACF 1.9.2 supports only restructured databases, which have a block size of 4096. See *Program Directory* for information about this change.

Call your IBM support center with this message number and a listing of the database you are trying to BLKUPD.

IRR63041I

Could not read the ICB.

#### **Explanation**

The RACF database specified on the BLKUPD command could not be validated for its format because the ICB could not be read.

## System action

BLKUPD command processing terminates with a return code of 12.

#### **Programmer response**

Check the database name. Check the database block size: it must be 1024 or 4096.

**Note:** RACF 1.9.2 supports only restructured databases, which have a block size of 4096. See *Program Directory* for information about this change.

#### **Problem determination**

Run the IRRUT200 utility to validate the RACF database and to point out any discrepancies. Call your IBM support center with this message number and a listing of the database you are trying to work with.

IRR63042I

This is not a level 1 index block, no segment information is available.

# **Explanation**

The index block that was read in by the READ command is not a level-1 index block. The SEGMENT keyword of the DISPLAY command and its subcommands is only valid for level-1 index blocks.

# **System action**

The subcommand of DISPLAY (CHANGE, INSERT, or DELETE) fails, and utility processing continues.

#### System programmer response

End processing of the DISPLAY command and perform a FORMAT subcommand under READ. Determine the level of the index block being listed by the output of the FORMAT subcommand. Reassess which level-1 index block RBA you intended to work with, END the READ command, and issue the READ command with the RBA of the level-1 index block.

IRR63043I

The ICB indicates the input data set is not a Restructured Data Base. The ICB may be corrupt. Processing Continues.

The ICBDSFMT field of the ICB, for the RACF data base specified on the BLKUPD command, indicates that data base supplied is not a Restructured RACF Data Base.

# **System action**

Utility processing continues.

# System programmer response

Use the BLKUPD/READ/LIST ALL command to examine the ICB and assess the extent of the damage to the ICB. If the ICB is extensively damaged call your IBM support center with this message number and a listing of the data base you are trying to BLKUPD.

# RACF Database Split/Merge Utility (IRRUT400) Messages

IRR65000I

Invalid input to message writing routine attempting to write message number messagenumber.

# **Explanation**

This is an error internal to the utility. The specified *message-number* was not found.

# System action

System processing continues.

#### **Problem determination**

Record the specified message number and contact your IBM support center.

IRR65001I

Element number *number* of range table is out of sequence.

# **Explanation**

The indicated range table entry is out of collating sequence.

# System action

Utility processing terminates.

#### System programmer response

Ensure that the range table was assembled and linkedited correctly. Correct the order of the entries which are out of sequence. For information on using a range table, see *RACF System Programmer's Guide*.

#### **Problem determination**

Verify that each entry in the range table appears with its keys in ascending order.

IRR65002I

Unable to load module *table-name* to be used as range table.

# **Explanation**

The load module named in the TABLE keyword could not be loaded into storage.

# **System action**

Utility processing terminates.

# System programmer response

On MVS, a STEPLIB DD statement might be missing; on VM, perhaps the member could not be loaded from the user-supplied library.

IRR65003I

error-type on ddname attempting a request of block at RBA rba.

# **Explanation**

The indicated error occurred while attempting a BDAM read (READ), BDAM write (WRITE), or BSAM write (LOAD).

# System action

The ddname of the file on which the error occurred is listed, along with the RBA (relative byte address) of the byte being accessed.

### System programmer response

To recover from the problem, consider doing the following:

- On MVS, ensure that the DD statement is correct.
- On VM, ensure that the database specified by the FILEDEF statement is on a minidisk that has been formatted for an OS data set.

#### Problem determination

Check for other errors related to the disk pack on which the database resides.

IRR65004I

Range table contains no elements or first element string is not binary zeros.

## **Explanation**

The first fullword of the range table is binary zeros, indicating no elements in the table, or the string portion of the first element is not binary zeros, as is required.

# System action

Utility processing terminates.

### **Programmer response**

Ensure that the range table was assembled and linkedited correctly. For information on using a range table, see *RACF System Programmer's Guide*.

IRR65005I

RACF data set full on ddname.

### **Explanation**

Space has been exhausted on the specified output RACF database.

# **System action**

Utility processing terminates.

### System programmer response

Increase the size of the output database.

#### **Problem determination**

This message is accompanied by message number IRR65018I, which can be used to determine how much data has already been processed.

IRR65006I

Unable to open dsname, ddname.

## **Explanation**

If the database is for input, the utility terminates. If the database is for output, only processing to that database is terminated.

### System programmer response

To recover from the problem, consider doing the following:

- On MVS, ensure that the DD statement is correct.
- On VM, ensure that the database specified by the FILEDEF statement is on a minidisk that has been formatted for an OS data set.

## **Problem determination**

Check for other errors related to the disk pack on which the database resides.

IRR65007I

Information retrieval for *ddname* failed with error code *code*.

### **Explanation**

RACF issued a dynamic allocation request (SVC 99) for information about the ddname indicated in the message. However, the return code from dynamic allocation was unexpected.

### System programmer response

See "Problem Determination."

#### **Problem determination**

Check the return code from the SVC 99 in one of the following:

- On MVS/XA, see MVS/XA SPL: System Macros and Facilities Volume 1, GC28-1150.
- On MVS/ESA, see MVS/ESA SPL: Application Development Guide, GC28-1852.

IRR65008I

dsname successfully opened for open-type on ddname.

#### **Explanation**

The named database has been successfully opened (BSAM open for INITIALIZATION or BDAM open for PROCESSING) with the given ddname.

#### **System action**

Utility processing continues normally.

IRR65009I

No input DD statements found - Processing terminated.

# **Explanation**

The utility cannot perform without at least one input RACF database.

#### System programmer response

Ensure that at least one DD statement has been allocated.

#### **Problem determination**

Check the JCL DD statements to verify this.

IRR65010I

LOCK function requested, ddname already | now locked.

# **Explanation**

To prevent updates to the database indicated by ddname, the LOCK function is requested. If the database was not located previously, it is locked at this time.

# **System action**

Utility processing continues.

IRR65011I

Lock recovery disposition successful for ddname.

# **Explanation**

This message reports the results of the attempt to turn the extend bit OFF in the ICB for the listed ddname. If lock recovery is not successful, the bit will still be ON in that ICB. If lock recovery is successful, the bit has been turned OFF.

# **System action**

Utility processing continues.

IRR65012I

profile-name in class class-name from ddname is duplicate of same name from ddname.

# **Explanation**

The named profile could not be copied to an output database because it has the same name as a profile already copied from another input database. Either the profile is in a class other than DATASET or the NODUPDATASETS option is in effect.

# **System action**

Utility processing terminates.

#### **Problem determination**

Check the PARM field of the EXEC statement for this utility. For duplicate names, option DUPDATASETS must be in effect. Also, check to see what class the profile is actually in.

IRR65013I

Index entry entry-name on ddname points to a tape volume set of which it is not a member.

### **Explanation**

The index entry indicated by *entry-name* does not appear in the volume list of the profile for the tape volume set to which it points.

# **System action**

The index entry is not copied to an output database. The tape volume set is copied if no other errors exist.

# System programmer response

See "Problem Determination."

#### **Problem determination**

Ensure that the index entry and database specified by DD statement are both correct.

IRR65014I

A tape volume set from ddname is inconsistent with the range table, member names follow: membername member-name ...

### **Explanation**

The range table specified with the TABLE keyword does not designate all of the members of the set to be copied to the same output database. The member names listed are not prefixed by the characters TAPEVOL-, but the prefix was used when interrogating the range table.

# System action

The tape volume set is not copied to output.

IRR65015I

A tape volume set from ddname1 contains a duplicate of entry-name from ddname2, member names follow: member-name member-name ...

# **Explanation**

Two tape volume sets contain the same name in their volume lists. Therefore, only one of the sets can be copied to the output database.

# System action

The entire tape volume set whose members are listed is not copied to output.

IRR65016I

abend-code abend during utility processing.

The specified abnormal termination occurred during the execution of the utility.

### **System action**

Utility processing terminates.

### System programmer response

See "Problem Determination."

#### **Problem determination**

Use the indicated abend code and any previous messages issued by this utility, to determine the appropriate action. See your MVS system codes manual for more information about the abend indicated in the message.

IRR65017I

Unable to establish recovery environment. Processing terminated.

### **Explanation**

Processing is terminated because adequate recovery cannot be provided.

# **System action**

Utility processing terminates.

### System programmer response

Ensure that RACF and the operating system are properly installed. If they are, contact your IBM support center.

**IRR65018I** 

Output processing to *ddname* terminated while processing entry *entry-name*.

# **Explanation**

Because of an error identified by the message immediately preceding this message on the output, no further processing of the data set indicated by *ddname* is attempted. The data set should not be used as a RACF database.

# System action

Utility processing terminates.

#### **Problem determination**

Use the information given by both this and the preceding message to determine the proper corrective action.

IRR65019I

Output processing to *ddname* terminated due to failure during data set initialization.

# **Explanation**

An error occurred while performing information retrieval, opening, writing a block, or using BSAM to write empty blocks. This message follows messages IRR65003, IRR65006, and IRR65007. See the previous message description for more information.

### **System action**

Utility processing terminates.

### System action

Processing to the database is terminated.

### System programmer response

To recover from the problem, consider doing the following:

- On MVS, ensure that the DD statement is correct.
- On VM, ensure that the database specified by the FILEDEF statement is on a minidisk that has been formatted for an OS data set.

IRR65020I

Specified options: parm

#### **Explanation**

The parameters specified by the user on the EXEC statement are listed.

# **System action**

Utility processing continues normally.

IRR65021I

Parameter error. Text beginning with 'text' contains an undefined keyword.

### **Explanation**

The listed text does not start with a keyword defined to the utility.

# System action

Utility processing terminates.

### System programmer response

Check the PARM field of the EXEC statement in the JCL.

#### **Problem determination**

Ensure that any abbreviations for keywords contain enough significant characters to make the abbreviation uniquely identifiable to the utility.

IRR65022I

Parameter error. Keyword 'keyword' is ambiguous.

### **Explanation**

The utility has more than one keyword with the character string indicated by *keyword*.

# System action

Utility processing terminates.

# System programmer response

Ensure that abbreviations for keywords contain enough significant characters to make the abbreviation uniquely identifiable to the utility.

IRR65023I

Parameter error. Text beginning with 'text' is redundant or contradictory to a previous specification.

# **Explanation**

Either the keyword contained in the text or its opposite form was specified previously. The utility uses the first specification of the keyword.

# **System action**

Utility processing terminates.

### System programmer response

Ensure that abbreviations for keywords contain enough significant characters to make the abbreviation uniquely identifiable to the utility.

### **Problem determination**

For a complete description of all parameters supported by this utility, see *RACF System Programmer's Guide*.

IRR65024I

Parameter error. Keyword 'keyword(value)' contains an unacceptable value.

### **Explanation**

The value specified is not acceptable when associated with the keyword listed.

### **System action**

Utility processing terminates.

### System programmer response

See "Problem Determination."

#### **Problem determination**

For a complete description of all parameters supported by this utility, see *SPL*: *RACF*.

IRR65025I Opt

Options in effect: options

### **Explanation**

All options, including default options, in effect for the execution of this utility are listed.

### System action

Processing continues normally.

IRR65026I Options in Effect: UNLOCKINPUT

#### **Explanation**

UNLOCKINPUT is the only option specified for this execution of the utility.

### **System action**

The utility unlocks the input databases. The utility does not copy the databases.

IRR65027I

UNLOCKINPUT is the only option allowed. Processing terminated.

### **Explanation**

More than one option was specified. UNLOCKINPUT must be the only option requested for execution.

#### **System action**

Utility processing terminates.

#### System programmer response

Specify the UNLOCKINPUT parameter without any other option.

IRR65028I

UNLOCK function requested, ddname already unlocked.

The database indicated by *ddname* was unlocked before this attempt to unlock it.

# **System action**

Processing continues normally.

IRR65029I

UNLOCK function requested, ddname now unlocked.

### **Explanation**

The database indicated by *ddname* has been unlocked and is now ready for updates.

# **System action**

Processing continues normally.

IRR65030I

UNLOCK was not successful for ddname

# **Explanation**

An error occurred while attempting to unlock an input database One of the following situations has occurred:

- The database indicated by *ddname* was not found.
- Unable to open ddname.
- · Retrieval error for ddname.
- · Permanent I/O error.

# **System action**

The database indicated by *ddname* was not unlocked. Processing terminated.

### System programmer response

To recover from the problem, do the following:

- Ensure that the DD statement is specified correctly.
- Check if ddname is already allocated.
- Check if there were other error messages previous to this one.

#### **Problem determination**

If other error messages preceded this one, refer to those message explanations to determine the cause of the problem.

IRR65031I

No locking parameter was specified. Processing will terminate after the following message.

#### **Explanation**

Without a locking parameter, the utility cannot continue processing.

#### **System action**

Utility processing terminates after the following message.

### System programmer response

See following message.

IRR65032I

One of the following parameters is required: LOCKINPUT, NOLOCKINPUT, or UNLOCKINPUT.

### **Explanation**

Without a locking parameter, the utility cannot continue processing.

### System action

Utility processing terminates.

### System programmer response

Specify a locking parameter and invoke the utility again.

IRR65033I

Incorrect ICB found on *ddname*. Processing will terminate.

### **Explanation**

The ICB related to the RACF database indicated by the *ddname* in the message cannot be used by the utility. This message may also be issued when the database is empty.

#### System action

Utility processing terminates.

#### System programmer response

Check that you have specified the correct *ddname* and that it represents the RACF database you want to use. If it is, and the RACF database was not previously formatted using this utility with the PARM='NEW' specification on MVS or with the RACINITD EXEC on VM, then rerun the utility with PARM='NEW'.

#### **Problem determination**

The validity check that caused the failure can result from an invalid ICB value for the number of templates

or BAMs, or an invalid RBA (relative byte address). List the contents of the data set defined by the SYSRACF DD statement to determine the cause of the problem.

IRR65034I

Incorrect blocksize found on ddname, IRRUT400 expects a blocksize of 4096. Processing will terminate.

# **Explanation**

The DCB for the input *ddname* dataset indicates a block size other than 4096. IRRUT400 will only process a data set with LRECL and BLOCKSIZE equal to 4096.

# **System action**

Utility processing terminates.

# System programmer response

Ensure that the data set name specified on the *ddname* DD statement is a restructured RACF database. ICHUTxxx utilities should only be run against nonrestructured RACF databases. IRRUTxxx utilities should only be run against restructured RACF databases.

# RACF Database Unload Utility (IRRDBU00) Messages and RACF SMF Data Unload Utility (IRRADU00) Messages

Some messages are issued by both utilities. Some messages are issued only by IRRDBU00, and some messages are issued only by IRRADU00.

IRR67000I

Incorrect input to message writing routine attempting to write message number message-number

#### **Problem determination**

See "System Programmer Response."

IRR67002I

Data set conversion utility has successfully finished processing.

# **Explanation**

This is an error internal to the utility. The specified message number was not found.

# **System action**

Utility processing continues.

#### **Problem determination**

Record the specified message number and contact your IBM support center.

IRR67001I

Unable to establish recovery environment. Processing terminated.

# **System action**

**Explanation** 

conversion.

Utility processing terminates. If the LOCKINPUT parameter was specified, the input databases remain locked.

No errors were encountered during the database

IRR67003I

Data set conversion utility completed unsuccessfully.

# **Explanation**

An ESTAE environment could not be established.

# **System action**

Utility processing terminates.

# System programmer response

Ensure that RACF and the operating system are properly installed. If they are, report this message (including its message ID) to your IBM support center.

# **Explanation**

An error was encountered during utility processing.

# **System action**

If the error is a write error, utility processing terminates. If the error is a read error, utility processing continues and the failing profile is flagged. The RACF-manager return and reason codes are issued. If the LOCKINPUT parameter was in effect and the input databases were not already locked prior to the invocation of the conversion utility, these databases are unlocked before the utility terminates.

#### **Problem determination**

This message is accompanied with other error messages, which can be used to help pinpoint what caused the conversion process to terminate.

IRR67004I

utility-name UNSUCCESSFUL: CANNOT OPEN SYSPRINT.

### **Explanation**

The sysprint DCB could not be opened in order to enable messages to be printed.

### **System action**

Utility processing terminates.

#### **Problem determination**

Ensure that SYSPRINT has been allocated in the JCL.

**Note:** This is a WTO with routing code 11.

IRR67005I

RACF is not active.

### **Explanation**

RACF is not installed on system or it is inactive.

# System action

Utility processing terminates.

#### System programmer response

Ensure that RACF is properly installed on system.

#### **Problem determination**

Contact your IBM support center if this problem recurs.

IRR67006I

RACF is not at appropriate release level.

#### **Explanation**

RACF is installed, but is not at least version 1.9.0.

#### **System action**

Utility processing terminates.

#### System programmer response

Install RACF 1.9.0 or later on your system.

#### **Problem determination**

Contact your IBM support center if this problem recurs.

IRR67007I

The blocksize was taken from DD ddname and the data set was closed.

### **Explanation**

The block size was successfully read from the specified database.

### System action

Utility processing continues.

IRR67008I

The blocksize was taken from DD ddname but an error occurred while closing the data set.

### **Explanation**

The block size was successfully read from the specified data set, but this data set could not be closed.

# System action

Utility processing terminates.

#### **Problem determination**

This message is accompanied by messages issued by DFP. Follow the problem determination procedure for the DFP messages. These are contained in the MVS system messages manual.

IRR67010I

Specified option: option

# **Explanation**

The parameter specified with the PARM= field in the EXEC statement is listed here. The parameters NOLOCKINPUT, LOCKINPUT and UNLOCKINPUT can be abbreviated to a minimum of N,L and U, respectively. If no option is specified, message IRR67021I is issued.

# System action

Utility processing continues.

IRR67011I

Parameter error. Text beginning with 'text.' contains an undefined keyword.

An incorrect parameter was passed to the utility.

# System action

Utility processing terminates.

# System programmer response

Ensure that only one of the following was specified: NOLOCKINPUT, LOCKINPUT, or UNLOCKINPUT.

#### **Problem determination**

Check the PARM= field of the EXEC statement.

IRR67012I Parameter error. Text beginning with 'text.' is longer than valid

keywords.

### **Explanation**

An incorrect parameter was passed to the utility.

### **System action**

Utility processing terminates.

### System programmer response

Ensure that only one of the following was specified: NOLOCKINPUT, LOCKINPUT, or UNLOCKINPUT.

#### **Problem determination**

Check the PARM= field of the EXEC statement.

IRR67013I Option in effect: option

#### **Explanation**

The full text of the option that the utility will process (based on the PARM operand of the EXEC statement) is displayed here.

#### **System action**

Utility processing continues.

IRR67014I Incorrect blocksize on INDD1. It

#### **Explanation**

The input RACF database does not have the required block size of 1024.

should have a blocksize of 1024.

#### System action

Utility processing terminates.

### System programmer response

Ensure INDD1 is allocated to a valid RACF database with a block size of 1024.

#### **Problem determination**

Check the DD field in the EXEC statement.

IRR67015I Incorrect blocksize on OUTDD1. It should have a blocksize of 4096.

### **Explanation**

The new format database does not have the required block size of 4096.

# System action

Utility processing terminates.

### System programmer response

Ensure that OUTDD1 is allocated to a preformatted RACF database with a blocksize of 4096.

#### **Problem determination**

Check the DD field in the EXEC statement.

IRR67016I RACF unable to build an ACEE.
RACINIT return code is returncode.

# **Explanation**

The accessor environment element (ACEE) could not be built for either the input or output RACF database.

### **System action**

Utility processing terminates.

#### System programmer response

Ensure that RACF is properly installed on system.

#### Problem determination

Record RACINIT return code and this message ID, contact your IBM support center.

IRR67017I RACF created a down level ACEE.

Data set convert requires at least a level 2 ACEE.

The accessor environment element (ACEE) must be at least level 2.

### System action

Utility processing terminates.

### System programmer response

Ensure that RACF version 1.9.0 or later is properly installed on system.

#### **Problem determination**

If this message recurs, contact your IBM support center.

IRR67020I

Parameter error. Text 'text' is incorrect. Only one parameter may be specified.

### **Explanation**

More than one parameter was passed to the utility on the EXEC statement.

# System action

Utility processing terminates.

#### System programmer response

Ensure that only one of the following was specified: NOLOCKINPUT, LOCKINPUT, or UNLOCKINPUT.

#### **Problem determination**

Check the PARM= field in the EXEC statement.

IRR67021I

No parameter specified. One of the following is required: LOCKINPUT, NOLOCKINPUT, or UNLOCKINPUT.

# **Explanation**

No parameters were passed to the utility.

### System action

Utility processing terminates.

#### System programmer response

Ensure that one of the following is specified: NOLOCKINPUT, LOCKINPUT, or UNLOCKINPUT.

#### **Problem determination**

Check the PARM= field in the EXEC statement.

IRR67030I

RACF manager load module module-name could not be loaded.

### **Explanation**

An error occurred while attempting to load the specified manager-load module.

### System action

Utility processing terminates.

#### **Problem determination**

Ensure that RACF is properly installed on the system.

IRR67031I

Unable to obtain the number of records per track for *dsname* DD *ddname*.

# **Explanation**

An error occurred in attempting to read the number of records per track for the specified RACF database.

# System action

Utility processing terminates.

#### **Problem determination**

Check for other errors related to the disk pack on which the database resides. Make sure the correct ddname and data set name were specified.

IRR67032I

RACF data set dsname DD ddname cannot be used - incorrect ICB.

#### **Explanation**

An error occurred while validating the ICB (inventory control block) of the specified RACF database.

### System action

Utility processing terminates.

#### System programmer response

Ensure that the specified database is properly initialized.

#### **Problem determination**

This error message is produced if any of the following is true:

- The initialization routine, ICHMIN00, failed to completely initialize the RACF database.
- No block availability masks (BAM's) exist for this database.
- The RACF templates are not at least version 1.8 or later.
- The relative byte addresses (RBA's) for this database are zero.

IRR67033I

RACF unable to locate *module-name* in LPA.

## **Explanation**

On MVS, RACF searched the link pack area and could not locate the specified module necessary for RACF processing; on VM, the module was not in RACFLPA LOADLIB. Processing cannot continue.

# **System action**

Utility processing terminates.

### System programmer response

On MVS, ensure that the system parameters MLPA and LNK have been specified correctly. Make sure that the system has been installed correctly.

#### **Problem determination**

See "System Programmer Response."

IRR67034I

RACF data set *dsname* not at appropriate release level.

### **Explanation**

The specified RACF database was found to be not at least level 1.8.0.

#### **System action**

Utility processing terminates.

#### System programmer response

Ensure that the pre-RACF 1.9 templates exist.

#### **Problem determination**

If the RACF database is on MVS, be sure it is cataloged and online. Also that the device on which the RACF database is mounted is functioning properly. Ensure that templates of the correct level were added to the RACF database if the database was updated by the RACF database initialization program ICHMIN00.

(Down-level templates can cause a RACF-manager error.)

IRR67035I

I/O error occurred while trying to read the ICB for dsname DD ddname.

### **Explanation**

The ICB (inventory control block) for the specified RACF database could not be read.

### System action

Utility processing terminates.

### System programmer response

To recover from the problem, consider doing the following:

- On MVS, ensure that the DD statement is correct.
- On VM, ensure that the database specified by the FILEDEF statement is on a minidisk that has been formatted for an OS data set.

### **Problem determination**

Check for other errors related to the disk pack on which the database resides.

For further problem determination, see the section on status information following an I/O operation in MVS/DFP Version 3 Release 2: Macro Instructions for Non-VSAM Data Sets for an MVS/ESA system, or MVS/XA Data Administration: Macro Instruction Reference for an MVS/XA system.

IRR67060I

\*\*\* Profile processing not started

#### **Explanation**

Database processing was not attempted because of a prior failure in setting up the utility.

#### System action

Utility processing terminates.

#### System programmer response

Ensure that the proper initializations were made prior to executing the utility. Rerun the utility after correcting errors identified in previous messages.

#### **Problem determination**

This message is usually displayed after an error has been encountered. Use the message(s) prior to this one to help determine what the specific problem is.

IRR67090I

Unexpected RACF manager return code while reading the data base. The next message contains diagnostic information.

# **Explanation**

While attempting to read the RACF database, a return code was returned by RACF indicating an error during the READ operation.

### **System action**

Utility processing terminates.

#### **Problem determination**

The next message, IRR67092I, contains the return code, the reason code, and the entry that was being processed. Use this information and information about ICHEINTY return codes from *RACF Macros and Interfaces* to determine the proper action.

IRR67091I

Unexpected RACF manager return code while writing the data base. The next message contains diagnostic information.

# **Explanation**

While attempting to write to the RACF database, a return code was returned by RACF indicating an error during the WRITE operation.

# System action

The conversion job is terminated.

#### **Problem determination**

The next message, IRR67092I, contains the return code, the reason code, and the entry that was being processed. Use this information and information about ICHEINTY return codes from *RACF Macros and Interfaces* to determine the proper action.

A common error is:

### Return Code Explanation

#### X'14' (20)

The output database did not contain enough space for the conversion to complete.

#### IRR67092I

Return code: return-code reason code: reason-code entry name: entry-name.

# **Explanation**

This message is issued after either IRR67090I or IRR67091I. This message contains the return code, reason code, and entry name that were returned from the failing request. A blank entry name indicates that the utility was processing the first entry in the profile type.

### System action

Utility processing terminates.

#### **Problem determination**

Use the return code and reason code to determine the cause of the problem. *RACF Macros and Interfaces* contains these ICHEINTY return and reason codes.

IRR67093I

Processing profile-type profiles.

### **Explanation**

This is an informational message identifying the type of profiles that the utility is now processing.

# System action

Processing continues.

IRR67094I

profile-count profile-type [classname] profile(s) have been converted.

# **Explanation**

This is an informational message identifying the number and the type of the profiles that the Database Conversion Utility has just converted. The *class-name* is only displayed for general resource profiles.

### System action

Processing continues.

IRR67095I

\*\*\* Conversion not completed.

# **Explanation**

The Database Conversion Utility detected an error condition. Output is not complete.

# **System action**

Processing halts.

#### **Problem determination**

Examine the previous messages.

IRR67096I

Userdata was found for connect profile *entry name*. This data cannot be copied to the converted data base.

### **Explanation**

The restructured RACF database does not store user data for connect profiles.

### **System action**

Processing continues.

IRR67097I

The connect profile *entry name* refers to a user profile which does not exist. The connect profile is not converted.

# **Explanation**

The non-restructured RACF database permitted a connect profile to relate a group with a nonexistent user. In a restructured database, this is not allowed.

# **System action**

Processing continues.

IRR67098I

The RACF manager experienced an error while writing out the IRRDSC00 performance buffers.

# **Explanation**

An error occurred while the RACF manager was processing on behalf of the IRRDSC00 utility. The conversion was near completion. One of the last tasks to be performed is writing out the performance buffers. The conversion did not complete successfully and the output database is not usable.

# System action

The database convert utility terminates.

# System programmer response

Check the console log for I/O errors on the output restructured database. Look for IRR401I messages for information pertaining to I/O errors on the output

database. If I/O errors are found, locate and correct these problems and rerun the job. Otherwise, save all documentation and contact your support center.

IRR67120I

abend-code abend during utility processing. Reason code reason-code.

# **Explanation**

A system abend occurred during utility processing.

### System action

Utility processing continues with recovery procedures.

# **Problem determination**

For more information about the indicated abend, see an MVS/XA or MVS/ESA system codes manual.

IRR67121I

The module in control at time of abend was *module-name*.

# **Explanation**

The internal module which was in control at the time of the abend is listed here for debugging purposes.

# **System action**

Utility processing continues with recovery procedures.

#### **Problem determination**

This message is accompanied by message number IRR67120I. If the problem recurs after following the problem determination for the above message number, then record all information provided by these two messages and contact your IBM support center.

IRR67122I

\*\*\* Utility ESTAE error routine in control. \*\*\*

# **Explanation**

The recovery procedure for the utility is now processing.

# **System action**

Recovery processing begins.

IRR67123I

Profile processing DID finish before the abend. Output should be complete.

The recovery routine has determined that the abend specified in message number IRR67120I occurred after all profiles had been processed. The output file should be complete. The abend must have occurred during resource cleanup.

# **System action**

Recovery processing continues.

#### **Problem determination**

Verify that the utility completed, using the IRRUT200 verification utility (if you are running data set convert).

IRR67124I

Profile processing DID NOT finish before the abend. Output is NOT complete.

# **Explanation**

The recovery routine has determined that the abend specified in message number IRR67120I occurred before the completion of the utility.

# **System action**

Recovery processing continues.

#### **Problem determination**

If you are running IRRDBU00, the output file was too small. Allocate a bigger output file and rerun the utility. If you are running IRRDSC00, the output database may have to be reformatted before rerunning the utility.

IRR67125I

Utility ESTAE error routine will now attempt clean-up processing.

#### **Explanation**

An attempt will be made to free all main storage that was used by the utility.

**Note:** If message IRR67124I was issued before this message, and you specified the LOCKINPUT parameter to lock the databases, the databases will be left unlocked unless they were already locked before the utility was invoked.

IRR67150I

Processing count RACF data set(s).

#### **Explanation**

The database utility expects to process the indicated number of RACF databases. This number is taken from the system ICHRDSNT.

### System action

Processing continues normally.

IRR67151I

LOCKINPUT parameter specified. DD *ddname* is now locked.

# **Explanation**

The LOCKINPUT parameter was specified in the input specifications for the utility. The RACF database is locked. Others cannot write to the RACF database until the database is unlocked. If you have a restructured database, use IRRUT400 or IRRDBU00 to unlock the database. This can be done by running the utility with the UNLOCKINPUT parameter specified.

### System action

Processing continues normally.

IRR67152I

LOCKINPUT parameter specified.
DD ddname was already locked.
Processing continues with this
DDNAME.

# **Explanation**

The LOCKINPUT parameter was specified in the input specifications for the utility, but the specified RACF database was already locked. Others cannot write to the RACF database until the database is unlocked. This can be done by running the database conversion utility with the UNLOCKINPUT parameter specified.

### **System action**

Processing continues normally.

IRR67153I

Unexpected DD statement *ddname* found.

### **Explanation**

You specified more DD statements than the RACF utility expected. For IRRDSC00, the number of INDDx and OUTDDx statements must be either 1 or the number displayed by message IRR67150I. For IRRDBU00, the message applies only to INDDx because the utility only uses one OUTDD.

# System action

Processing stops.

# System programmer response

Ensure that the number of INDDx statements is 1 or the same as the number indicated by message

IRR67150I. For IRRDSC00, there must be exactly x INDDx and OUTDDx ddnames, where x is either 1 or the number shown in message IRR67150I.

IRR67154I

Blocksize is incorrect for data-setname on volume volume.

### **Explanation**

The block size specified for the indicated data on the indicated volume is incorrect.

# System action

Processing stops.

# System programmer response

Omit the BLKSIZE parameter on the DD statement, or specify the correct value for the indicated RACF database.

IRR67155I

INDD1 is neither a primary nor backup data set. No other input data set can be a primary or backup data set.

# **Explanation**

The utility is processing a database that is not being used by RACF as either a primary or backup database.

# **System action**

Processing continues normally.

### **System programmer response**

Make sure that any updates to the primary or backup database are incorporated in the database that is produced by the utility.

IRR67156I

DD ddname specifies a primary or backup data set, but a non-primary or non-backup data set was expected.

# **Explanation**

The DD statement for INDD1 specifies a nonprimary or nonbackup data set. Therefore, the utility expects all data sets to be nonprimary or nonbackup datasets. However, the ddname indicated in the message specifies a primary or backup data set.

# **System action**

The utility stops processing.

#### System programmer response

Correct the DD statements and rerun the job.

IRR67157I

DD *ddname* is not a primary data set. The following message shows the expected primary data set.

# **Explanation**

The DD statement for INDD1 specifies a primary data set. Therefore, the utility expects all data sets to be primary data sets. However, the ddname indicated in the message specifies a nonprimary data set.

### System action

Processing stops.

### System programmer response

Correct the DD statements and rerun the job.

IRR67158I

DD *ddname* is not a backup data set. The following message shows the expected backup data set.

# **Explanation**

The DD statement for INDD1 specifies a backup data set. Therefore, the utility expects all data sets to be backup data sets. However, the ddname indicated in the message specifies a nonbackup data set.

#### **System action**

Processing stops.

#### System programmer response

Correct the DD statements and rerun the job.

IRR67159I

Data set specified for INDD1 is primary or back up, but it is not the first entry in ICHRDSNT.

# **Explanation**

The DD statement for INDD1 specifies a data set that is either primary or backup. Therefore, INDD1 must be the first data set listed in ICHRDSNT. The ddname indicated in the message specifies a data set that is either primary or backup and not the first entry in ICHRDSNT.

# System action

Processing stops.

### System programmer response

Correct the DD statements, and rerun the job.

IRR67160I

Internal error in the utility.

# **Explanation**

An error occurred in the processing of the utility.

# **System action**

Processing stops.

### System programmer response

Report this message to your IBM support center. Please include the following information: Interpreted JCL and SYSOUT. RACF/VM users should provide the console log or other log where utility messages are logged.

IRR67161I

Failed write for DD ddname.

# **Explanation**

An error occurred while writing to the indicated data set.

# System action

Processing stops.

### System programmer response

This could be caused by a problem with the ddname indicated in the message.

#### **Problem determination**

This message is accompanied by messages issued by DFP. Follow the problem determination procedure for the DFP messages.

IRR67162I

Dataset is data-set-name on volume volume.

### **Explanation**

This message identifies a RACF database described in an earlier message. If the device containing dataset-name has been dynamically reconfigured from the system, \*NA will replace the volume information in the message.

### **System action**

See "System Action" for the earlier message.

IRR67163I

INDD1 is a primary data set. All input data sets must be primary data sets.

# **Explanation**

The DD statement for INDD1 specifies a primary data set. Therefore, the utility expects all data sets to be primary data sets.

# **System action**

Processing continues normally.

IRR67164I

INDD1 is a backup data set. All input data sets must be backup data sets.

### **Explanation**

The DD statement for INDD1 specifies a backup data set. Therefore, the utility expects all data sets to be backup data sets.

# System action

Processing continues normally.

IRR67165I

The RACF data set names table (ICHRDSNT) indicates that there are *nn*. RACF data sets, but only one was specified.

# **Explanation**

The utility can process either your entire RACF database or a single data set of a multi-data set database. The utility has determined that you are processing a single data set from a multi-data set database.

#### System action

Utility processing continues.

#### System programmer response

You may ignore the count in IRR67150I if you are attempting to process a single data set from a multidata set database.

IRR67166I

Processing continues using as input the data set specified as INDD1.

### **Explanation**

The utility can process either your entire RACF database or a single data set of a multi-data set

database. The utility has determined that you are processing a single data set from a multi-data set database.

Be sure to examine the output of the utility for any occurrences of the IRR67091 and IRR67092 message with a return code of X'00000012' and reason code of X'00000000' which can occur when a user profile is contained in a separate database from its connect profiles. This can happen if your range table splits the database at a boundary between user profiles and connect profiles.

**Note:** This can only occur if your range table splits the database with a value that has two consecutive null values, such as X'C10000C1'. If your range table has such a value, you must process all parts of your database in one execution of the utility.

#### IRR67167I

Multiple OUTDD statements were specified, but only one INDD was specified.

### **Explanation**

The number of INDDx statements must be identical to the number of OUTDDx statements.

### **System action**

Utility processing terminates.

#### **System programmer response**

Execute the utility specifying the same number of INDDx and OUTDDx statements.

#### IRR67168I

Multiple INDD statements were specified, but only one OUTDD was specified.

### **Explanation**

The number of INDDx statements must be identical to the number of OUTDDx statements.

#### **System action**

Utility processing terminates.

#### System programmer response

Execute the utility specifying the same number of INDDx and OUTDDx statements.

#### IRR67180I

Unable to open data-set-name associated with DD ddname.

### **Explanation**

An error occurred while attempting to open the specified database.

### **System action**

Processing terminates.

### System programmer response

To recover from the problem, consider doing the following:

- On MVS, ensure that the DD statement is correct.
- On VM, ensure that the database specified by the FILEDEF statement is on a minidisk that has been formatted for an OS data set.

#### Problem determination

Check for other errors related to the disk pack on which the data set resides.

#### IRR67181I

Information retrieval for DD ddname failed with error code error-code.

### **Explanation**

The utility issued a dynamic allocation request (SVC 99) for information about the ddname indicated in the message. However, the return code from dynamic allocation was unexpected.

#### System action

Processing terminates.

#### System programmer response

See "Problem Determination."

#### Problem determination

Check the return code from the SVC 99 in one of the following:

- On MVS/XA, see MVS/XA SPL: System Macros and Facilities Volume 1, GC28-1150.
- On MVS/ESA, see MVS/ESA SPL: Application Development Guide, GC28-1852.

#### IRR67182I

data-set-name associated with DD ddname has been successfully opened.

The specified data set is now open so that the utility can read from it or write to it.

# **System action**

Processing continues normally.

IRR67183I

DD ddname not found.

### **Explanation**

The specified DD was expected, but not found. For IRRDSC00, the number of INDDx and OUTDDx statements must be either 1 or the number displayed by message IRR67150I. For IRRDBU00, the message only applies to INDDx because the utility only uses OUTDD.

If you are processing a single data set of a multi-data set database, you may ignore this message for INDD2.

# **System action**

If the ddname is INDD2, processing continues. For any other ddname, processing stops.

### System programmer response

Ensure that the number of INDDx statements is one or the same as the number indicated by message IRR67150I. For IRRDSC00, there must be exactly x INNDx and OUTDDx ddnames, where x is either 1 or the number shown in message IRR67150I.

#### **Problem determination**

Check the job's DD statements to verify that the correct number of INDDs and OUTDDs are allocated.

IRR67240I

DD *ddname* could not be unlocked because of a write failure.

### **Explanation**

An error occurred while attempting to unlock the specified input database.

#### **System action**

Utility processing terminates.

# System programmer response

To recover from the problem, consider doing the following:

Ensure that the DD statement is correct.

- On VM, ensure that the database specified by the DD statement is on a minidisk that has been formatted for an OS data set.
- On VM, reinitialize the RACF service machine. This might correct errors in the FILEDEF statements.
- If you are processing primary databases, switch to a backup RACF database (using the RVARY SWITCH command).

**Note:** For complete information on recovering from the problem, see the section on RACF database recovery in *RACF System Programmer's Guide*. Pay particular attention to the section on failures during I/O operations on the RACF database.

#### **Problem determination**

Other messages might have been issued for this problem. On VM, these messages might appear on the console log of the RACF service machine, or the system console or the security console, or end users might receive them. An analysis of those messages might help you determine the cause of the problem. In particular, look for message ICH51011I, which reports a return code from the RACF manager.

IRR67241I

Unlock was successful. DD ddname is now unlocked.

### **Explanation**

The RACF database indicated by the ddname can now be updated.

### System action

Utility processing continues.

IRR67242I

DD ddname is already unlocked.

### **Explanation**

You asked to unlock a database that is already unlocked.

# **System action**

Utility processing continues.

IRR67243I

DD *ddname* could not be unlocked because of a read failure.

### **Explanation**

An error occurred while attempting to read the specified input data set's ICB to determine its lock status.

### System action

Utility processing terminates.

### System programmer response

To recover from the problem, consider doing the following:

- Ensure that the DD statement is correct.
- On VM, ensure that the database specified by the DD statement is on a minidisk that has been formatted for an OS data set.
- On VM, reinitialize the RACF service machine. This might correct errors in the FILEDEF statements.
- If you are processing primary databases, switch to a backup RACF database (using the RVARY SWITCH command).

**Note:** For complete information on recovering from the problem, see the section on RACF database recovery in *RACF System Programmer's Guide*. Pay particular attention to the section on failures during I/O operations on the RACF database.

#### **Problem determination**

Other messages might have been issued for this problem. On VM, these messages might appear on the console log of the RACF service machine, or the system console or the security console, or end users might receive them. An analysis of those messages might help you determine the cause of the problem. In particular, look for message ICH51011I, which reports a return code from the RACF manager.

IRR67270I

error-message-text on ddname while attempting a request of a block at RBA rba

# **Explanation**

The indicated error occurred while attempting a BDAM read (READ) or BDAM write (WRITE).

### **System action**

The ddname of the file on which the error occurred is listed, along with the RBA (relative byte address) of the byte being accessed.

#### **System programmer response**

To recover from the problem, consider doing the following:

• On MVS, ensure that the DD statement is correct.

 On VM, ensure that the database specified by the FILEDEF statement is on a minidisk that has been formatted for an OS data set.

#### **Problem determination**

Check for other errors related to the disk pack on which the database resides.

IRR67330I

RACF manager load module module-name could not be loaded.

### **Explanation**

An error occurred while attempting to load the specified manager load module.

### System action

Utility processing terminates.

#### **Problem determination**

Ensure that RACF is properly installed on the system.

IRR67331I

Unable to obtain the number of records per track for dsname DD ddname.

### **Explanation**

An error occurred in attempting to read the number of records per track for the specified RACF database.

#### **System action**

Utility processing terminates.

#### **Problem determination**

Check for other errors related to the disk pack on which the database resides. Make sure the correct ddname and data set name were specified.

IRR67332I

RACF data set dsname DD ddname cannot be used - incorrect ICB.

# **Explanation**

An error occurred while validating the ICB (inventory control block) of the specified RACF database.

#### **System action**

Utility processing terminates.

### System programmer response

Ensure that the specified database is properly initialized.

#### **Problem determination**

This error message is produced if any of the following is true:

- The initialization routine, IRRMINOO, failed to completely initialize the RACF database or was never run against it.
- No block availability masks (BAM's) exist for this database.
- The RACF templates are not at least version 1.9 or later.
- The relative byte addresses (RBA's) for this database are incorrect.

IRR67333I

RACF unable to locate *module-name* in LPA.

### **Explanation**

The specified module was not found in the link pack area.

### **Explanation**

On MVS, RACF searched the link pack area and could not locate the specified module necessary for RACF processing; on VM, the module was not in RACFLPA LOADLIB. Processing cannot continue.

# **System action**

Utility processing terminates.

# System programmer response

On MVS, ensure that the system parameters MLPA and LNK have been specified correctly. Make sure that the system has been installed correctly.

IRR67335I

I/O error occurred while trying to read the ICB for *dsname* DD *ddname*.

# **Explanation**

The ICB (inventory control block) for the specified RACF database could not be read.

# **System action**

Utility processing terminates.

#### System programmer response

To recover from the problem, consider doing the following:

- On MVS, ensure that the DD statement is correct.
- On VM, ensure that the database specified by the FILEDEF statement is on a minidisk that has been formatted for an OS data set.

#### **Problem determination**

Check for other errors related to the disk pack on which the database resides.

IRR67336I

I/O error occurred while trying to update the ICB for *dsname* DD *ddname*.

# **Explanation**

The ICB could not be written back to the specified output database after it had been updated with the necessary RACF options.

# System action

Utility processing terminates.

# System programmer response

Specify a SYSUDUMP control card on the JCL used to invoke the utility so that the register contents can be viewed. Register 15 contains the status indicators and a pointer to the error analysis routine.

IRR67402I

Database unload utility has successfully finished processing.

#### **Explanation**

No errors were encountered while unloading the database.

### **System action**

Utility processing terminates. If the LOCKINPUT parameter was specified, the input databases are unlocked.

IRR67403I

Database unload utility completed unsuccessfully.

#### **Explanation**

An error was encountered during utility processing.

### **System action**

If the error is an index read error, utility processing terminates. If the error is a non-index read error, utility processing continues and the failing profile is flagged. The RACF manager return and reason codes are issued. If the LOCKINPUT parameter was in effect and the input databases were not already locked before you invoked the unload utility, these databases are unlocked before the utility terminates.

#### **Problem determination**

This message is accompanied by other error messages, which can be used to help pinpoint what caused the unload utility to terminate.

IRR67417I

RACF created a down level ACEE. Database unload requires at least a level 2 ACEE.

### **Explanation**

The accessor environment element (ACEE) must be at least level 2.

# System action

Utility processing terminates.

# System programmer response

Ensure that RACF version 1.9.0 or later is properly installed on the system.

#### **Problem determination**

If this message recurs, contact your IBM support center.

IRR67422I

Incorrect blocksize specified for INDD1. The blocksize must be 4096.

# **Explanation**

The data set that is specified as INDD1 must be a restructured format RACF database, which has a blocksize of 4096. The data set specified as INDD1 had a blocksize of other than 4096.

# **System action**

Utility processing terminates.

#### System programmer response

Specify a restructured database as INDD1.

#### **Problem determination**

Check the INDD1 DD statement.

IRR67423I

Open failed for OUTDD.

### **Explanation**

An error occurred while attempting to open the output data set.

### System action

Utility processing terminates.

#### **Problem determination**

Ensure that OUTDD is specified.

IRR67460I

\*\*\* Profile unloading not started
\*\*\*

### **Explanation**

Database unloading was not attempted because of a prior failure in setting up the utility.

# System action

Utility processing terminates.

# System programmer response

Ensure that the proper initializations were made before executing the unload utility. Rerun the utility after correcting errors identified in previous messages.

#### Problem determination

This message is displayed after an error has been encountered. Use the message(s) before this one to help determine what the specific problem is.

IRR67494I

profile-count profile-type [classname] profile(s) have been unloaded.

### **Explanation**

This is an informational message identifying the number and the type of the profiles that the Database Unload Utility has just unloaded. The *class-name* is only displayed for general resource profiles.

# System action

Processing continues.

IRR67495I

\*\*\* Unloading not completed. \*\*\*

The Database Unload Utility detected an error condition. Output is not complete.

# **System action**

Processing halts.

#### **Problem determination**

Examine the previous messages.

IRR67500I

The Field Definition Table (FDT) and the ACTN area do not match. The unknown field is ccccccc.

# **Explanation**

An internal error has occurred.

# System action

The database unload utility terminates.

### **User response**

Call the IBM support center.

# Severity

Error

IRR67520I

Unable to establish recovery environment. Processing terminated.

#### **Explanation**

An ESTAE environment could not be established.

# **System action**

Utility processing stops.

# **User response**

Ensure that RACF and the operating system are properly installed. If they are, report this message (and its message ID) to your IBM support center.

IRR67522I

Open failed for OUTDD.

#### **Explanation**

An error occurred while attempting to open the output data set.

### System action

Utility processing stops.

### **User response**

Ensure that OUTDD is specified.

IRR67524I

A pre-RACF 1.9 record was encountered in the input stream. The record is ignored.

# **Explanation**

The input contains a record created by an unsupported version of RACF. Because this utility can process only SMF records that were created by RACF Version 1.9.0 or later, the record is ignored. Message IRR67581I identifies the failing record in more detail.

# **System action**

Utility processing continues.

IRR67534I

IRRADUOO UNSUCCESSFUL: CANNOT OPEN SDUPRINT.

# **Explanation**

IRRADU00 could not open the required sysprint file ADUPRINT. This message is issued via a write-to-operator (WTO) request.

# **System action**

Utility processing stops.

#### User response

Allocate the file ADUPRINT before executing the utility.

IRR67540I

The LRECL of the output data set allocated to OUTDD has been changed from original\_Irecl to new\_Irecl.

# **Explanation**

The logical record length (LRECL) of the output data set was *original\_lrecl*, which was smaller than that which is required by the utility. The utility has set the LRECL of the output data set to *new\_lrecl*.

# System action

Utility processing continues.

IRR67541I

The BLKSIZE of the output data set allocated to OUTDD has been

changed from original\_block\_size to new\_block\_size.

# **Explanation**

The block size of the output data set was <code>original\_block\_size</code>, which was smaller than that which is required by the utility. The utility has set the <code>BLKSIZE</code> of the output data set to <code>new\_block\_size</code>. Note that the block size of the output data set must be at least 4 bytes larger than the logical record length.

# **System action**

Utility processing continues.

IRR67550I

abend\_code abend during utility processing. Reason code rsncode.

### **Explanation**

A system abend occurred during utility processing.

# **System action**

Utility processing continues with the recovery procedure.

# **User response**

For more information about the indicated abend, see an MVS/XA or MVS/ESA system codes manual.

IRR67551I

The module in control at time of abend was module\_name.

# **Explanation**

The internal module that was in control at the time of the abend is listed here for debugging purposes.

# **System action**

Utility processing continues with the recovery procedure.

### **User response**

This message is accompanied by message number IRR67550I. If the problem recurs after following the problem determination for the above message number, then record all the information provided by these two messages and contact your IBM support center.

IRR67552I

\*\*\* Utility ESTAE error routine in control. \*\*\*

### **Explanation**

The recovery procedure for the utility is now running.

# System action

Recovery processing begins.

#### IRR67580I

Unexpected relocate section found in type record\_type record for event code event\_code/ event\_code\_qualifier. The relocate number is relocate\_number.

### **Explanation**

This error message indicates that the SMF record being processed contained an unexpected relocate section. The type of the record is *record\_type*. The unexpected relocate section is *relocate\_number*. *Event\_code/event\_code\_qualifier* are the event code and event code qualifier for the record.

Message IRR67581I identifies the failing record in more detail.

### **System action**

Utility processing continues.

# User response

Perform these steps:

- 1. Obtain a hexadecimal print of the failing record from the input supplied to the utility. You can use the MVS utilities IDCAMS or DITTO or their equivalent for this.
- Compare the relocate sections that you find in the record with the relocate sections that are defined as valid for the specific event code. You can find a list of event codes, relocate sections, and the components that created the record, in MVS/ESA System Management Facilities and RACF Macros and Interfaces.
- 3. Contact the IBM support center.

#### IRR67581I

The failing record, relative\_record, was created on date at time for user userid in group groupid on system smf\_id.

### **Explanation**

This message is printed along with message IRR67580I or message IRR67524I. It identifies the failing record by the date(date), time(time), user ID (userid), group ID (groupid), and system (smf\_id) that

the record was created. The record number of the failing record is also shown as *relative\_record*.

# **System action**

Utility processing continues.

### **User response**

This information is used to find the failing record so that you can find the failing profile. Relative\_record may be useful when using print utilities such as IDCAMS and DITTO that allow the specification of a relative record number. See the DFSMS/MVS Access Method Services for the ICF and MVS/DITTO U. G. Reference for more information on these utilities.

Note that the relative record number is the number of the record as it was passed to IRRADU00. This number may differ from the relative record number in the data set that was input to IFASMFDP if the IFASMFDP control statements suppressed the

processing of some record type. See the MVS/ESA System Management Facilities for more information on the control statements for IFASMFDP.

#### IRR67582I

The data associated with the relocate section is "relocate\_data" and has a length of relocate\_data\_length.

# **Explanation**

This message describes the data (relocate\_data) associated with the unexpected relocate section that was identified in message IRR67580I. The length associated with the relocate section is shown as relocate\_data\_length. If the length of the data exceeds 16 bytes, only the first 16 bytes are shown in the message.

# **System action**

Utility processing continues.

# Messages issued by the REXX RACVAR function

IRR71001E

No arguments were specified for the function.

#### IRR71003E

Multiple arguments are not allowed for the RACVAR function.

### **Explanation**

A variable name was not specified for the RACVAR function. A variable name is required in the form RACVAR(*variable-name*).

#### **System action**

EXEC processing terminates.

#### **User response**

Correct the RACVAR function and specify a variable name.

IRR71002E

This system variable xxx is not supported for RACVAR processing.

# **Explanation**

The RACVAR function was specified with multiple arguments. Only one variable name is allowed for the RACVAR function.

#### System action

EXEC processing terminates.

#### User response

Correct the RACVAR function and specify one variable name in the form RACVAR(*variable-name*).

IRR71004E

No security information is available for the RACVAR function.

### **Explanation**

The variable name specified for the RACVAR function is not valid.

# **System action**

EXEC processing terminates.

#### User response

Correct the RACVAR function and specify a valid variable name in the form RACVAR(variable-name).

#### **Explanation**

No ACEE was available from which the information could be extracted.

#### **System action**

EXEC processing terminates.

#### User response

Log off and log on again. Reenter the request that caused this message. If this message is issued again,

report the message (and the request you were making) to your system programmer.

# Messages issued by the RACF Subsystem

IRRA001I

UNABLE TO OBTAIN STORAGE FOR *name* SUBSYSTEM ON INITIALIZATION.

# **Explanation**

The subsystem has not been successfully initialized due to the failure of GETMAIN to obtain storage for the main subsystem control block.

# **System action**

The initialization for the indicated subsystem is terminated.

### **Operator response**

Report the exact text of this message to your system programmer.

### System programmer response

Make sure that sufficient storage is available in the common storage area (CSA) for this control block. Refer to *RACF System Programmer's Guide* for information on CSA storage estimates.

#### **Destination**

Descriptor code is 6. Routing code is 2.

IRRA002I

name SUBSYSTEM HAS NOT BEEN INITIALIZED.

#### **Explanation**

The indicated subsystem has not been successfully initialized. One or more previous messages have been issued providing specific information.

#### **System action**

The initialization for the subsystem is terminated.

#### **Operator response**

Report this message to your system programmer.

#### **System programmer response**

Refer to the previous messages for more specific information.

#### Destination

Descriptor code is 6. Routing code is 2.

IRRA003I

name SUBSYSTEM
INITIALIZATION TERMINATED IN
ABEND HANDLING.

### **Explanation**

The initialization task for the indicated subsystem has detected an abend while attempting to process a previous abend.

# System action

The task is terminated.

#### **Operator response**

Report this message to your system programmer.

### System programmer response

Determine the cause for the abend from previous error messages.

#### **Destination**

Descriptor code is 6. Routing code is 2.

IRRA004I

UNABLE TO LOCATE MODULE name IN PROGRAM PROPERTIES TABLE.

### **Explanation**

Initialization for the RACF subsystem was not able to find the indicated module defined in the Program Properties Table.

### System action

The address space discontinues initialization.

#### **Operator response**

See the System Programmer Response or contact your system programmer.

### System programmer response

Make sure that the proper PPT entry is defined in Parmlib member SCHEDxx for the RACF subsystem mainline module.

#### IRRA080I

name SUBSYSTEM
INITIALIZATION ENCOUNTERED
AN ERROR. ABEND CODE IS cderc.

### **Explanation**

The initialization task for the indicated subsystem has encountered an abnormal condition.

# **System action**

The task will attempt to restart.

### **Operator response**

See the System Programmer Response or contact your system programmer.

# System programmer response

The system abend dump contains more detailed information regarding the problem encountered by the indicated subsystem initialization task.

#### **Destination**

Descriptor code is 6. Routing code is 2.

# These messages are also issued by the RACF Subsystem

IRRB000I

name SUBSYSTEM NOT DEFINED TO SYSTEM, TERMINATING.

### **Explanation**

The subsystem name could not be located in the SSCT control blocks. The *name* being searched for is indicated in the message.

#### **System action**

The subsystem is terminated.

#### **Operator response**

Report the exact text of this message to your system programmer.

#### System programmer response

Add the subsystem name to the appropriate MVS subsystem name table (see IEFSSNxx PARMLIB member).

### **Destination**

Descriptor code is 6. Routing code is 2.

IRRB001I

name SUBSYSTEM v.r.m IS ACTIVE.

#### **Explanation**

The message indicates the version v release r, and modification m of indicated subsystem is active.

# **System action**

None.

### **Operator response**

None.

#### **Destination**

Descriptor code is 6. Routing code is 2.

IRRB002I

INITIALIZATION COMPLETE FOR name SUBSYSTEM

### **Explanation**

All of the initialization for the indicated subsystem environment has been completed.

### System action

The subsystem is ready to accept operator commands.

#### **Operator response**

None.

#### **Problem determination**

None.

# **Destination**

Descriptor code is 6. Routing code is 2.

IRRB003I

name SUBSYSTEM NOT RUNNING AS A STARTED TASK.

The indicated subsystem was not started as a started task.

### **System action**

The subsystem is terminated.

### **Operator response**

Report the exact text of this message to your system programmer.

#### System programmer response

Restart the indicated subsystem as a started task. (This message could reflect an error in the ICHRIN03 started task table).

#### **Destination**

Descriptor code is 6. Routing code is 2.

IRRB004I

name SUBSYSTEM ALREADY ACTIVE.

#### **Explanation**

An attempt was made to start a subsystem with a duplicate name (*name*) while the first subsystem was still active. IBM recommends that you do not have more than one subsystem active at one time.

### System action

The second subsystem is terminated.

#### **Destination**

Descriptor code is 6. Routing code is 2.

IRRB005I

name SUBSYSTEM TERMINATION IS COMPLETE.

# **Explanation**

The indicated subsystem has been completely terminated.

# **System action**

None.

#### **Operator response**

Check accompanying message and take appropriate action.

#### **Destination**

Descriptor code is 6. Routing code is 2.

IRRB006I

name SUBSYSTEM MAIN TASK ABENDED IN ABEND HANDLING.

### **Explanation**

While attempting to handle an abend the indicated subsystem task encountered another abend in abendhandling code.

### **System action**

The subsystem is terminated.

### **Operator response**

Report the exact text of this message to your system programmer.

### System programmer response

Examine console log and system abend dumps for more detailed information. Determine the cause of the first abend and restart.

#### **Destination**

Destination code is 6. Routing code is 2.

IRRB007I

RESTART LIMIT nn EXCEEDED FOR TASK taskname IN name SUBSYSTEM.

#### **Explanation**

The task indicated by *taskname* has exceeded the limit *nn* for automatic restarts by the main task in the indicated subsystem.

#### System action

Task taskname will not be restarted.

#### **Operator response**

Report the exact text of this message to your system programmer.

#### System programmer response

Examine the console hardcopy log for abend messages about the particular problem.

#### **Destination**

Descriptor code is 6. Routing code is 2.

#### IRRB008I

name IS NOT OPERATING IN AN AUTHORIZED MODE.

# **Explanation**

The job step failed APF authorization.

# **System action**

The indicated subsystem is terminated.

# **Operator response**

Report the exact text of this message to your system programmer.

### System programmer response

Ensure that RACF subsystem modules are linked into an authorized library with AC(1).

#### **Destination**

Descriptor code is 6. Routing code is 2.

#### IRRB009I

name SUBSYSTEM MODULE xxxxxxxx COULD NOT BE FOUND.

# **Explanation**

The named subsystem could not locate the indicated subsystem interface module.

#### **System action**

The subsystem is terminated.

#### **Operator response**

Report the exact text of this message to your system programmer.

#### System programmer response

Ensure that the module indicated in the message is in LNKLSTxx library.

#### **Destination**

Descriptor code is 6. Routing code is 2.

#### IRRB010I

name SUBSYSTEM
INITIALIZATION HAS FAILED TO
BUILD THE SUBSYSTEM VECTOR
TABLE.

### **Explanation**

The subsystem interface module found that the number of address vectors contained in the address vector table module exceeded the available number of entries in the SSVT table.

# **System action**

The indicated subsystem is terminated.

#### **Operator response**

Report this message to your system programmer.

### System programmer response

Make sure that the address vector table module is at the proper level with respect to the size of the SSVT table.

#### **Destination**

Descriptor code is 6. Routing code is 2.

#### IRRB011I

UNABLE TO OBTAIN STORAGE FOR name SUBSYSTEM INITIALIZATION

# **Explanation**

Initialization for the indicated subsystem could not obtain storage for subsystem control for subsystem control blocks in common storage.

# System action

The subsystem is terminated.

### **Operator response**

Report the exact text of this message to your system programmer.

#### System programmer response

Determine the cause of the storage shortage, fix the problem, and restart the address space.

**Note:** Storage for subsystem control blocks is in CSA (not ECSA).

#### **Destination**

Descriptor code is 6. Routing code is 2.

#### IRRB012I

name SUBSYSTEM
INITIALIZATION HAS RETURNED
AN UNKNOWN RETURN CODE rc.

Initialization for the indicated subsystem returned an unexpected return code.

### **System action**

The subsystem is terminated.

### **Operator response**

Report this message to your system programmer.

### System programmer response

Report the exact text of this message to your IBM support along with a list of recently applied RACF maintenance.

#### **Destination**

Descriptor code is 6. Routing code is 2.

IRRB013I

RACF IS NOT ACTIVE. name SUBSYSTEM TERMINATED.

#### **Explanation**

The subsystem will not operate unless RACF is active.

# **System action**

The subsystem is terminated.

### **Operator response**

Report the exact text of this message to your system programmer.

### **System programmer response**

Determine cause of RACF failure, reactive RACF, and restart the subsystem.

#### **Destination**

Descriptor code is 6. Routing code is 2.

IRRB014I

name SUBSYSTEM IS NOT OPERATING UNDER A RACF-DEFINED USERID.

#### **Explanation**

The subsystem does not have a valid user ID in the started task table or in the RACF database.

### System action

The subsystem is terminated.

### **Operator response**

Report the exact text of this message to your system programmer.

#### System programmer response

Enter a valid RACF user ID in the started task table for the subsystem named in the message. Refer to *RACF Program Directory for MVS Installations* for information about defining and installing RACF subsystems.

#### **Destination**

Descriptor code is 6. Routing code is 2.

IRRB015I

taskname TASK IN name SUBSYSTEM HAS TERMINATED ABNORMALLY.

# **Explanation**

During the shutdown process, the subtask *taskname* in the subsystem *name* would not voluntarily shut down. The main task has waited a sufficient interval for the subtask to terminate, without success. The subtask is forcefully terminated.

#### **System action**

Subtask *taskname* is terminated abnormally. The subsystem continues the shutdown process.

#### **Operator response**

Report the exact text of this message to your system programmer.

### System programmer response

Examine any system dumps obtained.

#### **Destination**

Descriptor code is 6. Routing code is 2.

IRRB016I

name SUBSYSTEM NOT SUPPORTED IN THIS ENVIRONMENT

#### **Explanation**

The subsystem *name* is only supported on MVS systems at or above the 3.1.3 level. The subsystem has detected that the current operating environment

does not meet this requirement. You can also get this message when RACF initialization fails to complete successfully.

# **System action**

Subsystem name terminates.

### System programmer response

Do not attempt to exercise this function on an MVS system below the indicated level.

### User response

Report the exact text of this message to your system programmer.

#### **Destination**

Descriptor code is 6. Routing code is 2.

IRRB017I

taskname TASK HAS ABENDED WITH A CODE OF cde-rc IN name SUBSYSTEM.

# **Explanation**

The main task has detected an MVS system completion code in subtask *taskname* as indicated by completion code *cde*, reason code *rc* in subsystem *name*.

# **System action**

The current command is ignored. The subsystem attempts to restart the subtask.

#### **Operator response**

None.

#### System programmer response

Determine the cause of the subtask abend.

#### **Destination**

Descriptor code is 6. Routing code is 2.

IRRB031I

TSO STACK HAS RETURNED A RETURN CODE OF xx FOR name SUBSYSTEM.

### **Explanation**

The STACK macro returned a nonzero return code (xx) when an attempt was made to direct the input and output of a TSO command to specified files.

### System action

The subsystem is terminated.

### **Operator response**

Report the exact text of this message to your system programmer.

### System programmer response

Using the xx value, determine the cause of the condition and correct it. For an explanation of the return code, see one of the following:

- For MVS/370, OS/VS2 TSO Guide to Writing a Terminal Monitor Program or a Command Processor, GC28-0648
- If TSO/E is installed, see one of the following: TSO Extensions Guide to Writing a Terminal Monitor Program or a Command Processor or see TSO Extensions Programming Services For the order number of the book you need, see the TSO Extensions General Information.

#### **Destination**

Descriptor code is 6. Routing code is 2.

IRRB032I

name SUBSYSTEM UNABLE TO OBTAIN STORAGE FOR xxxx CONTROL BLOCK.

# **Explanation**

The storage requested by the GETMAIN for the *xxxx* control block was not available. The possible values for *xxxx* are PSCB, UPT, ECT and LWA.

# System action

Subsystem *name* is terminated.

#### **Operator response**

Report the exact text of this message to your system programmer.

#### System programmer response

Ensure that a sufficient region size is specified on the subsystem JCL.

#### **Problem determination**

See message IRRB038I for additional problemdetermination information.

#### **Destination**

Descriptor code is 6. Routing code is 2.

IRRB033I

name SUBSYSTEM UNABLE TO ALLOCATE FILE name FOR STACK USAGE.

### **Explanation**

The dynamic allocation request for the input or output file to be used by the TSO STACK macro has failed. See message IRRB034I for more dynamic-allocation error information.

### **System action**

The subsystem is terminated.

### **Operator response**

Report the exact text of this message to your system programmer.

#### System programmer response

Ensure that the subsystem JCL permits dynamic allocation.

#### **Destination**

Descriptor code is 6. Routing code is 2.

IRRB034I

DYNAMIC ALLOCATION INFORMATION: S99INFO IS xxxx, S99ERROR IS yyyy.

#### **Explanation**

Dynamic allocation failed for either an input or an output file for use with the TSO STACK macro. This message follows the IRRB033I message. For a description of the S99INFO and S99ERROR codes, see MVS/XA System Programming Library: System Macros and Facilities Volume 1.

# **System action**

The subsystem is terminated.

#### **Operator response**

Report the exact text of this message to your system programmer.

#### System programmer response

Restart the subsystem after taking the action indicated for the dynamic-allocation error condition.

#### **Destination**

Descriptor code is 6. Routing code is 2.

IRRB036I

OPERATOR RECOGNITION
CHARACTER x MAY NOT BE AS
SPECIFIED IN IEFSSNxx FOR
name SUBSYSTEM.

### **Explanation**

Either the initialization module failed to initialize the subsystem or an operator was told to restart the subsystem manually with PARM=INITIAL. The subsystem prefix character will be used for the subsystem.

### **System action**

Subsystem initialization continues.

### **Operator response**

Report the exact text of this message to your system programmer.

#### **System programmer response**

Fix the problem before the next IPL. Use the default prefix character for this IPL. (Look in your PARMLIB for the default character.)

#### **Destination**

Descriptor code is 6. Routing code is 2.

IRRB037E

RESTART LIMIT OF *nn* EXCEEDED. *name* SUBSYSTEM TERMINATED.

#### **Explanation**

The indicated subsystem mainline task has exceeded the limit for automatic restarts.

#### System action

The subsystem is terminated.

#### **Operator response**

Report the exact text of this message to your system programmer.

#### System programmer response

Examine the console hardcopy log and any relevant system dumps to determine cause of abends. Attempt manual restart of the system using PARM=INITIAL option.

#### **Destination**

Descriptor code is 11. Routing code is (1,9).

IRRB038I

STORAGE REQUESTED IS *yyyy*; SUBPOOL IS *zzz*.

### **Explanation**

This message is issued after IRRB032I. and indicates the storage and subpool requested by the GETMAIN.

### System action

See message IRRB032I.

### **Operator response**

See message IRRB032I.

### System programmer response

See message IRRB032I.

#### **Destination**

Descriptor code is 6. Routing code is 2.

IRRB039E

ABEND ENCOUNTERED BEFORE name SUBSYSTEM INITIALIZED.

# **Explanation**

The indicated subsystem encountered an initialization failure and further processing for the subsystem was aborted.

# System action

The subsystem is terminated.

#### **Operator response**

Report the exact text of this message to your system programmer.

#### System programmer response

Examine the console log and the system abend dump for more information.

#### **Destination**

Descriptor code is 11. Routing code is (1,9).

IRRB040I

RESTART BEING ATTEMPTED FOR tttttttt TASK.

#### **Explanation**

The task indicated by *tttttttt* has encountered an abend and is attempting to restart.

### System action

The subsystem will attempt to restart by detaching and reattaching the *tttttttt* task.

### **Operator response**

Report the exact text of the message to your system programmer.

## System programmer response

Examine the console log for previously issued RACF messages or dumps and determine the cause of the problem.

#### **Destination**

Descriptor code is 6. Routing code is 2.

IRRB041I

tttttttt TASK ENDED WITH A CODE OF cde-rc IN name SUBSYSTEM.

### **Explanation**

The task indicated by *tttttttt* detached with an incomplete return code as indicated in abend code *cde*, reason code *rc* 

#### System action

RACF subsystem continues normal operation.

#### **Operator response**

Report the exact text of this message to your system programmer.

#### System programmer response

Refer to the console log or dumps, if any, to determine the problem.

#### **Destination**

Descriptor code is 6. Routing code is 2.

# More messages issued by the RACF Subsystem

IRRC001I

MAXIMUM NUMBER nn OF COMMAND TASKS EXCEEDED FOR name SUBSYSTEM. LAST COMMAND IGNORED.

# Explant

**Explanation** 

The RACF subsystem allows *nn* simultaneously active command-processing modules and ignores all requests in excess of this number.

# **System action**

The RACF subsystem continues operation.

# **Operator response**

Reenter the command.

#### **Problem determination**

None.

#### **Destination**

Descriptor code is 6. Routing code is 2.

IRRC002I

name SUBSYSTEM COMMAND SCAN ERROR. CODE IS cde-rc.

# **Explanation**

The TSO command scan service failed with return code *cde*, reason code *rc*.

# **System action**

RACF subsystem name terminates.

# **Operator response**

Report the complete text of this message to your system programmer.

### System programmer response

Determine the cause of the command scan error.

### **Problem determination**

None.

#### **Destination**

Descriptor code is 6. Routing code is 2.

IRRC003I COMMAND command-name IS NOT VALID.

# **Explanation**

Command command-name is not syntactically correct.

# System action

The RACF subsystem ignores the request and continues operation.

### Operator response

Reenter the command with the correct syntax.

#### **Problem determination**

None.

### **Destination**

Descriptor code is 6. Routing code is 2.

IRRC004I

COMMAND ccccccc IS NOT SUPPORTED.

# **Explanation**

The RACF subsystem does not support the entered command.

# **System action**

The RACF subsystem ignores the request and continues operation.

### Operator response

None.

### **Problem determination**

None.

#### **Destination**

Descriptor code is 6. Routing code is 2.

IRRC005I

UNABLE TO LOAD MODULE module-name FOR name SUBSYSTEM. COMMAND NOT EXECUTED.

# **Explanation**

Command module module-name could not be loaded.

### **System action**

The RACF subsystem ignores the request and continues operation.

### **Operator response**

None.

#### **Problem determination**

None.

#### **Destination**

Descriptor code is 6. Routing code is 2.

IRRC006I

name SUBSYSTEM COMMAND HANDLING TASK TERMINATED IN ABEND PROCESSING.

### **Explanation**

The indicated subsystem command-handling task experienced an abend during the handling of a previously encountered abend.

# System action

The indicated subsystem detaches the abending command-processing task and attempts to reattach the task. If the task continues to abend, the task permanently remains detached and the address space continues operation.

#### Operator response

Report the exact text of this message to your system programmer.

### System programmer response

Examine abend dumps and fix the problem before the next IPL.

#### **Destination**

Descriptor code is 6. Routing code is 2.

IRRC080I

name SUBSYSTEM COMMAND HANDLING TASK ENCOUNTERED AN ERROR. ABEND CODE IS cderc.

### **Explanation**

The command task for subsystem *name* encountered an abend. The return code is *cde* and the reason code is *rc*.

#### System action

Subsystem *name* attempts to restart.

### **Operator response**

Make sure that the restart is successful. Report the exact text of this message to your system programmer.

### System programmer response

Examine the console log and abend dumps for more problem determination information. Correct the problem before the next IPL.

#### **Destination**

Descriptor code is 6. Routing code is 2.

IRRC130I

SYSTEM SSL FUNCTION *x*RETURNED ERROR CODE *nnn*DURING OPERATION NUMBER
opcode WHILE PROCESSING THE
PASSWORD ENVELOPE FOR USER
name.

# **Explanation**

An unexpected error was detected when using System SSL functions to create a PKCS #7 password envelope containing the new password for user *name*.

#### **System action**

The system continues processing.

# System programmer response

Use the following table to identify the problem:

| x     | nnn         | Possible cause                                                                |
|-------|-------------|-------------------------------------------------------------------------------|
| '02'X | '03353009'X | The key database or the stash file is not found.                              |
|       | '03353001'X | Insufficient storage is available.                                            |
|       | '03353007'X | An input/output request failed for either the key database or the stash file. |
|       | '0335300A'X | The key database file is corrupted.                                           |
|       | '03353017'X | The file permissions do not allow access.                                     |

| x     | nnn         | Possible cause                                                                                                    |
|-------|-------------|----------------------------------------------------------------------------------------------------|
|       | '03353018'X | The key database is open for update by another process.                                                                    |
|       | '0335303E'X | The key database or stash file name is not valid.                                                                          |
|       | '0335303F'X | Unable to open the key database.                                                                                           |
| '04'X | '0335300E'X | There is no default key for the database.                                                                                  |
| '40'X | '03353033'X | No recipient certificates<br>have been<br>added to the key ring, or<br>the<br>certificates do not have<br>TRUST<br>status. |

See the section, SSL Certificate Management in *z/VM: TCP/IP User's Guide* for or information on the GSK\_TRACE environment variable and the GSKTRACE command.

#### **Destination**

Descriptor code is 6. Routing code is 2.

IRRC133I

RACF ENCOUNTERED INCORRECT APPLDATA SYNTAX IN THE [PASSWORD|PASSPHRASE]. ENVELOPE PROFILE WHILE PROCESSING USER name. DEFAULT VALUES ARE USED.

#### **Explanation**

While processing a password or password phrase update for user *name*, an error was encountered while interpreting the APPLDATA string in the PASSWORD.ENVELOPE RACFEVNT profile which covers the resource identified in the message in the RACFEVNT class. The APPLDATA is used to specify the signing hash algorithm and encryption strength to use when building a PKCS#7 password envelope for a user.

# System action

RACF uses the default values of MD5 for the signing hash algorithm and triple DES for encryption.

**Security Administrator Response:** Correct the APPLDATA. For more information on defining the PASSWORD.ENVELOPE or PASSPHRASE.ENVELOPE profile resource, see *RACF Security Administrator's Guide*. Note that a generic profile may be used to cover either or both or these resources. This will be indicated in the output of an RLIST command issued against the resource name.

#### IRRC135I

RACF ENCOUNTERED AN EXTRACT ERROR FOR PROFILE profile-name IN CLASS classname WHILE PROCESSING USER name. RETURN CODE=return-code, RACF RETURN CODE=racf-return-code, RACF REASON CODE=racf-reason-code.

# **Explanation**

A RACROUTE REQUEST=EXTRACT was attempted but an unexpected return code was encountered. RACF was processing a change log request, or an enveloping request for the password or password phrase for user name. None of the functions succeeded.

**Note:** For RACFEVNT class resources, profile-name may really be a resource name which is covered by a generic profile. This will be indicated in the output of an RLIST command issued against the resource name.

### **System action**

The system continues processing.

### System programmer response

Contact the customer support center.

#### **Destination**

Descriptor code is 6. Routing code is 2.

#### IRRC136I

RACF ENCOUNTERED A
RACROUTE REQUEST=AUTH
ERROR WHILE PROCESSING USER
name. RETURN CODE=return-code,
RACF RETURN CODE=racf-returncode, RACF REASON CODE=racfreason-code.

### **Explanation**

A RACROUTE REQUEST=AUTH was attempted but an unexpected return code was encountered. RACF was attempting to check a user's eligibility for PKCS#7 password or password phrase enveloping, by checking the user's access to PASSWORD.ENVELOPE or PASSPHRASE.ENVELOPE in the RACFEVNT class. The user's password or password phrase was not enveloped.

#### System action

The system continues processing.

### System programmer response

Contact the customer support center.

#### **Destination**

Descriptor code is 6. Routing code is 2.

IRRC138I

RACF ENCOUNTERED AN UNEXPECTED PKCS#7
ENVELOPING ERROR WHILE PROCESSING USER name.
R15=contents, OPERATION CODE=opcode, RC1=rc1, RC2=rc2, RC3=rc3.

### **Explanation**

An unexpected error was encountered during PKCS#7 envelope processing for user *name*. The various diagnostic values are displayed. The user's password or password phrase was not enveloped.

### **System action**

The system continues processing.

### System programmer response

Contact the customer support center.

#### **Destination**

Descriptor code is 6. Routing code is 2.

IRRC139I

THE NUMBER OF RECIPIENT CERTIFICATES IN THE KEY DATABASE EXCEEDS THE MAXIMUM OF 20.

# **Explanation**

A PKCS#7 password or password phrase envelope was being processed by RACF. RACF only supports

# **DISPLAY command messages**

IRRD000I

DISPLAY ENCOUNTERED AN ERROR WHILE USING TSO PARSE, PARSE RETURN CODE WAS nn

### **Explanation**

During the parse of the DISPLAY command image, the TSO Parse facility returned a code that is documented in *TSO Extensions Programming Services* in the section discussing IKJPARS.

up to 20 recipients, each of which is identified by a certificate in the key database.

### **System action**

The password or password phrase has been enveloped for only the first 20 certificates encountered (not including the default certificate in the key database). The system continues processing.

**Security Administrator Response:** To avoid having this message displayed every time a password or password phrase envelope is requested, remove some certificates from the key ring using the GSKKYMAN utility.

### **Destination**

Descriptor code is 6. Routing code is 2.

IRRC142I

LDAP server unavailable. RACF change logging records are being queued.

# **Explanation**

The LDAP server required by RACF for change logging in not started or configured. Change logging records are being queued. Records will continue to be queued until a correctly configured LDAP server is started, or the number of queued records exceeds 256. Once the 256 maximum queue size threshold has been reached, new change log records will be discarded.

# **System action**

RACF will wait for an LDAP server configured for change logging to become available and automatically process the queue (without user intervention). If z/VM is restarted before the queue has been processed, all records on the queue will be lost.

**Security Administrator Response:** Start an LDAP server configured for change logging.

# **System action**

The DISPLAY command terminates further processing and does not display any of the requested information.

#### **Operator response**

Verify that the DISPLAY command was correctly entered with the desired keywords and associated operands. Reenter the command, and if the condition persists, notify your system programmer.

### System programmer response

Examine the original DISPLAY command image for possible specification errors. Use the *nn* value to determine the specific cause of the TSO Parse condition.

#### **User response**

See operator response.

#### **Destination**

Descriptor code is 5. There are no routing codes for this message.

IRRD001I UNIDENTIFIED TEXT OR
KEYWORD text IN DISPLAY
COMMAND

# **Explanation**

The *text* character string was present in the DISPLAY command image and was not recognized as a valid keyword.

### **System action**

The DISPLAY command is terminated.

# **Operator response**

Examine the DISPLAY command image and correct the text indicated by the *text* string. Refer to *RACF Command Language Reference* for information on the DISPLAY command.

### System programmer response

See operator response.

#### User response

See operator response.

#### **Destination**

Descriptor code is 5. There are no routing codes for this message.

IRRD002I NOT AUTHORIZED TO ISSUE THE DISPLAY COMMAND

#### **Explanation**

The user attempting to issue the DISPLAY command is not authorized to the proper profile in the **OPERCMDS** resource class.

#### **System action**

The DISPLAY command is terminated without further processing.

#### **Operator response**

Notify either the security administrator or the system programmer.

### System programmer response

Either define the correct profile to the **OPERCMDS** class or notify the security administrator.

### User response

See the operator response.

#### **Destination**

Descriptor code is 5. There are no routing codes for this message.

IRRD003I DISPLAY COMMAND TERMINATED IN ABEND PROCESSING

# **Explanation**

During the recovery processing of an abend condition another abend was detected.

#### System action

The DISPLAY command is terminated without further processing.

#### **Operator response**

Notify either the system programmer or the security administrator. Note whether the DISPLAY command provided any previous messages (such as IRRD080I), and whether a system dump has been taken.

#### **System programmer response**

Determine what keywords and operands are contained in the DISPLAY command. Examine the console log prior to this message for the presence of other messages that might provide further information. Also, examine the system dump data sets for the presence of a dump resulting from this condition.

#### User response

See the operator response.

#### **Destination**

Descriptor code is 5. There are no routing codes for this message.

#### IRRD004I

RACF v.rr.m SUBSYSTEM

### **Explanation**

This message is for information only and indicates the current version v, release rr, and modification level m of the installed RACF product. Depending on the operands, one of the following groups of message lines may be displayed. "LU" in these messages is the abbreviation for "logical unit".

When the APPL keyword is specified with no other keywords:

```
LU NAME LU NAME ... LU NAME applname1 applname2 ... applname7
```

When the POE keyword is specified without the USER, GROUP, or SECLABEL keywords:

```
REMOTE LU NAME(S) ASSOCIATED WITH ACTIVE LOCAL LU

NAME applname
LU NAME LU NAME ... LU NAME
poename1 poename2 ... poename7
```

When USER, GROUP, or SECLABEL keywords are specified:

```
LOCAL LU

applname FOR REMOTE LU poename

HAS THE FOLLOWING

USER(S):

USER = userid

GROUP = group

SECLABEL = seclabel
```

When the POE keyword is specified and there are no matches for a particular APPL:

```
NO REMOTE LU NAMES MATCHING
poename WERE FOUND
FOR LOCAL LU applname
```

When the user-group-seclabel combination cannot be located:

```
NO USERS MEET THE SPECIFIED CRITERIA
```

### System action

The DISPLAY command continues processing any specified operands.

#### **Destination**

Descriptor codes are 5, 8, and 9. There are no routing codes for this message.

#### IRRD005I

DISPLAY COMMAND UNABLE TO LOCATE APPL APPL-name

# **Explanation**

The APPL-name specified in the APPL keyword could not be found in the table of current local LU (logical unit) names. This message is produced for explicit APPL-name.

### **System action**

The DISPLAY command is terminated without further processing.

### **Operator response**

Check that the *APPL-name* name entered in the *APPL* keyword is correct. Reenter the command with the proper value. If the problem persists notify the system programmer or the security administrator.

### System programmer response

If the *APPL-name* is known to exist in the table of current local LU-names, obtain diagnostic information such as a system dump containing the table of local LU names.

### User response

See the operator response.

#### **Destination**

Descriptor code is 5. There are no routing codes for this message.

#### IRRD006I

DISPLAY COMMAND UNABLE TO LOCATE A MATCH FOR APPL APPL-name

#### **Explanation**

The APPL (APPL-name) specification was not matched by an entry in the table of local LU (logical unit) names. This message is produced when the APPL-name specification is of the form APPL (ABC\*) or APPL(\*).

#### System action

The DISPLAY command is terminated without processing.

#### **Operator response**

Check the *APPL-name* entered in the APPL keyword for correctness. Reenter the command with the proper value. If the problem persists notify the system programmer or the security administrator.

#### System programmer response

If the APPL-name is known to match at least one entry in the table of current local LU names, obtain diagnostic information such as a system dump containing the table of local LU names.

#### **User response**

See the Operator Response.

#### **Destination**

Descriptor code is 5. There are no routing codes for this message.

IRRD007I

DISPLAY COMMAND FOUND THAT THERE WERE NO LOCAL LUS CURRENTLY ACTIVE

# **Explanation**

The DISPLAY command could not display any information because the table of local LU (logical unit) names was empty.

#### **System action**

The DISPLAY command is terminated without further processing.

#### **Operator response**

No specific response is required for this message unless it is known that the table should not be empty. In that case, notify the system programmer or the security administrator.

#### System programmer response

If this message reflects a condition that should not be present, examine the console log to determine what operations have been performed on the table of local LU names.

#### User response

See the Operator Response.

#### **Destination**

Descriptor code is 5. There are no routing codes for this message.

IRRD008I

DISPLAY COMMAND UNABLE TO LOCATE USER INFORMATION FOR REMOTE LU NAME poename

#### **Explanation**

The DISPLAY command could not display any information because the list of signed-on users is empty.

#### System action

The DISPLAY command is terminated without further processing.

#### **Operator response**

No specific response is required for this message unless it is known that the list should not be empty. In that case, notify the system programmer or the security administrator.

#### System programmer response

If this message reflects a condition that should not be present, examine the console log to determine what operations have been performed on the list of signed-on users.

#### User response

See the Operator Response.

#### **Destination**

Descriptor code is 2. There are no routing codes for this message.

IRRD009I

DISPLAY COMMAND FOUND THAT THERE WERE NO USERS CURRENTLY SIGNED ON

#### **Explanation**

There are no users in the signed-on list or lists.

#### System action

The DISPLAY command is terminated without further processing.

#### **Operator response**

No response is required unless it is known that users are currently signed on. If users are signed on, verify that the DISPLAY command was correctly entered with the desired keywords and associated operands. If the command was entered correctly and users should be signed on, reenter the command and if the condition persists, notify your system programmer.

#### System programmer response

Examine the original DISPLAY command image for possible specification errors. Examine the console logs to determine whether users have been signed off or some abnormal condition has occurred.

#### **User response**

See the Operator Response.

#### **Destination**

Descriptor code is 5. There are no routing codes for this message.

IRRD010I

DISPLAY COMMAND ENCOUNTERED AN INTERNAL ERROR. RETURN CODE IS returncode

# **Explanation**

The DISPLAY command encountered an internal error. The return code describes the type of error that was encountered.

# Code (Decimal) Description

16

Storage problem

20

Storage unavailable

24

Incorrect length exception

28

Inconsistency exception

36

Inconsistency exception

40

Operation rejected exception

44

Incorrect control data exception

60

Unexpected exception

64

Incorrect offset exception

68

Incorrect key definition exception

## **Operator response**

Report this message along with the return code to your system programmer.

#### System programmer response

Report this message along with the return code to your IBM Support Center.

IRRD080I

DISPLAY COMMAND ENCOUNTERED AN ERROR. ABEND CODE IS abend\_codereason\_code

## **Explanation**

During the normal processing of the DISPLAY request an abnormal condition was detected. The *abend\_code* and *reason\_code* are displayed. Display the system dump data sets for an accompanying diagnostic dump.

## System action

The DISPLAY command terminates processing.

#### **Operator response**

Notify the system programmer.

#### System programmer response

Report this message ID and its contents to your IBM support center. For a description of the abend code and reason code, refer to Chapter 6, "RACF Abend Codes," on page 363. If the abend code and reason code displayed in the message do not appear in this manual, refer to the system codes manual for the MVS system at your installation.

#### User response

Notify the system programmer.

#### **Destination**

Descriptor code is 5. There are no routing codes for this message.

# **SIGNOFF** command messages

IRRE000I

SIGNOFF ENCOUNTERED AN ERROR WHILE USING TSO PARSE, PARSE RETURN CODE WAS nn

#### **Explanation**

During the parse of the SIGNOFF command image, the TSO parse facility returned return code *nn*, which is documented in *TSO Extensions Programming Services* in the section discussing IKJPARS.

#### **System action**

The SIGNOFF command terminates processing and does not display any of the requested information.

#### **Operator response**

Verify that the SIGNOFF command entered was correctly entered with the desired keywords and associated operands. Reenter the command and if the condition persists, notify your system programmer.

#### **System programmer response**

Examine the original SIGNOFF command image for possible specification errors. Use the *nn* value to determine the specific cause of the TSO Parse condition.

#### User response

See the Operator Response.

#### **Destination**

Descriptor code is 5. There are no routing codes for this message.

IRRE001I

UNIDENTIFIED TEXT OR KEYWORD *text* IN SIGNOFF COMMAND.

#### **Explanation**

The *text* character string was present in the SIGNOFF command image and was not recognized as a valid keyword.

#### **System action**

The SIGNOFF command is terminated.

#### **Operator response**

Examine the SIGNOFF command image and correct the text indicated by the *text* string. Refer to *RACF Command Language Reference* for information on the SIGNOFF command.

#### System programmer response

See the Operator Response.

#### User response

See the Operator Response.

#### **Destination**

Descriptor code is 5. There are no routing codes for this message.

IRRE002I

NOT AUTHORIZED TO ISSUE THE SIGNOFF COMMAND

#### **Explanation**

The user attempting to issue the SIGNOFF command is not authorized to the proper profile in the **OPERCMDS** resource class.

#### System action

The SIGNOFF command is terminated without further processing.

#### **Operator response**

Notify either the security administrator or the system programmer.

#### System programmer response

Either define the correct profile to the **OPERCMDS** class or notify the security administrator.

#### User response

See the Operator Response.

#### Destination

Descriptor code is 5. There are no routing codes for this message.

IRRE003I

SIGNOFF COMMAND TERMINATED IN ABEND PROCESSING

#### **Explanation**

During the recovery processing of an abend condition another abend was detected.

## **System action**

The SIGNOFF command is terminated without further processing.

#### **Operator response**

Notify either the system programmer or the security administrator. Note whether the SIGNOFF command has provided any previous messages and whether a system dump has been taken.

#### System programmer response

Determine what keywords and operands are contained in the SIGNOFF command. Examine the console log prior to this message for the presence of other messages that might provide further information. Also, examine the system dump data sets for the presence of a dump resulting from this condition.

#### User response

See the Operator Response.

#### **Destination**

Descriptor code is 5. There are no routing codes for this message.

IRRE004I

SYSTEM AUTHORIZATION
FACILITY REQUEST ENDED WITH
A RETURN CODE OF code

#### **Explanation**

The attempt to issue a SIGNOFF request ended with a return code of *code*. This *code* has been returned by the System Authorization Facility (SAF) router. See the section describing the RACROUTE macro and its return codes in *Resource Access Control Facility (RACF) Macros and Interfaces*, SC28-1345.

#### **System action**

The SIGNOFF command is terminated without further processing. Message IRRE006I will follow this message with information about the return and reason codes from the RACF SIGNOFF request.

#### **Operator response**

Notify either the system programmer or the security administrator. Note whether the SIGNOFF command

has provided any previous messages and whether a system dump has been taken.

#### System programmer response

Determine what keywords and operands are contained in the SIGNOFF command. Examine the portion of console log recorded near the time of this message for the presence of other messages that might provide further information. Also, examine the system dump data sets for the presence of a dump resulting from this condition. Message IRRE006I will follow this message with information about the return and reason codes from the RACF SIGNOFF request.

#### User response

See the Operator Response.

#### **Destination**

Descriptor code is 5. There are no routing codes for this message.

IRRE005I

THE RACF SIGNOFF REQUEST
WAS UNABLE TO LOCATE USER =
userid GROUP = group

## **Explanation**

The user ID-group combination could not be located by the RACF SIGNOFF process.

#### **System action**

The SIGNOFF command continues with requests for other APPL values if specified.

#### **Operator response**

Verify that the SIGNOFF command was correctly entered with the desired keywords and associated operands. If the command was entered correctly and *userid* should be present, reenter the command and if the condition persists, notify your system programmer.

#### System programmer response

Examine the original SIGNOFF command image for possible specification errors. Examine the console logs to determine whether the specified user ID was previously signed off or some other type of abnormal condition occurred.

#### User response

See operator response.

#### **Destination**

Descriptor code is 5. There are no routing codes for this message.

#### IRRE006I

RACROUTE TYPE=SIGNOFF
REQUEST ENDED WITH A RETURN
CODE OF return-code, REASON
CODE OF reason-code

#### **Explanation**

This message can occur for either of the following conditions:

- The System Authorization Facility (SAF) returned a code of zero, but the RACF SIGNOFF request received an unexpected return code.
- The System Authorization Facility (SAF) received a nonzero return code that was previously shown in message IRRE004I.

#### System action

The SIGNOFF command is terminated without further processing.

#### **Operator response**

Notify either the system programmer or the security administrator. Note whether the SIGNOFF command has provided any previous messages and whether a system dump has been taken.

#### System programmer response

Determine what keywords and operands are contained in the SIGNOFF command. Examine the portion of the console log recorded before this message for the presence of other messages that might provide further information. Also, examine the system dump data sets for the presence of a dump resulting from this condition. Refer to *RACROUTE* for an explanation of the return code and reason code.

#### **User response**

See the Operator Response.

#### Destination

Descriptor code is 5. There are no routing codes for this message.

#### IRRE007I

SIGNOFF COMMAND REQUIRES
THE keyword KEYWORD TO BE
SPECIFIED

#### **Explanation**

The SIGNOFF command requires that the APPL, POE and USER keywords be specified.

#### System action

The SIGNOFF command is terminated without further processing.

#### **Operator response**

Reenter the command with the correct keywords.

#### **System programmer response**

See the Operator Response.

#### User response

See the Operator Response.

#### **Destination**

Descriptor code is 5. There are no routing codes for this message.

#### IRRE008I

SIGNOFF COMMAND DOES NOT ALLOW PARTIAL GENERICS FOR THE *keyword* KEYWORD

#### **Explanation**

Partial generics (A\*) were specified for the *keyword* keyword, which only allows for full generics or nongenerics.

#### System action

The SIGNOFF command is terminated.

#### **Operator response**

Reenter the command specifying a fully qualified operand for *keyword*.

#### System programmer response

None.

#### **User response**

See the Operator Response.

#### **Destination**

Descriptor code is 5. There are no routing codes for this message.

#### IRRE009I

#### SIGNOFF COMMAND COMPLETED

## **Explanation**

This message is produced when the SIGNOFF command has completed its processing without error.

## **System action**

The SIGNOFF command continues to normal termination.

#### **Destination**

Descriptor code is 5. There are no routing codes for this message.

#### IRRE010I

SIGNOFF COMMAND UNABLE TO LOCATE APPL APPL-name

## **Explanation**

The APPL-name specified in the APPL keyword could not be found in the table of current local LU (logical unit) names. This message is produced for explicit APPL-name.

## System action

The SIGNOFF command is terminated without further processing.

#### **Operator response**

Check the *APPL-name* entered in the APPL keyword for being correct. Reenter the command with the proper value. If the problem persists notify the system programmer or the security administrator.

## System programmer response

If the *APPL-name* is known to exist in the table of current local LU names, obtain diagnostic information such as a system dump containing the table of local LU names.

#### **User response**

See the Operator Response.

#### **Destination**

Descriptor code is 5. There are no routing codes for this message.

#### IRRE011I

SIGNOFF COMMAND UNABLE TO LOCATE A MATCH FOR APPL APPL-name

#### **Explanation**

The APPL(APPL-name) specification was unable to find a match in the table of local LU (logical unit) names. This message is only produced when the APPL-name specification is of the form APPL(ABC\*) or APPL(\*).

#### **System action**

The SIGNOFF command is terminated without further processing.

#### **Operator response**

Check the *APPL-name* entered in the APPL keyword for being correct. Reenter the command with the proper value. If the problem persists notify the system programmer or the security administrator.

#### System programmer response

If the APPL-name is known to match at least one entry in the table of current local LU-names, then obtain diagnostic information such as a system dump containing the table of local LU names.

#### User response

See the operator response.

#### **Destination**

Descriptor code is 5. There are no routing codes for this message.

#### IRRE012I

SIGNOFF COMMAND FOUND THAT THERE WERE NO APPLS CURRENTLY SIGNED ON

#### **Explanation**

The SIGNOFF command could not successfully execute because the list of local LU (logical unit) names does not exist.

#### **System action**

The SIGNOFF command is terminated without further processing.

#### **Operator response**

No specific response is required for this message unless it is known that the list should not be empty. In that case, notify the system programmer or the security administrator.

## System programmer response

If this message reflects a condition that should not be present, examine the console log to determine what operations have been performed on the list of local LU names.

#### **User response**

See the Operator Response.

#### **Destination**

Descriptor code is 5. There are no routing codes for this message.

IRRE080I

SIGNOFF COMMAND ENCOUNTERED AN ERROR. ABEND CODE IS abend\_codereason\_code.

## **Explanation**

During the normal processing of the SIGNOFF request an abnormal condition was detected. The *abend\_code* and *reason\_code* are displayed. Display the system dump data sets for an accompanying diagnostic dump.

#### System action

The SIGNOFF command terminates processing.

#### **Operator response**

Notify the system programmer.

#### System programmer response

Report this message ID and its contents to your IBM support center. For a description of the abend code and reason code, refer to Chapter 6, "RACF Abend Codes," on page 363. If the abend code and reason code displayed in the message do not appear in this manual, refer to the system codes manual for the MVS system at your installation.

#### User response

Notify the system programmer.

#### Destination

Descriptor code is 5. There are no routing codes for this message.

# **Chapter 5. Additional z/VM RACF Messages**

RACF running on z/VM has several independent components that generate messages: CP, RACF, VS1 System, CMS sub-tasking (CST), and RACF support. The messages are received by the end user, the OPERATOR, and the RACF service machine.

The character string tttttttt in some messages represents the time of day.

# **Unnumbered RACF Messages**

# **Unnumbered RACF Initialization Messages**

Message 1

COULD NOT VERIFY RACF COMMAND SEPARATION - SYSTEM SECURITY/INTEGRITY IN JEOPARDY!

#### **Explanation**

During initialization, RACF could not determine that the RACF commands were in RACFCMDS LOADLIB.

#### **Operator response**

Report this message to your system programmer.

#### System programmer response

Make sure that the RACF PERMIT command is in the RACFCMDS LOADLIB; it should not be located in any other LOADLIB.

# **Unnumbered RACF Execution Messages**

Message 1

RACF APPEARS INACTIVE -ENTER DIRECTORY PASSWORD IF PROMPTED Message 2

RACF IS BEING REIPL'ED AND RESTARTED

## **Explanation**

This message only appears when you are attempting to log on to the primary or secondary RACF service machine ID and the currently active service machine is not functioning correctly.

## **Explanation**

An abend occurred in a RACF service machine, and all levels of recovery have failed. The system dumps the service machine virtual storage and issues a re-IPL of the virtual machine. This should result in an automatic restart.

#### **User response**

Enter the directory password when prompted to be able to log on to the service machine ID.

#### **Operator response**

Report this message to your system programmer.

# **Unnumbered Operator Messages**

Message 1

A COMMAND SESSION ABNORMALLY TERMINATED.

#### **Explanation**

The RACF service machine failed while processing your authorization request.

# **Explanation**

As the user attempted to issue a RACF command during an established command session, an abnormal condition occurred which resulted in the termination of the command session.

#### Operator response

Notify system support if recovery is unsuccessful.

Message 3

AN AUTHORIZATION REQUEST FAILED - ATTEMPTING RECOVERY

#### **Operator response**

Report this message to your system programmer.

Message 2

AN AUTHORIZATION REQUEST HAS TERMINATED ABNORMALLY

## **Explanation**

Indicates that the RACF service machine detected an error from RACF.

#### **Operator response**

Report this message to your system programmer.

Message 4

**RACF AUTHORIZATION COMMUNICATION INTERFACE** 

#### **Operator response**

This is an informational message; no response is necessary.

## **Explanation**

Indicates that the RACF service machine is ready to begin processing.

# **Unnumbered Report Writer Messages**

**ENTER RACFRW COMMAND OR** Message 1 **END** 

Message 2

keyword KEYWORD IGNORED IN VM ENVIRONMENT

#### **Explanation**

RACF issues this message to request that you issue a RACFRW command. RACF will not issue this message if you have executed RACFRW with the RACRPORT EXEC.

#### **Explanation**

RACF issues this message when your RACFRW command contains the indicated keyword that is invalid in the VM environment (invalid keywords are DATASET, DSNAME, or SAVE).

# **Unnumbered Messages from CSTALLOC (Dataset Allocation Program)**

- Message 1

'NEW' DATA SET ALREADY EXISTS - REPLY 'REUSE' OR 'END'

## **Explanation**

The system successfully allocated a data set for a RACF database.

# **Explanation**

You attempted to allocate a data set for a RACF database on a volume where a data set with the same name already exists. This message will not appear unless your system has been modified.

# **Explanation**

- Message 4

The system invoked CSTALLOC to allocate a data set for a RACF database, but you did not specify a ddname in the PARM field of the INIT command. As a result, the data set was not allocated. This message will not appear unless your system has been modified.

**DDNAME NOT SPECIFIED** 

DDNAME DOES NOT DEFINE AN

**Operator response** 

If you reply, 'REUSE', the system will scratch and reallocate the data set. If you reply, "END," the system will not allocate the data set.

'OLD' DATA SET DOES NOT EXIST -- Message 2 REPLY 'ALLOC' OR 'END'

# **OS DATA SET**

#### **Explanation**

You attempted to reallocate a data set for a RACF database on a volume that does not contain the data set. This message will not appear unless your system has been modified.

#### **Explanation**

- Message 5

The system invoked CSTALLOC to allocate a data set for a RACF database but the ddname you specified defined an FCB that did not contain an OS data set name. This message will not appear unless your system has been modified.

# **Operator response**

Reply 'ALLOC' or 'END'. If you specify 'END', the system will not allocate the data set.

- Message 3 **ALLOCATION COMPLETE**  - Message 6 **NO FILEDEF PROVIDED** 

## **Explanation**

The system invoked CSTALLOC to allocate a data set for a RACF database but could not find an FCB for the ddname you specified in the PARM field. As a result,

the data set was not allocated. This message will not appear unless your system has been modified.

- Message 7

UCB COULD NOT BE FOUND FOR DATASET ALLOCATION

## **Explanation**

The system could not allocate a data set for a RACF database because because it could not find a UCB. There is probably a problem with the FILEDEF command. This message will not appear unless your system has been modified.

- Message 8

**DDNAME ERROR** 

## **Explanation**

The name you specified in the PARM= field of the CST INIT command was invalid. This message will not appear unless your system has been modified.

- Message 9

VOLUME ID MUST BE SPECIFIED IN FILEDEF

## **Explanation**

You did not specify the VOLID option of the ddname passed to CSTALLOC. This message will not appear unless your system has been modified.

- Message 10

ALLOCATION CANNOT BE DONE WITHOUT PRIMARY SPACE QUANTITY

# **Explanation**

You did not specify a primary space quantity on the FILEDEF statement of the ddname passed to CSTALLOC. This message will not appear unless your system has been modified.

- Message 11

**ALLOCATION FAILED** 

#### **Explanation**

The system did not allocate the RACF database. The reason should appear in an accompanying message.

**Note:** If the accompanying message is CSTINT004I with COMPLETION CODE = 0014, it indicates that the reason for the allocation failure is insufficient storage for the allocation.

# **Numbered Messages for RACF on z/VM**

# **CST** messages

CSTABE001T

ABEND uuuccc CALLED FROM aaaaaa IN SUB-TASK sssssss UNDER tttttttt (MAIN)

#### **Explanation**

A program executing under a subtask attached by task tttttttt, with program name sssssss, issued an abend SVC at address aaaaaaaa. This can happen if CMS is IPLed from the RACF service machine console during a RACF command session, or if the RACF service machine is forced off or logged off during a RACF command session. For more information about the abend, see Chapter 6, "RACF Abend Codes," on page 363.

**Note:** If a user IPL's CMS in the user's own virtual machine while a RACF command session is in progress, a 003E6 abend will occur.

#### System programmer response

Report the complete text of this message to your IBM support center.

**CSTDDD00E** 

SVC 99 FOR DDDYNAM CALLED FOR UNSUPPORTED REQUEST

#### **Explanation**

A program issued an SVC 99 for an unsupported request. This is a different message from message DMSSVT121S (UNSUPPORTED SVC svc...). This message will not occur unless there are user modifications in the RACF service machine.

CSTDET001I

SUB-TASK tttttttt ABENDED WHILE DETACHING ssssssss – ERROR cccc (msg)

# **Explanation**

Subtask *tttttttt* was abended while trying to DETACH subtask *ssssssss*. The reason for the abend is given as *cccc* and explained as *msg*. This abend could occur during an attempt to quiesce an active RACF service machine with the 0END command, and there are tasks still active.

CCCC

msg

318 (X'013E')

Subtask not completed (DETACH SVC).

#### 574 (X'023E')

Detacher is not parent (DETACH SVC).

#### 2563 (X'0A03')

Task still has subtasks (task termination). Task *tttttttt* may have attempted to terminate while it still had subtasks attached.

#### System programmer response

To recover, IPL 490 again.

CSTERP001E

Minidisk xxx was defined without the V suffix in the CP directory (e.g. MWV).

#### **System action:**

The RACF server is logged off.

CSTHSV001E

SVC IGC00xxx NOT AVAILABLE - (BLDL FAILED)

#### **Explanation**

A CSTHSVC macro was issued. Its parameter list contained an SVC that the system could not find either in the RACFLPA LOADLIB or in the libraries specified with the GLOBAL command. xxx is the name created from the SVC number by converting the SVC number and unpacking it. If a program issues the SVC, CST does not support it; the RACF service machine handles it. If CMS does not support the SVC, the RACF service machine issues an error message. If CMS supports the SVC and the support is not wanted or insufficient, the results are unpredictable. This message will not appear unless your system has been modified.

CSTIGC001E

ERROR cccc WRITING ииииииии
NOTIFY FILE

#### **Explanation**

When an FSWRITE was issued for file name *uuuuuuuu*, file type NOTIFY, and file mode A1, the system returned a nonzero return code *cccc* from the file system.

#### **Operator response**

Check the status of the RACF service machine's Adisk. If full, report this message to your system programmer.

CSTINT001I

INVALID CHARACTER IN PARM OR PRIORITY FIELDS

# **Explanation**

The CST initiator/terminator received an INIT command containing the PARM= or PRIORITY option containing invalid data. This message will not appear unless your system has been modified.

CSTINT002I

INVALID PRIORITY
SPECIFICATION - NOT 0-250

#### **Explanation**

The priority specification on the CST INIT command cannot be greater than 250. (251 to 256 are reserved for system priorities.) This message will not appear unless your system has been modified.

CSTINT003I

**INITIATOR ACTIVATED** 

#### **Explanation**

This is an information message indicating that the CST INIT command started a program.

CSTINT004I

PROGRAM 'nnnnnnn' ENDED.
COMPLETION CODE = cccc

# **Explanation**

Program *nnnnnnn*, which was started with the CST INIT command, completed without an abend. The completion code returned by the program was *cccc*.

CSTINT005I

PROGRAM 'nnnnnnnn'
ABNORMALLY TERMINATED.
COMPLETION CODE = ccccc

#### **Explanation**

Program *nnnnnnn*, which was started with the CST INIT command, abended with abend code *cccccc*.

#### System programmer response

Report the complete text of this message to your IBM support center.

CSTINT006I

**NO MORE SUB-TASKS** 

# **Explanation**

A program started with the CST INIT command completed, and there were no other tasks to run.

# **System action**

CST gives control back to the RACF service machine.

CSTINT007I

FILEDEF FOR DDNAME 'ddddddd' HAS NO UCB. PERHAPS FILEDEF

# WAS ISSUED WITH DISK NOT ACCESSED.

## **Explanation**

The initiator/terminator found an FCB for an OS data set, but could not find a UCB for it. This is an information message to alert the user that there may be a problem.

CSTIOS001T

CSTIOS RAN OUT OF FREE RQES'

#### **Explanation**

The system issued an EXCP/EXCPVR SVC, but the I/O supervisor could not obtain an RQE with which to schedule the I/O operation.

#### System action

The program is abended.

#### System programmer response

- 1. Increase the DATA BLOCK OPTION in ICHRDSNT (data set name table). This allows a portion of virtual storage to contain part of the RACF database. This means that a request (such as RACINIT) can check virtual storage first to satisfy the request. This requires no I/O (thus no RQE) and is much faster.
- 2. Move the RACF database to a disk pack with low I/O.
- 3. Put heavily used minidisks into the global-access-checking table.
- 4. Reduce the number of events being audited.

CSTIOS002T

CSTIOS FOUND DEVICE NOT OPERATIONAL DURING SENSE OPERATION

#### **Explanation**

An I/O operation completed with an error; when the system issued the SENSE operation, the device was not operational (possibly detached). The program abends.

CSTIOS003W

INVALID PURGE REQUEST - ABORTED.

#### **Explanation**

The program issued a PURGE SVC requesting an unsupported function. The system aborts the PURGE request, but allows the program to continue. This message will not appear unless your system has been modified.

CSTIOS004W

DEVICE device DISABLED OR NOT ATTACHED. INTERVENTION REQUIRED SIMULATED CSTPGM003T

# **Explanation**

A SIO instruction resulted in a nonoperational condition. The RACF service machine simulated an intervention-required condition.

#### CSTPGM001T

## **Explanation**

An error occurred in RACF processing.

## **System action**

The system issues message CSTINT001I, which contains an abend code.

#### **Operator response**

Save the complete text of this message and call your system programmer.

## System programmer response

Report the complete text of this message to your IBM support center.

CSTPGM002T

#### **Explanation**

An error occurred in RACF processing.

# **System action**

The system issues message CSTINT001I, which contains an abend code.

#### **Operator response**

Save the complete text of this message and call your system programmer.

#### System programmer response

Report the complete text of this message to your IBM support center.

## **Explanation**

An error occurred in RACF processing.

#### System action

The system issues message CSTINT001I, which contains an abend code.

#### **Operator response**

Save the complete text of this message and call your system programmer.

#### System programmer response

Report the complete text of this message to your IBM support center.

CSTPGM004T

## **Explanation**

An error occurred in RACF processing.

#### **System action**

The system issues message CSTINT001I, which contains an abend code.

#### Operator response

Save the complete text of this message and call your system programmer.

## System programmer response

Report the complete text of this message to your IBM support center.

CSTSET001I

CMS SUB-TASKING SUPERVISOR INITIALIZED.

#### **Explanation**

Initialization for Extended OS Simulation is complete.

CSTSET002W

WARNING - ECMODE NOT SET ON

#### **Explanation**

During CST initialization, ECMODE was not set on.

## System programmer response

Alter the RACF service machine's directory entry to include OPTION ECMODE.

CSTSET003T ERROR DURING CST

INITIALIZATION OR EXIT
PROCESSING - CST TERMINATED

#### **Explanation**

An error occurred while trying to extend the OS Simulation environment. There should be accompanying messages indicating the cause of the error. Depending on the state of the initialization, CST terminates or abends. If CST terminates successfully, control goes back to the RACF service machine; otherwise, re-IPL.

CSTSET004I

MULTIPLE CONSOLE SUPPORT NOT AVAILABLE

#### **Explanation**

During CST initialization, the system could not find the CSTCONS TEXT file on one of the RACF service machine's minidisks. During this execution of CST WTO/WTOR, the system only prints messages at the virtual machine console.

CSTTER001I

**CST TERMINATED** 

#### **Explanation**

CST has completed execution and is returning control to the RACF service machine.

CSTUCB001I

TYPE INFO FOR DEVICE device
COULD NOT BE DETERMINED. UCB
TYPE FIELD NOT SET.

# **Explanation**

When the system tried to define a UCB, it discovered that the device type was not a disk, 3705, or channel-to-channel adapter, and the FILEDEF command did not

specify the UCBTYPE information. This message does not appear unless your system has been modified.

CSTWT0001E

'nn' IS AN INVALID REPLY NUMBER.

#### **Explanation**

While CST was active, you entered a reply number; however, a WTOR starting with that number was not outstanding.

CSTWT0002E

NO ENDING QUOTE - RE-ENTER.

#### **Explanation**

Your reply to a WTOR did not contain an ending quote.

CSTWT0003E

**REPLY TOO LONG - RE-ENTER.** 

#### **Explanation**

Your reply to a WTOR was too long.

CSTWT0004E

'a' IS INVALID UNDER CST. HAS REPLY NUMBER BEEN OMITTED?

#### **Explanation**

You replied with a single letter abbreviation of a command. This can cause serious undesirable results; for example, if you were to enter "I" (IPL). If you really want to enter the the command, enter an abbreviation that contains more than one character.

CSTWT0005E

ERROR(eeee)

#### **Explanation**

The CP or CMS command you issued completed with an error (eeee).

CSTWT0006E

UNKNOWN CP/CMS/CST COMMAND

## **Explanation**

You entered a command for which a valid CP or CMS (SUBSET) command could not be found.

# **DMS** messages

DMSFLD22E

INVALID DATASET DISPOSITION

# **Explanation**

FILEDEF detected an error in the DISP parameter.

Determine which FILEDEF is detecting the error. Most FILEDEFs are done in EXECs. Because this parameter is immediately before the DISP in the FILEDEF, this error can be caused by having an incorrect data set name (for example, more than two qualifiers). A correct name would be, for example, RACF.DATASET. If the RACF data set FILEDEF is failing, check how it is defined in the data set names table (ICHRDSNT).

# **HCP** messages

#### HCPRPD001I

REQUEST TO SET RACF [ACTIVE | INACTIVE ] MADE BY *uuuuuuuu* 

#### **Explanation**

A user who is logged on to the RACF service machine (indicated by *uuuuuuuu* in the message) issued the SETRACF command.

#### **Operator response**

If the request was to deactivate RACF, look for message HCPRPD002A, which will require a reply. Otherwise, no action is necessary.

#### HCPRPD002I

REPLY YES TO ALLOW DEACTIVATION - ANYTHING ELSE WILL CANCEL REQUEST

# **Explanation**

A user logged on to the RACF service machine issued the SETRACF command to deactivate RACF. (Message HCPRPD001I, which precedes this message, indicates which RACF service machine the request was issued from.)

The RACF service machine will not be able to run until you reply to this message. Therefore, all authorization requests that it receives, including LOGON, are delayed until you reply.

If you reply with "YES", RACF is deactivated and ALL security will be based on CP directory processing.

# **Operator response**

You should contact the security or operations managers, or both, immediately if a decision procedure is not in place. If a "YES" reply is appropriate, enter "YES" at the console. Any other reply you enter cancels the request and releases the RACF service machine indicated in the previous message. *Do not* respond to this message with a "YES" unless you have positively identified the person logged on to the user ID making the request.

#### HCPRPD003I

DEACTIVATE REQUEST DENIED BY OPERATOR

## **Explanation**

The operator responded to the deactivation request (message HCPRPD002A) with something other than YES.

#### **User response**

Call the operator or the security administrator, or both, and make arrangements to deactivate RACF.

#### HCPRPD004I

VERIFICATION REQUIRED BY OPERATOR, PLEASE WAIT

#### **Explanation**

The system sends this message to the RACF service machine console when a user ID requests SETRACF INACTIVE. The operator has already received messages HCPRPD001I and HCPRPD002A prompting for a YES or NO reply.

#### User response

If you have not already contacted the operator to coordinate this request, do so immediately. The RACF service machine can do no other processing until the operator makes a reply.

#### HCPRPD005I DEACTIVATE REQUEST CANCELED

#### **Explanation**

The operator denied the request to deactivate RACF.

#### HCPRPD006I RACF DEACTIVATED

#### **Explanation**

The system issues this message when the operator responds with a "YES" to message HCPRPD002A. The system sends it to both the operator and the RACF service machine console.

#### **Operator response**

Monitor the situation closely. RACF should be reactivated as soon as possible. An operator response is not necessary but notification is made at the operator console when RACF is reactivated.

# HCPRPD007I RACF DEACTIVATION WILL FORCE SERVER IPL ON SUBSEQUENT ACTIVATION

**Explanation** 

A SETRACF INACTIVE command is being run on a system which is a member of an SSI cluster. If the RACF deactivation is approved, then when RACF is subsequently activated all the connected RACF servers running on the system will be re-IPLed.

#### **Operator response**

Look for message HCPRPD002A, A reply of YES will allow the RACF deactivation. Any other response will cancel the request.

HCPRPI035I

CP/RACF communication path established to service machine serverid

## **Explanation**

The RACF service machine (*serverid*) completed initialization and requested an IUCV connection with CP. CP accepted the request and established an IUCV path.

HCPRPI036E

CP/RACF communication path broken to service machine serverid

#### **Explanation**

The IUCV path between the RACF service machine (serverid) and CP was severed.

#### **Operator response**

If this message is a result of normal operations (such as maintenance) no action is required.

Password Messages on z/VM

Otherwise, monitor the operator console. If the path is not reestablished automatically, initiate recovery procedures.

HCPRPI037I

Entering authorization quiesce state for service machine serverid

#### **Explanation**

The RACF service machine (*serverid*) has received more authorization requests than it can handle at the time. CP delays sending further requests until the RACF service machine issues a RESUME to CP.

#### **Operator response**

Monitor the operator console. Message HCPRPI038I appears when the RACF service machine resumes the active state. If the message does not appear, contact system support to investigate the problem.

HCPRPI038I

Returning to authorization active state for service machine serverid

#### **Explanation**

The RACF service machine (*serverid*) (also identified in previously issued message HCPRPI037I) has completed a sufficient number of authorization requests so that additional requests can be received. CP sends any pending authorization requests received while the RACF service machine was in the quiesce state.

#### **Operator response**

No action required.

#### Note:

Initial password prompt for LOGON, AUTOLOG, XAUTOLOG, and RACF CONNECT (command session) -

Enter your Password or To change your password, enter: ccc/nn/nnn where ccc=current password and nnn=new password

A password message may be accompanied by one of the following prompts:

During normal LOGON

To change your password, enter: ccc/nnn/nnn where ccc=current password and nnn=new password or, Enter LOGOFF to cancel

• During AUTOLOG, XAUTOLOG, and the RACF command session

To change your password, enter: nnn/nnn where nnn=new password or, Enter CANCEL

Although prompts only refer to passwords, they also apply to password phrases.

#### HCPRPW001E Password too long

# **Explanation**

The new password you entered was greater than 8 characters long or the new password phrase you entered was greater than 100 characters.

#### **User response**

Choose a password with up to 8 characters or password phrase with up to 100 characters and enter it instead.

#### **HCPRPW002E** Password syntax invalid

#### **Explanation**

The new password you entered was invalid.

#### **User response**

Choose a different new password and enter it instead.

# HCPRPW003E New and verify passwords don't match

#### **Explanation**

While you were changing your password or password phrase, you were asked to enter your new password

or password phrase twice. The second entry (the verify password or password phrase) did not match the first.

#### **User response**

Reenter the new and verify passwords or password phrases. If you wish to cancel the request, enter the LOGOFF command.

#### HCPRPW004I Password changed

#### **Explanation**

You requested a password or password phrase change and the change was successful.

#### **User response**

This is an informational message confirming the change.

# HCPRPW005I RACF appears inactive - enter directory password if prompted.

#### **Explanation**

Although RACF is installed on this system, it appears to be inactive.

If the system prompts you for a password, enter the password defined in your directory entry.

If the system does not prompt you for a password, report this message to system support.

#### **HCPRPW006I** Verify password required

#### **Explanation**

While you are changing your password or password phrase, you are asked to enter your new password or password phrase twice. The second entry is the *verify* password or password phrase, and must be entered to confirm the spelling of the new password or password phrase.

#### **User response**

Enter the new password or password phrase again.

HCPRPW007I

Old and new password type mismatch

# n

ICH messages

# Messages Issued by the ICHDIRMV EXEC for RACF on z/VM

ICHDIR001I

ICHDIRMV was unsuccessful in moving the directory.

# **Explanation**

An error occurred during ICHDIRMV processing, and the directory move was not performed.

# **System action**

Processing ends.

# **User response**

Examine the accompanying error messages to determine how to correct the failure.

ICHDIR002I

Return code is return-code from command "command-text".

# **Explanation**

An error occurred when the CMS or RACF command named in *command-text* was issued. *return-code* is the return code from the command.

#### **Explanation**

While you were changing your authenticator (a password or password phrase), you either specified your current password and a new password phrase, or you specified your current password phrase and a new password. This is not allowed.

#### **User response**

Reenter the new and verify authenticators. Your current, new, and verify authenticators must all be either passwords or password phrases. They cannot be mixed. If you wish to cancel the request, enter the LOGOFF command.

Once you have logged on, you can use the RACF PASSWORD or PHRASE command to change your password or password phrase.

# System action

Processing may or may not continue, depending on the severity of the error. If processing stops, message ICHDIR001I is issued also.

#### **User response**

If the command is a RACF command, see RACF Command Language Reference for a description of RACF command return codes. If the command is a CMS command, see *z/VM CMS Command Reference* for a description of the command and its return codes.

#### ICHDIR003I

The new directory structure was created, but RACF profiles still remain from the old directory structure.

## **Explanation**

The directory was successfully moved, but an error occurred while deleting RACF profiles from the directory structure that existed before the move.

# **System action**

The directory move completes successfully.

Examine the accompanying ICHDIR002I message(s) to determine the cause of the error. After correcting the error, use the RAC DELDIR or RAC DELFILE command to delete the profile(s).

ICHDIR004I

**Output from the command is:** 

#### **Explanation**

The error message or output from the command in error is displayed. This message accompanies message ICHDIR002I, which names the command text and return code.

#### System action

Processing ends.

#### **User response**

If the command is a RACF command, you can find the error description in this book. If the command is a CMS command, see *z/VM System Messages and Codes* for a description of the error message.

ICHDIR005I

You must have a minidisk or SFS directory accessed in R/W mode, and it must not be in the directory structure being moved.

# **Explanation**

To run ICHDIRMV, you need a minidisk or SFS directory accessed in R/W mode. It must not be the directory being moved or a subdirectory of the directory being moved.

# **System action**

Processing ends.

#### **User response**

Access a minidisk or SFS directory in R/W mode, which is not in the directory structure being moved, and reissue ICHDIRMV.

ICHDIR006I

Directory *dirid* cannot be processed. Return code from the LISTDIR command is *return-code*.

#### **Explanation**

The LISTDIR command was issued to extract information about the input directory *dirid*, but the command failed.

#### System action

Processing ends.

#### User response

If you entered the directory name incorrectly, correct the directory name and reissue ICHDIRMV. If the directory is a valid directory, examine the return code of the LISTDIR command to determine what caused the error. See *z/VM CMS Command Reference* for a description of the LISTDIR command and its return codes.

ICHDIR007I

Unable to issue RACF commands using RAC. Return code is *return-code*.

## **Explanation**

The ICHDIRMV exec requires the use of the RAC command processor, but return code *return-code* was received from the RAC LISTUSER command.

#### System action

Processing ends.

#### System programmer response

The RAC command processor is placed on the system 19E disk during installation of RACF. Ensure that your general users have access to the RAC EXEC and its components in order to use ICHDIRMV.

#### User response

If you do not have access to the RAC command processor, report the message to your system programmer.

ICHDIR008I

Incorrect debugging option specified. Valid options are "SHOW" or "SHOW NOCMD".

# **Explanation**

You entered ICHDIRMV with more than two input parameters, and they are interpreted as debugging options. The only valid debugging options are "SHOW" and "SHOW NOCMD".

#### System action

Processing ends.

Correct the debugging options and issue ICHDIRMV again, or to run ICHDIRMV with no debugging options, issue ICHDIRMV with only two input parameters.

ICHDIR009I

You cannot rename or relocate a top directory.

#### **Explanation**

You issued ICHDIRMV specifying a top directory as the first input directory. A top directory cannot be renamed or relocated, so the command is rejected.

## **System action**

Processing ends.

#### **User response**

Correct the first input directory name, which is the name of the SFS directory to be moved, and reissue ICHDIRMV.

#### ICHDIR010I

Directory *dirid* is not valid. Return code from the LISTDIR command is *return-code*.

#### **Explanation**

The name you entered for the second input directory is not valid. Some possible errors include:

- You specified a file mode that is not associated with an SFS directory
- You specified a directory name with no file pool, and you have no default file pool currently assigned
- You specified a directory name with an incorrect format

# **System action**

Processing ends.

#### **User response**

Examine *return-code*, which is the return code from the LISTDIR command. See *z/VM CMS Command Reference* for a description of the LISTDIR command and its return codes.

#### ICHDIR011I

Subdirectory name change is not valid. Only the last qualifier of a subdirectory can be renamed.

#### **Explanation**

You specified ICHDIRMV to change the name of a directory, but more than one qualifier is different between the old directory name and the new directory name. When renaming a directory with ICHDIRMV, only the last qualifier of that directory name may be renamed. For example, the directory A.B.C.D may be renamed to directory A.B.C.X because they both specify A.B.C.

# **System action**

Processing ends.

## **User response**

Reissue the command, specifying the directory names correctly.

ICHDIR012I

An error occurred while backing out changes made to the directory structure.

## **Explanation**

An error occurred while processing the directory move, and ICHDIRMV attempted to back out changes already made to the directory structure. While backing out the changes, another error occurred, and the initial directory structure could not be restored.

# **System action**

Processing ends.

#### **User response**

Examine the accompanying error messages to determine which commands failed during the backout processing. Correct the errors indicated by these messages and reissue ICHDIRMV.

ICHDIR013I

Two input directories are required. Issue "ICHDIRMV?" for a complete syntax description.

# **Explanation**

ICHDIRMV was entered with no operands or one operand, but two operands are required.

#### System action

Processing ends.

Enter ICHDIRMV again with two input directory names, or issue "ICHDIRMV?" for a description of the operands required.

ICHDIR014I

Too many subdirectory levels in resulting directory structure.

#### **Explanation**

The directory move was not performed because the resulting directory structure would contain more than 8 subdirectory levels. The total number of subdirectory levels is determined by looking at the number of the subdirectories in the target directory and adding the number of subdirectories that will be concatenated at the end.

## **System action**

Processing ends.

## **User response**

Reissue the command, specifying two directory names that result in a structure containing no more than 8 subdirectory levels.

ICHDIR015I

A directory cannot be relocated within itself.

# **Explanation**

You specified a target directory that is within the directory to be moved. A directory cannot be moved within its own directory structure.

# **System action**

Processing ends.

#### **User response**

Reissue the command, specifying a target directory that is not within the directory to be moved.

ICHDIR016I

A directory cannot be relocated within the same parent directory.

# **Explanation**

You specified a target directory that is the parent directory of the directory to be moved. You cannot move a subdirectory to its own parent directory.

# **System action**

Processing ends.

#### User response

Reissue the command, specifying a target directory that is not the parent of the directory to be moved.

ICHDIR017I

Error writing to recovery file filename filetype filemode. Return code is return-code.

#### **Explanation**

As ICHDIRMV runs, it creates a recovery file containing commands that can be used to back out SFS and RACF changes if ICHDIRMV encounters an error. When ICHDIRMV attempted to write to this recovery file, an error occurred. As a result, the recovery file might not contain an accurate list of the commands needed to recover the original directory structure that existed before ICHDIRMV was issued.

return code is the return code issued from a stage command in CMS Pipelines that attempted to write to the file.

#### **System action**

Processing ends.

#### **User response**

Do the following:

- If other error messages were issued with this message, examine them for possible actions to take.
- To allow ICHDIRMV to recover from any changes that were recorded in the recovery file before the error occurred, reissue ICHDIRMV with no parameters.
- Examine the SFS directory structure for the directory that was being moved to be sure:
  - It contains all its subdirectories and files
  - No locks remain for the directory and its subdirectories

ICHDIR018I

Recovery file *filename filetype filemode* is not valid. It will be erased.

# **Explanation**

The named ICHDIRMV recovery file contained records that were not correct or were not in the correct format. The file is erased.

## System action

Processing continues.

ICHDIR019I

Recovery file filename filetype filemode is being processed.

## **Explanation**

The named file was found on an accessed R/W disk or directory and is being processed to recover from an error during a previous invocation of ICHDIRMV. If you entered any directory names on the ICHDIRMV command, the recovery file is processed before the directory names are processed.

## **System action**

Processing continues.

ICHDIR020I

Command being recovered is command-text.

## **Explanation**

An ICHDIRMV recovery file is being processed to recover from an error during a previous invocation of ICHDIRMV. The command listed in the error message is the previous ICHDIRMV command which is being recovered.

#### **System action**

Processing continues.

ICHDIR021I

Processing of recovery file filename filetype filemode was { successful | unsuccessful }.

# **Explanation**

The named file was used to attempt to recover from changes made during a previous invocation of ICHDIRMV. The message indicates whether the recovery was successful.

# **System action**

Processing continues if the recovery was successful. Processing ends if the recovery was unsuccessful.

#### **User response**

If the recovery was unsuccessful:

- 1. Examine accompanying messages to determine what actions to take.
- 2. Reissue ICHDIRMV with no parameters to process the recovery again.

If errors persist and the errors do not indicate that a problem exists in the directory structure (for example, an ERASE directory command is failing because the directory no longer exists), you can erase the recovery file.

ICHDIR022I

Directory *directory-id* is not protected by RACF, so it will not be moved.

## **Explanation**

ICHDIRMV is intended to move directories that are protected by RACF, but the named directory is not protected by RACF.

## **System action**

Processing ends.

## **User response**

Reissue ICHDIRMV, specifying a directory that is protected by RACF.

ICHDIR023I

The directory structure was restored, but recovery file filename filetype filemode could not be erased. Erase the file before issuing ICHDIRMV again.

#### **Explanation**

An error occurred during ICHDIRMV processing. The changes were properly backed out but an error occurred when erasing the named recovery file.

## System action

Processing ends.

#### User response

Erase the named file.

ICHDIR024I

Correct the errors described in the previous error messages, and then reissue ICHDIRMV with no parameters.

#### **Explanation**

An error occurred during ICHDIRMV recovery processing. The recovery process did not complete.

#### System action

Processing ends.

#### User response

Examine the accompanying error messages and determine the appropriate actions to take. Reissue ICHDIRMV with no parameters to attempt the recovery again.

ICHDIR999I

Undefined message number in ICHDIRMV EXEC. Number = msg-number.

# **Explanation**

An internal error occurred.

## System action

Processing ends.

## **User response**

Contact the IBM support center with the exact text of this message.

# Messages Issued by the ICHSFS EXEC for RACF on z/VM

ICHSFS002A

When executing batch files, would you like RACF messages displayed on the terminal screen? (Enter YES, NO, or QUIT to end.) ICHSFS004I

File pool administrator authority is required to extract SFS security information from file pool "file-pool".

#### **Explanation**

When you run a batch file of RACF commands, RACF messages are saved in a reader file. You can choose whether to display the messages on the terminal screen as well.

#### **System action**

The utility waits until a response is entered.

#### **User response**

Enter one of the following:

- YES to display RACF messages on the terminal screen
- NO to have no RACF messages displayed on the terminal screen
- · QUIT to stop further processing

ICHSFS003A

Enter the ID of the file pool migrating to RACF. (Enter QUIT to end.)

#### **Explanation**

Because you entered no parameters for the ICHSFS utility, you are prompted to enter the name of a file pool to be processed.

## **System action**

The utility waits until a response is entered.

#### **User response**

Enter one of the following:

- The name of a file pool that is to be migrated to RACF.
- QUIT to stop further processing.

## **Explanation**

Because you entered a file pool for ICHSFS to process, QUERY ENROLL ADMINISTRATOR was issued to determine if you are defined as a file pool administrator for file pool *file-pool*. The command failed to indicate that you have file pool administrator authority.

#### **System action**

Processing continues with the next file pool. If no other file pool is specified, processing ends.

#### **User response**

Enter a file pool for which you have file pool administrator authority or run the utility from a user ID that has file pool administrator authority for file pool file-pool. To specify a different file pool, do one of the following:

- If you invoked ICHSFS with no parameters, you are prompted to enter a different file pool.
- If you specified an input file when you invoked ICHSFS, you must edit the input file to specify a different file pool. Reissue ICHSFS.

ICHSFS005I

The SETROPTS command failed to activate generic processing. No batch files will be run. Return code is return-code.

## **Explanation**

The RAC SETROPTS command was issued to activate generic processing for the FILE and DIRECTRY classes, but the command failed. The RACF return code from the SETROPTS command is *return-code*.

## System action

Processing continues and batch files can be created, but the RACF commands in the batch files cannot run.

## **User response**

See RACF Command Language Reference for a description of return codes for the RAC command processor. After the problem is corrected, restart the ICHSFS utility to run the batch files again.

#### ICHSFS006A

Input file "filename filetype filemode" was not found. Enter new file name, file type and file mode. (Enter QUIT to end.)

#### **Explanation**

You entered an input file of file pool IDs as a parameter to the ICHSFS utility, but the specified file does not exist.

## System action

The utility waits until a response is entered.

#### **User response**

Enter one of the following:

- The name of an existing file that contains a list of file pool IDs to be migrated to RACF.
- · QUIT to stop further processing.

#### ICHSFS007I

Unable to issue RAC LISTUSER command to determine RACF security authorization. Return code is return-code.

#### **Explanation**

The RAC LISTUSER command was issued to verify the command issuer has RACF SPECIAL authority. The return code from the command is *return-code*.

#### **System action**

Processing continues, but no batch files can run.

## User response

See RACF Command Language Reference for a description of return codes for the RAC command processor. After the problem is corrected, restart the ICHSFS utility.

#### ICHSFS008A

WARNING: You do not have RACF "SPECIAL" authority. Batch files

created by this exec cannot be run from this user ID.

## **Explanation**

You need RACF "SPECIAL" authority to run the batch files of RACF commands created by the utility.

#### System action

Processing continues and batch files can be created, but the RACF commands in the batch files cannot run.

## User response

After the utility has created the batch files, you may send the files to another user ID that has the RACF "SPECIAL" attribute. From that user ID, you can invoke ICHSFS to run the batch files of RACF commands.

ICHSFS009I

You do not have a minidisk or SFS directory in R/W mode.

# **Explanation**

The ICHSFS utility requires a R/W minidisk or SFS directory to be accessed in the search order.

## System action

Processing halts. No batch files have been created.

#### **User response**

Access a minidisk or SFS directory in R/W mode and restart the ICHSFS utility.

ICHSFS010I

An error occurred while writing a record to "filename filetype filemode" from an internal variable. Return code is returncode.

#### **Explanation**

An error occurred while attempting to write a record to the batch file of RACF commands. The return code from the EXECIO command is *return-code*.

#### System action

Processing continues with the next file pool. If no other file pool is specified, processing halts.

#### User response

Correct the error and restart the ICHSFS utility. See *z/VM CMS Command Reference* for a description of return codes from the EXECIO command.

#### ICHSFS011I

An error occurred while extracting a list of users enrolled in file pool "file-pool". Return code is return-code.

#### **Explanation**

An error occurred while running the command QUERY ENROLL USER FOR ALL *file-pool*.

## **System action**

Processing for file pool *file-pool* ends. Processing continues with the next file pool, if one is specified.

#### **User response**

To process the file pool named in the message, correct the error and restart the ICHSFS utility. See *z/VM CMS Command Reference* for a description of return codes from the QUERY ENROLL command.

#### ICHSFS012A

Would you like to continue processing the rest of the input file? (Enter YES, NO, or QUIT to end.)

## **Explanation**

An error occurred processing a previous file pool, and there are more file pools specified in the input file. You can choose to continue processing the other file pools or to stop further processing.

## **System action**

The utility waits until a response is entered.

#### User response

Enter one of the following:

- YES to continue processing the other file pool IDs in the input file.
- NO to skip processing of other file pool IDs in the input file. If any batch files were already created, you are prompted to run them.
- QUIT to stop further processing.

#### ICHSFS013I

An error occurred while accessing directory *dirid*. ACCESS return code is *return-code*.

#### **Explanation**

The directory *dirid* was being accessed in order to extract the file authorizations from within it, but the ACCESS command failed with return code *return-code*.

#### System action

Processing continues with the next directory.

#### User response

See *z/VM CMS Command Reference* for a description of return codes from the ACCESS command. Correct the error and restart the ICHSFS utility to recreate the batch file for the file pool that contains the directory in error.

#### ICHSFS014I

The file "filename filetype dirid" contains lowercase characters. It is not added to RACF.

#### **Explanation**

RACF does not support the creation of discrete profiles containing lowercase characters. The SFS authorities for the named file are not translated into RACF authorities.

To protect SFS files that contain lowercase characters, you must use generic profiles. For example, to protect the file

```
OFSMAIL OFSLOGfl POOL1:USER1.DIR1
```

(note the lowercase 'fl') you could use any of the following file profile names:

```
OFSMAIL OFSLOG* POOL1:USER1.DIR1
OFSMAIL OFSLOG% POOL1:USER1.DIR1
* OFSLOG% POOL1:USER1.DIR1
* OFSLOG% POOL1:USER1.DIR1.**
```

#### **System action**

The file name is recorded in the file ICHSFS NOTADDED and processing continues with the next file.

#### User response

Do the following:

- 1. Use the RACF ADDDIR command to create a generic profile to protect the file named in the message.
- 2. List the SFS authorities for the file using the QUERY AUTHORITY command.
- 3. See RACF Security Administrator's Guide to determine which RACF commands you should issue to translate SFS authorities into corresponding RACF authorities.
- 4. Issue those RACF commands.

#### ICHSFS015I

Processing of file pool IDs from the input file is complete.

#### **Explanation**

Each file pool ID from the input file has been processed.

## **System action**

Processing halts.

ICHSFS016I

File pool *file-pool* is being processed.

#### **Explanation**

The ICHSFS utility has begun processing of file pool file-pool.

## **System action**

Processing continues.

ICHSFS017A

Do you want to migrate another file pool to RACF? (Enter YES, NO, or QUIT to end.)

#### **Explanation**

No input file of file pool IDs was specified on the invocation of the ICHSFS utility, so you are prompted to enter a file pool ID to be processed.

# **System action**

The utility waits until a response is entered.

#### User response

Enter one of the following:

- YES to process another file pool.
- NO to end the input process of file pool IDs.
- · QUIT to stop further processing.

ICHSFS018I

File IDs were found with lowercase letters. These were not processed. See file "ICHSFS NOTADDED *filemode*" for details.

#### **Explanation**

At least one file name or file type was found to contain lowercase letters. The file ICHSFS NOTADDED contains a list of files that contain lowercase characters.

RACF does not support the creation of discrete profiles containing lowercase characters, so the SFS authorities are not translated into RACF authorities for files with lowercase characters.

To protect SFS files that contain lowercase characters, you must use generic profiles. For example, to protect the file

```
OFSMAIL OFSLOGfl POOL1:USER1.DIR1
```

(note the lowercase 'fl') you could use any of the following file profile names:

```
OFSMAIL OFSLOG* POOL1:USER1.DIR1
OFSMAIL OFSLOG%% POOL1:USER1.DIR1
* OFSLOG%% POOL1:USER1.DIR1
* OFSLOG%% POOL1:USER1.DIR1.**
```

## **System action**

Processing continues.

#### User response

For each file listed in ICHSFS NOTADDED, do the following:

- 1. Use the RACF ADDDIR command to create a generic profile to protect the file.
- 2. List the SFS authorities for the file using the QUERY AUTHORITY command.
- 3. See RACF Security Administrator's Guide to determine which RACF commands you should issue to translate SFS authorities into corresponding RACF authorities.
- 4. Issue those RACF commands.

ICHSFS019I

**ICHSFS** processing ended.

#### **Explanation**

The ICHSFS utility has completed its processing.

ICHSFS020A

Incorrect response. Valid responses are: response1 response2 response3. Try again.

#### **Explanation**

The response you entered for a previous prompting message was incorrect.

#### System action

The previous prompting message is displayed again.

#### User response

Enter one of the valid responses.

ICHSFS021A

Do you want to run the batch file filename filetype filemode now? (Enter YES, NO, or QUIT to end.)

#### **Explanation**

You may optionally run the RACF commands in the batch file *filename filetype filemode*.

## **System action**

The utility waits until a response is entered.

#### **User response**

Enter one of the following:

- YES to run the RACF commands in the batch file.
- NO to bypass running the RACF commands in the batch file.
- QUIT to stop further processing.

ICHSFS022A

Do you want to display the batch file under XEDIT? (Enter YES or NO.)

#### **Explanation**

You have chosen to run the RACF commands in a batch file, and you have the option to edit the file before running it.

## **System action**

The utility waits until a response is entered.

#### User response

Enter one of the following:

- YES to edit the batch file.
- NO to run the RACF commands in the batch file.
- · QUIT to stop further processing.

ICHSFS023I

filename SFSUT1 filemode batch file is being run. Please wait.

# **Explanation**

The RACF commands in the batch file are being run.

# **System action**

Processing continues.

ICHSFS024I

There were no RACF messages issued while running the batch file.

# **Explanation**

RACF commands from a batch file were run, and there were no RACF messages issued.

#### System action

Processing continues.

ICHSFS025I

The output reader file of RACF messages has a file ID of reader-number.

## **Explanation**

RACF commands from a batch file were run, and the RACF messages issued were saved in a reader file.

## **System action**

Processing continues.

## **User response**

You may look at the reader file by issuing PEEK reader-number.

ICHSFS026A

Do you want to delete the batch file *filename* SFSUT1 *filemode*? (Enter YES, NO, or QUIT to end.)

#### **Explanation**

You can optionally delete the batch file *filename* SFSUT1 *filemode* if you have run the RACF commands in it or do not plan to run the RACF commands in it.

# System action

The utility waits until a response is entered.

#### User response

Enter one of the following:

- YES to delete the batch file.
- · NO to save the batch file.
- QUIT to stop further processing.

ICHSFS027I

filename SFSUT1 filemode has been deleted.

#### **Explanation**

You requested that *filename* SFSUT1 *filemode* be deleted, and the deletion was successfully completed.

ICHSFS028I

Batch file creation of *filename* SFSUT1 *filemode* is {complete | incomplete}.

# **Explanation**

The batch file *filename* SFSUT1 *filemode* was created and contains either a full or partial set of RACF

commands corresponding to the SFS authorities in the file pool. If the file is incomplete, message ICHSFS010I was issued previously describing the batch file error. If the file is complete, no error was encountered writing records to the batch file.

## **System action**

Processing continues.

## **User response**

If the file is incomplete, see message ICHSFS010I for further information.

ICHSFS029I

No users are defined for file pool "file-pool", so no migration will be performed for this file pool.

## **Explanation**

The file pool *file-pool* does not contain any user files and directories to be migrated.

## **System action**

Processing continues with the next file pool. If no other file pool is specified, processing ends.

ICHSFS030I

RACF command "racf-command" completed with return code return-code.

# **Explanation**

While running the RACF commands in a batch file, a RACF command completed with a non-zero return code.

# **System action**

Processing continues.

# User response

See RACF Command Language Reference for a description of return codes for the RAC command processor. You can edit the batch file and run it again by restarting the ICHSFS utility.

ICHSFS031I

The following ICHSFS batch files already exist and may be run now.

## **Explanation**

When the ICHSFS utility was invoked, at least one ICHSFS batch file already existed and may be processed.

## System action

The batch files are listed, and the system prompts you as to whether each one should be run.

ICHSFS999A

Undefined message number in ICHSFS EXEC. Number = msg-number.

## **Explanation**

An internal error occurred.

#### **System action**

Processing halts.

#### **User response**

Contact the IBM support center with the exact text of this message.

# **IKJ Messages During A RACF Command Session**

RACF commands were originally TSO commands. (TSO, or Time Sharing Option, is the means by which interactive users gain access to z/OS systems.) In a RACF command session, or when using the RAC command, the RACF commands are treated as TSO commands.

TSO messages (which have a prefix of IKJ) can result from syntax errors made while issuing a RACF command in a RACF command session, or when using the RAC command.

If a user makes a mistake entering a RACF command in a RACF command session, IKJ messages such as "INVALID KEYWORD" and "REENTER THIS OPERAND" appear describing the syntax error found and prompting the user for to reenter the input. To escape from this prompt, enter hx. When you get a READY prompt, enter hx again. At this point, you can continue the RACF command session, or type END to exit.

#### IKJ56700A

**ENTER** missing-data

## **Explanation**

The user did not enter needed information. The TSO/E parse service routine is prompting the user for a correct value.

#### **User response**

Check the spelling of the keyword or data set name, and enter it again.

**IKJ56701I** 

MISSING missing-data

#### **Explanation**

The user did not enter needed information and is in no-prompt mode.

If the message states that an entity name is missing, check the resource name or profile name specified.

**IKJ56702A** 

ENTER DATASET WHICH IS TO HAVE ACCESS LIST ALTERED -or- ENTER USER NOT DEFINED TO RACF -or- ENTER NAME OF DATASET TO BE RACF PROTECTED

#### **Explanation**

These are second-level messages issued for message IKJ56718A, and are displayed when the user enters? in response to message IKJ56718A.

If ENTER USER NOT DEFINED TO RACF was displayed, then the user ID specified on the command is already defined to RACF. Check the spelling of the user ID, and if correct, use the ALTUSER command.

IKJ56702I

**INVALID** invalid-data

## **Explanation**

The user entered data considered invalid by the system.

# User response

This message could be issued when attempting to create a profile in a class that is not active. If the message relates to generic profiles, then the generic profile checking facility must be active for the class (GENERIC operand on SETROPTS command). Check the spelling of the class name specified on the command. If you have spelled the class name correctly, see your RACF security administrator for information about the class.

**IKJ56703A** 

**REENTER -**

#### **Explanation**

If the user is in prompt mode, he is prompted with this message until he enters the correct information or the processing of the command is stopped. In a RACF command session, stop the processing by entering hx.

Restart the command session by entering hx again.

IKJ56706I

**ENDING QUOTE ASSUMED, data** 

#### **Explanation**

The user did not enter an ending quote and the end of the buffer is reached. The quote is assumed at the end of the buffer.

**IKJ56707I** 

RIGHT PARENTHESIS ASSUMED, data

#### **Explanation**

The user omitted the right parenthesis. It is assumed to be at the end of the buffer.

IKJ56709I

INVALID DATA SET NAME, dsname

## **Explanation**

The user entered an invalid data set name.

IKJ56712I

INVALID KEYWORD, keyword

#### **Explanation**

The user entered an invalid keyword.

**IKJ56713I** 

**INVALID VALUE**, value

#### **Explanation**

The user entered an invalid value (operand on IKJPOSIT macro).

IKJ56715I

**INVALID STRING, string** 

#### **Explanation**

The user entered invalid string information. A string is an operand on the IKJPOSIT macro.

IKJ56716I

EXTRANEOUS INFORMATION - IGNORED, data

#### **Explanation**

The user entered more information than is necessary to process a command and parse cannot give it a disposition.

#### **System action**

The command is processed without the ignored data.

IKJ56717I

**INVALID** invalid information

## **Explanation**

The user entered invalid information.

**IKJ56718A** 

REENTER+ -

## **Explanation**

This is a prompt for information described by a previous message. The user is prompted with this message until the correct information is entered by the user or the processing of the command is stopped. In a RACF command session, stop the processing by entering hx.

Restart the command session by entering hx again.

IKJ56760I

**NO INFORMATION AVAILABLE** 

## **Explanation**

This message is issued when the user enters? to receive a second-level message, but there are no second-level messages available.

IKJ56801I

DATASET NOT USABLE – CANNOT OPEN DATASET

# **RAC** messages

RACSEC001A

The RACSEC EXEC could not locate the RPIQSEC MODULE on any disk.

#### **Explanation**

The RACSEC EXEC requires the RPIQSEC MODULE, but the RPIQSEC MODULE does not appear in the user's CMS search order.

# System action

The RACSEC EXEC cannot continue without the RPIOSEC MODULE.

## User response

Notify your system support personnel.

#### **Programmer response**

The RPIQSEC MODULE must be placed on the CMS system disk.

#### **Explanation**

SYS1 HELP file may not be present.

#### **User response**

Ensure that the SYS1 HELP file is on the RACF 305 disk and has a file mode of 4.

IKJ56802I

**HELP NOT AVAILABLE+** 

## **Explanation**

A HELP command was entered for an invalid command or subcommand or one with no HELP on the system.

IKJ56806I

command-name keyword KEYWORD NOT FOUND

#### **Explanation**

A HELP command was entered for a valid RACF command (or subcommand), but the portion of the help identified by *keyword* could not be found.

#### **User response**

Check the spelling of *keyword* specified on the HELP command.

RACSEC002I

Userid *userid* is not currently logged on, or does not have a security label.

#### **Explanation**

User *userid* is either not logged on, or is logged on but does not have a security label currently assigned. This can happen if

- the RACF SECLABEL class is not active when the user enters the system through the LOGON, AUTOLOG, or XAUTOLOG command
- The RACF user profile for that user does not have a default SECLABEL assigned to it

RACSEC003A

RACF is currently unable to return the security label.

#### **Explanation**

RACF was unable to retrieve the user's security label because either RACF has been made inactive (by the SETRACF INACTIVE command), or the IUCV path between CP and the RACF service machine is

broken. If RACF is inactive, then an administrator has intentionally caused this condition. If the IUCV path is broken, it may be the result of intentional administrative intervention, or it could be the result of an error condition.

#### **User response**

Reenter the request. Notify system support personnel if the problem persists.

#### **Programmer response**

If RACF is inactive, then set RACF active when appropriate. If the IUCV path is broken, then the operator will have already received message HCPRPI036E and should be taking the appropriate action as described in that message.

RACSEC004I

The security label for user userid is seclabel.

#### **Explanation**

The current security label (*seclabel*) for user *userid* is identified in the message text.

RACUTL001E

nnnnnnn REJECTED CHECK RACINIT MACRO FOR
COMPLETION CODE OF cccccc

#### **Explanation**

RACINIT processing failed when ICHUT100 was running. *nnnnnnn* is the user ID of the user invoking ICHUT100. *cccccc* is the return code from the RACINIT macro (in hexadecimal).

#### **User response**

If the return code is X'20', ensure that you are executing ICHUT100 from RACMAINT. If you are, report the complete text of this message to your IBM support center.

If the return code is other than X'20', the explanation for the RACINIT return code should help you investigate the problem. For an explanation of the return code, refer to the description of the macro return code in one of the following:

- For releases before RACF 1.8.1 and 1.8.2, see RACF System Programmer's Guide.
- For RACF 1.8.1 or RACF 1.8.2, see *RACF Macros and Interfaces*.
- For RACF 1.9 or later, see RACROUTE.

#### RACUTL002E

nnnnnnn REJECTED - CHECK RACINIT MACRO FOR RETURN CODE OF ccccc

#### **Explanation**

RACINIT processing failed when ICHUT100 was running. *nnnnnnnn* is the user ID of the user invoking ICHUT100. *cccccc* is the return code from the RACINIT macro (in hexadecimal).

## User response

If the return code is X'20', ensure that you are executing ICHUT100 from RACMAINT. If you are, report the complete text of this message to your IBM support center.

If the return code is other than X'20', the explanation for the RACINIT return code should help you investigate the problem. For an explanation of the return code, refer to the description of the macro return code in one of the following:

- For releases before RACF 1.8.1 and 1.8.2, see RACF System Programmer's Guide.
- For RACF 1.8.1 or RACF 1.8.2, see RACF Macros and Interfaces.
- For RACF 1.9 or later, see RACROUTE.

#### RACUTL003E

nnnnnnn REJECTED - CHECK RACINIT MACRO FOR RETURN CODE OF ccccc

#### **Explanation**

RACINIT processing failed when DSMON was running. *nnnnnnnn* is the user ID of the user invoking DSMON. *cccccc* is the return code from the RACINIT macro (in hexadecimal).

#### User response

If the return code is X'20', ensure that you are executing DSMON from RACMAINT. If you are, report the complete text of this message to your IBM support center.

If the return code is other than X'20', the explanation for the RACINIT return code should help you investigate the problem. For an explanation of the return code, see the description of the macro return code in one of the following:

- For releases before RACF 1.8.1 and 1.8.2, see RACF System Programmer's Guide.
- For RACF 1.8.1 or RACF 1.8.2, see *RACF Macros and Interfaces*.
- For RACF 1.9 or later, see RACROUTE.

# **RPI** messages

RPIADU001A

IPL the system CMS before you run this utility.

# **Explanation**

The RACFADU utility found that the 490 disk containing RACF's modified copy of CMS is accessed as file mode S. You must IPL the system CMS in order to process this utility.

## **System action**

The RACFADU input panel will not be displayed and processing ends.

#### **User response**

IPL CMS and restart this utility.

RPIADU002A

Load module IRRADU00 not found in the RACFLINK LOADLIB.

## **Explanation**

The IRRADU00 load module must be present in the RACFLINK LOADLIB in order for the unload utility to perform successfully.

# **System action**

The RACFADU input panel will not be displayed and processing ends.

# System programmer response

Ensure that the user attempting to run RACFADU has read access to the RACF service machine's 305 disk. Ensure that the load module IRRADU00 is present in the RACFLINK LOADLIB. If the IRRADU00 load module was not found in the RACFLINK LOADLIB, ensure that the VMSES/E installation and build procedures were successful and the correct VMSES/E build lists were used.

#### **User response**

Notify your system programmer.

RPIADU003A

Cannot access the RACF/VM service machine's "305" disk.

# **Explanation**

The RACF/VM 305 disk must be linked with at least READ access.

## **System action**

The RACFADU input panel will not be displayed and processing ends.

#### **User response**

Contact your system security administrator for access to the disk.

RPIADU004A Undefined key pressed.

#### **Explanation**

An undefined PF key was pressed.

## **System action**

A message is issued on the panel message line.

#### **User response**

Press a valid key.

RPIADU006A

Panels cannot be displayed on a line mode device.

#### **Explanation**

Panels cannot be displayed because the utility is not being run on a display terminal.

#### **System action**

A message is issued on the panel message line.

#### User response

Use command invocation or use a display terminal.

RPIADU009A

Virtual address of input SMF minidisk is required.

#### **Explanation**

A virtual address was not entered in the input SMF disk address field. It is a required field.

# System action

If the error occurs during panel invocation, the user is prompted for an entry in this field.

#### User response

Enter the virtual address of the input SMF minidisk in the designated field on the panel or as a parameter when using command invocation.

#### RPIADU010A

Virtual address of output minidisk is required.

## **Explanation**

A virtual address was not entered in the output minidisk field. It is a required field.

#### **System action**

If the error occurs during panel invocation, the user can reenter correct values.

#### **User response**

Enter the virtual address of the CMS formatted minidisk in the designated field on the panel or as a parameter when using command invocation.

#### RPIADU011A

SMF data file was not found on minidisk at virtual address xxxx.

#### **Explanation**

The utility did not find an input SMF data disk on the user-designated input virtual address field.

## **System action**

If the error occurs during panel invocation, the user can reenter correct values. If the error occurs during command invocation, processing ends.

#### **User response**

Check that there is a SMF data disk at the virtual address specified which contains the SMF records in the file SMF DATA.

#### RPIADU014A

Device type at virtual address xxxx is not valid.

#### **Explanation**

The device type of the disk at the specified virtual address cannot be a OS formatted minidisk.

# **System action**

If the error occurs during panel invocation, the user can reenter correct values. If the error occurs during command invocation, processing ends.

#### **User response**

Supply the virtual address of a CMS formatted minidisk which contains the SMF records to be processed by the RACFADU utility. The minidisk must contain the SMF records in the file SMF DATA.

#### RPIADU016A

Input address at xxxx is undefined.

#### **Explanation**

The minidisk specified at virtual address xxxx is not CP-defined or linked to the user ID.

#### System action

If the error occurs during panel invocation, the user can reenter correct values. If error occurs during command invocation, processing ends.

#### **User response**

Verify that the input SMF disk address was entered correctly and linked to the user ID running the RACFADU utility.

# RPIADU017A

Output address at xxxx is undefined.

#### **Explanation**

The output minidisk specified at virtual address xxxx is not CP-defined or linked to the user ID.

## **System action**

If the error occurs during panel invocation, the user can reenter correct values. If the error occurs during command invocation, processing ends.

#### **User response**

Verify that the output disk address was entered correctly and is linked to the user ID.

#### RPIADU018A

Output virtual address cannot be a OS formatted minidisk.

#### **Explanation**

The virtual address specified to contain the unloaded output was found to be OS formatted. The output file cannot be written to OS formatted DASD.

## **System action**

If the error occurs during panel invocation, the user can reenter correct values. If the error occurs during command invocation, processing ends.

#### User response

Supply the address of a CMS formatted minidisk.

# RPIADU019A Output virtual address must be linked R/W.

## **Explanation**

The virtual address specified to contain the unloaded output was found NOT to be R/W accessible. The output minidisk must be linked as R/W.

## **System action**

If the error occurs during panel invocation, the user can reenter correct values. If the error occurs during command invocation, processing ends.

## **User response**

Supply a virtual address of a minidisk with read/write access.

RPIADU020A Required parameter(s) not specified.

#### **Explanation**

The required parameters for command invocation of RACFADU were not specified. Values for input database and output minidisk must be supplied.

## **System action**

A message is issued on the CMS screen and processing ends.

## **User response**

Correct the command invocation syntax and reenter.

RPIADU021I All input fields are correct. Press PF2 to execute.

# **Explanation**

The RACFADU utility has verified all input and is ready to be invoked.

#### User response

Press PF2 to run the utility.

RPIADU022I Please correct the above condition(s) and restart this utility.

# **Explanation**

This message is issued with messages RPIADU001A, RPIADU002A, and RPIADU003A.

#### **User response**

The RACFADU panel is not displayed and processing ends.

#### RPIADU025I

File filename filetype exists on output minidisk. It will be backed up as filename filetype1. Press PF2 to execute.

## **Explanation**

The file specified for the utility output already exists on the output minidisk.

## System action

The utility renames the existing file and continues processing.

RPIADU026A Input address at xxxx is not a minidisk. Device type = device-type

## **Explanation**

The input address is not valid because it is not a minidisk. The address device specified is displayed as device-type.

# **System action**

If the error occurs during panel invocation, the user can reenter correct values. If the error occurs during command invocation, processing ends.

#### **User response**

Supply the address of a minidisk that contains the SMF records to be processed.

RPIADU027A Too many virtual address parameters specified.

#### **Explanation**

More than two virtual addresses were entered in a command invocation of the utility.

# **System action**

Processing ends.

## User response

Invoke the utility again specifying two virtual addresses.

RPIADU029A Unable to access virtual address xxxx.

The specified device appears to have been defined but not formatted.

# **System action**

If the error occurs during panel invocation, the panel is redisplayed. If the error occurs during command invocation, processing ends.

### **User response**

If the error occurs during panel invocation, either enter another device virtual address or exit the panel and format the specified virtual device. If the error occurs during command invocation, format the specified device and reenter the command.

RPIADU033I

SMF unload completed successfully. View the RACFADU MESSAGES file for additional details.

### **Explanation**

The SMF unload utility (IRRADU00) has successfully completed processing. The RACFADU MESSAGES file contains detailed information concerning the unload.

# System action

The RACFADU input panel is redisplayed. Command invocation returns to the CMS ready prompt.

### **User response**

Examine the CMS file RACFADU MESSAGES for additional information on the processing of the utility.

RPIADU034A

RACFADU was unsuccessful. View the RACFADU MESSAGES file for error details.

# **Explanation**

The unload utility (IRRADU00) did not complete successfully. The RACFADU MESSAGES file contains detailed information concerning the error condition.

# **System action**

The RACFADU input panel is redisplayed. Command invocation returns to the CMS ready prompt.

### **User response**

Examine the CMS file RACFADU MESSAGES for additional information on the processing of the utility.

#### RPIADU036A

RACFADU was unsuccessful. The output minidisk may not be large enough to contain the output file.

# **Explanation**

RACFADU was not able to complete processing of all the SMF records. It appears that the output minidisk may not be large enough to hold all of the processed records.

# System action

The RACFADU input panel is redisplayed. Command invocation ends.

### User response

Determine if the output minidisk is approximately twice as large as the input SMF minidisk. If it is not, allocate another minidisk.

### RPIADU039A

Disk cannot be used for both input and output.

### **Explanation**

The same virtual address was specified for both the input and output minidisks.

# System action

If the error occurs during panel invocation, the user can reenter the correct values. If the error occurs during command invocation, processing ends.

### User response

Enter the virtual address of the input SMF minidisk in the designated field on the panel or as a parameter when using command invocation. Enter a unique virtual address for the output CMS formatted minidisk.

### RPIADU998A

Undefined variable in line nnn.

### **Explanation**

An internal error occurred in processing.

# System action

Processing ends.

#### User response

Call the IBM support center.

RPIADU999A

Undefined message number in RACFADU XEDIT macro. Number = xx.

### **Explanation**

An internal error occurred in processing.

# **System action**

Processing continues, if possible.

# **User response**

Call the IBM support center.

**RPIALCOO1E** FILEDEF for disk XX does not exist.

# **Explanation**

A FILEDEF for the disk that was attempting to be allocated does not exist. The RACALLOC EXEC may not have been used to allocate DASD.

### **System action**

Processing halts.

### System programmer response

Ensure RACALLOC is used to allocate DASD.

RPIALC002E

FILEDEF for DDNAME xxxxxxxx is not found at file mode XX.

### **Explanation**

A FILEDEF for the specified ddname has not been issued. The RACALLOC EXEC may not have been used to allocated DASD.

### **System action**

Processing halts.

### System programmer response

Ensure RACALLOC is used to allocate DASD and issue the FILEDEF for the appropriate ddname.

RPIALC003E

FILEDEF for DDNAME *xxxxxxxx* at file mode *XX* has no associated data set name.

# **Explanation**

A FILEDEF was issued without the DSN operand. The RACALLOC EXEC may not have been used to allocate DASD.

### **System action**

Processing halts.

### System programmer response

Ensure RACALLOC is used to allocate DASD and issue the FILEDEF with the DSN operand specified.

RPIALC004E

TRACKS per CYLINDER cannot be determined for device xxxx.

# **Explanation**

An unsupported DASD device has been encountered.

### System action

Processing halts.

### System programmer response

Allocate a supported DASD device and reissue.

RPIALC005E

I/O error processing disk xxxx.

Device presented condition code 3; sense is XXXXXX. Device presented condition code 1; R15 is XXXXXXXX. Device presented condition code 2; R15 is XXXXXXXX.

### **Explanation**

The DASD has presented an error condition as indicated by the condition code and sense information.

### System action

Processing abends.

### System programmer response

Analyze the condition code and sense information.

RPICLM001E IUCV INIT error, IPRCODE=iprcode

### **Explanation**

An error occurred when the changelog server attempted to connect to the \*RPI system service.

### System action

Processing continues but password and password phrase enveloping and change logging are not enabled.

### **User response**

If you received an IUCV INIT error, IPRCODE=F, then add the following statement:

IUCV \*RPI PRIORITY MSGLIMIT 100

to the CP directory entry for your LDAP server (LDAPSRV). For all other errors, please call the IBM support center.

#### RPICLM002E

**IUCV CONNECT has been rejected** 

### **Explanation**

A connect request by the changelog server to the \*RPI system service was rejected.

### **System action**

Processing continues but password and password phrase enveloping and change logging are not enabled

### System programmer response

Call the IBM support center.

**Security Administrator Response:** Make sure that the changelog server has READ access to the IRR.CHANGELOG profile in the FACILITY class. If it does not have READ access, issue the following RACF commands:

RDEFINE FACILITY IRR.CHANGELOG UACC(NONE)
PERMIT IRR.CHANGELOG CLASS(FACILITY) ID(LDAPSRV)
ACCESS(READ)
SETROPTS RACLIST(FACILITY) REFRESH

If this is not the problem, call the IBM support center.

# RPICLM003E

**IUCV** connection has been severed

#### **Explanation**

The changelog server connection to the \*RPI system service has been unexpectedly severed.

# **System action**

Processing continues but password and password phrase enveloping and change logging are no longer enabled.

RPICLM004E

IUCV Receive error, IPRCODE=iprcode

### **Explanation**

An error occurred while handling an incoming message interrupt. The IUCV RECEIVE instruction returned a non-zero condition code and the reported IPRCODE.

To interpret the IPRCODE, see Chapter 5. IUCV Function in *z/VM*: *CP Programming Services*.

### **System action**

Processing continues.

### User response

Call the IBM support center.

RPICLM006E

srv\_cl\_init is already running

### **Explanation**

An initialization request was sent to the already initialized changelog dll.

### **System action**

Processing continues.

### **User response**

Call the IBM support center.

RPICLM007E

**IUCV** send queue error.

### **Explanation**

The IUCV request queue handler experienced an unexpected error.

# System action

Processing continues but password and password phrase enveloping and change logging request will be lost.

#### RPICLS101E

- UNABLE TO OPEN THE RACF DATA BASE.

### **Explanation**

An attempt to open the RACF database to read the ICB (index control block) failed.

### **System action**

See "System Action" for message RPICLS104W.

### Operator response

Report this message to your system programmer.

### System programmer response

To recover from the problem, consider doing the following:

- Reinitialize the RACF service machine. This might correct errors related to FILEDEF statements (VM only).
- If necessary, switch to a backup RACF database (using the RVARY SWITCH command).

**Note:** For complete information on recovering from the problem, see the section on RACF database recovery in *RACF System Programmer's Guide*. Pay particular attention to the section on failures during I/O operations on the RACF database.

#### **Problem determination**

Other messages might have been issued for this problem. These messages might appear on the system console or the security console, or end users might receive them. On VM, the messages might appear on the console log of the RACF service machine. An analysis of those messages might help you determine the cause of the problem. In particular, look for message ICH51011I, which reports a return code from the RACF manager.

#### RPICLS102E

- PERMANENT I/O ERROR HAS OCCURRED PROCESSING THE RACF DATA BASE.

### **Explanation**

A permanent I/O error was detected when an attempt was made to read or write the ICB (index control block) for the primary RACF database.

### **System action**

See "System Action" for message RPICLS104W.

### **Operator response**

Report this message to your system programmer.

### System programmer response

To recover from the problem, consider switching to a backup RACF database (using the RVARY SWITCH command).

**Note:** For complete information on recovering from the problem, see the section on RACF database recovery in *RACF System Programmer's Guide*. Pay particular attention to the section on failures during I/O operations on the RACF database.

### **Problem determination**

Other messages might have been issued for this problem. These messages might appear on the system console or the security console, or end users might

receive them. On VM, the messages might appear on the console log of the RACF service machine. An analysis of those messages might help you determine the cause of the problem. In particular, look for message ICH51011I, which reports a return code from the RACF manager.

#### RPICLS103E

- DYNAMIC ALLOCATION ERROR ENCOUNTERED FOR THE RACF DATA BASE.

### **Explanation**

While attempting to allocate the RACF data set (using SVC 99) an error was encountered.

### **System action**

See "System Action" for message RPICLS104W.

### **Operator response**

Report this message to your system programmer.

### System programmer response

To recover from the problem, consider doing the following:

- Reinitialize the RACF service machine. This might correct errors related to FILEDEF statements (VM only).
- If necessary, switch to a backup RACF database (using the RVARY SWITCH command).

**Note:** For complete information on recovering from the problem, see the section on RACF database recovery in *RACF System Programmer's Guide*. Pay particular attention to the section on failures during I/O operations on the RACF database.

### **Problem determination**

Other messages might have been issued for this problem. These messages might appear on the system console or the security console, or end users might receive them. On VM, the messages might appear on the console log of the RACF service machine. An analysis of those messages might help you determine the cause of the problem. In particular, look for message ICH51011I, which reports a return code from the RACF manager.

#### RPICLS104W

- DEFAULT SETTINGS WERE MADE FOR ALL AUDITABLE AND CONTROLLABLE VM EVENTS.

During RACF initialization the current RACF database's primary ICB (index control block) was read and there was no saved copy of CP's ACI bit map.

### **System action**

The ACI bit map in CP (in module HCPRWA) will be set with the following defaults:

- Auditing is set off for all defined events.
- Access checking is set on for all events defined as controllable events by the VM operating system.

### **Operator response**

If message RPICLS101E, RPICLS002E, RPICLS003E, or RPICLS005E precedes this message, report that message to your system programmer. Otherwise, take no action.

### System programmer response

If message RPICLS101E, RPICLS002E, RPICLS003E, or RPICLS005E precedes this message, see "System Programmer Response" for that message. Otherwise, take no action.

#### **Problem determination**

If message RPICLS101E, RPICLS002E, RPICLS003E, or RPICLS005E precedes this message, see "Problem Determination" for that message. Otherwise, take no action.

#### RPICLS105E

- READ ERROR OCCURRED WHILE ATTEMPTING TO RETRIEVE A COPY OF THE PROFILE NAMES FROM THE RACF DATA BASE.

### **Explanation**

The RACF service machine was unable to read the primary ICB (index control block) for the current RACF database.

### **System action**

See "System Action" for message RPICLS104W.

### **Operator response**

Report this message to your system programmer.

### **System programmer response**

To recover from the problem, consider doing the following:

- Reinitialize the RACF service machine. This might correct errors related to FILEDEF statements (VM only).
- If necessary, switch to a backup RACF database (using the RVARY SWITCH command).

**Note:** For complete information on recovering from the problem, see the section on RACF database recovery in *RACF System Programmer's Guide*. Pay particular attention to the section on failures during I/O operations on the RACF database.

#### **Problem determination**

Other messages might have been issued for this problem. These messages might appear on the system console or the security console, or end users might receive them. On VM, the messages might appear on the console log of the RACF service machine. An analysis of those messages might help you determine the cause of the problem. In particular, look for message ICH51011I, which reports a return code from the RACF manager.

#### RPICLS106E

- WRITE ERROR OCCURRED WHILE ATTEMPTING TO STORE THE AUDIT AND CONTROL PROFILE NAMES IN THE ICB.

# **Explanation**

The RACF service machine was unable to update the primary ICB (index control block) for the current RACF database.

### **System action**

RPICLS continues processing and attempts to update the VM event settings in CP (in module HCPRWA).

### **Operator response**

Report this message to your system programmer.

### System programmer response

To recover from the problem, consider doing the following:

- Reinitialize the RACF service machine. This might correct errors related to FILEDEF statements (VM only).
- If necessary, switch to a backup RACF database (using the RVARY SWITCH command).

**Note:** For complete information on recovering from the problem, see the section on RACF database recovery in *RACF System Programmer's Guide*. Pay

particular attention to the section on failures during I/O operations on the RACF database.

### **Problem determination**

Other messages might have been issued for this problem. These messages might appear on the system console or the security console, or end users might receive them. On VM, the messages might appear on the console log of the RACF service machine. An analysis of those messages might help you determine the cause of the problem. In particular, look for message ICH51011I, which reports a return code from the RACF manager.

#### RPICLS107E

- INITIALIZATION FAILED. THE BUFFER CREATED TO CONTAIN ALL ACTIVE VM EVENTS IS TOO SMALL.

# **Explanation**

A request was made to update the VM event settings in CP (in module HCPRWA), but this bit map has never been created.

### **System action**

RACF initialization fails.

### **Operator response**

Report this message to your system programmer.

#### System programmer response

Check that RACF/VM is properly installed. You must generate the CP nucleus with the new copy of module HCPRWA, which contains a space for the VM event settings.

#### **Problem determination**

If the module HCPRWA is at the correct level, report this problem to your IBM support center.

#### RPICLS108E

- VM EVENT STATUS UPDATE FAILED. INVALID FUNCTION CODE WAS PASSED TO THE DIAGNOSE HANDLER.

### **Explanation**

An invalid DIAGNOSE subfunction code was passed to the RACF DIAGNOSE handler (module HCPRPD).

### System action

The VM event settings in CP (in module HCPRWA) will be set with the following defaults:

- Auditing is set off for all defined events.
- Access checking is set on for all events defined as controllable events by the VM operating system.

### **Operator response**

Report this message to your system programmer.

### System programmer response

Check that RACF/VM is properly installed. Module HCPRPD may be back-level with respect to the current release of RACF/VM.

#### **Problem determination**

If module HCPRPD is at the current release level, report this problem to your IBM support center.

RPICLS109E

- VMXEVENT CLASS IS NOT ACTIVE.

# **Explanation**

The VMXEVENT class must be active before installation-defined VM event settings can be made.

# **System action**

The VM event settings are made with the following defaults:

- · Auditing is set off for all defined events.
- Access checking is set on for all events defined as controllable events by the VM operating system.

### **Operator response**

Report this message to your system programmer.

#### System programmer response

Activate the VMXEVENT class using the SETROPTS command with CLASSACT specified.

RPICLS110E

- VMXEVENT CLASS IS NOT DEFINED TO RACF.

### **Explanation**

The VMXEVENT class must have an entry in the class-descriptor table before installation-defined VM event settings can be made.

### **System action**

The VM event settings are made with the following defaults:

- Auditing is set off for all defined events.
- Access checking is set on for all events defined as controllable events by the VM operating system.

### **Operator response**

Report this message to your system programmer.

### System programmer response

Ensure that the VMXEVENT class has an entry in the class-descriptor table.

RPICLS111E

- PROFILE NAME: profile-name FOUND IN THE RACF DATA BASE DOES NOT EXIST.

### **Explanation**

The profile indicated in the message cannot be found in class VMXEVENT.

# System action

The VM event settings are made with the following defaults:

- Auditing is set off for all defined events.
- Access checking is set on for all events defined as controllable events by the VM operating system.

#### **Operator response**

Report this message to your system programmer.

### **System programmer response**

First, determine which profile in class VMXEVENT should be used for the VM event settings on this system. If none exists, see *RACF Security Administrator's Guide* for information on creating one. After ensuring that a valid VMXEVENT profile exists, issue the SETEVENT command with the name of the VMXEVENT profile specified on the REFRESH operand.

**RPICLS112W** 

- IN PROFILE profile-name, THE FOLLOWING MEMBER IS INVALID: event-name

### **Explanation**

During RACF initialization, the VM event settings on the system are reset. To do this, RACF uses a copy of the VMXEVENT profile indicated in the message. This message identifies one of the members in the copy of the VMXEVENT profile that is incorrectly specified.

### **System action**

Processing continues with the next member name.

### **Operator response**

Report the exact text of this message to your system programmer.

### System programmer response

Use the RALTER command to correct the invalid member name in the VMXEVENT profile indicated in the message. Then issue the SETEVENT command, specifying the name of the VMXEVENT profile on the REFRESH operand. This refreshes the system and corrects the copy of the profile used by RACF.

RPICLS113W

- IN PROFILE *profile-name*, THE MEMBER LIST HAS A DUPLICATE ENTRY FOR: event-name

### **Explanation**

During RACF initialization, the VM event settings on the system are reset. To do this, RACF uses a copy of the VMXEVENT profile indicated in the message. Two entries are in the member list of the profile, with one entry turning control (or auditing) on and the other turning control (or auditing) off for the same event.

### **System action**

If control was specified in the event name, control is turned *on* for the event.

If auditing was specified in the event name, auditing is turned *off* for the event.

#### **Operator response**

Report the exact text of this message to your system programmer.

#### System programmer response

Use the RALTER command to correct the invalid member name in the VMXEVENT profile indicated in the message. Then issue the SETEVENT command, specifying the name of the VMXEVENT profile on the REFRESH operand. This refreshes the system and corrects the copy of the profile used by RACF.

RPICLS114W

- TURNING CONTROL ON AUTOMATICALLY FOR: event-name

This message does not necessarily represent an error. A controllable event (indicated in the message) was not found in the member list of the VMXEVENT profile specified on the SETEVENT command.

### **System action**

Control is turned on for the event indicated in the message.

#### RPICLS115E

- A PROBLEM WITH {RACSTAT | RACXTRT | RACHECK} RETURN CODE = return-code, DURING THE PROCESSING OF A PROFILE STORED IN THE RACF DATA BASE.

### **Explanation**

There was a problem issuing a RACSTAT, RACXTRT, or RACHECK macro.

### **System action**

RACF terminates system refresh of VM event settings.

### **Operator response**

Report the exact text of this message to your system programmer.

### System programmer response

Report the exact text of this message to your IBM support center.

### **Problem determination**

For an explanation of the return code, see the description of the macro return code in one of the following:

- For releases before RACF 1.8.1 and 1.8.2, see RACF System Programmer's Guide.
- For RACF 1.8.1 and RACF 1.8.2, see *RACF Macros* and *Interfaces*.
- For RACF 1.9 or later, see RACROUTE.

#### RPICLS116E

- IN PROFILE profile-name THE FOLLOWING IS NOT A CONTROLLABLE VM EVENT: member-name

### **Explanation**

During RACF initialization, the VM event settings on the system are reset. To do this, RACF uses a copy of the VMXEVENT profile indicated in the message. One of the members in the profile is not a controllable VM event.

### System action

Processing continues with the next member name.

### **Operator response**

Report this message to your system programmer.

### System programmer response

Use the RALTER command to correct the invalid member name in the VMXEVENT profile indicated in the message. Then issue the SETEVENT command, specifying the name of the VMXEVENT profile on the REFRESH operand. This refreshes the system and corrects the copy of the profile used by RACF.

#### RPICLS117I

- REFRESH IS FROM PROFILE: profile-name, WHICH HAS NO VALID AUDITABLE MEMBERS. AUDITING WILL BE TURNED OFF FOR ALL EVENTS.

# **Explanation**

During RACF initialization, the VM event settings on the system are reset. To do this, RACF uses a copy of the VMXEVENT profile indicated in the message. There were no valid members in the copy of the profile.

### **System action**

Auditing is set off for all defined events.

# **Operator response**

If your installation does not audit VM events, this message does not indicate an error.

If your installation *does* audit VM events, report the exact text of this message to your system programmer.

### System programmer response

If your installation audits VM events, first determine which profile in class VMXEVENT should be used for the VM event settings on this system. If none exists, see *RACF Security Administrator's Guide* for information on creating one. After ensuring that an appropriate VMXEVENT profile exists, issue the SETEVENT command, specifying the name of the VMXEVENT profile on the REFRESH operand. This refreshes the system and updates the copy of the profile used by RACF.

#### RPICLS118I

- REFRESH IS FROM PROFILE: profile-name, WHICH HAS NO VALID CONTROLLABLE MEMBERS. CONTROLLABLE EVENTS ARE CONTROLLED.

# **Explanation**

During RACF initialization, the VM event settings on the system are reset. To do this, RACF uses a copy of the VMXEVENT profile indicated in the message. There were no valid members in the copy of the profile.

### **System action**

Access checking is set off for all defined events except the CP commands SPOOL, LINK, TAG, ST HOST, and TRANSFER (class C and G), for which access checking is activated.

### **Operator response**

If your installation has not changed which VM events are controlled, this message does not indicate an error.

If your installation has changed which VM events are controlled, report the exact text of this message to your system programmer.

# System programmer response

If your installation has changed which VM events are controlled, first determine which profile in class VMXEVENT should be used for the VM event settings on this system. If none exists, see *RACF Security Administrator's Guide* for information on creating one. After ensuring that an appropriate VMXEVENT profile exists, issue the SETEVENT command, specifying the name of the VMXEVENT profile on the REFRESH operand. This refreshes the system and updates the copy of the profile used by RACF.

#### RPICLS119E

- NOT ENOUGH VIRTUAL STORAGE FOUND TO CONTAIN THE AUDITABLE AND CONTROLLABLE VM EVENTS.

### **Explanation**

The RACF service machine does not have enough virtual storage available for the VM events that are to be audited and controlled.

# **System action**

RACF does not change the VM event settings.

### **Operator response**

Report this message to your system programmer.

### System programmer response

Specify a larger virtual storage size for the RACF service machine.

#### RPICLS120E

- HCPDAO COULD NOT STORE THE VM EVENT SETTINGS. RETURN CODE = return-code.

### **Explanation**

Module HCPDA0 could not record the VM event settings.

### **System action**

RACF does not change the VM event settings.

### **Operator response**

Report the exact text of this message to your system programmer.

### System programmer response

Report the exact text of this message to your IBM support center.

#### RPICLS121E

Unexpected return code xxx from HCPRPEPX. RACF will not be used for OpenEdition functions.

### **Explanation**

During initialization of the RACF service machine, RACF attempted to register itself to VM as an External Security Manager, which supports OpenExtensions functions. VM provides the HCPRPEPX entry point for that purpose. However, RACF encountered an unexpected return code xxx from HCPRPEPX. The return code is displayed in decimal.

### System action

RACF initialization continues. However, VM will not utilize RACF for OpenExtensions related functions. Specifically, VM will use OpenExtensions information defined within the CP directory rather than the information defined within the OVM segment of USER and GROUP profiles. Also, VM will not call RACF for authorization and auditing of certain OpenExtensions events.

### **Operator response**

Notify your system programmer.

# System programmer response

This message might mean there is a service mismatch or a storage overlay. Complete the steps in the problem determination section of this message and verify that the RACF code in CP is at the correct level. If so, report the text of this message, including the return code, to the IBM support center.

### **Problem determination**

Verify that the correct value for NGROUPS\_MAX, as specified on the ICHNGMAX macro in HCPRWA, is defined at the entry definition for HCPRWANM within HCPRWA. If the value is not correct, there might be a storage overlay condition.

For a description of the HCPRPEPX return codes defined by VM, see *z/VM CP Planning and Administration*. For a description of the ICHNGMAX macro, see *RACF Macros and Interfaces*.

RPICLS122E Unexpected re

Unexpected return code *rc* from HCPPWAPF.

# **Explanation**

RACF attempted to register its support of extended passwords to z/VM, but encountered an unexpected return code *rc* while calling the registration interface in CP.

### **System action**

System operation continues, but users can only authenticate to RACF using an upper case password of 8 characters or less.

### **Operator response**

Report the exact text of this message to your system programmer.

### System programmer response

Report the exact text of this message to your IBM support center.

RPICLS123I

RACF Extended password support registered

### **Explanation**

RACF has registered its support of extended passwords to z/VM. Users can authenticate with

mixed case passwords and with password phrases, assuming the options have been enabled by the RACF administrator.

RPICMD001T

INVALID OPTION - PLEASE RE-ENTER

### **Explanation**

BATCH is the only valid option on the RACF command. You entered an option other than BATCH.

### User response

Reenter the RACF command with BATCH, or with no option.

RPICMD002E

COMMAND SESSION TERMINATED - CONNECTION SEVERED.

### **Explanation**

During a RACF command session, the RACF service machine severed the IUCV path because a severe problem resulted in an abend or because the service machine was re-IPLed.

### **User response**

Restart the command session and continue. If the session was in batch mode and many RACF commands were being processed, try to determine which commands were completed, and eliminate those commands from the batch stream. If you are unable to eliminate them, you must reprocess the entire stream of commands. This creates two problems for you:

- Any ADD or DELETE commands successfully processed in the previous run will fail because the profiles have already been created or deleted.
- If any commands involved changes to profiles, reprocessing those commands will cause the same changes to be entered.

RPICMD003I

RACF/VM COMMAND SESSION COMPLETE

# **Explanation**

You ended the RACF command session by entering "END" at the terminal.

RPICMD004E

CANNOT CONNECT TO THE RACF/VM SERVICE MACHINE

# **Explanation**

This message will appear for one of two possible reasons. 1) The IUCV connection between CP and the RACF service machine is broken, so the command

session cannot be established. 2) The user ID attempting to establish a RACF command session is itself a RACF service machine. RACF commands may not be issued from a RACF service machine.

### **User response**

1) Wait a few moments and try again. If the problem persists, contact support personnel. 2) If you are attempting to establish a RACF command session from a RACF service machine, try again from a different user ID.

# RPICMD005E ERROR READING CONSOLE - PLEASE RE-ENTER

### **Explanation**

The system encountered a console I/O error while trying to read data.

### **Programmer response**

Reenter the input data.

# RPICMD006I SIMULATED ATTENTION (¬) SUBSTITUTED FOR "HX"

### **Explanation**

You entered "HX" during a command session. "HX" is normally used to terminate a command in CMS; the system translates it to a simulated attention character and terminates the RACF command. The command session itself is not terminated.

### **User response**

Enter a new RACF command or enter END to terminate the command session.

# RPICMD009E IUCV ERROR: fffffffff CC=1, RC=nn Variation 1

### **Explanation**

While trying to perform IUCV function fffffffff during a RACF command session, the system encountered an IUCV error. The condition code received from IUCV was 1 and the the return code was nn.

### **System programmer response**

Report the complete text of this message to your IBM support center.

### **User response**

The IUCV return codes can be found in *z/VM CP Programming Services*,. If the problem persists, report this message to your system programmer.

# RPICMD009E IUCV ERROR: fffffffff CC=n Variation 2

### **Explanation**

While trying to perform IUCV function fffffffff during a RACF command session, the system encountered an IUCV error. The condition code received from IUCV was 2 or 3.

### System programmer response

Report the complete text of this message to your IBM support center.

### User response

The IUCV return codes can be found in *z/VM CP Programming Services,.* If the problem persists, report this message to your system programmer.

# RPICMD009W IUCV INTERRUPT OF TYPE tt WAS UNEXPECTED

### **Explanation**

During a command session, the user end of the IUCV path received the unexpected interrupt.

### System programmer response

Report the complete text of this message to your IBM support center.

### **User response**

If the problem persists, report this message to your system programmer.

# RPICMD010E RACF session terminated due to xxxxx command.

### **Explanation**

A command was entered that caused the RACF session to terminate.

### User response

If you want to use a RACF command session, you must reestablish the session.

#### RPICMD012E PASSWORD INCORRECT

Your installation requires a password or password phrase in order to establish a RACF command session. An incorrect password or password phrase was given.

### **User response**

Enter the correct password or password phrase.

RPICMS001E An invalid operand was entered.

### **Explanation**

RPIUCMS received an invalid parameter in the input parameter list when it was called by the user.

### System action

Control is returned to the caller.

### User response

Reissue the command with a valid parameter. Valid parameters are INIT, TERM, or blank (blank defaults to INIT).

RPICMS002E HNDIUCV SET error, IPRCODE=code.

# **Explanation**

A non-zero IUCV return code was returned from HNDIUCV SET. The return code from the IUCV parameter list (IPARML) is displayed in the message.

### **System action**

Control is returned to the caller.

#### **User response**

Re-IPL CMS and reissue the initialization sequence. If the problem persists, report this message to system support.

RPICMS003E CMSIUCV CONNECT error, IPRCODE=code.

### **Explanation**

A non-zero IUCV return code was returned from CMSIUCV CONNECT. The return code (*code*) from the IUCV parameter list (IPARML) is displayed in the message.

**Note:** The CMSIUCV return code is equal to: *code* + 1000

### **System action**

The RACROUTE interface is terminated and control is returned to the caller.

### **Operator response**

If the value of *code* is 15, make sure the user has IUCV authorization in the CP directory by performing one of these two steps:

 To provide global IUCV authorization, so any user in the system can connect to the RACF service machine, update the RACF service machine's CP directory entry by adding this IUCV statement:

**IUCV ALLOW** 

2. To give IUCV authorization to a single user, update the user's CP directory entry by adding an IUCV statement that specifies the RACF service machine with which the user will be communicating, for example:

IUCV RACFVM PRIORITY MSGLIMIT 255

### User response

Re-IPL CMS and reissue the initialization sequence. If the problem persists, report this message to system support.

RPICMS004E Nucleus storage allocation error, RC=code.

### **Explanation**

An attempt at obtaining nucleus free storage failed. The return code from DMSFREE is displayed in the message.

# System action

The RACROUTE interface is terminated and control is returned to the caller.

### User response

Re-IPL CMS and reissue the initialization sequence. If the problem persists, report this message to system support.

RPICMS005E Error creating nucleus extension, RC=code.

### **Explanation**

An attempt was made to create a nucleus extension and failed. The return code from the NUCEXT function is displayed in the error message.

### **System action**

The RACROUTE interface is terminated and control is returned to the caller.

### **User response**

Re-IPL CMS and reissue the initialization sequence. If the problem persists, report this message to system support.

RPICMS006E

Error releasing nucleus extension, RC=code.

### **Explanation**

An attempt was made to release a nucleus extension and failed. The return code from the NUCEXT function is displayed in the error message.

# **System action**

The RACROUTE interface is terminated and control is returned to the caller.

### User response

Re-IPL CMS and reissue the initialization sequence. If the problem persists, report this message to system support.

RPICMS007E

Installation RACF ID file does not exist.

### **Explanation**

An attempt at locating the installation parameter file was made, and failed to locate it. This file must reside on a system disk or a user's disk.

# **System action**

The RACROUTE interface is terminated and control is returned to the caller.

### User response

The MAINT 19E disk should be accessed. If the RACF SERVMACH file still does not exist, then report this message to system support.

RPICMS008E

Error reading the Installation RACF ID file *x* 

### **Explanation**

An attempt at reading the installation parameter file was made, and failed.

### System action

The RACROUTE interface is terminated and control is returned to the caller.

### User response

Re-IPL CMS and reissue the initialization sequence. If the problem persists, report this message to system support.

RPICMS009W

IUCV communication has been severed.

### **Explanation**

RPIUCMS received an IUCV interrupt type of X'03' from the RACF service machine.

# **System action**

RACF issues an IUCV SEVER request and cleans up the communication path.

# **User response**

Reissue the initialization sequence.

RPICMS010E

RACXTRT failed in authorization attempt, contact system support.

# **Explanation**

The RACROUTE REQUEST=EXTRACT authorization attempt was failed for the ICHCONN profile in the FACILITY class.

# System action

The RACROUTE interface is terminated and control is returned to the caller.

### User response

Report this message to system support.

RPICMS011E

You are not authorized to connect to RACF.

#### **Explanation**

You tried to connect to the RACF service machine, but you are not authorized to do so.

### **System action**

The RACROUTE interface is terminated and control is returned to the caller.

### **Operator response**

Make sure the user has appropriate access to the ICHCONN profile in the FACILITY class:

Create a profile called ICHCONN in the FACILITY class:

RDEFINE FACILITY ICHCONN UACC(NONE)

2. Give READ or UPDATE access authority to the appropriate service machines:

PERMIT ICHCONN CLASS(FACILITY)
ID(user-ID|group-ID)
ACCESS(appropriate-access)

where appropriate-access is one of the following:

#### NONE

Prevents use of the RACROUTE macro

#### **READ**

Allows use of the RACROUTE macro request types that do *not* require APF-authorization on MVS (such as REQUEST=AUTH)

#### **UPDATE**

Allows use of the RACROUTE macro request types that *do* require APF-authorization on MVS (such as REQUEST=VERIFY).

**Note:** Refer to the description for the specific request to determine which level of authority is required.

3. Activate the FACILITY class (if this class is not already active):

SETROPTS CLASSACT(FACILITY)

### **User response**

Report this message to your RACF security administrator.

RPICMS012E Initialization has not been performed.

### **Explanation**

An attempt was made to terminate RPIUCMS, but the initialization was never performed.

# **System action**

Control is returned to the caller.

### **User response**

Issue the command with the INIT parameter specified before attempting to terminate.

RPICMS013E FACILITY class is inactive, contact system support.

# **Explanation**

The class FACILITY is inactive, so a RACHECK can not be performed to check the user's authorization. System support should be notified to activate the class.

### **System action**

The RACROUTE interface is terminated and control is returned to the caller.

### User response

Report this message to system support.

RPICMS014E IUCV Receive error, IPRCODE=code

### **Explanation**

A non-zero IUCV return code was returned from IUCV RECEIVE. The return code from the IUCV parameter list (IPARML) is displayed in the message.

# **System action**

The RACROUTE interface is terminated and control is returned to the caller.

### User response

Re-IPL CMS and reissue the initialization sequence. If the problem persists, report this message to system support.

RPICMS015E A communication error has occurred, Re-IPL CMS.

### **Explanation**

An invalid parameter list was passed between RPIUCMS and either RPIURIM or RPIURCM. This may cause the user to be in an infinite wait state, a re-IPL is required.

# System action

The RACROUTE interface is terminated and control is returned to the caller.

### User response

Re-IPL CMS and reissue the initialization sequence.

RPICMS016I

USER/RACF VM RACROUTE communication path is established.

# **Explanation**

The user's machine is initialized and ready to issue RACROUTE requests.

# **System action**

Control is returned to the caller.

RPICMS017I

USER/RACF VM RACROUTE communication path has been terminated.

# **Explanation**

The user's machine has severed to RACF and is no longer a nucleus extension.

### **System action**

Control is returned to the caller.

RPICMS018I

RACINIT failed in an attempt to create an ACEE for you, contact system support.

# **Explanation**

An attempt was made to build an ACEE using a RACROUTE REQUEST=VERIFY and failed.

# **System action**

The RACROUTE interface is terminated and control is returned to the caller.

RPICMS019I

SFSAUTOACCESS=access-level is in effect for the RACROUTE interface.

# **Explanation**

RPIUCMS INIT was issued to initialize the RACROUTE interface and the RACF SERVMACH file contains the SFSAUTOACCESS value specified in *access-level*.

If the user receiving this message is a SFS file pool server, some authorization requests for SFS files and directories will be granted without sending the request to the RACF service machine for processing. Bypassing calls to the RACF service machine results in substantial performance improvements.

If the user receiving this message is not a SFS file pool server, this message can be ignored.

### System action

The RACROUTE interface continues to initialize.

### **User response**

For more information about the SFSAUTOACCESS option, see *RACF System Programmer's Guide*.

RPICMS020I

Incorrect value 'access-level' was specified for SFSAUTOACCESS in the RACF SERVMACH file.

### **Explanation**

RPIUCMS INIT was issued to initialize the RACROUTE interface and the second record in the RACF SERVMACH file contains an incorrect value of  $\alpha ccess$ -level specified for SFSAUTOACCESS.

Values allowed for *access-level* are NONE, READ, UPDATE, CONTROL, and ALTER. The value specified must not contain leading or imbedded blanks, but trailing blanks are accepted.

### System action

The SFSAUTOACCESS value is set to NONE and the RACROUTE interface continues to initialize. Message RPICMS019I is also issued to indicate SFSAUTOACCESS=NONE is in effect.

# User response

If you do not wish SFSAUTOACCESS=NONE to be in effect, correct the SFSAUTOACCESS value in the RACF SERVMACH file and re-initialize the RACROUTE interface with the RPIUCMS INIT command.

For more information about the SFSAUTOACCESS option and how to specify the option in RACF SERVMACH, see *RACF System Programmer's Guide*.

RPICMS021E

RACF has not completed SSI database initialization.

### **Explanation**

An attempt to establish an IUCV connection for RACROUTE requests was made before the server was fully initialized.

# **System action**

The RACF server rejects the connection.

### **User response**

Retry the connection after the server is fully initialized.

# RPIDBU001A "490" disk must be IPLed to run this utility.

# **Explanation**

The 490 minidisk must be IPLed before the utility can be run.

### **System action**

Processing ends.

### User response

IPL the 490 disk of the RACF/VM service machine and restart this utility.

#### RPIDBU002A Load module IRRDBU00 not found.

### **Explanation**

The IRRDBU00 load module must be present in the RACFLINK LOADLIB in order for the unload utility to perform successfully.

### **System action**

The RACFDBU input panel will not be displayed and processing ends.

# System programmer response

Ensure that the user attempting to run RACFDBU has read access to the RACF service machine's 305 disk. Ensure that the load module IRRDBU00 is present in the RACFLINK LOADLIB. If the IRRDBU00 load module was not found in the RACFLINK LOADLIB, ensure that the VMSES/E installation and build procedures were successful and the correct VMSES/E build lists were used.

### **User response**

Notify your system programmer.

RPIDBU003A Cannot access the RACF/VM service machine's "305" disk.

### **Explanation**

The RACF/VM 305 disk must be linked with at least READ access.

# System action

The RACFDBU input panel will not be displayed and processing terminates.

### User response

Contact your system programmer for access to the disk.

### RPIDBU004A Undefined key pressed.

### **Explanation**

An undefined PF key was pressed.

# System action

A message is issued on the panel message line.

### **User response**

Press a valid key.

RPIDBU005A Multiple files found on input FBA database disk. Specify file name and type.

### **Explanation**

More than 1 CMS file was found on the user–designated FBA input disk. The utility is unable to determine which file contains the RACF database.

# **System action**

The panel prompts the user for entry of the database file name and file type. If this error occurs during command invocation, the command terminates.

### **User response**

Supply the RACF database file name and file type at the system prompts. If you were doing command invocation, correct the command syntax and reissue the command.

RPIDBU006A Panels cannot be displayed on a line mode device.

### **Explanation**

Panels cannot be displayed because the utility is not being run on a display terminal.

### System action

A message is issued and processing terminates.

### User response

Use command invocation or use a display terminal.

#### RPIDBU007I

FBA DASD can have only 1 input database. All others will be ignored.

### **Explanation**

Optional database input fields were specified and are not valid for FBA DASD. The RACF database cannot be split into parts if you are using FBA DASD.

# **System action**

Optional database input fields are ignored and processing continues.

### **User response**

Do not supply optional input database virtual addresses for FBA DASD.

#### RPIDBU008I

Status of input database has been defaulted to "1".

### **Explanation**

No entry was made in the "Status of input database" field.

# **System action**

The utility uses a default value of 1 (NOLOCKINPUT) for input status of the RACF database.

#### RPIDBU009A

Virtual address of input database is required.

### **Explanation**

A virtual address was not entered in the input database address field. It is a required field.

# **System action**

Prompts user for an entry in this field. If the error occurs during command invocation, processing terminates.

# **User response**

Enter the virtual address of the input database in the designated field on the panel or as a parameter when using command invocation.

#### RPIDBU010A

Virtual address of output minidisk is required.

### **Explanation**

A virtual address was not entered in the output minidisk field. It is a required field.

### **System action**

If the error occurs during panel invocation, the user can reenter correct values. If the error occurs during command invocation, processing terminates.

### **User response**

Enter the virtual address of the CMS-formatted minidisk in the designated field on the panel or as a parameter when using command invocation.

RPIDBU011A

No files found on minidisk at virtual address xxxx.

### **Explanation**

The utility did not find an input RACF database on the user-designated input virtual address.

# System action

If the error occurs during panel invocation, the user can reenter correct values. If the error occurs during command invocation, processing terminates.

### User response

Check that there is a RACF database at the virtual address specified.

RPIDBU012A Input database status is not valid.

### **Explanation**

An entry other than 1, 2, or 3 was made in the "Status of input database" field.

### System action

If the error occurs during panel invocation, the user can reenter correct values. If the error occurs during command invocation, processing terminates.

#### User response

Reply 1, 2, or 3 for the "Status of input database" field.

RPIDBU013A

Blocksize at virtual address *xxxx* is not "4096".

The block size of all input databases to the unload utility must have a block size of 4096, indicating a restructured database.

### **System action**

If the error occurs during panel invocation, the user can reenter correct values. If the error occurs during command invocation, processing terminates.

### **User response**

Supply the virtual address of an input database that is in the restructured format (block size 4096).

RPIDBU014A Device type at virtual address xxxx is not valid.

### **Explanation**

The device type of the disk at the specified virtual address was not "OS" or "FBA". The RACF database can only exist on OS-formatted or FBA minidisks.

# **System action**

If the error occurs during panel invocation, the user can reenter correct values. If the error occurs during command invocation, processing terminates.

### User response

Supply the virtual address of an input database that is OS-formatted or on an FBA minidisk.

RPIDBU015A Input address xxxx type is not valid.

# **Explanation**

An optional virtual address was entered that is not the same type DASD as the previous parts entered.

# **System action**

If the error occurs during panel invocation, the user can reenter correct values. If the error occurs during command invocation, processing terminates.

### User response

Ensure that all input database parts exist on the same device type.

RPIDBU016A Input address at xxxx is undefined.

### **Explanation**

The input database specified at virtual address xxxx is not CP-defined or linked to the user ID.

### System action

If the error occurs during panel invocation, the user can reenter correct values. If error occurs during command invocation, processing terminates.

### User response

Verify that the input database address was entered correctly and linked to the user ID.

RPIDBU017A Output address at xxxx is undefined.

### **Explanation**

The output minidisk specified at virtual address xxxx is not CP-defined or linked to the user ID.

# System action

If the error occurs during panel invocation, the user can reenter correct values. If the error occurs during command invocation, processing terminates.

# User response

Verify that the output database address was entered correctly and is link accessible.

RPIDBU018A Output virtual address cannot be "OS".

# **Explanation**

The virtual address specified to contain the unloaded output was found to be OS-formatted. The output file cannot be written to OS-formatted DASD.

# System action

If the error occurs during panel invocation, the user can reenter correct values. If the error occurs during command invocation, processing terminates.

### User response

Supply the address of a CMS-formatted minidisk.

RPIDBU019A Output virtual address must be linked R/W.

The virtual address specified to contain the unloaded output was found NOT to be R/W accessible. The output minidisk must be linked as R/W.

### **System action**

If the error occurs during panel invocation, the user can reenter correct values. If the error occurs during command invocation, processing terminates.

### **User response**

Supply a virtual address of a minidisk with read/write access.

RPIDBU020A Required parameter(s) not specified.

### **Explanation**

The required parameters for command invocation of RACFDBU were not specified. Values for input database and output minidisk must be supplied.

# **System action**

A message is issued on the CMS screen and processing terminates.

### **User response**

Correct the command invocation syntax and reenter.

RPIDBU021I All input fields are correct. Press PF2 to execute.

# **Explanation**

The RACFDBU utility has verified all input and is ready to be invoked.

#### **User response**

Press **PF2** to run the utility.

RPIDBU022I Please correct the above condition(s) and restart this utility.

# **Explanation**

This message is issued with messages RPIDBU001A, RPIDBU002A, and RPIDBU003A.

# **System action**

The RACFDBU panel is not displayed and processing terminates.

#### RPIDBU023A Specified file not found on xxxx

### **Explanation**

If your RACF database resides on FBA DASD, the input file specified was not found.

### System action

If the error occurs during panel invocation, the user can reenter correct values. If the error occurs during command invocation, processing terminates.

### **User response**

Supply the correct file name and file type of your input RACF database.

RPIDBU024A Running with a LOCKINPUT or UNLOCKINPUT status requires R/W input database(s).

### **Explanation**

When LOCKINPUT or UNLOCKINPUT (2 or 3) is specified for the input database, the user ID must have R/W access to the database.

# **System action**

If the error occurs during panel invocation, the user can reenter correct values. If the error occurs during command invocation, processing terminates.

### User response

Ensure that the user ID running the utility has R/W access to the input database when LOCKINPUT or UNLOCKINPUT is specified.

RPIDBU025I File filename filetype exists on output minidisk. It will be backed up as filename filetyp1. Press PF2 to execute.

# **Explanation**

The file specified for the utility output already exists on the output minidisk.

# **System action**

The utility will rename the existing file.

RPIDBU026A Input address at xxxx is not a minidisk. Device type = devtype.

The input address is not valid because it is not a minidisk. The address device specified is displayed as *devtype*.

### **System action**

If the error occurs during panel invocation, the user can reenter correct values. If the error occurs during command invocation, processing terminates.

### **User response**

Supply the address of a minidisk on which the RACF database exists.

RPIDBU027A

Too many virtual address parameters specified.

### **Explanation**

More than five virtual addresses were entered in a command invocation of the utility.

# System action

Processing terminates.

# User response

Up to four input virtual addresses and one output virtual address can be specified for "OS" DASD. Correct the command and reenter.

RPIDBU028A Input address xxxx is not valid.

# **Explanation**

The input RACF database cannot exist on a virtual address that is four characters in length.

### System action

Processing terminates.

### **User response**

Supply a valid address for the input RACF database. Correct the command and reenter.

RPIDBU029A Unable to access virtual address xxxx.

### **Explanation**

The specified device appears to have been defined but not formatted.

### System action

If the error occurs during panel invocation, the panel is redisplayed. If the error occurs during command invocation, processing terminates.

### **User response**

If the error occurs during panel invocation, either enter another device virtual address, or exit the panel and format the specified virtual device. If the error occurs during command invocation, format the specified device and reenter the command. If the device is an input device, it must be OS/FBA-formatted. If the device is for output, it must be CMS-formatted with a block size of 4096.

RPIDBU030A

Unable to determine blocksize at virtual address xxxx.

### **Explanation**

RACFDBU issued a CMS LISTDS command to obtain information about the input device at the specified virtual address. Either the command failed or the output was not valid.

# System action

If the error occurs during panel invocation, the panel is redisplayed. If the error occurs during command invocation, processing terminates.

#### User response

Contact your system programmer concerning the LISTDS command failure.

RPIDBU031A

Unable to process blocksize data for virtual address xxxx.

# **Explanation**

RACFDBU issued a CMS READCARD command to retrieve the LISTDS command output. This is used to determine the input device block size.

# System action

If the error occurs during panel invocation, the panel is redisplayed. If the error occurs during command invocation, processing terminates.

### **User response**

Contact your system programmer concerning the READCARD command failure.

RPIDBU032A

Unable to set up the RACF environment. Return code from RACSETUP = xxx.

# **Explanation**

The RACF environment in which the RACFDBU utility runs could not be properly set up. The RACSETUP EXEC failed with the specified return code.

# **System action**

If the error occurs during panel invocation, the panel is redisplayed. If the error occurs during command invocation, processing terminates.

### **User response**

Contact your system programmer concerning the RACSETUP EXEC failure.

RPIDBU033I

Database unload completed successfully. View the RACFDBU MESSAGES file for additional details.

# **Explanation**

The database unload utility (IRRDBU00) has successfully completed processing. The RACFDBU MESSAGES file contains detailed information concerning the unload.

# **System action**

The RACFDBU input panel is redisplayed. Command invocation returns to the CMS ready prompt.

### **User response**

Examine the CMS file RACFDBU MESSAGES for additional information on the execution of the utility.

RPIDBU034A

Database unload was unsuccessful. View the RACFDBU MESSAGES file for error details.

### **Explanation**

The database unload utility (IRRDBU00) did not complete successfully. The RACFDBU MESSAGES file contains detailed information concerning the error condition.

# **System action**

The RACFDBU input panel is redisplayed. Command invocation terminates.

### User response

Examine the CMS file RACFDBU MESSAGES for detailed information describing the error.

RPIDBU036A

RACFDBU was unsuccessful. The output minidisk may not be large enough to contain the output file.

### **Explanation**

The database unload utility (IRRDBU00) did not complete successfully. The RACFDBU MESSAGES file contains detailed information concerning the error condition.

# System action

The RACFDBU input panel is displayed. Command processing stops.

### **User response**

Examine the CMS RACFDBU MESSAGES file for detailed information describing the error.

RPIDBU037I

RACFDBU is creating a R/W copy of 1 or more RACF databases that are currently R/O. Please wait.

### **Explanation**

RACFDBU is attempting to create copies of any active databases that are linked in read-only (R/O) mode. All active databases are required to be linked read/write (R/W) mode when RACF is to be brought up dynamically.

### System action

Processing continues.

RPIDBU038A

Disk at virtual address address cannot be accessed.

### **Explanation**

The disk specified at virtual address cannot be accessed.

# System action

Processing ends and control returns to CMS.

### **System programmer response**

If any system defined database minidisk cannot be accessed, check the CP directory definition of the

problem DASD. If this is correct, try a different DASD pack to determine if the subject pack is defective.

### **User response**

Make sure that all disks containing the systemdefined databases are available. Re-link any database minidisks that do not show up in the executing user ID virtual DASD list.

#### RPIDBU039A

Error occurred while copying R/O database at address to temporary DASD. DDR return code = return-code.

### **Explanation**

The RACFDBU EXEC uses the DDR command supplied by CMS to copy the contents of R/O RACF databases to temporary DASD. DDR returned a non-zero return code (return-code) to RACFDBU.

### **System action**

Processing ends and control returns to CMS.

# System programmer response

Verify that the copy of the DDR MODULE on the system disk is at the same level as the current CMS installation.

### RPIDBU040A

RACF database at virtual address address could not be accessed to determine if it is R/O. Processing cannot continue.

### **Explanation**

RACFDBU attempted to access a R/O RACF database and the ACCESS command returned a non-zero return code.

### **System action**

Processing ends and control returns to CMS.

### System programmer response

Verify that the ACCESS command that is part of the 490 disk nucleus is the one supplied by IBM. If correct, contact the IBM support center.

### User response

Verify that no downlevel module or exec named ACCESS exists on an accessed disk.

#### RPIDBU041A

Temporary DASD could not be obtained for copying of R/O database.

### **Explanation**

The RACFDBU EXEC tried to define temporary DASD of the same type as the R/O RACF database to copy. The CP DEFINE command returned a non-zero return code.

# **System action**

Processing ends and control returns to CMS.

# System programmer response

Make sure that sufficient temporary DASD, that is the same type as the RACF database, is available to the executing user ID. If this is not the problem, ensure that the DEFINE command executed is compatible with the executing system CP.

### User response

Verify that sufficient temporary DASD of the same type as the RACF database is available to the executing user ID for each R/O database. Issue the DEFINE command manually and check the return code in the appropriate VM publication.

#### **Problem determination**

RACFDBU issues a DEFINE command to allocate temporary DASD that is the same size and type as the R/O database being processed. A non-zero return code was returned by the DEFINE command. A return code of 91 means that temporary DASD is not available in the amount requested.

#### RPIDBU042A

This utility must be run from an XA mode virtual machine.

### **Explanation**

The RACFDBU utility can only be run from an XA mode virtual machine.

### System action

Processing ends.

#### User response

Do the following:

- 1. Issue the CP command: SET MACHINE XA
- 2. IPL the RACFVM 490 disk
- 3. Restart the RACFDBU utility

RPIDBU044A

Not enough space on the disk *vdev* to copy the database.

# **Explanation**

The user-specified disk *vdev* had insufficient space to copy the database.

# **System action**

Processing ends.

# **User response**

Rerun the RACFDBU utility, specifying the virtual device address of a disk with sufficient space.

RPIDBU045A

Disk vdev not available.

### **Explanation**

The user-specified disk vdev does not exist.

# **System action**

Processing ends.

# **User response**

Rerun the RACFDBU utility, specifying the virtual device address of a suitable disk.

RPIDBU046A

Unable to access vdev.

# **Explanation**

The user-specified *vdev* could not be accessed. *vdev* may not be a suitable device type.

# **System action**

Processing ends.

# **User response**

Rerun the RACFDBU utility, specifying the virtual device address of a suitable disk.

RPIDBU047A

Cannot establish a R/W link to disk vdev.

### **Explanation**

The user-specified disk vdev was not linked R/W.

# **System action**

Processing ends.

### **User response**

Rerun the RACFDBU utility, specifying the virtual device address of a suitable disk linked R/W.

RPIDBU998A

Undefined variable in line nnn.

### **Explanation**

Internal error occurred in processing.

# System action

Processing terminates.

### User response

Call the IBM support center.

RPIDBU999A

Undefined message number in RACFDBU XEDIT macro. Number =

# **Explanation**

An internal error occurred in processing.

# **System action**

Processing continues, if possible.

### User response

Call the IBM support center.

RPIDEV001E

Device type for device xxxx could not be determined.

# **Explanation**

RPIDEV could not determine the device characteristics of the DASD.

# **System action**

Processing halts.

# System programmer response

Ensure RACALLOC is used to allocate DASD and reissue.

RPIDSF001A

IPL the system CMS before you run this utility.

# **Explanation**

The RACDSF utility found that the 490 disk, (which contains RACF's modified copy of CMS), is accessed as

file mode S. You must IPL the system CMS in order to execute this utility.

# **System action**

Utility processing stops.

### **User response**

IPL the system CMS and restart the RACDSF utility.

RPIDSF002A

The specified virtual address vaddr is not valid. QUERY VIRTUAL return code = rcode.

### **Explanation**

The RACDSF utility issued a CP QUERY VIRTUAL command to determine if the specified virtual address exists. The return code (*rcode*) from the QUERY VIRTUAL command was not zero.

# System action

The cursor is positioned at the input field of the virtual address that was found to be not valid.

### System programmer response

Make sure that the MDISK statement for the user ID's virtual address is defined correctly in the CP directory. If it is correct, take steps as described in the proper CP manual for the QUERY VIRTUAL return code.

### **User response**

If the return code = 40, the virtual address probably was not correctly defined to CP. For descriptions of other nonzero return codes, consult the proper CP manual.

RPIDSF003A

You must change disk label disklabel to contain all alphanumeric characters.

# **Explanation**

Minidisk label *disk-label* contains one or more characters that are not alphanumeric. The RACDSF utility requires that all labels contain only alphanumeric characters.

# **System action**

The input panel is redisplayed with the cursor positioned at the specified minidisk label.

### **User response**

Replace the minidisk label with a label containing only alphanumeric characters.

RPIDSF004I

All specified disks have been OSformatted successfully.

### **Explanation**

All specified virtual addresses have been OS-formatted successfully.

# **System action**

None.

RPIDSF005A

An error occurred during formatting for address *vaddr*. Return code from format program ICKDSF MODULE = *rcode*.

### **Explanation**

The ICKDSF MODULE, which is called by the RACDSF utility to perform OS formatting, returned a nonzero return code for virtual address *vaddr*.

# System action

The input panel is redisplayed with an error message and the cursor is positioned at the virtual address being processed at the time of the error.

# System programmer response

Consult *Device Support Facilities* for a description of the nonzero ICKDSF return code and the action to take.

RPIDSF006A

Undefined key pressed. Press a valid key.

# **Explanation**

Either the enter key or a PF key that is not defined by the RACDSF utility was pressed.

# **System action**

The input panel is redisplayed with an error message.

### User response

Select a valid PF key. PF1 brings up a help panel, PF2 verifies and OS-formats all user-specified virtual addresses and PF3 exits the RACDSF screen.

**Note:** The enter key is only used to submit CP or CMS commands from the RACDSF command line.

#### RPIDSF007A

Virtual addresses and disk labels must be specified.

# **Explanation**

The RACDSF utility found no entries to process on the input screen. Either no virtual addresses were specified on the display screen or only disk labels were entered. Disk labels must be entered with corresponding virtual addresses.

### **System action**

The input panel is redisplayed with an error message and the cursor is positioned at the first virtual address entry field.

### **User response**

Enter one or more virtual addresses to OS-format in the specified screen locations.

#### RPIDSF008A

ICKDSF MODULE is required by the RACDSF utility and must be on an accessible disk.

# **Explanation**

The RACDSF utility calls the ICKDSF MODULE to do OS formatting. The ICKDSF MODULE was not found on an accessible disk.

# System action

Processing does not proceed.

#### System programmer response

If running CMS 7.0 or higher, the ICKDSF MODULE should be part of the system S-disk or Y-disk. If it is not, take the appropriate actions.

### **User response**

Verify that the ICKDSF MODULE is on an accessible disk.

RPIDYNAL001

The following dataset could not be allocated: dataset.name.

# **Explanation**

The user issued the block update utility using the syntax: BLKUPD dataset.name. The data set that the user specified is not allocated to RACF/VM.

### **User response**

Enter the correct data set name from the RACF dataset-name table.

### RPIGCS001E

An Invalid operand was entered.

### **Explanation**

RPIATGCS received an invalid parameter in the input parameter list when it was called by the user.

### **System action**

Control is returned to the caller.

### **User response**

Reissue the command with a valid parameter. Valid parameters are INIT, TERM, or blank (blank defaults to INIT).

### RPIGCS002E

Initialization has not yet been performed.

### **Explanation**

An attempt was made to terminate RPIUGCS, but the initialization was never performed.

# System action

Control is returned to the caller.

### User response

Issue the command with the INIT parameter specified before attempting to terminate.

#### RPIGCS003E

**IUCVINI Set error.** 

### **Explanation**

A non-zero IUCV return code was returned from IUCVINI SET.

# **System action**

The RACROUTE interface is terminated and control is returned to the caller.

#### User response

Re-IPL GCS and reissue the initialization sequence. If the problem persists, report this message to system support.

#### RPIGCS004E

**IUCVCOM Connect error.** 

A non-zero IUCV return code was returned from IUCVCOM CONNECT.

### System action

The RACROUTE interface is terminated and control is returned to the caller.

# **User response**

Re-IPL GCS and reissue the initialization sequence. If the problem persists, report this message to system support.

RPIGCS005E Error deleting entry point from storage.

# **Explanation**

An attempt was made to delete an entry point from storage but failed.

# System action

The RACROUTE interface is terminated and control is returned to the caller.

# **User response**

Re-IPL GCS and reissue the initialization sequence. If the problem persists, report this message to system support.

RPIGCS006W IUCV communication has been severed.

# **Explanation**

RPIUCMS received an IUCV interrupt type of X'03' from the RACF service machine.

# **System action**

RACF issues an IUCV SEVER request and cleans up the communication path.

# **User response**

Reissue the command. If the message persists report this message to system support.

RPIGCS007E RACXTRT failed in authorization attempt, contact system support.

### **Explanation**

An attempt was made to create an ACEE, but a non-zero return code was received from the RACINIT.

### **System action**

The RACROUTE interface is terminated and control is returned to the caller.

### **User response**

Report this message to system support.

RPIGCS008E You are not authorized to connect to RACF.

### **Explanation**

An attempt was made to connect to the RACF service machine, but the requesting user was not authorized to do so.

# **System action**

The RACROUTE interface is terminated and control is returned to the caller.

### **User response**

Report this message to your RACF security administrator.

RPIGCS009E FACILITY class is inactive, contact system support.

# **Explanation**

The class FACILITY is inactive, so a RACHECK cannot be performed to check the user's authorization. System support should be notified to activate the class.

# System action

The RACROUTE interface is terminated and control is returned to the caller.

#### User response

Report this message to system support.

RPIGCS010E IUCV Receive error, IPRCODE=code.

### **Explanation**

A non-zero IUCV return code was returned from IUCV RECEIVE. The return code from the IUCV parameter list (IPARML) is displayed in the message.

### **System action**

Control is returned to the caller.

### **User response**

Re-IPL GCS and reissue the initialization sequence. If the problem persists, report this message to system support.

RPIGCS011E

A communication error has occurred, Re-IPL GCS.

### **Explanation**

An invalid parameter list was passed between RPIUGCS and either RPIURIM or RPIURCM. This may cause the user to be in an infinite wait state; a re-IPL is required.

# **System action**

Control is returned to the caller.

### **User response**

Re-IPL GCS and reissue the initialization sequence.

RPIGCS012I

USER/RACF VM RACROUTE communication path is established.

### **Explanation**

The user's machine is initialized and ready to issue RACROUTE requests.

# **System action**

Control is returned to the caller.

RPIGCS013I

USER/RACF VM RACROUTE communication path has been terminated.

# **Explanation**

The user's machine has severed to RACF and is no longer a nucleus extension.

# **System action**

Control is returned to the caller.

RPIGCS014E

Error opening Installation parameter file.

# **Explanation**

An attempt at reading the installation parameter file was made, and it failed.

### **System action**

The RACROUTE interface is terminated and control is returned to the caller.

### User response

Re-IPL GCS and reissue the initialization sequence. If the problem persists, report this message to system support.

RPIGCS015E

RACINIT failed in an attempt to create an ACEE for you, contact system support.

### **Explanation**

RACF/VM was in the process of verifying the identity of the machine that was attempting to use RACROUTE, but was unable to do so.

# System action

The RACROUTE interface is terminated and control is returned to the caller.

### User response

Re-IPL GCS and reissue the initialization sequence. If the problem persists, report this message to system support.

RPIINIT001E

IUCV interrupt type type was unexpected.

# **Explanation**

RPIINIT received a value in the IPTYPE field within the IUCV parameter list (IPARML) that was not a valid interrupt type for RPIINIT. The invalid interrupt type is displayed in the error message.

# **System action**

RACF issues an IUCV SEVER request to the user and cleans up the communication path.

RPIINIT002E

Out of IQEs, contact system support.

# **Explanation**

RPIINIT attempted to remove an interrupt queue element (IQE) from the interrupt request block (IRB) but there were no more IQEs available. The path ID that has run out of IQEs is displayed in the error message.

# **System action**

RACF issues an IUCV SEVER request to the user and cleans up the communication path.

RPIINS001I

STEP1 - CMS formatting the 591

### **Explanation**

CMS is formatting the backup A-disk found at virtual address 591.

In RACINSTL Install Mode, this message is issued with "Please Wait" displayed until processing is completed.

# **System action**

Control is passed to the CMS format command and the 591 disk will be formatted.

RPIINS002I

STEP2 - CMS formatting the SMF disk\_type (vaddr) disk.

# **Explanation**

CMS is formatting the SMF recording disks:

- disk\_type indicates either primary or alternate
- vaddr indicates either 301 or 302

In RACINSTL Install Mode, this message is issued with "Please Wait" displayed until processing completes.

# **System action**

Control is passed to the CMS format command. The 301 and 302 disks will be formatted.

RPIINS003I

STEP3 - CMS formatting the vaddr diskname disk.

# **Explanation**

CMS is formatting the 305 disk and, if available, the backup disk at virtual address 505.

- vaddr indicates either 305 or 505
- diskname indicates production (for 305 disk) or backup (for 505 disk).

In RACINSTL Install Mode, this message is issued with "Please Wait" displayed until processing has completed.

### System action

Control is passed to the CMS format command. The 305 disk will be formatted and, if available, the backup 505 disk.

RPIINS004I

STEP4 - CMS formatting the vaddr diskname disk.

# **Explanation**

CMS is formatting the 490 system disk and, if available, the backup 590 disk.

- vaddr indicates either 490 or 590
- diskname indicates production (for 490 disk) or backup (for 590 disk).

In RACINSTL Install Mode, this message is issued with "Please Wait" displayed until processing is completed.

# System action

Control is passed to the CMS format command. The 490 disk will be formatted and, if available, the backup 590 disk.

RPIINS005I

STEP5 - Loading system disk (490).

# **Explanation**

RACINSTL is using the VMFPLC2 command to load the contents of the RACF install tape 1, file number 2 onto the 490 system disk.

In RACINSTL Install Mode, this message is issued with "Please Wait" displayed until processing is completed.

# **System action**

Control is passed to the CMS VMFPLC2 command and the contents are loaded to the 490 disk.

RPIINS006I

STEP6 - Loading RACF libraries, EXECs, new source, and macros to the 305 disk.

### **Explanation**

RACINSTL is using the VMFPLC2 command to load the contents of the RACF install tape 1, file number 3 onto the 305 service machine disk.

In RACINSTL Install Mode, this message is issued with "Please Wait" displayed until processing has completed.

### System action

Control is passed to the CMS VMFPLC2 command and the contents are loaded to the 305 disk.

RPIINS007I

STEP7 - Loading modules to the general user system disk (vaddr).

RACINSTL is using the VMFPLC2 command to load the contents of the RACF install tape 1, file number 4 onto the user designated CMS Y-disk. The screen default virtual address (*vaddr*) is 19E.

In RACINSTL Install Mode, this message is issued with "Please Wait" displayed until processing is completed.

### **System action**

Control is passed to the CMS VMFPLC2 command and the contents are loaded to the Y-disk.

RPIINS008I

STEP8 - Loading ISPF panels to the designated ISPF disk (vaddr).

### **Explanation**

RACINSTL is using the VMFPLC2 command to load the contents of the RACF install tape 2, file number 1 onto the user designated ISPF disk. This is not done if the tape is not mounted at the user specified virtual address (*vaddr*). The screen default virtual address is 182.

In RACINSTL Install Mode, this message is issued with "Please Wait" displayed until processing is completed.

# **System action**

Control is passed to the CMS VMFPLC2 command and the contents are loaded to the ISPF disk.

RPIINS009I

STEP9 - Creating the PROFILE EXEC and SMF CONTROL file for the service machine 191 disk.

# **Explanation**

RACINSTL issues a CMS COPYFILE command to copy the PROFILE SAMPLE file and SMF CONTROL file from the already loaded 305 disk to the service machine 191 disk. As part of the copy, PROFILE SAMPLE will be renamed PROFILE EXEC.

### Note:

- 1. If PROFILE EXEC already exists, message RPIINS025A is displayed to warn that PROFILE EXEC will backed up as PROFILE EXEC1.
- If SMF CONTROL already exists, message RPIINS025A is displayed to warn that SMF CONTROL will be backed up as SMF CONTROL1.

# **System action**

Control is passed to the CMS COPYFILE command and the contents of PROFILE SAMPLE and SMF CONTROL

are copied to the 191 disk. PROFILE SAMPLE is renamed PROFILE EXEC.

RPIINS010I

STEP10 - Generating a new CMS nucleus.

### **Explanation**

RACINSTL is using the GENNUC EXEC from the 305 disk to generate a new CMS nucleus that will reside on the 490 system disk. CMS is IPLed twice as part of the GENNUC processing. Control will be returned to the RACINSTL step screen when GENNUC processing has completed and the install will continue with the next sequential step.

# **System action**

Control is passed to the GENNUC EXEC and a new CMS nucleus is generated.

RPIINS011I

STEP11 - Performing a DDR COPY of 490 system production disk to 590 system backup disk.

# **Explanation**

The contents of the 490 system disk are copied to the backup 590 disk, if it exists, using the CMS DDR command. If the 590 disk does not exist, this step is bypassed and message RPIINS036A is displayed.

In RACINSTL Install Mode, this message is issued with "Please Wait" displayed until processing is completed.

# System action

Control is passed to the CMS DDR command and the contents of the 490 disk are copied to the 590 disk.

RPIINS012I

STEP12 - Formatting the RACF database minidisk at virtual address *vaddr*.

# **Explanation**

RACINSTL is using the RACDSF EXEC to OS format the disk for use as a RACF database. If FBA DASD is to be used, RACINSTL issues a CMS FORMAT command instead for the disk.

• vaddr indicates either 200 or 300

# **System action**

Control is passed to the RACDSF EXEC or the CMS FORMAT command (for FBA DASD) and the minidisks for the RACF database are formatted.

#### RPIINS013I

STEP13 - Allocating the RACF database space on the *vaddr* disk.

# **Explanation**

RACINSTL is using the RACALLOC EXEC to allocate the database space on the database DASD. This step is bypassed if the RACF database is to reside on FBA DASD.

vaddr indicates either 200 or 300

# **System action**

Control is passed to the RACALLOC EXEC and database space is allocated on the 200 and 300 disks.

RPIINS014I

STEP14 - Initializing the *vaddr* disk as a RACF database.

### **Explanation**

RACINSTL is using the RACINITD EXEC to initialize the database DASD for the disk as a RACF database.

• vaddr indicates either 200 or 300

In RACINSTL Install Mode, this message is issued with "Please Wait" displayed until processing has completed.

# **System action**

Control is passed to the RACINITD EXEC and the 200 and 300 disks are initialized as RACF databases.

RPIINS015I

STEP15 - Creating CMS file of RACF commands to initialize the RACF database.

# **Explanation**

RACINSTL is using the RPIDIRCT EXEC to create a CMS file of RACF commands that will initialize the newly created databases with data from the CP directory. RPIDIRCT is passed the CP directory filename and filetype. If DIRMAINT CLUSTER files are used as part of the directory, this CLUSTER is accessed as mode "G", as required by RPIDIRCT, prior to its invocation. The file created by RPIDIRCT is named RPIDIRCT SYSUT1 and will reside on the output disk you specified. After RACF is activated, this file is in turn used by the RPIBLDDS EXEC to execute each command.

In RACINSTL Install Mode, the screen will be cleared and RPIDIRCT will prompt you for information. When processing has completed, message RPIINS041I will indicate that RACF for VM installation has been completed successfully.

### System action

Control is passed to the RPIDIRCT EXEC and a CMS file of RACF commands is created.

When RPIDIRCT has completed its processing, message RPIINS041I is displayed.

RPIINS016A

Undefined key pressed. Press a valid function key.

### **Explanation**

A PF key was pressed that is not defined by the RACINSTL utility.

### User response

Select a valid PF key as listed at the bottom of the display screen.

RPIINS017A

Press PF12 to cancel the *action*. Press *pf\_key* to continue *action*.

### **Explanation**

An interrupt key (for example, Enter or PA1) was pressed while RACINSTL was processing the specified *action* (installation or demo). This cleared the screen and placed the session in a CMS READ state. You then pressed Enter. When RACINSTL completed the step that was being processed, this message was displayed.

# System action

Processing is temporarily suspended.

### User response

Press a PF key:

- PF12 to cancel processing and return to the previously displayed screen
- PF2 to continue with the installation
- PF5 to continue with the demonstration.

RPIINS018I

action cancelled at your request.

### **Explanation**

This message is displayed when the user presses PF12 in response to message RPIINS017A. The *action* (Install or Demo) has been canceled.

# **System action**

RACINSTL redisplays the screen from which the action was chosen.

### **User response**

None.

RPIINS019I

All input field information has been saved.

# **Explanation**

From RACINSTL screen 2, you pressed PF4 to save values contained in input fields. All input variables (except passwords) are saved in the LASTING GLOBAL file and are redisplayed as part of the screen on the next invocation.

# **System action**

Values contained in input fields (except passwords) are saved in the LASTING GLOBALV file.

RPIINS020I

Demonstration (Demo Mode) complete.

# **Explanation**

RACINSTL has verified all links for required disks and your entries as well as walked through each step of the installation processing (highlighting each step as it is being demonstrated).

# **System action**

RACINSTL has used CP LINK to verify the required disk links.

RPIINS021A

Unable to link highlighted addresses in exclusive write mode. At least 1 is required.

### **Explanation**

RACINSTL has performed links in read/write (R/W) mode to each of the required disks listed on screen 1. At least 1 of these links failed and at least 1 of these links was a required disk (not displayed on screen 1 as optional).

# **System action**

Screen 1 is displayed with an arrow in the left column and the entire line highlighted for those disks not linkable in MULTI mode.

### **System programmer response**

Verify that the CP directory for the service machine that RACF is being installed on is setup according to the requirements listed in *RACF Program Directory for* 

VM Installations. All required disks must be owned by this service machine.

# **User response**

Verify that the disks listed on screen 1 of RACINSTL are accessible in MULTI mode. If these disks do not exist or are not linkable in MULTI mode, notify your system programmer. If the disks do exist and are linkable in MULTI mode, make sure that no one else has these disks in read/write (R/W) mode by using the CP QUERY LINKS xxx command.

#### **Problem determination**

**RACINSTL** issues:

CP LINK xxx yyy M DUMMYPW

- xxx indicates required/optional disk virtual address
- yyy indicates free virtual address that RACINSTL found in the executing machine
- DUMMYPW is supplied to prevent CP minidisk password prompting.

RPIINS022A

Unable to link highlighted optional addresses in exclusive write mode. Press *pf\_key* to *action*.

# **Explanation**

RACINSTL has performed links in MULTI (M) mode to each of the required disks listed on screen 1. At least 1 of these links failed and all were optional disks. In Install Mode, you have the option of pressing PF2 and excluding these disks from any processing that is to follow.

- pf\_key indicates either PF2 (for Install Mode) or PF5 (for Demo Mode)
- action indicates either "bypass their use" (for Install Mode) or "continue with demo" (for Demo Mode).

### System programmer response

Verify that the CP directory for the service machine that RACF is being installed on is set up according to the information in *RACF Program Directory for VM Installations*. All required disks must be owned by the service machine for the executing user ID.

### **User response**

Check to verify that the disks listed on screen 1 of RACINSTL are accessible in MULTI mode. If these disks do not exist or are not linkable in MULTI mode, notify your system programmer. If they exist and are linkable, ensure that no one else has these disks in

read/write (R/W) mode by entering the CP command QUERY LINKS xxx where xxx is the disk virtual address.

### **Problem determination**

**RACINSTL** issues:

CP LINK xxx yyy M DUMMYPW

- xxx indicates required/optional disk virtual address
- yyy indicates free virtual address that RACINSTL found in the executing machine
- DUMMYPW is supplied to prevent CP minidisk password prompting.

RPIINS023A

Press PF4 to save any changes and exit or press PF3 again to EXIT without saving changes.

# **Explanation**

Whenever you change RACINSTL screen 2 values and press PF3 this message appears. You can save the input field entries and exit by pressing PF4 or you can exit without saving the input field entries by pressing PF3.

# **System action**

If you press PF4, the input fields are saved in the LASTING GLOBALV file and the utility ends. If you press PF3 after this message is displayed, the input fields are not saved and the RACINSTL utility ends.

### **User response**

Press PF4 to save the input field values before exiting or press PF3 to immediately exit and not save input field entries.

RPIINS024I

Press PF12 to cancel processing and return to previous screen.

# **Explanation**

This message is displayed before Step 1 of Demo Mode actually begins and before Steps 1 and 11 of Install Mode begins. It reminds you that you can press PF12 anytime during processing to halt processing.

# **System action**

If PF12 is pressed during processing, the screen will clear and the session will be placed into a CMS read. You are required to press Enter. Message RPIINS017A will be displayed.

### User response

If you want to stop the demonstration, press PF12 and follow the instructions for message RPIINS017A.

RPIINS025A

File filename was found on 191 A-disk and will be backed up as filename\_1. Press pf\_key to action.

# **Explanation**

- pf\_key indicates either PF2 (for Install Mode) or PF5 (for Demo Mode)
- action indicates either installation or demo

Part of RACINSTL processing is to create the PROFILE EXEC and SMF CONTROL file on the service machine 191 disk.

- If PROFILE EXEC1 already exists, it will be overridden with a copy of the current PROFILE EXEC.
- If SMF CONTROL1 already exists, it will be overridden with a copy of the current SMF CONTROL.

To continue with the install, you will be required to press PF2, which backs up the current file. In Demo Mode this is merely an informational message and you may save this file before performing the actual install.

# System action

This message is displayed and the system will wait for you to press the appropriate PF key.

### User response

For a first-time install, this message will probably not appear. For a reinstall, you must decide if a file already exists and whether it is needed. If not, continue with the install. If it is needed, take precautions so that it will not be overwritten (for example, by renaming the current file).

RPIINS026A

The first-time install question must be answered with Y or N.

# **Explanation**

RACINSTL screen 1 requires you to specify whether you are installing RACF for the first time. If you answer "Y" to this prompt, you will be allowed to create the RACF databases and create the RACF commands that will add user and disk information from the CP directory.

### User response

Enter a "Y" at the designated RACINSTL screen 1 field if you are installing RACF for the first time. If you are reinstalling, answer "N" to this prompt. RACINSTL

determines which disks are required for the install based upon this response.

RPIINS027A Required LINK has failed because cp\_link\_error.

# **Explanation**

This message is issued when RACINSTL tries to LINK to a required disk that you either supplied or allowed to default in M or RR mode and the LINK attempt fails. This can happen for a variety of reasons.

The *cp\_link\_error* can be any one of the following:

- User ID user ID not CP defined
- Virtual address vaddr is not valid
- CP LINK return code = xxxx for user\_ID vaddr
- CP password required for user\_ID vaddr

"This is required because tape is mounted at address ispf\_tape\_address." is also displayed as part of the message if the LINK is required because a tape was found at the specified ISPF tape address (ispf\_tape\_address), or if the "Load tape 2 (ISPF panels) TO" disk is not linkable in exclusive write mode (M).

# **System action**

This message is displayed on the Install screen and the install will not begin until the problem is corrected. The cursor is positioned on the line of the disk that is in error.

### **User response**

Check the fields on the line where the cursor is positioned. Ensure the user ID, virtual address and LINK password are correct. If the error indicates the "Load tape 2 (ISPF panels) TO" disk field, ensure that the LINK is possible and in the correct mode. If you do not want to load the ISPF tape, enter null in the "Load tape 2 (ISPF panels) FROM" address field or detach the tape mounted at this address.

#### **Problem determination**

RACINSTL issues: CP LINK xxx yyy M|RR password

- xxx indicates required/optional disk virtual address
- yyy indicates free virtual address that RACINSTL found in the executing machine
- password indicates either the user-provided password or DUMMYPW if none is provided.

#### RPIINS028A

Error accessing CP directory because directory filename filetype was not found on directory\_ID directory\_disk.

### **Explanation**

The file you specified as the CP directory does not exist on the disk you specified. The default filename is USER DIRECT.

### System action

This message is displayed on the Install screen and the install will not begin until the problem is corrected. The cursor is positioned on the CP user ID/virtual address disk line in error.

### **User response**

Check the fields on the line where the cursor is positioned. Make sure the file name and file type are correct, and make sure the file exists on the CP directory disk specified.

#### RPIINS029I

Formatting of *vaddr* backup disk will not be done because it is not accessible.

# **Explanation**

RACINSTL has previously found that this backup disk was not linkable in exclusive write mode (M); processing for this disk will be bypassed because you elected to continue with the install.

• vaddr indicates the backup disk virtual address

# System action

This message is displayed on the Install screen and the formatting step is not performed.

### User response

Ensure that your installation does not require this backup disk before proceeding.

#### **Problem determination**

Prior to the Install screen being displayed, RACINSTL notified you that this disk was not linkable. Since it was a backup disk, you were given the option of proceeding without this backup disk. You indicated that you wanted to proceed without this disk.

#### RPIINS030A

Error occurred while CMS formatting the *vaddr* disk with return code of *code*.

RACINSTL was CMS formatting the disk at the specified virtual address and the format command returned a nonzero return code.

### **System action**

This message is displayed on the Install screen and the installation processing ends.

### **User response**

Verify that the CMS FORMAT command is working properly. There may be a downlevel copy residing on the 191 disk.

#### **Problem determination**

The CMS FORMAT command returned a nonzero return code. There may be a downlevel version of this command on your 191 A-disk. The actual disk specification in the CP directory may not coincide with what CMS thinks it is. You can verify this by issuing the command Q VIRTUAL xxx (where xxx is the disk address in error). After accessing the disk issue the command, Q DISK y (where y is the mode the disk in error is accessing). Compare the results.

RPIINS031A

Error occurred while tape\_command install tape (vaddr) with return code of code.

### **Explanation**

A VMFPLC2 command was issued against the install tape to either load files from it or forward space it, or the CP REWIND command was issued to rewind the tape. A nonzero return code was returned by the command.

The tape\_command can be any one of the following:

- · Loading files from
- · Forward spacing
- Rewinding

The virtual address is 181 and the screen default for the "Load tape 2 (ISPF panels) FROM" field is 182.

### System action

This message is displayed on the Install screen and the installation processing ends.

#### System programmer response

The VMFPLC2 or CP REWIND command failed. Make sure that the copy of this command is compatible with

your installation. If the copy is compatible and you cannot determine what is causing the problem, notify your IBM support center.

### User response

Make sure that no copy of the VMFPLC2 or CP REWIND command exists on the 191 A-disk. If a copy does not, notify your systems programmer.

**Note:** If *tape\_command* is "loading files from" and *code* is 100, the VMFPLC2 LOAD command does not have enough available minidisk space to work. Either specify a larger minidisk, or delete unnecessary files from the minidisk.

#### RPIINS032I

Step step\_number skipped as specified in RACINSTL HISTORY file.

### **Explanation**

RACINSTL found that the RACINSTL HISTORY file contained the word "SKIP" in the left column of this file for the specified step number. The word "SKIP" was added to the file and tells RACINSTL that this step is not to be executed. RACINSTL will continue to skip this step on subsequent invocations of RACINSTL until you use an editor to remove it from the file.

# **System action**

This message is displayed on the Install screen and the installation processing continues with the step after this skipped step.

#### RPIINS033I

Loading of ISPF panels will not be done since tape 2 is not available.

### **Explanation**

Prior to beginning the install, RACINSTL found that a tape was not mounted at the specified "Load tape 2 (ISPF panels) FROM" address on screen 2 or that this address was null or not applicable (N/A). When the installation processing begins, this message is displayed and the ISPF panels are not loaded to tape.

RACINSTL found that no valid tape was mounted at the panel designated virtual address (The default is 182). Step 8 of RACINSTL performs the loading of the ISPF panels from tape 2 and will not be done since this tape was not found.

### System action

This message is displayed on the Install screen and the installation processing continues with the step after this skipped step.

#### RPIINS034A

RACINSTL is invoking GENNUC. CMS IPL will occur and eventually this screen will be redisplayed. Press PF2 to continue or PF12 to cancel.

# **Explanation**

Before GENNUC is invoked as part of step 10, you are notified that CMS will be IPLed as part of the GENNUC processing. Control will eventually be returned to RACINSTL and step 11 will begin executing.

# **System action**

This message is displayed and the system waits for you to press PF2 to continue or PF12 to cancel. When PF2 is pressed, control is passed to the GENNUC EXEC.

### **User response**

Press PF2 to continue the installation processing or PF12 to cancel.

#### RPIINS035A

The type of DASD being used for the RACF database cannot be determined. RACINSTL cannot continue.

### **Explanation**

RACINSTL tried to determine whether the database DASD (200 and 300) is on FBA or CKD DASD. It could not be determined using Diagnose X'24' and X'210'.

### **System action**

RACINSTL terminates processing.

### System programmer response

The DASD defined for virtual addresses 200 and 300 on the service machine user ID in question is of a type that cannot be determined. RACINSTL first issues a DIAGNOSE X'24' to determine the type, if this comes back unknown then a DIAGNOSE X'210' is issued. If this fails to identify the DASD type, then this message is displayed. Replace DASD for database with RACF-supported device types as listed in the *RACF Program Directory for VM Installations*.

### User response

Verify that the DASD at 200 or 300 is CKD or FBA. If the DASD is neither CKD or FBA, notify your systems programmer.

#### RPIINS036I

This step will be bypassed since the 590 disk is not available.

### **Explanation**

RACINSTL found (prior to starting the install) that the 590 disk was not linkable in MULTI mode. You were notified and elected to continue the install without a 590 disk.

### **System action**

This message is displayed in place of the DDR copy of the 490 system disk to the 590 backup system disk.

#### RPIINS037A

The sizes of the 490 and 590 disks are not the same; they must be equal. RACINSTL cannot continue.

### **Explanation**

Before running Step 11 to DDR copy the 490 to the 590 disk, RACINSTL found that their sizes were not equal. RACINSTL cannot continue.

# System action

The message is issued and RACINSTL terminates processing.

### System programmer response

Verify that the CP directory disk definitions for the 490 and 590 disks are equal. If they are different, make the appropriate changes in the CP directory and re-run RACINSTL starting at Step 11.

### **User response**

Make sure that there is no size difference. If there is, contact your systems programmer.

#### RPIINS038A

RACINSTL could not find 2 unused virtual addresses for its processing. Enter a CP DETACH command.

### **Explanation**

RACINSTL searched for 2 unused virtual addresses starting at 999 and proceeding backwards to 1.

RACINSTL requires the 2 free addresses so that it may link to disks owned by other user IDs. For example, LINK MAINT 19E 999 M; the 999 in this command was an unused virtual address that RACINSTL found on the executing ID in its initial checks.

### **User response**

Free up 2 virtual addresses that are not needed by issuing a CP DETACH command.

RPIINS039A

The above step failed with a called\_program return code of code for\_disk\_vaddr.

### **Explanation**

RACINSTL invoked an external program to perform a particular task and a nonzero return code was returned.

- called\_program indicates RACDSF, RACALLOC, RACINITD, or RPIDIRCT
- code indicates the return code the called program failed with
- for\_disk\_vaddr indicates the virtual address being processed by the called program

# **System action**

The message is issued and RACINSTL EXEC processing ends.

### System programmer response

Make sure that the external programs (RACDSF, RACALLOC, RACINITD, and RPIDIRCT) are available on the install tape. If they are available, verify that the databases 200 and 300 can be processed by the EXEC in question by issuing the EXEC from the user ID.

# **User response**

Ensure that no copy of the external program in question resides on the 191 A-disk. If a copy does not reside on your A-disk, notify your system programmer.

RPIINS040I

This step will not be done because the RACF databases are on FBA DASD.

# **Explanation**

The DASD at virtual addresses 200 and 300 were determined to be FBA. The step that calls RACALLOC (step 13) to allocate the database space will not be executed for FBA DASD.

# **System action**

RACINSTL will issue this message and pause momentarily.

RPIINS041I

RACF for VM has been successfully installed.

# **Explanation**

The installation processing for RACF has completed successfully.

RPIINS042A

Device type for the *vaddr* disk not supported by RACF. Replace DASD with supported device type.

### **Explanation**

RACINSTL found that the device type for the 200 or 300 disk is not supported by RACF for its database.

### System programmer response

Check the DASD at 200 and 300 to ensure that it is supported by RACF. (Refer to the *RACF Program Directory for VM Installations.*)

### **User response**

Notify your systems programmer.

RPIINS043A

DDR copy from 490 system disk to 590 backup disk failed with return code of *code*.

# **Explanation**

In step 11, RACINSTL issues a CMS DDR command to copy the contents of the 490 system disk to the 590 backup disk. The DDR command returned a nonzero return code. Installation processing ends.

# System action

RACINSTL terminates processing.

# System programmer response

Ensure that the DDR MODULE supplied on the CMS system S-disk (default virtual address is 190) operates as described in the appropriate CMS manuals.

### User response

Verify that the DDR being executed is the one contained on the CMS system S-disk. This can be done by issuing the command LISTFILE DDR MODULE \* and viewing the displayed output. If a copy of DDR exists on a disk with a lower access mode than this, that copy is used. Rename or erase the other copy and restart RACINSTL at step 11. If there is not another copy of DDR, contact your systems programmer.

RPIINS044I

STEP12 - CMS formatting the vaddr disk.

This message will only be issued when the RACF databases exist on FBA DASD. If they exist on FBA DASD, RACINSTL will use the CMS FORMAT command to format.

#### **RPIINS045A**

Required install tape not mounted at virtual address 181. Properly mount tape at 181.

## **Explanation**

RACINSTL verifies that a tape is mounted at virtual address 181 when install steps 5, 6 or 7 are to be performed. If a tape is not mounted at 181, this message is issued and RACINSTL will terminate processing until a tape is mounted or steps 5, 6 and 7 will not be run.

## System programmer response

Verify that the tape is properly mounted at the executing ID 181 virtual address. Issue a QUERY TAPE command to ensure that a tape is mounted at 181 and not being accessed by a minidisk.

### User response

Verify that the install tape is mounted on your user ID at the 181 virtual address. If the tape is mounted at this address, notify your systems programmer.

#### RPIINS046A

RACINSTL beginning step must be a whole number from 1 to step\_number. Enter a valid step number.

# **Explanation**

• step\_number indicates either step 15 (for first-time installations) or step 11 (for reinstall).

For first-time installs, the RACINSTL beginning step must be a whole number from 1 to 15. For reinstalls, the step must be from 1 to 11; steps 12 to 15 build the RACF databases and are not done when reinstalling.

# **User response**

Enter the appropriate value at the screen 2 location. For first-time installs, this number must be a whole number from 1 to 15. When reinstalling RACF, this number must be a whole number from 1 to 11.

#### RPIINS047A

RACINSTL beginning step step\_number is not valid when reinstalling.

### **Explanation**

Valid steps when reinstalling RACF are 1 to 11. Because you indicated that this is a reinstall (you responded "N" to the screen 1 "first time install" question), you must enter a number between 1 and 11 inclusive.

#### **User response**

Enter a whole number for the RACINSTL beginning step from 1 to 11 or allow RACINSTL to set the value based on the RACINSTL HISTORY file.

#### RPIINS048I

STEP 6 (continued) - Copying files from 305 disk to (backup) 505 disk.

# **Explanation**

After loading the contents of tape file 3 onto the service machine 305 disk, RACINSTL then copies the 305 contents to the backup 505 if it is linkable. This message is only issued if the 505 disk was found to be linkable.

In RACINSTL Install Mode, this message is issued with "Please Wait" displayed until processing is completed.

#### RPIINS049A

Error occurred while copying files from 305 disk to (backup) 505 disk with return code of *code*.

#### **Explanation**

RACINSTL issued a CMS COPYFILE command to copy all the files contained on the 305 disk to the backup 505 disk. The return code from the COPYFILE command was nonzero and is displayed as part of the message.

#### System programmer response

Check that the COPYFILE command performs as described in the appropriate CMS publications.

#### **User response**

Refer to the CMS publications to determine the meaning of the nonzero return code and take the appropriate action. Also, check to see if another copy of the COPYFILE module exists on a disk accessed prior to the system disk (S-mode). Also ensure that a CMS alias does not exist that may issue another copy of the COPYFILE MODULE.

#### RPIINS050A

RACINSTL help file (RACINSTL HELPRACF) was not found on an accessed disk.

When you pressed PF1 to display the help screens, RACINSTL checked for the RACINSTL HELPRACF file on an accessed disk. This message was issued because the help screen file was not found.

# **System action**

Processing will continue. No help information is available.

### System programmer response

Ensure that a RACINSTL HELPRACF file is included on install tape 1, tape file 1. Also make sure that the RACF for VM install tape 1 is mounted at 181 virtual address.

### **User response**

Verify that the command to load RACINSTL onto the service machine 191 disk was correct. The correct command is VMFPLC2 LOAD \* \* A and should have been issued after a tape REWIND was executed.

RPIINS051A

GENNUC exec was terminated at your request. Process Class I reader files and rerun RACINSTL Step 10.

# **Explanation**

As part of GENNUC processing, you may be required to answer a prompt asking to purge all class "I" reader files. If you answer NO, then this message will be displayed and processing will end.

## User response

Determine what is to be done with class "I" reader files so that the GENNUC step may be allowed to execute. If they are not needed, allow GENNUC to purge them and proceed with the install.

RPIINS052A

vaddr disk appears to already be initialized as a RACF database. Press PF2 to overwrite database and continue or PF12 to cancel processing.

#### **Explanation**

RACINSTL determined that the RACF databases at virtual addresses 200 and 300 were already initialized. Since the database steps will be run, you are being warned that the databases will be rebuilt and all data on them will be lost.

#### System action

In Install Mode, RACF continues only at your request.

#### User response

Determine whether you want the RACF databases rebuilt. If you do want them rebuilt, press PF2 to continue with the install. If you do not want initialization to occur, restart RACINSTL and specify "N" for the first-time install question on screen 1.

RPIINS053W

The diskname disk could not be accessed. It will not be used.

#### **Explanation**

RACINSTL determined that the GCS system disk or the CP cluster file disk was not accessible in the proper mode and therefore will not do any processing that requires these disks. Since these disks are optional, RACINSTL will continue with the RACF installation.

### User response

If any of these disks were specified incorrectly and it was the intent that they were to be used, cancel the install and re-specify these values. In most cases, the default was left and the user had no intention of using either or both of these disks.

RPIINS054A

The system CMS disk must be IPLed to run this utility.

# **Explanation**

The utility found that the 490 disk, (the RACF modified copy of CMS), is accessed as file mode S. You must IPL the system CMS in order to execute this utility.

### System action

Utility processing stops, and the system is placed in the CMS "ready" state.

#### User response

IPL the system CMS and restart the RACINSTL utility.

#### **Problem determination**

The system CMS must be IPL'ed in order to execute this utility.

RPIINS055I

STEP7 (continued) - Copying files to GCS system disk (*vaddr*).

The second part of step 7 is to copy the GCS-related files that were loaded onto the CMS system Y-disk in part 1 of this step. This part is only performed if the user specified GCS user ID or disk is accessible in MULTI mode.

### **System action**

Issue message and perform copy function.

RPIINS056A

Error accessing step 15 output disk at virtual address vaddr.

# **Explanation**

RACINSTL encountered an error while trying to access the disk you specified to contain the CMS file of RACF database initialization commands (RACINSTL Step 15).

# **System action**

The installation terminates and RACINSTL waits for you to press the appropriate PF key.

#### **User response**

Supply the proper user ID, virtual address and the MULTI password for the disk that will contain the CMS file of RACF database initialization commands (created in RACINSTL step 15).

#### **Problem determination**

If the specified output disk is not owned by your user ID, RACINSTL links to the disk in MULTI mode. If this disk is owned by your user ID, RACINSTL determines if the disk is accessible in R/W mode. Depending on the user ID selected to contain the output, the above processing should be tried manually to help determine what went wrong.

RPIINS057A

Unable to access tape at virtual address *vaddr*.

# **Explanation**

If the "Load tape 2 (ISPF panels) FROM:" virtual address is 182 and a tape is not mounted there, unavailable, or blank, RACINSTL will verify that the tape exists. In this case, RACINSTL determined that what is at the specified address was not a tape.

# System action

RACINSTL waits for you to intervene.

#### System programmer response

Make sure that the tape drive specified is valid and that the tape drive is functioning properly.

#### **User response**

Re-enter the correct virtual address of the RACF install tape (number 2) in the field and press PF2 (Install) again. If you do not plan to use the ISPF tape, blank out the "Load tape 2 (ISPF panels) from:" field and press PF2 (Install) again.

RPILGN100I

User *userid* logged on with parameter FALLBACK.

### **Explanation**

The user *userid* used the FALLBACK parameter during logon to bypass MFA and authenticated directly with the RACF password or password phrase.

# **System action**

Processing continues.

### **Operator response**

Verify the use of the FALLBACK parameter is authorized.

RPILGN101E

User *userid* not unauthorized to logon with parameter FALLBACK.

#### **Explanation**

The user *userid* tried an unauthorized logon with the FALLBACK parameter.

### **System action**

The logon request is rejected.

### **Operator response**

Verify whether the use of the FALLBACK parameter should be authorized.

RPILOG001E

RACF ENCOUNTERED AN ERROR WHILE ATTEMPTING TO STORE A [PASSWORD|PASS PHRASE] ENVELOPE FOR USER userid. SAFRC=safrc RACF RC=racfrc, RACF RSN=racfrsn

# **Explanation**

An attempt by the changelog server to store a password or password phrase envelope for a userid

failed. The contents of the password or password phrase envelope are not current with respect to the user's LOGON password or password phrase. The return codes and reason code reported in the message are from the failing RACROUTE REQUEST=EXTRACT: Replace. For more information, see *z/VM: RACF Security Server Macros and Interfaces*.

# **System action**

Processing continues.

### **Operator response**

Report the exact text of this message to your system programmer.

### System programmer response

If the codes reported are: SAFRC='4'X, RACF RC='FFF'X, RACF RSN='20'X, then ensure that the changelog server has UPDATE access to the ICHCONN profile in the FACILITY class. If this is not the problem, contact the customer support center.

RPIMAC001A

Error turning [ON|OFF] the mandatory access control indicators in CP.

# **Explanation**

The SETROPTS settings for the SECLABEL class were activated or deactivated, and while RACF was communicating the updated status of the SECLABEL class to CP, an error occurred.

### **System action**

The RACF status of the SETROPTS settings for the SECLABEL class remains the same. CP may or may not be calling RACF correctly for SECLABEL authorizations. Results are unpredictable.

#### System programmer response

Make sure you have installed RACF correctly, specifically the CP modules shipped with RACF. (These modules are listed in *RACF Program Directory for VM Systems.*) Otherwise, contact your IBM support center.

#### **User response**

Contact your system programmer.

RPIMAC002A

Error occurred while indicating the status of security label changes to CP.

### **Explanation**

The SETROPTS settings for MLSTABLE and/or MLQUIET were changed, and while RACF was communicating the updated status of these settings to CP, an error occurred.

# **System action**

The RACF status of the SETROPTS settings MLSTABLE and MLQUIET remain the same. CP may or may not be calling RACF correctly for security label changes. Results are unpredictable.

### System programmer response

Make sure you have installed RACF correctly, specifically the CP modules shipped with RACF. (These modules are listed in *RACF Program Directory for VM Systems*.) Otherwise, contact your IBM support center.

### **User response**

Contact your system programmer.

RPIMFA000E

MFA support initialization failed.

### **Explanation**

An error occurred that prevented RACF from initializing IBM Multi-Factor Authentication (MFA) support.

### System action

RACF cannot process any request requiring an MFA server.

#### **Operator response:**

Notify your system programmer.

#### System programmer response

Record all messages shown on the RACF service machine's console during initialization and contact your IBM Support Center personnel.

RPIMFA001I

MFA connected to server MFA\_server

#### **Explanation**

The MFA support has completed the first connection to an MFA server.

#### System action

None.

#### **Operator response:**

None.

# RPIMFA002E MFA switched from server MFA\_server\_1 to MFA\_server\_2.

# **Explanation**

IBM Multi-Factor Authentication (MFA) has selected a new MFA server for communication.

# **System action**

MFA will use the new MFA server for future requests.

#### **Operator response:**

If the old and the new MFA servers are not synchronized, users will have to obtain new credentials from the new MFA server.

RPIMFA003E MFA could not reach any MFA server.

### **Explanation**

IBM Multi-Factor Authentication (MFA) could not contact any of the defined MFA servers. This message is rate-limited to once every 30 seconds.

# **System action**

RACF is not able to validate MFA credentials. MFA will try to reach an MFA server as soon as the next MFA request is processed.

### **Operator response**

If the issue persists, notify your system programmer.

#### System programmer response

Verify the network path to the MFA server, and verify that the MFA server works as expected.

RPIMFA004I Error in MFA CONTROL record record\_number

#### **Explanation**

IBM Multi-Factor Authentication (MFA) detected an issue while processing the mentioned record of the configuration file. This message is rate-limited to once every 30 seconds.

### **System action**

Processing continues. The remaining records of the configuration file are processed.

#### **Operator response**

Notify your system programmer.

### System programmer response

Verify the content of the indicated configuration file record. If a host name for the MFA server is specified, this message might be accompanied by message RPIMFA006I.

RPIMFA005I FSREAD error on MFA CONTROL - return code = return\_code

### **Explanation**

There was an error reading the configuration file. This message is rate-limited to once every 30 seconds.

# **System action**

Processing continues. No records, or not all records, of the configuration file are processed.

### **Operator response**

If the configuration file is located on a read-only disk and has been changed. you have to access this disk again in the RACF service machine. Notify your system programmer.

### System programmer response

Verify the integrity of the configuration file according to FSREAD return code.

RPIMFA006I DNS lookup failed for MFA server

MFA\_server

#### **Explanation**

IBM Multi-Factor Authentication (MFA) could not resolve the host name to an IP address. This message is rate-limited to once every 30 seconds.

# **System action**

MFA is unable to process the configuration file record containing this host name.

#### **Operator response**

If the TCP/IP network is up, notify the system programmer of this error.

RPIMFA007E Statement statement not found or invalid in MFA CONTROL.

### **Explanation**

The required configuration statement *statement* is missing or invalid.

### **System action**

Multi-Factor Authentication will not be available.

### **Operator response**

Notify your system programmer.

### **System programmer response**

Add or correct the indicated configuration statement according to the MFA CONTROL File section in <u>z/VM</u>: RACF Security Server Security Administrator's Guide.

#### RPIMGR001E

tttttttt: VSIUCV OPEN TO CP UNSUCCESSFUL - RC=cc

### **Explanation**

The RACF service machine encountered problems initializing the IUCV support. The RACF service machine terminates IUCV initialization because IUCV is essential to the operation of the service machine. *tttttttt* is the time of day.

#### **Operator response**

Report the exact text of this message to your system programmer.

# System programmer response

Determine the cause of the problem based on VSIUCV and IUCV return codes. VSIUCV return codes are described in "VSIUCV Return Codes" on page 379.

Report the complete text of this message to your IBM support center.

#### RPIMGR002T

ttttttt: CONNECT TO CP FAILED – VS RC=cc, IUCV RC=cc

### **Explanation**

During initialization, the RACF service machine encountered problems when connecting with the CP IUCV service routines. The RACF service machine terminates initialization because CP IUCV is essential to the operation of the service machine. *tttttttt* is the time of day.

#### **Operator response**

Report the exact text of this message to your system programmer.

#### System programmer response

Determine the cause of the problem based on VSIUCV and IUCV return codes. VSIUCV return codes are described in "VSIUCV Return Codes" on page 379.

**Probable cause**: Error in the IUCV specifications in the RACF service machine directory definitions.

#### RPIMGR003I

tttttttt: CONNECTION COMPLETE
TO CP ON PATHID pppp

### **Explanation**

This information message occurs when a user connects to the RACF command support using the CMS command RACF. *tttttttt* is the time of day.

RPIMGR004E

tttttttt: userid REJECTED –
CHECK RACINIT MACRO FOR
COMPLETION CODE OF cccc

### **Explanation**

RACF returned an unexpected return code during LOGON/CONNECT processing. *tttttttt* is the time of day.

### **Operator response**

Report the exact text of this message to your system programmer.

#### System programmer response

Check the return codes for the RACINIT macro to determine the cause of the problem. For an explanation of the return code, see the description of the macro return code in one of the following:

- For releases before RACF 1.8.1 and 1.8.2, see RACF System Programmer's Guide.
- For RACF 1.8.1 and RACF 1.8.2, see *RACF Macros* and *Interfaces*.
- For RACF 1.9 or later, see RACROUTE.

#### RPIMGR005I ttttttt: QUI

tttttttt: QUIESCE MODE ENTERED

#### **Explanation**

The number of outstanding authorization requests is greater than the RACF service machine can handle. The system enters QUIESCE mode to stop CP from sending further requests until the number of requests is reduced CP saves further requests until the service machine issues an IUCV RESUME. *tttttttt* is the time of day.

#### **Operator response**

Monitor the operator console until QUIESCE mode is terminated. If you do not receive message RPIMGR006I in a reasonable amount of time, report this message to your system programmer.

RPIMGR006I

tttttttt: QUIESCE MODE TERMINATED

### **Explanation**

This information message follows message RPIMGR005I.

RPIMGR007I

tttttttt: CONNECTION SEVERED BY CP - RECOVERY IN PROGRESS

### **Explanation**

CP has waited too long for the reply to an authorization request and assumes a problem exists with the RACF service machine. The service machine probably was not getting dispatched soon enough to respond to CP because of other severe system performance problems. For example, a continuous channel interrupt could have occurred. *tttttttt* is the time of day.

## **Operator response**

If the problem persists or recovery is not successful, report this message to your system programmer.

RPIMGR008I

tttttttt: CP RECONNECTED
ON PATHID pppp, RECOVERY
COMPLETE

# **Explanation**

This is an information message where *tttttttt* gives the time of day.

RPIMGR009E

tttttttt: IUCV INTERRUPT FROM CP OF TYPE tt WAS UNEXPECTED

# **Explanation**

The RACF service machine received an undefined IUCV interrupt code. No system action has been taken. *tttttttt* is the time of day.

#### **Operator response**

Report the exact text of this message to your system programmer.

RPIMGR009W

IUCV INTERRUPT OF TYPE tt WAS UNEXPECTED

### **Explanation**

During a command session, an unexpected IUCV interrupt occurred. The interrupt occurred on the primary path (between CP and the RACF service machine).

#### **User response**

Contact system support.

RPIMGR010T

tttttttt: IUCV ERROR IN SEVER RESPONSE TO SEVER WITH CP — TERMINATING

### **Explanation**

The RACF service machine received a SEVER from CP and incurred an error when it tried to issue a SEVER in response. *tttttttt* is the time of day.

### **Operator response**

Report the exact text of this message to your system programmer.

RPIMGR011T

tttttttt: CANNOT ISSUE A SEVER TO RE-SYNCHRONIZE WITH CP – TERMINATING

# **Explanation**

The RACF service machine had an unrecoverable IUCV error and incurred an error when it tried to initiate a SEVER. *tttttttt* is the time of day.

### **Operator response**

Report the exact text of this message to your system programmer.

RPIMGR012E

tttttttt: IUCV ERROR WITH CP: ffffffff CC=1, RC=nn

# **Explanation**

An IUCV error occurred while the RACF service machine was trying to perform IUCV function ffffffff. The condition code received from IUCV was 1 and the return code was nn. tttttttt is the time of day.

### **Operator response**

If the problem persists, report the exact text of this message to your system programmer.

#### **Problem determination**

VSIUCV return codes are described in <u>"VSIUCV Return Codes"</u> on page 379. The IUCV return codes can be found in *z/VM CP Programming Services*,.

RPIMGR013E tttttttt: IUCV ERROR WITH CP: ffffffff CC=n

### **Explanation**

An IUCV error occurred while the RACF service machine was trying to perform IUCV function ffffffff. The condition code received from IUCV was 2 or 3. tttttttt is the time of day.

## **Operator response**

If the problem persists, report the exact text of this message to your system programmer.

#### **Problem determination**

The IUCV return codes can be found in *z/VM CP Programming Services*,.

RPIMGR014E

tttttttt: IUCV ERROR DURING ASYNCHRONOUS EXIT FOR AUTHORIZATION

# **Explanation**

An IUCV error occurred in the IUCV second-level interrupt handler. The system issues a SEVER and initiates recovery procedures. *tttttttt* is the time of day.

#### **Operator response**

If the problem persists, report the exact text of this message to your system programmer.

RPIMGR015T

tttttttt: OUT OF IQES FOR PATH WITH CP — CONTACT SYSTEM SUPPORT

#### **Explanation**

The system will SEVER the IUCV path and initiates recovery procedures. *tttttttt* is the time of day.

#### **Operator response**

If the problem persists, report this message to your system programmer.

RPIMGR030I

ACCESS APPROVED — USER AUTHORIZED

#### **Explanation**

This message only appears as an information message if the installation has set a DEFER mode option such that a resource authorized by RACF must also be authorized by CP.

### **User response**

For minidisks, the user may be required to enter a password.

RPIMGR031E

RESOURCE resource-name SPECIFIED BY command COMMAND NOT FOUND

### **Explanation**

You attempted to access a resource for which no profile is defined in the RACF database or the resource class is inactive. RACF could not determine your access authority to the resource.

# System action

Determined by the controller of the resource.

### **User response**

Contact the owner of the resource, have it defined to RACF, and get RACF permission to access it, or have the security administrator activate the resource class.

RPIMGR032E

YOU ARE NOT AUTHORIZED TO command TO resource-name

#### **Explanation**

You attempted to access a resource (such as a minidisk) at a level higher than that to which you are permitted.

#### User response

Contact the owner of the resource (or someone with ALTER authority to the resource) and get RACF permission to access it at the level you need. For a VM minidisk, the owner is the first part of the resource name. For example, if the resource name in the message is SMITH.191, the user with user ID SMITH is its owner. For help in determining the user associated with a user ID, see your RACF security administrator.

RPIMGR033E

UNEXPECTED RACHECK RETURN
CODE = return-code

A return code greater than 8 was received from a RACHECK SVC. The highest return code expected is 8. The RACF service machine can also issue this message during ABEND (STAE) recovery while processing a RACHECK SVC. If this is the case, the STAE recovery routine issues the message AN AUTHORIZATION REQUEST FAILED - ATTEMPTING RECOVERY to the RACF service machine console.

### **User response**

Retry the operation. If the problem persists, report the exact text of this message to your system programmer.

### RPIMGR035E INVALID RACF REQUEST.

# **Explanation**

CP has called RACF with a function code that RACF does not recognize. This can only happen if there are user modifications in CP.

#### **User response**

Contact system support.

#### RPIMGR038E FSWRITE ERROR...

# **Explanation**

The listed error occurred while attempting to write file name SURROGAT A1 to the RACF service machine's A-disk.

#### **User response**

Contact system support.

RPIMGR039E AUTHORITY NOT GRANTED, REQUEST HAS ABENDED.

# **Explanation**

Subtask for an authorization request abended.

#### User response

Report this message to your system programmer.

RPIMGR040T User profile for user ID *userid* is not defined.

#### **Explanation**

You attempted to logon to the system, but your user ID is not defined to RACF.

#### **User response**

Use a valid user ID or see your RACF security administrator.

#### RPIMGR041T NOT AUTHORIZED

### **Explanation**

The user ID or password you attempted to logon with is not a valid RACF user ID, password, or password phrase.

**Note:** This message is followed by the CP message HCPLGA050E (LOGON unsuccessful--incorrect userid and/or password).

### **User response**

Use a valid RACF user ID and password. See your system security guidelines or your RACF security administrator for information about the password rules at your installation.

If you are logging on to a shared user ID, make sure you are supplying your own password, and not that of the shared user ID you are logging on to.

#### RPIMGR042I PASSWORD EXPIRED

### **Explanation**

The user logged on with a valid password or password phrase, but RACF determined that the password or password phrase has expired.

### User response

If you want the logon process to continue, you must enter your new password or password phrase twice separated by a slash. If you do not choose to change your password or password phrase, you must logoff. RACF does not allow you to continue without changing your password or password phrase.

#### RPIMGR043E NEW PASSWORD INVALID

#### **Explanation**

The new password or password phrase that you entered did not meet the rules established by your installation, or you used the password or password phrase previously and may not use it again until your password or password phrase has been changed the minimum number of times defined by your installation.

#### User response

Choose a different password or password phrase.

# RPIMGR044T User ID *userid* is not defined to the group.

# **Explanation**

You are attempting to LOGON to a RACF group for which you do not have a connection. The most probable cause is that there is an ACIGROUP card in your directory entry, but you are not connected to that group in the RACF database.

### **User response**

Ask your RACF security administrator to connect you to the group.

#### RPIMGR045T FAILED BY INSTALLATION EXIT

### **Explanation**

A user was attempting to enter the system (e.g. using the LOGON or XAUTOLOG command) or a password check was being performed on behalf of the user (e.g. by an application using DIAGNOSE X'AO' or RACROUTE REQUEST=VERIFY), but the request was failed by the RACROUTE REQUEST=VERIFY/X pre-processing exit, ICHRIXO1.

Note that LOGON, AUTOLOG, and XAUTOLOG may issue a subsequent message indicating that the user's password was incorrect, but this is not necessarily the case.

#### User response

See the RACF security administrator.

# RPIMGR046T User ID *userid* access has been revoked.

### **Explanation**

This message occurs when a user attempts to logon to a user ID or a shared user ID, but was not allowed because:

- 1. RACF revoked the user ID after too many incorrect password and password phrase attempts.
- 2. The RACF security administrator revoked the user ID.
- The user ID may have been inactive beyond the number of days specified in the INACTIVE operand and revoked.

#### User response

Ask the RACF security administrator to have the user ID resumed.

#### RPIMGR047T RACF INACTIVE

### **Explanation**

The logon attempt cannot be authorized because RACF is not active.

#### **User response**

Report this message to your system programmer.

RPIMGR048T User ID *userid* access to group has been revoked.

# **Explanation**

You are attempting to LOGON to your default group, but your access to the group has been revoked.

### **User response**

Ask the RACF security administrator to resume your authority to access the group, or tell you why your access has been revoked.

RPIMGR049T LOGON REJECTED - NOPASS USER NOT AUTHORIZED

### **Explanation**

You are attempting to logon to a NOPASS user ID but the user ID is not permitted to the profile named IRR.NOPASS in the FACILITY class.

#### User response

Contact system support personnel.

**RACF Security Administrator Response:** If appropriate, permit the user ID to the IRR.NOPASS profile.

RPIMGR051T User ID *userid* is not authorized to use this terminal.

### **Explanation**

The user ID or the user's group is not authorized to use the terminal from which the user is attempting to LOGON.

#### User response

See your RACF security administrator or logon to another terminal.

RPIMGR052T LOGON REJECTED - UNKNOWN RACINIT RETURN CODE

RACF would not authorize the LOGON attempt; however, RACF does not recognize the reason provided by the RACINIT SVC return code.

### **User response**

Report this message to your system programmer.

### **Explanation**

You do not have the proper authority to access the specified resource, but the owner of the resource, is allowing RACF to grant access with a warning. There are installation options that may require you to supply the directory password under these conditions.

### **User response**

Contact the owner of the resource and ask to be authorized with the level of authority you need. You should do this as soon as possible because your installation may remove the warning mode at any time.

RPIMGR054E ERROR cccc READING VIOLATION REPORT FILE

# **Explanation**

The FILE SYSTEM returned a nonzero return code cccc when the RACF service machine issued FSREAD for a security NOTIFY file.

#### **User response**

Notify system support that a FILE SYSTEM error has occurred on the RACF service machine's A-disk.

RPIMGR055E COMMAND XXXXXXXX NOT DEFINED TO RACF

#### **Explanation**

A user attempted to use the indicated command xxxxxxxx. CP called RACF to check the user's authorization to use the command. However, no profile exists that protects the command or the resource class is not active.

#### **User response**

Contact the owner of the resource, have it defined to RACF, and get RACF permission to access it, or have the security administrator activate the VMCMD class. **Security Administrator Response:** If you want to use RACF to control who can use the indicated command, define a profile protecting the indicated command in the VMCMD class. Ensure that the user has the authority to use the command. Also check that the VMCMD class is active. For more information on creating VMCMD profiles, see *RACF Security Administrator's Guide*.

RPIMGR056E YOU ARE NOT AUTHORIZED TO ISSUE "xxxxxxxx"

#### **Explanation**

You attempted to issue a CP command you are not authorized to issue.

### **User response**

Report the exact text of this message to your RACF security administrator.

**Security Administrator Response:** If the user should be authorized to use the indicated command, give the user access to the VMCMD profile that protects the command. For more information on controlling who can issue CP commands, see *RACF Security Administrator's Guide*.

RPIMGR057T NOT AUTHORIZED TO SECURITY LABEL

#### **Explanation**

You are not authorized to the security label in your user profile.

#### **User response**

Ask your RACF security administrator to give you access to the security label in your user profile.

RPIMGR058A Security label authorization failed for resource resource-name in the class-name class.

# **Explanation**

This error occurs when RACF detects an attempt to access a resource that has a security label associated with it, and the access cannot be authorized because the requester is running under an inappropriate security label.

# **System action**

RACF denies the request.

#### User response

To determine which security label is assigned to the resource, enter the following command:

RAC RLIST class-name resource-name

To determine which security labels you are authorized to log on with, enter the following RACF command:

RAC SEARCH CLASS(SECLABEL)

- If you require access to this resource, log on under an appropriate security label, and try the request again.
- If you are not authorized to log on under the security label assigned to the resource, see your installation security procedures or contact your RACF security administrator.

RPIMGR059A

Security label is missing for resource resource-name in the class-name class.

# **Explanation**

The resource listed in the message requires a security label. This error occurs when RACF detects an attempt to access a resource that requires a security label, and one of the following is true:

- No security label is found for the profile that protects the resource.
- No profile is found that protects the resource.

#### **System action**

RACF denies the request.

#### User response

Contact your RACF security administrator.

RPIMGR060I

Security label authorization failed for write access to *minidisk-name*; read access granted.

#### **Explanation**

The requester is running under an inappropriate security label to obtain write access to the minidisk. The requester's security label is only sufficient to obtain read access to the minidisk, so read access is granted by RACF.

### System action

Read access to the minidisk is granted by RACF.

# User response

To determine which security label is assigned to the minidisk profile, enter the following command:

RAC RLIST VMMDISK minidisk-name

To determine which security labels you are authorized to log on with, enter the following RACF command:

RAC SEARCH CLASS(SECLABEL)

- If you require write access to this minidisk, log on under an appropriate security label, and try the access again.
- If you are not authorized to log on under the security label assigned to the minidisk profile, see your installation security procedures or contact your RACF security administrator.

RPIMGR061A

Security label authorization failed.
Access is denied.

### **Explanation**

This error occurs when one of the following is true:

- RACF detects a request which has a security label associated with it, and the request cannot be authorized because the requester is running under an inappropriate security label.
- RACF detects a request which should have a security label associated with it, but the security label is missing.

#### System action

RACF denies the request.

#### User response

To determine which security labels you are authorized to log on with, enter the following RACF command:

RAC SEARCH CLASS(SECLABEL)

- Log on under an appropriate security label, and try the request again.
- If you do not know the security label associated with the request, see your installation security procedures or contact your RACF security administrator.

**Security Administrator Response:** This message was issued for a VM event that is protected with the VMMAC class. For information on the security label authorizations required for the VMMAC class, see *RACF Security Administrator's Guide*.

RPIMGR062A

Command failed. Userid is not authorized to the security label.

The default security label in the user profile (*userid*) is incorrect or *userid* does not have the appropriate authority to the default security label. If a security label was specified on the SECLABEL option of the LOGON command, then the user does not have the appropriate authority to this security label.

If you are logging on to a shared user ID, then both your user ID and the shared user ID must have authority to use the security label, whether it was specified on the LOGON command, or is the default security label in your user profile.

# **System action**

RACF denies the request.

### **User response**

Have your RACF security administrator either correct the default security label in the user profile or authorize *userid* to the default security label profile in the SECLABEL class (or to the security label specified on the LOGON command).

RPIMGR063A

Command failed. User-name does not have a default security label.

# **Explanation**

RACF detected that a security label is missing from the user profile. A default security label is required in user profile *user-name*.

# **System action**

RACF denies the request.

# **User response**

Have your RACF security administrator define a security label in your user profile.

RPIMGR064A

The system is in a tranquil state and is not available for use at this time. Try again later.

# **Explanation**

The SETROPTS MLQUIET option is currently in effect. Only users with the RACF SPECIAL attribute may perform work while the MLQUIET status is active.

# **System action**

None.

#### **User response**

Try again later. The security administrator has set the MLQUIET option, most likely to perform some sort of maintenance involving SECLABEL changes. Once that task has been completed, the system will be taken out of the quiet state, and you may once again enter the system and perform work.

RPIMGR065A

Surrogate user authorization failed for user ID *userid*.

### **Explanation**

A user attempted to log on to a shared user ID, but was not allowed because one or more of the following is true:

- 1. The user ID is not permitted to the profile named LOGONBY. shared-user in the SURROGAT class.
- 2. SECLABEL authorization failed to the profile named LOGONBY. shared-user in the SURROGAT class.
- 3. The SURROGAT profile LOGONBY. *shared-user* is not defined in the RACF database.
- 4. The SURROGAT class is not active.

### System action

The system continues normally.

# User response

Contact system support personnel.

#### **RACF Security Administrator Response:**

If appropriate,

- 1. Permit the user ID to the LOGONBY. *shared-user* profile.
- 2. Give the user ID access to a SECLABEL that is equal to or higher than the SECLABEL defined in the SURROGAT profile.
- 3. Define the SURROGAT class profile LOGONBY. *shared-user* and permit the user to that profile.
- 4. Activate the SURROGAT class. Verify that the LOGONBY.shared-user profile exists and the user ID is permitted.

RPIMGR066A

User ID *userid* is defined as a shared user ID that may not be logged on to directly.

# **Explanation**

A user attempted to log on directly to a user ID that can only be shared.

### **System action**

The system continues normally.

### **User response**

Log on to the user ID as a shared user ID by issuing the command:

LOGON shared-user BY userid

For details on the LOGON command, see the *CP Command and Utility Reference*. If that is unsuccessful, contact the RACF security administrator to get access to the shared user ID.

RPIMGR067E

RPITGP abended the command propagation task

### **Explanation**

The number of putline requests from this command is excessive, possible logic error.

#### **User response**

Contact IBM service.

RPIMGR068E

PASSWORD CHANGE REJECTED
DUE TO INSTALLATION MINIMUM
CHANGE INTERVAL

#### **Explanation**

The LOGON command has detected that an insufficient number of days has passed since your last password change.

#### **User response**

Contact your security administrator to determine your installation's minimum password change interval, and to reset your password if it has been compromised. Enter your current password to continue the logon process.

RPIMSG001E

VMCF AUTHORIZE function failed. VMCF RETURN CODE = returncode. RACFVM SMSG function UNAVAILABLE.

# **Explanation**

The SMSG function to the RACF/VM server is not available. Thus, no one can send messages to the RACF/VM server. The VMCF return code equals the VM/CP return code from Diagnose X'68'.

#### **User response**

Contact the system programmer and provide the return code.

RPIMSG002E

Invalid command or reply number.

## **Explanation**

The user entered an invalid command or reply number to RACF/VM through SMSG.

### **User response**

Enter a valid command or reply number.

RPIMSG003E

Response cannot be handled at this time.

# **Explanation**

The RACF/VM server is overloaded with SMSG requests.

### User response

Retry later.

RPIOPN001E

FILEDEF for DDNAME XXXXXXXX does not exist.

#### **Explanation**

A FILEDEF statement for the specified ddname does not exist. The data set could not be opened. It is possible that either a RACF utility EXEC is not being used or there is an error in the EXEC.

### System action

Processing halts.

#### System programmer response

Ensure that you are using a RACF utility EXEC and issue the correct FILEDEF for the ddname.

RPIOPN002E

FILEDEF for *ddname* has no associated data set name

# **Explanation**

The DSN operand was not supplied on the FILEDEF. It is possible that either a RACF utility EXEC is not being used or there is an error in the EXEC.

### System action

Processing halts.

### System programmer response

Ensure that you are using a RACF utility EXEC and issue the correct FILEDEF for the appropriate ddname.

RPIOPN003E ADT lookup failed for disk with file mode file-mode

### **Explanation**

The ADT lookup failed. The indicated file mode for the disk could not be found. Either the file mode was missing or there was a CMS problem.

# **System action**

Processing halts.

# System programmer response

Ensure the file mode is correct and reissue.

RPIOPN004E ADT lookup indicates disk with file mode *file-mode* is not an O/S disk.

# **Explanation**

The specified disk at *file-mode* is not an OS disk.

# **System action**

Processing halts.

# System programmer response

Format the disk as an OS disk.

RPIOPN005E DASD dasd has not been properly formatted by ICKDSF.

## **Explanation**

The specified DASD has not been OS-formatted.

# System action

Processing halts.

# System programmer response

Format the disk as an OS disk using ICKDSF.

RPIOPN006E I/O is being attempted to disk with ddname before being opened.

# **Explanation**

I/O was attempted before the indicated ddname data set was opened.

## **System action**

Processing halts.

### System programmer response

Report the complete text of this message to your IBM support center.

RPIRAC001E No command specified; RC is return-code.

### **Explanation**

RAC was entered without a command operand. The return code from the RAC module is 24.

# System action

Command processing halts.

### User response

Reenter the command with a command operand.

RPIRAC002E Command failed by installation exit; exit RC is rc.

# **Explanation**

In the user's virtual machine, the command translation exit (RCMDRFMT) failed the syntax of the RAC command. A return code of 40 is returned if the RCMDRFMT EXEC does not return any data.

# System action

Command processing halts.

#### User response

Examine the user exit for the return code from the failed command. Adjust your command syntax as required.

RPIRAC003E VMCF Authorize failed; VMCF RC is rc.

### **Explanation**

There is a problem with VMCF. The return code displayed is from CP from a Diagnose X'68' invocation.

# **System action**

Command processing halts.

#### User response

Contact your system programmer.

RPIRAC004E

RACF command failed; RACF RC is rc.

**Explanation** 

The RACF command you entered failed.

**System action** 

Command processing halts.

**User response** 

Analyze the return code. It will usually either be from the RACF command processor or the RAC command interface. See "RAC Command Return Codes" on page 380. If the return code is not there then check "RACF-Manager Return Codes" on page 381.

RPIRAC005E

RACF command timed out; RACF RC is *rc*.

**Explanation** 

The RAC module timeout value has been exceeded. The return code from the RAC module is 44.

**System action** 

Command processing halts.

**User response** 

Increase the timeout value for running the command. See *RACF System Programmer's Guide* for details.

RPIRAC006E

Command length exceeds the maximum of *number* characters.

**Explanation** 

The user has entered more than the allowable *number* characters of RACF command text.

**System action** 

The RAC exec ends without sending the command to the RACF service machine for processing.

User response

Split the command into separate commands. For example, if you are trying to enter

ADDUSER PEGGY OVM(PROGRAM(pathname) FSROOT(pathname))

then enter the following instead

ADDUSER PEGGY OVM(PROGRAM(pathname))
ALTUSER PEGGY OVM(FSROOT(pathname))

RPIRAC007E

Enter RACF command text. The total command must not exceed number characters. Enter a null line to indicate you are finished.

# **Explanation**

You issued the RAC command without any operands. This message is prompting you to enter the RACF command data on as many lines as are necessary. To end the command, a null line must be entered by hitting the ENTER key without having typed anything, including blanks, on the command line. The command will then be sent to the RACF service machine for processing.

# System action

The system waits for you to enter the RACF command.

### **User response**

Enter as many lines of input as are necessary for the RACF command, within the limit of *number* characters. Multiple lines will be necessary when entering a command that is too large to fit on a single command line (for example, when specifying a large OpenExtensions path name on a RACF command). You must enter a null line to show that you have completed entering the command. Blanks will not be inserted between lines for you, so if a blank is required at the end of a line of input, you must provide it.

RPIRAC008I

ICHSFSDF EXEC encountered an error. Return code is return-code.

# **Explanation**

The ICHSFSDF EXEC was called from the RPIRAC module to process a RACF command and an unexpected error occurred. The ICHSFSDF EXEC is expected to send a decimal return code of zero or four to its caller, but decimal *return-code* was sent instead. A return code of 40 is returned if the ICHSFSDF EXEC does not return any data.

# **System action**

Command processing halts.

# System programmer response

Ensure the ICHSFSDF EXEC has been installed correctly on the general user system disk, which is usually MAINT's 19E minidisk. For more information

about the ICHSFSDF EXEC, see RACF System Programmer's Guide.

If the ICHSFSDF EXEC has not been modified and has been installed correctly, contact the IBM support center with the exact text of this message.

#### User response

Contact your system programmer.

#### RPIRAC009W

If you are inactivating a primary database, you might not be able to reactivate it. Use the RACF command session instead. Enter 'yes' to continue. Any other response stops the command from processing.

#### **Explanation**

You used the RAC exec to issue an RVARY INACTIVE command. You should not use RAC to inactivate a primary database. Each RACF command issued through RAC causes a new security environment to be created. Inactivating the primary database will subsequently prevent a new security environment from being created. Therefore, you will not be able to perform any work that requires RACF authorization, including the ability to reactivate the database.

### **System action**

The RAC exec waits for your response.

- If your response is 'yes', the RVARY INACTIVE command is sent to the RACF service machine.
- If your response is other than 'yes', RAC stops the command from processing.

#### **User response**

If you are inactivating a primary database, enter any response other than 'yes'. Then issue the RVARY INACTIVE from within a RACF command session and stay within this session until you need to reactivate the database.

If you are inactivating a backup database, you may ignore this warning Enter 'yes' to send the command to the RACF service machine.

**Note:** In a multiple server environment with no backup database, you might have to use RAC to issue RVARY INACTIVE against the primary database. In this case, you should first make sure that you can re-IPL the 490 disk on the RACF service machine when you need to or you will have to re-IPL CP in order to reactivate the database.

There are a few ways you can restart the RACF service machine after the primary database has been made inactive.

- From the primary system operator, FORCE and XAUTOLOG the RACF server.
- From a user ID defined as the secondary console of the RACF server, use the SEND command to issue IPL 490 and RACSTART on the RACF server.
- LOGON to the RACF server, provided the CP directory password is known. Issue IPL 490 and RACSTART.
- LOGON BY to the RACF server, provided CP directory authorization exists for a given user ID, and the user ID's directory password is known. Issue IPL 490 and RACSTART.

#### RPIRAC010W

If you are inactivating a primary database, you might not be able to reactivate it. Also be aware that this command will be propagated to all RACF servers in the SSI. Enter 'yes' to continue. Any other response stops the command from processing.

# **Explanation**

You used the RAC exec to issue an RVARY INACTIVE command. Inactivating a primary database is very risky. Each RACF command issued through RAC causes a new security environment to be created. Inactivating the primary database may subsequently prevent a new security environment from being created. Therefore, you may not be able to perform work that requires RACF authorization, including the ability to reactivate the database.

### System action

The RAC exec waits for your response.

- If your response is 'yes', the RVARY INACTIVE command is sent to all the RACF service machines in the SSI cluster.
- If your response is other than 'yes', RAC stops the command from processing.

#### User response

If you are inactivating a backup database, you may ignore this warning Enter 'yes' to send the command to the RACF service machine.

**Note:** If you do issue RVARY INACTIVE against the primary database and are subsequently unable to reactivate the database, you will have to FORCE all RACF servers on all member nodes in the SSI cluster and then XAUTOLOG each RACF server in turn.

#### RPIRAC011E

Command was not executed because the output file could not be written.

## **Explanation**

The file mode is not available or is accessed as read only, so the output file could not be written and the command was not executed.

When you use the RAC command processor, the RACF command output is displayed on the screen and is also written to the RACF DATA file on the user's specified disk or directory (file mode A is the default).

# **System action**

Processing halts.

### System programmer response

Reissue the command when the file mode is available and the user has write access to the file mode.

#### RPIRND001E

TRACKS per CYLINDER cannot be determined for device xxxx.

#### **Explanation**

An unsupported device has been encountered by RPIRND.

# **System action**

Processing halts.

#### System programmer response

Allocate a supported DASD device and reissue.

#### RPIRND002E

I/O error processing disk xxxx.

Device presented condition code 3; sense is XXXXXX. Device presented condition code 1; R15 is XXXXXXXX. Device presented condition code 2; R15 is XXXXXXXX.

#### **Explanation**

An I/O error has been encountered by RPIRND.

# **System action**

Processing abends.

#### System programmer response

Analyze the condition code and sense information.

#### RPIRND003E

TTR conversion failed for block number xxxxxxxx on disk xxxx.

# **Explanation**

TTR conversion failed. This is expected if you are running the RACUT200 utility.

### System action

Processing halts if not executing the RACUT200 utility.

### System programmer response

If you are not running the RACUT200 utility, report the complete text of this message to your IBM support center.

#### RPIRND004E

I/O error on RACF dataset - EXCP

# **Explanation**

An I/O error has been encountered by RPIRND while attempting to initiate an I/O operation to the RACF dataset using the execute channel program (EXCP) SVC.

# System action

Processing ends with an abend.

# System programmer response

Make sure that the RACF service machine has the database minidisks linked in R/W mode. If this problem persists, report this message to your IBM Support Center.

#### RPIRPG001A

Security label authorization failed.
Access is denied.

#### **Explanation**

This error occurs when one of the following is true:

- RACF detects a request which has a security label associated with it, and the request cannot be authorized because the requester is running under an inappropriate security label.
- RACF detects a request which should have a security label associated with it, but the security label is missing.

#### **System action**

RACF denies the request.

### **User response**

To determine which security labels you are authorized to log on with, enter the following RACF command:

RAC SEARCH CLASS(SECLABEL)

- Log on under an appropriate security label, and try the request again.
- If you do not know the security label associated with the request, see your installation security procedures or contact your RACF security administrator.

**Security Administrator Response:** This message was issued for a VM event that is protected with the VMMAC class. For information on the security label authorizations required for the VMMAC class, see *RACF Security Administrator's Guide*.

RPIRTE001E

Invalid data was passed to RPIROUTE.

# **Explanation**

When RPIROUTE received control, register 1 pointed to an input parameter list. Validity checking was then attempted by by RPIROUTE and found invalid data.

# **System action**

RPIROUTE terminates. RACF issues an IUCV SEVER request to the user and cleans up the communication path.

#### **Operator response**

Report this message to system support.

RPIRTE002E

VSIUCV OPEN was unsuccessful, RC=code.

### **Explanation**

RPIROUTE attempted to issue a VSIUCV OPEN to set up the IUCV usage. The return code from VSIUCV is displayed in the message. VSIUCV return codes are described in "VSIUCV Return Codes" on page 379.

### **System action**

RACF issues an IUCV SEVER request to the user and cleans up the communication path.

### **Operator response**

Report the exact text of this message to system support.

RPIRTE003E

VSIUCV ACCEPT to ...... failed, RC=code, IUCV RC=code.

# **Explanation**

RPIROUTE attempted to issue a VSIUCV ACCEPT to the user specified in the message. The return code from VSIUCV is displayed in the message. VSIUCV return codes are described in "VSIUCV Return Codes" on page 379.

### System action

RACF issues an IUCV SEVER request to the user and cleans up the communication path.

### **Operator response**

Report the exact text of this message to system support.

RPIRTE004E

Out of IQEs for path ID *code*, contact system support.

### **Explanation**

RPIROUTE attempted to remove an interrupt queue element (IQE) from the interrupt request block (IRB) but there were no more IQEs available. The path ID that has run out of IQEs is displayed in the message.

# System action

RACF issues an IUCV SEVER request to the user and cleans up the communication path.

#### Operator response

Report the exact text of this message to system support.

RPIRTE005E

IUCV interrupt type *code* was unexpected.

#### **Explanation**

RPIROUTE received a value in the IPTYPE field within the IUCV parameter list (IPARML) that was not a valid interrupt type for RPIROUTE. The invalid interrupt type is displayed in the message.

#### System action

RACF issues an IUCV SEVER request to the user and cleans up the communication path.

### **Operator response**

Report the exact text of this message to system support.

RPIRTE006E

An unauthorized attempt was made to connect to RACF.

### **Explanation**

A user tried to connect to the RACF service machine, but the attempt was failed by RACF authorization checking.

### **System action**

RACF issues an IUCV SEVER request to the user and cleans up the communication path.

#### **Operator response**

Make sure the RACROUTE issuer has appropriate access to the ICHCONN profile in the FACILITY class:

1. Create a profile named ICHCONN in the FACILITY class:

RDEFINE FACILITY ICHCONN UACC(NONE)

2. Give READ or UPDATE access authority to the appropriate service machines:

PERMIT ICHCONN CLASS(FACILITY)
ID(user-ID|group-ID)
ACCESS(appropriate-access)

where appropriate-access is one of the following:

#### NONE

Prevents use of the RACROUTE macro

#### READ

Allows use of the RACROUTE macro request types that do *not* require APF-authorization on MVS (such as REQUEST=AUTH)

#### **UPDATE**

Allows use of the RACROUTE macro request types that *do* require APF-authorization on MVS (such as REQUEST=VERIFY).

**Note:** Refer to the description for the specific request to determine which level of authority is required.

3. Activate the FACILITY class (if this class is not already active):

SETROPTS CLASSACT(FACILITY)

RPIRTE007E

RACXTRT on profile ICHCONN CLASS = FACILITY failed.

### **Explanation**

RPIROUTE attempted to perform a RACXTRT on the profile IUCVCONN, but received a non-zero return code.

### **System action**

The connection between RACF and the requesting user is terminated. RACF issues an IUCV SEVER request to the user and cleans up the communication path.

#### **Operator response**

Report the exact text of this message to your RACF security administrator.

RPIRWI001E INITIAL STACK FAILED WITH CODE rc; PROCESSING ABORTED

#### **Explanation**

This message is issued by way of LINEDIT to indicate an internal error processing the STACK DATASET=\* macro. The message appears at the terminal or on the RACF service machine console. *rc* is replaced by the hex return code from the STACK macro. RPIRWI terminates with return code 24.

### User response

Retry the RACRPORT EXEC, and if the error persists, initiate standard problem reporting and resolution procedures.

RPIRWI002E

FILE STACK FAILED WITH CODE rc; PROCESSING ABORTED

#### **Explanation**

This message indicates an error processing the STACK macro for SYSTSPRT or SYSTSIN. The message appears at the terminal or on the RACF service machine console. *rc* will be replaced by the hex return code from the STACK macro. RPIRWI terminates with return code 24. Return code values:

00000004 - Internal error. Retry RACRPORT. If the error persists, initiate standard problem reporting and resolution procedures.

00000008 - SYSTSIN was present but could not be opened. Probable error in FILEDEF specifications (bad file name, type, mode, or DCB information) or other error as indicated by an associated CMS message.

0000000c - SYSTSPRT was present, but could not be opened. Probable error in FILEDEF specifications (bad file name, type, mode, or DCB information) or other error as indicated by CMS. 00000010 - SYSTSIN was present and was a PDS with no member name given. Correct the FILEDEF. 00000014 - Internal error. Retry RACRPORT. If the error persists, initiate standard problem reporting and resolution procedures.

RPIRWI003E PUTGET FAILED WITH CODE rc;
PROCESSING ABORTED

### **Explanation**

This message indicates an internal error processing the PUTGET macro to obtain the RACFRW command from the file defined by the SYSTIN FILEDEF, RACFRW CONTROL, in the RACRPORT EXEC. The message appears at the terminal or on the RACF service machine console. *rc* is replaced by the hex return code from the PUTGET. RPIRWI terminates with return code 24.

### User response

Retry the RACRPORT EXEC, and if the error persists, initiate standard problem reporting and resolution procedures.

RPIRWI004E COMMAND SCAN FAILED WITH CODE rc; PROCESSING ABORTED

# **Explanation**

This message indicates an internal error using the IKJSCAN routine to find the command name in the RACFRW command from the file defined by the SYSTIN FILEDEF, RACFRW CONTROL, in the RACRPORT EXEC. The message appears at the terminal or on the RACF service machine console. *rc* is replaced by the hex return code from IKJSCAN. RPIRWI terminates with return code 24.

### **User response**

Retry the RACRPORT EXEC, and if the error persists, initiate standard problem reporting and resolution procedures.

RPIRWI005E INVALID COMMAND ENTERED. FLAG = nn; PROCESSING ABORTED

### **Explanation**

This message indicates that IKJSCAN found an error in the RACFRW command obtained from the RACRPORT CONTROL file. The message appears at the terminal or on the RACF service machine's console. *nn* is replaced by the hex flag value from IKJSCAN. RPIRWI terminates with return code 24.

#### User response

Correct the error in the RACRPORT CONTROL file. Ensure that there is correct command beginning with the word RACFRW. FLAG meanings:

04

Command name started with a percent sign (%)

08

Command name syntactically invalid

20

Command was a question mark (?)

RPIRWI006E COMMAND ENTERED WAS
NOT 'RACFRW'; PROCESSING
ABORTED

### **Explanation**

This message indicates that the first command in the RACRPORT CONTROL file was not RACFRW. The message appears at the terminal or on the RACF service machine console. RPIRWI terminates with return code 24.

#### **User response**

Correct the RACRPORT CONTROL file, and rerun the RACRPORT EXEC.

RPIRWI007E PARSE FAILED WITH CODE rc; PROCESSING ABORTED

### **Explanation**

This message indicates an error parsing the RACFRW command obtained from the RACRPORT CONTROL file. The message appears at the terminal or on the RACF service machine console. *rc* is replaced by the hex return code from IKJPARS. RPIRWI terminates with return code 24. If the return code is 00000004, the probable cause is an incorrect RACFRW command in RACRPORT CONTROL. In this case, IKJPARS can not prompt the user for a correction, and so the parse fails. IKJPARS issues further messages to the terminal or to SYSTSPRT. Any other return code indicates an internal error.

#### User response

Retry RACRPORT, and if the error persists, initiate standard problem reporting and resolution procedures.

RPISEL101E AUDIT AND CONTROL SETTINGS
WERE NOT MADE FOR USER user.
VMXEVENT CLASS IS NOT ACTIVE.

The RACF VMXEVENT class has not been activated.

# System action

RACF terminates the command.

### **User response**

Activate the VMXEVENT class with the following RACF command:

SETR CLASSACT(VMXEVENT)

#### RPISEL102E

AUDIT AND CONTROL SETTINGS WERE NOT MADE FOR USER user. VMXEVENT CLASS IS NOT DEFINED TO RACF.

# **Explanation**

The RACF VMXEVENT class was not defied in the CDT (class-descriptor table).

#### **System action**

RACF terminates the command.

### **User response**

Verify that the proper level of the CDT (ICHRRCDX) has been installed on your system.

#### RPISEL103E

AUDIT AND CONTROL SETTINGS WERE NOT MADE FOR USER user. RACSTAT MACRO FAILED WITH RETURN CODE rc.

### **Explanation**

RACSTAT macro failure.

#### **System action**

RACF terminates the command.

#### **User response**

Report this message with its return code to your RACF administrator.

#### **Programmer response**

Analyze the return code from RACSTAT. See *RACROUTE*.

#### RPISEL104E

AUDIT AND CONTROL SETTINGS WERE NOT MADE FOR USER user.

# RACXTRT MACRO FAILED WITH RETURN CODE rc.

# **Explanation**

RACXTRT macro failure.

### System action

RACF terminates the command.

#### User response

Report this message with its return code to your RACF administrator.

#### **Programmer response**

Analyze the return code from RACXTRT. See *RACROUTE*.

#### RPISEL105W

USERSEL PROFILE FOR USER user CONTAINS AT LEAST ONE DUPLICATE ENTRY.

# **Explanation**

Two entries for the same VM event are in the member list of the VMXEVENT profile specified on the SETEVENT REFRESH command. For this event, on entry turns control on and the other entry turns control off

#### **System action**

Control is turned on for the duplicated event.

#### **User response**

Use the RALTER command to delete one of the duplicated VM event member list entries, then issue the SETEVENT REFRESH command again.

#### RPISEL106W

USERSEL PROFILE FOR USER user ATTEMPTED TO CONTROL A VM EVENT WHICH IS NOT CONTROLLABLE.

#### **Explanation**

The VMXEVENT profile specified on the REFRESH operand of the SETEVENT command contains at least one member that is not a controllable VM event.

### **System action**

Command processing continues with the valid members found in the VMXEVENT USERSEL profile.

#### **User response**

Use the RALTER command to delete members that were specified with CTL or NOCTL but are not controllable VM events. For information on what VM events are controllable, see *RACF Security Administrator's Guide*.

#### RPISEL107W

USERSEL PROFILE FOR USER *user* CONTAINS AT LEAST ONE INVALID MEMBER.

### **Explanation**

At least one member found in the USERSEL VMXEVENT profile is neither an auditable or controllable VM event.

### **System action**

These invalid member list entries are ignored.

#### **User response**

Use the RALTER command to delete VM events which are not auditable or controllable. For information on what VM events are auditable or controllable, see *RACF Security Administrator's Guide*.

#### RPISEL108W

FOR USER *user* CONTROL WAS TURNED ON AUTOMATICALLY FOR AT LEAST ONE CONTROLLABLE VM EVENT.

# **Explanation**

A controllable event was not found in the member list of the VMXEVENT profile specified on the SETEVENT REFRESH command.

# **System action**

Control is turned on for the controllable event(s).

#### **User response**

If you want to turn control off for a controllable VM event, use the RALTER command to change the VMXEVENT USERSEL profile specified in the SETEVENT command. If you do not want to turn control off, take no action.

#### RPISEL109I

USERSEL PROFILE FOR USER user CONTAINS NO MEMBERS.
ALL AUDITING IS TURNED OFF AND CONTROLLABLE EVENTS ARE CONTROLLED.

#### **Explanation**

A USERSEL profile was specified on the REFRESH operand of the SETEVENT command, but there were no valid members in the profile.

### **System action**

Control is turned on for all controllable VM events and auditing is turned off.

### **User response**

Use the RALTER command to add valid members to the VMXEVENT profile. Also this command can be used to delete any invalid member list entries, if they exist.

#### RPISEL110E

AUDIT AND CONTROL SETTINGS WERE NOT MADE FOR USER user. NOT ENOUGH VIRTUAL STORAGE COULD BE OBTAINED IN THE RACF SERVICE MACHINE.

### **Explanation**

The RACF service machine does not have enough virtual storage for the VM events to be audited or controlled.

# System action

RACF terminates the command.

#### User response

See your RACF administrator.

#### RPISEL111E

AUDIT AND CONTROL SETTINGS WERE NOT MADE FOR USER *user*. VM APAR 39725 MUST FIRST BE INSTALLED.

#### **Explanation**

CP updates must be installed to utilize auditing and controlling of individual users.

#### **System action**

RACF terminates the command.

#### User response

See your RACF administrator.

RPISEQ001E

TRACKS per CYLINDER cannot be determined for device xxxx.

An unsupported device has been encountered by RPISEQ.

# **System action**

Processing halts.

### System programmer response

Allocate a supported device and reissue.

#### RPISEQ002E

I/O error processing disk xxxx.

Device presented condition code
3; sense is XXXXXX. Device
presented condition code 1; R15
is XXXXXXXX. Device presented
condition code 2; R15 is
XXXXXXXXX.

### **Explanation**

An I/O error has been encountered by RPISEQ as indicated by the condition code and sense information.

### **System action**

Processing abends.

# System programmer response

Analyze the condition code and sense information.

#### RPISET041E

SETEVENT FAILED. THE USERID MUST BE FROM ONE TO EIGHT CHARACTERS IN LENGTH.

# **Explanation**

The SETEVENT command was issued with a user profile name that contains a user ID of less than 1 or greater than 8 characters in length.

# System action

RACF terminates the command.

#### **User response**

Reissue the SETEVENT command with the correct syntax for the individual VM event profile name.

#### RPISET101E

SETEVENT FAILED. USER IS NOT AUTHORIZED TO ISSUE THE SETEVENT COMMAND.

### **Explanation**

You are not defined to RACF with sufficient authority and cannot issue the SETEVENT command, or RACF is not active.

### System action

RACF terminates the command.

#### User response

See your RACF security administrator.

RPISET102E

SETEVENT FAILED. operand IS NOT A VALID SETEVENT OPERAND.

## **Explanation**

The SETEVENT command was issued with an operand that the system cannot recognize.

### System action

RACF terminates the command.

### User response

Correct the spelling of the operand and issue the SETEVENT command again. See *RACF Command Language Reference* for a description of the operands on the SETEVENT command.

RPISET103I

XXXXXXXX IGNORED. IT IS EXTRANEOUS.

### **Explanation**

The SETEVENT command was issued with information considered extraneous by the system. *xxxxxxxx* is the extraneous information.

# System action

RACF executes the command without the extraneous information.

#### User response

If the extraneous information was a SETEVENT operand, see *RACF Command Language Reference* for a description of the operands on the SETEVENT command, then issue the command again to get the function you wanted.

RPISET104E

SETEVENT FAILED. VMXEVENT CLASS IS NOT ACTIVE.

The VMXEVENT class must be active in order for a profile from this class to be refreshed.

### **System action**

RACF terminates the command.

### System programmer response

If appropriate, issue the SETROPTS command with CLASSACT(VMXEVENT) specified.

#### **User response**

Report this message to your RACF security administrator.

RPISET105E

SETEVENT FAILED. VMXEVENT CLASS IS NOT DEFINED TO RACF.

### **Explanation**

The VMXEVENT class must be defined to RACF in order for a profile from this class to be refreshed.

# **System action**

RACF terminates the command.

#### **System programmer response**

Check that RACF/VM is properly installed. Class VMXEVENT must be in the class-descriptor table for the SETEVENT command to be issued.

#### **User response**

Report this message to your RACF security administrator.

#### **Problem determination**

If the class-descriptor table is properly installed, report this problem to your IBM support center.

RPISET106E

SETEVENT FAILED. PROFILE SPECIFIED FOR REFRESH DOES NOT EXIST.

### **Explanation**

The profile from which the VM event settings are to be refreshed either does not exist or does not conform to RACF profile naming conventions.

### System action

RACF terminates the command.

### **User response**

Check the spelling of the profile name specified on the REFRESH operand of the SETEVENT command. Use the RLIST command to verify that the profile exists. If the profile does not exist, see *RACF Security Administrator's Guide* for information on defining VMXEVENT profiles.

RPISET107W

THE FOLLOWING MEMBER IS INVALID: member-name

### **Explanation**

The profile specified on the REFRESH operand contains invalid member(s). The invalid member(s) are displayed in the message.

# System action

Command processing continues with the next member name

### **User response**

Use the RALTER command to correct the member name in the profile specified on the REFRESH operand of the SETEVENT command. For information on member names in VMXEVENT profiles, see RACF Security Administrator's Guide.

RPISET108E

SETEVENT FAILED. UNABLE TO OPEN RACF DATA BASE.

### **Explanation**

An attempt was made to open the RACF database to read the ICB (index control block) and failed.

# System action

RACF terminates the command.

# System programmer response

To recover from the problem, consider doing the following:

- Reinitialize the RACF service machine. This might correct errors related to FILEDEF statements (VM only).
- If necessary, switch to a backup RACF database (using the RVARY SWITCH command).

**Note:** For complete information on recovering from the problem, see the section on RACF database

recovery in *RACF System Programmer's Guide*. Pay particular attention to the section on failures during I/O operations on the RACF database.

#### User response

Report this message to your system programmer.

#### **Problem determination**

Other messages might have been issued for this problem. These messages might appear on the system console or the security console, or end users might receive them. On VM, the messages might appear on the console log of the RACF service machine. An analysis of those messages might help you determine the cause of the problem. In particular, look for message ICH51011I, which reports a return code from the RACF manager.

#### RPISET109E

SETEVENT FAILED. PERMANENT I/O ERROR HAS OCCURRED PROCESSING THE RACF DATA BASE.

### **Explanation**

A permanent I/O error was detected when a read or write request was attempted on the RACF database. An attempt was made to read or write the ICB (index control block) of the primary RACF database.

# System action

RACF terminates the command.

#### System programmer response

To recover from the problem, consider switching to a backup RACF database (using the RVARY SWITCH command).

**Note:** For complete information on recovering from the problem, see the section on RACF database recovery in *RACF System Programmer's Guide*. Pay particular attention to the section on failures during I/O operations on the RACF database.

#### **User response**

Report this message to your system programmer.

#### **Problem determination**

Other messages might have been issued for this problem. These messages might appear on the system console or the security console, or end users might receive them. On VM, the messages might appear on the console log of the RACF service machine. An

analysis of those messages might help you determine the cause of the problem. In particular, look for message ICH51011I, which reports a return code from the RACF manager.

#### RPISET110E

SETEVENT FAILED. DYNAMIC ALLOCATION ERROR ENCOUNTERED FOR THE RACF DATA BASE.

# **Explanation**

While attempting to allocate the RACF database (using SVC 99) an error was encountered.

### System action

RACF terminates the command.

#### System programmer response

To recover from the problem, consider doing the following:

- Reinitialize the RACF service machine. This might correct errors related to FILEDEF statements (VM only).
- If necessary, switch to a backup RACF database (using the RVARY SWITCH command).

**Note:** For complete information on recovering from the problem, see the section on RACF database recovery in *RACF System Programmer's Guide*. Pay particular attention to the section on failures during I/O operations on the RACF database.

#### **User response**

Report this message to your system programmer.

#### **Problem determination**

Other messages might have been issued for this problem. These messages might appear on the system console or the security console, or end users might receive them. On VM, the messages might appear on the console log of the RACF service machine. An analysis of those messages might help you determine the cause of the problem. In particular, look for message ICH51011I, which reports a return code from the RACF manager.

#### RPISET111W

WARNING. DEFAULT SETTINGS FOR ALL AUDITABLE AND CONTROLLABLE VM EVENTS ARE IN EFFECT.

An attempt was made to read the ICB (index control block) of the current primary RACF database, but there was no copy of VM event settings in the RACF database.

# **System action**

The VM event settings in CP (in module HCPRWA) will be set with the following defaults:

- Auditing is set off for all defined events.
- Access checking is set on for all events defined as controllable events by the VM operating system.

### System programmer response

If message RPISET108E, RPISET109E, or RPISET110E precedes this message, see "System Programmer Response" for that message. Otherwise, take no action.

#### **User response**

If message RPISET108E, RPISET109E, or RPISET110E precedes this message, report that message to your system programmer. Otherwise, take no action.

#### **Problem determination**

If message RPISET108E, RPISET109E, or RPISET110E precedes this message, see "Problem Determination" for that message. Otherwise, take no action.

RPISET112W

DUPLICATE ENTRY FOUND IN MEMBER LIST FOR THE FOLLOWING: event-name

#### **Explanation**

Two entries for the same VM event are in the member list of the VMXEVENT profile specified on the SETEVENT command. For that event, one entry turns control (or auditing) on and the other turns control (or auditing) off.

# **System action**

If control was specified in the event name, control is turned *on* for the event.

If auditing was specified in the event name, auditing is turned *off* for the event.

#### **User response**

Use the RALTER command to correct the error, then issue the SETEVENT command again.

RPISET113W

TURNING CONTROL ON AUTOMATICALLY FOR: event-name

### **Explanation**

This message does not necessarily represent an error. A controllable event (indicated in the message) was not found in the member list of the VMXEVENT profile specified on the SETEVENT command.

### System action

Control is turned on for the event indicated in the message.

#### User response

If you want to turn control off for the indicated event, use the RALTER command to change the VMXEVENT profile specified in the SETEVENT command. If not, take no action.

RPISET114W

SETEVENT FAILED. THE
BUFFER CREATED TO CONTAIN
CONTROLLABLE AND AUDITABLE
VM EVENTS WAS TOO SMALL.

# **Explanation**

A SETEVENT REFRESH command was issued. The buffer created by the SETEVENT command processor is too small to contain all the controllable and auditable VM events required.

### System action

RACF terminates the command.

#### System programmer response

Report this message to your IBM support center.

#### **User response**

Report this message to your system programmer.

RPISET115E

SETEVENT FAILED BECAUSE OF PROBLEM WITH {RACSTAT | RACXTRT | RACHECK} RETURN CODE = return-code

There was a problem issuing a RACSTAT, RACXTRT, or RACHECK macro.

### **System action**

RACF terminates the command.

### System programmer response

Report the exact text of this message to your IBM support center.

### **User response**

Report the exact text of this message to your system programmer.

#### **Problem determination**

For an explanation of the return code, see the description of the macro return code in one of the following:

- For releases before RACF 1.8.1 and 1.8.2, see RACF System Programmer's Guide.
- For RACF 1.8.1 and RACF 1.8.2, see *RACF Macros* and *Interfaces*.
- For RACF 1.9 or later, see RACROUTE.

#### RPISET116W

THE FOLLOWING IS NOT A CONTROLLABLE VM EVENT: event-name

### **Explanation**

The VMXEVENT profile specified on the REFRESH operand of the SETEVENT command contains a member that is not a controllable VM event. The member name is indicated in the message.

# System action

Command processing continues with the next member name.

### **User response**

Use the RALTER command to correct the member name in the profile specified on the REFRESH operand of the SETEVENT command. For information on member names in VMXEVENT profiles, see *RACF Security Administrator's Guide*.

#### RPISET117W

YOU ARE NOT AUTHORIZED TO UPDATE CONTROL BITS. ONLY AUDIT BITS WERE UPDATED.

#### **Explanation**

The profile that was specified for a SETEVENT REFRESH command had members that attempted to turn control on or off for one or more VM events. However, users who have only the AUDITOR attribute cannot turn control on or off.

### System action

The control bits in the VM event settings in CP are not changed.

#### User response

If the control bits must be updated, ask a user with the SPECIAL attribute to issue the SETEVENT command.

RPISET118W

YOU ARE NOT AUTHORIZED
TO UPDATE AUDIT BITS. ONLY
CONTROL BITS WERE UPDATED.

#### **Explanation**

The profile that was specified for a SETEVENT REFRESH command had members that attempted to turn auditing on or off for one or more VM events. However, users who have only the SPECIAL attribute cannot turn auditing on or off.

# **System action**

The audit bits in the VM event settings in CP are not changed.

#### User response

If the audit bits must be updated, ask a user with the AUDITOR attribute to issue the SETEVENT command.

RPISET119E

SETEVENT FAILED. DUPLICATE OPERANDS WERE SPECIFIED.

#### **Explanation**

The SETEVENT command was issued with one or more operands repeated.

#### **System action**

RACF terminates the command.

#### User response

See RACF Command Language Reference for a description of the operands on the SETEVENT command, then issue the command again to get the function you wanted.

#### RPISET120E

SETEVENT FAILED. CONFLICTING OPERANDS WERE SPECIFIED.

# **Explanation**

The SETEVENT command was issued with mutually exclusive operands.

### **System action**

RACF terminates the command.

### **User response**

See RACF Command Language Reference for a description of the operands on the SETEVENT command, then issue the command again to get the function you wanted.

#### RPISET121E

SETEVENT FAILED. YOU ARE NOT AUTHORIZED TO ISSUE THE SETEVENT COMMAND WITH PRE-LOGON OPERANDS.

### **Explanation**

You are not defined to RACF with sufficient authority and cannot issue the SETEVENT command, or RACF is not active.

### **System action**

RACF terminates the command.

#### **User response**

See your RACF security administrator.

#### RPISET122E

SETEVENT FAILED. INVALID FUNCTION CODE WAS PASSED TO HCPRPD.

### **Explanation**

An invalid DIAGNOSE subfunction code was passed to the RACF DIAGNOSE handler (module HCPRPD).

# **System action**

RACF terminates the command.

# **System action**

The VM event settings in CP (in module HCPRWA) will be set with the following defaults:

- Auditing is set off for all defined events.
- Access checking is set on for all events defined as controllable events by the VM operating system.

### System programmer response

Check that RACF/VM is properly installed. The HCPRPD module, the SETEVENT command processor, or both may be back-level.

### **User response**

Report this message to your system programmer.

### **User response**

Report this message to your system programmer.

#### **Problem determination**

If the SETEVENT command processor and the module HCPRPD are at the same level, report this problem to your IBM support center.

#### RPISET123I

REFRESH IS FROM A PROFILE WITH NO VALID AUDITABLE MEMBERS. AUDITING WILL BE TURNED OFF FOR ALL EVENTS.

# **Explanation**

A profile name was specified on the REFRESH operand of the SETEVENT command, but there were no valid members in the profile.

# **System action**

Auditing is set off for all defined events.

### User response

Check the spelling of the profile name specified on the SETEVENT command. If it is the profile you intended to use, issue the RALTER command to add members to the profile. For information on member names in VMXEVENT profiles, see *RACF Security Administrator's Guide*.

#### RPISET124I

REFRESH IS FROM A PROFILE WITH NO VALID CONTROLLABLE MEMBERS. ALL CONTROLLABLE EVENTS ARE CONTROLLED.

# **Explanation**

A profile name was specified on the REFRESH operand of the SETEVENT command, but there were no valid members in the profile.

# System action

Access checking is set on for all events defined as controllable events by the VM operating system.

### **User response**

Check the spelling of the profile name specified on the SETEVENT command. If it is the profile you intended to use, issue the RALTER command to add members to the profile. For information on member names in VMXEVENT profiles, see *RACF Security Administrator's Guide*.

#### RPISET125I

REFRESH IS FROM A PROFILE WITH NO VALID MEMBERS. ALL AUDITING IS TURNED OFF AND CONTROLLABLE EVENTS ARE CONTROLLED.

### **Explanation**

A profile name was specified on the REFRESH operand of the SETEVENT command, but there were no valid members in the profile.

### **System action**

The VM event settings in CP (in module HCPRWA) will be set with the following defaults:

- Auditing is set off for all defined events.
- Access checking is set on for all events defined as controllable events by the VM operating system.

### **User response**

Check the spelling of the profile name specified on the SETEVENT command. If it is the profile you intended to use, issue the RALTER command to add members to the profile. For information on member names in VMXEVENT profiles, see *RACF Security Administrator's Guide*.

#### RPISET126I

SETEVENT COMPLETED SUCCESSFULLY.

#### **Explanation**

A zero return code was found at the end of all SETEVENT processing.

#### **System action**

The system performed the requested SETEVENT function.

#### RPISET127I

SETEVENT IS UNAVAILABLE FOR USE NOW. TRY AGAIN LATER.

### **Explanation**

The SETEVENT command processor issued an ENQ macro for the RACF database, but the RACF database is already being used by the RACF manager.

#### **System action**

RACF terminates the command.

### System programmer response

See "Problem Determination."

#### User response

Try the command in a few minutes. If the problem persists, report this message to your system programmer.

#### **Problem determination**

The RACF manager has issued an ENQ macro on the RACF database for another user request.

#### RPISET128E

SETEVENT FAILED. YOU MUST FIRST ISSUE SETEVENT REFRESH WITH A PROFILE SPECIFIED.

#### **Explanation**

The SETEVENT command was issued with a pre-LOGON operand. This requires that the SETEVENT command be previously issued with a profile name specified on the REFRESH operand.

# **System action**

RACF terminates the command.

#### User response

Issue the SETEVENT command with a VMXEVENT profile name specified on the REFRESH operand. The profile does not need to have members.

#### RPISET129E

SETEVENT FAILED. YOU ARE NOT AUTHORIZED TO REFRESH WITH THE PROFILE YOU SPECIFIED.

### **Explanation**

You do not have sufficient authority to the VMXEVENT profile that was specified on the SETEVENT command.

#### System action

RACF terminates the command.

#### User response

See your RACF security administrator.

#### RPISET130E

SETEVENT FAILED. NOT ENOUGH VIRTUAL STORAGE FOUND TO

# CONTAIN THE AUDITABLE AND CONTROLLABLE VM EVENTS.

# **Explanation**

The RACF service machine does not have enough virtual storage available for the VM events to be audited and controlled.

# **System action**

RACF terminates the command.

# System programmer response

Specify a larger virtual storage size for the RACF service machine.

### User response

Report this message to your system programmer.

RPISET131E

SETEVENT FAILED. HCPDA0 COULD NOT STORE THE VMXEVENT SETTINGS. RETURN CODE = return-code.

# **Explanation**

Module HCPDA0 could not record the VM event settings.

#### **System action**

RACF terminates the command.

# **System programmer response**

Report the exact text of this message to your IBM support center.

#### User response

Report the exact text of this message to your system programmer.

RPISET132E

SETEVENT FAILED. NO USER VM EVENT SETTINGS EXIST FOR USERID XXXXXXXXX. SYSTEM SETTINGS ARE BEING USED.

# **Explanation**

Individual VM event settings were not found for user ID xxxxxxxx. Occurs with the RESET or LIST operand on the SETEVENT command.

### **System action**

The user is controlled and audited by options set in the system VM event settings.

#### **User response**

A individual VM event profile may exist but user settings are currently suspended. When the user logs on again, is AUTOLOG'ed or the SETEVENT REFRESH USERSEL. *userid* command is issued against the user, the user is controlled and audited by options set in the individual VM event profile.

If no individual VM event profile exists, and one should exist, create it.

RPISET133E

SETEVENT FAILED. USER IS NOT CURRENTLY LOGGED ON.

# **Explanation**

The indicated user is not currently logged on. A VMBLK for the specified user is not currently defined.

# System action

RACF terminates the command.

### User response

Reissue command when user is logged on.

RPISET134E

SETEVENT FAILED. USER VM
EVENT PROFILE DOES NOT EXIST
FOR USERID xxxxxxxxx.

#### **Explanation**

Individual VM event profile for the VMEVENT class is not found in the RACF data set. Occurs on the SETEVENT REFRESH USERSEL. *userid* command.

#### **System action**

RACF terminates the command.

#### **User response**

Define the individual VM event profile in the VMXEVENT class.

RPISET135I

USER VM EVENT SETTINGS ARE DISABLED FOR USERID XXXXXXXX. WARNING: THESE SETTINGS WILL TAKE EFFECT AT LOGON UNLESS "USERSEL" PROFILE IS DELETED.

The SETEVENT RESET USERSEL. userid command completed successfully.

### **System action**

The individual VM event settings for the user ID specified have been suspended. The user is controlled and audited by options set on the system VM event settings.

### **User response**

Individual VM event settings are temporarily suspended for the user specified. When the user logs on again or is AUTOLOG'ed, the user will again be controlled and audited by the individual VM event settings. The SETEVENT REFRESH USERSEL.userid command will also cause the user to be controlled and audited by the individual VM event settings.

To delete the individual VM event settings permanently, issue RDELETE VMXEVENT USERSEL.userid followed by SETEVENT RESET USERSEL.userid.

RPISET136E

SETEVENT FAILED. USER PROFILE NAME IS MISSING OR INCORRECT.

# **Explanation**

The SETEVENT RESET command was issued with a user profile name the system cannot recognize.

# **System action**

RACF terminates the command.

# **User response**

Reissue the command with the correct syntax for the individual VM event profile name. The correct syntax is SETEVENT RESET USERSEL.userid.

RPISET137E

USERID XXXXXXXX IS EXEMPT FROM ALL CONTROL AND AUDITING OF VM EVENTS.

#### **Explanation**

No audit and control options have been set for user ID *xxxxxxxx*. The user ID specified is excluded from audit and control of all auditable and controllable events.

### **System action**

No auditable and controllable events will be audited or controlled for the user ID specified. RACF will be called for LOGON, LOGOFF, and AUTOLOG.

#### RPISET138E

SETEVENT FAILED. THE USERID MUST BE FROM ONE TO EIGHT CHARACTERS IN LENGTH.

### **Explanation**

The SETEVENT command was issued with a user profile name that contains a user ID of less than 1 or greater than 8 characters in length.

### **System action**

RACF terminates the command.

# User response

Reissue the SETEVENT command with the correct syntax for the individual VM event profile name.

RPISMF001E

An abend has occurred in RACF SMSG routine

### **Explanation**

An abend has occurred in the RACF/VM SMSG processor.

#### System programmer response

Contact your IBM support center.

#### User response

Contact your system programmer.

RPISMF050E

SYNTAX ERROR IN SMF CONTROL CARD

#### **Explanation**

The card in the file named SMF CONTROL is in error.

**Note:** You can ignore this message if it is issued while you are running the RACUT100 exec or the RACDSMON exec.

#### System action

System action is indicated in an accompanying message.

### System programmer response

Ensure that the card in the SMF CONTROL file includes the following:

CLOSE 1

RPISMF051E

CURRENT DISK NOT EQUAL TO PRIMARY OR SECONDARY

# **Explanation**

The CURRENT disk defined in the SMF CONTROL file must be the same as either the PRIMARY or the SECONDARY disk.

### System programmer response

Correct the card in the SMF CONTROL file.

RPISMF052E

ERROR READING 'SMF CONTROL A'

### **Explanation**

The SMF CONTROL file was available to be read but an error occurred trying to read it. There may be an accompanying CMS message indicating the problem.

### System programmer response

Make sure the disk is still linked and the file has not been rewritten since the disk was last accessed.

RPISMF053E

CANNOT ACCESS CURRENT DISK SPECIFIED IN 'SMF CONTROL'

#### **Explanation**

During initialization, the disk specified in the SMF CONTROL file either could not be linked (in WRITE mode), or an error occurred when RACF tried to access it.

#### System programmer response

Use the CMS format command to ensure that the disks specified in the SMF CONTROL file are properly formatted in RACF service machine's directory definition.

RPISMF054I S

**SMF RECORDING NOT STARTED** 

### **Explanation**

During initialization, or restarting of SMF recording, an error occurred that prevented SMF recording from being started. The RACF service machine is operating properly, but RACF is not recording any violation attempts or other SMF data. There should be

accompanying messages indicating the specific reason that recording could not be started.

**Note:** You can ignore this message if it is issued while you are running the RACUT100 exec or the RACDSMON exec.

### System programmer response

Correct the error based on accompanying messages.

RPISMF055I PRIMARY SMF DISK IS FULL - SWITCHING TO SECONDARY

### **Explanation**

This information message signals a change in the SMF recording devices.

### **Operator response**

See message RPISMF056I.

RPISMF056I DUMP AND ERASE PRIMARY
DATASET AS SOON AS POSSIBLE

### **Explanation**

This instruction message specifies the action to be taken for message RPISMF055I.

#### **Operator response**

Perform the specified action.

RPISMF057I SECONDARY SMF DISK IS FULL - RETURNING TO PRIMARY

### **Explanation**

This information message signals a change in the SMF recording devices.

#### **Operator response**

See message RPISMF058I.

RPISMF058I DUMP AND ERASE SECONDARY DATASET AS SOON AS POSSIBLE

#### **Explanation**

This instruction message specifies the action to be taken for message RPISMF057I.

#### **Operator response**

Perform the specified action.

#### RPISMF059E

PRIMARY AND SECONDARY SMF DISKS FULL - SMF RECORDING STOPPED

## **Explanation**

The SMF disk currently being recorded on is full, and RACF attempted to switch to the alternate disk; however, RACF found that a file named SMF DATA already existed on the alternate disk.

### **Operator response**

Dump the file on one of the SMF disks and erase the SMF DATA file. Restart SMF recording by using the SMF command. You can only use this command in the RACF command environment.

RPISMF060E

ERROR ON PRIMARY SMF DISK
- ATTEMPTING SWITCH TO
SECONDARY

#### **Explanation**

An error occurred while trying to write a record on the primary SMF disk.

### **Operator response**

Report this message to your system programmer.

#### System programmer response

Correct the problem, dump the SMF DATA file on the primary disk to tape, and erase the file. The disk is then available for the next switch.

RPISMF061E

ERROR ON SECONDARY SMF DISK - ATTEMPTING SWITCH TO PRIMARY

#### **Explanation**

An error occurred when RACF tried to record a record on the secondary SMF disk.

#### **Operator response**

Report this message to your system programmer.

#### System programmer response

Correct the problem, dump the SMF DATA file on the secondary disk to tape, and erase the file. The disk is then available for the next switch.

RPISMF062E

SMF ERROR OCCURRED DURING RECOVERY - SMF RECORDING STOPPED

### **Explanation**

An error occurred when RACF tried to write to one of the SMF disks. An error also occurred in recovery when RACF tried to switch to the alternate SMF disk.

#### **Operator response**

Report this message to your system programmer.

### System programmer response

Correct the problem, dump the SMF DATA file on the secondary disk to tape, and erase the file. Restart SMF recording using the SMF command. This command only can be used in the RACF command environment.

RPISMF063E CANNOT ACCESS ALTERNATE SMF DISK

### **Explanation**

While trying to switch from the current SMF disk to the alternate, RACF could not link (in WRITE mode) or incurred an error when it tried to ACCESS the alternate disk specified in the SMF CONTROL file.

### **Operator response**

Report this message to your system programmer.

# System programmer response

Make sure that the disks specified in the SMF CONTROL file are in the RACF service machine's directory and that they are properly formatted with the CMS format command. Other actions may be prescribed based on accompanying error messages.

RPISMF064E

SMF RECORDING IS ALREADY STARTED

#### **Explanation**

The operator issued an SMF command to restart SMF recording, but recording was already started.

RPISMF065I

SMF RECORDING RESTARTED

### **Explanation**

The operator successfully issued an SMF command to restart SMF recording.

RPISMF066I

SWITCHED TO SECONDARY DISK

The operator issued an SMF command to switch SMF minidisks. Recording was switched to the secondary SMF disk.

#### RPISMF067I SWITCHED TO PRIMARY DISK

#### **Explanation**

The operator issued an SMF command to switch SMF minidisks. Recording was switched to the primary SMF disk.

#### RPISMF068E INVALID SMF SUB-COMMAND

#### **Explanation**

The operator issued an SMF command for a request that was neither RESTART nor SWITCH.

### **Operator response**

Reissue the command correctly.

RPISMF069E SWITCH NOT PERFORMED - SMF RECORDING IS CURRENTLY

**STOPPED** 

### **Explanation**

The operator issued an SMF command to switch SMF minidisks, but recording was stopped at the time.

#### **Operator response**

Issue the SMF RESTART command first, then reissue the SWITCH request.

RPISMF070E CANNOT SWITCH - SMF DATA EXISTS ON ALTERNATE DISK

#### **Explanation**

An SMF command was issued to switch SMF minidisks, but an SMF DATA file already existed on the alternate minidisk.

#### **Operator response**

Dump and erase the SMF DATA file on the alternate minidisk. Then reissue the SWITCH request. The alternate disk is the one in the SMF CONTROL file that is not specified as the CURRENT disk.

RPISMF071I

BUFFER SIZE SPECIFIED IN SMF CONTROL MISSING OR INVALID — USING 1024.

#### **Explanation**

The buffer size specified in the SMF CONTROL file was not specified or was specified incorrectly.

#### **Programmer response**

Correct the card in the SMF CONTROL file.

RPISMF072I SMF RECORD GREATER
THAN MAXIMUM ALLOWED TRUNCATED

#### **Explanation**

RACF issued an SMF write SVC to record an SMF record larger than the maximum allowed. The record was written, but was truncated to the maximum allowed.

#### **Programmer response**

Increase the buffer size value on the card in the SMF CONTROL file.

RPISMF073I CP/RACF IUCV PATH IS BEING SEVERED.

## **Explanation**

There was a problem that prevented RACF from being able to continue SMF recording, and SEVER YES is specified in the SMF CONTROL file. There should be accompanying messages indicating the specific reason that recording could not be continued.

#### **Programmer response**

Correct the problem based on the accompanying messages.

RPISMF074E UNABLE TO WRITE AUDIT RECORDS TO SMF LOG. RACF STOPPING.

#### **Explanation**

There was a problem that prevented RACF from starting SMF recording, and SEVER YES is specified in the SMF CONTROL file. There should be accompanying messages indicating the specific reason that recording could not be started.

#### **Programmer response**

Correct the problem based on the accompanying messages.

RPISTR001I Program program initiated.

RPISTART has started the program name that appears in the message insert.

### System action

RACF continues processing. This is an informational message.

### **Programmer response**

No action is required.

RPISTR002I

Program *program* ended. Completion code = *rc*.

### **Explanation**

The program name that appears in the message insert has completed.

### **System action**

RACF continues processing.

### **Programmer response**

If the name that appears in the message insert is CSTDYNST and the completion code is non-zero, you should examine the RACF console log for other IRR520xx messages relating to the RACF dynamic parse function. Follow the responses associated with the IRR520xx messages to determine the nature of the problem.

RPISTR003I

Subtask program initiated.

# **Explanation**

The program name that appears in the message has been started as a subtask.

### System action

RACF continues processing. This is an informational message.

#### **Programmer response**

No action is required.

RPISTR004E

RPISTART only executes during RACF IPL.

# **Explanation**

This message is issued if you attempt to start RPISTART using the INIT command. RPISTART runs

only during the RACF initialization process and cannot be started using the INIT command.

### **System action**

RACF continues processing.

RPISVR001A

CMS must be ipled to run this utility. IPL the system CMS and restart this utility.

# **Explanation**

The utility found that the 490 disk, (the RACF-modified copy of CMS), is accessed as file mode S. You must IPL the system CMS in order to execute this utility.

### System action

Utility processing stops, and the system is placed in the CMS "ready" state.

# User response

IPL the system CMS and restart the RACFSVRS utility.

#### **Problem determination**

The system CMS must be IPL'ed in order to execute this utility.

RPISVR002A

Primary service machine userid is a required field.

#### **Explanation**

The primary service machine userid must be specified. The RACFSVRS utility uses the disks owned by this userid as the source of the files it will copy to the additional service machine's disks for initialization.

### **System action**

The cursor is positioned at this input field.

#### System programmer response

Make sure that a RACF service machine has been allocated as described in the *RACF Program Directory* for VM Installations.

#### User response

Enter the userid of the primary service machine at the specified panel location. This should be the userid of your installation's designated RACF service machine.

#### **Problem determination**

The primary userid field, initialized with a default of "RACFVM," was blanked out by the user. This is a required input entry.

#### RPISVR003A

Service machine *serverid* must be defined in the CP directory.

### **Explanation**

The designated service machine userid *serverid* is not defined in the CP directory. All specified service machine userids must be defined to CP.

# System action

The input panel is redisplayed with the cursor positioned at the service machine userid in error.

### System programmer response

The RACFSVRS utility uses a CP DIAGNOSE 8 with a "QUERY userid" command to determine if the user is defined to CP. Verify that the DIAGNOSE is working properly.

### **User response**

Define the service machine to CP and restart this exec.

#### **Problem determination**

Make sure that the specified service machine userid serverid is defined to CP. If not, contact your CP administrator to define this userid. If the userid is defined, contact your systems programmer.

#### RPISVR004A

Undefined key pressed.

### **Explanation**

A PF key that is not defined by the RACFSVRS utility was pressed.

### System action

The input panel is redisplayed with an error message.

#### **User response**

Select a valid PF key or the enter key as listed on the fourth line from the bottom of the RACFSVRS panel. PF1 brings up a help panel, PF2 verifies and initializes all designated service machines, PF3 exits the RACFSVRS panel, and the enter key verifies user input without initializing the designated service machines.

#### RPISVR005A

Service machine serverid is already specified. Erase or respecify.

# **Explanation**

A duplicate service machine userid (*serverid*) was specified. The same userid cannot be specified in more than 1 panel input field on the same invocation of the RACFSVRS utility.

# **System action**

The input panel is redisplayed with an error message and the cursor is positioned on the duplicate userid.

### **User response**

Erase the duplicate userid from the RACFSVRS panel and press the enter or PF2 key.

### RPISVR006A

At least one additional service machine userid must be specified.

# **Explanation**

At least one additional service machine userid must be specified. This message is displayed in either of two cases: 1) Only a primary service machine has been specified on the panel or 2) Both a primary service machine and a backup service machine have been specified, but the backup service machine is in use as a backup and cannot be used as an additional service machine.

# **System action**

The input panel is redisplayed with an error message and the cursor is positioned at the first input additional service machine entry field.

### User response

At the designated input location, supply a userid that is defined to both CP and RACF.

#### **Problem determination**

There are two cases where this message is issued:

1) There is no additional service machine userid to initialize. 2) The RACFSVRS utility determines if the backup service machine userid is being used as a backup machine or as an additional service machine by checking the 191 disk of this service machine. If the 191 disk contains an SMF CONTROL file and a PROFILE EXEC, the RACFSVRS utility assumes that the userid specified is the backup service machine userid. If these files are not found, the RACFSVRS utility

assumes that this userid is that of a desired additional service machine, and a warning message is issued. The user may blank out the backup service machine userid field and specify an additional service machine userid. Note that in this case, while the installation may be running with a backup service machine, the RACFSVRS utility will not be aware of that backup.

#### RPISVR007A

Link failed. Primary service machine 191 disk must be accessible in READ mode.

# **Explanation**

The RACFSVRS utility could not link to the primary service machine's 191 disk in READ mode.

# **System action**

The input panel is redisplayed with an error message and the cursor is positioned at the primary service machine userid entry field.

### System programmer response

Verify that the CP LINK to the primary service machine 191 disk is working properly for the executing userid. If a RACF profile for the LINK command or primary service machine's 191 minidisk exists, make sure that the executing userid is included in the profile access lists with at least read access.

### User response

Enter the userid of the system-defined primary service machine at the specified panel input location. This userid must be defined to CP as the owner of the RACF system disks (305 and 490).

#### **Problem determination**

The RACFSVRS utility attempts a CP LINK to the primary service machine's 191 disk in READ mode. If this link fails for any reason, this message will occur. A CP LINK to the primary service machine's 191 disk should be investigated as to why it did not work. It may be that a 191 disk is not defined to CP for this userid, or that RACF is somehow preventing the executing userid access to this disk.

#### **RPISVR008A**

Link failed. Primary service machine 305 disk must be accessible in READ mode.

### **Explanation**

The RACFSVRS utility could not link to the primary service machine's 305 disk in READ mode.

### System action

The input panel is redisplayed with an error message and the cursor is positioned at the primary service machine userid entry field.

### **System programmer response**

Verify that the CP LINK to the primary service machine 305 disk is working properly for the executing userid. If a RACF profile for the LINK command or primary service machine's 305 minidisk exists, make sure that the executing userid is included in the profile access lists with at least read access.

### User response

Enter the userid of the system-defined primary service machine at the specified panel input location. This userid must be defined to CP as the owner of the RACF system disks (305 and 490).

#### **Problem determination**

The RACFSVRS utility attempts a CP LINK to the primary service machine's 305 disk in READ mode. If this link fails for any reason, this message will occur. A CP LINK to the primary service machine's 305 disk should be investigated as to why it did not work. It may be that a 305 disk is not defined to CP for this userid, or RACF is somehow preventing the executing userid access to this disk.

#### RPISVR009A

Link failed. Service machine serverid vaddr disk must be accessible in [READ|WRITE]

# **Explanation**

The RACFSVRS utility could not link to service machine serverid's vaddr disk in the specified mode. The value of vaddr will be 191, 301, or 302.

### System action

The input panel is redisplayed with an error message and the cursor is positioned at the service machine userid in error entry field.

#### System programmer response

Verify that the CP LINK to the specified service machine's vaddr disk is working properly for the executing userid. If a RACF profile for the LINK command or specified service machine vaddr minidisk exists, make sure that the executing userid is included in the profile access lists with at least write access.

Also verify that a *vaddr* disk is CP defined for the service machine userid in error (*serverid*).

### **User response**

Verify that the specified additional service machine contains the disk specified by *vaddr* and make sure that the executing userid has access to it in the specified mode.

#### **Problem determination**

The RACFSVRS utility attempts a CP LINK to the specified service machine's *vaddr* disk in the specified mode. If this link fails for any reason, this message will occur. A CP LINK to the specified service machine's *vaddr* disk should be investigated as to why it did not work. It may be that a *vaddr* disk is not defined to CP for this userid, or RACF is somehow preventing the executing userid the specified access to this disk.

#### RPISVR010W

Service machine serverid vaddr disk appears to already be initialized. If you wish to reinitialize this userid, press PF2.

# **Explanation**

The service machine *serverid*'s *vaddr* disk contains files that are part of service machine initialization. Determine whether or not to continue and re-initialize this userid.

# **System action**

The input panel is redisplayed with a warning message and the cursor is positioned at the service machine userid that was found to have the noted condition.

# User response

Make sure that the specified service machine userid is to be re-initialized before you press PF2. If re-initialization is not desired, either change the specified userid or exit the panel.

#### **Problem determination**

The RACFSVRS utility checks the 191 disk of the service machine about to be initialized for the existence of an SMF CONTROL file and a PROFILE EXEC. If the files are found, this warning message is issued. The RACFSVRS utility checks the 301 and 302 disks of the service machine about to be initialized for the existence of SMF DATA files. If these files exist, this warning message is issued. In either case, the user must decide if they wish to re-initialize the specified service machine.

#### RPISVR011W

Service machine serverid does not appear to be initialized as a backup. If you wish to initialize it as an additional service machine, press PF2.

### **Explanation**

The specified backup service machine *serverid* does not contain files that are part of service machine initialization. This userid will be initialized as an additional service machine if the user elects to do so.

### **System action**

The input panel is redisplayed with a warning message and the cursor is positioned at the backup service machine userid.

### **User response**

1) If the current installation is to meant to be run without a backup service machine, continue. Note that if a backup service machine is not used then the installation may have as many as 9 additional service machines. 2) If the backup service machine userid (*serverid*) was specified incorrectly, correct the mistake. 3) If the current installation is meant to be run with a backup service machine, and you have specified the userid correctly, exit the utility and check the *RACF Program Directory for VM Installations* for the steps to take to define a backup service machine.

#### Problem determination

The RACFSVRS utility checks the 191 disk of the backup service machine about to be initialized for the existence of an SMF CONTROL file and a PROFILE EXEC. The utility also checks the backup service machine's 301 and 302 disks for the existence of SMF DATA files. If none of these files are found, this warning message is issued.

#### RPISVR012A

Required initialization files not found on Primary service machine serverid.

### **Explanation**

The specified primary service machine 191 and 305 disks did not contain an active SMF CONTROL on the 191, a source SMF CONTROL on the 305 and a PROFILE SAMPLE on the 305 disk. These files are propagated to the new server 191 disk and are required.

### System action

The input panel is redisplayed with the error message and the cursor is positioned at the primary service machine userid.

### **User response**

Ensure that the proper userid is specified for the primary service machine userid. It is usually the userid of the server where the RACF for VM source code was installed.

#### **Problem determination**

If the specified primary service machine userid is correct verify that the CP directory entry has the proper definition for the 191 and 305 disks. If the directory entry is correct, the RACF for VM product may need to be reinstalled on this primary service machine to place the proper files on the required disks.

RPISVR013A

All userids have been verified. Press PF2 to execute.

### **Explanation**

All userids on the entry panel for the RACFSVRS utility are defined to CP and are accessible in the proper mode. The initialization phase will not proceed until you press PF2.

# **System action**

The input panel is redisplayed with this message. No action is taken until a key is pressed.

### **User response**

Press PF2 to proceed with the initialization of the specified service machines or press another valid key to take another action.

RPISVR014I Formatting serverid's vaddr disk.

### **Explanation**

The RACFSVRS utility is formatting the specified disk in CMS format. When formatting is completed, either the next formatting message will be displayed or the initialization complete message will be displayed.

# **System action**

The disk is being formatted.

RPISVR015I

Server initialization has completed successfully.

### **Explanation**

The RACFSVRS utility has completed the initialization of all specified service machines and no errors occurred.

RPISVR016A

No R/W disk is accessed.

### **Explanation**

The RACFSVRS utility expects a disk to be accessed in R/W mode. This disk is where the RACFSVRS HISTORY file is written.

# System action

The RACFSVRS input panel will not be displayed and processing terminates.

### User response

Access a disk in R/W mode and restart this utility.

RPISVR017A

The RACF command "RAC" is not available to RACFSVRS from this user ID.

# **Explanation**

The RACFSVRS utility issues the RACF command "RAC" to determine whether or not RACF is active. The RAC command code must be on a disk that is accessible to the user ID invoking the RACFSVRS utility.

# **System action**

The RACFSVRS input panel will not be displayed and processing terminates.

# System programmer response

Make sure that the RAC command code is accessible to the properly authorized user IDs.

### User response

Make sure that the RAC command is on an accessible disk. This is normally the system "S" or "Y" disk but is always found on the RACF service machine "305" disk.

RPISVR018A

RACF must be active to run RACFSVRS.

# **Explanation**

The RACF service machine must be active when this utility is invoked. RACF will authorize the links required

by this utility provided the profiles have been properly defined without prompting for link passwords.

Either the RACF IUCV connection has been severed, or RACF has been made inactive by the SETRACF INACTIVE command.

### **System action**

The RACFSVRS input panel will not be displayed and processing terminates.

### **User response**

Notify the proper system personnel to make sure that the RACF service machine is active and that the proper RACF authorities have been granted to the executing user ID.

# RPITMP001I RACF/VM SESSION ESTABLISHED. TO TERMINATE ENTER "END"

### **Explanation**

The user has entered the RACF command environment.

### User response

This is an informational message. No user action is required.

# RPITMP002I ENTER RACF COMMAND OR "END" TO EXIT.

### **Explanation**

The system is ready for the user to enter a RACF command.

### **User response**

Enter a command or "END".

#### RPITMP003E RACF CMND ERROR (cccc)

### **Explanation**

The last RACF command executed ended with an error. The return code was *cccc*. There were probably other messages indicating what the error was.

#### **User response**

Refer to the other messages to determine the action to be taken.

# RPITMP004E 'command-name' IS AN INVALID RACF COMMAND

### **Explanation**

You entered a command that could not be executed by RACF.

### **User response**

Enter a valid RACF command or "END".

### RPITMP005I - QUIESCE MODE ENTERED

### **Explanation**

During a command session, you tried to send more data than the session processor could handle at one time. With the current support, this condition should not occur.

### **User response**

Report this message to your system programmer.

#### RPITMP006I - QUIESCE MODE TERMINATED

### **Explanation**

During a command session, the session processor had previously entered quiesce mode. Processing continued, and the session processor can now accept more data.

| RPITMP007I | ttttttt: CONNECTION SEVERED |
|------------|-----------------------------|
|            | BY иииииии — SESSION        |
|            | TERMINATED                  |

### **Explanation**

User *uuuuuuu* was in a command session and caused the path to be severed. This can be done by IPLing CMS during the session. *tttttttt* is the time of day.

| RPITMP008E | tttttttt: RECEIVED A REPLY FROM  |
|------------|----------------------------------|
|            | USERID <i>แนนนนนนน</i> BUT COULD |
|            | NOT FIND THE MSG BUFFER          |

### **Explanation**

Terminal output was sent to user *uuuuuuuu* by way of IUCV, and the area containing the data was saved until the user received it. When the reply arrived indicating the data was received, the message buffer could not be found. *tttttttt* is the time of day.

### **Programmer response**

A system error occurred. Report this message to your system programmer.

RPITMP008I

ttttttt: USER uuuuuuuu
RECONNECTED ON PATHID nnnn,
RECOVERY COMPLETE

### **Explanation**

The command processor received an IUCV connect request during a RACF command session while path *nnnn* was currently in a severed state. The reestablishment of the path constitutes recovery. *tttttttt* is the time of day.

RPITMP009E

tttttttt: IUCV INTERRUPT ON PATH
TO uuuuuuuu OF TYPE tt WAS
UNEXPECTED

### **Explanation**

During a command session, user *uuuuuuu* received an IUCV interrupt that should not occur. The unexpected interrupt was received at the session processor end of the IUCV path. *tttttttt* is the time of day.

RPITMP010T

tttttttt: IUCV ERROR IN SEVER RESPONSE TO SEVER — TERMINATING SESSION WITH uuuuuuuu

# **Explanation**

During a command session with user uuuuuuuu, the RACF service machine received an IUCV sever. As a proper response, the service machine issued a sever in return, but that sever failed. The session is being terminated; however, in this situation, the session would have been terminated anyway after the user's sever response was complete. tttttttt is the time of day.

RPITMP011T

tttttttt: CANNOT ISSUE A
SEVER TO RESYNCHRONIZE —
TERMINATING USERID ишишии

### **Explanation**

During a command session with user *uuuuuuuu*, an IUCV error occurred. In an attempt to reach some common synchronization point, a sever was issued, but failed. The user's session is terminated. *tttttttt* is the time of day.

#### **User response**

Report this message to your system programmer.

RPITMP012E

tttttttt: IUCV ERROR with uuuuuuuu: ffffffff CC=1, RC=nn

### **Explanation**

An IUCV error occurred while the RACF service machine was trying to perform IUCV function ffffffff with uuuuuuuu. The condition code received from IUCV was 1 and the return code was nn. ttttttt is the time of day.

### **Operator response**

The IUCV return codes can be found in *z/VM CP*Programming Services,. If the problem persists, report this message to your system programmer.

RPITMP013E I

**IUCV ERROR:** ffffffff CC=n

# **Explanation**

An IUCV error occurred while the RACF service machine was trying to perform IUCV function fffffffff with uuuuuuuu. The condition code received from IUCV was 2 or 3.

### **Operator response**

The IUCV return codes can be found in *z/VM CP Programming Services*,. If the problem persists, report this message to your system programmer.

RPITMP014E

LAST COMMAND TERMINATED ABNORMALLY

### **Explanation**

The session processor received control back from a command processor that terminated abnormally. This normally occurs if the user replies to a prompt from a command with a simulated attention  $(\neg)$  or HX. It will also occur if the command processor encounters a problem that results in an abend.

### User response

Retry the command if desired. If the problem persists, report this message to your system programmer.

RPITMP015E

tttttttt: IUCV ERROR DURING ASYNCHRONOUS EXIT FOR

### **Explanation**

During a command session with user *uuuuuuuu*, the session IUCV interrupt handler attempted an IUCV operation and received an error. A recovery attempt is scheduled by the command session. *tttttttt* is the time of day.

### **User response**

If the problem persists, report this message to your system programmer.

RPITMP016T

tttttttt: OUT OF IQES ON PATH FOR uuuuuuuu — CONTACT SYSTEM SUPPORT

### **Explanation**

During a command session, the user tried to send more data than the session processor could handle at one time. RACF issued a quiesce, but it could not take effect quickly enough, and the session processor exhausted its IQEs. With the current support, this condition should not occur. *tttttttt* is the time of day.

### **User response**

Report this message to your system programmer.

RPITMP017E TIME NOT SUPPORTED

### **Explanation**

During a command session, you issued a TIME command. The TIME command is a standard TSO/E command, but is not supported in a RACF command session on VM.

# **User response**

If the time is desired, use a standard CP command such as QUERY TIME or INDICATE USER. During a command session, these commands should be preceded by a line end character—usually a pound sign (#).

RPITMP018E

tttttttt: VSIUCV OPEN FOR uuuuuuuu UNSUCCESSFUL - RC=cc

# **Explanation**

The RACF service machine encountered problems activating IUCV support for indicated user ID *uuuuuuuuu*. Initialization is terminated since IUCV is essential to operate a command session. *tttttttt* is the time of day.

# System programmer response

Determine the source of the problem based on VS and IUCV return codes. VSIUCV return codes are described in "VSIUCV Return Codes" on page 379.

# User response

Report this message to your system programmer.

RPITMP019T

tttttttt: CONNECT TO uuuuuuuu FAILED — VS RC=cc, IUCV RC=cc

# **Explanation**

The RACF service machine encountered problems connecting with user *uuuuuuuu* during initialization. Initialization is terminated since IUCV is essential to operate a command session. *tttttttt* is the time of day.

### **Operator response**

Report this message to your system programmer.

# System programmer response

Determine the cause of the problem based on VS and IUCV return codes. VSIUCV return codes are described in "VSIUCV Return Codes" on page 379.

RPITMP020T

CANNOT AUTHORIZE RACF
COMMANDS - CONTACT SYSTEM
SUPPORT

### **Explanation**

The PERMIT command could not be found in the RACFCMDS LOADLIB.

# System programmer response

Check the GLOBAL statement in the RACSETUP EXEC for an entry of RACFCMDS.

#### **User response**

Report this message to your system programmer.

RPITMP021E

'command-name' RACF COMMAND MUST BE ISSUED WITH RAC ON A SINGLE SYSTEM IMAGE NODE

### **Explanation**

You entered a command that can only be issued with RAC when running in a single system image cluster.

#### User response

Enter an acceptable RACF command or "END".

RPITRNQL001

RALTER failed. RACF is unable to complete link checking. Notify your system programmer.

# **Explanation**

RACF SETROPTS options have been set which enable tranquility for minidisks. However, RACF/VM was

unable to determine if the minidisk was currently in use.

# **System action**

The RALTER command is failed.

### **User response**

Report this message to your system programmer.

RPITRNQL002 E RALTER failed. One or more users are linked to xxxxxxxx.xxx.

### **Explanation**

RACF SETROPTS options have been set which enable tranquility for minidisks. However, RACF/VM determined that the RALTER command would change the SECLABEL of a minidisk while the disk was in use.

# **System action**

The RALTER command is failed.

### User response

Retry the command or determine the users that have the disk in use and have those users DET the disk.

RPITRNQL003

RALTER failed. Profile name is missing or incorrect.

# **Explanation**

RACF SETROPTS options have been set which enable tranquility for minidisks. However, RACF/VM determined that the profile name specified on the RALTER command was not specified or was invalid.

# **System action**

The RALTER command is failed.

### **User response**

Check your spelling of the profile name specified on the RALTER command. If it is correct, verify that the profile exists. Retry the command.

RPIUTL001E

RPIUTL must be invoked through OSRUN command.

### **Explanation**

RPIUTL must be initiated using the OSRUN command.

### System action

Processing halts.

### System programmer response

Invoke RPIUTL using the OSRUN command.

RPIVAL001E

No userid specified

# **Explanation**

The RPIVAL MODULE was invoked to validate a user's password or password phrase, but no user id was input to the module.

### System action

Processing terminates.

### System programmer response

Reenter RPIVAL with the correct user id parameter.

RPIVRT001E

I/O error reading VTOC from xxxx disk. Device presented condition code 3; sense is XXXXXX. Device presented condition code 1; R15 is XXXXXXXX.

# **Explanation**

RPIVRT was encountered an I/O error.

### System action

Processing abends.

### System programmer response

Analyze the condition code and sense information.

RPIVRT002E

DSN xxxxxxx cannot be located on disk xxxx.

### **Explanation**

RPIVRT was unable to locate the specified data set on the specified disk. It either does not exist or there is an error in the EXEC.

#### **System action**

Processing halts.

RPIVPHSD001

LOAD failed for RPIVPHSD, Abend code *abend*, Reason code *reason* 

### **Explanation**

Database sharing check of the dataset name table and the range table was aborted because RPIVPHSD could not be loaded.

### **System action**

The RACF server startup is aborted.

### **Operator response**

Ensure that RACFLPA and RACFLINK LOADLIBs are on an accessed disk (usually 305).

Ε

RPIVPHSD002 Entry count in RPIVPHSD out of bounds.

### **Explanation**

The format of either the dataset name table or the range table is not valid.

### **System action**

The RACF server startup is aborted.

### **Operator response**

Correct the error in RPIVPHSD.

RPIVPHSD003 Wrong number of parameters

**Explanation** 

E

RPIVPHSD has been invoked with the wrong number of parameters.

# **System action**

The RACF server startup is aborted.

# **Operator response**

If the RACSETUP EXEC has been incorrectly modified, it must be corrected.

RPIVPHSD004

**Error getting information for** virtual device vdev

### **Explanation**

An unexpected error occurred.

#### **System action**

The RACF server startup is aborted.

### Operator response

Ensure that virtual device *vdev* is attached or linked to by the RACF server and holds a RACF data base partition.

RPIVPHSD005

Another server on this system is already running with its database on device\_details

# **Explanation**

RACF database sharing check failed because at least one server on this system has a database running with one of the following characteristics:

- · On an FBA device
- On a device that does not support virtual RESERVE/ **RELEASE**

and so did not conform to the restriction that it must support virtual RESERVE/RELEASE and cannot be either FBA.

### **System action**

The RACF server startup is aborted.

### **Operator response**

Move the RACF database to conforming devices.

RPIVPHSD006

Ε

Virtual device vdev holding the **RACF** database

is FBA

is non-full pack minidisk does not support RESERVE/

**RELEASE** 

does not support virtual RESERVE/

**RELEASE** 

### **Explanation**

RACF SSI handshaking check failed because device vdev did not conform to the restriction that it must support RESERVE/RELEASE and cannot be either FBA or a non-full pack minidisk.

### System action

The RACF server startup is aborted.

### **Operator response**

Move the RACF database to conforming devices.

RPIVPHSD007 The system is not in JOINed state

### **Explanation**

The system is not in JOINed state.

### System action

The RACF server startup is aborted.

### **Operator response**

Only attempt to restart the RACF server once the system's SSI state is JOINed.

RPIVPHSD008 Ε

An unexpected error was encountered trying to communicate with other nodes in the SSI

### **Explanation**

RACF SSI handshaking check failed because of an unexpected error.

### System action

The RACF server startup is aborted.

### **Operator response**

Report the error to IBM.

RPIVPHSD009 E

Hand shaking data has a mismatch on the dsnt entry attribute

### **Explanation**

RACF SSI handshaking check failed because the attribute associated with the dataset name table entry for the starting RACF server did not match the equivalent attribute from servers already started in the SSI. The mismatched attribute may be one of the following:

- Primary dataset name
- Backup dataset name
- Primary dataset UUID
- · Backup dataset UUID
- · Update duplication flag

### **System action**

The RACF server startup is aborted.

### Operator response

All RACF servers in the SSI must share the same database and use the same dataset name table (ICHRDSNT).

# RPIVPHSD010

Hand shaking data has a mismatch in the range table at entry number entry

### **Explanation**

RACF SSI handshaking check failed because the range table entry number entry for the starting RACF server did not match the same range table entry from servers already started in the SSI.

### System action

The RACF server startup is aborted.

### Operator response

Use the same range table (ICHRRNG) on all RACF servers in the SSI.

# Ε

RPIVPHSD011 Virtual device *vdev* is not in R/W mode

### **Explanation**

The RACF server cannot be started if its database is on a R/O disk.

### **System action**

The RACF server startup is aborted.

### Operator response

Detach the device *vdev* and attach or link to it again in R/W mode before trying to start the RACF server.

# RPIVPHSD012

One or more dataset name table entries have the dataset name specified as an asterisk

# **Explanation**

One or more dataset name table definitions are specified as an asterisk (\*). This method is not supported in an SSI system, and is not recommended in a non-SSI system because file definitions will have to be provided manually by the operator before replying to the accompanying ICH502A message.

# System action

The RACF server will only be allowed to come up if it is in non-ssi mode or in repair mode.

### **Operator response**

In a non-SSI system or if in repair mode, before responding to the subsequent ICH502A message correct the database file definitions. For example:

CP SEND RACFVM FIledef
RACFVM : SYSRACF DISK FILE SYSRACF R \*
RACFVM : RACFBKUP DISK FILE RACFBKUP Q \*
Ready; T=0.01/0.01 22:56:36
CP SEND RACFVM FI SYSRACF R DSN RACF DATASET
Ready; T=0.01/0.01 22:56:52
CP SEND RACFVM FI RACFBKUP Q DSN RACF BACKUP
Ready; T=0.01/0.01 22:57:07

RPIVSC001E

DASD *dasd* has not been properly formatted by ICKDSF.

### **Explanation**

The DASD specified has not been OS-formatted.

# **System action**

Processing halts.

# System programmer response

OS-format the DASD using ICKDSF.

RPIVSC002E BLK parameter not specified or invalid.

# **Explanation**

The BLK parameter was not specified.

# **System action**

Processing halts.

# System programmer response

Reissue with the block parameter (specified in the RPIVSC EXEC).

RPIVSC003E

SIZE parameter on BLK parameter is not specified or is invalid.

# **Explanation**

The SIZE parameter on the BLK parameter is missing or invalid.

# System action

Processing halts.

# System programmer response

Reissue with the size parameter (specified in the RPIVSC EXEC).

RPIVSC004E MODE

MODE parameter is not specified or is invalid.

# **Explanation**

The mode parameter specified is missing or invalid.

# **System action**

Processing halts.

### System programmer response

Reissue with the correct file mode parameter.

RPIVSC005E

FILE MODE parameter of MODE parameter is not specified or is invalid.

### **Explanation**

The file mode parameter specified is missing or invalid.

# System action

Processing halts.

# System programmer response

Reissue with the correct file mode parameter.

RPIVSC006E

ADT lookup failed for disk with file mode xx.

### **Explanation**

ADT lookup failed for the specified disk. The file mode for the disk could not be found. Either the file mode was missing or there was a CMS problem.

### **System action**

Processing halts.

### System programmer response

Ensure the file mode is correct and reissue.

RPIVSC007E

Disk accessed as file mode xx is not an O/S disk.

#### **Explanation**

The specified disk at file mode xx is not an O/S disk.

### **System action**

Processing halts.

### System programmer response

Format the disk as an OS disk.

RPIVSC008E

Data set(s) found on disk xxxx, DASD cannot be allocated.

# **Explanation**

One or more data sets have been found on the specified disk. RPIVSC will not permit allocation if the DASD previously contains allocated data set(s).

# **System action**

Processing halts.

# **System programmer response**

Correct the specified DASD or remove the data sets from the specified disk.

RPIVSC009E

I/O error processing disk xxxx.

Device presented condition code
3; sense is XXXXXX. Device
presented condition code 1; R15 is

XXXXXXXX.

# **Explanation**

RPIVSC has encountered an I/O error.

# **System action**

Processing abends.

# System programmer response

Analyze the condition code and sense information.

# **Chapter 6. RACF Abend Codes**

This chapter lists and explains the RACF-related abend codes that the system issues to indicate the abnormal completion of a task. Completion codes appear in hexadecimal.

182

### **Explanation**

RACF could not successfully establish an ESTAE recovery environment when processing a RACHECK request.

### **System action**

The task is terminated.

#### **Problem determination**

Register 15 contains the nonzero return code passed back from the ESTAE macro. For a description of the ESTAE return code, see one of the following:

- On MVS/370, see OS/VS2 MVS System Programming Library: Supervisor, GC28-1046, or OS/VS2 MVS Supervisor Services and Macro Instructions, GC28-1114.
- On MVS/XA, see MVS/XA SPL: System Macros and Facilities Volume 2, GC28-1151, or MVS/XA Supervisor Services and Macro Instructions, GC28-1154.
- On MVS/ESA, see MVS/ESA Application Development Macro Reference, GC28-1822.

See *RACF Diagnosis Guide* for information on diagnosing abends and reporting abend problems to IBM.

**Note:** For batch jobs, if you need to do dump analysis but do not have a dump, run the job again. For batch jobs using DSMON, a RACF command, or the RACF report writer, specify a SYSABEND DD statement in the job. This will ensure that a dump is taken.

183

# **Explanation**

RACF could not successfully establish an ESTAE recovery environment when processing a RACINIT request.

# **System action**

The system terminates the task.

#### **Problem determination**

Register 15 contains the nonzero return code passed back from the ESTAE macro. For a description of the ESTAE return code, see one of the following:

- On MVS/370, see OS/VS2 MVS System Programming Library: Supervisor, GC28-1046, or OS/VS2 MVS Supervisor Services and Macro Instructions, GC28-1114.
- On MVS/XA, see MVS/XA SPL: System Macros and Facilities Volume 2, GC28-1151, or MVS/XA Supervisor Services and Macro Instructions, GC28-1154.
- On MVS/ESA, see MVS/ESA Application Development Macro Reference, GC28-1822.

See *RACF Diagnosis Guide* for information on diagnosing abends and reporting abend problems to IBM.

**Note:** For batch jobs, if you need to do dump analysis but do not have a dump, run the job again. For batch jobs using DSMON, a RACF command, or the RACF report writer, specify a SYSABEND DD statement in the job. This will ensure that a dump is taken.

185

### **Explanation**

RACF could not successfully establish an ESTAE recovery environment when processing a RACDEF request.

### **System action**

The system terminates the task.

### **Problem determination**

Register 15 contains the nonzero return code passed back from the ESTAE macro. For a description of the ESTAE return code, see the MVS macros and interfaces reference for your system.

See *RACF Diagnosis Guide* for information on diagnosing abends and reporting abend problems to IBM.

**Note:** For batch jobs, if you need to do dump analysis but do not have a dump, run the job again. For batch jobs using DSMON, a RACF command, or the RACF

report writer, specify a SYSABEND DD statement in the job. This will ensure that the system produces a dump.

282

# **Explanation**

An error was detected by RACF in the parameters passed to RACF for RACHECK request processing.

# **System action**

The system terminates the task.

### **Programmer response**

Register 15 contains a hexadecimal reason code (message ICH409I, if issued, also contains this reason code):

### Reason Code Explanation

04

Invalid parameter list length.

10

APF authorization, or system key 0-7, or supervisor state required for CSA, LOG, PRIVATE, PROFILE, ACEE, UTOKEN, USERID, or GROUPID option.

14

Invalid ATTR option specified.

18

Volume serial required but not supplied.

**1C** 

Inconsistent PROFILE/ENTITY flag settings.

20

No resource name or PROFILE specified.

24

No CLASS name specified.

**2C** 

Invalid LOG option specified. (This code is used only through RACF Version 1.4.)

30

Volume serial specified for class other than DATASET.

34

File sequence number invalid.

38

File sequence number specified for nontape data set.

**3C** 

Tape label parameter specified for nontape data set.

40

Tape label option invalid.

44

Erase-on-scratch request invalid.

48

USERID = \* was specified on the RACHECK. \* is an invalid RACF user ID.

4C

For the ENTITYX keyword, both the entity name length and the buffer length are zero.

50

Invalid length entered for the buffer length:

- · Less than zero
- · Greater than 255
- Not zero but less than the entity name length.

54

Invalid length entered for the entity name length:

- · Less than zero
- Greater than 44 if CLASS=DATASET, or greater than the length for that class as defined in the class-descriptor table
- Greater than 44 if CLASS=DATASET, or greater than the maximum length for that class as defined in the class-descriptor table.

58

The in-storage profile provided to the RACHECK request was not at the version required by RACF. Ensure that the version of the in-storage profile (addressed by the ENTITY parameter with CSA specified) is at the required version number.

5C

The entity name contains a blank.

If the ENTITYX keyword is specified and the entity name length is given, the name has a blank in the beginning, in the middle, or at the end.

60

RTOKEN keyword is mutually exclusive with the CSA and PRIVATE parameters of the ENTITY keyword.

64

Invalid ACEE

Identify and correct the indicated error.

### **Problem determination**

Use the reason code in Register 15 to identify the error. If the issuer of the RACF macro is a user routine (such as an installation exit), correct the parameter list specified for the RACF macro in the installation exit. If the issuer of the RACF macro is an IBM routine, see *RACF Diagnosis Guide* for information on diagnosing abends and reporting abend problems to IBM.

**Note:** For batch jobs, if you need to do dump analysis but do not have a dump, run the job again. For batch jobs using DSMON, a RACF command, or the RACF report writer, specify a SYSABEND DD statement in the job. This will ensure that a dump is taken.

283

### **Explanation**

An error was detected by RACF in the parameters passed to RACF for RACINIT request processing.

### System action

The system terminates the task.

### **Programmer response**

Register 15 contains a hexadecimal reason code. (Message ICH409I, if issued, also contains this reason code.)

### Reason Code Explanation

04

Invalid parameter list length.

14

ENVIR data specified was invalid.

18

USERID specified did not conform to length requirements.

**1C** 

PASSWRD or PHRASE specified did not conform to length requirements.

20

GROUP specified did not conform to length requirements.

24

NEWPASS or NEWPHRASE specified did not conform to length requirements.

30

Invalid combination of ENVIR keyword data and USERID, PASSWRD, NEWPASS, TERMID, APPL, SESSION, TRUSTED, REMOTE, SECLABEL, EXENODE, SUSERID, SNODE, SGROUP, POE, TOKNIN, and STOKEN specified.

PHRASE or NEWPHRASE is specified with ENVIR other than CREATE.

34

Invalid combination of ENVIR keyword data and GROUP specified.

38

ENVIR = CHANGE specified but no ACEE exits.

**3C** 

User ID specified is \*NONE\* and RACINIT is not branch entered.

40

Reserved

44

ENVIR=CREATE and SESSION=APPCTP were specified but POE was not specified and is required in this case.

UTOKEN is a default token and no password and no password phrase specified.

48

ENVIR=CREATE and SESSION=APPCTP were specified but APPL was not specified and is required in this case.

4C

The ACEE specified does not appear to be a valid ACEE.

**50** 

The ENVRIN keyword was specified and the ENVR object storage area address was zero, or, either the ENVRIN or ENVROUT keyword was specified and the ENVR object storage area was not on a doubleword boundary.

54

The ENVRIN keyword was specified and the ENVR object contained in the ENVR object storage area was larger than the ENVR object storage area specified.

Identify and correct the indicated error.

#### **Problem determination**

Use the reason code in Register 15 to identify the error. If the issuer of the RACF macro is a user routine (such as an installation exit), correct the parameter list specified for the RACF macro in the installation exit. If the issuer of the RACF macro is an IBM routine, see *RACF Diagnosis Guide* for information on diagnosing abends and reporting abend problems to IBM.

**Note:** For batch jobs, if you need to do dump analysis but do not have a dump, run the job again. For batch jobs using DSMON, a RACF command, or the RACF report writer, specify a SYSABEND DD statement in the job. This will ensure that a dump is taken.

285

# **Explanation**

RACF detected an error in the parameters passed to it for RACDEF request processing.

### **System action**

The system terminates the task.

### **Programmer response**

Register 15 contains a hexadecimal reason code. (Message ICH409I, if issued, also contains this reason code.)

### Reason Code Explanation

04

Invalid parameter list length.

08

Invalid level number.

OC.

Invalid TYPE option specified. (This code is used only through RACF Version 1.3.)

10

Resource name required.

14

New data set name or old volume serial specified but address is zero.

18

Volume serial required but not specified.

**1C** 

New data set name and old volume serial flags both set.

24

Parameters supplied which are inconsistent for a general resource class other than DATASET. These incorrect parameters might be model name, model volume serial, VSAM data set bit on, old volume serial, or new data set name.

28

Model resource information supplied with type other than DEFINE for DATASET class.

**2C** 

Model name supplied but model volume serial not supplied.

30

Unqualified data set name specified.

34

Old volume serial number is absent for CHGVOL request.

38

Unit field has invalid length.

**3C** 

Invalid AUDIT value.

40

Invalid OWNER specified.

44

Invalid UACC value.

48

Invalid rename request; either ENTITY name or NEWNAME name, but not both, is a generic name. This reason code could occur because of the attempt to create a data set profile with a single-qualifier name, when RACF protection for single-qualifier names has not been activated (SETROPTS command with PREFIX specified). Note that there are several cases in which data set profiles can be created automatically: when users with the ADSP attribute create data sets, when PROTECT=YES is specified in JCL, and when a user issues the ADDSD command.

4C

Type=CHGVOL specified for TAPE.

50

Invalid parameters specified for TAPE.

54

FILESEQ omitted when required for TAPE.

58

Invalid operands specified for DASD.

**5A** 

The in-storage profile provided to the RACHECK request was not at the version required by RACF. Ensure that the version of the in-storage profile (addressed by the ENTITY parameter with CSA specified) is at the required version number.

5C

Invalid FILESEQ value.

60

Invalid TAPELBL value.

64

Invalid EXPDT/RETPD value.

68

Invalid NOTIFY user ID.

6C

RESOWNER specified for other than TYPE=DEFINE.

70

Invalid RESOWNER.

74

MGMTCLAS and/or STORCLAS specified without RESOWNER.

78

Invalid length for MGMTCLAS.

**7C** 

Invalid length for STORCLAS.

80

Invalid length for RESOWNER.

84

Invalid SECLABEL is specified.

88

Invalid buffer length specified with ENTITYX keyword:

- Less than zero
- Greater than 255
- Not zero but less than the entity name length.

#### **8C**

Invalid name length specified with ENTITYX keyword.

- The specified length is less than zero.
- The specified length is greater than 44 if CLASS=DATASET or greater than the maximum length for that class as defined in the classdescriptor table.
- The name which was supplied is longer than 44 if CLASS=DATASET or longer than the maximum length for that class as defined in the classdescriptor table.

90

For the ENTITYX format, both the entity name length and the buffer length are zero.

94

Invalid buffer length specified with MENTX keyword:

- · Less than zero
- · Greater than 255
- Not zero but less than the entity name length.

98

Invalid name length specified with MENTX keyword.

- The specified length is less than zero.
- The specified length is greater than 44 if CLASS=DATASET or greater than the maximum length of that class as defined in the classdescriptor table.

9C

For the MENTX keyword, both the entity name length and the buffer lengths are zero.

**A0** 

Invalid buffer length specified with NEWNAMX keyword:

- · Less than zero
- · Greater than 255
- Not zero but less than the entity name length.

#### **A4**

Invalid name length specified with NEWNAMX keyword.

- The specified length is less than zero.
- The specified length is greater than 44 if CLASS=DATASET or greater than the maximum length for that class as defined in the classdescriptor table.
- The name which was supplied is longer than 44 if CLASS=DATASET or longer than the maximum length for that class as defined in the classdescriptor table.

**A8** 

For the NEWNAMX keyword, both the entity name length and the buffer lengths are zero.

AC

The profile name for the FILE and DIRECTRY class does not contain at least two valid qualifiers for keyword ENTITY or ENTITYX.

- The profile name contains only one qualifier.
- The profile name begins with a period.
- The second qualifier is longer than 8 characters.

**B**0

The profile name for the FILE and DIRECTRY class does not contain at least two valid qualifiers for keyword MENTITY or MENTX.

- The profile name contains only one qualifier.
- The profile name begins with a period.
- The second qualifier is longer than 8 characters.

В4

The profile name for the FILE and DIRECTRY class does not contain at least two valid qualifiers for keyword NEWNAME or NEWNAMX.

- The profile name contains only one qualifier.
- The profile name begins with a period.
- The second qualifier is longer than 8 characters.

**B8** 

The entity name contains a blank:

If the ENTITYX keyword is specified and the entity name length is given, the name has a blank in the beginning, in the middle, or at the end.

BC

The model profile name contains a blank.

If the MENTX keyword is specified and the name length is given, the name has a blank in the beginning, in the middle, or at the end.

CO

The new profile name contains a blank.

If the NEWNAME keyword is specified and the new name length is given, the name has a blank in the beginning, in the middle, or at the end.

Identify and correct the indicated error.

### **Problem determination**

Use the reason code in Register 15 to identify the error. If the issuer of the RACF macro is a user routine (such as an installation exit), correct the parameter list specified for the RACF macro in the installation exit. If the issuer of the RACF macro is an IBM routine, see *RACF Diagnosis Guide* for information on diagnosing abends and reporting abend problems to IBM.

**Note:** For batch jobs, if you need to do dump analysis but do not have a dump, run the job again. For batch jobs using DSMON, a RACF command, or the RACF report writer, specify a SYSABEND DD statement in the job. This will ensure that a dump is taken.

382

### **Explanation**

The RACHECK preprocessing or postprocessing exit routine passed an invalid return code to RACF. The return code was not part of the defined interface.

# **System action**

The system abnormally terminates the task.

# **Programmer response**

Possible user error. Register 15 contains the return code from the exit routine. Verify that the exit routine is issuing valid return codes. See *RACROUTE* for the correct return codes.

#### **Problem determination**

If the installation exit is issuing a correct return code and RACF still issues this abend, call your IBM support center for advice about whether this is a documentation error or an incorrect output error. See *RACF Diagnosis Guide* for information on reporting documentation errors or incorrect output to IBM.

**Note:** Before calling IBM, make sure the return code passed by the installation exit is correct.

383

# **Explanation**

The RACINIT preprocessing or postprocessing exit routine passed an invalid return code to RACF. The return code was not part of the defined interface.

This abend occurs for an incorrect return code from the new password and new password phrase exits as well as the preprocessing and postprocessing exits.

### **System action**

The system abnormally terminates the task.

### **Programmer response**

Possible user error. Register 15 contains the return code from the exit routine. Verify that the exit routine is issuing valid return codes. See *RACROUTE* for the correct return codes.

#### **Problem determination**

If the installation exit is issuing a correct return code and RACF still issues this abend, call your IBM support center for advice about whether this is a documentation error or an incorrect output error. See RACF Diagnosis Guide for information on reporting documentation errors or incorrect output to IBM.

**Note:** Before calling IBM, make sure the return code passed by the installation exit is correct.

385

### **Explanation**

The RACINIT preprocessing or postprocessing exit routine passed an invalid return code to RACF. The return code was not part of the defined interface.

# **System action**

The system abnormally terminates the task.

### **Programmer response**

Possible user error. Register 15 contains the return code from the exit routine. Verify that the exit routine is issuing using valid return codes. See *RACROUTE* for the correct return codes.

### **Problem determination**

If the installation exit is issuing a correct return code and RACF still issues this abend, call your IBM support center for advice about whether this is a documentation error or an incorrect output error. See *RACF Diagnosis Guide* for information on reporting documentation errors or incorrect output to IBM.

**Note:** Before calling IBM, make sure the return code passed by the installation exit is correct.

3C7

# **Explanation**

While RACF was processing a non-SVC request, an error occurred in the RACF storage manager.

### System action

The system terminates the service request.

### **Programmer response**

Register 15 contains a hexadecimal reason code. (Message ICH409I, if issued, also contains this reason code.)

### Reason Code Explanation

04

BAD LENGTH: The length of the area to get or free is not greater than zero.

08

BAD ALIGNMENT: The pointer to the area to free is not on a doubleword boundary.

OC.

DUPLICATE FREEMAIN: The area to free has already been freed.

10

INCORRECT SUBPOOL: The subpool for the area to free is not the subpool in which the area is allocated.

14

INVALID OVERLAP: Part of the area to free equals part of the area allocated, but the match is not correct for either a full or partial FREEMAIN.

18

NOT FOUND: The area to free does not have a corresponding GETMAIN entry in the tracking table, and the caller did not specify that it should not have.

1C

FOUND: The area to free has a corresponding GETMAIN entry in the tracking table, and the caller specified that it should not have.

20

NOT FREED: There is a temporary area still allocated at the end of processing.

**A0** 

A RACF module issued a get-space request. However, register 1 is not equal to zero and does not point to a buffer previously created by the program.

Α4

A RACF module issued a get-space request. However, the subpool in register 0 is not the subpool in which the previously created buffer is allocated.

**A8** 

A RACF module issued a free-space request. However, register 1 is equal to zero.

#### AC

A RACF module issued a free-space request. However, register 1 does not point to the buffer previously created by the program.

Identify and correct the indicated error.

#### Problem determination

Using IPCS or PRDMP, format the dump taken for this abend. For an explanation of the dump title, see *RACF Diagnosis Guide*.

482

### **Explanation**

While RACF was processing a RACHECK request, the RACF manager returned an invalid return code.

### **System action**

The system terminates the task.

### **Programmer response**

Register 15 contains the hexadecimal return code. (Message ICH409I, if issued, also contains this reason code.) See "RACF-Manager Return Codes" on page 381 for an explanation of RACF-manager return codes.

#### **Problem determination**

Using IPCS or PRDMP, format the dump taken for this abend. For an explanation of the dump title, see the dump title beginning **ICHRST00-RACF SVCS** in *RACF Diagnosis Guide*.

483

### **Explanation**

While RACF was processing a RACINIT request, the RACF manager returned an invalid return code.

### System action

The system terminates the task.

#### **Programmer response**

Register 15 contains the return code from the RACF manager. See <u>"RACF-Manager Return Codes" on page</u> 381 for an explanation of RACF-manager return codes.

#### **Problem determination**

Using IPCS or PRDMP, format the dump taken for this abend. For an explanation of the dump title, see the

dump title beginning **ICHRST00-RACF SVCS** in *RACF Diagnosis Guide*.

485

# **Explanation**

While RACF was processing a RACDEF request, the RACF manager returned an invalid return code.

# System action

The system terminates the task.

# **Programmer response**

Register 15 contains the return code from the RACF manager. See "RACF-Manager Return Codes" on page 381 for an explanation for RACF-manager return codes.

#### **Problem determination**

Using IPCS or PRDMP, format the dump taken for this abend. For an explanation of the dump title, see the dump title beginning **ICHRST00-RACF SVCS** in *RACF Diagnosis Guide*.

4C7

# **Explanation**

While RACF was processing a non-SVC request, an error occurred in the RACF storage manager.

# **System action**

The system terminates the task.

### **Programmer response**

Register 15 contains a hexadecimal reason code. (Message ICH409I, if issued, also contains this reason code.)

### Reason Code Explanation

04

BAD LENGTH: The length of the area to get or free is not greater than zero.

80

BAD ALIGNMENT: The pointer to the area to free is not on a doubleword boundary.

OC.

DUPLICATE FREEMAIN: The area to free has already been freed.

10

INCORRECT SUBPOOL: The subpool for the area to free is not the subpool in which the area is allocated.

14

INVALID OVERLAP: Part of the area to free equals part of the area allocated, but the match is not correct for either a full or partial FREEMAIN.

18

NOT FOUND: The area to free does not have a corresponding GETMAIN entry in the tracking table, and the caller did not specify that it should not have.

1C

FOUND: The area to free has a corresponding GETMAIN entry in the tracking table, and the caller specified that it should not have.

20

NOT FREED: There is a temporary area still allocated at the end of processing.

**A0** 

A RACF module issued a get-space request. However, register 1 is not equal to zero and does not point to a buffer previously created by the program.

Α4

A RACF module issued a get-space request. However, the subpool in register 0 is not the subpool in which the previously created buffer is allocated.

**8**A

A RACF module issued a free-space request. However, register 1 is equal to zero.

AC

A RACF module issued a free-space request. However, register 1 does not point to the buffer previously created by the program.

Identify and correct the indicated error.

#### Problem determination

Using IPCS or PRDMP, format the dump taken for this abend. For an explanation of the dump title, see the *RACF Diagnosis Guide*.

582

# **Explanation**

While processing a RACHECK request, RACF was unable to verify a user.

# System action

The system abnormally terminates the task.

### **Programmer response**

Register 15 contains a hexadecimal reason code. (Message ICH409I, if issued, also contains this return code.)

### Reason Code Explanation

00

No accessor control environment (ACEE) was available to describe the user.

**Note:** This is normal if a job started or a user logged on while RACF was inactive but has since been reactivated.

04

Reserved

Identify and correct the indicated error.

### **Problem determination**

Run the job again, or have the user log on again while RACF is active. If the abend occurs again, see *RACF Diagnosis Guide* for information on diagnosing abends and reporting abend problems to IBM.

585

# **Explanation**

While processing a RACDEF request, RACF encountered an error.

# **System action**

The system terminates the task.

### **Programmer response**

Register 15 contains a hexadecimal reason code. (Message ICH409I, if issued, also contains this return code.)

### Reason Code Explanation

00

No accessor environment element (ACEE) was available to describe the user.

**Note:** This is normal if a job started or a user logged on while RACF was inactive but has since been reactivated.

04

No UCB was found to contain a volume serial that matched the volume serial passed to RACF in the RACDEF macro instruction for a TYPE=DEFINE operation.

08

The ADDVOL or CHGVOL function was requested but the user did not have at least UPDATE authority to the data set.

OC.

The ADDVOL function was requested and (1) the volume serial number is already defined (for DATASET class), or (2) the new tape volume is already defined (for TAPEVOL class).

The CHGVOL function was requested and a data set profile with ENTITY name and a new volume serial number is already defined.

Identify and correct the indicated error.

#### **Problem determination**

For reason code 00, run the job again, or have the user log on again while RACF is active. If the abend occurs again, see *RACF Diagnosis Guide* for information on diagnosing abends and reporting abend problems to IBM. For the other reason codes, correct the problem indicated by the reason code. For assistance in gathering additional information about the request that caused this abend (such as obtaining a dump or identifying the caller of RACF), see *RACF Diagnosis Guide* for information on diagnosing abends. If an IBM program issued the RACDEF macro, see *RACF Diagnosis Guide* for information on reporting abend problems to IBM.

**683** 

# **Explanation**

The module calling RACINIT is not authorized (is not APF-authorized, in system key 0-7, or in supervisor state).

**Note:** If the NEWPASS keyword is not specified on the RACINIT request, you can authorize the calling module by entering it in the RACF-authorized caller table. However, IBM does not recommend placing entries in the RACF-authorized caller table.

# System action

The task is terminated.

### **Programmer response**

Possible user error. Verify that the module is an authorized caller.

#### **Problem determination**

On z/OS, if the request originated as a RACF command (that in turn resulted in the issuing of the RACINIT

request), check to make sure the RACF command is in the list of APF-authorized commands for your system.

If the module making the request is an IBM routine, see *RACF Diagnosis Guide* for information on diagnosing abends and reporting abend problems to IBM.

#### 684

# **Explanation**

The module calling the RACF manager or the RACLIST function is not authorized (is not APF-authorized, in system key 0-7, or in supervisor state).

# **System action**

The system abnormally terminates the task. (Is not APF-authorized, in system key 0-7, or in supervisor state).

**Note:** If the NEWPASS keyword is not specified on the RACINIT request, you can authorize the calling module by entering it in the RACF-authorized caller table. However, IBM does not recommend placing entries in the RACF-authorized caller table.

# **System action**

The task is terminated.

# **Programmer response**

Possible user error. Verify that the module is an authorized caller.

### **Problem determination**

On MVS, if the request originated as a RACF command (that in turn resulted in a call to the RACF manager or the RACLIST request), check to make sure the RACF command is in the list of APF-authorized commands for your system.

If the module making the request is an IBM routine, see *RACF Diagnosis Guide* for information on diagnosing abends and reporting abend problems to IBM.

#### 685

# **Explanation**

The module calling RACDEF is not authorized (is not APF-authorized, in system key 0-7, or in supervisor state). To issue a RACDEF request, the calling module must be authorized (APF-authorized, in system key 0-7, or in supervisor state).

### **System action**

The system abnormally terminates the task.

### **Programmer response**

Possible user error. Verify that the calling module was executing in an authorized state.

#### **Problem determination**

On MVS, if the request originated as a RACF command (that in turn resulted in the issuing of the RACDEF request), check to make sure the RACF command is in the list of APF-authorized commands for your system.

If the module making the request is an IBM routine, see *RACF Diagnosis Guide* for information on diagnosing abends and reporting abend problems to IBM.

#### 9C7

### **Explanation**

RACROUTE functions dealing with tokens (such as VERIFY, VERIFYX, TOKENBLD, TOKENMAP) will issue an abend 9C7 when an invalid token is detected.

# **System action**

The system abnormally terminates the task.

### **Programmer response**

This is possibly a user error. Verify that the token interface is correct.

#### **Problem determination**

Check the reason code and make sure you pass the correct token in the request.

The following reason codes will be issued with abend 9C7.

### Reason Code Explanation

01

STOKEN area is too small.

02

TOKNIN area is too small.

04

The request is TOKENMAP. TOKNIN is a required parameter. Either it was not specified or both its length and version fields are 0.

08

The request is VERIFYX, TOKENBLD, TOKENMAP, or TOKENXTR. TOKNOUT is a required parameter.

Either it was not specified or both its length and version fields are 0.

OC.

Version of 0 can only be used in conjunction with a length of 0, as an alternate method of *not* specifying a token parameter. This token is not valid because the token's version is 0 but its length is not.

10

VERSION=0.

14

USERID has length greater than 8 characters.

18

Either the password or the password phrase has greater than its allowed maximum characters.

**1C** 

GROUPID has length greater than 8 characters.

20

Either the new password or the new password phrase is greater than its allowed maximum characters.

24

EXENOSDE has length greater than 8 characters.

28

SUSERID has length greater than 8 characters.

2C

SNODE has length greater than 8 characters.

30

SGROUP has length greater than 8 characters.

34

TOKNOUT version is greater than the current maximum.

**3C** 

No password or password phrase was specified with \*BYPASS\*, PASSCHK=YES specified.

#### D82

### **Explanation**

While RACF was processing a RACHECK request, an error occurred in the RACF storage manager.

# **System action**

The system terminates the task.

# **Programmer response**

Register 15 contains a hexadecimal reason code. (Message ICH409I, if issued, also contains this reason code.)

### Reason Code Explanation

04

BAD LENGTH: The length of the area to get or free is not greater than zero.

08

BAD ALIGNMENT: The pointer to the area to free is not on a doubleword boundary.

OC.

DUPLICATE FREEMAIN: The area to free has already been freed.

10

INCORRECT SUBPOOL: The subpool for the area to free is not the subpool in which the area is allocated.

14

INVALID OVERLAP: Part of the area to free equals part of the area allocated, but the match is not correct for either a full or partial FREEMAIN.

18

NOT FOUND: The area to free does not have a corresponding GETMAIN entry in the tracking table, and the caller did not specify that it should not have.

1C

FOUND: The area to free has a corresponding GETMAIN entry in the tracking table, and the caller specified that it should not have.

20

NOT FREED: There is a temporary area still allocated at the end of SVC processing.

**A0** 

A RACF module issued a get-space request. However, register 1 is not equal to zero and does not point to a buffer previously created by the program.

Α4

A RACF module issued a get-space request. However, the subpool in register 0 is not the subpool in which the previously created buffer is allocated.

**A8** 

A RACF module issued a free-space request. However, register 1 is equal to zero.

AC

A RACF module issued a free-space request. However, register 1 does not point to the buffer previously created by the program.

Identify and correct the indicated error.

### **Problem determination**

Using IPCS or PRDMP, format the dump taken for this abend. For an explanation of the dump title, see the *RACF Diagnosis Guide*.

#### **D83**

### **Explanation**

While RACF was processing a RACINIT request, an error occurred in the RACF storage manager.

### System action

The system terminates the task.

### **Programmer response**

Register 15 contains a hexadecimal reason code. (Message ICH409I, if issued, also contains this reason code.)

### Reason Code Explanation

04

BAD LENGTH: The length of the area to get or free is not greater than zero.

80

BAD ALIGNMENT: The pointer to the area to free is not on a doubleword boundary.

OC.

DUPLICATE FREEMAIN: The area to free has already been freed.

10

INCORRECT SUBPOOL: The subpool for the area to free is not the subpool in which the area is allocated.

14

INVALID OVERLAP: Part of the area to free equals part of the area allocated, but the match is not correct for either a full or partial FREEMAIN.

18

NOT FOUND: The area to free does not have a corresponding GETMAIN entry in the tracking table, and the caller did not specify that it should not have.

**1C** 

FOUND: The area to free has a corresponding GETMAIN entry in the tracking table, and the caller specified that it should not have.

20

NOT FREED: There is a temporary area still allocated at the end of SVC processing.

**A0** 

A RACF module issued a get-space request. However, register 1 is not equal to zero and does not point to a buffer previously created by the program.

#### Α4

A RACF module issued a get-space request. However, the subpool in register 0 is not the subpool in which the previously created buffer is allocated.

**A8** 

A RACF module issued a free-space request. However, register 1 is equal to zero.

AC

A RACF module issued a free-space request. However, register 1 does not point to the buffer previously created by the program.

Identify and correct the indicated error.

#### **Problem determination**

Using IPCS or PRDMP, format the dump taken for this abend. For an explanation of the dump title, see the *RACF Diagnosis Guide*.

#### **D84**

### **Explanation**

While RACF was processing a RACLIST request, an error occurred in the RACF storage manager.

# **System action**

The system terminates the task.

#### **Programmer response**

Register 15 contains a hexadecimal reason code. (Message ICH409I, if issued, also contains this reason code.)

### Reason Code Explanation

04

BAD LENGTH: The length of the area to get or free is not greater than zero.

80

BAD ALIGNMENT: The pointer to the area to free is not on a doubleword boundary.

OC.

DUPLICATE FREEMAIN: The area to free has already been freed.

10

INCORRECT SUBPOOL: The subpool for the area to free is not the subpool in which the area is allocated.

14

INVALID OVERLAP: Part of the area to free equals part of the area allocated, but the match is not correct for either a full or partial FREEMAIN.

18

NOT FOUND: The area to free does not have a corresponding GETMAIN entry in the tracking table, and the caller did not specify that it should not have.

**1C** 

FOUND: The area to free has a corresponding GETMAIN entry in the tracking table, and the caller specified that it should not have.

20

NOT FREED: There is a temporary area still allocated at the end of SVC processing.

44

Too many actions specified on ICHEINTY macro.

**A0** 

A RACF module issued a get-space request. However, register 1 is not equal to zero and does not point to a buffer previously created by the program.

**A4** 

A RACF module issued a get-space request. However, the subpool in register 0 is not the subpool in which the previously created buffer is allocated.

**A8** 

A RACF module issued a free-space request. However, register 1 is equal to zero.

AC

A RACF module issued a free-space request. However, register 1 does not point to the buffer previously created by the program.

Identify and correct the indicated error.

#### **Problem determination**

Using IPCS or PRDMP, format the dump taken for this abend. For an explanation of the dump title, see the *RACF Diagnosis Guide*.

#### D85

# **Explanation**

While RACF was processing a RACDEF request, an error occurred in the RACF storage manager.

# **System action**

The system terminates the task.

# **Programmer response**

Register 15 contains a hexadecimal reason code. (Message ICH409I, if issued, also contains this reason code.)

### Reason Code Explanation

04

BAD LENGTH: The length of the area to get or free is not greater than zero.

08

BAD ALIGNMENT: The pointer to the area to free is not on a doubleword boundary.

OC.

DUPLICATE FREEMAIN: The area to free has already been freed.

10

INCORRECT SUBPOOL: The subpool for the area to free is not the subpool in which the area is allocated.

14

INVALID OVERLAP: Part of the area to free equals part of the area allocated, but the match is not correct for either a full or partial FREEMAIN.

18

NOT FOUND: The area to free does not have a corresponding GETMAIN entry in the tracking table, and the caller did not specify that it should not have.

1C

FOUND: The area to free has a corresponding GETMAIN entry in the tracking table, and the caller specified that it should not have.

20

NOT FREED: There is a temporary area still allocated at the end of SVC processing.

**A0** 

A RACF module issued a get-space request. However, register 1 is not equal to zero and does not point to a buffer previously created by the program.

Α4

A RACF module issued a get-space request. However, the subpool in register 0 is not the subpool in which the previously created buffer is allocated.

A8

A RACF module issued a free-space request. However, register 1 is equal to zero.

AC

A RACF module issued a free-space request. However, register 1 does not point to the buffer previously created by the program.

Identify and correct the indicated error.

#### **Problem determination**

Using IPCS or PRDMP, format the dump taken for this abend. For an explanation of the dump title, see the *RACF Diagnosis Guide*.

#### E82

### **Explanation**

SVC 130 (RACHECK macro) was invoked; however, SVC 130 is inactive because RACF is not properly installed on the system.

# **System action**

The task is terminated.

### **Programmer response**

See "Problem Determination."

#### **Problem determination**

If you have installed RACF on your system, make sure that RACF is properly installed on your system.

If you have not installed RACF on your system, this abend could be issued when a data set has the RACF indicator bit on. This could occur if the data set came from a system with RACF installed.

#### E83

# **Explanation**

SVC 131 (RACINIT macro) was invoked; however, SVC 131 is inactive because RACF is not properly installed on the system.

# **System action**

The task is terminated.

### **Programmer response**

See "Problem Determination."

#### **Problem determination**

If you have installed RACF on your system, make sure that RACF is properly installed on your system.

#### E84

### **Explanation**

SVC 132 (RACLIST macro) was invoked; however, SVC 132 is inactive because RACF is not properly installed on the system.

# System action

The task is terminated.

### **Programmer response**

See "Problem Determination."

#### Problem determination

If you have installed RACF on your system, make sure that RACF is properly installed on your system.

#### E85

# **Explanation**

SVC 133 (RACDEF macro) was invoked; however, SVC 133 is inactive because RACF is not properly installed on the system.

# System action

The task is terminated.

# **Programmer response**

See "Problem Determination."

#### **Problem determination**

If you have installed RACF on your system, make sure that RACF is properly installed on your system.

# Abend Codes from RACF Modules in the z/VM Control Program

#### RPG001

### **Explanation**

This abend occurs in HCPRPG when a processor attempts to release an internal lock that it does not currently hold.

### **System action**

The VM control program is abnormally terminated.

### **Programmer response**

Refer to *z/VM: RACF Security Server Diagnosis Guide* for information on gathering the documentation you need to assist IBM in diagnosing the problem, then contact your IBM Support Center personnel.

### **Problem determination**

Register 9 contains the address of the data area in HCPRPF (mapped by the CACHBLOK DSECT) in which the lockword is defined. Register 0 contains the CPU address of the CPU attempting to release the lock. When a CPU holds this lock, its address should be contained in the lockword. Otherwise the lockword should contain X'FFFFFFFF'. Attempt to determine why that CPU's address was not contained in the lockword at the time the CPU attempted to release the lock.

#### **RPI001**

# **Explanation**

This abend occurs in HCPRPI when a processor attempts to release an internal lock that it does not currently hold.

# System action

The VM control program is abnormally terminated.

### **Programmer response**

Refer to z/VM: Diagnosis Guide for information on gathering the documentation you need to assist IBM in diagnosing the problem, then contact your IBM Support Center personnel.

#### **Problem determination**

Register 9 contains the address of the data area in HCPRWA (mapped by the RACFWA DSECT) in which

the lockword is defined. Register 0 contains the CPU address of the CPU attempting to release the lock. When a CPU holds this lock, its address should be contained in the lockword. Otherwise the lockword should contain X'FFFFFFFF'. Attempt to determine why that CPU's address was not contained in the lockword at the time the CPU attempted to release the lock.

#### **RPI002**

### **Explanation**

A nonzero condition code was received from a STCK instruction in HCPRPI.

### System action

The VM control program is abnormally terminated.

# **Programmer response**

Refer to z/VM: Diagnosis Guide for information on gathering the documentation you need to assist IBM in diagnosing the problem, then contact your IBM Support Center personnel.

#### **Problem determination**

A nonzero return code from a STCK instruction is caused by hardware, not software. For a description of the possible condition codes, see *ESA/390 Principles* of Operation.

#### **RPI003**

### **Explanation**

A nonzero condition code was received from an IUCV ACCEPT macro in HCPRPI.

# **System action**

The VM control program is abnormally terminated.

### **Programmer response**

Refer to z/VM: Diagnosis Guide for information on gathering the documentation you need to assist IBM in diagnosing the problem, then contact your IBM Support Center personnel.

### **Problem determination**

When a user ID issues an IUCV CONNECT to the \*RPI system service, the HCPRPICN entry point is invoked.

HCPRPICN will verify that the invoker is defined as a RACF service machine in HCPRWA, and if so, HCPRPICN immediately issues an IUCV ACCEPT. It is possible that the storage containing the IUCV interrupt buffer has been corrupted. Register 4 contains the

address of the interrupt buffer that was specified on the IUCV ACCEPT. The interrupt buffer is mapped by the IPARML control block provided by the VM operating system.

# **Appendix A. Return Codes**

This appendix lists and explains return codes for:

- IUCV (z/VM only)
- RAC command (z/VM only)
- RACF command session (z/VM only)
- · RACF manager
- · RACF utilities

# **IUCV Return Codes**

### **CMSIUCV Return Codes**

This section lists and explains some of the CMSIUCV return codes. These return codes are only displayed as part of the following messages:

RPICMS002E

RPICMS003E

RPICMS014E

RPIGCS010E

They are not issued separately as return codes from a routine or macro.

**Note:** For this message text:

IPRCODE=code

the CMSIUCV return code is equal to:

code + 1000

#### Code

### **Explanation**

### 11 (X'0B')

CP could not find the resource or gateway, or, the resource or gateway is not available for connections, and no TSAF virtual machine is currently operating on your system.

### 12 (X'0C')

Your communication partner has not invoked the HNDIUCV SET or IUCV DCLBFR function.

#### 13 (X'0D')

Your virtual machine already has the maximum number of connections.

### 14 (X'0E')

Your communication partner already has the maximum number of connections.

### 15 (X'0F')

Your virtual machine is not authorized to connect to the resource.

### **VSIUCV Return Codes**

This section lists and explains the VSIUCV return codes. These return codes are only displayed as part of the following messages:

RPIMGR001E

RPIMGR002T

RPIMGR012E

RPIRTE002E RPIRTE003E RPITMP018E

They are not issued separately as return codes from a routine or macro.

#### Code

#### **Explanation**

00

Normal completion, no errors encountered.

04

Issuer not in supervisor state.

80

Invalid request operation code.

OC.

Caller already active (OPEN request).

10

Reserved.

14

Caller inactive (all requests except OPEN).

18

IUCV (in CP) detected an error (connect, accept, sever).

1C

No connect pending (accept).

20

Invalid path ID (accept, sever).

24

Caller does not own specified path (accept, sever).

28

Path not active (sever).

**2C** 

IUCV support not active.

30

VSIUCVPL not on doubleword boundary (connect, accept, sever).

# **RAC Command Return Codes**

This section lists and explains the RAC command return codes.

# **Return Code**

### **Description**

4

RACF has been deactivated through the SETRACF INACTIVE command, so the RAC command cannot be processed.

8

The command issuer is not authorized to issue RACF commands using RAC.

**32** 

The RAC command could not be processed. Either the command was issued from a RACF service machine or the command request timed out in CP while waiting for a response from the RACF service machine.

40

The ICHSFSDF EXEC or RCMDRFMT EXEC did not return any data.

44

The RACF command timed out because of the value of the user's \$RAC\_TIM global variable. For more information, see *RACF Command Language Reference*.

100

RACROUTE REQUEST=VERIFY for the command issuer failed.

104

RAC command exceeds the maximum length allowed.

108

Bad command name.

112

Command was not executed because the output file could not be written.

# **RACF Command Session Return Codes**

This section lists and explains the RACF command session return codes. Some return code values may be different if a password or password phrase is required on the RACF command session.

#### **Return Code**

#### **Description**

4

The highest return code from a RACF command issued during the command session was 4, the command issuer is not RACF-defined, or RACF is not active.

8

The highest return code from a RACF command issued during the command session was 8, or the password or password phrase is not authorized.

12

The highest return code from a RACF command issued during the command session was 12, or an error occurred while creating the user's security environment for the RACF command session.

24

RACROUTE REQUEST=VERIFY for the command issuer was failed by an installation exit.

28

The command issuer has been revoked.

32

The RACF service machine is not operational. RACF commands cannot be issued.

36

The command issuer's access to the default group has been revoked.

56

RACROUTE REQUEST=VERIFY for the command issuer failed due to SECLABEL authorizations.

72

The system is in a tranquil state.

204

The IUCV path between CP and the RACF service machine was broken after the RACF command session was established.

254

The command issuer is not authorized to issue RACF commands using the RACF command session.

Programming interface information

# **RACF-Manager Return Codes**

This section lists and explains the RACF-manager return codes. The RACF manager returns the codes to the caller (a RACF SVC, a command processor, or a user-written program) in hexadecimal in Register 15. However, the RACF manager issues messages that contain decimal return codes.

# Return Code - Hex (Decimal) Description

#### 0(0)

The requested operation was successful.

#### 4 (4)

A recovery environment could not be established.

#### 8 (8)

An attempt was made to add an entry (a profile) to the RACF database but an identical entry already exists.

**Note:** Identical entries have the same name, type, and (if specified) volume.

#### C (12)

For requests other than NEXT or NEXTC, the specified entry (RACF profile) did not exist.

For NEXT or NEXTC requests, no subsequent entries (RACF profiles) satisfied the request.

#### 10 (16)

Reserved.

#### 14 (20)

The RACF database did not contain enough space to satisfy the request.

#### 18 (24)

An I/O error occurred while accessing the RACF database. The RACF manager uses the EXCP macro to access the RACF database. This error could be caused by a problem with the DASD on which the RACF database is stored.

#### 1C (28)

RACF was not active at the time of the request; or, in an environment with multiple RACF data sets, the RACF data set containing the requested profile is inactive.

#### 19 (25)

The number of actual tests for the ICHEINTY request for the CONNECT type profile is more than 254.

#### 20 (32)

1. The request type requires a user work area but the area was not provided (the address in the parameter list was 0). 2. For a RENAME, neither NEWNAME nor NEWNAMEX was supplied.

#### 24 (36)

The input parameter list or the associated ACTION and TEST blocks contain an error. For abend 482, 483, or 485, this RACF-manager return code usually indicates that down-level templates are being used for the RACF database. Template conversion is done with ICHMIN00. Do the following:

- 1. Check the output of ICHMIN00 to be sure higher-level templates were used.
- 2. Check that the higher level of ICHMIN00 was run.
- 3. Check that ICHMIN00 was run against the correct RACF data base. RACF uses the templates from the first primary RACF database activated.
- 4. Check that an unconverted database was not copied over the one that had ICHMIN00 run against it.

When this code is returned, register 0 contains one of the following reason codes:

# Reason Code - Hex (Decimal) Description

#### 1(1)

Invalid entry name (profile name).

#### 2(2)

Action(s) specified with DELETE or DELETEA.

#### 3 (3)

An action specified for an undefined field.

#### 4(4)

Test(s) specified with RENAME.

#### 5 (5)

Reserved.

#### 6 (6)

Reserved.

#### 7(7)

Incorrect entry type (profile type).

#### 8 (8)

DATAMAP(OLD) was coded on the ICHEINTY macro, and GROUP=YES was coded on the ICHEACTN macro, but the given data length was too long for the repeat group.

#### 9 (9)

DATAMAP(OLD) was coded on the ICHEINTY macro, and GROUP=YES was coded on the ICHEACTN macro, but the given data length was too short for the repeat group.

#### A (10)

Consistency error between multiple input parameter lists. This error occurs if chaining is being used and all input parameter lists are not using the same options or the same values for: TYPE, RBA, CLASS, VOLID, ENTRY, SMC, GENERIC or INDEX.

#### B (11)

Input parameter list chaining/request type combination error. This error occurs when the rules for types of input parameter list requests that may be chained are violated. For example, the first input parameter list can only be a NEXT or NEXTC, LOCATE, ALTER or ALTERI, DELETE with SEGMENT or ADD. The following input parameter lists can only be LOCATE (after LOCATE), NEXT/ NEXTC (after NEXT/NEXTC), ALTERI (after ALTERI), ALTER (after ALTER, DELETE or ADD), and DELETE with SEGMENT (after ALTER or DELETE).

#### C (12)

All input parameter lists specify RUN=NO.

### D (13)

Request type/segmentation combination error. This error occurs if a segment name is specified with ADD, DELETEA, or RENAME.

#### E (14)

Invalid field for GROUP=YES. This error occurs if GROUP=YES was coded but the field is not a repeat group.

#### F (15)

Input parameter list limit exceeded. More than 1000 input parameter lists were chained.

#### 10(16)

Segment not allowed. Specified SEGMENT name not allowed for the specified profile TYPE.

#### 11(17)

Inconsistency between ACTION data length and repeat group FIELDS, GROUP=YES. This is similar to return code 8, but DATAMAP(NEW) was coded on the ICHEINTY macro.

#### 12 (18)

Data length specified on ICHEACTN macro exceeded the length of the specified fixed-length field.

#### 17 (23)

The generic entity name exceeds the maximum length after it has been encoded.

#### 28 (40)

The maximum profile size (65,535 bytes) has been reached; the profile cannot be expanded.

#### 2C (44)

The user-supplied work area was not large enough to hold all the data returned. The work area is filled with data up to, but not including, the first field that did not fit.

#### 30 (48)

The user-supplied work area was smaller than the minimum amount required (30 bytes).

#### 34 (52)

A test condition specified in the TESTS keyword of the ICHEINTY macro was not met; RACF stopped processing.

#### 38 (56)

You requested an operation on an entry (profile) in class DATASET that has multiple RACF definitions, but you did not specify a VOLUME to single out a specific entry.

### 3C (60)

For DATASET class entries, you specified a VOLUME that did not exist in the volume list of any entry with the specified name. For TAPEVOL class entries, a request tried to add a new TAPEVOL to a nonexistent tape volume set.

#### 40 (64)

You attempted to delete one of the IBM-defined entries (such as SYS1 or IBMUSER) from the RACF database.

#### 44 (68)

An ALTERI request attempted to increase the size of the profile being updated.

#### 48 (72)

A request to add an entry to the RACF database would have caused the RACF index to increase to a depth that RACF does not support (the maximum depth is 10 levels).

#### 4C (76)

ICHEINTY encountered an invalid index block or read a nonindex block when it expected an index block.

#### 50 (80)

You made an attempt to update (by a request other than ALTERI) a RACF database that has been extended (the extended bit in the ICB was on).

#### 54 (84)

Reserved (used internal to RACF).

#### 58 (88)

Some field-level access checks failed for data retrieval.

#### 5C (92)

All field-level access checks failed for data retrieval.

#### 60 (96)

Field-level access checks failed for data update.

#### 64 (100)

Reserved for use by the ICHEINTY macro for RELEASE=(xx,CHECK).

#### 68 (104)

Invalid data in a RACF profile. Detail code is in the reason code:

# Reason Code - Hex (Decimal) Description

#### 1(1)

Profile too short

#### 6C (108)

The RACF manager has been invoked recursively, and an exclusive reserve/enqueue is required. However a shared reserve/enqueue is already held.

### 70 (112)

The RACF manager received an unexpected return code from a reserve/enqueue. The reserve/enqueue return code is passed back in register 0.

End programming interface information

# **RACF-Utilities Return Codes**

With RACF 1.9, new utilities were created to handle a converted RACF database. When a new utility replaced an old utility, the prefix was changed from ICH to IRR. For example, new utility IRRUT100 replaced utility ICHUT100.

In general, the return codes for a new utility are the same as the return codes for an old utility.

This appendix describes the return codes for the RACF utilities. This information is also described in *RACF System Programmer's Guide* for the programmer creating jobs that use the utility.

Table 1. Return Codes for the ICHUT100 and IRRUT100 Utilities

| Hex (Decimal) | Description                                                   |
|---------------|---------------------------------------------------------------|
| 0 (0)         | Function successful. Report printed.                          |
| 4 (4)         | Insufficient authority. See your RACF security administrator. |
| 8 (8)         | Error. Report not printed.                                    |
| 10 (16)       | Open of SYSPRINT DCB failed.                                  |

Table 2. Return Codes for the ICHUT200 and IRRUT200 Utilities

| Hex (Decimal) | Description                                                                                                    |
|---------------|----------------------------------------------------------------------------------------------------|
| 0 (0)         | Function successful. Report printed.                                                                                   |
| 4 (4)         | A noncritical error was detected. Report printed.                                                                      |
| 8 (8)         | A critical error was detected. Utility processing may not have completed. Any report printed may not be complete.      |
| C (12)        | Utility terminated because:                                                                                            |
|               | A request for storage failed.                                                                                          |
|               | <ul> <li>The ICB (inventory control block) or top-level index block could not be read<br/>(or was invalid).</li> </ul> |
|               | <ul> <li>The utility was unable to open a required data set.</li> </ul>                                                |

Table 3. Return Codes for the ICHUT400 and IRRUT400 Utilities

| Hex (Decimal) | Description                                                                       |
|---------------|-----------------------------------------------------------------------------------|
| 0 (0)         | Successful completion without error.                                              |
| 4 (4)         | Duplicate IBM-defined names caused one or more warning conditions.                |
| 8 (8)         | One or more error conditions occurred because of one of the following reasons:    |
|               | Duplicate non-IBM-defined names                                                   |
|               | A defective tape volume set.                                                      |
| C (12)        | One or more severe error conditions resulted from an error on an output database. |

Table 3. Return Codes for the ICHUT400 and IRRUT400 Utilities (continued)

| Hex (Decimal) | Description                                                                                                    |
|---------------|----------------------------------------------------------------------------------------------------|
| 10 (16)       | A terminating error condition occurred because of one of the following reasons:                                                       |
|               | A recovery environment could not be established.  The SYSPRINT file could not be enough.                                              |
|               | <ul><li>The SYSPRINT file could not be opened.</li><li>An error was found in a parameter specification.</li></ul>                     |
|               | <ul> <li>A range table was requested but could not be loaded.</li> <li>An error was detected in the specified range table.</li> </ul> |
|               | An error occurred on an input database.                                                                                               |

Table 4. Return Codes for the IRRDSC00 Utility

| Hex (Decimal) | Description                                              |
|---------------|----------------------------------------------------------|
| 0 (0)         | Successful completion without error.                     |
| 4 (4)         | Error locking or unlocking a data set.                   |
| 8 (8)         | Failed profile. Conversion is incomplete.                |
| 10 (16)       | Terminating error. Conversion incomplete or not started. |
| 14 (20)       | Open of SYSPRINT DCB failed.                             |

# **Notices**

This information was developed for products and services offered in the US. This material might be available from IBM in other languages. However, you may be required to own a copy of the product or product version in that language in order to access it.

IBM may not offer the products, services, or features discussed in this document in other countries. Consult your local IBM representative for information on the products and services currently available in your area. Any reference to an IBM product, program, or service is not intended to state or imply that only that IBM product, program, or service may be used. Any functionally equivalent product, program, or service that does not infringe any IBM intellectual property right may be used instead. However, it is the user's responsibility to evaluate and verify the operation of any non-IBM product, program, or service.

IBM may have patents or pending patent applications covering subject matter described in this document. The furnishing of this document does not grant you any license to these patents. You can send license inquiries, in writing, to:

IBM Director of Licensing IBM Corporation North Castle Drive, MD-NC119 Armonk, NY 10504-1785 US

For license inquiries regarding double-byte character set (DBCS) information, contact the IBM Intellectual Property Department in your country or send inquiries, in writing, to:

Intellectual Property Licensing Legal and Intellectual Property Law IBM Japan Ltd. 19-21, Nihonbashi-Hakozakicho, Chuo-ku Tokyo 103-8510, Japan

INTERNATIONAL BUSINESS MACHINES CORPORATION PROVIDES THIS PUBLICATION "AS IS" WITHOUT WARRANTY OF ANY KIND, EITHER EXPRESS OR IMPLIED, INCLUDING, BUT NOT LIMITED TO, THE IMPLIED WARRANTIES OF NON-INFRINGEMENT, MERCHANTABILITY OR FITNESS FOR A PARTICULAR PURPOSE. Some jurisdictions do not allow disclaimer of express or implied warranties in certain transactions, therefore, this statement may not apply to you.

This information could include technical inaccuracies or typographical errors. Changes are periodically made to the information herein; these changes will be incorporated in new editions of the publication. IBM may make improvements and/or changes in the product(s) and/or the program(s) described in this publication at any time without notice.

Any references in this information to non-IBM websites are provided for convenience only and do not in any manner serve as an endorsement of those websites. The materials at those websites are not part of the materials for this IBM product and use of those websites is at your own risk.

IBM may use or distribute any of the information you provide in any way it believes appropriate without incurring any obligation to you.

Licensees of this program who wish to have information about it for the purpose of enabling: (i) the exchange of information between independently created programs and other programs (including this one) and (ii) the mutual use of the information which has been exchanged, should contact:

IBM Director of Licensing
IBM Corporation
North Castle Drive, MD-NC119
Armonk, NY 10504-1785
US

Such information may be available, subject to appropriate terms and conditions, including in some cases, payment of a fee.

The licensed program described in this document and all licensed material available for it are provided by IBM under terms of the IBM Customer Agreement, IBM International Program License Agreement or any equivalent agreement between us.

The performance data and client examples cited are presented for illustrative purposes only. Actual performance results may vary depending on specific configurations and operating conditions.

Information concerning non-IBM products was obtained from the suppliers of those products, their published announcements or other publicly available sources. IBM has not tested those products and cannot confirm the accuracy of performance, compatibility or any other claims related to non-IBM products. Questions on the capabilities of non-IBM products should be addressed to the suppliers of those products.

Statements regarding IBM's future direction or intent are subject to change or withdrawal without notice, and represent goals and objectives only.

This information may contain examples of data and reports used in daily business operations. To illustrate them as completely as possible, the examples include the names of individuals, companies, brands, and products. All of these names are fictitious and any similarity to actual people or business enterprises is entirely coincidental.

#### COPYRIGHT LICENSE:

This information may contain sample application programs in source language, which illustrate programming techniques on various operating platforms. You may copy, modify, and distribute these sample programs in any form without payment to IBM, for the purposes of developing, using, marketing or distributing application programs conforming to the application programming interface for the operating platform for which the sample programs are written. These examples have not been thoroughly tested under all conditions. IBM, therefore, cannot guarantee or imply reliability, serviceability, or function of these programs. The sample programs are provided "AS IS", without warranty of any kind. IBM shall not be liable for any damages arising out of your use of the sample programs.

# **Programming Interface Information**

This publication primarily documents information that is NOT intended to be used as programming interfaces.

This publication also documents intended programming interfaces that allow the customer to obtain the services of an external security manager. This information is identified where it occurs by an introductory statement or by the following marking:

Programming interface information

Programming interface information.

End programming interface information

# **Trademarks**

IBM, the IBM logo, and ibm.com® are trademarks or registered trademarks of International Business Machines Corp., in the United States and/or other countries. Other product and service names might be trademarks of IBM or other companies. A current list of IBM trademarks is available on IBM Copyright and trademark information (https://www.ibm.com/legal/copytrade).

# **Terms and Conditions for Product Documentation**

Permissions for the use of these publications are granted subject to the following terms and conditions.

## **Applicability**

These terms and conditions are in addition to any terms of use for the IBM website.

#### **Personal Use**

You may reproduce these publications for your personal, noncommercial use provided that all proprietary notices are preserved. You may not distribute, display or make derivative work of these publications, or any portion thereof, without the express consent of IBM.

#### **Commercial Use**

You may reproduce, distribute and display these publications solely within your enterprise provided that all proprietary notices are preserved. You may not make derivative works of these publications, or reproduce, distribute or display these publications or any portion thereof outside your enterprise, without the express consent of IBM.

## **Rights**

Except as expressly granted in this permission, no other permissions, licenses or rights are granted, either express or implied, to the publications or any information, data, software or other intellectual property contained therein.

IBM reserves the right to withdraw the permissions granted herein whenever, in its discretion, the use of the publications is detrimental to its interest or, as determined by IBM, the above instructions are not being properly followed.

You may not download, export or re-export this information except in full compliance with all applicable laws and regulations, including all United States export laws and regulations.

IBM MAKES NO GUARANTEE ABOUT THE CONTENT OF THESE PUBLICATIONS. THE PUBLICATIONS ARE PROVIDED "AS-IS" AND WITHOUT WARRANTY OF ANY KIND, EITHER EXPRESSED OR IMPLIED, INCLUDING BUT NOT LIMITED TO IMPLIED WARRANTIES OF MERCHANTABILITY, NON-INFRINGEMENT, AND FITNESS FOR A PARTICULAR PURPOSE.

# **IBM Online Privacy Statement**

IBM Software products, including software as a service solutions, ("Software Offerings") may use cookies or other technologies to collect product usage information, to help improve the end user experience, to tailor interactions with the end user, or for other purposes. In many cases no personally identifiable information is collected by the Software Offerings. Some of our Software Offerings can help enable you to collect personally identifiable information. If this Software Offering uses cookies to collect personally identifiable information about this offering's use of cookies is set forth below.

This Software Offering does not use cookies or other technologies to collect personally identifiable information.

If the configurations deployed for this Software Offering provide you as customer the ability to collect personally identifiable information from end users via cookies and other technologies, you should seek your own legal advice about any laws applicable to such data collection, including any requirements for notice and consent.

For more information about the use of various technologies, including cookies, for these purposes, see:

- The section entitled IBM Websites at IBM Privacy Statement (https://www.ibm.com/privacy)
- Cookies and Similar Technologies (https://www.ibm.com/privacy#Cookies and Similar Technologies)

# **Bibliography**

This topic lists the publications in the z/VM library. For abstracts of the z/VM publications, see  $\underline{z/VM}$ : General Information.

# Where to Get z/VM Information

The current z/VM product documentation is available in IBM Documentation - z/VM (https://www.ibm.com/docs/en/zvm).

# z/VM Base Library

#### **Overview**

- z/VM: License Information, GI13-4377
- z/VM: General Information, GC24-6286

# **Installation, Migration, and Service**

- z/VM: Installation Guide, GC24-6292
- z/VM: Migration Guide, GC24-6294
- z/VM: Service Guide, GC24-6325
- z/VM: VMSES/E Introduction and Reference, GC24-6336

# **Planning and Administration**

- z/VM: CMS File Pool Planning, Administration, and Operation, SC24-6261
- z/VM: CMS Planning and Administration, SC24-6264
- z/VM: Connectivity, SC24-6267
- z/VM: CP Planning and Administration, SC24-6271
- z/VM: Getting Started with Linux on IBM Z, SC24-6287
- z/VM: Group Control System, SC24-6289
- z/VM: I/O Configuration, SC24-6291
- z/VM: Running Guest Operating Systems, SC24-6321
- z/VM: Saved Segments Planning and Administration, SC24-6322
- z/VM: Secure Configuration Guide, SC24-6323

## **Customization and Tuning**

- z/VM: CP Exit Customization, SC24-6269
- z/VM: Performance, SC24-6301

#### **Operation and Use**

- z/VM: CMS Commands and Utilities Reference, SC24-6260
- z/VM: CMS Primer, SC24-6265
- z/VM: CMS User's Guide, SC24-6266
- z/VM: CP Commands and Utilities Reference, SC24-6268

- z/VM: System Operation, SC24-6326
- z/VM: Virtual Machine Operation, SC24-6334
- z/VM: XEDIT Commands and Macros Reference, SC24-6337
- z/VM: XEDIT User's Guide, SC24-6338

# **Application Programming**

- z/VM: CMS Application Development Guide, SC24-6256
- z/VM: CMS Application Development Guide for Assembler, SC24-6257
- z/VM: CMS Application Multitasking, SC24-6258
- z/VM: CMS Callable Services Reference, SC24-6259
- z/VM: CMS Macros and Functions Reference, SC24-6262
- z/VM: CMS Pipelines User's Guide and Reference, SC24-6252
- z/VM: CP Programming Services, SC24-6272
- z/VM: CPI Communications User's Guide, SC24-6273
- z/VM: ESA/XC Principles of Operation, SC24-6285
- z/VM: Language Environment User's Guide, SC24-6293
- z/VM: OpenExtensions Advanced Application Programming Tools, SC24-6295
- z/VM: OpenExtensions Callable Services Reference, SC24-6296
- z/VM: OpenExtensions Commands Reference, SC24-6297
- z/VM: OpenExtensions POSIX Conformance Document, GC24-6298
- z/VM: OpenExtensions User's Guide, SC24-6299
- z/VM: Program Management Binder for CMS, SC24-6304
- z/VM: Reusable Server Kernel Programmer's Guide and Reference, SC24-6313
- z/VM: REXX/VM Reference, SC24-6314
- z/VM: REXX/VM User's Guide, SC24-6315
- z/VM: Systems Management Application Programming, SC24-6327
- z/VM: z/Architecture Extended Configuration (z/XC) Principles of Operation, SC27-4940

# **Diagnosis**

- z/VM: CMS and REXX/VM Messages and Codes, GC24-6255
- z/VM: CP Messages and Codes, GC24-6270
- z/VM: Diagnosis Guide, GC24-6280
- z/VM: Dump Viewing Facility, GC24-6284
- z/VM: Other Components Messages and Codes, GC24-6300
- z/VM: VM Dump Tool, GC24-6335

# z/VM Facilities and Features

# Data Facility Storage Management Subsystem for z/VM

- z/VM: DFSMS/VM Customization, SC24-6274
- z/VM: DFSMS/VM Diagnosis Guide, GC24-6275
- z/VM: DFSMS/VM Messages and Codes, GC24-6276
- z/VM: DFSMS/VM Planning Guide, SC24-6277

- z/VM: DFSMS/VM Removable Media Services, SC24-6278
- z/VM: DFSMS/VM Storage Administration, SC24-6279

# **Directory Maintenance Facility for z/VM**

- z/VM: Directory Maintenance Facility Commands Reference, SC24-6281
- z/VM: Directory Maintenance Facility Messages, GC24-6282
- z/VM: Directory Maintenance Facility Tailoring and Administration Guide, SC24-6283

## **Open Systems Adapter**

- Open Systems Adapter-Express Customer's Guide and Reference (https://www.ibm.com/support/pages/node/6019492), SA22-7935
- Open Systems Adapter-Express Integrated Console Controller User's Guide (https://www.ibm.com/support/pages/node/6019810), SC27-9003
- Open Systems Adapter-Express Integrated Console Controller 3215 Support (https://www.ibm.com/docs/en/SSLTBW\_2.1.0/com.ibm.zos.v2r1.ioa/ioa.htm), SA23-2247
- Open Systems Adapter/Support Facility on the Hardware Management Console (https://www.ibm.com/docs/en/SSLTBW\_2.1.0/com.ibm.zos.v2r1.ioa/ioa.htm), SC14-7580

# Performance Toolkit for z/VM

- z/VM: Performance Toolkit Guide, SC24-6302
- z/VM: Performance Toolkit Reference, SC24-6303

## **RACF Security Server for z/VM**

- z/VM: RACF Security Server Auditor's Guide, SC24-6305
- z/VM: RACF Security Server Command Language Reference, SC24-6306
- z/VM: RACF Security Server Diagnosis Guide, GC24-6307
- z/VM: RACF Security Server General User's Guide, SC24-6308
- z/VM: RACF Security Server Macros and Interfaces, SC24-6309
- z/VM: RACF Security Server Messages and Codes, GC24-6310
- z/VM: RACF Security Server Security Administrator's Guide, SC24-6311
- z/VM: RACF Security Server System Programmer's Guide, SC24-6312
- z/VM: Security Server RACROUTE Macro Reference, SC24-6324

# Remote Spooling Communications Subsystem Networking for z/VM

- z/VM: RSCS Networking Diagnosis, GC24-6316
- z/VM: RSCS Networking Exit Customization, SC24-6317
- z/VM: RSCS Networking Messages and Codes, GC24-6318
- z/VM: RSCS Networking Operation and Use, SC24-6319
- z/VM: RSCS Networking Planning and Configuration, SC24-6320

### TCP/IP for z/VM

- z/VM: TCP/IP Diagnosis Guide, GC24-6328
- z/VM: TCP/IP LDAP Administration Guide, SC24-6329
- z/VM: TCP/IP Messages and Codes, GC24-6330

- z/VM: TCP/IP Planning and Customization, SC24-6331
- z/VM: TCP/IP Programmer's Reference, SC24-6332
- z/VM: TCP/IP User's Guide, SC24-6333

# **Prerequisite Products**

## **Device Support Facilities**

• Device Support Facilities (ICKDSF): User's Guide and Reference (https://www.ibm.com/servers/resourcelink/svc00100.nsf/pages/zosv2r5gc350033/\$file/ickug00\_v2r5.pdf), GC35-0033

## **Environmental Record Editing and Printing Program**

- Environmental Record Editing and Printing Program (EREP): Reference (https://www.ibm.com/servers/resourcelink/svc00100.nsf/pages/zosv2r5gc350152/\$file/ifc2000\_v2r5.pdf), GC35-0152
- Environmental Record Editing and Printing Program (EREP): User's Guide (https://www.ibm.com/servers/resourcelink/svc00100.nsf/pages/zosv2r5gc350151/\$file/ifc1000\_v2r5.pdf), GC35-0151

# **Related Products**

#### z/OS

- Common Programming Interface Communications Reference (https://publibfp.dhe.ibm.com/epubs/pdf/c2643999.pdf), SC26-4399
- z/OS and z/VM: Hardware Configuration Definition Messages (https://www.ibm.com/servers/resourcelink/svc00100.nsf/pages/zosv2r5sc342668/\$file/cbdm100\_v2r5.pdf), SC34-2668
- z/OS and z/VM: Hardware Configuration Manager User's Guide (https://www.ibm.com/servers/resourcelink/svc00100.nsf/pages/zosv2r5sc342670/\$file/eequ100\_v2r5.pdf), SC34-2670
- z/OS: Network Job Entry (NJE) Formats and Protocols (https://www.ibm.com/servers/resourcelink/svc00100.nsf/pages/zosv2r5sa320988/\$file/hasa600\_v2r5.pdf), SA32-0988
- z/OS: IBM Tivoli Directory Server Plug-in Reference for z/OS (https://www.ibm.com/servers/resourcelink/svc00100.nsf/pages/zosv2r5sa760169/\$file/glpa300\_v2r5.pdf), SA76-0169
- z/OS: Language Environment Concepts Guide (https://www.ibm.com/servers/resourcelink/svc00100.nsf/pages/zosv2r5sa380687/\$file/ceea800\_v2r5.pdf), SA38-0687
- z/OS: Language Environment Debugging Guide (https://www.ibm.com/servers/resourcelink/svc00100.nsf/pages/zosv2r5ga320908/\$file/ceea100\_v2r5.pdf), GA32-0908
- z/OS: Language Environment Programming Guide (https://www.ibm.com/servers/resourcelink/svc00100.nsf/pages/zosv2r5sa380682/\$file/ceea200\_v2r5.pdf), SA38-0682
- z/OS: Language Environment Programming Reference (https://www.ibm.com/servers/resourcelink/svc00100.nsf/pages/zosv2r5sa380683/\$file/ceea300\_v2r5.pdf), SA38-0683
- z/OS: Language Environment Runtime Messages (https://www.ibm.com/servers/resourcelink/svc00100.nsf/pages/zosv2r5sa380686/\$file/ceea900\_v2r5.pdf), SA38-0686
- z/OS: Language Environment Writing Interlanguage Communication Applications (https://www.ibm.com/servers/resourcelink/svc00100.nsf/pages/zosv2r5sa380684/\$file/ceea400\_v2r5.pdf), SA38-0684
- z/OS: MVS Program Management Advanced Facilities (https://www.ibm.com/servers/resourcelink/svc00100.nsf/pages/zosv2r5sa231392/\$file/ieab200\_v2r5.pdf), SA23-1392
- z/OS: MVS Program Management User's Guide and Reference (https://www.ibm.com/servers/resourcelink/svc00100.nsf/pages/zosv2r5sa231393/\$file/ieab100\_v2r5.pdf), SA23-1393

# XL C++ for z/VM

- XL C/C++ for z/VM: Runtime Library Reference, SC09-7624
- XL C/C++ for z/VM: User's Guide, SC09-7625

# Index

| Numerics                                   | codes (continued)<br>routing codes 2, 152 |
|--------------------------------------------|-------------------------------------------|
| 182 363                                    | VSIUCV return codes (VM only) 379         |
| 183 363                                    | completion codes 363                      |
| 185 363                                    | CONNECT command                           |
| $282\overline{364}$                        | messages 58                               |
| 283 365                                    | CSTABE001T 255                            |
| 285 365                                    | CSTDDD00E 255                             |
| 382 368                                    | CSTDET001I 255                            |
| 383 368                                    | CSTERP001E 255                            |
| 385 <del>368</del>                         | CSTHSV001E 255                            |
| 3C7 368                                    | CSTIGC001E 255                            |
| 482 369                                    | CSTINT001I 255                            |
| 483 369                                    | CSTINT002I 256                            |
| 485 370                                    | CSTINT003I 256                            |
| 4C7 370                                    | CSTINT004I 256                            |
| 582 370                                    | CSTINT005I 256                            |
| 585 371                                    | CSTINT006I 256                            |
| 683 371                                    | CSTINT007I 256                            |
| 684 372                                    | CSTIOS001T 256                            |
| 685 <u>372</u>                             | CSTIOS002T 256                            |
| 9C7 372                                    | CSTIOS003W 256                            |
|                                            | CSTIOS004W 257                            |
|                                            | CSTPGM001T 257                            |
| A                                          | CSTPGM002T 257                            |
| ahand aadaa 242                            | CSTPGM003T 257                            |
| abend codes <u>363</u><br>ADDGROUP command | CSTPGM004T 257                            |
|                                            | CSTSET001I 257                            |
| messages <u>53</u>                         | CSTSET002W 257                            |
| ADDSD command                              | CSTSET003T 258                            |
| messages <u>70</u>                         | CSTSET004I 258                            |
| ADDUSER command messages 55                | CSTTER001I 258                            |
| ALTDSD command                             | CSTUCB001I 258                            |
|                                            | CSTWT0001E 258                            |
| messages <u>113</u><br>ALTGROUP command    | CSTWT0002E 258                            |
| messages 104                               | CSTWT0003E 258                            |
| ALTUSER command                            | CSTWT0004E 258                            |
| messages 107                               | CSTWT0005E 258                            |
| 111e35age5 107                             | CSTWT0006E 258                            |
|                                            |                                           |
| В                                          | D                                         |
| BLKUPD command                             | D                                         |
|                                            | D82 373                                   |
| messages <u>131</u>                        | D83 374                                   |
|                                            | D84 374                                   |
| C                                          | D85 375                                   |
|                                            | data security monitor (DSMON)             |
| CMSIUCV return codes (VM only) <u>379</u>  | messages 142                              |
| codes                                      | DELDSD command                            |
| abend <u>363</u>                           | messages 70                               |
| CMSIUCV return codes (VM only) 379         | DELGROUP command                          |
| completion 363                             | messages 63                               |
| descriptor codes 2, <u>152</u>             | DELUSER command                           |
| RAC command return codes 380               | messages 62                               |
| RACF command session return codes 381      | descriptor codes 2, 152                   |
| RACF manager return codes 381              | DMSFLD22E 258                             |
| RACF utility return codes 385              | DSMON (data security monitor)             |
|                                            | , , , , , , , , , , , , , , , , , , , ,   |

| DSMON (data security monitor) (continued)             | ICH01003I <u>55</u>                   |
|-------------------------------------------------------|---------------------------------------|
| messages <u>142</u>                                   | ICH01004A <u>55</u>                   |
| dynamic parse                                         | ICH01005I <u>55</u>                   |
| messages <u>171</u>                                   | ICH01006I <u>55</u>                   |
|                                                       | ICH01007I <u>55</u>                   |
| E                                                     | ICH01008I 56                          |
| _                                                     | ICH01009I <u>56</u>                   |
| E82 <u>376</u>                                        | ICH01010I <u>56</u>                   |
| E83 <u>376</u>                                        | ICH01011I <u>56</u>                   |
| E84 <u>376</u>                                        | ICH01012I <u>56</u><br>ICH01013I 56   |
| E85 <u>376</u>                                        | ICH010131 <u>56</u><br>ICH01015I 57   |
|                                                       | ICH010191 <u>97</u><br>ICH01016I 57   |
| F                                                     | ICH010171 57                          |
|                                                       | ICH01020I 57                          |
| FACILITY class                                        | ICH01021I 57                          |
| activating <u>292</u> , <u>334</u>                    | ICH01022I 58                          |
|                                                       | ICH01023I 58                          |
| H                                                     | ICH02000 series of messages 58        |
|                                                       | ICH02001I 58                          |
| HCPRPD001I 259                                        | ICH02002I 58                          |
| HCPRPD002I 259                                        | ICH02003I 58                          |
| HCPRPD003I <u>259</u>                                 | ICH02004I 58                          |
| HCPRPD004I <u>259</u>                                 | ICH02005I 59                          |
| HCPRPD005I <u>259</u>                                 | ICH02006I 59                          |
| HCPRPD006I 259                                        | ICH02007I <u>59</u>                   |
| HCPRPD007I 260                                        | ICH02008I <u>59</u>                   |
| HCPRPI035I 260                                        | ICH02009I <u>59</u>                   |
| HCPRPI036E 260                                        | ICH02010I <u>59</u>                   |
| HCPRP1037I <u>260</u>                                 | ICH02011I <u>60</u>                   |
| HCPRP1038I 260                                        | ICH02012I <u>60</u>                   |
| HCPRPW001E 261                                        | ICH02013I <u>60</u>                   |
| HCPRPW002E <u>261</u><br>HCPRPW003E <u>261</u>        | ICH03000 series of messages 60        |
| HCPRPW004I 261                                        | ICH03002I <u>60</u>                   |
| HCPRPW005I 261                                        | ICH03003I 60                          |
| HCPRPW006I 262                                        | ICH03004I <u>60</u><br>ICH03005I 60   |
| HCPRPW007I 262                                        | ICH030051 <u>80</u><br>ICH03006I 61   |
| 1101 KI 110071 <u>202</u>                             | ICH030001 <u>61</u><br>ICH03007I 61   |
|                                                       | ICH03008I 61                          |
| I                                                     | ICH03014I 61                          |
| ICH operator messages 1                               | ICH03021I 61                          |
| ICH000 series of messages 3                           | ICH03025I 61                          |
| ICH00000 series of messages 53                        | ICH03026I 61                          |
| ICH00002I 53                                          | ICH04000 series of messages 62        |
| ICH00003I 53                                          | ICH04001I 62                          |
| ICH00004I 53                                          | ICH04002I 62                          |
| ICH00005I 54                                          | ICH04004I 62                          |
| ICH00006I 54                                          | ICH04006I <u>62</u>                   |
| ICH00007I 54                                          | ICH04007I <u>62</u>                   |
| ICH00008I <u>54</u>                                   | ICH04009I <u>62</u>                   |
| ICH00009I <u>54</u>                                   | ICH04010I <u>62</u>                   |
| ICH00010I <u>54</u>                                   | ICH04011I <u>63</u>                   |
| ICH00011I <u>54</u>                                   | ICH05000 series of messages <u>63</u> |
| ICH001E 4                                             | ICH05001I <u>63</u><br>ICH05002I 63   |
| ICH002I 4                                             |                                       |
| ICH003I 4                                             | ICH05004I <u>63</u><br>ICH05005I 63   |
| ICH004I 4                                             | ICH050051 <u>63</u><br>ICH05006I 63   |
| ICH005I <u>4</u>                                      | ICH050061 <u>63</u><br>ICH05007I 63   |
| ICH006D <u>4</u><br>ICH007E <u>4</u>                  | ICH06000 series of messages 64        |
| ICH007E 4<br>ICH01000 series of messages 55           | ICH06001 64                           |
| ICH01000 series of messages <u>55</u><br>ICH01001I 55 | ICH06002I 64                          |
| ICH010011 <u>55</u><br>ICH01002I 55                   | ICH06003I 64                          |
| -5545524 <u>55</u>                                    | <del>-</del>                          |

| ICH06004I 64                   | ICH09027I 73                          |
|--------------------------------|---------------------------------------|
| ICH06005I 64                   | ICH09028I 73                          |
| ICH06006I 64                   | ICH09029I 73                          |
| <del></del>                    |                                       |
| ICH06007I 65                   | ICH09030I 74                          |
| ICH06008I 65                   | ICH09031I 74                          |
| ICH06009I <u>65</u>            | ICH09032I <u>74</u>                   |
| ICH06010I 65                   | ICH09033I 74                          |
| ICH06011I 65                   | ICH09034I 74                          |
| ICH06013I 65                   | ICH09035I 74                          |
| ICH06014I 65                   | ICH09036I 75                          |
|                                |                                       |
| ICH06015I 66                   | ICH09037I 75                          |
| ICH06016I <u>66</u>            | ICH09038I <u>75</u>                   |
| ICH06017I <u>66</u>            | ICH09039I <u>75</u>                   |
| ICH06018I 66                   | ICH09041I 75                          |
| ICH06019I 66                   | ICH09042I 75                          |
| ICH06020I 67                   | ICH09043I 75                          |
| ICH08000 series of messages 67 | ICH09044I 76                          |
| ICH08001I 67                   | ICH09045I 76                          |
| <del></del>                    |                                       |
| ICH08002I <u>67</u>            | ICH09046I <u>76</u>                   |
| ICH08003I <u>67</u>            | ICH09047I <u>76</u>                   |
| ICH08004I 67                   | ICH09048I 76                          |
| ICH08005I 67                   | ICH09049I 77                          |
| ICH08006I 67                   | ICH09050I 77                          |
| ICH08007I 67                   | ICH09051I 77                          |
| ICH08010I 67                   | ICH09052I 77                          |
| <del></del>                    |                                       |
| ICH08011I 68                   | ICH09053I 77                          |
| ICH08012I <u>68</u>            | ICH09054I <u>78</u>                   |
| ICH08013I <u>68</u>            | ICH10000 series of messages 78        |
| ICH08014I 68                   | ICH10004I 78                          |
| ICH08017I 68                   | ICH10005I 78                          |
| ICH08019I 68                   | ICH10006I 78                          |
| ICH08020I 69                   | ICH10102I 78                          |
|                                |                                       |
| ICH08021I 69                   | ICH10103I 78                          |
| ICH08022I 69                   | ICH10104I 78                          |
| ICH08024I <u>69</u>            | ICH10105I <u>79</u>                   |
| ICH08025I 69                   | ICH10201I 79                          |
| ICH08026I 69                   | ICH10202I 79                          |
| ICH09000 series of messages 70 | ICH10203I 79                          |
| ICH09000I 70                   | ICH10204I 79                          |
| ICH09001I 70                   | ICH10207I 79                          |
| ICH09002I 70                   | ICH10301I 80                          |
|                                |                                       |
| ICH09004I 70                   | ICH10302I <u>80</u>                   |
| ICH09005I <u>70</u>            | ICH10303I <u>80</u>                   |
| ICH09006I <u>70</u>            | ICH10304I <u>80</u>                   |
| ICH09007I 70                   | ICH10305I 80                          |
| ICH09008I 71                   | ICH10306I 80                          |
| ICH09009I 71                   | ICH10307I 81                          |
| ICH09010I 71                   | ICH10308I 81                          |
| ICH09011I 71                   | ICH10309I 81                          |
|                                | ICH103091 <u>81</u><br>ICH10310I 81   |
| ICH09012I 71                   |                                       |
| ICH09013I <u>71</u>            | ICH10311I <u>81</u>                   |
| ICH09014I <u>71</u>            | ICH10312I <u>82</u>                   |
| ICH09015I <u>72</u>            | ICH10313I <u>82</u>                   |
| ICH09016I 72                   | ICH10315I 82                          |
| ICH09017I 72                   | ICH10316I 82                          |
| ICH09018I 72                   | ICH10317I 82                          |
| ICH09019I 72                   | ICH11000 series of messages 82        |
| ICH09019172<br>ICH09020172     | ICH11000 series of messages <u>62</u> |
| <del></del>                    |                                       |
| ICH09021I 72                   | ICH11002I 83                          |
| ICH09022I 73                   | ICH11003I 83                          |
| ICH09023I 73                   |                                       |
| <del></del>                    | ICH11004I 83                          |
| ICH09024I 73                   |                                       |
| ICH09024I 73<br>ICH09025I 73   | ICH11004I 83                          |
|                                | ICH11004I 83<br>ICH11005I 83          |

| ICH11008I 83                           | ICH14026I 93                           |
|----------------------------------------|----------------------------------------|
| ICH11009I 84                           | ICH14027I 93                           |
| ICH11102I 84                           | ICH14028I 93                           |
| <del></del>                            |                                        |
| ICH11103I <u>84</u>                    | ICH14029I 93                           |
| ICH11104I 84                           | ICH14030I 93                           |
| ICH11105I <u>84</u>                    | ICH14031I <u>93</u>                    |
| ICH11106I 84                           | ICH14032I 94                           |
| ICH11107I 84                           | ICH14033I 94                           |
| ICH11108I 84                           | ICH14034I 94                           |
| ICH1111I 85                            | ICH14035I 94                           |
|                                        |                                        |
| ICH11112I 85                           | ICH14036I 95                           |
| ICH11113I <u>85</u>                    | ICH14037I <u>95</u>                    |
| ICH11114I <u>85</u>                    | ICH14038I <u>95</u>                    |
| ICH11115I 85                           | ICH14040I 95                           |
| ICH11118I 85                           | ICH14041I 95                           |
| ICH11201I 85                           | ICH14042I 96                           |
| ICH11301I 85                           | ICH14043I 96                           |
| ICH11302I 86                           | ICH14044I 96                           |
| <del></del>                            | <del></del>                            |
| ICH11303I <u>86</u>                    | ICH14045I 96                           |
| ICH11304I 86                           | ICH14046I 96                           |
| ICH11306I <u>86</u>                    | ICH14047I <u>97</u>                    |
| ICH11307I <u>86</u>                    | ICH14048I <u>97</u>                    |
| ICH11308I 87                           | ICH14049I 97                           |
| ICH11309I 87                           | ICH14050I 97                           |
| ICH11311I 87                           | ICH14051I 97                           |
| ICH12000 series of messages 87         | ICH14052I 98                           |
| ICH12001 87                            | ICH14053I 98                           |
|                                        |                                        |
| ICH12002I 87                           | ICH14054I 98                           |
| ICH12102I <u>87</u>                    | ICH14055I 98                           |
| ICH12103I <u>87</u>                    | ICH14056I <u>99</u>                    |
| ICH12201I <u>88</u>                    | ICH14057I <u>99</u>                    |
| ICH12202I 88                           | ICH14058I 99                           |
| ICH12301I 88                           | ICH14059I 100                          |
| ICH12302I 88                           | ICH14060I 100                          |
| ICH12303I 88                           | ICH14083I 100                          |
| ICH13000 series of messages 88         | ICH15000 series of messages 100        |
| ICH130001 Series of Messages <u>oo</u> | ICH15000 series of messages <u>100</u> |
|                                        |                                        |
| ICH13002I 89                           | ICH15002I <u>101</u>                   |
| ICH13003I 89                           | ICH15003I <u>101</u>                   |
| ICH13004I <u>89</u>                    | ICH15004I <u>101</u>                   |
| ICH13005I <u>89</u>                    | ICH15005I <u>101</u>                   |
| ICH13006I 89                           | ICH15006I 101                          |
| ICH14000 series of messages 89         | ICH15007I 101                          |
| ICH14001I 89                           | ICH15008I 101                          |
| ICH14002I 89                           | ICH15009I 102                          |
| ICH14003I 89                           | ICH15010I 102                          |
| ICH14004I 90                           | ICH15011I 102                          |
| ICH14004I 90<br>ICH14006I 90           |                                        |
|                                        | ICH15012I 102                          |
| ICH14009I 90                           | ICH15013I 102                          |
| ICH14010I <u>91</u>                    | ICH15014I <u>103</u>                   |
| ICH14011I <u>91</u>                    | ICH15015I <u>103</u>                   |
| ICH14013I 91                           | ICH15016I 103                          |
| ICH14014I 91                           | ICH15043A 103                          |
| ICH14015I 91                           | ICH20000 series of messages 104        |
| ICH14016I 91                           | ICH20002I 104                          |
| ICH14017I 91                           | ICH20003I 104                          |
|                                        |                                        |
| ICH14018I 92                           | ICH20004I 104                          |
| ICH14019I 92                           | ICH20005I <u>104</u>                   |
| ICH14020I 92                           | ICH20006I 104                          |
| ICH14021I <u>92</u>                    | ICH20007I <u>104</u>                   |
| ICH14022I <u>92</u>                    | ICH20008I <u>104</u>                   |
| ICH14023I 92                           | ICH20009I 105                          |
| ICH14024I 92                           | ICH20010I 105                          |
| ICH14025I 92                           | ICH20011I 105                          |
| <del>-</del>                           | <del></del>                            |

| ICH20012I 105                          | ICH22014I 115                      |
|----------------------------------------|------------------------------------|
| ICH20013I 105                          | ICH22015I 115                      |
| ICH20014I 105                          | ICH22016I 115                      |
|                                        |                                    |
| ICH20015I 105                          | ICH22017I <u>115</u>               |
| ICH20016I <u>106</u>                   | ICH22018I <u>115</u>               |
| ICH20017I 106                          | ICH22020I <u>115</u>               |
| ICH20018I 106                          | ICH22021I 115                      |
| ICH20019I 106                          | ICH22022I 115                      |
| ICH20020I 106                          | ICH22023I 116                      |
|                                        |                                    |
| ICH20021I 106                          | ICH22024I <u>116</u>               |
| ICH20022I <u>106</u>                   | ICH22025I <u>116</u>               |
| ICH21000 series of messages <u>107</u> | ICH22026I <u>116</u>               |
| ICH21001I 107                          | ICH22027I 116                      |
| ICH21002I 107                          | ICH22028I 117                      |
| ICH21003I 107                          | ICH22029I 117                      |
| ICH21004I 107                          | ICH22030I 117                      |
|                                        |                                    |
| ICH21005I 108                          | ICH22031I <u>117</u>               |
| ICH21006I <u>108</u>                   | ICH22032I <u>117</u>               |
| ICH21007I <u>108</u>                   | ICH22033I <u>117</u>               |
| ICH21008I 108                          | ICH22034I 118                      |
| ICH21009I 108                          | ICH22035I 118                      |
| ICH21010I 108                          | ICH22036I 118                      |
| ICH21011I 108                          | ICH22037I 118                      |
|                                        |                                    |
| ICH21012I 109                          | ICH300 series of messages <u>5</u> |
| ICH21013A <u>109</u>                   | ICH30000 series of messages 118    |
| ICH21014I <u>109</u>                   | ICH30001I 118                      |
| ICH21015I 109                          | ICH30002I 118                      |
| ICH21016I 109                          | ICH30003I 119                      |
| ICH21017I 109                          | ICH30010I 119                      |
| ICH210171 107<br>ICH21018I 109         | ICH300111 119                      |
|                                        |                                    |
| ICH21019I <u>110</u>                   | ICH30012I <u>119</u>               |
| ICH21020I <u>110</u>                   | ICH30013I <u>119</u>               |
| ICH21021I 110                          | ICH30014I 119                      |
| ICH21022I 110                          | ICH30015I 120                      |
| ICH21023I 110                          | ICH301I 5                          |
| ICH21026I 110                          | ICH302D 5                          |
| ICH21020I 110<br>ICH21027I 110         | <del>_</del>                       |
|                                        | ICH303I <u>5</u>                   |
| ICH21028I <u>110</u>                   | ICH304D <u>5</u>                   |
| ICH21029I <u>111</u>                   | ICH31000 series of messages 120    |
| ICH21030I 111                          | ICH31001I 120                      |
| ICH21031I 111                          | ICH31002I 120                      |
| ICH21032I 111                          | ICH31003I 120                      |
| ICH21033I 111                          | ICH31004I 120                      |
|                                        |                                    |
| ICH21034I 111                          | ICH31005I 120                      |
| ICH21036I <u>111</u>                   | ICH31006I <u>120</u>               |
| ICH21038I <u>112</u>                   | ICH31007I <u>121</u>               |
| ICH21039I 112                          | ICH31008I 121                      |
| ICH21042I 112                          | ICH31009I 121                      |
| ICH21043I 112                          | ICH31010I 121                      |
| ICH21044I 112                          | ICH31011I 121                      |
|                                        | ICH31012I 121                      |
| ICH22000 series of messages 113        |                                    |
| ICH22001I <u>113</u>                   | ICH31013I <u>121</u>               |
| ICH22002I <u>113</u>                   | ICH31014I <u>121</u>               |
| ICH22003I 113                          | ICH31015I 121                      |
| ICH22004I 113                          | ICH31016I 121                      |
| ICH22005I 113                          | ICH31017I 122                      |
| ICH22006I 113                          | ICH31018I 122                      |
|                                        |                                    |
| ICH22007I 114                          | ICH31021I 122                      |
| ICH22008I 114                          | ICH31022I 122                      |
| ICH22009I <u>114</u>                   | ICH31023I <u>122</u>               |
| ICH22010I 114                          | ICH31024I 122                      |
| ICH22011I 114                          | ICH31025I 122                      |
| ICH22012I 114                          | ICH31026I 122                      |
| ICH22013I 114                          | ICH31027I 122                      |
| 1011210101 117                         | 10/10/10/11 12/2                   |
|                                        |                                    |

| ICH32000 series of messages 123     | ICH513I 31                                                                             |
|-------------------------------------|----------------------------------------------------------------------------------------|
| ICH32002I 123                       | ICH515I 31                                                                             |
| ICH32004I 123                       | ICH516I 32                                                                             |
|                                     |                                                                                        |
| ICH32005I 123                       | ICH517I 32                                                                             |
| ICH32006I 123                       | ICH518I 32                                                                             |
| ICH32007I <u>123</u>                | ICH519I <u>33</u>                                                                      |
| ICH35000 series of messages 124     | ICH520I 33                                                                             |
| ICH35001I 124                       | ICH521I 33                                                                             |
| ICH35002I 124                       | ICH522I 34                                                                             |
| ICH35003I 124                       | ICH523I 34                                                                             |
| <del></del>                         |                                                                                        |
| ICH35004I 124                       | ICH524I 34                                                                             |
| ICH35005I <u>124</u>                | ICH525I <u>34</u>                                                                      |
| ICH35006I <u>124</u>                | ICH526I <u>34</u>                                                                      |
| ICH35007I <u>124</u>                | ICH527I <u>35</u>                                                                      |
| ICH35008I 124                       | ICH528I 35                                                                             |
| ICH35009I 124                       | ICH529I 36                                                                             |
| ICH35010I 125                       | ICH530I 36                                                                             |
| ICH35011I 125                       | ICH531I 36                                                                             |
| ICH36000 series of messages 125     |                                                                                        |
| <u> </u>                            | ICH532I <u>36</u>                                                                      |
| ICH36001I 125                       | ICH533I 37                                                                             |
| ICH400 series of messages <u>7</u>  | ICH534I <u>37</u>                                                                      |
| ICH401I <u>7</u>                    | ICH535I <u>37</u>                                                                      |
| ICH402I 8                           | ICH536I 38                                                                             |
| ICH40318                            | ICH537I 38                                                                             |
| ICH404I 8                           | ICH538I 38                                                                             |
| ICH405I 9                           | ICH539I 38                                                                             |
| ICH406I 9                           | ICH540I 39                                                                             |
| <del>_</del>                        |                                                                                        |
| ICH407I 10                          | ICH541I 39                                                                             |
| ICH408I <u>10</u> , <u>12–21</u>    | ICH542I 39                                                                             |
| ICH409I <u>22</u>                   | ICH543I <u>40</u>                                                                      |
| ICH410I <u>22</u>                   | ICH544I <u>40</u>                                                                      |
| ICH411I 23                          | ICH546I <u>40</u>                                                                      |
| ICH412I 23                          | ICH547I 41                                                                             |
| ICH413I 23                          | ICH548I 41                                                                             |
| ICH414I 23                          | ICH563I 41                                                                             |
| ICH415I 23                          | ICH600A 42                                                                             |
| ICH416I 24                          | ICH61000 series of messages 128                                                        |
| <del></del>                         | ICH61000 series of messages <u>120</u>                                                 |
| ICH500 series of messages <u>26</u> |                                                                                        |
| ICH500I 26                          | ICH61001I <u>128</u>                                                                   |
| ICH501I 26                          | ICH61002I 128                                                                          |
| ICH502A <u>26</u>                   | ICH61003I <u>129</u>                                                                   |
| ICH503I <u>27</u>                   | ICH61004I <u>129</u>                                                                   |
| ICH504I 27                          | ICH61006I 129                                                                          |
| ICH505A 27                          | ICH61007I 129                                                                          |
| ICH506I 28                          | ICH62000 series of messages 129                                                        |
| ICH507I 28                          | ICH62001I 129                                                                          |
| ICH508I 28                          | ICH62002I 129                                                                          |
| ICH509I 29                          |                                                                                        |
|                                     | ICH62003I <u>129</u>                                                                   |
| ICH51000 series of messages 126     | ICH62004I <u>129</u>                                                                   |
| ICH51001I <u>127</u>                | ICH62007I <u>129</u>                                                                   |
| ICH51002I <u>127</u>                | ICH62008I <u>130</u>                                                                   |
| ICH51003I <u>127</u>                | ICH62009I 130                                                                          |
| ICH51004I 127                       | ICH62010I 130                                                                          |
| ICH51005I 127                       | ICH62012I 130                                                                          |
| ICH51006I 127                       | ICH62014I 130                                                                          |
| ICH51007I 127                       | ICH62015I 130                                                                          |
| ICH51008I 127                       | ICH62017I 130                                                                          |
|                                     |                                                                                        |
| ICH51009I 127                       | ICH62018I <u>130</u>                                                                   |
| ICH51010I 127                       |                                                                                        |
| 1011540441400                       | ICH62019I <u>131</u>                                                                   |
| ICH51011I 128                       | ICH62021I 131                                                                          |
| ICH51012I 128                       | ICH62021I <u>131</u><br>ICH62022I <u>131</u>                                           |
| ICH51012I 128<br>ICH510I 29         | ICH62021I 131                                                                          |
| ICH51012I 128                       | ICH62021I <u>131</u><br>ICH62022I <u>131</u>                                           |
| ICH51012I 128<br>ICH510I 29         | ICH62021I <u>131</u><br>ICH62022I <u>131</u><br>ICH63000 series of messages <u>131</u> |

| ICH63003I 131                          | ICH65024I 141                          |
|----------------------------------------|----------------------------------------|
| ICH63004I 131                          | ICH65025I 141                          |
|                                        |                                        |
| ICH63005I <u>132</u>                   | ICH65026I <u>141</u>                   |
| ICH63006I 132                          | ICH66000 series of messages <u>142</u> |
| ICH63007I <u>132</u>                   | ICH66001I <u>142</u>                   |
| ICH63008I 132                          | ICH66002I 142                          |
| ICH63009I 132                          | ICH66003I 142                          |
| ICH63010I 132                          | ICH66004I 142                          |
|                                        |                                        |
| ICH63011I 132                          | ICH66005I 142                          |
| ICH63012I <u>133</u>                   | ICH66006I <u>142</u>                   |
| ICH63013I 133                          | ICH66009I 142                          |
| ICH63014I 133                          | ICH66010I 142                          |
| ICH63015I 133                          | ICH66011I 143                          |
| ICH63016I 133                          | ICH66012I 143                          |
|                                        |                                        |
| ICH63017I 134                          | ICH66013I 143                          |
| ICH63018I <u>134</u>                   | ICH66014I <u>143</u>                   |
| ICH63019I 134                          | ICH66015I 143                          |
| ICH63020I 134                          | ICH66016I 143                          |
| ICH63021I 135                          | ICH66017I 143                          |
| ICH63022I 135                          | ICH66018I 143                          |
|                                        |                                        |
| ICH63023I <u>135</u>                   | ICH66019I <u>143</u>                   |
| ICH63024I 135                          | ICH66020I 143                          |
| ICH63025I 135                          | ICH66021I 144                          |
| ICH63026I 135                          | ICH66101I 144                          |
| ICH63027A 136                          | ICH66102I 144                          |
|                                        |                                        |
| ICH64000 series of messages <u>136</u> | ICH66103I <u>144</u>                   |
| ICH64001I <u>136</u>                   | ICH66104I <u>145</u>                   |
| ICH64002I 136                          | ICH66105I 145                          |
| ICH64003I 136                          | ICH66106I 145                          |
| ICH64004I 136                          | ICH66107I 145                          |
| ICH64005I 137                          | ICH66108I 145                          |
|                                        |                                        |
| ICH64006I <u>137</u>                   | ICH66109I <u>145</u>                   |
| ICH64007I <u>137</u>                   | ICH66110I <u>145</u>                   |
| ICH64008I 137                          | ICH66111I 146                          |
| ICH64009I 137                          | ICH66134I 146                          |
| ICH64301I 137                          | ICH66135I 146                          |
|                                        | ICH66136I 146                          |
| ICH64302I <u>138</u>                   |                                        |
| ICH64303I <u>138</u>                   | ICH66137I <u>146</u>                   |
| ICH64304I <u>138</u>                   | ICH66138I <u>147</u>                   |
| ICH64305I 138                          | ICH66139I 147                          |
| ICH65000 series of messages 139        | ICH66140I 147                          |
| ICH65001I 139                          | ICH700 series of messages 42           |
| ICH65002I 139                          | ICH70000 series of messages 147        |
|                                        | <u> </u>                               |
| ICH65003I <u>139</u>                   | ICH70001I <u>147</u>                   |
| ICH65004I <u>139</u>                   | ICH70002I <u>148</u>                   |
| ICH65005I 139                          | ICH70003I 148                          |
| ICH65006I 139                          | ICH70004I 148                          |
| ICH65007I 139                          | ICH70005I 148                          |
|                                        |                                        |
| ICH65008I 140                          | ICH70006I <u>149</u>                   |
| ICH65009I <u>140</u>                   | ICH70007I <u>149</u>                   |
| ICH65010I <u>140</u>                   | ICH701A <u>42</u>                      |
| ICH65011I 140                          | ICH702A 42                             |
| ICH65012I 140                          | ICH703A 42                             |
| ICH65013I 140                          | ICH800 series of messages 44           |
|                                        |                                        |
| ICH65014I 140                          | ICH8000 <u>47</u>                      |
| ICH65015I <u>140</u>                   | ICH8000 series of messages <u>47</u>   |
| ICH65016I <u>140</u>                   | ICH8001 <u>47</u>                      |
| ICH65017I 141                          | ICH8002 48                             |
| ICH65018I 141                          | ICH8003 48                             |
| ICH65019I 141                          | ICH8004 48                             |
|                                        |                                        |
| ICH65020I 141                          | ICH8005 48                             |
| ICH65021I <u>141</u>                   | ICH8006 <u>48</u>                      |
| ICH65022I <u>141</u>                   | ICH8007 48                             |
| ICH65023I 141                          | ICH8008 49                             |
|                                        |                                        |

| ICH8009 49                   | ICHSFS029I 272                         |
|------------------------------|----------------------------------------|
| ICH8010 49                   | ICHSFS030I 272                         |
|                              |                                        |
| ICH8011 <u>49</u>            | ICHSFS031I <u>272</u>                  |
| ICH8012 <u>50</u>            | ICHSFS999A <u>272</u>                  |
| ICH8013 50                   | ICHUT100 utility                       |
| ICH8014 50                   | messages 128                           |
| ICH8015 50                   | return codes 385                       |
|                              |                                        |
| ICH8016 50                   | ICHUT200 utility                       |
| ICH801I <u>44</u>            | messages <u>129</u>                    |
| ICH802D <u>44</u>            | ICHUT300 utility                       |
| ICH900 series of messages 45 | messages 131                           |
| ICH901I 45                   | ICHUT400 utility                       |
| ICHDIR001I 262               | messages 139                           |
| ICHDIR002I 262               | IKJ56000 series of messages 273        |
|                              |                                        |
| ICHDIR003I 262               | IKJ56700A 273                          |
| ICHDIR004I <u>263</u>        | IKJ56701I <u>273</u>                   |
| ICHDIR005I <u>263</u>        | IKJ56702A <u>273</u>                   |
| ICHDIR006I 263               | IKJ56702I 273                          |
| ICHDIR007I 263               | IKJ56703A 273                          |
| ICHDIR008I 263               | IKJ56706I 273                          |
|                              | IKJ56707I 273                          |
| ICHDIR009I 264               |                                        |
| ICHDIR010I <u>264</u>        | IKJ56709I <u>273</u>                   |
| ICHDIR011I <u>264</u>        | IKJ56712I <u>273</u>                   |
| ICHDIR012I 264               | IKJ56713I 273                          |
| ICHDIR013I 264               | IKJ56715I 273                          |
| ICHDIR014I 265               | IKJ56716I 273                          |
| ICHDIR015I 265               | IKJ56717I 274                          |
|                              | <del></del>                            |
| ICHDIR016I 265               | IKJ56718A <u>274</u>                   |
| ICHDIR017I <u>265</u>        | IKJ56760I <u>274</u>                   |
| ICHDIR018I 265               | IKJ56801I 274                          |
| ICHDIR019I 265               | IKJ56802I 274                          |
| ICHDIR020I 266               | IKJ56806I <del>274</del>               |
| ICHDIR021I 266               | initialization messages                |
| <del></del>                  |                                        |
| ICHDIR022I <u>266</u>        | in z/VM environment 251                |
| ICHDIR023I <u>266</u>        | RACF initialization 26                 |
| ICHDIR024I <u>266</u>        | IRR operator messages <u>151</u>       |
| ICHDIR999I 267               | IRR000 series of messages 153          |
| ICHSFS002A 267               | IRR008I 153                            |
| ICHSFS003A 267               | IRR009I 153                            |
| ICHSFS004I 267               | IRR010I 153                            |
|                              | IRR011I 153                            |
| ICHSFS005I 267               |                                        |
| ICHSFS006A <u>268</u>        | IRR012I <u>154</u>                     |
| ICHSFS007I <u>268</u>        | IRR013I <u>154</u>                     |
| ICHSFS008A 268               | IRR014I 154                            |
| ICHSFS009I 268               | IRR015I 154                            |
| ICHSFS010I 268               | IRR016I 154                            |
| ICHSFS011I 269               | IRR017I 154                            |
| ICHSFS012A 269               |                                        |
|                              | IRR018I <u>154</u>                     |
| ICHSFS013I 269               | IRR16000 series of messages <u>171</u> |
| ICHSFS014I <u>269</u>        | IRR16001I <u>171</u>                   |
| ICHSFS015I 269               | IRR16002I 171                          |
| ICHSFS016I 270               | IRR16003I <del>171</del>               |
| ICHSFS017A 270               | IRR400 series of messages 155          |
| ICHSFS018I 270               | IRR401I 155                            |
|                              |                                        |
| ICHSFS019I 270               | IRR402I <u>156</u>                     |
| ICHSFS020A <u>270</u>        | IRR403I <u>156</u>                     |
| ICHSFS021A <u>270</u>        | IRR404I <u>157</u>                     |
| ICHSFS022A 271               | IRR405I 157                            |
| ICHSFS023I 271               | IRR406I 157                            |
| ICHSFS024I 271               | IRR407I 158                            |
|                              | <del></del>                            |
| ICHSFS025I 271               | IRR410I <u>158</u>                     |
| ICHSFS026A 271               | IRR411I 159                            |
| ICHSFS027I <u>271</u>        | IRR413I <u>159</u>                     |
| ICHSFS028I 271               | IRR416I 159                            |
|                              | <del></del>                            |

| IRR420I 160                     | IRR52132I 184                   |
|---------------------------------|---------------------------------|
| IRR52000 series of messages 171 | IRR52133I 184                   |
| IRR52001 171                    | IRR52134I 185                   |
|                                 |                                 |
| IRR52002I <u>171</u>            | IRR52135I <u>185</u>            |
| IRR52003I <u>172</u>            | IRR52136I <u>185</u>            |
| IRR52004I 172                   | IRR52139I 185                   |
| IRR52005I 172                   | IRR52140I 186                   |
| IRR52006I 172                   | IRR52141I 186                   |
| IRR52007I 173                   | IRR52142I 186                   |
|                                 |                                 |
| IRR52008I 173                   | IRR52153I <u>186</u>            |
| IRR52009I <u>173</u>            | IRR52154I <u>187</u>            |
| IRR52010I 173                   | IRR545I 161                     |
| IRR52011I 174                   | IRR546I 161                     |
| IRR52012I 174                   | IRR62000 series of messages 187 |
| IRR52013I 174                   | IRR62001I 187                   |
| IRR52014I 174                   | IRR62002I 187                   |
|                                 |                                 |
| IRR52015I <u>174</u>            | IRR62003I <u>187</u>            |
| IRR52016I <u>175</u>            | IRR62004I <u>188</u>            |
| IRR52017I 175                   | IRR62007I 188                   |
| IRR52018I 175                   | IRR62008I 188                   |
| IRR52019I 175                   | IRR62009I 188                   |
| IRR52020I 176                   | IRR62010I 189                   |
|                                 |                                 |
| IRR52021I <u>176</u>            | IRR62012I <u>189</u>            |
| IRR52022I <u>176</u>            | IRR62014I <u>189</u>            |
| IRR52023I <u>176</u>            | IRR62015I <u>189</u>            |
| IRR52024I 176                   | IRR62017I 189                   |
| IRR52025I 176                   | IRR62018I 190                   |
| IRR52026I 177                   | IRR62019I 190                   |
| IRR52027I 177                   | IRR62021I 190                   |
|                                 |                                 |
| IRR52028I 177                   | IRR62022I 190                   |
| IRR52029I <u>177</u>            | IRR62023I <u>190</u>            |
| IRR52030I 177                   | IRR62024I 191                   |
| IRR52031I 178                   | IRR62025I 191                   |
| IRR52100I 178                   | IRR62026I 191                   |
| IRR52101I 178                   | IRR62027I 191                   |
|                                 |                                 |
| IRR52102I <u>178</u>            | IRR62028I <u>192</u>            |
| IRR52103I <u>179</u>            | IRR62029I <u>192</u>            |
| IRR52104I <u>179</u>            | IRR62030I <u>192</u>            |
| IRR52105I 179                   | IRR62031I 192                   |
| IRR52106I 179                   | IRR62032I 192                   |
| IRR52107I 179                   | IRR62033I 192                   |
| IRR52108I 179                   | IRR62034I 193                   |
| IRR52109I 180                   | IRR62035I 193                   |
|                                 |                                 |
| IRR52110I 180                   | IRR62036I <u>193</u>            |
| IRR52112I <u>180</u>            | IRR62037I <u>193</u>            |
| IRR52113I 180                   | IRR62038I 193                   |
| IRR52114I 181                   | IRR62039I 194                   |
| IRR52115I 181                   | IRR62040I 194                   |
| IRR52116I 181                   | IRR62041I 194                   |
| IRR52117I 181                   | IRR62042I 194                   |
|                                 |                                 |
| IRR52118I <u>181</u>            | IRR62043I 194                   |
| IRR52119I <u>182</u>            | IRR62044I <u>194</u>            |
| IRR52120I <u>182</u>            | IRR62045I <u>195</u>            |
| IRR52121I 182                   | IRR62046I 195                   |
| IRR52122I 182                   | IRR62048I 195                   |
| IRR52123I 182                   | IRR62050I 195                   |
| IRR52124I 182                   | IRR62051I 195                   |
|                                 |                                 |
| IRR52125I <u>182</u>            | IRR62053I <u>196</u>            |
| IRR52126I <u>183</u>            | IRR62055I <u>196</u>            |
| IRR52127I <u>183</u>            | IRR62056I <u>196</u>            |
| IRR52128I 183                   | IRR62057I 196                   |
| IRR52129I 183                   | IRR62058I 196                   |
| IRR52130I 183                   | IRR62059I 196                   |
| IRR52131I 184                   | IRR62060I 196                   |
| 11/1/021011 104                 | 1111020001 170                  |
|                                 |                                 |

| IRR62061I 197                   | IRR65021I 208                                |
|---------------------------------|----------------------------------------------|
| IRR62062I 197                   | IRR65022I 209                                |
|                                 | <del></del>                                  |
| IRR62063I <u>197</u>            | IRR65023I <u>209</u>                         |
| IRR62064I <u>197</u>            | IRR65024I <u>209</u>                         |
| IRR63000 series of messages 198 | IRR65025I 209                                |
| IRR63001I 198                   | IRR65026I 209                                |
| IRR63002I 198                   | IRR65027I 209                                |
| IRR63003I 198                   | IRR65028I 209                                |
|                                 |                                              |
| IRR63004I <u>198</u>            | IRR65029I <u>210</u>                         |
| IRR63005I 198                   | IRR65030I 210                                |
| IRR63006I <u>198</u>            | IRR65031I <u>210</u>                         |
| IRR63007I 198                   | IRR65032I <u>210</u>                         |
| IRR63008I 199                   | IRR65033I 210                                |
| IRR63009I 199                   | IRR65034I 211                                |
| IRR63010I 199                   | IRR67000 series of messages 211              |
| IRR63011I 199                   | IRR67000I 211                                |
| IRR63012I 199                   | IRR67001I 211                                |
|                                 |                                              |
| IRR63013I 200                   | IRR67002I 211                                |
| IRR63014I <u>200</u>            | IRR67003I <u>211</u>                         |
| IRR63015I <u>200</u>            | IRR67004I <u>212</u>                         |
| IRR63016I 200                   | IRR67005I 212                                |
| IRR63017I 200                   | IRR67006I 212                                |
| IRR63018I 201                   | IRR67007I 212                                |
| IRR63019I 201                   | IRR67008I 212                                |
|                                 |                                              |
| IRR63020I 201                   | IRR67010I 212                                |
| IRR63021I <u>201</u>            | IRR67011I <u>212</u>                         |
| IRR63022I <u>202</u>            | IRR67012I <u>213</u>                         |
| IRR63023I <u>202</u>            | IRR67013I <u>213</u>                         |
| IRR63024I 202                   | IRR67014I 213                                |
| IRR63025I 202                   | IRR67015I 213                                |
| IRR63032I 202                   | IRR67016I 213                                |
| IRR63033I 203                   | IRR67017I 213                                |
|                                 |                                              |
| IRR63034I <u>203</u>            | IRR67020I <u>214</u>                         |
| IRR63035I <u>203</u>            | IRR67021I <u>214</u>                         |
| IRR63036I <u>203</u>            | IRR67030I <u>214</u>                         |
| IRR63037I <u>203</u>            | IRR67031I <u>214</u>                         |
| IRR63038I 203                   | IRR67032I 214                                |
| IRR63039I 204                   | IRR67033I 215                                |
| IRR63040I 204                   | IRR67034I 215                                |
| IRR63041I 204                   | IRR67035I 215                                |
| IRR63042I 204                   | IRR67060I 215                                |
| <del></del>                     | IRR67090I 216                                |
| IRR63043I <u>204</u>            |                                              |
| IRR65000 series of messages 205 | IRR67091I <u>216</u>                         |
| IRR65000I 205                   | IRR67092I <u>216</u>                         |
| IRR65001I <u>205</u>            | IRR67093I <u>216</u>                         |
| IRR65002I <u>205</u>            | IRR67094I <u>216</u>                         |
| IRR65003I 205                   | IRR67095I 216                                |
| IRR65004I 206                   | IRR67096I 217                                |
| IRR65005I 206                   | IRR67097I 217                                |
| IRR65006I 206                   | IRR67098I 217                                |
| <del></del>                     |                                              |
| IRR65007I <u>206</u>            | IRR67120I 217                                |
| IRR65008I <u>206</u>            | IRR67121I <u>217</u>                         |
| IRR65009I <u>206</u>            | IRR67122I <u>217</u>                         |
| IRR65010I <u>207</u>            | IRR67123I <u>217</u>                         |
| IRR65011I 207                   | IRR67124I 218                                |
| IRR65012I 207                   | IRR67125I 218                                |
| IRR65013I 207                   | IRR67150I 218                                |
| IRR65014I 207                   | IRR67151I 218                                |
| IRR65015I 207                   | IRR67152I 218                                |
|                                 |                                              |
| IRR65016I 207                   | IRR67153I <u>218</u>                         |
| IRR65017I 208                   | IRR67154I 219                                |
| IRR65018I <u>208</u>            | IRR67155I 219                                |
| IRR65019I 208                   |                                              |
|                                 | IRR67156I 219                                |
| IRR65020I 208                   | IRR67156I <u>219</u><br>IRR67157I <u>219</u> |

| IRR67158I 219                                     | IRR8010 167                     |
|---------------------------------------------------|---------------------------------|
| IRR67159I 219                                     | IRR8011 167                     |
|                                                   |                                 |
| IRR67160I <u>220</u>                              | IRR8012 <u>167</u>              |
| IRR67161I <u>220</u>                              | IRR8013 <u>167</u>              |
| IRR67162I 220                                     | IRR8014 167                     |
| IRR67163I 220                                     | IRR8015 168                     |
|                                                   |                                 |
| IRR67164I 220                                     | IRR8016 168                     |
| IRR67165I <u>220</u>                              | IRR8017 <u>168</u>              |
| IRR67166I 220                                     | IRR8018 168                     |
| IRR67167I 221                                     | IRR8019 168                     |
| IRR67168I 221                                     | IRR8020 168                     |
| IRR67180I 221                                     | IRR8025I 169                    |
|                                                   | <del></del>                     |
| IRR67181I <u>221</u>                              | IRR803I <u>161</u>              |
| IRR67182I 221                                     | IRR804I 162                     |
| IRR67183I 222                                     | IRR805I 162                     |
| IRR67240I 222                                     | IRR806I 162                     |
| IRR67241I 222                                     | IRR807I 162                     |
| <del></del>                                       |                                 |
| IRR67242I <u>222</u>                              | IRR808I <u>163</u>              |
| IRR67243I 222                                     | IRRA0000 series of messages 229 |
| IRR67270I 223                                     | IRRA001I 229                    |
| IRR67330I 223                                     | IRRA002I 229                    |
| IRR67331I 223                                     | IRRA003I 229                    |
|                                                   |                                 |
| IRR67332I <u>223</u>                              | IRRA004I <u>229</u>             |
| IRR67333I 224                                     | IRRA080I 230                    |
| IRR67335I 224                                     | IRRADU00 utility                |
| IRR67336I 224                                     | messages 211                    |
| IRR67402I 224                                     | IRRB0000 series of messages 230 |
|                                                   | <u> </u>                        |
| IRR67403I 224                                     | IRRB000I <u>230</u>             |
| IRR67417I 225                                     | IRRB001I <u>230</u>             |
| IRR67422I 225                                     | IRRB002I 230                    |
| IRR67423I 225                                     | IRRB003I 230                    |
| IRR67460I 225                                     | IRRB004I 231                    |
| IRR67494I 225                                     | IRRB005I 231                    |
|                                                   | <del></del>                     |
| IRR67495I 225                                     | IRRB006I <u>231</u>             |
| IRR67500I <u>226</u>                              | IRRB007I <u>231</u>             |
| IRR67520I 226                                     | IRRB008I 232                    |
| IRR67522I 226                                     | IRRB009I 232                    |
| IRR67524I 226                                     | IRRB010I 232                    |
| IRR67534I 226                                     | IRRB011I 232                    |
| <del></del>                                       | <del></del>                     |
| IRR67540I <u>226</u>                              | IRRB012I <u>232</u>             |
| IRR67541I <u>226</u>                              | IRRB013I <u>233</u>             |
| IRR67550I 227                                     | IRRB014I 233                    |
| IRR67551I 227                                     | IRRB015I 233                    |
| IRR67552I 227                                     | IRRB016I 233                    |
| IRR67580I 227                                     | IRRB017I 234                    |
|                                                   |                                 |
| IRR67581I 227                                     | IRRB031I 234                    |
| IRR67582I <u>228</u>                              | IRRB032I <u>234</u>             |
| IRR71000 series of messages 228                   | IRRB033I 235                    |
| IRR71001E 228                                     | IRRB034I 235                    |
| IRR71002E 228                                     | IRRB036I 235                    |
| IRR71003E 228                                     | IRRB037E 235                    |
|                                                   |                                 |
| IRR71004E <u>228</u>                              | IRRB038I <u>236</u>             |
| IRR800 series of messages <u>161</u> , <u>162</u> | IRRB039E <u>236</u>             |
| IRR8000 165                                       | IRRB040I 236                    |
| IRR8000 series of messages 165                    | IRRB041I 236                    |
| IRR8001 165                                       | IRRC0000 series of messages 237 |
| IRR8002 165                                       | IRRC001I 237                    |
|                                                   |                                 |
| IRR8003 <u>165</u>                                | IRRC002I <u>237</u>             |
| IRR8004 <u>166</u>                                | IRRC003I <u>237</u>             |
| IRR8005 <u>166</u>                                | IRRC004I <u>237</u>             |
| IRR8006 166                                       | IRRC005I 237                    |
| IRR8007 166                                       | IRRC006I 238                    |
| IRR8008 166                                       | IRRC080I 238                    |
|                                                   |                                 |
| IRR8009 <u>166</u>                                | IRRC130I <u>238</u>             |
|                                                   |                                 |

| IRRC133I <u>239</u>                                                                                                    | 0                                                     |
|----------------------------------------------------------------------------------------------------|-------------------------------------------------------|
| IRRC135I 239                                                                                                    |                                                       |
| IRRC136I <u>239</u>                                                                                                    | operator messages on z/VM                             |
| IRRC138I <u>240</u>                                                                                                    | using the SMSG command to reply 3                     |
| IRRC139I 240                                                                                                    | other RACF messages <u>126</u>                        |
| IRRC142I 240                                                                                                    |                                                       |
| IRRD0000 series of messages 240                                                                                                    | P                                                     |
| IRRD000I 240                                                                                                    | r                                                     |
| IRRD001I 241                                                                                                    | PASSWORD command                                      |
| IRRD002I 241                                                                                                    | messages 67                                           |
| IRRD003I 241                                                                                                    | password messages on z/VM 260                         |
| IRRD004I 242                                                                                                    | PERMIT command                                        |
| IRRD005I 242                                                                                                    | messages 64                                           |
| IRRD006I 242                                                                                                    | messages <u>04</u>                                    |
| IRRD007I 243                                                                                                    |                                                       |
| IRRD008I 243                                                                                                    | Q                                                     |
| IRRD009I 243                                                                                                    |                                                       |
| IRRD010I 244                                                                                                    | querying messages sent to RACF service machine 3      |
| IRRD080I 244                                                                                                    |                                                       |
| IRRDPI00 command                                                                                                    | R                                                     |
| messages 171                                                                                                    | ••                                                    |
| IRRE0000 series of messages 245                                                                                                    | RAC command                                           |
| IRRE000I 245                                                                                                    | return codes 380                                      |
| IRRE001I 245                                                                                                    | RACDEF operator messages 45                           |
| IRRE002I 245                                                                                                    | RACF block update (BLKUPD) command messages 198       |
| IRRE003I 245                                                                                                    | RACF command session                                  |
| IRRE004I 246                                                                                                    | return codes 381                                      |
| IRRE005I 246                                                                                                    | RACF commands                                         |
| IRRE006I 247                                                                                                    | messages 52, 170                                      |
| IRRE007I 247                                                                                                    | RACF database initialization messages 47, 165         |
| IRRE008I 247                                                                                                    | RACF database initialization utility messages 165     |
| IRRE009I 248                                                                                                    | RACF database split/merge utility (IRRUT400) messages |
| IRRE010I 248                                                                                                    | 205                                                   |
| IRRE011I 248                                                                                                    | RACF database split/merge/extend utility (ICHUT400)   |
| IRRE012I 248                                                                                                    | messages 139                                          |
| IRRE080I 249                                                                                                    | RACF initialization messages 26, 251                  |
| IRRMIN00 utility                                                                                                    | RACF manager                                          |
| messages 165                                                                                                    | error messages <u>126</u>                             |
| IRRUT100 utility                                                                                                    | return codes 381                                      |
| return codes 385                                                                                                    | RACF processing (ICH400) 7                            |
| IRRUT200 utility                                                                                                    | RACF processing (IRR400) <u>155</u>                   |
| messages <u>187</u>                                                                                                    | RACF processing messages <u>7</u> , <u>155</u>        |
| IRRUT300 utility                                                                                                    | RACF report writer <u>136</u>                         |
| messages 198                                                                                                    | RACF SMF data unload utility messages 211             |
| IRRUT400 utility                                                                                                    | RACF status messages 42                               |
| messages 205                                                                                                    | RACFRW (RACF report writer) 136                       |
|                                                                                                    | RACHECK operator messages 44                          |
| The state of the state of the s | RACHECK VLF operator messages 161                     |
| L                                                                                                    | RACINIT messages 5                                    |
| LISTDSD command                                                                                                    | RACINIT NJE operator messages 162                     |
|                                                                                                    | RACSEC001A 274                                        |
| messages 124<br>LISTGRP command                                                                                                    | RACSEC002I 274                                        |
|                                                                                                    | RACSEC003A 274                                        |
| messages 123                                                                                                    | RACSEC004I 275                                        |
| LISTUSER command                                                                                                    | RACUTL001E 275                                        |
| messages <u>118</u>                                                                                                    | RACUTL002E 275                                        |
|                                                                                                    | RACUTL003E 275                                        |
| M                                                                                                    | RALTER command                                        |
|                                                                                                    | messages 82                                           |
| messages <u>136</u>                                                                                                    | RDEFINE command                                       |
| messages unique to RACF in the z/VM environment $\underline{251}$                                                                                                    | messages 78                                           |
| miscellaneous messages <u>147</u>                                                                                                    | RDELETE command                                       |
|                                                                                                    | messages 87                                           |
|                                                                                                    | REMOVE command                                        |

REMOVE command (continued) **RPICLS111E 285** messages 60 **RPICLS112W 285** responding to messages sent to RACF service machine 3 **RPICLS113W 285** return codes RPICLS114W 285 RPICLS115E 286 CMSIUCV (VM only) 379 RAC command 380 **RPICLS116E 286** RACF command session 381 RPICLS117I 286 RACF manager 381 RPICLS118I 287 RACF utility 385 **RPICLS119E 287** VSIUCV (VM only) 379 **RPICLS120E 287** RLIST command RPICLS121E 287 messages 88 **RPICLS122E 288** routing codes 2, 152 RPICLS123I 288 RPG001377 RPICMD001T 288 RPI001 377 RPICMD002E 288 RPI002 377 RPICMD003I 288 RPI003 377 RPICMD004E 288 RPIADU001A 276 RPICMD005E 289 RPIADU002A 276 RPICMD006I 289 **RPIADU003A 276** RPICMD009E 289 RPIADU004A 276 RPICMD009W 289 RPIADU006A 276 RPICMD010E 289 RPIADU009A 276 **RPICMD012E 289 RPIADU010A 277 RPICMS001E 290** RPIADU011A 277 **RPICMS002E 290** RPIADU014A 277 **RPICMS003E 290 RPIADU016A 277 RPICMS004E 290** RPIADU017A 277 **RPICMS005E 290** RPIADU018A 277 RPICMS006E 291 RPIADU019A 278 RPICMS007E 291 **RPIADU020A 278 RPICMS008E 291 RPIADU021I 278** RPICMS009W 291 **RPIADU022I 278 RPICMS010E 291** RPIADU025I 278 **RPICMS011E 291** RPIADU026A 278 RPICMS012E 292 RPIADU027A 278 **RPICMS013E 292** RPIADU029A 278 **RPICMS014E 292 RPIADU033I 279 RPICMS015E 292** RPIADU034A 279 RPICMS016I 293 RPICMS017I 293 **RPIADU036A 279** RPICMS018I 293 RPIADU039A 279 **RPIADU998A 279** RPICMS019I 293 RPIADU999A 280 RPICMS020I 293 RPIALCO01E 280 **RPICMS021E 293** RPIALCO02E 280 RPIDBU001A 294 RPIDBU002A 294 RPIALCO03E 280 RPIALCO04E 280 RPIDBU003A 294 RPIALC005E 280 RPIDBU004A 294 RPICLM001E 280 RPIDBU005A 294 RPICLM002E 281 RPIDBU006A 294 RPICLM003E 281 RPIDBU007I 295 RPICLM004E 281 RPIDBU008I 295 RPICLM006E 281 RPIDBU009A 295 **RPICLM007E 281 RPIDBU010A 295 RPICLS101E 281 RPIDBU011A 295 RPICLS102E 282 RPIDBU012A 295 RPICLS103E 282 RPIDBU013A 295 RPICLS104W 282 RPIDBU014A 296 RPIDBU015A 296 RPICLS105E 283 RPICLS106E 283 RPIDBU016A 296 RPICLS107E 284** RPIDBU017A 296 **RPICLS108E 284 RPIDBU018A 296 RPICLS109E 284** RPIDBU019A 296 **RPICLS110E 284** RPIDBU020A 297

| RPIDBU021I 297        | RPIINS011I 307        |
|-----------------------|-----------------------|
| RPIDBU022I 297        | RPIINS012I 307        |
|                       |                       |
| RPIDBU023A <u>297</u> | RPIINS013I <u>308</u> |
| RPIDBU024A 297        | RPIINS014I <u>308</u> |
| RPIDBU025I 297        | RPIINS015I 308        |
| RPIDBU026A 297        | RPIINS016A 308        |
| RPIDBU027A 298        | RPIINS017A 308        |
|                       |                       |
| RPIDBU028A <u>298</u> | RPIINS018I <u>308</u> |
| RPIDBU029A 298        | RPIINS019I 309        |
| RPIDBU030A 298        | RPIINS020I 309        |
| RPIDBU031A 298        | RPIINS021A 309        |
| RPIDBU032A 299        | RPIINS022A 309        |
|                       |                       |
| RPIDBU033I <u>299</u> | RPIINS023A <u>310</u> |
| RPIDBU034A 299        | RPIINS024I 310        |
| RPIDBU036A 299        | RPIINS025A 310        |
| RPIDBU037I 299        | RPIINS026A 310        |
| RPIDBU038A 299        | RPIINS027A 311        |
|                       |                       |
| RPIDBU039A <u>300</u> | RPIINS028A <u>311</u> |
| RPIDBU040A 300        | RPIINS029I 311        |
| RPIDBU041A 300        | RPIINS030A 311        |
| RPIDBU042A 300        | RPIINS031A 312        |
| RPIDBU044A 301        | RPIINS032I 312        |
|                       |                       |
| RPIDBU045A <u>301</u> | RPIINS033I <u>312</u> |
| RPIDBU046A 301        | RPIINS034A 313        |
| RPIDBU047A 301        | RPIINS035A 313        |
| RPIDBU998A 301        | RPIINS036I 313        |
| RPIDBU999A 301        | RPIINS037A 313        |
| RPIDEV001E 301        | RPIINS038A 313        |
| RPIDSF001A 301        | RPIINS039A 314        |
|                       |                       |
| RPIDSF002A 302        | RPIINS040I 314        |
| RPIDSF003A 302        | RPIINS041I <u>314</u> |
| RPIDSF004I 302        | RPIINS042A <u>314</u> |
| RPIDSF005A 302        | RPIINS043A 314        |
| RPIDSF006A 302        | RPIINS044I 314        |
| RPIDSF007A 303        | RPIINS045A 315        |
| RPIDSF008A 303        | RPIINS046A 315        |
| RPIDYNAL001E 303      | RPIINS047A 315        |
| RPIGCS001E 303        | RPIINS047A 315        |
|                       |                       |
| RPIGCS002E 303        | RPIINS049A 315        |
| RPIGCS003E 303        | RPIINS050A 315        |
| RPIGCS004E 303        | RPIINS051A <u>316</u> |
| RPIGCS005E 304        | RPIINS052A 316        |
| RPIGCS006W 304        | RPIINS053W 316        |
| RPIGCS007E 304        | RPIINS054A 316        |
| RPIGCS008E 304        | RPIINS055I 316        |
|                       |                       |
| RPIGCS009E 304        | RPIINS056A 317        |
| RPIGCS010E <u>304</u> | RPIINS057A <u>317</u> |
| RPIGCS011E 305        | RPILGN100I <u>317</u> |
| RPIGCS012I 305        | RPILGN101E 317        |
| RPIGCS013I 305        | RPILOG001E 317        |
| RPIGCS014E 305        | RPIMAC001A 318        |
| RPIGCS015E 305        | RPIMAC002A 318        |
| RPIINIT001E 305       | RPIMFA000E 318        |
|                       |                       |
| RPIINIT002E 305       | RPIMFA001I 318        |
| RPIINS001I 306        | RPIMFA002E 319        |
| RPIINS002I <u>306</u> | RPIMFA003E <u>319</u> |
| RPIINS003I 306        | RPIMFA004I 319        |
| RPIINS004I 306        | RPIMFA005I 319        |
| RPIINS005I 306        | RPIMFA006I 319        |
| RPIINS006I 306        | RPIMFA007E 319        |
| RPIINS007I 306        | RPIMGR001E 320        |
|                       |                       |
| RPIINS008I 307        | RPIMGR002T 320        |
| RPIINS009I 307        | RPIMGR003I 320        |
| RPIINS010I <u>307</u> | RPIMGR004E <u>320</u> |
|                       |                       |

| RPIMGR005I 320                                                                                                    | RPIRAC009W 331                                                                                                    |
|----------------------------------------------------------------------------------------------------|----------------------------------------------------------------------------------------------------|
| RPIMGR006I 321                                                                                                    | RPIRAC010W 331                                                                                                    |
| RPIMGR007I 321                                                                                                    | RPIRAC011E 332                                                                                                    |
|                                                                                                    |                                                                                                    |
| RPIMGR008I 321                                                                                                    | RPIRND001E 332                                                                                                    |
| RPIMGR009E <u>321</u>                                                                                                    | RPIRND002E 332                                                                                                    |
| RPIMGR009W 321                                                                                                    | RPIRND003E 332                                                                                                    |
| RPIMGR010T 321                                                                                                    | RPIRND004E 332                                                                                                    |
| RPIMGR011T 321                                                                                                    | RPIRPG001A 332                                                                                                    |
| RPIMGR012E 321                                                                                                    | RPIRTE001E 333                                                                                                    |
|                                                                                                    | RPIRTE002E 333                                                                                                    |
| RPIMGR013E 322                                                                                                    |                                                                                                    |
| RPIMGR014E <u>322</u>                                                                                                    | RPIRTE003E <u>333</u>                                                                                                    |
| RPIMGR015T 322                                                                                                    | RPIRTE004E <u>333</u>                                                                                                    |
| RPIMGR030I 322                                                                                                    | RPIRTE005E 333                                                                                                    |
| RPIMGR031E 322                                                                                                    | RPIRTE006E 334                                                                                                    |
| RPIMGR032E 322                                                                                                    | RPIRTE007E 334                                                                                                    |
| RPIMGR033E 322                                                                                                    | RPIRWI001E 334                                                                                                    |
|                                                                                                    |                                                                                                    |
| RPIMGR035E 323                                                                                                    | RPIRWI002E 334                                                                                                    |
| RPIMGR038E <u>323</u>                                                                                                    | RPIRWI003E <u>335</u>                                                                                                    |
| RPIMGR039E <u>323</u>                                                                                                    | RPIRWI004E <u>335</u>                                                                                                    |
| RPIMGR040T 323                                                                                                    | RPIRWI005E 335                                                                                                    |
| RPIMGR041T 323                                                                                                    | RPIRWI006E 335                                                                                                    |
| RPIMGR042I 323                                                                                                    | RPIRWI007E 335                                                                                                    |
| RPIMGR043E 323                                                                                                    | RPISEL101E 335                                                                                                    |
|                                                                                                    |                                                                                                    |
| RPIMGR044T 324                                                                                                    | RPISEL102E 336                                                                                                    |
| RPIMGR045T 324                                                                                                    | RPISEL103E <u>336</u>                                                                                                    |
| RPIMGR046T 324                                                                                                    | RPISEL104E 336                                                                                                    |
| RPIMGR047T 324                                                                                                    | RPISEL105W 336                                                                                                    |
| RPIMGR048T 324                                                                                                    | RPISEL106W 336                                                                                                    |
| RPIMGR049T 324                                                                                                    | RPISEL107W 337                                                                                                    |
| RPIMGR051T 324                                                                                                    | RPISEL108W 337                                                                                                    |
|                                                                                                    |                                                                                                    |
| RPIMGR052T <u>324</u>                                                                                                    | RPISEL109I <u>337</u>                                                                                                    |
| RPIMGR053E <u>325</u>                                                                                                    | RPISEL110E <u>337</u>                                                                                                    |
| RPIMGR054E 325                                                                                                    | RPISEL111E 337                                                                                                    |
| RPIMGR055E 325                                                                                                    | RPISEQ001E 337                                                                                                    |
| RPIMGR056E 325                                                                                                    | RPISEQ002E 338                                                                                                    |
| RPIMGR057T 325                                                                                                    | RPISET041E 338                                                                                                    |
|                                                                                                    |                                                                                                    |
| RPIMGR058A 325                                                                                                    | RPISET100 series of messages 338                                                                                                    |
| RPIMGR059A <u>326</u>                                                                                                    | RPISET101E <u>338</u>                                                                                                    |
| RPIMGR060I <u>326</u>                                                                                                    | RPISET102E <u>338</u>                                                                                                    |
| RPIMGR061A 326                                                                                                    | RPISET103I 338                                                                                                    |
| RPIMGR062A 326                                                                                                    | RPISET104E 338                                                                                                    |
| RPIMGR063A 327                                                                                                    | RPISET105E 339                                                                                                    |
| RPIMGR064A 327                                                                                                    | RPISET106E 339                                                                                                    |
| RPIMGR065A 327                                                                                                    | RPISET107W 339                                                                                                    |
|                                                                                                    |                                                                                                    |
| RPIMGR066A 327                                                                                                    | RPISET108E 339                                                                                                    |
| RPIMGR067E 328                                                                                                    | DDICE 11UGE 3/IU                                                                                                    |
|                                                                                                    | RPISET109E <u>340</u>                                                                                                    |
| RPIMGR068E 328                                                                                                    | RPISET110E 340                                                                                                    |
| RPIMGR068E <u>328</u><br>RPIMSG001E 328                                                                                                    |                                                                                                    |
| RPIMSG001E 328                                                                                                    | RPISET111W 340                                                                                                    |
| RPIMSG001E 328<br>RPIMSG002E 328                                                                                                    | RPISET110E 340<br>RPISET111W 340<br>RPISET112W 341                                                                                                    |
| RPIMSG001E 328<br>RPIMSG002E 328<br>RPIMSG003E 328                                                                                                    | RPISET110E 340<br>RPISET111W 340<br>RPISET112W 341<br>RPISET113W 341                                                                                                    |
| RPIMSG001E 328 RPIMSG002E 328 RPIMSG003E 328 RPIOPN001E 328                                                                                                    | RPISET110E 340<br>RPISET111W 340<br>RPISET112W 341<br>RPISET113W 341<br>RPISET114W 341                                                                                                    |
| RPIMSG001E 328 RPIMSG002E 328 RPIMSG003E 328 RPIOPN001E 328 RPIOPN002E 328                                                                                                    | RPISET110E 340<br>RPISET111W 340<br>RPISET112W 341<br>RPISET113W 341<br>RPISET114W 341<br>RPISET115E 341                                                                                                    |
| RPIMSG001E 328 RPIMSG002E 328 RPIMSG003E 328 RPIOPN001E 328 RPIOPN002E 328 RPIOPN003E 329                                                                                                    | RPISET110E 340<br>RPISET111W 340<br>RPISET112W 341<br>RPISET113W 341<br>RPISET114W 341<br>RPISET115E 341<br>RPISET116W 342                                                                                                    |
| RPIMSG001E 328 RPIMSG002E 328 RPIMSG003E 328 RPIOPN001E 328 RPIOPN002E 328                                                                                                    | RPISET110E 340<br>RPISET111W 340<br>RPISET112W 341<br>RPISET113W 341<br>RPISET114W 341<br>RPISET115E 341                                                                                                    |
| RPIMSG001E 328 RPIMSG002E 328 RPIMSG003E 328 RPIOPN001E 328 RPIOPN002E 328 RPIOPN003E 329                                                                                                    | RPISET110E 340<br>RPISET111W 340<br>RPISET112W 341<br>RPISET113W 341<br>RPISET114W 341<br>RPISET115E 341<br>RPISET116W 342                                                                                                    |
| RPIMSG001E 328 RPIMSG002E 328 RPIMSG003E 328 RPIOPN001E 328 RPIOPN002E 328 RPIOPN003E 329 RPIOPN004E 329                                                                                                    | RPISET110E 340<br>RPISET111W 340<br>RPISET112W 341<br>RPISET113W 341<br>RPISET114W 341<br>RPISET115E 341<br>RPISET116W 342<br>RPISET117W 342                                                                                                    |
| RPIMSG001E 328 RPIMSG002E 328 RPIMSG003E 328 RPIOPN001E 328 RPIOPN002E 328 RPIOPN003E 329 RPIOPN004E 329 RPIOPN005E 329 RPIOPN006E 329                                                                                                    | RPISET110E 340 RPISET111W 340 RPISET112W 341 RPISET113W 341 RPISET114W 341 RPISET115E 341 RPISET116W 342 RPISET117W 342 RPISET118W 342 RPISET118W 342 RPISET119E 342                                                                                                    |
| RPIMSG001E 328 RPIMSG002E 328 RPIMSG003E 328 RPIOPN001E 328 RPIOPN002E 328 RPIOPN003E 329 RPIOPN004E 329 RPIOPN005E 329 RPIOPN006E 329 RPIOPN006E 329 RPIRAC001E 329                                                                            | RPISET110E 340 RPISET111W 340 RPISET112W 341 RPISET113W 341 RPISET114W 341 RPISET115E 341 RPISET116W 342 RPISET117W 342 RPISET118W 342 RPISET119E 342 RPISET119E 342 RPISET120E 343                                                                                           |
| RPIMSG001E 328 RPIMSG002E 328 RPIMSG003E 328 RPIOPN001E 328 RPIOPN002E 328 RPIOPN003E 329 RPIOPN004E 329 RPIOPN005E 329 RPIOPN006E 329 RPIOPN006E 329 RPIRAC001E 329 RPIRAC001E 329                                                             | RPISET110E 340 RPISET111W 340 RPISET112W 341 RPISET113W 341 RPISET114W 341 RPISET115E 341 RPISET116W 342 RPISET117W 342 RPISET118W 342 RPISET119E 342 RPISET120E 343 RPISET121E 343                                                                                           |
| RPIMSG001E 328 RPIMSG002E 328 RPIMSG003E 328 RPIOPN001E 328 RPIOPN002E 328 RPIOPN003E 329 RPIOPN004E 329 RPIOPN005E 329 RPIOPN006E 329 RPIRAC001E 329 RPIRAC001E 329 RPIRAC002E 329 RPIRAC003E 329                                              | RPISET110E 340 RPISET111W 340 RPISET112W 341 RPISET113W 341 RPISET114W 341 RPISET115E 341 RPISET116W 342 RPISET117W 342 RPISET118W 342 RPISET119E 342 RPISET119E 342 RPISET120E 343 RPISET121E 343 RPISET121E 343                                                             |
| RPIMSG001E 328 RPIMSG002E 328 RPIMSG003E 328 RPIOPN001E 328 RPIOPN002E 328 RPIOPN003E 329 RPIOPN004E 329 RPIOPN005E 329 RPIOPN006E 329 RPIRAC001E 329 RPIRAC001E 329 RPIRAC002E 329 RPIRAC003E 329 RPIRAC003E 329 RPIRAC004E 330                | RPISET110E 340 RPISET111W 340 RPISET112W 341 RPISET113W 341 RPISET114W 341 RPISET115E 341 RPISET116W 342 RPISET117W 342 RPISET118W 342 RPISET119E 342 RPISET119E 342 RPISET120E 343 RPISET121E 343 RPISET121E 343 RPISET122E 343 RPISET123I 343                               |
| RPIMSG001E 328 RPIMSG002E 328 RPIMSG003E 328 RPIOPN001E 328 RPIOPN002E 328 RPIOPN003E 329 RPIOPN004E 329 RPIOPN005E 329 RPIOPN006E 329 RPIRAC001E 329 RPIRAC001E 329 RPIRAC005E 329 RPIRAC005E 330 RPIRAC005E 330 RPIRAC005E 330                | RPISET110E 340 RPISET111W 340 RPISET112W 341 RPISET113W 341 RPISET114W 341 RPISET115E 341 RPISET116W 342 RPISET117W 342 RPISET117W 342 RPISET119E 342 RPISET119E 342 RPISET120E 343 RPISET121E 343 RPISET121E 343 RPISET123I 343 RPISET123I 343 RPISET124I 343                |
| RPIMSG001E 328 RPIMSG002E 328 RPIMSG003E 328 RPIOPN001E 328 RPIOPN002E 328 RPIOPN003E 329 RPIOPN004E 329 RPIOPN005E 329 RPIOPN006E 329 RPIRAC001E 329 RPIRAC001E 329 RPIRAC002E 329 RPIRAC003E 329 RPIRAC003E 329 RPIRAC004E 330                | RPISET110E 340 RPISET111W 340 RPISET112W 341 RPISET113W 341 RPISET114W 341 RPISET115E 341 RPISET116W 342 RPISET117W 342 RPISET118W 342 RPISET119E 342 RPISET119E 342 RPISET120E 343 RPISET121E 343 RPISET121E 343 RPISET122E 343 RPISET123I 343                               |
| RPIMSG001E 328 RPIMSG002E 328 RPIMSG003E 328 RPIOPN001E 328 RPIOPN002E 328 RPIOPN003E 329 RPIOPN004E 329 RPIOPN005E 329 RPIOPN006E 329 RPIRAC001E 329 RPIRAC001E 329 RPIRAC005E 329 RPIRAC005E 330 RPIRAC005E 330 RPIRAC005E 330                | RPISET110E 340 RPISET111W 340 RPISET112W 341 RPISET113W 341 RPISET114W 341 RPISET115E 341 RPISET116W 342 RPISET117W 342 RPISET117W 342 RPISET119E 342 RPISET119E 342 RPISET120E 343 RPISET121E 343 RPISET121E 343 RPISET124I 343 RPISET124I 343                               |
| RPIMSG001E 328 RPIMSG002E 328 RPIMSG003E 328 RPIOPN001E 328 RPIOPN002E 328 RPIOPN003E 329 RPIOPN004E 329 RPIOPN005E 329 RPIOPN006E 329 RPIRAC001E 329 RPIRAC001E 329 RPIRAC002E 329 RPIRAC003E 329 RPIRAC004E 330 RPIRAC005E 330 RPIRAC006E 330 | RPISET110E 340 RPISET111W 340 RPISET112W 341 RPISET113W 341 RPISET114W 341 RPISET115E 341 RPISET116W 342 RPISET116W 342 RPISET117W 342 RPISET119E 342 RPISET119E 342 RPISET120E 343 RPISET121E 343 RPISET121E 343 RPISET123I 343 RPISET124I 343 RPISET124I 343 RPISET125I 344 |

| RPISET128E 344                                 | RPITMP006I 355                                                 |
|------------------------------------------------|----------------------------------------------------------------|
| RPISET129E 344                                 | RPITMP007I 355                                                 |
| RPISET130E 344                                 | RPITMP008E 355                                                 |
| RPISET131E 345                                 | RPITMP008I 356                                                 |
| RPISET132E 345                                 | RPITMP009E 356                                                 |
| RPISET133E 345                                 | RPITMP010T 356                                                 |
| RPISET134E 345                                 | RPITMP011T 356                                                 |
| RPISET135I 345                                 | RPITMP012E 356                                                 |
| RPISET136E 346                                 | RPITMP013E 356                                                 |
| RPISET137E 346                                 | RPITMP014E 356                                                 |
| RPISET138E 346                                 | RPITMP015E 356                                                 |
| RPISMF001E 346                                 | RPITMP016T 357                                                 |
| RPISMF050E 346                                 | RPITMP017E 357                                                 |
| RPISMF051E 347                                 | RPITMP018E 357                                                 |
| RPISMF052E 347                                 | RPITMP019T 357                                                 |
| RPISMF053E 347                                 | RPITMP020T 357                                                 |
| RPISMF054I 347                                 | RPITMP021E 357                                                 |
| RPISMF055I 347                                 | RPITRNQL001E 357                                               |
| RPISMF056I 347                                 | RPITRNQL002E 358                                               |
| RPISMF057I 347                                 | RPITRNQL003E 358                                               |
| RPISMF058I 347                                 | RPIUTL000 series of messages 358                               |
| RPISMF059E 348                                 | RPIUTL001E 358                                                 |
| RPISMF060E 348                                 | RPIVAL001E 358                                                 |
| RPISMF061E 348                                 | RPIVPHSD001E 358                                               |
| RPISMF062E 348                                 | RPIVPHSD002E 359                                               |
| RPISMF063E 348                                 | RPIVPHSD003E 359                                               |
| RPISMF064E 348                                 | RPIVPHSD004E 359                                               |
| RPISMF065I 348                                 | RPIVPHSD005E 359                                               |
| RPISMF066I 348                                 | RPIVPHSD006E 359                                               |
| RPISMF067I 349                                 | RPIVPHSD007E 359                                               |
| RPISMF068E 349                                 | RPIVPHSD008E 360                                               |
| RPISMF069E 349                                 | RPIVPHSD009E 360                                               |
| RPISMF070E 349                                 | RPIVPHSD010E 360                                               |
| RPISMF071I 349                                 | RPIVPHSD011E 360                                               |
| RPISMF072I 349                                 | RPIVPHSD011E 360                                               |
| RPISMF073I 349                                 | RPIVRT001E 358                                                 |
| RPISMF074E 349                                 | RPIVRT002E 358                                                 |
| RPISTR001I 349                                 | RPIVSC001E 361                                                 |
| RPISTR002I 350                                 | RPIVSC001E 361                                                 |
| RPISTR003I 350                                 | RPIVSC002E 361                                                 |
| RPISTR004E 350                                 | RPIVSC004E 361                                                 |
| RPISVR001A 350                                 | RPIVSC005E 361                                                 |
| RPISVR002A 350                                 | RPIVSC006E 361                                                 |
| RPISVR002A 350                                 | RPIVSC000E 361                                                 |
| RPISVR004A 351                                 | RPIVSC007E 361<br>RPIVSC008E 362                               |
| RPISVR005A 351                                 | RPIVSC000E 362                                                 |
| RPISVR006A 351                                 | RVARY command                                                  |
| RPISVR000A 351                                 | messages 100                                                   |
| RPISVR008A 352                                 | messages 100                                                   |
|                                                |                                                                |
| RPISVR009A 352                                 | <b>S</b>                                                       |
| RPISVR010W <u>353</u><br>RPISVR011W <u>353</u> |                                                                |
|                                                | SAF initialization operator messages <u>3</u>                  |
| RPISVR012A 353                                 | SEARCH command                                                 |
| RPISVR013A 354                                 | messages <u>120</u>                                            |
| RPISVR014I 354                                 | secondary user                                                 |
| RPISVR015I 354                                 | responding to messages sent to RACF service machine <u>3</u>   |
| RPISVR016A 354                                 | SEND command                                                   |
| RPISVR017A 354                                 | responding to messages sent to RACF service machine <u>3</u>   |
| RPISVR018A 354                                 | SETEVENT command messages for VM 338                           |
| RPITMP001I 355                                 | SETROPTS command                                               |
| RPITMP002I 355                                 | messages <u>89</u>                                             |
| RPITMP004E 355                                 | SMSG command                                                   |
| RPITMP004E 355                                 | querying messages sent to RACF service machine $\underline{3}$ |
| RPITMP005I <u>355</u>                          | responding to messages sent to RACF service machine 3          |

SMSG command (continued)
using to reply to operator messages on z/VM 3
status messages 42
system operator messages
RACDEF (ICH900) 45
RACF initialization (ICH500) 26
RACF status (ICH700) 42
RACHECK (ICH800) 44
RACHECK VLF (IRR800) 161
RACINIT (ICH300) 5
RACINIT NJE (IRR800) 162
SAF initialization (ICH000) 3
VERIFY and VERIFYX (IRR000) 153

## U

unnumbered messages password messages on z/VM <u>260</u> RACF initialization on z/VM 251

#### V

VERIFY and VERIFYX operator messages  $\underline{153}$  VSIUCV return codes (VM only)  $\underline{379}$ 

#### Z

z/VM environment, messages unique to RACF in 251

# 

Product Number: 5741-A09

Printed in USA

GC24-6310-73

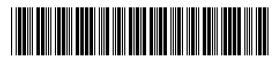